# РАДИО И СВЯЗЬ СПРАВОЧНИК

**IO. C. PYCUH** И. Я. ГЛИКМАН А. Н. ГОРСКИЙ

# **ЭЛЕКТРОМАГНИТНЫЕ** ЭЛЕМЕНТЫ **РАДИОЭЛЕКТРОННОЙ АППАРАТУРЫ**

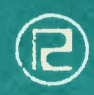

Ł

# **СПРАВОЧНИК**

Ю. С. РУСИН И.Я. ГЛИКМАН А.Н. ГОРСКИЙ

# **ЭЛЕКТРОМАГНИТНЫЕ** ЭЛЕМЕНТЫ **РАДИОЭЛЕКТРОННОЙ АППАРАТУРЫ**

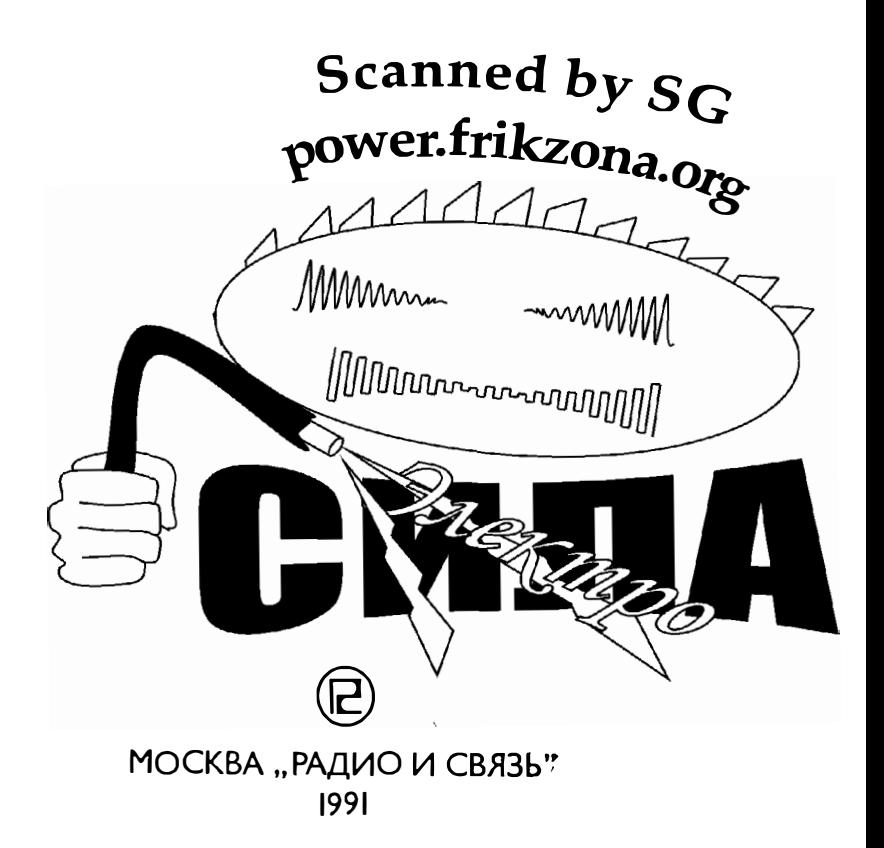

Рецензент д-р техн. наук проф. А. В. Бондаренко

# Редакция литературы по электронике

# Русин Ю. С. и др.

Электромагнитные элементы радиоэлектронной ап-Р88 паратуры: Справочник/Ю. С. Русин, И. Я. Гликман, А. Н. Горский. - М.: Радио и связь, 1991. - 224 с.: ил.

ISBN 5-256-00800-5.

Изложены общие методы и конкретные расчетные формулы для определения характеристик основных электромагнитных элементов и оценки их совместимости при работе в составе РЭА. Приведены методики расчета электромагнитных элементов с учетом особеиностей их работы в разных диапазонах частот при различной форме воздействий. Материал содержит значительное число расчетиых примеров и справочных таблиц.

Для специалистов, занимающихся проектированием и исследованием устройств в областях электрорадиотехники, приборостроения и электроаппаратостроения.

2302020200-005<br>63-91

 $046(01)-91$ 

ББК 32.844

Справочиое издаине

# РУСИН ЮРИЙ СЕМЕНОВИЧ, ГЛИКМАН ИОН ЯКОВЛЕВИЧ. горский анатолий николаевич

## ЭЛЕКТРОМАГНИТНЫЕ ЭЛЕМЕНТЫ РАДИОЭЛЕКТРОННОЙ АППАРАТУРЫ

#### Справочник

Заведующий редакцией Ю. Н. Рысев Обложка художника Н. А. Пашуро Уудожественный редактор Н. С. Шешн<br>Технический редактор Л. А. Горшкова<br>Корректор Т. В. Дземидович

#### ИБ № 1857

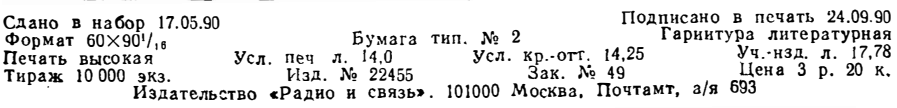

Типографня издательства «Радно и связь». 101000 Москва, ул. Кнрова, д. 40 (С) Русии Ю. С., Гликман И. Я., Горский А. Н., 1991 ISBN 5-256-00800-5

# Предисловие

Создание радио- и электротехнической аппаратуры требует частого обращения к справочно-методической литературе, посвящениой расчету электромагиитиых элементов РЭА.

Длительная практическая деятельиость в области проектироваиия сложных изделий приборостроеиия привела авторов иастоящей кииги к убеждению, что разработчикам и исследователям удобнее пользоваться справочным материалом, методически объединениым в едином пособии, нежели многочисленными узкоспециальными источииками, перегружеииыми, как правило, ииформацией о частных случаях. Поэтому предприията попытка создать справочио-методическое пособие, включающее сведения о различных аспектах проектирования реальных устройств. Одиовременно авторы старались избежать другой крайности - мехаиического объединения в одной книге не связаниых общей методикой расчета справочиых даниых по разностороиним вопросам, иитересующим проектировщиков, т. е. создать справочник с иеоправдаиио избыточной ииформацией.

К электромагнитиым элемеитам (ЭЭ), рассматриваемым в кииге, отиосят индуктивные элемеиты, трансформаторы, дроссели (дроссель - элемент, ограничивающий ток) и реакторы (реактор - элемеит, иакапливающий энергию магнитиого поля). Электромагнитиыми элементами являются также резисторы и коидеисаторы, но оии поставляются промышленностью серийно и в данный справочник не включены.

Материал разделен на две части. В первой ЭЭ рассматриваются обобщенпо, при этом они характеризуются интегральными параметрами: индуктивностью, емкостью, активным сопротивлением (мощностью потерь), а также приводятся методы расчета, в том числе решение обратной задачи - коиструктивный расчет по заданным параметрам. Последняя задача изложена подробно: даны методы расчета оптимальных по массогабаритиым показателям траисформаторов и реакторов при повышенных частотах, несинусоидальной произвольной форме приложенного иапряжения, импульсных напряжениях. Во второй части освещены вопросы взаимиого влияиия элементов друг на друга: электромагнитиого и теплового излучения, экранирования и др.

Обеспечение совместной работы различных устройств, в том числе и радиотехнических средств, составляет предмет электромагнитиой совместимости (ЭМС) как самостоятельное научно-техническое направление. Стремление уменьшить общие габариты совремеиной аппаратуры приводит к необходимости уплотнять компоновку как самих приборов, так и элемеитов, располагающихся внутри приборов. В то же время усложнение задач, решаемых средствами электронной и вычислительной техники, требует значительного увеличения мощности. Обеспечение в этих условиях совместной работы различиых радиоэлектронных средств составляет в настоящее время важиейшую техническую проблему. Решению ее, по мнению авторов, поможет рассмотрение во второй части книги вопросов, относящихся к расчету тепловых режимов совокупности электромягнитных элементов, расчету экранов, а также электрических и магиитных полей для различных случаев расположения источников.

Книга содержит вспомогательиый справочный материал по магнитным материалам, изоляционным материалам, проводам, теплофизическим характеристикам и т. д., а также иллюстрационные примеры.

# ЧАСТЬ 1

# ИНТЕГРАЛЬНЫЕ ПАРАМЕТРЫ ЭЛЕКТРОМАГНИТНЫХ ЭЛЕМЕНТОВ РЭА

# 1. Особенности электромагнитных элементов и их характеристики

#### 1.1. Назначение электромагнитных элементов

В зависимости от основиого назначения ЭЭ делят на индуктивные (например, катушки колебательных контуров, дроссели, реакторы, трансформаторы), емкостные и резистивные элементы. Как указано в предисловии, конденсаторы и резисторы здесь не рассмотрены.

Катушки индуктивности широко применяют в устройствах РЭА. Их устанавливают в фильтрах, генераторах, линиях задержки, устройствах многокаиальных систем передачи, в ЭВМ и т. д. Катушки индуктивности характеризуются индуктивностью, допускаемым отклонением индуктивности, добротностью, собственной емкостью, стабильностью параметров. Допускаемое отклонение от номинального значения индуктивности зависит от назначения катушки, а добротность катушки во многих случаях определяет резонансные свойства и КПД коитура.

Катушки индуктивности обладают собственной емкостью, обусловленной распределенной емкостью между отдельными витками и емкостью между обмоткой и корпусом прибора. Частота, на которую настранвают контур, состоящий из индуктивности и собственной емкости, называется собствениой частотой катушки. Собственная емкость увеличивает действующую индуктивность, повышает нестабильность и уменьшает добротиость катушки.

Нестабильиость индуктивности катушки изменяется под воздействием температуры, влажности и во времени. Изменение индуктивности под влиянием температуры характеризуют температурным коэффициентом и температурной нестабильностью катушкн индуктивности. Температурный коэффициент катушки индуктивности зависит от способа намотки и качества диэлектрика каркаса. Температурная нестабильность катушки индуктивности зависит от прочности сцепления ее витков с поверхностью каркаса и от старения диэлектрика каркаса, особенно изготовленного из органических диэлектриков (при керамических каркасах это явление практически не проявляется).

Катушки индуктивиости стандартизированы частично, т. е. их отдельные элементы, иапример сердечники, каркасы. Это объясняется разиообразием предъявляемых к ним требований.

Дроссели и реакторы выполняют в устройствах РЭА различные функции. Сглаживающий дроссель обеспечивает сглаживание или подавление пульсаций в фильтрах питания. В различных низкочастотных фильтрах и избирательных цепях используют дроссели переменного тока. Дроссели должиы обеспечивать требуемое значение индуктивности. В источниках вторичного электропитания (ИВЭП) для запирания тиристоров создается коммутирующий контур L, C. В качестве индуктивности выступает коммутирующий реактор; основной его параметр — эиергоемкость  $(LI^2)$ .

Зарядный дроссель обычно вводят в зарядные схемы импульсных формирующих целей модуляторов линейного типа. В радиолокационных схемах зарядный дроссель используют как элемент, разделяющий импульсную часть и источник постояиного тока.

В качестве регулируемых индуктивных сопротивлений в цепях переменного тока применяют дроссели насыщения. В отличие от рассмотренных реакторов, дроссель насыщения имеет не менее двух обмоток. Одну (рабочую) вклю-

4

чают в цепь переменного тока последовательно с сопротивлением нагрузки, другую (управляющую) включают в цепь постоянного тока. Немагнитные зазоры в дросселе насыщения отсутствуют.

В устройствах РЭА широко применяют трансформаторы, используемые для передачи электрической энергии от одной цепи к другой на одной и той же частоте. Трансформаторы подразделяют на разделительные, повышающие или понижающие. Обычно они предназначены для работы от источников с низким выхолным сопротивлением при частоте 50 и 400 Гц, а также при более высоких частотах звукового и ультразвукового диапазонов. Их мощность изменяется от иескольких десятков ватт до нескольких киловатт; напряжение варьируется в широком диапазоне: от нескольких вольт до десятков киловольт. В книге рассмотрены трансформаторы с напряжениями до 1000 В.

Импульсные маломощные трансформаторы служат как для передачи импульсов с малыми искажениями, так и для формирования импульсов по типу RC-цепей. Специальный тип трансформаторов, передающих импульсы, используется в блокинг-генераторах.

При разработке малогабаритного электронного оборудования особое значение приобретает уменьшение массы и габаритов ЭЭ. На эти характеристики влияют различные факторы по-разному.

1. Масса и габариты трансформатора уменьшаются с ростом частоты (см. § 5.16), масса и габариты реактора могут возрасти с увеличением частоты при превышении ее определенного значения.

2. Массу трансформатора можно уменьшить, применяя магнитные материалы с большей индукцией насыщения.

3. Масса и габариты ЭЭ увеличиваются с повышением окружающей температуры для изоляции одного и того же класса. Максимальная рабочая температура должна оставаться постоянной, поэтому для снижения перегрева необходимо расширение поверхности охлаждения.

4. Масса и габариты ЭЭ уменьшаются с повышением рабочей температуры при заданной мощности и окружающей температуре.

5. Масса и габариты ЭЭ увеличнваются при усилении защиты от внешчих условий.

# 1.2. Стабильность параметров электромагнитных элементоь

Стабильностью называют способность ЭЭ сохранять значения основных параметров при воздействии внешних факторов: температуры, влажности, атмосферного давления и различных механических нагрузок. Рассмотрим влияние этих факторов на параметры более подробно.

Температура. Изменение температуры ЭЭ может вызываться как влиянием температуры окружающего воздуха, так и дополнительным перегревом ламп. трансформаторов, резисторов и других нагревающихся деталей. Под влиянием температуры происходит изменение размеров отдельных деталей н их взаимное перемещение, изменяется индуктивность катушек, их собственная емкость и активное сопротивление.

При увеличении температуры ухудшается качество электрической изоляции, снижается ее изолирующая способность. При длительном воздействин повышениой температуры в изоляции могут наблюдаться нежелательные изменения за счет медленно протекающих химических процессов (старение изоляции). Для хрупких электроизоляционных материалов (стекло, керамика и т. п.) важна стойкость по отношению к резкнм сменам температуры (термоударам). Прн внезапном нагреве или охлаждении изоляции из хрупкого материала вследствие неравномерного распределения температур в наружном слое материала возникают температурные напряжения, которые могут стать причиной растрескивания. По иагревостойкости изоляционные материалы делятся на классы (табл. 1.1). В табл. 1.2 приведен перечень изоляционных материалов по классам.

Температура влияет и на проводниковые материалы. Сопротивление провода увеличивается с увеличением температуры:

$$
R_T = R_0 \left[ 1 + \mathbf{\alpha}_T \left( T_{\text{otp}}^{\circ} + \Delta T - 20^{\circ} \right) \right],
$$

5

| Обозначение класса нагре-<br>востойкости |    |     | F   |     |     |              |
|------------------------------------------|----|-----|-----|-----|-----|--------------|
| Рабочая температура, °С                  | 90 | 105 | 120 | 130 | 155 | 180 Выше 180 |

Классы нагревостойкости изоляциоиных материалов

где  $R_0$  — сопротивление провода при температуре 20°С;  $T^{\circ}$ <sub>окр</sub> — температура окружающей среды;  $\Delta T$  — расчетное значение допустимого перегрева;  $\alpha_T$  — температурный коэффициент материала (для меди  $\alpha_T = 0.004$ ; для алюминия и се- $\pi$ ебра  $\alpha$  = 0,0036); выражение в квадратных скобках показывает увеличение активного сопротивления от температуры.

Следует также отметить, что влияние максимальной температуры (сумма температур окружающей среды и максимального перегрева) иастолько существенно, что превышение расчетного перегрева на 8. 10°С снижает срок службы ЭЭ вдвое.

Перегрев ЭЭ есть допустимая разность между максимальной рабочей температурой и температурой окружающей среды при данной изоляциоиной системе для заданного срока службы. На перегрев ЭЭ влияют потери мощности в магнитопроводе и в обмотках (см. гл. 4) и теплопередача. В процессе теплопередачи тепло от виутреиних частей обмоток передается окружающему пространству. Теплопроводность обмотки зависит от типа конструкции, наличия пропитки, теплопроводящей способности межслоевой изоляции. Эффективным средством отвода тепла от магнитопровода и от обмоток является применение тепловых шунтов. Широко применяется способ охлаждения магнитопроводов ЭЭ с помощью теплопроводящих радиаторов. Радиаторы закрепляются на магнитопроводах с помощью скленвающей теплопроводной пасты.

Влажность. Наличие влаги в обмотке резко снижает сопротивление изоляции и ее электрическую прочиость, что в конечном счете может привести к пробою изоляции. При длительном иахождении влаги в обмотке, вследствие взаимодействия ее с углекислотой воздуха и органическими веществами изоляции, могут происходить коррозионные процессы на проводах, что при малых диаметрах проводов приводит к их обрывам. Для повышения влагостойкости элементов схемы при их изготовлении избегают применять гигроскопические диэлектрики - гетинакс, прессшлан, фибру. В случае использования их опрессовывают, пропитывают или обволакивают негигроскопическими смолами, восками, компаундами. Особенно надежным, хотя и дорогим способом влагозащиты является общая или частнчиая герметизация. Для пропитки применяют церезии, парафин, полистирол и различные компаунды с малой диэлектрической проницаемостью и низкими потерями, для обволакивания - преимущественно компауиды. Пропитка несколько увеличивает собственную емкость и диэлектрические потерии повышает нестабильность катушки: покрытие почти не влияет на эти параметры.

Давление и радиация. Изменение атмосферного давления связано с высотой подъема. Оно сопровождается изменением диэлектрической проницаемости воздуха, а следовательно, изменением собственной емкости катушек индуктивности. При инзком давлении возникает опасность появления короны и пробоя нзоляции у выводов трансформаторов. Так, критическое напряжение образования короны снижается до 18% на высоте 12000 м и до 9% на высоте 16500 м от критического иапряжения на уровне моря.

Облучение нейтронами магнитиых железоникелевых сплавов приводит к то**м**у, что значение магнитной иидукции насыщения  $(B_s)$  снижается, а коэрцитивная сила  $(H_c)$  увеличивается. Под влиянием непрерывной радиации часто происходит нарушение герметизации швов изоляции и снижается ее сопротивление в 120 раз. Эпоксидные смолы достаточно устойчивы к воздействию радиации, а слюда, керамика, стекло по стойкости к воздействию раднации превосходят лучшие органические материалы.

Таблица 1.2

Изоляционные материалы, соответствующие классам нагревостойкости

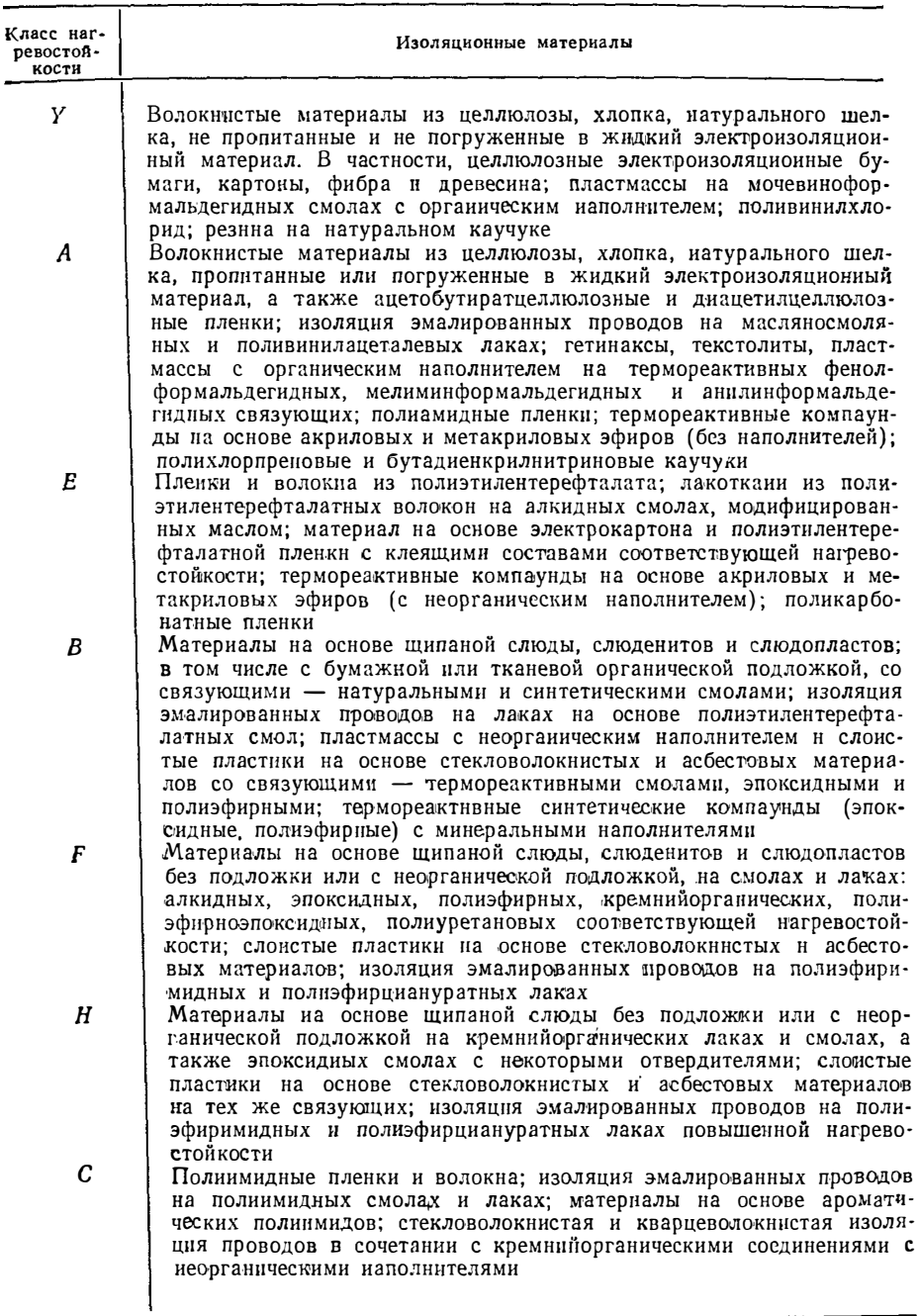

Механические воздействия. Под влиянием механическнх усилий, возникающих вследствие тряски и ударов, возможны различные деформации и взаимные перемещения деталей, сопровождающиеся обратимыми и необратимыми изменениями параметров. Повышение стойкости к механическим воздействиям достигается конструктнвиыми мероприятиями: применением жесткнх и прочных элементов конструкции и их соответствующим закреплением, выводом частоты механического резонанса за пределы возможного диапазона частот вибрации, а также амортизацией.

Нарушение условий эксплуатации. При значительном повышении напряжения на первичной обмотке трансформатора или на обмотке реактора может немедленно произойти пробой изоляции, а при незиачительном (примерно на 20% выше номинального) — сокращение срока службы ЭЭ. Повышение тока вторичной обмотки (перегрузка трансформатора) вызывает дополнительный перегрев, который приводит к ухудшению характеристик системы изоляции. В результате может произойти пробой диэлектрика, обрыв или короткое замыкание обмоток, а также увеличение объема заливочного компаунда и, как следствие, нзменение формы или разрыв кожуха.

При уменьшении частоты питающего напряжения сиижается реактивиое сопротивление обмоток и токи возрастают выше номинальных значений; при частотах, превышающих предельные расчетные, возможно увеличенне потерь мощиости в магнитопроводе и в обмотках. В обоих случаях перегрев будет выше номинального, что может привести к повреждению изоляции и пробою диэлектрика.

Производственные дефекты также могут вызвать отказ ЭЭ. Основная причина их появления - иесоблюдение соответствующих технических условий по ЕЕ оннедвототки

### 1.3. Магнитные материалы

Требования к магнитным материалам. Для изготовления электромагнитных элементов РЭА используются магнитомяткие магнитные материалы, которые по принципу электропроводности можно разделить на три группы: проводниковые электротехнические стали и сплавы, полупроводниковые - ферриты, диэлектрические - магнитодиэлектрики.

В зависимости от конкретных условий работы ЭЭ требования к магнитным материалам различные, но есть и общие.

1. Магнитный материал должен легко иамагничиваться и размагничиваться, обладать узкой гистерезисной петлей, малой коэрцитивной силой, большими значениями µнач и µтал. Этим требованиям в лучшей степени удовлетворяют пермаллон. Для трансформаторов требование большой магнитной проницаемости справедливо всегда, а для реакторов оно второстепенно. Удельная энергоемкость тороидального реактора, заполненного обмоткой,

$$
\frac{LI^{2}}{V_{M}} = \frac{\mu_{a} \frac{w^{2} S_{M}}{l_{M}} \frac{H^{2} l_{M}^{2}}{w^{2}}}{l_{M} S_{M}} = \mu_{a} H^{2};
$$
\n(1.1)

$$
\frac{LI^{2}}{V_{M}} = \frac{\mu_{a} \frac{w^{2} S_{M}}{I_{M}} \frac{H^{2} l_{M}^{2}}{w^{2}}}{I_{M} S_{M}} = \frac{B^{2}}{\mu_{a}}.
$$
 (1.2)

Здесь  $LI^2$  — энергоемкость реактора  $(L - \mu)$ ндуктивность;  $I - \tau$ ок в обмотке);  $V_{\rm M}$  — объем магнитопровода реактора;  $I_{\rm M}$  — длина средней линии магнитопровода:  $S_{\tt M}$  - его сечение;  $B$  - магнитная индукция;  $H$  - напряженность магнитного поля;  $w -$  число витков обмотки;  $\mu_a -$  абсолютная магнитная проницаемость ( $\mu_0 = \mu_r \mu_0$ , где  $\mu_r$  - относительная магнитиая проницаемость материала;  $\mu_0 = 4\pi \cdot 10^{-9}$  Гн/см - магнитиая постояниая).

Если в реакторе задан ток, то удельная энергоемкость реактора тем выше. чем больше магнитная проницаемость [см.  $(1.1)$ ]. Если в реакторе задано напряжение, то при работе реактора на высокой частоте, когда значение магнитной индукцин не превышает 0,2 ... 0,3 Тл и может быть реализовано в любом магнитном материале, более высокой удельной энергоемкостью обладают материалы с меньшей магнитной проницаемостью [[см. (1.2)].

2. Магнитный материал должен обладать большой индукцией иасыщения, т. е. обеспечивать прохождеине максимального магнитного потока через задаиную площадь поперечного сечения магнитопровода (при этом уменьшаются габариты и масса устройства). При повышенных и на высоких частотах это требование второстепенио или вовсе исключено. Наибольшей индукцией насыщения обладают электротехнические стали.

3 Магнитный материал лолжен иметь возможно меньшую мощность потерь. В иекоторых случаях, например в реакторах фильтров при малых протекающих токах и малых потерях (при незначительных перегревах), рационально использовать материалы с большими потерями: тогда затухание высоких частот будет вызываться не только фильтрующим действием самого фильтра, ио и демпфированием, возникающим из-за потерь в магиитопроводе.

4. Магнитный материал должен иметь хорошую пластичность для высококачественной штамповки, гладкую поверхность и слабую зависимость магнитных свойств от механических напряжений. Чем меньше эта зависимость, тем больше материал можно обжать при сборке сердечника. От механических напряжений зависит начальная и максимальная проницаемость и коэрцитивная сила.

5. Желательно иметь стабильные магнитные характеристики при действии дестабилизирующих факторов (температуры, вибрации и т. п.).

Важны также стоимость и дефицитность материалов.

Характеристики магнитных материалов. В широком частотном диапазоне, иа котором работают электромагнитные элементы РЭА, для изготовления магнитопроводов используются разлнчные магнитные материалы: стали - при частотах от 50 Гц до 10 кГц, сплавы - от 5. 10 до 20 ... 30 кГц (сплавы микронного проката - до нескольких сот килогерц), ферриты и магинтодиэлектрики - от нескольких килогерц и выше.

Из сталей лучшими характеристиками обладают электротехнические стали 3422, 3423, 3424, 3425 толщиной 80 и 50 мкм. (По ГОСТ 21427.4-78 так обозначаются прежние марки сталей: Э-350, Э-360: Э-360А, Э-360АА). Первая из цифр в обозиачении марки стали отвечает классу по структурному состоянию и виду прокатки (3 - холоднокатанная анизотропная с ребровой структурой). Аннзотропная сталь иногда называется текстурованной, это означает, что наилучшими свойствами сталь обладает в направлении прокатки. Это же направление при сборке сердечников соответствует направлению силовых линий магнитной индукции. Вторая цифра означает содержание примеси кремния  $(4 -$  от 2.8 до 3.8%). Третья цифра соответствует группе по основному нормируемому параметру (2удельные потери при магнитной индукции 1,0 Тл и частоте 400 Гц). Четвертая цифра обозначает порядковый номер типа стали. Стали 3423, 3425 имеют меньшие потери, большую нидукцию насыщения (около 1,9 Тл), относительно высокую магиитную проницаемость в средних и сильных полях (µ, max ≈8000) и пониженную по сравнению с пермаллоевыми сплавами чувствительность к мехаиическим повреждениям. На рис. 1.1, 1.2 представлены статическая и динамические характеристики намагничивания лент толщиной 80 мкм из стали 3424. На рис. 1.3 показаиы динамические характеристики намагничивания лент толщиной 30, 20, 10 мкм из стали 3441 (ТУ14-1-2387-78). Недостатками сталей являются их относительно низкая магнитная проницаемость, значительные коэрцитивная сила и удельные потери.

Отмеченные недостатки отсутствуют у высокопроницаемых сплавов (пермаллоев), сплавов с постоянной  $\mu_a$  в широкой области изменения магнитных полей (перминваров). Отечественная промышленность выпускает свыше 50 марок различных сплавов. По характерным магнитным свойствам они разделены на 8 групп, имеющих определенные общие признаки (табл. 1.3). Магнитные параметры иекоторых сплавов приведены в табл. 1.4. Для примера на рис. 1.4 представлены кривые намагничивания сплавов 50НП и 79НМ.

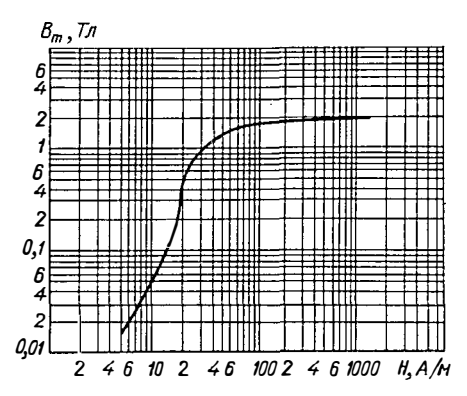

Кривая намагничивания Рис. 1.1. стали маркн 3424 толщнной 80 мкм при частоте 50 Гц

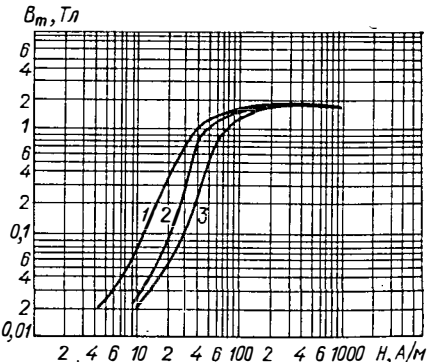

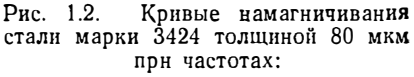

400 (1); 1000 (2); 3000 (3)  $\Gamma$ u

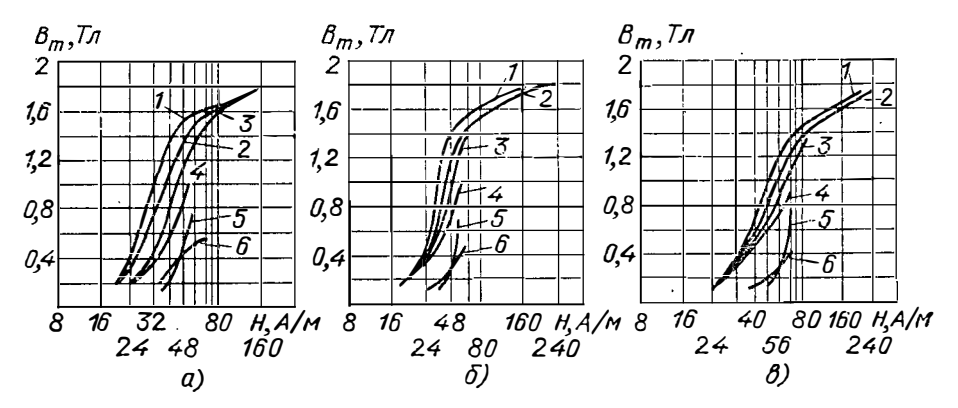

Рис. 1.3. Кривые намагничивания электротехнической стали 3441 толщиной 30 (a); 20 (6); 10 (6) MKM при частотах 400 (1); 1000 (2); 2000 (3); 3000 (4); 5000 (5); 10000 (6) Гц

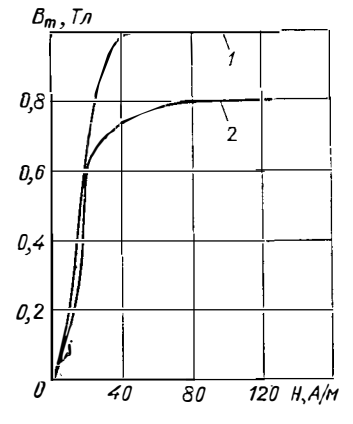

В последнее время в радиоэлектронной технике получили распространение аморфные магнитомягкие сплавы. Аморфные сплавы качественно отличаются от традиционных благодаря отсутствию кристаллической решетки. По сравнению с кристаллическимн сплавами они обладают лучшими магнитными, механическими (прочность, твердость) н химически-(коррознонная стойкость) MH свойствами. Аморфные магнитомягкие сплавы в виде ленты характеризуются высокими значениями проницаемости ( $\mu_{\text{max}} - \mu_0$  8000,  $\mu_{\text{max}} - \mu_0$ 30000 ... 70000), инзкой коэрцитивной силой

Рис. 1.4. Кривые намагничивания сплавов 50НП (1) и 79НМ (2) толщиной 50 мкм при частоте 50 Гц

#### Магнитные сплавы

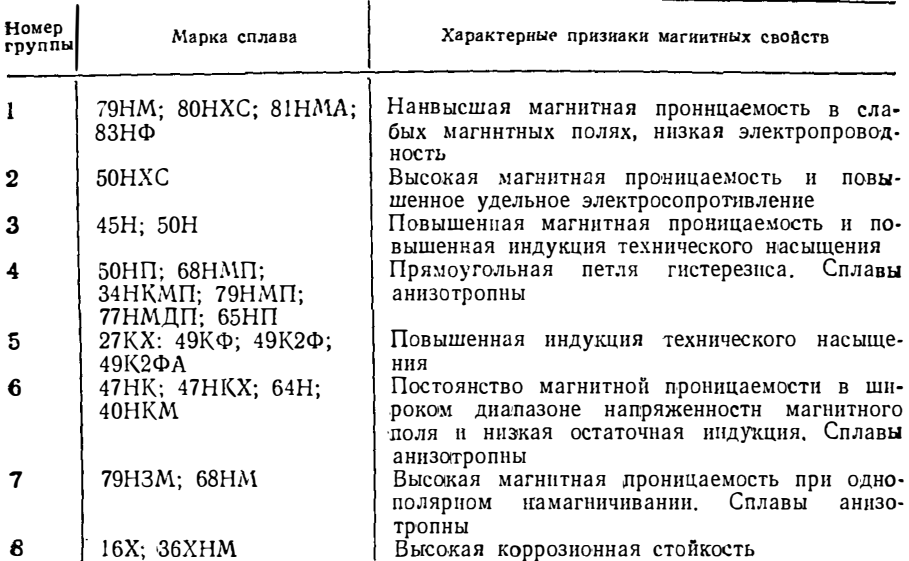

Таблица 1.4

Магнитные параметры сплавов

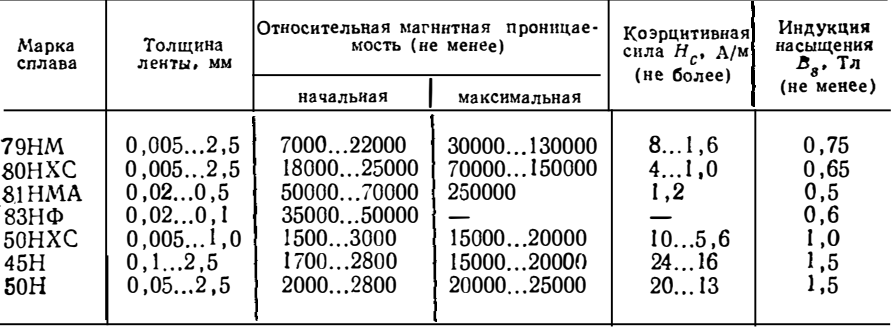

 $(H_c$  менее 1 А/м), высоким удельным электрическим сопротнвлением ( $\rho = (1 \dots 1.5) \cdot 10^8$  Ом см), малыми потерями мощности на гистерезис и вихревые токи (в 3 ... 5 раз меньше, чем у лучших кристаллических сплавов). Во многих случаях замена кристаллических сплавов аморфными в серийных изделиях позволяет достичь существенного экономического эффекта за счет упрощения технологнческого процесса изготовления магнитопроводов, снижения трудоемкости, материалоемкости и эиергоемкости процесса.

Аморфные сплавы по сравнению с кристаллическими имеют и некоторые иедостатки: меньшую рабочую индукцию  $(B_m \approx 1.45 \text{ TJ})$ ; ограниченность сортамента по толщине (0,03 ... 0,05 мм), что снижает коэффициент заполнения шнхтованного магнитопровода до значений <85% (у кристаллических сплавов

 $\geqslant$ 90%); необходимость проведения термомагнитной обработки; повышенную магнитострикцию и, соответственно, чувствительность к механическим напряжениям; охрупчивание ленты при термообработке.

Феррнты - поликристаллические многокомпонентные соединения, у которых общая химическая формула MeFe2O<sub>4</sub> (где Me - двухвалентный металлический ион). Для простых ферритов в качестве Ме может быть нспользован однн из элементов: Мп, Zn, Ni, Co и др. Сложные ферриты представляют собой твердые растворы двух-трех простых ферритов. Являясь полупроводниками, ферриты обладают высокими значениями удельного объемного электрического сопротивления. превышающего сопротивление сталей н сплавов в 50 раз и более. Это позволяет применять ферриты на высоких частотах, не опасаясь значительного увеличения потерь на вихревые токи. Для магнитопроводов ЭЭ наибольшее применение получили Mn-Zn, Ni-Zn ферриты. Сравнивая их, предпочтение (хотя и не абсолютное) следует отдать Мп-Zn ферритам. Они имеют более высокое значение точки Кюри (температура, при которой ферриты теряют свои свойства), что позволяет допускать большие перегревы. Тангенс угла магнитных потерь у Мп-Zn ферритов в среднем напорядок меньше, чем у Ni-Zn ферритов. Ферриты Мп-Zn обладают высокой стабильностью к воздействию механических нагрузок. Однако Мп-Zn ферриты менее технологичны; их спекание происходит в контролируемой газовой смесн кислорода и азота, а спекание Ni-Zn ферритов идет при свободном доступе воздуха. Кроме того, удельное объемное элек трическое сопротивление Mn-Zn ферритов, как правило, меньше, чем у Ni-Zn ферритов, в связи с чем диапазон рабочих частот у первых уже.

Из применяемых в ЭЭ ферритов следует отметить инкельцинковые ферриты: 2000НН, 1000НН, 600НН, 400НН, 200НН и 10011Н, используемые в любых частотных полях. Верхней границей области рабочих частот является частота иитервала 0.2 ... 0,3 МГц. Из низкопроницаемых ферритов 1508Ч, 1000ВЧ, 50ВЧ, 30ВЧ2. 20ВЧ изготавливают высокочастотные катушки малой энергоемкости. Такие ферриты имеют более высокую температурную стабильность и меньший. тангенс потерь.

Марганцово-цинковые нетермостабильные высокопроницаемые ферриты 10000НМ, 6000НМ, 4000НМ, 3000НМ, 2000НМ, 1500НМ и 1000НМ используют в частотном диапазоне до не скольких сот килогери в интервале температур,  $-60...+100$ °С, исключая марку 10000НМ, в слабых и средних полях в тех случаях, когда термостабильность ЭЭ не является определяющей. В противном случае применяются термостабильные ферриты: 2000НМ3, 2000НМ1, 1500НМ3, 1500НМ1, 1000НМЗ и 700НМ. По сравнению с предыдущими марками ферритов кроме большей термостабильности они обладают меньшим тангенсом потерь и более широким диапазоном частот  $(3 \dots 5 \text{ MTu})$ .

В средних и особенно сильных полях применяют Мп-Zn ферриты 4000НМС, 3000НМС, 2500НМС1, 2500НМ2. Проведенные исследования ноказали, что из этой группы лучшим является феррит 2500НМС2 (или 2500НМС1). Применение в трансформаторах РЭА ферритов этих марок позволяет уменьшить массу и габариты трансформатора соответственно на 8 и 15%, а при сохранении преж-

Таблица 15

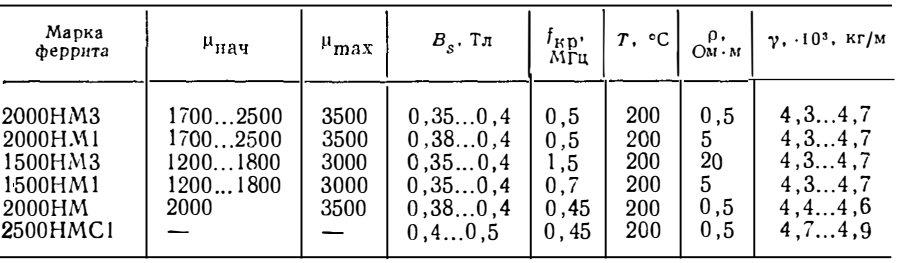

Параметры ферритов

j

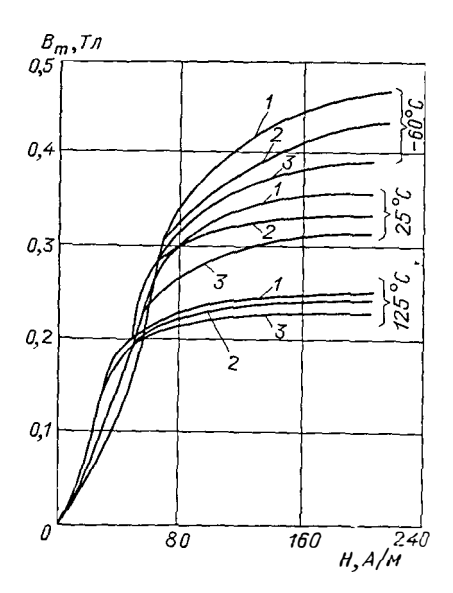

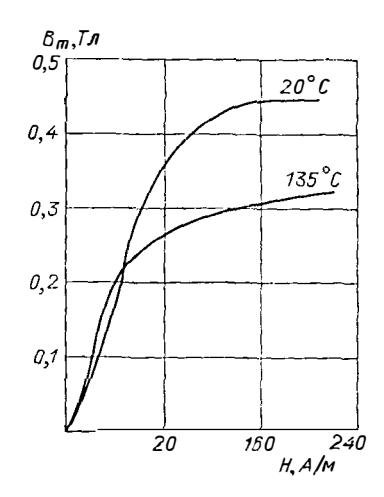

Рис. 1.5. Зависимость  $\mathcal{B}(H)$  для феррита 1500 НМЗ при различных температурах и частотах, кГц: 20 (1);  $50(2)$ ; 100 (3)

Рис. 1.6. Зависимость  $B(H)$ для феррита 2500 НМС1 при частоте 20 кГп

них типоразмеров - увеличить мощность на 20%. В табл. 1.5 приведены некоторые параметры ферритов, а на рис. 1.5, 1.6 — кривые намагничивания.

Магнитодиэлектрики состоят на смеси измельченного ферромагнетика, частнцы которого электрически отделены друг от друга диэлектрической средой, являющейся одновременно электрической изоляцией и механической связкой всей системы. В магнитном отношении магнитодиэлектрик представляет собой ферромагнитную среду с беспорядочно распределенным по ее объему большим числом немагиитных зазоров. Магнитная проницаемость магнитодиэлектриков невелика (от исскольких единиц до сотеи), ее значение определяется в основиом процентным соотношением немагнитной и магшитной фаз. Благодаря большому размагничивающему эффекту параметры магнитодиэлектриков мало зависят от воздействия постоянных и переменных магнитных нолей. В последнее время магнитодиэлектрики применяют при создании линейных индуктивных катушек, работающих не только в области слабых полей (при малой энергоемкости), но и в областях средних и сильных полей (при создании реакторов с большими токами в обмотках и малой индуктивностью). Распространены три основные группы магннтодиэлектриков: альсиферы, карбонильное железо, пресспермы.

Основу магнитной фазы альсиферов составляет тройной сплав Al-Si-Fe, измельченный в шаровых или вибрационных мельинцах в порошок с размерами зерна 50 ... 100 мкм. Зерна более мелкого помола используют для производства высокочастотных марок альсифера. Отечественная промышленность в соответствии с ГОСТ 8763-77 выпускает 6 марок альснферов с проницаемостью от 90 до 22.<br>Они предназначены для работы в интервале температур -60 ... +120°С. Верхняя граннца рабочего частотного диапазона  $f_{\kappa p}$  для каждой марки альсифера нормируется предельно допустимым значением тангенса угла потерь (в поле 80 А/м), приближенно равным 0.1. Значения этой границы, а также другне параметры альсиферов приведены в табл. 1.6.

Буквы в названии марок означают: ТЧ - тональная частота, ВЧ - высокая частота. К - с компенсивование мпературным коэффициентом магнитной проницаемости. О смысле величин  $\delta_r$ ,  $\delta_{\rm{B.T}}$ ,  $\delta_{\rm{H}}$  сказано в § 4.1.

| Марка<br>альсифера | $\mathbf{\mu}_r$ | $0_{\rm P} \cdot 10^4$ ,<br>M/A | $\left \delta_{B,T}\cdot10^{\circ}\right $ , $1/\Gamma\mu$ | $01 \cdot 103$ | $f_{KD}$ , МГЦ | Цвет маркиро-<br>вочного знака |
|--------------------|------------------|---------------------------------|------------------------------------------------------------|----------------|----------------|--------------------------------|
| TY-90              | 7991             | l, l                            | 1000                                                       | 3,0            | 0,02           | Синий                          |
| TY-60              | 5663             | 0,81                            | 250                                                        | 2,0            | 0,07           | Черный                         |
| TYK-55             | 4858             | 0,81                            | 250                                                        | 2,0            | 0,07           | Красный                        |
| B4-32              | 2833             | 0,38                            | 90                                                         | 1,2            | 0,20           | Белый                          |
| B4-22              | 1924             | 0,25                            | 25,0                                                       | 2,0            | 0,70           | Зеленый                        |
| <b>B</b> HK-22     | 1924             | 0,25                            | 25.0                                                       | 2,0            | 0,70           | Желтый                         |

Параметры альсиферов

Следует отметить, что коэффициент потерь на гистерезис остается постоянным лишь при слабых полях. При повышении напряженности поля он снижается и в полях 1500 ... 2000 А/м составляет до 0,1 своего начального значения. Такая зависимость  $\delta_{\mathbf{r}}(H)$  объясняется тем, что в слабых полях площадь петли гистерезиса альсифера растет пропорционально  $H^3$ , а в сильных полях — медлеинее.

На рис. 1.7 изображены гистерезисные циклы альсиферов и зависимости  $\mu_r$  (H), снятые в постоянных полях, а также кривые изменения магнитной проницаемости от намагничивания постоянным полем; на рис. 1.8 показана зависимость  $\delta_{\mathbf{r}}(H)$ .

Карбонильное железо применяют для ЭЭ РЭА реже других магнитодиэлектриков, в основном для индуктивных катушек малой энергоемкости. Отечественная промышленность выпускает броневые сердечники типа СБ (ГОСТ 10983-75) из карбонильного железа двух марок: МР-10 и МР-20. Индуктивные элементы иа этих сердечниках предназначены для работы в интервале температур - 60 ... ... +100°С в полосе частот до 20 МГц. Параметры магнитодиэлектриков на осиове карбонильного железа даны в табл. 1.7.

Пресспермы - магнитодиэлектрики на основе Мо-пермаллоя. Изготовляют их из мелкодисперсного металлического поропіка на базе высоконикелевого пермаллоя (79 ... 81%), легированного молибденом. Пресспермы обладают повышенной магнитной проницаемостью и низким уровнем гнстерезисных потерь. В настоящее время разработаны десять марок пресспермов (5 нетермокомпенсированных и столько же термокомпенснрованных, в их обозначении добавляется буква К): МП-60, МП-100, МП-140, МП-160, МП-250 (МПК с теми же цифра-

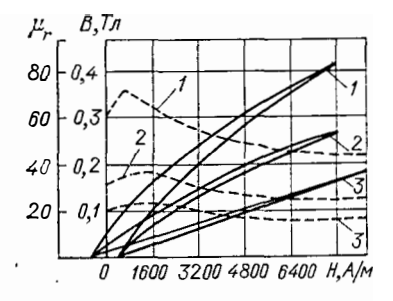

Рис. 1.7. Кривые намагничивания альсиферов в постоянном поле:

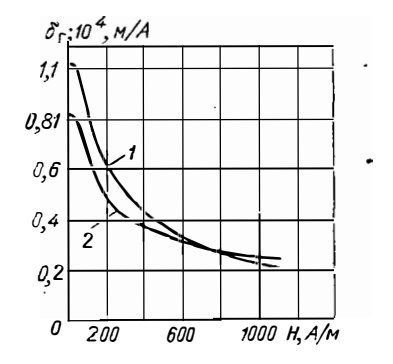

Рис. 1.8. Зависимость  $\delta_{\rm r}$ OT напряженности поля для альсиферов:  $T\Psi \cdot 90$  (1):  $T\Psi \cdot 60$  (2)

 $TU-60$  (1):  $TU-32$  (2);  $BU-22$  (3)

Рис. 1.9. Кривые намагничивания пресспермов в постоянном поле:

 $MT-250$  (1);  $MT-140$  (2);  $MT-100$  (3);  $MT-60$  (4)

ми), цифра обозначает номинальную магиитную проницаемость. Основные параметры пресспермов приведены в табл. 1.8. Верхняя граница частотного диапазона пресспермов  $0.1$   $M$  $T$  $\text{II}$ .

На рис. 1.9 изображены гистерезисные циклы и кривые зависимости  $u_r(H)$  пресспермов от величины намагничивающего поля.

Выбор магнитного материала. Приведенный выше краткий обзор характеристик магнитных материалов показал, что каждый из них имеет свои достоинства и недостатки. Электротехнические стали по распространенню занимают первое место среди ферромагнитных материалов и при частотах приблизитель-

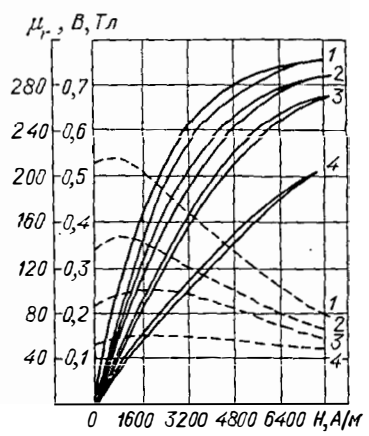

но до 3000 Гц находятся вне конкуренции. Пермаллон и перминвары кроме указанных выше достоинств имеют и существенные недостатки: большую чувствительность магнитных свойств к механическим воздействиям, достижение насыщения при сравнительно малых иидукциях, сравнительно высокую стоимость, сложность технологии. Ферритам, работающим на высоких частотах (более 30 кГц) и имеющим явные преимущества (малые потери на вихревые токи), при частотах звукового диапазона свойственны недостатки, затрудняющие выбор между ними и пермаллоями: низкие значения индукции насыщения и магиитной проницаемости, большая зависимость магнитных свойств от температуры, значительные хрупкость и твердость (легко разрушаются при ударах, поддаются обработке только шлифованием). Таким образом, при частотах от 3.5 до 20... ... 30 кГц могут быть выбраны любые материалы в зависимости от конкретных условий с учетом приведенных выше особенностей материалов. Если перед проектировщиком стоит цель создать ЭЭ с миннмальными габаритами, то при прочих равных условиях он может выбрать магнитный материал по вводимым ииже оценочным критериям. Для трансформатора таким критерием является пока-

Таблица 17

| Марка магни-<br>ториэлектрика | μ,   | $6_n \cdot 10^6$ , M/A | $\delta_{B,T}$ 10 <sup>o</sup> , 1/ $\Gamma$ u | $\delta_{\rm u} \cdot 10^3$ |  |
|-------------------------------|------|------------------------|------------------------------------------------|-----------------------------|--|
| $MP-10$                       | 1315 | 0, 3, 0, 5             | 23.5                                           | 0, 150, 20                  |  |
| $MP-20$                       | 1214 | 0, 15, 0, 25           | 23                                             | 0,050,10                    |  |

Параметры магнитодиэлектриксиз на основе карбонильного железа

Таблица 1.8

Параметры пресспермов

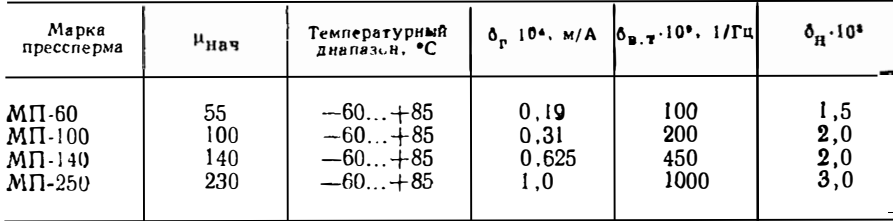

затель удельной передаваемой мощности  $(\Pi_p)$ , для реактора — показатель удельной энергоемкости  $(\Pi_w)$ . Целесообразно иметь значения этих показателей или аналитическое выражение для их вычисления в функции известных характеристик материала и заданных параметров ЭЭ: мощности трансформатора или энергоемкости реактора, заданного перегрева, частоты периодического воздействия.

Так как названные критерии зависят от электромагнитных соотношений ЭЭ, то для их вывода потребуются следующие зависимости:

1) Критерий подобия оптимальных по массогабаритным показателям траисформаторов (см.  $$5.3$ ).

$$
T_1 = \sqrt{\frac{A}{k_{\rm M}}} \frac{P}{f^{1/4} \Delta T V_{\rm M}},
$$
\n(1.3)

где  $T_1 = 0.7$  — численное значение критерия для оптимальных трансформатогде 11-ондиность трансформатора, Вт;  $V_M$  — объем магнитопровода, см3;<br>  $\Delta T$  — допустимый перегрев, °C;  $\hat{I}$  — частота, Гц;  $k_M$  — коэффициент запол-<br>
иения окна магнитопровода медью;  $A$  — коэффициент удельных потер  $T_1$  с ростом частоты объем магнитопровода уменьшается. Это происходит до тех пор, пока частота не достигнет  $f_{rp}$  (см. § 5.16). Далее с ростом  $f$  объем не изменяется и в (1.3) подставляют значение  $f_{\text{nn}}$ .

$$
f_{\rm rp} = \frac{3.98 \cdot 10^7}{A} \sqrt{\frac{\Delta T}{P}}.
$$
 (1.4)

2) Критерии подобия для оптимальных по массогабаритным показателям реакторов, которые характеризуют реактор как систему, имеют вид (см.  $$5.10$ :

$$
D_{W} = \sqrt{\frac{A_{\Omega}}{k_{\mathrm{M}}}} \frac{Wf^{3/4}}{\alpha \Delta T V_{\mathrm{M}}};
$$
\n(1.5)

$$
D_Q = \sqrt{\frac{A}{k_{\rm M}}} \frac{Q}{f^{1/4} V_{\rm M}^{1/3}}.
$$
 (1.6)

где о - удельное сопротивление провода, Омем. W - энергоемкость реактора; а - коэффициент теплоотдачи, Вт.см-2.град-1; Q - добротность реактора. Выражение (1.5) получено при  $Q = \text{const}$ , выражение (1.6) - при  $W =$ = const. С учетом величии о и а (медный провод и естественное охлаждение) численные значения критериев:  $D_w = 0.3$ ;  $D_0 = 100$ .

Имея зависимости (1.4) и (1.5), запишем выражения для удельной передаваемой мощности трансформатора и удельной энергоемкостн реактора:

$$
\frac{P}{V_{\rm M}} = T_1 f^{1/4} \Delta T \sqrt{k_{\rm M}/A};\tag{1.7}
$$

$$
\frac{W}{V_M} = \frac{D_W \Delta T}{f^{3/4}} \sqrt{\frac{k_M}{A}}.
$$
 (1.8)

При одинаковом перегреве и заполнении окна магнитопровода активным материалом

$$
P/V_M \sim f^{1/4} A^{-1/2} = \Pi_P ;
$$
  
\n
$$
W/V_M \sim f^{-3/4} A^{-1/2} = \Pi_W .
$$

Чем выше показатель П<sub>Р</sub> и  $\pi_{w}$ , тем лучше материал.

Выражая коэффициент A через коэффициенты  $p_0$ ,  $\sigma$ ,  $\beta$  из формулы  $p'$ =  $= p_{01} f^{\sigma} \bar{B}_{m}^{\beta}$  [cm, (4.4)], получаем

$$
\Pi_P = (1/\sqrt{\rho_{01}}) f^{-\sigma/2} B_m^{1-\beta/2} (f^3 f_1)^{1/4} ; \qquad (1.9)
$$

$$
\Pi_W = (1/\sqrt{p_{01}}) f^{-\sigma/2} B_m^{(1-\beta/2)}; \tag{1.10}
$$

rne  $f_i = f$  npu  $f \leq f_{r,p}$ ,  $f_i = f_{rp}$  npu  $f > f_{rp}$ .

 $\overline{B}$  г.л. 5 показано, что минимум потерь в ЭЭ достигается при прочих рав-<br>ных условиях, когда потери в магнитопроводе  $P_M$  равны потерям в обмотке, т. е. общие потери  $\Delta P = 2P_M$ . Предполагая, что теплоотдача происходит по закону Ньютона, что вполне справедливо для оценочных соотношений, получаем

$$
\Delta P = 2P_{\mathbf{M}} = \Pi_{\mathbf{O}\mathbf{X}\mathbf{H}} \Delta T \alpha, \qquad (1.11)
$$

где П<sub>охл</sub> — поверхность охлаждения трансформатора или реактора. Часто в ЭЭ объем обмотки в два раза превышает объем магнитопровода. Заменяя ЭЭ кубом, можно связать поверхность охлаждения ЭЭ с объемом его магнитопровода приближенным соотношением

$$
\Pi_{\text{ox},\text{II}} = 6 (3V_{\text{M}})^{2/3} \approx 13 V_{\text{M}}^{2/3},\tag{1.12}
$$

откуда

0  $\Omega$ 

$$
V_{\rm M} = \left(\frac{P_{\rm M}}{6.5 \,\alpha \Delta T}\right)^{3/2}
$$

или, используя выражение  $p' = P_M/V_M$ , находим

$$
V_{\rm M} = \left(\frac{6.5 \, \alpha \Delta T}{\rho_{01} \, f^{\sigma} \, B_m^{\beta}}\right)^3. \tag{1.13}
$$

√При выборе магнитного материала расчет ЭЭ еще не выполнен и значение магдитной индукции неизвестно, однако, используя выражения для магнитной ин-• параметры ЭЭ:

для трансформатора

$$
B_{m \text{ off}} = \frac{0.113\sqrt{P}}{A^{1/4} f^{7/8} V_{\text{M}}^{2/3}} = \left[\frac{371\,(\alpha\Delta T)^2}{(\rho_{01}\,f^{\sigma})^{1.75}} \sqrt{\frac{f}{P}}\right]^{1/(1.75\beta - 0.5)}; \quad (1.14)
$$

для реактора

$$
B_{m \text{ off}} = \frac{0.203 \, \sqrt{\overline{W}}}{A_{\overline{u}}^{1/4} \, V_{\overline{M}}^{2/3} \, \overline{f}^{3/8}} = \left[ \frac{208 \, (\alpha \Delta T)^2}{\sqrt{\overline{W}} \, (\rho_{01} \, \overline{f}^0)^{1.75}} \right]^{1/(1.75 \beta - 0.5)}, \quad (1.15)
$$

Таблица 1.9

Показатели удельной передаваемой мощности и удельной энергоемкости

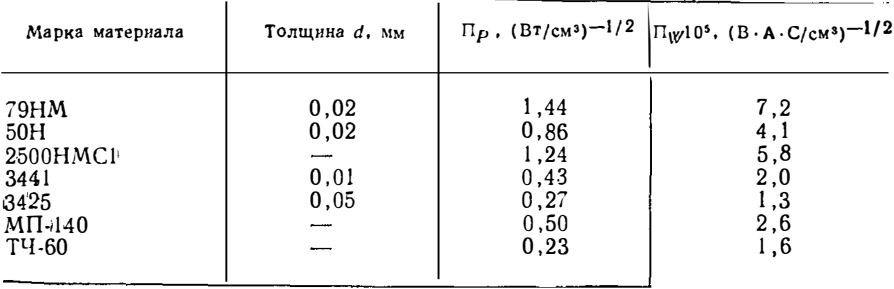

По формулам (1.9), (1.10), подставляя в них значения магнитной индукции, найденные из (1.14), (1.15), можно определить удельный показатель материала. В качестве примера в табл. 1.9 приведены значения показателей Пр и Пу для некоторых магнитных материалов, используемых в магнитопроводах трансформаторов мощностью  $P = 1000$  Вт при частоте  $f = 20000$  Гц, перегреве  $\Delta T =$  $=50^{\circ}$  С, и для реакторов энергоемкости  $W=10$  В А при тех же частоте и допустнмом перегреве.

Аналогичная таблица может быть составлена проектировщиком при выборе магнитного материала для иных конкретных условий.

Рассмотренный способ выбора магнитных материалов пригоден для синусоидального и периодического несинусоидального воздействия. Если  $T_n/t_n \leq 3$  $(t_n - \pi)$ ительность импульса,  $T_n$  - период повторения импульсов), выбор материала можно производить по первой гармонике воздействующего напряження или тока  $(f = 1/T_{\rm R})$ . Если  $T_{\rm M}/t_{\rm K} > 3$ , то воздействие рассматривают как импульсное, при этом приблнзительно для однополярных импульсов  $f_{\theta} \approx 1/2t_{\theta}$ ; для двуполярных  $f_a \approx 1/t_{\rm m}$ , где  $f_a$  — частота эквивалентной синусоиды.

# 2. Расчет индуктивности

#### 2.1. Методы расчета индуктивностей

Индуктивностью (коэффициентом самоиндукции) называют коэффициент пропорцнональности между током и возбуждаемым им потокосцеплением. Если речь идет об отношении потокосцепления одного из двух контуров к силе обусловливающего его тока в другом контуре, то говорят о взаимной индуктивности (коэффициенте взаимиой индукции).

Поскольку индуктивность, как это следует из определения, зависит от распределения тока в проводниках, при ее расчете надо учитывать влияние частоты. Под низкой частотой понимается такая, при которой можно пренебречь неравномерностью распределения тока по сечениям проводов; длина электромагнитной волны при этом значительно больше линейных размеров сечения. Под весьма высокой частотой понимают частоту, длина волны которой значительно меньше размеров поперечного сечения провода; при этом ток можно считать сосредоточенным в поверхностном слое нулевой толщины. Высокие частоты занимают промежуточное положение.

С практической точки зрения целесообразно рассмотреть отдельно методы расчета индуктивности воздушных контуров, катушек с замкнутыми сердечниками и катушек с сердечниками, нмеющими воздушный зазор.

Воздушные контуры. Под воздушными контурами подразумевают такую систему проводов, для которых магнитная проницаемость равна проницаемости окружающей среды. Расчет в общем случае сводится к следующему. Задаваясь токами в рассматриваемых контурах, разбивают каждый из токов на элементарные нити и на основе закона Био - Савара определяют индуктивность в выбранной точке поля. По ее значению находят поток, сцепляющийся с какой-кибудь нитью тока, затем вычисляют полный магнитный поток, сцепляющийся с рассматриваемым контуром и определяемый соответствующим TOKOM.

Если справедливо предположение, что ток распределен равномерно по сечению или по поверхности проводника, применяют вариант метода, заключающийся в следующем. Поток, сцепляющийся с какой-нибудь нитью тока, выражают как сумму потоков взаимной индукции, создаваемых другими нитями, причем суммирование должно быть распространено на все нити данного коитура при вычислении индуктивности и на все нити другого контура при вычислении взаимной иидуктивности. При этом получают выражения, содержащие в явном виде указания на необходимые математические операции.

Таким образом, имеем

$$
L = \frac{1}{i^2} \int d i' \int i \overline{M} di'; \qquad (2.1)
$$

$$
M = \frac{1}{i_1 i_2} \int_{i_1} di' \int_{i_2} \overline{M} di''; \tag{2.2}
$$

$$
\overline{M} = \frac{\mu_0}{4\pi} \oint \oint \frac{dl'}{L} \cos \theta, \qquad (2.3)
$$

тде L и M - собственная и взаимная индуктивности;  $di$  - нити тока;  $dl$ элементы длины иитей;  $\theta - \gamma$ гол между элементами;  $\mu_0 -$ магнитная постоянная.

Сложность расчетов приводит к тому, что вышеприведенным методом определяют индуктивность либо проводов простой формы, либо участков, составляющих сложные контуры. В последнем случае индуктивность контура состоит из суммы индуктивностей всех участков и двойной суммы взаимной индуктивности между участками, т. е.

$$
L = \sum_{k=1}^{n} L_k + \sum_{k=1}^{n} \sum_{l=1}^{n} M_{ki} \ (k \neq i), \qquad (2.4)
$$

где  $n -$  число участков.

Из-за сложности вычислений в общем случае часто вводят упрощающие предположения (например, малость одних размеров по сравнению с другими). вспомогательные приемы (например, принцип наложения), а также применяют численные методы.

Одним из наиболее эффективных методов является принцип Максвелла: индуктивность плоского контура из провода постоянного сечения при равномерном распределении тока по сечению равна взаимной индуктивности между двумя одинаковыми эквидистантными нитями, имеющими такую же форму и размеры, как ось рассматриваемого контура, и отстоящими друг от друга на расстоянии, равном среднему геометрическому расстоянию площади сечения провода от самой себя. Средним геометрическим расстоянием площади S от самой себя называется величина, определяемая по формуле

$$
g = \exp\left(\frac{1}{S^2} \int\limits_{S} \int\limits_{S} \ln \eta \, dS' \, dS''\right),\tag{2.5}
$$

где  $n$  — расстояние между какими-либо элементами площади  $dS'$  и  $dS''$ , принадлежащими одной и той же фигуре.

Применение этого прииципа дает для подавляющего большинства практических расчетов (линейных проводов и катушек) удовлетворительный по точиости приближенный результат; в частном случае - для системы двух бесконечных прямолинейных проводов - результат получается точным.

Получение расчетных соотношений для индуктивности возможно на основе и иных соображений. По определению индуктивность

$$
L = \psi / I = w^2 G, \qquad (2.6)
$$

где  $I$  - ток;  $\psi$  - обусловленное им потокосцепление;  $\omega$  - число витков;  $G$  некоторая величина, являющаяся функцией геометрических размеров системы и имеющая размерность магнитной проводимости.

Если частные потоки сцепляются со всеми витками, то для расчета индуктивности берется проводимость пространства, в котором распростраияется суммарный поток.

На практике, однако, необходимо суммировать отдельные величины потокосцеплений, т. е. находить индуктивность как сумму, каждое слагаемое которой есть произведение проводимостн для какого-то частного потока на квадрат числа витков, с которыми этот поток сцепляется.

Таким образом,

$$
L \approx \sum_{k=1}^{n} w_k^2 G_k, \qquad (2.7)
$$

где  $G_k$  проводимость для k-го потока, сцепленного с  $w_k$  витками.

Вычисление частных проводимостей в общем случае является весьма сложной задачей, поэтому приходится прибегать к приближенным методам аппроксимации возможных путей потока объемами простой геометрической формы.

Часто на практике приходится определять индуктивность катушек, для которых расчет имеет некоторые особенности. Во-первых, катушки можно рассматривать как сложные контура в форме спирали, витки которой имеют ход в осевом или поперечном направлении к оси. Пренебрежение спиральностью витков приводит к незначительной погрешности и весьма облегчает расчет; в связи с этим такое допущение при практических расчетах делается всегда. Во-вторых, при расчете индуктивности катушек необходимо учитывать наличие неполного заполнения, т. е. вводить поправку на расстояние между витками (в частности, на изоляцию).

Расчет индуктивностей катушек выполняют по одному из двух методов: суммирования или массивного витка. Метод суммирования, заключающийся в учете частичных собственных и взаимных индуктивностей отдельных внтков, не имеет явных преимуществ и применяется довольно редко (главным образом для численных расчетов катушек сложной формы). Методом массивного витка сравнивают индуктивность рассматриваемой катушки с индуктивностью массивного витка, имеющего такую же форму и размеры, при этом предполагая, ную индуктивность, к которой затем вычисляют поправки на изоляцию.

Выражения для поправок зависят от формы витков, их поперечных сечений и типа обмотки. Для их нахождения учитывают реальные расстояния между витками и влияние этого расстояния на собственные и взанмные индуктивности витков. Следует отметить, что поправки играют роль лишь при определении собственной индуктивности; на взаимную индуктивность они практически не влияют.

Катушки с замкнутыми магнитопроводами (сердечниками). Расчет индуктивности катушек в магнитопроводах замкнутой формы осуществляют по общим соотношениям для магнитных цепей. В конечном своем виде эти соотношения отличаются от результатов, полученных для воздушных катушек, наличием множителя, учитывающего свойства сердечника и равного его магнитной проницаемости.

Для получения практических формул принимают, как правнло, что весь магнитный ноток проходит через магнитопровод (без утечек и рассеяння), а средняя магнитная силовая линия пронизывает центры масс поперечных сечений магнитной цепи (т. е. совпадает со средней линной магнитопровода). Исключением являются особые случаи, например катушки на сердечниках тороидальной формы с неполной обмоткой.

Если для какой-либо цепи возможно интегральное определение формализованной магнятной проводимости (или сопротивления), для вычисления индуктивности можно использовать (2.7), связывающую индуктивность с магнитным сопротивлением  $R_M$ , в виде

$$
L = w^2/R_M = \mu_a S_M / l_M, \qquad (2.8)
$$

где  $S_M$  - площадь поперечного сечения магнитопровода;  $l_M$  - длина средней магнитной силовой линии; µ<sub>а</sub> - абсолютная магнитная проницаемость материала сердечника.

Если магнитопровод составлен из участков с различными магнитными характеристиками, то последовательно-параллельное соединение преобразуется по правилам, действующим для обычных сопротивлений.

Для сердечников сложной конфигурации можно ввести понятие эквивалеитных размеров (длины и сечения), которые подставляются в общие расчетные формулы. Эквивалентные размеры учитывают особенности формы сердечника и их вычисляют из предположения, что средияя длина пути потока 20

для угла детали равна среднему круговому пути, соединяющему цептры площадей двух смежных однородных сечений, а площадь поперечного сечения. связанная с этой длиной, берется как средняя площадь двух смежных однородных сечений.

В особых случаях эквивалентные размеры находят экспернментально. Это относится, в частности, к броневым сердечникам, часто используемым с воздушными зазорами (для цилиндрических броневых сердечников без зазора аналитические соотношения для расчета индуктивности можно получить на основе принципа обращенного тора).

Для магнитопроводов с малыми воздушными зазорами полностью применимы все формулы и методы, употребляемые для замкнутых магнитопроводов. при замене магнитной проницаемости материала сердечника на некоторую величину, называемую проницаемостью сердечника. Проницаемость сердечника вычисляют по увеличению магнитного сопротивлення за счет введения малого зазора; заметнм, что индуктивность обратно пропорциональна магнитному сопротивлению (при прочих равных условиях). Отношение магнитных сопротивлений зазора и магнитопровода называют коэффициентом размагничивания.

Под малыми зазорами понимают такие, ширина которых много меньше любого линейного размера поперечного сечения магнитопровода. Для таких случаев расчетные формулы выводят в предположении, что поле в зазоре близко к однородному и потоки рассеяния пренебрежнмо малы по сравнению с рабочны потоком. При этом используют связь между индуктивностью и магнитным сопротивлением, рассматривая магнитную цепь, состоящую из двух участков с разными магнитными сопротивлениями, причем сечение зазора принимают равным сеченню полюсов; длниу магнитного пути по зазору принимают равной расстоянию между полюсами.

Катушки с сердечниками, имеющими воздушиый зазор. Для магнитопроводов с большим воздушным зазором необходимо учитывать отклонение распределения поля в зазоре от идеализированного. При этом магнитные сопротивления для основного потока и потока рассеяния становятся соизмеримыми, и расчетные формулы существенно усложняются.

Поэтому для таких катушек применяют различные приближенные методы, основанные либо на аппроксимации картины поля простыми геометрическими фигурами, либо на выборе так называемых расчетных полюсов, либо на использовании картии плоскопараллельных полей.

На практике удобно применять метод эквивалентного зазора, позволяющий использовать все формулы для сердечников с малыми зазорами. При этом эквивалентным зазором называют такой, который имеет ту же проводимость, что и реальный, а геометрия его определяется сечением полюсов магнитопровода и некоторой эквивалентной длиной. Эквивалентную длину находят из условия равенства проводнмостей на основе аппроксимации возможных путей потока.

Применительно к элементам радиоэлектронных цепей случай больших зазоров встречается сравнительно редко (исключение - катушки на стержневых сердечниках), и большая точность расчетов при этом не требуется. Индуктивность катушек на стержневых сердечинках определяют с помощью магнитной проинцаемости тела (сердечника), выражаемой через коэффициент размагиичивания. В этом случае коэффициент размагничивания равен проводимости предлива введенной) окружающего сердечник пространства при условии, что весь поток проходит через торцы сердечника.

Если известен для данного сердечника коэффициент размагничивания, то индуктивность катушки легко найти путем рассмотрения магннтной цепи, состоящей из двух участков с известными магнитными сопротивлениями.

В тех случаях, когда для расчетов используют коэффициент размагинчивання, в формулы вместо и, подставляют и о (относительную магнитную проинцаемость сердечника)

$$
\mu_{\mathsf{O}} = \frac{\mu}{1 + (\mu_r - 1) N / 4\pi},\tag{2.9}
$$

где  $N -$  коэффициент размагничивания.

Основная сложность заключается в определенни коэффнциентов размагничивания, зависящих в общем случае от геометрических размеров сердечиика, магнитных свойств материала сердечника и характера распределения намагничивающего поля катушки.

В связи с тем, что аналитическое нахождение коэффициентов размагиичивания весьма трудоемко и ие всегда возможно, на практике используют табулированные значения (часто определяемые экспериментально). Во всех случаях коэффицненты размагничивания вычисляют в предположении равномерного внешнего намагннчивающего поля.

С точки зрения зиачення коэффициента размагничивания однородность поля для сердечинков с высокой проницаемостью достигается при длине намагничивающей обмотки, равной длине сердечника. Расчет индуктивностн катушки со стержневым сердечником, длина которого больше длины обмотки (т. е. в случае заведомо неоднородного намагничивающего поля), представляет собой практически неразрешнмую задачу. Ее решают приближенно, делая упрощающие допущения, касающиеся характера распределення магнитного потенциала н толщины обмотки.

На основе вышеизложенных методов получены формулы для расчета индуктивностей конкретных типов элементов н в последующих параграфах настоящей главы они приведены для наиболее часто встречающихся частных случаев. Формулы применнмы как для индуктивностей элементов цепей, так и для паразитных нидуктивностей.

Пример 2.1. Определить взаимную индуктивность двух одинаковых параллельных проводов (нитей тока), имеющих длину *l* и расположенных так, что их концы находятся на двух вертикальных линиях, перпендикулярных проводам.

Из формулы (2.3) следует

$$
M = \frac{\mu_0}{4\pi} \int_0^l \int_0^l \frac{dx_1 dx_2}{D},
$$

где х1 и х2 - координаты, отсчитываемые вдоль проводов от общего перпеидикуляра к ним (от конца провода);  $D$  - расстояние между элементами  $dx_1$  $\mathbf{R}$  dx<sub>2</sub>:

$$
D = \sqrt{(x_2 - x_1)^2 + a^2};
$$

а - расстояние между проводами.

Ввиду параллельности соответствующих элементов длины  $dl'dl''$  cos  $\theta$  =  $= dx_1 dx_2$ .

После интегрирования, подстановки пределов и упрощений получаем

$$
M = \frac{\mu_0 l}{2\pi} \left( \ln \frac{l + \sqrt{l^2 + a^2}}{a} - \frac{\sqrt{l^2 + a^2}}{a} + \frac{a}{l} \right).
$$

При  $l \gg a$ 

$$
M = \frac{\mu_0 l}{2\pi} \left( \ln \frac{2l}{a} - 1 + \frac{a}{l} - \frac{1}{4} \frac{a^2}{l^2} + \dots \right),
$$

 $\mathbf{I}$ 

а если отношением а/l можно пренебречь по сравнению с еднницей, то

$$
M=\frac{\mu_0 l}{2\pi}\left(\ln\frac{2l}{a}-1\right).
$$

Пример 2.2. Определить индуктивность прямолинейного провода постоянного по длине сечения при низкой частоте: предполагается, что длина провода *I* значительно больше линейных размеров его поперечного сечения S.

Исходя на (2.1) и учитывая, что при ннзкой частоте  $di/i = ds/S$ , получаем

$$
L=\frac{1}{S_k^2}\int\limits_{S_h}\int\limits_{S_h}\overline{M}_k\,ds'\,ds''.
$$

(индекс k относится к участку провода),

22

Слеланное предположение о соотношении длины и линейного размера поперечного сечения провода позволяет пользоваться для  $M_h$  последней формулой примера 2.1.

Так как от положения нитей тока зависит только член, содержащий а. можно записать

$$
L = \frac{\mu_0 I}{2\pi} \left( \ln 2 I - 1 - \frac{1}{S^2} \int_S \int_S \ln a ds' ds'' \right).
$$

Последний член в скобках представляет собой логарифм среднего геометрнческого расстояния  $g$  плошади  $\dot{S}$  от самой себя.

Следовательно.

$$
L=\frac{\mu_0 l}{2\pi}\left(\ln\frac{2l}{g}-1\right);
$$

для провода кругового сечения раднуса r  $\ln g = \ln r - 0.75$  и  $L \rightarrow$  $=\frac{\mu_0}{2\pi}\left( \ln \frac{l}{r}-0.06\right)$ .

## 2.2. Индуктивность воздушных катушек и тел специальной формы

В настоящем параграфе приведены формулы для расчета индуктивности элементов, для которых магнитная проницаемость равна проницаемости окру-жающего пространства. Под общим названием «тела специальной формы» объединены элементы, не являющиеся катушкамн в собственном смысле, но входящие в состав цепей РЭА (провода, электроды, кабели и т. п.). Предполагается, что проводники выполнены из немагнитного материала.

Все линейные размеры приведены в сантиметрах, индуктивность - в микрогенри. В дальнейшем, если это не оговаривается особо, размерность величин приводится в СИ.

Однослойная воздушная катушка со сплошной намоткой:

$$
L = \frac{10^{-2} dw^2}{l/d + 0.44} \text{ npu } 0.3 < \frac{l}{d} \leq 5,
$$

где  $d$  - днаметр катушки;  $l$  - длина катушки;  $w$  - число витков катушки;  $L = 10^{-3} dw^2 k$  npH  $l/d > 5$ .

Значения k в зависимости от отношения d/l приведены в табл. 2.1.

Таблица 2.1

| d/l              | $0,05$   0,06   0,07          |                           | 0,08  | 0,09          | 0, 10 | 0,11  | 0,12  |
|------------------|-------------------------------|---------------------------|-------|---------------|-------|-------|-------|
| $\boldsymbol{k}$ |                               | $0,483$ 0,577 0,671 0,763 |       | $0,855$ 0.946 |       | 1,037 | 1,126 |
| d/l              | $0, 13 \mid 0, 14 \mid 0, 15$ |                           | 0, 16 | 0,17          | 0,18  | 0,19  | 0,20  |
|                  |                               |                           |       |               |       |       |       |

Зависимость k от геометрических размеров катушки d, l

Поправку на шаг намотки для однослойных катушек (к значенням, вычисленным по формулам для сплошной намотки) определяют по следующей формуле:

$$
\Delta L = 2 \pi w d (\Delta_1 + \Delta_2) \cdot 10^{-3},
$$

где  $d$  - средний диаметр катушки;  $w$  - число витков катушки.<br>Значения поправок  $\Delta_1$  и  $\Delta_2$  находят по табл. 2.2, 2.3. Обозначения в таблицах:  $p$  — шаг намотки;  $d_M$  — диаметр провода по меди; b, c — длина и ширииа ленты соответственно.

Индуктивность однослойной катушки со сплошной намоткой может быть приближенно определена также по номограмме рис. 2.1.

Многослойная воздушная катушка:

$$
L = \frac{8 \cdot 10^{-2} w^2 d_{\rm cp}^2}{3 d_{\rm cp} + 9 h + 10 t} - \Delta L,
$$

где  $d_{cp}$  - средний диаметр катушки;  $h$  - высота катушки;  $t$  - раднальная ширина намотки;  $\Delta L$  - поправка на заполнение:

$$
\Delta L = 2 \pi w d_{c0} [\ln (d_{\text{H3}}/d_{\text{M}}) + 0, 1] \cdot 10^{-3},
$$

где  $d_{\pi}$  - днаметр провода в нзоляции;  $d_{\mu}$  - днаметр провода по меди.

Приближенный расчет (без учета поправки на заполнение) можно выполнить по номограмме рис. 2.2 или по формуле

$$
L \approx 20\mu_0 w^2 d_{\rm cn}^2/3 \pi \left[ d_{\rm cp} + 3(h+l) \right].
$$

Катушка со спиральной намоткой ленточным проводом. Расчет индуктивности практически совпадает с расчетом L для многослойной катушки с теми же наружным и внутренним диаметрами, высотой и коэффициентом заполнения. Вместо числа витков в формулу подставляют число слоев ленточной катушки.

Соленонд на каркасе примоугольного сечения:

$$
L = 8.10^{-3} \omega^2 (a + b) k_1
$$
 при  $l/b \le 1$ ;

Таблина 2.2

Определение поправок  $\Delta_1$  и  $\Delta_2$  для круглого провода

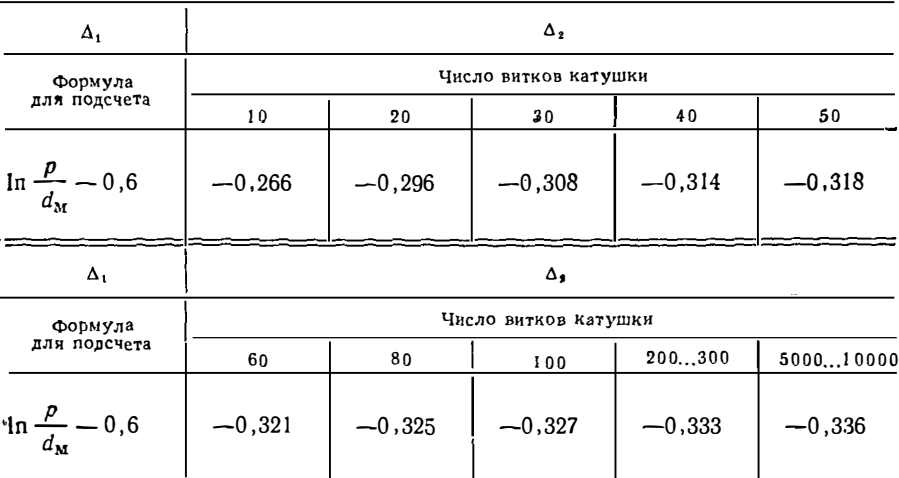

Таблица 2.3-

Формулы для расчета поправок  $\Delta_1$ . и  $\Delta_2$  для ленточных проводов

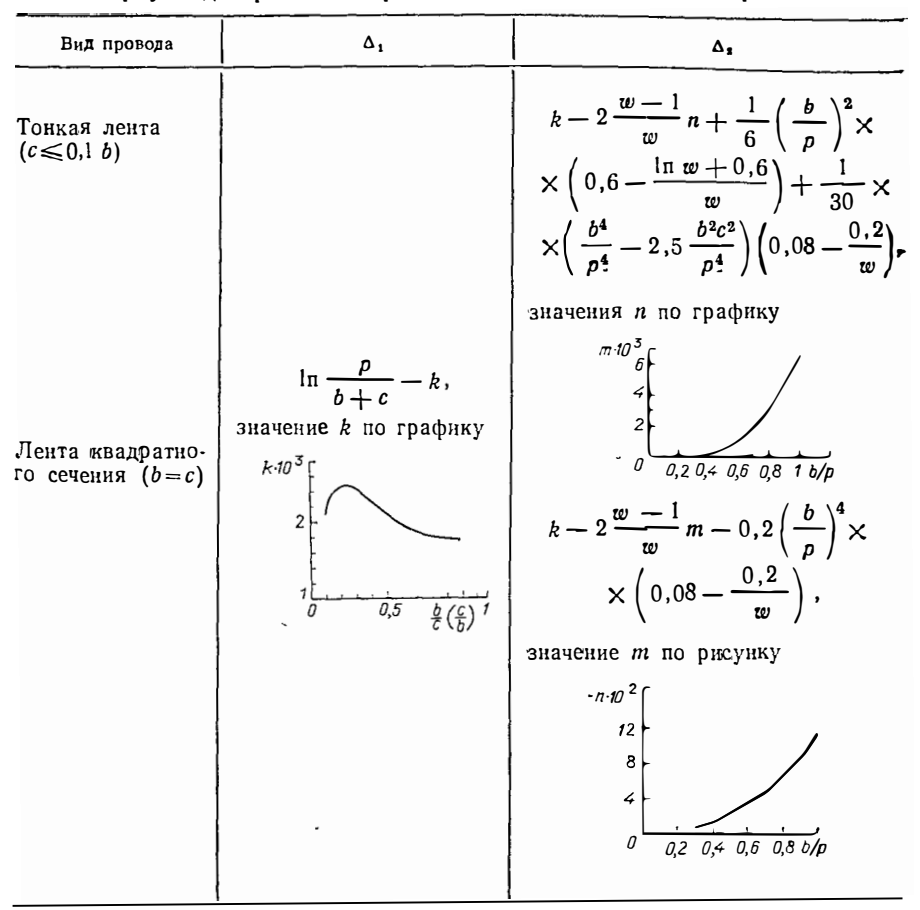

 $a, b$  - стороиы поперечного сечения каркаса,  $a$ <b;  $l$  - длина катушки;  $k_1$  на рис. 2.3;

$$
L=4 \pi \cdot 10^{-3} \omega^2 \frac{ab}{l} k_2 \text{ nph} \frac{l}{b} \geqslant 1 ;
$$

rge  $k_2 = 1 - \alpha_1 \gamma + \alpha_2 \gamma^2$ ;  $\gamma = b/l$ .

Значения поправок  $\alpha_1$  и  $\alpha_2$  приведены в табл. 2.4.

Погрешность расчетов индуктивности для lb≥1 определяют по рис. 2.4, где в - верхняя оценка относительной погрешности.

Для некоторых сочетаний  $l/b$  и  $a/b$  значения  $k_2$  приведены на рис. 2.5. Плоские катушки со спиральной намоткой.

1. Катушка с круглыми витками:

$$
L = 0, 1 \omega^2 d_{\text{CP}} \frac{a}{4 a + 11} \text{ nph } a = \frac{d_{\text{CP}}}{t} ;
$$
  

$$
L = 2 \cdot 10^{-3} \omega^2 d_{\text{CP}} k \text{ nph } a \leq 10,
$$

25

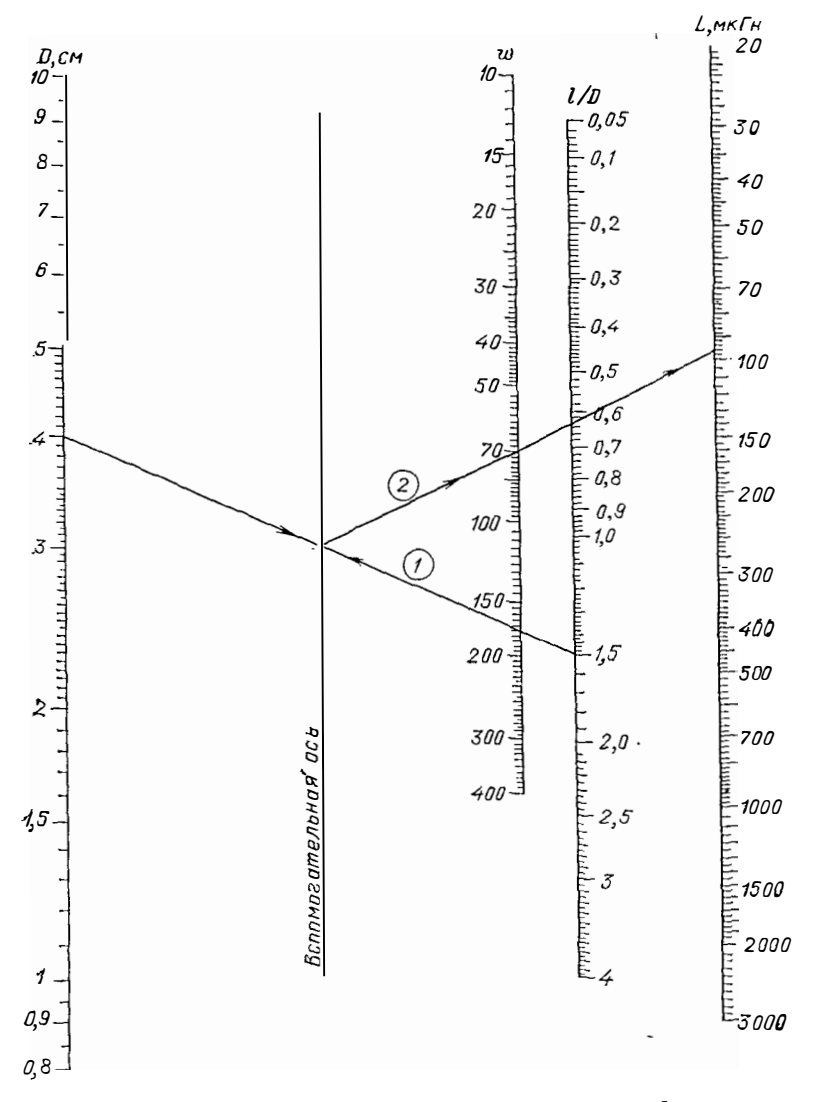

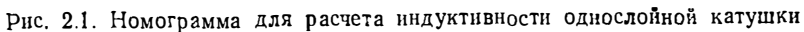

где  $d_{c,p}$  — средний днаметр намотки;  $t$  — радиальная ширина намотки;  $k$  — на рис. 2.6.

2. Катушка с квадратными витками:

$$
L = 0.128 a_{\rm cp} \sqrt[3]{\overline{w}} (ln 8 a_{\rm cp}/t),
$$

где аср - длина средней стороны квадрата.

Если *t* «аср, то можио использовать формулу

 $L = 8.10^{-3} w^2 a_{cp} [\ln (a_{cp}/l) + 0.726].$ 

26

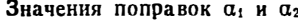

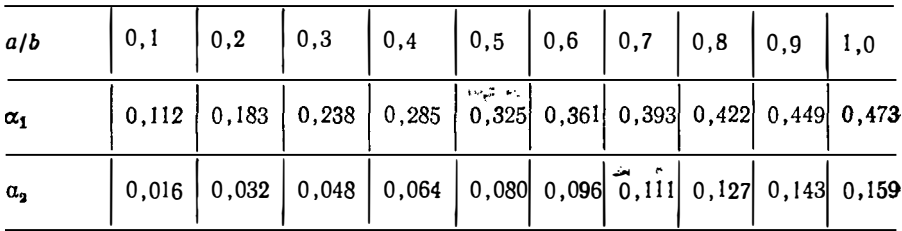

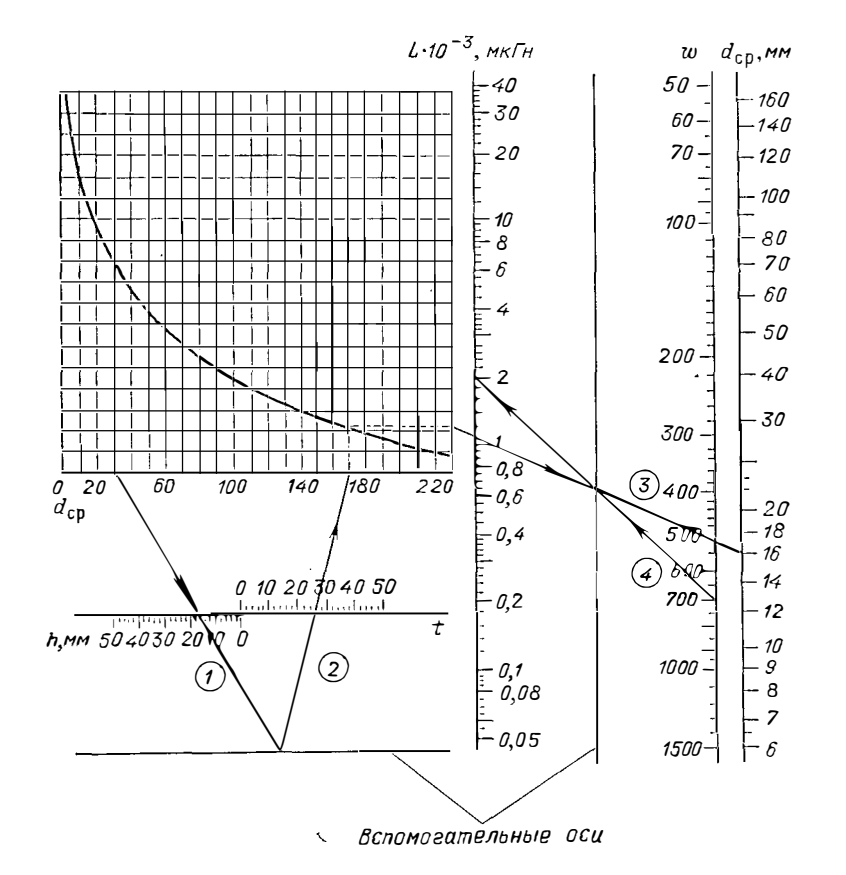

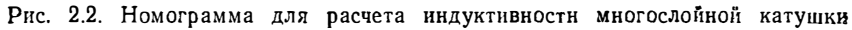

3. Поправка на шаг намотки

$$
\Delta L = 0.5 \,\omega d_{\rm cp} \, (\Delta_1 + \Delta_2) \, 10^{-3} \, ;
$$
  

$$
\Delta_1 = \ln \left( p / d_{\rm M} \right) - 0.6 \, ,
$$

где  $p$  - шаг намотки;  $d_M$  - днаметр провода по медн (или диаметр равнове**я**икого сечения);  $\Delta_2$  — в табл. 2.3.

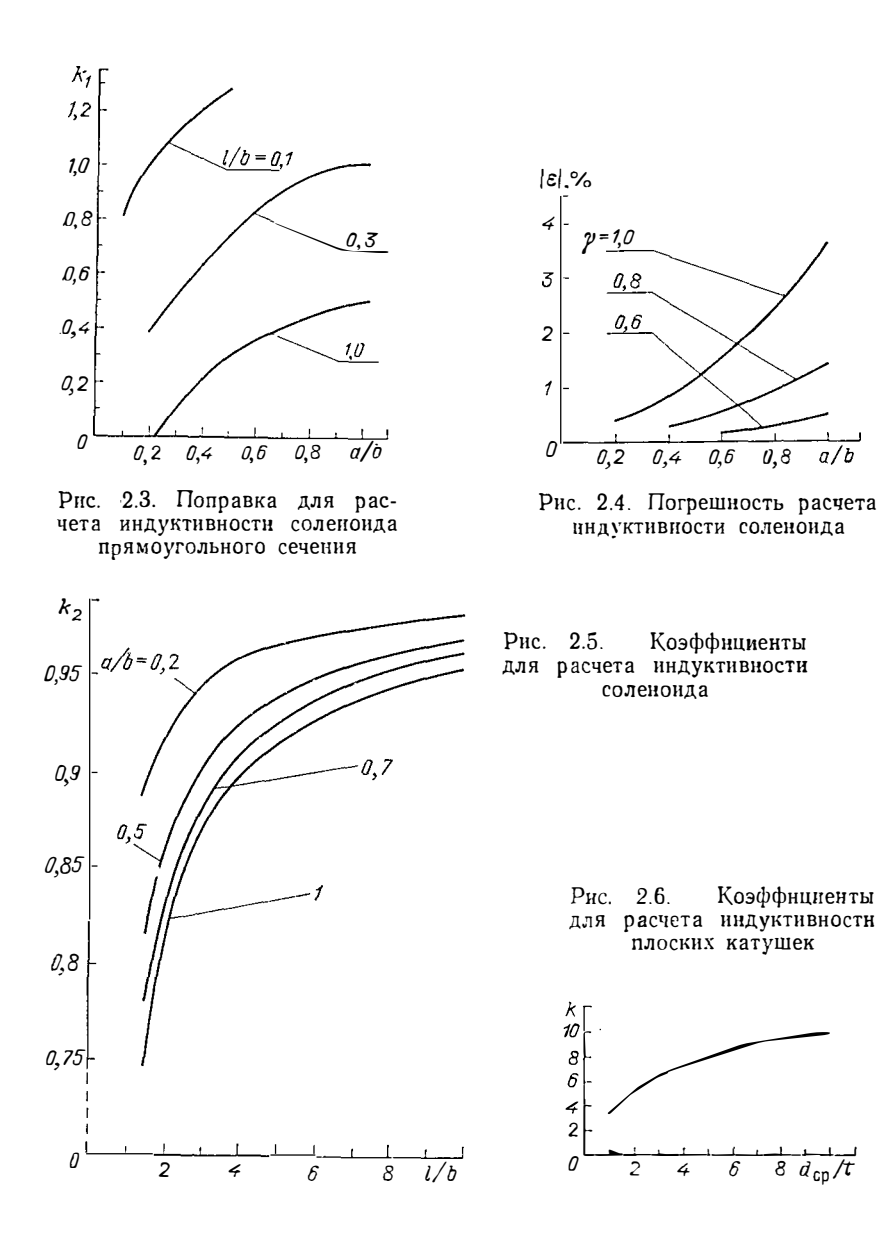

#### Плоские контуры:

1. Круговое кольцо из провода круглого сечения:

 $L = 2 \pi \cdot 10^{-3} D [\ln(D/d) + 0.08],$ 

где  $D$  - диаметр кольца по центру сечения;  $d$  - диаметр провода.

Формулой можно пользоваться и при высоких частотах. Погрешность расчетов уменьшается пропорционально второй степени отношения  $\dot{D}/d$  и не превосходит 2% при  $D/d \ge 5$  для низких и средних частот и при  $D/d \ge 10$  для высоких частот.

28

2. Круговое кольцо из провода квадратноrо сечения:

 $L = 2 \pi 10^{-3} D [\ln (D/a) + 0, 19]$ ;

где  $a$  - сторона поперечного сечения провода. При высоких частотах

$$
L = 2 \pi 10^{-3} D [\ln (D/a) + 0, 12].
$$

3. Круговое кольцо из тонкой ленты:

$$
L = 2 \pi 10^{-3} D [\ln(D/a) + 0.89],
$$

где  $a -$  ширина ленты.

4. Контур в виде прави.1ьного многоугольника (при условии, что длина 11ровода значительно больше периметра его сечения):

$$
L = 2 \cdot 10^{-3} l (\ln A - B),
$$

 $r$ де  $l$  - длина провода;  $A = 4l/d$  - для круглого провода с диаметром  $d$ ;  $A =$  $=2l/(a+b)$  - для провода прямоугольного сечения со сторонами а н b;  $B$ коэффициент, зависящий от чпсла сторон *п.* Его значения приведены в табл . 2.5. Формулой можно пользоваться также для расчета индуктивности круго-

вого витка, принимая  $B = 2,451$ .

Одиночный прямолинейный провод:

1. Провод круглого сечения.

На низких частотах

$$
L = 2.10^{-3} l [\ln (l/d) + 0.636] \text{ m} \text{m} \text{ l}/d \geqslant 5,
$$

**где**  $l$  - длина провода; погрешность расчета по формуле не более 5%;

 $L = 2.10-3$  *l*  $\left[\ln\left(\frac{l}{d}\right)\right] + 0.452 d/l - 0.062 d^{2}/l^{2} + 0.636$ ] при  $l/d < 5$ .

При высоких частотах

 $L=2.10^{-3}$  [Hn (*l*/d) + 0,386] нрн  $l/d \ge 5$ ,

nоrрешность формулы не более 6%;

 $L = 2 \cdot 10^{-3} l \left[ \ln \left( l/d \right) + 0.638 \frac{d}{l} - 0.125 \frac{d^2}{l^2} + 0.386 \right]$  при  $l/d < 5$ .

2. Провод прямоугольного сечения.

На низких частотах

$$
L = 2 \cdot 10^{-3} \; l \left( \ln \; \frac{l}{a+b} + 1, 2 \right) \; ,
$$

где *а. b* - стороны поперечного сечения провода.

Приближенно на высоких частотах

 $L \approx 2.10^{-3} l \left[ \ln (l/a) + 0.22 \right]$  при  $a = b$ ;  $L \approx 2 \cdot 10^{-3} l \left[ \ln \left( l/a \right) + 0.08 \right]$  при  $a \ll b$ .

Та 6 л II ц а 2.5

Зависимость коэффициеита В от числа сто-

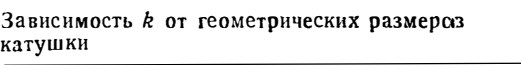

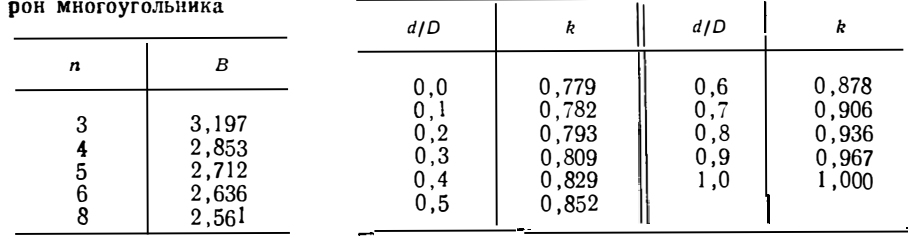

Та 6 л п ц а 2.6

3. Польй провод круглого сечения:  
\n
$$
L = 2.10-3 l [\ln (l/k D) + 0.386],
$$

 $r_{\text{A}}$ е *D* - наружный днаметр провода;  $d$  - внутренний диаметр провода;  $k$  коэффициент, значения которого приведены в табл. 2.6.

На высоких частотах формула остается справедливой, если прннять  $k=1$ . 4. Полый провод квадратного сечения.

На низких частотах

$$
L = 2 \cdot 10^{-3} \; l \left( \ln \frac{l}{a} + \frac{2}{3} \frac{t}{a} + 0.234 \right).
$$

На высоких частотах

$$
L = 2 \cdot 10^{-3} l [\ln (l/a) + 0.22],
$$

где *1* - длина провода; а - внешняя сторона коитура поперечного сечения;  $t$  — толщина стенкн  $(t \le a/3)$ .

Система прямолинейных проводов:

1. Два параллельных провода (прямой н обратный).

а) Для проводов круглого сечения одинакового диаметра на низких частотах

$$
L=4.10^{-3}\left(l\ln\frac{2t}{d}-t\right).
$$

На высоких частотах

$$
L = 2 \cdot 10^{-3} l \text{ Arch} (2 l^2 / d^2 - 1),
$$

где  $t$  - расстояние между осями проводов;  $d$  - диаметр провода;  $l$  - длнна провода.

б) для одинаковых проводов прямоугольного сечения на низких частотах

$$
L = 4.10-8 \left( l \ln \frac{t}{a+b} - t + 1.25 l \right) ,
$$

где  $t$  - расстояние между центрамн сечений;  $a$  н  $b$  - стороны сечения.

На высоких частотах значение индуктивности можно найти по графику рис, 2.7.

Вышеприведенные формулы справедливы прн 
$$
\frac{l}{d}
$$
 ≥20 или  $\frac{l}{(a+b)}$  ≥20.

Для проводов круглого сечения с разными диаметрами приближенно можно вычислить индуктивность по этим формулам, если принять d равным среднему геометрическому реальных диаметров.

в) для проводов различных сечений

$$
L = L_1 + L_2 - 2M
$$

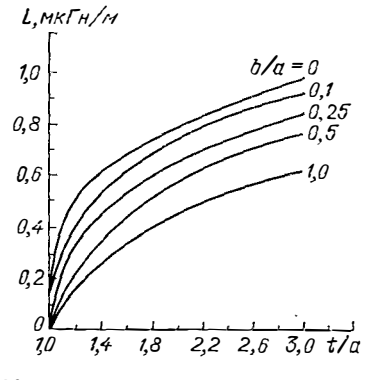

J.

 $r_{\text{R}}e$   $L_1$  **H**  $L_2$  - индуктивности каждого провода;  $M$  - взаимная индуктивность.

2. Проводник - земля. Индуктивность определяют по формулам п. 1; значение ее вдвое меньше, чем вычисленное для системы прямого н обратного проводов при  $i=2h$  $(h -$  расстояние до поверхности земли).

Формулы справедливы при  $h \gg \lambda_3$  ( $\lambda_3$  длина волны электромагнитных колебаний в земле).

 $\frac{\partial \Psi_{\text{max}}}{\partial \theta}$   $\frac{1}{4}$   $\frac{1}{4}$   $\frac{1}{8}$   $\frac{2}{8}$   $\frac{2}{6}$   $\frac{3}{9}$   $\frac{d}{d}$   $\frac{p}{d}$   $\frac{p}{d}$   $\frac{p}{d}$   $\frac{p}{d}$   $\frac{p}{d}$   $\frac{p}{d}$   $\frac{p}{d}$   $\frac{p}{d}$   $\frac{p}{d}$   $\frac{p}{d}$   $\frac{p}{d}$   $\frac{p}{d}$   $\frac{p}{d}$ *�о 1,4 1,8 2,2 2,б 3, <sup>0</sup>t/a* нога сечения прн высоко�i частоте

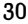

Пля приближенных расчетов

$$
L = 2 \cdot 10^{-3} \, I \, [\ln \left( L/d \right) + 1,386].
$$

3. Коаксиальный кабель:

$$
L = 2 \cdot 10^{-3} l [\ln (D/d) + k],
$$

где  $l$  - длина кабеля;  $D$  - внутренний диаметр наружного цилиндра;  $d$  - внешний диаметр внутреннего цилиндра; k - коэффициент, зависящий от частоты. В первом приближении можно принять  $k=0.25$  при ннзких и средних частотах и  $k=0$  прн высоких частотах.

4. Пучок равноудаленных параллельных проводов (ориентнровочно):

$$
L = \frac{\mu_0}{2\pi} l \left( \ln \frac{l}{\sqrt[n]{dR^{n-1}}} - K \right),
$$

где  $n$  - число проводов;  $d$  - диаметр отдельного провода;  $R$  - радиус размещения проводов (расстояние от центра пучка до центра любого провода);

 $K = (0.942 + \ln n)/2n + 0.154$ .

Значения К в зависимостн от числа проводов и приведены в табл. 2.7.

Таблица 2.7

Зависимость К от числа проводов п

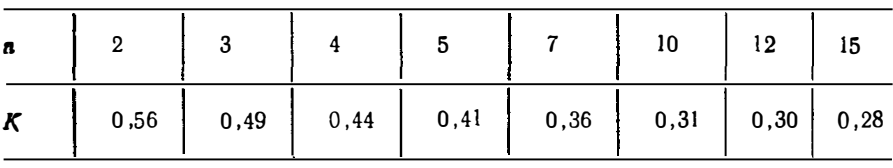

Конденсаторные секции.

1. Плоская конденсаторная секция:

$$
L=4\pi\cdot10^{-3}\,ld/b\,,
$$

где  $l$  — длина электрода;  $d$  — толщина диэлектрика;  $b$  — ширина электрода. Предполагается, что  $b \gg d \gg a$  (а — толщина электрода).

Если имеет место только неравенство  $d \ll b \gg a$ , то

 $L = 4.2 \cdot 10^{-3}$   $I$   $[(2a + 3d)/b]$ .

Формулы соответствуют совмещенню выводов от обеих обкладок.

Если выводы смещены один относительно другого по длине обкладки, то индуктивность секции определяют по эквивалентной схеме, расчет которой дан в специальной литературе.

2. Плоская конденсаторная секция, состоящая из нескольких параллельно соединенных **ЭЛРМ**РИТОВ<sup>.</sup>

 $L = 2.10-3$   $l$  (ln  $k + 0.223/k + 1.193$ ),

где 1 - длнна секции (в направлении между **TODHAMH** OOKJAHOK);  $k = l/(a+b)$ , rae a H  $b$ шноина и толщнна секции.

3. Цилиндрическая намотанная секция с выступающими обкладками (так называемая безын-

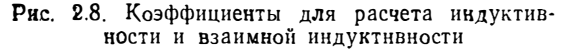

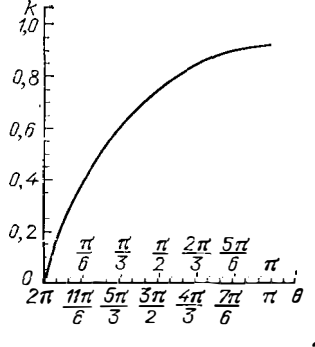

Провод кругового сечения, изогнутый по дуге окружности:

$$
L = 2 \cdot 10^{-3} R \{ 4 \sin (\theta/2) - 4 k_1 + \theta [\ln (R/d) + k_2] \},
$$

где  $R$  - раднус окружности, по дуге которой изогнут провод;  $\theta$  - центральный угол, соответствующий длине провода;  $0 \le \theta \le 2\pi$ ;  $d - \pi$ изметр провода;  $k_1$  - коэффициент, значение которого приведено на рис. 2.8;  $k_2 = 1.02$  для инзких и средних частот;  $k_2 = 0.77$  для высоких частот.

В частном случае, когда

$$
\frac{2\pi-\theta}{2\pi}=\frac{\phi}{2\pi}\ll 1,
$$

$$
L = 2 \cdot 10^{-3} R \{ \theta [\ln (R/d) + k_2] + \varphi (\ln \varphi - 0.386) \}.
$$

#### 2.3. Катушки индуктивности на замкнутых сердечниках

Сердечники тороидальной формы (табл. 2.8).

1. Обмотка на каркасе. При массовых измерениях магнитных параметров сердечников (например, для разбраковки) иногда используют разъемные обмотки, вмонтированные в каркас прямоугольного сечения, внутрь которого помещают тороидальные сердечники (табл. 2.8).

Связь между магнитной проницаемостью материала сердечника µ, и индуктивностью катушки L в этом случае устанавливает формула

$$
L = \mu_0 w^2 \frac{(\mu_r - 1) S + S_{\mathrm{K}}}{\pi d_{\mathrm{K},\mathrm{C}p}}.
$$

где S н  $S_{\kappa}$  - площади поперечных сечений сердечника и каркаса;

$$
d_{\kappa \text{cp}} = \frac{D_{\kappa} - d_{\kappa}}{l_{\Omega} (D_{\kappa}/d_{\kappa})} \ ,
$$

где  $D_{\kappa}$  и  $d_{\kappa}$  — наружный и внутренний диаметры каркаса.

Если разность между  $D_{\kappa}$  и  $d_{\kappa}$  невелика, то  $d_{\kappa,cp}$  можно определить по формуле

$$
d_{\kappa, c\bar{p}} = (D_{\kappa} + d_{\kappa})/2 ;
$$

при этом дополнительная погрешность расчетов не превысит 5%, если  $D_K/d_K \leq 2$ , и 1%, если  $D_{\kappa}/d_{\kappa} \le 1.5$ .

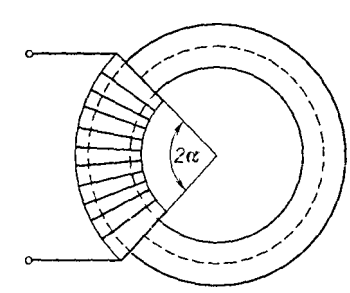

Рис. 2.9. Катушка с иеполной обмоткой

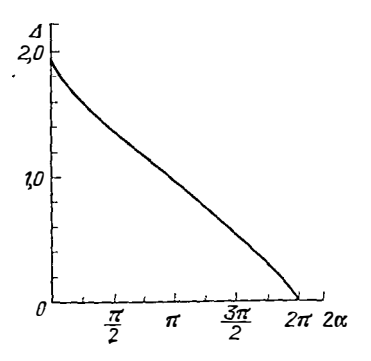

Рис. 2.10. Поправка для расчета индуктивности катушки с кеполной обмоткой

Варнант геометрии сечения

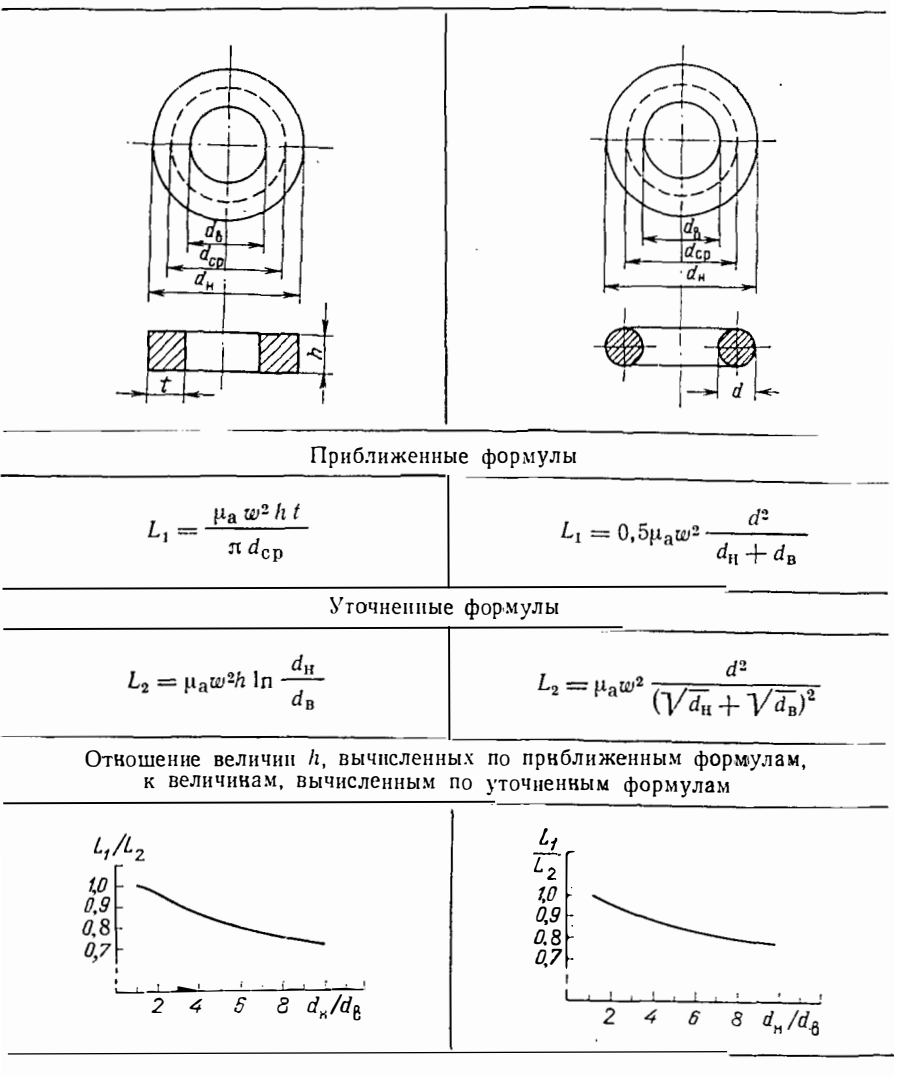

2. Неполная обмотка (рис. 2.9):

$$
L = \mu_0 \omega^2 \left( \frac{\mu_r S}{l_{\rm cp}} + 0.5 \rho_{\rm cp} \Delta \right);
$$
  

$$
\Delta = \frac{(\pi - \alpha)^2 [2(\pi - \alpha) + \sin 2\alpha]}{8 (1 + \cos \alpha)^2} + \frac{4.1 \cdot 10^{-2}}{\alpha^2} (1 - \cos 2\alpha);
$$

где S — сечение магнитопровода;  $l_{cp}$  — длина средней линии магнитопровода;  $p_{cp}$  - периметр среднего витка.  $2 - 49$ 33

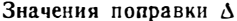

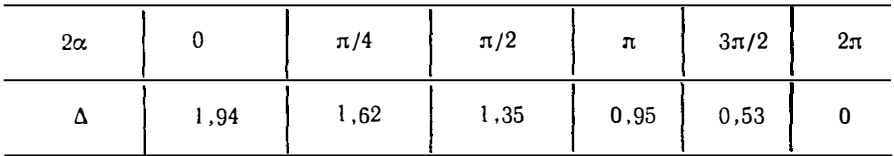

Значения Д для некоторых частных случаев приведены в табл. 2.9. Графическое изображение функции  $\Delta(\alpha)$  представлено на рис. 2.10.

Эквивалентные размеры. Ш-образные и цилиндрические броневые сердечники. Расчет индуктивностн по (2.8) для катушек с различными сердечниками (кроме тороидальных) целесообразно осуществлять с помощью так называемых эквивалентных (эффективных) размеров. Ниже приведены эквивалентные значения длины средней магнитной силовой линии  $l_3$  и поперечного сечения магнитопровода  $S_n$ , рекомендуемые для использовання при расчетах по (2.8).

Рекомендации составлены по материалам Международной Электротехнической Комиссии (МЭК) применительно к наиболее часто встречающимся конфигурациям сердечников. Предполагается, как отмечалось выше, что величина потока одинакова для всех сечений и что поток по всему сечению распределен равномерно.

Приведенные результаты могут быть использованы также для сердечника с малым воздушным зазором, который учитывается при определении магнитной прокицаемости сердечника.

Введем обозначения:

$$
l_3 = k_1^2 / k_2 ; S_3 = k_1 / k_2 ; \qquad (2.10)
$$

 $k_1$  и  $k_2$  коэффициенты, характеризующие геометрию сердечника, выражения для которых приведены в табл. 2.10.

Для определения эффективных размеров деталей различной конфигурации, не приведенных в табл. 2.10, рекомендуется, как уже отмечалось, исходить из того, что средняя длина пути потока для угла детали равна среднему круговому пути, соединяющему центры площадей двух смежных однородных сечений, а площадь поперечного сечения, связанная с этой длиной, берется как средняя площадь двух смежных однородных сечений.

Если нет необходимости вычислять отдельно  $l_3$  и  $S_3$  (например, для определения объема), то индуктивность, в соответствии с (2.8) и (2.10), можно найти из выражения

$$
L=\mu_{\rm a} w^2/k_{\rm I}
$$

где  $k_1$  имеет то же значение, что в (2.10), и его рассчитывают по выраженням. приведенным в табл. 2.10.

Из сердечников, для которых приведены формулы в табл. 2.10, в радиотехнической аппаратуре широкое распространенне находят Ш-образные и цилиндри-<br>ческие броневые сердечники. Эти сердечники имеют сложную форму магинтной цепи; кроме того, их часто используют с воздушным зазором (на рисунках место зазора показано условно двойной штриховой), а цилиндрические броневые сердечники обычно и с подстроечником.

Сложная зависимость эквивалентных характеристик сердечников (в том числе и магнитной проинцаемости) от всех этих факторов не позволяет вывести достаточно удобные и точные формулы для расчета нндуктивности н доброгности катушек с учетом размера зазора и других величин. Поэтому первоначальное ориентировочное определение индуктивности катушек на этих сердечниках может быть выполнено на основе материалов настоящего раздела, а уточнение расчетов, нахождение условий получения оптимальной добротности и других параметров требуют обращения к экспериментальной методике.

Формулы для вычисления  $k_1$  и  $k_2$ 

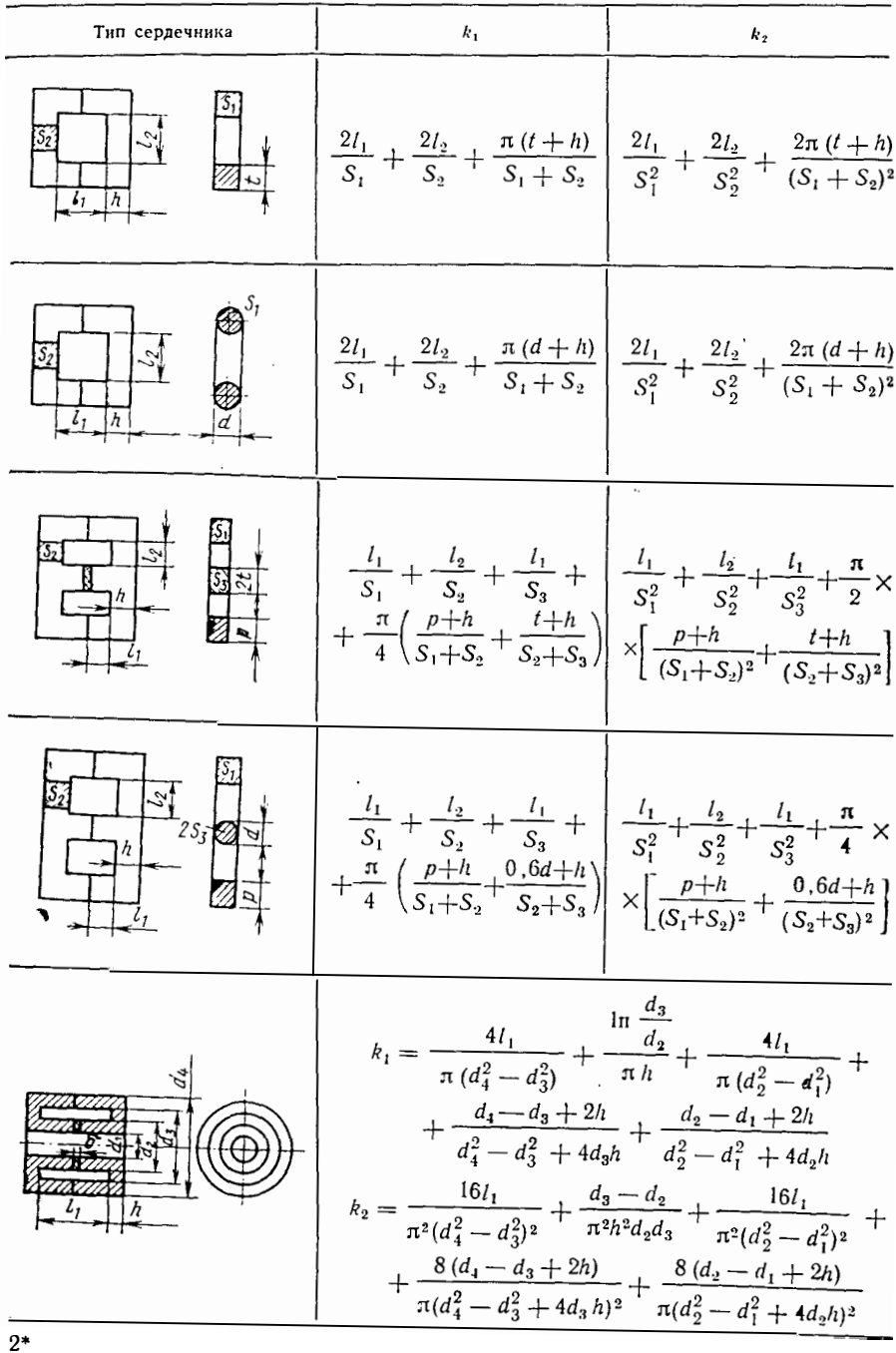
Если для изготовления катушек применяют сердечники без зазора, то расчет индуктивности ведут по (2.8) с учетом соотношений, приведенных в табл. 2.10.

Катушки индуктивности на сердечниках, имеющих участки с различиыми характеристиками. На практике часто встречаются случаи применения магнитопроводов, имеющих по длине пути магнитного потока участки с различными свойствами. Эти различия могут заключаться как в геометрии (обычно изменение размеров сечения), так и в самом материале, т. е. в магнитной проинцаемости. Могут быть, разумеется, всякие варианты сочетаний упомянутых различий.

Общим методом расчета таких элементов является построение на основе характеристик отдельных участков магнитопровода единой для всей цепи кривой, так называемой приведенной кривой (обычно строится в координатах МДС - поток). Пользование приведенной кривой дает возможность определить общую для всего магнитопровода характеристику (например, поток при последовательном соединении участков с разными свойствами и затем индуктивность); после этого можно, в случае необходимости, найти величины, относящиеся к отдельным участкам (например, распределение магнитных потенциалов).

Способы построения приведенной кривой достаточно подробно изложены в технической литературе. Поэтому ниже рассмотрены только некоторые случан аналитического расчета, относящиеся к наиболее часто встречающимся типам магнитопроводов, в которых различие свойств отдельных участков вызвано наличием воздушного зазора.

## 2.4. Катушки индуктивности на разомкнутых сердечниках

Катушки на сердечниках с малыми зазорами. Приведенные формулы справедливы при условии  $\delta \ll a$ , где  $\delta$  — ширина зазора;  $a$  — любой линейный размер поперечного сечення магнитопровода:

$$
\mu_{\circ} = \frac{\mu_r}{1 + (\mu_r - 1) N/4 \pi}; \mu_r > 1
$$

$$
\mu_{\circ} = \frac{\mu_r}{1 + \mu_r N/4 \pi}; \mu_r \gg 1;
$$

$$
\mu_{\circ} = 4 \pi/N; \mu_r \to \infty,
$$

где  $N$  — коэффициент размагничивания. В общем случае

$$
N = S_{\rm M} \, \delta / S_{\rm a} \, l_{\rm M} \, ,
$$

где S<sub>м</sub> и l<sub>м</sub> — поперечное сечение сердечника и длина средней магнитиой силовой линии в магнитопроводе соответственно;  $S_3$  — поперечное сечение зазора. При отсутствии специальных полюсных наконечников (например, концентраторов)  $S_{\text{M}} = S_{\text{d}}$  и  $N = \delta / l_{\text{M}}$ . С достаточной для инженерной практики точностью можно принять, что l<sub>м</sub> равно длине средней линии магнитопровода.

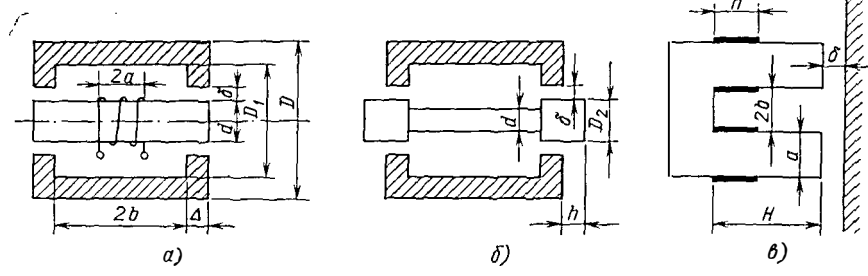

Рис. 2.11. Магнитопроводы с малыми зазорами

 $\mathbf{r}$ 

**В** частности, для тороидального сердечинка с зазором  $\delta \ll \pi d_{\text{c.p.}} N = \delta / \pi d_{\text{c.p.}}$ На рис. 2.11 приведены часто встречающиеся на практике примеры катушек индуктивности с магнитопроволами, имеющими малые зазоры.

Для рнс. 2.11, а

$$
L = \pi \mu_0 w^2 \left[ -\frac{b - 0.83 a}{\ln \frac{D}{d}} + 0.5 \frac{\Delta d}{\delta} + 1.6 (\delta + d) \ln \frac{4 (d + \delta)}{\delta} \right].
$$

Лля рис. 2.11.6

$$
L = \pi \mu_0 \omega^2 \left( \frac{b - 0.83 a}{\ln \frac{D}{d}} + 0.5 \frac{\Delta D_2}{\delta} + 3.2 D_2 \ln \frac{4 h}{\delta} \right)
$$

Размеры, не обозначенные на рис. 2.11.б. соответствуют аналогичным на puc.  $2.11,a$ .

Как следует из вышеприведенных формул, большей индуктивности соответствует меньшая длина намотки при прочих равных условнях.

На рис. 2.11, в изображена схематически магнитная цепь элемента на П-образном сердечнике, причем малый зазор расположен между торцами стержней н плоскостью (на рис. 2.11, в заштрихована), которая является магнитным экраном. Предполагается, что  $(H-h) \ge b$ ;  $\delta \ll a$ ;  $\delta \ll l$ , где  $l$  — ширина сердечника в направлении, перпендикулярном плоскости чертежа; h - высота обмотки.

Для рис.  $2.11.6$ 

$$
L = 0.5 \mu_0 w^2 \left[ \left( A + \frac{l}{2b} \right) \left( H - \frac{2}{3} h \right) + \frac{a \tau}{30} \times \right] \times \left( \frac{a+b}{b} + 20.5 \right) + \tau A + \frac{la}{2 \delta} \right],
$$
  

$$
\tau = \frac{\delta A}{2b + \pi \delta} ;
$$
 (2.11)

где  $A$  — коэффициент, который можно найти по графику рис. 2.12 в зависимос-<br>ти от  $k^2 = [b/(a+b)]^2$ . Для удобства пользования графиком значения аргумента выше 0,5 и соответствующие им значения функции обозначены символами со штрихом  $(k'$  и  $A')$ .

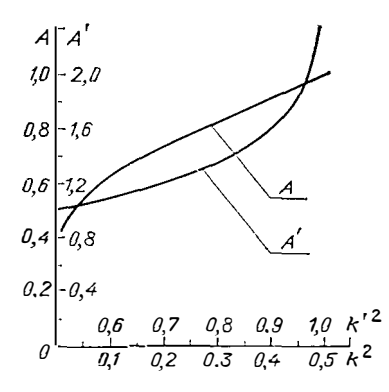

Рис. 2.12. Коэффициенты для расчета индуктивности катушки с П-образным сердечником и малым зазором

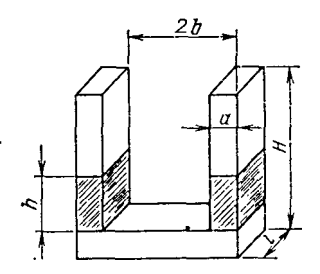

Рис. 2.13. Разомкнутая магнитная цепь катушки на П-образном сердечннке

Л.

При  $k^2 \ll 1$  можно принять

$$
A = \frac{2}{\pi} [\ln(4/k) - k^2/4];
$$

при  $k^2 \approx 1$ 

$$
A = \frac{2}{\pi} \left( \ln \frac{4}{\sqrt{1 - k^2}} - \frac{1 - k^2}{4} \right).
$$

Сердечники с большими воздушными зазорами. Формулы для случая малых зазоров были выведены в предположении, что поле в зазоре близко к однородному и величина потоков рассеяния пренебрежимо мала по сравненню с рабочим потоком. Если же магнитопровод содержит воздушный зазор, для которого не выполняется условие  $\delta \ll a$ , то с целью сохранения формы записи всех соотношений для расчета магиитной цепи, справедливых при малых зазорах, целесообразно ввести понятие об эквивалентном зазоре.

Наиболее удобным оказалось определить эквивалентный зазор как такой. который имеет ту же проводимость, что и реальный: а геометрия его определяется сечением полюсов магнитопровода и некоторой эквивалентной длиной ба. При этом все формулы для сердечников с зазором остаются справедливыми при подстановке в них б, вместо б. Погрешность таких расчетов будет несколько выше, чем расчетов цепей с малыми зазорами, однако вполне приемлема для большинства практических случаев.

На практике часто встречаются полюса магиитопровода в виде двух прямоугольных призм, расположенных друг против друга. Выражение для  $\delta_3$  в этом случае имеет вид

$$
\delta_3 = \delta \bigg/ \bigg[ 1 + \frac{2 \rho \delta}{\pi S} \ln \frac{2 c}{\delta} \bigg]
$$

(обмотка не перекрывает зазора) или

$$
\delta_9 = \delta \bigg/ \bigg[ 1 + \frac{2 \rho \delta}{\pi S} \left( \ln \frac{c}{\delta} + \frac{\pi a}{4 c} - \frac{3 a^2}{8 c^2} \right) \bigg]
$$

(обмотка перекрывает зазор), где  $\delta$  - геометрическая длина зазора;  $\rho$  - периметр сечения магнитопровода у зазора;  $S$  сечение магнитопровода у зазора (т. е. сечение полюса);  $2c$  — высота обмотки;  $a$  — расстояние от сердечника до средней линин продольного сечения обмотки (т. е. приближенно полуширина обмотки).

Для частных случаев, не приведенных в настоящем параграфе,  $\delta$ , и проводимость воздушного зазора можно определить по формулам из других разделов КНИГИ.

...........<br>Особым случаем цепей с воздушным участком магнитопровода являются<br>разомкнутые магиитные цепн. На практике часто встречаются два вида таких элементов: катушки на П-образиых сердечниках и катушки на стержневых сердечниках.

1. Катушки на П-образных сердечниках. Схематическое изображение магиитиой цепи катушки иа П-образном сердечнике приведено на рис. 2.13; заштрихованная часть соответствует размещению обмотки.

Для такого элемента

$$
L = \mu_0 w^2 \left[ A \right] \left( H - \frac{2 h}{3} + \frac{l}{2} \right) + \frac{a}{30} \left( \frac{a+b}{b} + 20.5 \right) \right] .
$$

Величина А имеет то же значение и определяется таким же образом, как и для цепи, изображенной на рис. 2.12, в (см. пояснение к  $(2.11)$ ).

2. Катушки на стержневых сердечниках. Их индуктивность определяют в зависимости от матернала сердечника и соотношення геометрических параметров по одной из приведенных ниже формул, в которых приняты обозначения:  $l$ длина сердечника;  $l_{\kappa}$  длина катушки;  $k = l/l_{\kappa}$ ;  $d$  диаметр цилиндрического сердечника; а, b - стороны поперечного сечения сердечника прямоугольного профиля; d<sub>cp</sub> - средний диаметр обмотки.

Зависимость N<sub>1</sub> от геометрических параметров катушки l, d

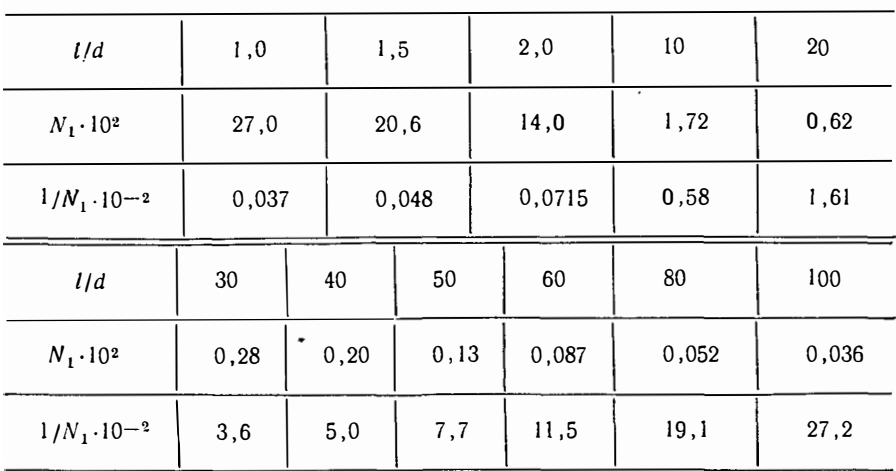

a)  $\Pi_{DH} k \approx 1$ 

 $L = \frac{5 \mu_0}{2 \pi} \omega^2 \frac{d^2}{l} \mu_{\infty}$ ;  $(2.12)$  $\mu_{\circ} = \frac{\mu_r}{1 + N_1 (\mu_r - 1)}$ ;  $\mu_r > 1$ ;  $\mu_{\circ} = \frac{\mu_r}{1 + N_1 \mu_r}; \mu_r \gg 1;$  $\mu_{\infty} = 1/N_1$ ;  $\mu_r \rightarrow \infty$ .

 $12$   $\theta$ , 6

Значения N<sub>1</sub> приведены в табл. 2.11 и на графике рис. 2.14 (встречающаяся далее величниа N связана с N<sub>1</sub> формулой N=N/4 $\pi$ ).<br>Приведенные в табл. 2.12 значения N<sub>1</sub> можно применять в расчетах с тем большей точиостью, ч

Таблица 2.12

Граничные значения  $\mu_c$  $l/d$  $10$ 20 50 100 1500 500 10 000 5000  $\mu_c$ 

 $10\left[\begin{array}{c} 0.5 \\ 0.7 \\ 1 \end{array}\right]$  $4 - 0.2$  $2 - 0.1$  $\overline{a}$  $\overline{\mathbf{z}}$  $\overline{\mathcal{S}}$ 10 LIA 39

Рис. 2.14. Коэффициенты для расчета ин-<br>дуктивности катушек на стержневых сердечниках круглого сечения

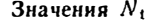

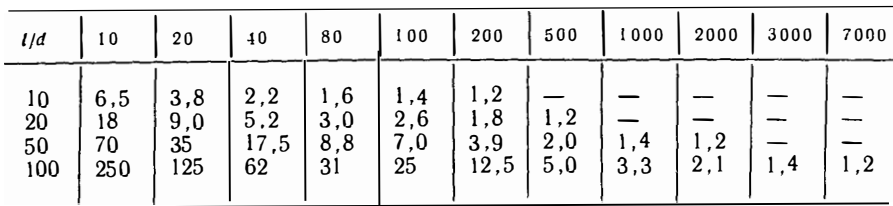

Для ориентировочных расчетов при  $\mu \rightarrow \infty$  (точнее, при  $\mu \rightarrow \infty$  1/N<sub>1</sub> и 1/d > 10) справедлива формула

$$
N_3 = \frac{\ln (l/d) - 0.818}{(l/d)^2}.
$$

При  $\mu_r = 1$  ... 5 можно принять, что  $N_1 = 0.5 (d/l)^2$ .

Для приближенной оценки при промежуточных значеннях  $\mu_r$  в табл. 2.13 приведены значения  $N_1$ .

б) При  $k \geqslant 2$ ;  $\mu_r \rightarrow \infty$ 

$$
L = 0, 5 \mu_0 w^2 d [0.5 (l_K/d) (3k-2) + (k+1) \ln (k+1) - (k-1) \ln (k-1) + 0.6];
$$

погрешность формулы не более 8%.

в) При  $k \gg 1$ ;  $\mu_r \rightarrow \infty$ 

$$
L = \mu_0 \, w^2 \, d \, (0.75 \, l/d + 0.3).
$$

r) При  $k \gg 1$ ;  $l/d \geq 20$ ;  $\mu_r \rightarrow \infty$ 

$$
L=0.75\,\mu_0\,\omega^2\,l.
$$

Для сердечников прямоугольного сечения справедливы все вышеуказанные формулы со следующими уточнениями: для (2.12)  $N_1$  определяют из выражения

$$
N_1 = 1,27 \frac{ab}{l^2} \left( \ln \frac{l}{a+b} + 0.29 \right)
$$

или по графику рис. 2.15; в остальные формулы следует подставлять значение диаметра цилиндра, эквивалентного по площади поперечного сечения сердечнику прямоугольного профиля, т. е.  $d = 1.13 \sqrt{ab}$ .

# 2.5. Катушки индуктивности с немагнитными сердечниками

Немагнитные сердечники в катушках индуктивности используются в качестве элементов подстройки при работе в области высоких частот. Влияние таких сердечников на параметры катушек аналогично влиянию экрана, т. е. приводит к уменьшению индуктивности и добротности и к увеличению вносимого сопротивления и емкости.

Экран и немагнитный сердечник могут в известном приближении рассматриваться как короткозамкнутый виток, нидуктивно связанный с катушкой. Для приближенного учета влияния таких сердечников могут быть использованы формулы, приведенные в § 8.2 для экранированных катушек (с подстановкой в них соответствующих размеров сердечника вместо размеров экрана).<br>Некоторое уточнение можно получить с помощью графика рис. 2.16 (пра-

вый квадрант), где изображена зависимость уменьшения индуктивности при введенин немагнитного сердечника от отношения  $D_{\kappa}/D_c$  ( $D_c$  — диаметр сердечника)  $n k = D_c/l_c (l_c - \pi n)$ нна сердечника). Введение в катушку немагнитного сердечни-

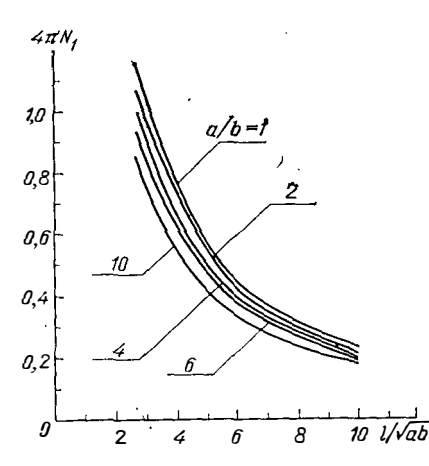

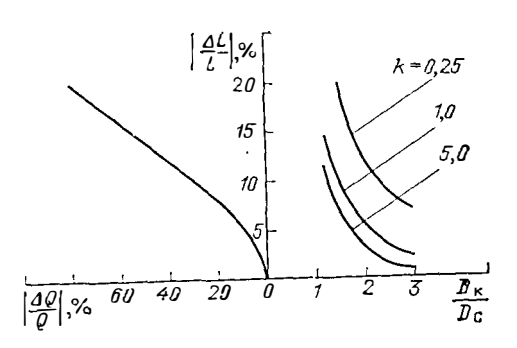

Рис. 2.15. Коэффициенты для расчета индуктивности катушек на стержневых сердечниках прямоугольного сечения

Рис. 2.16. Влияние немагнитного сердечника на параметры кату-Ittek

ка приводит также к увеличению вносимых потерь и, следовательно, к уменьшению добротности катушки; подробнее этот вопрос рассматривается ниже.

Потери в катушках индуктивности. Добротность. Определение потерь в катушках индуктивности является существенным, главным образом, с точки зрения влияния их (потерь) на характеристики схемы, в которую катушки входят. Значительно реже вычисление потерь представляет интерес с точки зрения мощности, дополнительно затрачиваемой источником питания (или источником сигнала); эта мощность может, кроме того, привести к нежелательному изменению теплового режима элементов.

В настоящем разделе будут рассмотрены те вопросы, касающиеся потерь, которые непосредственно связаны с характеристиками цепей, т. е., другими словами, потери будут рассмотрены с точки зрения влияния их на добротность катущки. Вопросы, связанные с тепловым режимом элементов, изложены в гл. 9.

Общая формула для определения добротности имеет вид

$$
Q = \omega L/R_{\rm s},
$$

где  $R_3$  - эквивалентное сопротивление, учитывающее потери в катушке (в обмотке и сердечнике).

Следует иметь в виду, что приведенное выражение для добротности соответствует последовательной эквивалентной схеме.

В связи с тем, что катушки обладают собственной емкостью, существует некоторая частота  $f_0$  (собственная, или резонансная), вблизи которой емкость оказывает существенное влияние иа добротность (из-за изменений действующих индуктивности и сопротивления). Способы вычисления собственной емкости катушек, по которой находят связаиную с ней частоту fo приведены в гл. 3.

Влияние собственной емкости на добротность катушки описывается формулой

$$
\Delta Q = - Q (f/f_0)^2,
$$

где  $\Delta Q$  — уменьшение добротности  $Q$  при работе на частоте  $f \le f_0$ .

Из-за приближенного характера формул для определения  $f_0$  н для учета его влияния на добротность практически величиной  $\Delta Q$  можно пренебречь уже при  $f \leq f_0/3$ .

Потери в катушке складываются нз следующих составляющих: потери  $B$ проводе; диэлектрические потери в каркасе и изоляции провода; потери в сердечнике. Кроме того, на добротность катушки оказывает влияние экранирование.

В некотором приближении можно принять, что сопротивления потерь, вызванные различными факторами, соединены последовательно. Следовательно, задача сводится к нахождению отдельных составляющих  $R_a$ , суммированию их и подстановке в формулу для вычисления добротности.

Потери в проводе складываются на потерь на постоянном токе и потерь, вызванных поверхностным эффектом и эффектом близости. Зная размеры катушки и характернстики обмотки, можно вычислить активное сопротивление провода R<sub>n</sub> при работе на частоте f; формулы для расчета приведены в гл. 4.

Определить потери в диэлектрике, заполняющем межвитковые промежутки обмотки, можно путем рассмотрення энергпи поля между витками. При этом определяющими факторами для сопротивления потерь в диэлектрике R<sub>n</sub> станут размеры катушки и характер намотки (влияющие на индуктивность и емкость катушкн), а также рабочая частота (потерн в диэлектрике существенны только на высоких и весьма высоких частотах) и tg  $\delta_a$  материала изоляции и каркаса.

Эти факторы определяют сопротивление  $R_{\pi}$ , Ом, в соответствии с формулой

$$
R_{\rm \pi} = 0.25 \cdot 10^{-3} C_{\rm \pi} \text{tg} \delta_{\rm \pi} L^2 f^3,
$$

где  $C_{\pi}$  - емкость катушки через диэлектрик, пФ;  $L$  - индуктивность катушки, мк $\Gamma$ и;  $\hat{j}$  — рабочая частота, М $\Gamma$ ц.

Практически диэлектрические потери в каркасе целесообразно учитывать в катушках большого диаметра (пренмущественно однослойных), имеющих сравнительно большую собственную емкость и каркасы из материала с большим tg  $\delta_{\pi}$ . В многослойных катушках основную роль играют потери в межвитковой изоляции (сюда относится, естественно, и пропитка).

В тех случаях, когда необходимо учитывать оба вида диэлектрических потерь (когда они близки по значению), их определяют раздельно для каждой из собственных емкостей (через каркас н через межвитковую изоляцию); затем сопротивления потерь пересчитывают в последовательное вносимое сопротивление по формулам эквивалентных преобразований, приведенным в учебной или справочной лигературе по электрическим и радиотехническим цепям.

Потери в сердечнике также могут быть охарактеризованы сопротивлением потерь, которое вычисляется по формуле

$$
R_{\rm c} = \omega L \, \text{tg } \delta_{\rm c}.
$$

Заметим, что если потери в сердечнике являются преобладающими, т. е.  $R_{\text{nc}} \approx R_{\text{c}}$ , to  $Q = 1/\text{tg}\delta_{\text{c}}$ .

Непосредственное применение формулы для R<sub>c</sub> возможно тогда, когда нзвестна величина tg бе, учитывающая суммарные потери в сердечнике.

Однако при расчетах довольно часто приходится пользоваться справочным материалом, в котором приводятся данные, характеризующие разные виды потерь раздельно. Тогда при работе сердечников в слабых полях, где потери малы,

$$
tg \delta_c = tg \delta_r + tg \delta_B + tg \delta_n;
$$

 $tg \delta_r$  - тангенс угла потерь на гистерезис;  $tg \delta_B$  - тангенс угла потерь на вихревые токи; tg бп - тангенс угла потерь на последействие (магнитную вязкость).

В тех случаях, когда имеются данные о так называемых коэффициентах потерь на гистерезис ( $\delta_r$ ), вихревые токи ( $\delta_s$ ) и последействие ( $\delta_{\rm n}$ ), можно использовать соотношения

tg 
$$
\delta_{\mathbf{r}} = \delta_{\mathbf{r}} H
$$
; tg  $\delta_{\mathbf{B}} = \delta_{\mathbf{B}} f$ ; tg  $\delta_{\mathbf{R}} = \delta_{\mathbf{R}}$ 

(Н - напряженность магнитного поля).

В сильных полях, когда потери значительны,

$$
tg \delta_c = tg \left(\arctg \delta_r + \arctg \delta_B + \delta_n\right).
$$

Иногда потери в сердечнике характеризуются мощностью потерь. В общем внде

$$
P_{\rm c}=I^{\rm a}\,R_{\rm c}
$$

где  $P_c$  - суммарная мощность потерь в сердечнике. Вт:  $I$  - ток в обмотке. А:  $R_c$  - сопротивление, учитывающее потери в сердечнике, Ом.

В справочной литературе обычно приводят данные об удельной мощностн потерь в Вт/кг (реже в Вт/см<sup>3</sup>), так что для пересчета необходимо знать массу или объем сердечника.

Если заданы мощности потерь для каждого вида раздельно, т. е.  $P_r$ ,  $P_n$  и  $P_{\text{II}}$ , to  $P_{\text{c}} = P_{\text{r}} + P_{\text{B}} + P_{\text{II}}$ .

Для вычисления сопротивления потерь сердечника, помещенного в разъемный каркас с катушкой, можно воспользоваться формулой

$$
R_{\rm c} = \omega L \text{ tg } \delta_{\rm c} \frac{\mu_r + \Delta_{\rm c}}{\mu_r + \Delta_{\rm c} - 1} \,,
$$

где  $\Delta_c = S_E/S_c$  — отношение поперечных сечений каркаса и сердечника.

Вычисление потерь в катушках с цилиндрическими сердечниками имеет некоторые особенности, связанные с тем, что эффективное значение магнитной проницаемости сердечника не совпадает со значением магнитной проницаемости материала.

При этом необходнмо ввести поправочные коэффицненты  $\delta'$  в соответствии с формуламн

$$
\delta'_{\rm r} = \delta_{\rm r} (\mu_{\rm C}/\mu_{\rm r})^2; \quad \delta'_{\rm p} = \delta_{\rm B} (\mu_{\rm C}/\mu_{\rm r});
$$

$$
\delta'_{\rm p} = \delta_{\rm n} (\mu_{\rm C}/\mu_{\rm r});
$$

величины  $\delta'$  относятся к цилиндрическому сердечнику; определение  $\mu_{\cap}$  привелено на с. 39.

Поправки нужно учесть и при вычислении потерь в катушках с малыми воздушными зазорами.

Как уже отмечалось, введение немагнитного зазора приводит к уменьшению как индуктивности, так и tg  $\delta_c$ ; из определения добротности и формул для вычисления  $ig \delta'$  следует

$$
Q_{\rm c}' = \frac{1}{\tan \delta_{\rm c} + 1/\mu_r} \frac{1}{Q_0},
$$

где  $Q'_{c}$  — добротность катушки на сердечнике с зазором (без учета потерь в каркасе и межвитковой изоляции);  $Q_0$  - добротность воздушной катушки с теми же размерами.

Рассмотрение формулы для  $Q_c$  показывает, что во-первых, введенне немагиитного зазора может привести к увеличению добротности катушки; во-вторых, существует некоторая оптимальная длина зазора l<sub>3.опт</sub>, при которой добротность становится максимальной  $(O'_c = Q_{max})$ .

Для обычно применяемых сердечников

$$
l_{3.0\text{DT}} = \frac{l_{\text{c}}}{\mu_{r}} \left( \sqrt{Q_{0} \mu_{\text{O}} \text{tg} \delta_{\text{c}}} - 1 \right);
$$
  

$$
Q_{\text{max}} = 0.5 \sqrt{\frac{\mu_{\text{O}} Q_{0}}{\text{tg} \delta_{\text{c}}}},
$$

где  $l_{\rm c}$  — длина средней силовой линии.

Применение немагнитных сердечников также оказывает влияние на добротность катушки, поскольку приводит к уменьшению индуктивности и увеличенню вносимых потерь. Уменьшение добротности, вызванное введением немагнитного сердечника, можно приближенно оценить по графнку рис. 2.16 (левый квадрант), где нзображена зависимость уменьшения добротности от уменьшения нидуктивности для различных соотношений размеров сердечника и катушки.

Как и в случае применения немагнитного сердечника, добротность экранированной катушкн также всегда инже добротностн той же катушки без экрана. Подробнее этот вопрос рассматривается в гл. 8.

Иногда для описания свойств магнитных материалов используют так называемую комплексную магнитную проницаемость

$$
\mu_{a}=\mu_{1}-j\,\mu_{2}.
$$

Переход от составляющих этой формулы к величинам, использованным ранее для всех вышеприведенных расчетов, осуществляют в соответствии с соотношениями

$$
\mu_{a} = \sqrt{\mu_{1}^{2} + \mu_{2}^{2}} = |\mu_{a}|;
$$
  
tg  $\delta_{c} = \mu_{2}/\mu_{1}$ .

### 2.6. Взаимная индуктивность

### Прямолинейные провода

1. Параллельные провода одинаковой длины:

$$
M = \frac{\mu_0}{2\pi} l \left( \ln \frac{l + \sqrt{l^2 + t^3}}{t} - \frac{\sqrt{l^2 + t^2}}{l} + \frac{t}{l} \right),
$$

где  $l$  - длина проводов;  $t$  - расстоянне между осями проводов. Частные случан:

$$
M_1 = \frac{\mu_0}{2\pi} l \left( \ln \frac{l}{t} + \frac{t}{l} - 0.307 \right) \text{ nph } l \gg t;
$$
  

$$
M_2 = \frac{\mu_0}{3\pi} \frac{l^2}{t} \text{ nph } l \ll t.
$$

Погрешность вычислений не превышает 0,25  $t^2/l^2$  для  $M_1$  и 0,085  $l^2/l^2$  для  $M_2$ . Предполагается, что токи протекают в одном направлении и расстояние t существенно больше любого линейного размера поперечного сечения проводов.

Если / соизмеримо с линейными размерами поперечных сечений, то для одинаковых проводов

$$
M = \frac{\mu_0}{2\pi} l [\ln (l/K) - 0.307] \text{ mph} l \gg t,
$$

где К - коэффициент, зависящий от формы поперечного сечення: для кругового сечения  $K = t$ ; для квадратного сечения и тонких лент  $K = 10^{-2}$  exp (in  $t + k_1$ ), где для квадратного сечення  $k_1$  зависит от величины  $\alpha = a/t$  ( $a$  - сторона квадрата). Значения  $k_1$  приведены в табл. 2.14. В формулу для  $K$  значение  $t$  следует подставлять в м, при этом К получается в см.

Для тонких лент, обращенных друг к другу узкой стороной,

$$
k_1 = -\frac{\alpha^2}{12}\left(1 + \frac{\alpha^2}{5} + \frac{\alpha^4}{14}\right),
$$

где  $\mathbf{e} = a/t$ ;  $a$  — ширина ленты.

Для тонких лент, обращенных друг к другу широкой стороной,

$$
k_1 = (\alpha^2/12) (1 - \alpha^2/5 + \alpha^4/14).
$$

Таблица 2.14

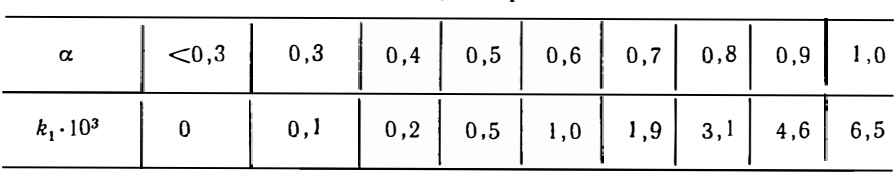

Значения  $k_1$ 

2. Параллельные провода разной длины. Расчет взаимной индуктивности сводится к вычислению взаимной индуктивности нескольких пар проводов (рис. 2.17), для которых можно пользоваться вышеприведенными формулами для проводов одинаковой длины:

$$
2M = M_1 + M_2 - M_3 - M_4.
$$

При этом  $M_1 ... M_4$  вычисляют в предположении, что

 $l_1 = a + b + d$ для М.:  $l_2=d$ для М<sub>2</sub>;  $l_3 = a + d$ для М<sub>з</sub>;  $l_a = b + d$ для М.,

Частные случаи:

$$
l_1 = b + c
$$
;  $l_2 = b + d$ ;  $l_3 = c$ ;  $l_4 = d$  *and plec*. 2.17, 6;  
\n $l_1 = a$ ;  $l_2 = b$ ;  $l_3 = a - b$ ;  $M_4 = 0$  *and plec*. 2.17, *B*;  
\n $l_1 = a + b$ ;  $l_3 = a$ ;  $l_4 = b$ ;  $M_2 = 0$  *and plec*. 2.17, *r*.

3. Провода разной длины, сходящиеся в одной точке:

$$
M = \frac{\mu_0}{4\pi} \cos \varphi \left( a \ln \frac{p}{p-2b} + b \ln \frac{p}{p-2a} \right),
$$

где ф — угол между проводами; а,  $\mathbf{b}$  — длины проводов;  $p$  — периметр треугольника, образованного проводами и линней, соединяющей их концы  $(p = a + b + c)$ . Предполагается, что токи направлены от общей точки.

В частном случае

$$
M = \frac{\mu_0}{2\pi} l \cos \varphi \ln \left( 1 + \frac{2l}{c} \right) \text{ nph} \quad a = b = l,
$$

где с - расстояние между концами проводов.

4. Непараллельные провода, лежащие в одной плоскости:

 $M = M_1 + M_2 - M_3 - M_4.$ 

Значения М<sub>1</sub> ... М<sub>4</sub> вычисляют по формулам для проводов, сходящихся в одной точке (п. 3), иричем длины проводов выбирают следующим образом  $(pnc. 2.18)$ :

$$
a = a_1 + a_2; \quad b = b_1 + b_2; \quad c = c_1 \quad \text{and} \quad M_1;
$$
\n
$$
a = a_2; \quad b = b_2; \quad c = c_2 \quad \text{and} \quad M_2;
$$
\n
$$
a = a_2; \quad b = b_1 + b_2; \quad c = c_3 \quad \text{and} \quad M_3;
$$
\n
$$
a = a_1 + a_2; \quad b = b_1 + b_2; \quad c = c_4 \quad \text{and} \quad M_4.
$$

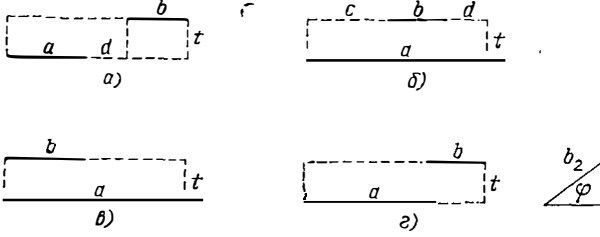

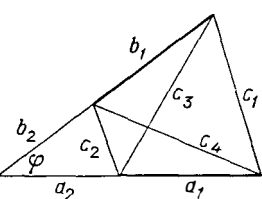

Рис. 2.17. Параллельные провода разной длины

Рис. 2.18. Непараллельные провода, лежащие в одной плоскости

5. Провода, расположенные по одной прямой:

$$
M = \frac{\mu_0}{4\pi} \left[ (a+b+l) \ln (a+b+l) + t \ln t - (a+t) \ln (a+t) - (b+l) \ln (b+l) \right],
$$

где а,  $b$  - длины проводов;  $t$  - ближайшее расстояние между ними. Частные случан:

$$
M = (\mu_0/4\pi) \left[ (2l + t) \ln (2l + t) + t \ln t - 2 (l + t) \ln (l + t) \right] \text{ up } a = b = l;
$$
  

$$
M = (\mu_0/4\pi) \left[ (a + b) \ln (a + b) - a \ln a - b \ln b \right] \text{ up } t = 0;
$$

(гальваническая связь между проводами отсутствует);

$$
M = 1,386 \cdot 10^{-3} l \quad \text{npf} \quad a = b = l \quad \text{if} \quad t = 0.
$$

Предполагается, что токи протекают в одном направлении. Два провода, изогнутых по дугам одной окружности:

$$
M = \frac{\mu_0}{2\pi} D \left( \sin \varphi + \sin \frac{\theta_2}{2} - \sin \frac{\theta_1 + \theta_2}{2} - \right.
$$

$$
- \sin \frac{\theta_2 + \theta_3}{2} + k_1 + k_2 - k_3 - k_4 \right),
$$

где  $D$  - диаметр окружности;  $\theta_1$  - центральный угол, соответствующий одной из дуг;  $\theta_2$  — центральный угол, соответствующий второй дуге;  $\theta_3$  — центральный угол, соответствующий кратчайшему расстоянию (по дуге окружности) между концами проводов,  $\varphi = \theta_1 + \theta_2 + \theta_3$ ,  $k_1$  ...  $k_4$  — коэффициенты, определяемые по кривой рис. 2.8 при значениях аргумента 0, равного

$$
\theta_1 + \theta_3 \quad \text{and} \quad k_1, \n\theta_2 + \theta_3 \quad \text{and} \quad k_2, \n\theta_3 \quad \text{and} \quad k_3, \n\varphi \quad \text{and} \quad k_4.
$$

Взаимная индуктивность между катушками и контурами 1. Одннаковые плоские катушки (рис. 2.19, а):

$$
M=\frac{\mu_0}{4\pi}\,\omega^2\,dk\,,
$$

где  $d$  - средний диаметр катушки;  $k$  - коэффициент, значения которого приведены в табл. 2.15.

Таблица 2.15

| h/d                                                                          | t/d                                           |                                                      |                                                              |                                                                  |                                                             |                                                             |                                                        |                                                                     |  |
|------------------------------------------------------------------------------|-----------------------------------------------|------------------------------------------------------|--------------------------------------------------------------|------------------------------------------------------------------|-------------------------------------------------------------|-------------------------------------------------------------|--------------------------------------------------------|---------------------------------------------------------------------|--|
|                                                                              | 0,1                                           | 0.2                                                  | 0.3                                                          | 0,4                                                              | 0.5                                                         | 0,6                                                         | 0,7                                                    | 0,8                                                                 |  |
| $0, 1$<br>$0, 2$<br>$0, 3$<br>$0, 4$<br>$0, 5$<br>$0, 6$<br>$0, 7$<br>$0, 8$ | 9,5<br>8,8<br>8,0<br>7,3<br>6,8<br>6,2<br>5,8 | 6,7<br>6,4<br>6,0<br>5,7<br>5,4<br>5,0<br>4,7<br>4,6 | $4,6$<br>$4,5$<br>$4,3$<br>$4,2$<br>4,0<br>3,8<br>3,7<br>3,6 | 3,4<br>$3,34$<br>$3,2$<br>3,1<br>$\frac{3,0}{2,9}$<br>2,8<br>2,7 | $2,5$<br>$2,45$<br>$2,35$<br>$2,3$<br>$2,25$<br>2,2<br>2,15 | 1,85<br>1,82<br>1,8<br>1,8<br>1,77<br>$\frac{1}{2}$<br>1,72 | , 4<br>,4<br>,4<br>,39<br>1,38<br>1,36<br>1,35<br>1,34 | $\begin{array}{c} 1,09 \\ 1,09 \\ 1,08 \\ 1,08 \end{array}$<br>1,08 |  |

Значения коэффициента  $k$ 

46

 $\frac{1}{2}$ 

 $\lambda$ 

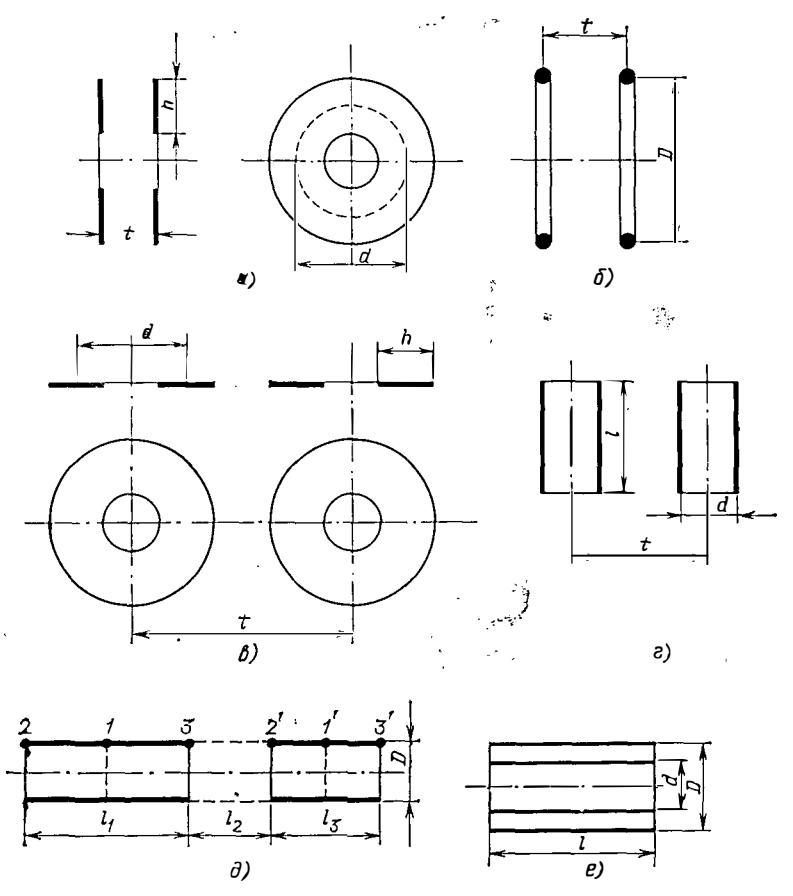

Рис. 2.19. Катушки и контура

Формула справедлива для катушек, у которых a/d«1, где a - осевой размер катушки;  $h$  — ширина (радиальный размер) обмотки;  $t$  — расстоянне между катушками (между средними сечениями).

2. Одинаковые круговые контуры н катушки квадратного сечения.

а) Для круговых контуров из провода круглого сечення (рис. 2.19,6)

$$
M=(\mu_0/4\pi) Dk,
$$

где  $D$  — диаметр контура;  $k$  — коэффициент, значения которого приведены  $\bf{B}$ табл. 2.17.

б) Для катушек с квадратным или блнзким к нему сечением, расположенных аналогнчно контурам на рис. 2.19,6,

$$
M=(\mu_0/4\pi)\,\,w_1\,\,w_2\,\,Dk\,,
$$

где  $D$  — диаметр центрального витка.

Формула верна для t>D при небольших сечениях обмотки. Для круговых колец, т. е. контуров с конечными размерами сечения, t выбираются равным расстоянию между центрамн ближайших поперечных сечений.

3. Одинаковые катушки с параллельными осями (рис. 2.19,2):

$$
M=0.6\cdot10^{-3} w_1 w_2 d!/l^3,
$$

где  $d$  - средний диаметр катушки, см;  $t$  - расстояние между осями, ем.

| $t/d$  0,05  0,10  0,15  0,20  0,25  0,30  0,40  0,50  0,60  0,80  1,0                                                                                                |  |  |  |  |  |  |
|----------------------------------------------------------------------------------------------------|--|--|--|--|--|--|
| <i>k</i>  15  10,8  8,4  6,8  5,6  4,15  3,34  2,47  1,86  1,12  0,71                                                                                                 |  |  |  |  |  |  |
| $t/d$ 1.2 1.5 2.0 2.5 3.0 3.5 4.0 4.5 5.0 5.5 6.0                                                                                                    |  |  |  |  |  |  |
| $\mathbf{k}$ $\vert$ 0,47 $\vert$ 0,27 $\vert$ 0,13 $\vert$ 0,07 $\vert$ 0,042 $\vert$ 0,027 $\vert$ 0,018 $\vert$ 0,013 $\vert$ 0,0095 $\vert$ 0,0072 $\vert$ 0,0057 |  |  |  |  |  |  |

Значения коэффициента  $k$ 

Формула дает результаты тем точнее, чем меньше отношение  $h/d$ , где  $h$  толшина обмотки.

4. Одннаковые плоские катушки с нараллельными осями (рис. 2.19, $\theta$ ):

 $M = (\pi \mu_0/8) w_1 w_2 dk_1 (k_2 + 2.25k_1^2 k_2 + 5.86 k_1^4 k_4)$ 

где  $d$  — средний диаметр катушки;  $k_1 = d/2t$ ;  $t$  — расстояние между осями катушек:  $k_2$ ,  $k_3$ ,  $k_4$  — коэффициенты, зависящие от отношения h/d; h — ширина (радиальный размер) обмотки;

$$
k_2 = 1 + \frac{2}{3} \left(\frac{h}{d}\right)^2 + \frac{1}{9} \left(\frac{h}{d}\right)^4;
$$
  

$$
k_3 = 1 + \frac{7}{3} \left(\frac{h}{d}\right)^2 + \frac{13}{15} \left(\frac{h}{d}\right)^4 + \frac{1}{15} \left(\frac{h}{d}\right)^6;
$$
  

$$
k_4 = 1 + \frac{68}{15} \left(\frac{h}{d}\right)^2 + \frac{338}{75} \left(\frac{h}{d}\right)^4 + \frac{164}{175} \left(\frac{h}{d}\right)^6 + \frac{113}{2625} \left(\frac{h}{d}\right)^8.
$$

Формулу можно использовать для катушек, у которых  $a/d \ll 1$ , где  $a$  - осевой размер катушки. Результаты расчетов будут тем точнее, чем меньше отношения d/2t, h/d и a/d, т. е. для плоских катушек с малой шириной обмотки, не слишком близко расположенных друг к другу.

5. Одинаковые контура квадратной формы, расположенные в соответствии с рис. 2.19,6:

$$
M = \frac{2\mu_0}{\pi} \left[ a \ln \frac{d_1(a+d_1)}{t(a+d_0)} + (d_2 - 2d_1 + t) \right];
$$

где а - сторона квадрата; t - расстояние между плоскостями, в которых лежат квадраты;

$$
d_1 = \sqrt{a^2 + t^2}
$$
;  $d_2 = \sqrt{2a^2 + t^2}$ .

С несколько повышенной погрешностью формулу можно использовать в случае контуров, имеющих конечные размеры сечений; при этом *t* выбирают равным расстоянию между плоскостями, проходящими через центры сечений.

6. Длинные катушки с малой толщиной обмотки и одинаковыми диаметрами. Расчет взаимной индуктивности катушек, длина которых существенно превышает толщину обмотки и которые расположены так, что их оси лежат на одной прямой (в соответствии с рис. 2.19,0), можно выполнять по формуле для одинаковых круговых контуров. При этом в катушках выделяют крайние и центральные витки, для которых находят коэффициенты k. Тогда

$$
M = (\mu_0/4\pi) w_1 w_2 Dk,
$$

 $\ddot{\phantom{0}}$ 

где D — диаметр катушки (по среднему витку);  $k = (2k_{11}, +k_{12}, +k_{13}, +k_{14}, +k_{15})$  $+k_{1/2}$ /6, т. е. среднее арифметическое коэффициентов для отдельных пар вит-KOB.

Иногда для нахождения взаимной индуктивности удобнее использовать следующие формулы:

а) Если катушки имеют одинаковое число витков на единицу длины, то

$$
M=(L_{123}+L_2-L_{12}-L_{23})/2,
$$

где  $L_{123}$  — собственная индуктивность катушки, имеющей длину  $l_1 + l_2 + l_3$ ;  $l_1$ ,  $l_3$  длины катушек:  $l_2$  - кратчайшее расстояние между катушками:  $L_2$  - собственная индуктивность фиктивной катушки длиной  $l_2$  с тем же числом витков на единицу длины, что и рассматриваемые катушки;  $L_{12}$  и  $L_{23}$  - собственные индуктивности катушек, имеющих длины соответственно  $l_1 + l_2$  и  $l_2 + l_3$  с тем же числом витков на единицу длины. Предполагают, что все катушки имеют одинаковые днаметры  $D$ .

б) Если катушки имеют разное число витков на единицу длины,

$$
M=M_1\frac{w_1w_2}{l_1l_3},
$$

где  $M_1$  - взаимная индуктнвиость, вычисленная в предположении, что числа витков на единицу длины для обеих катушек одинаковы и равны единице.

Формулы можно использовать и тогда, когда катушки примыкают друг к другу вплотную. При этом, очевидно,

$$
M=0.5 (L_{12}-L_1-L_2).
$$

7. Концентрические катушки одинаковой длины (рис. 2.19,е):

$$
M = (\mu_0/4\pi) w_1 w_2 \sqrt{Dd} k,
$$

где D и  $d$  — диаметры наружной и внутренней катушек (по среднему витку) соответственно:  $k$  - коэффициент, зависящий от соотношения размеров катушек (рис.  $220$ ).

Для катушек, у которых D/l<1, большую точность можно получить, если применить формулу

$$
M=\frac{\mu_0}{4\pi}w_1w_2\left(\frac{\delta}{\alpha}\right)^2\left(ak_1-\frac{Dk_2}{2}\right),
$$

rge  $\delta = d/D$ ;  $\mathbf{a} = l/D$ ;

$$
a=(D/2)\sqrt{1+4\alpha^2}
$$

значения коэффициентов  $k_1$  и  $k_2$  приведены в табл. 2.18 в зависимости от парамет- $k$ pob  $\delta$   $\mu$   $\lambda = 1/(1+4\alpha^2)$ .

8. Обмотки, расположенные одна над другой на общем тороидальном сердечнике:

$$
M=\frac{\mu_0}{\pi}w_1\,\omega_2\,\frac{S}{d_{\rm cp}};
$$

 $\mathsf{r}$ ле  $S$  - полеречное сечение сердечника:  $d_{cp} = (D+d)/2$  (D H d — наружный и внутренний диаметры сердечника соответ- 5 ственно). Более точно  $d_{cp} = (D-d)/\ln(D/d)$ для сердечника круглого сечения и  $d_{cp} =$ =  $(\sqrt{D} + \sqrt{d})^2/4$  для сердечника прямо- 3 угольного сечения. لائب .  $\mathbf{I}$ 

Рис. 2.20. Коэффициенты для расчета взаимной индуктивности концентрических катушек

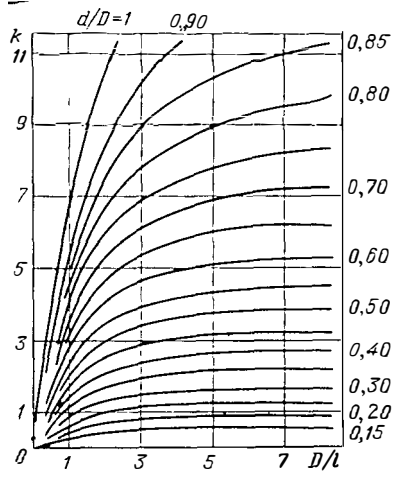

| $k_{2}$                                                                                                    | $k_{1}$                                                                                                    |                                                                                                    |                                                                                                    |                                                                                                    |                  |                                                                                                    |  |  |
|----------------------------------------------------------------------------------------------------|----------------------------------------------------------------------------------------------------|----------------------------------------------------------------------------------------------------|----------------------------------------------------------------------------------------------------|----------------------------------------------------------------------------------------------------|------------------|----------------------------------------------------------------------------------------------------|--|--|
|                                                                                                    | $\lambda = 0.2$                                                                                                    | 0,15                                                                                                    | 0.10                                                                                                    | 0,05                                                                                                    | 0                | δ                                                                                                    |  |  |
| 0,84833<br>0,86783<br>0,88418<br>0.89870<br>0,91176<br>0.92356<br>0,93426<br>0,94394<br>0.95270<br>0.96060<br>0.96769<br>0.97400<br>0.97958<br>0,98444<br>0,98862<br>0,99212<br>0,99498<br>0,99718<br>0.99875<br>0,99969 | 0,99535<br>0.99577<br>0.99618<br>0.99657<br>0.99695<br>0,99730<br>0.99764<br>0.99796<br>0.99825<br>0,99852<br>0.99877<br>0.99900<br>0.99921<br>0,99939<br>0,99955<br>0,99969<br>0.99980<br>0.99989<br>0.99995<br>0,99999 | 0,99735<br>0.99759<br>0.99783<br>0.99805<br>0.99827<br>0.99847<br>0,99866<br>0,99884<br>0.99901<br>0,99916<br>0.99931<br>0,99944<br>0.99955<br>0,99966<br>0.99975<br>0,99982<br>0,99989<br>0,99994<br>0.99997<br>0,99999 | 0.99880<br>0,99891<br>0,99902<br>0,99912<br>0.99922<br>0.99931<br>0,99940<br>0.99948<br>0,99956<br>0,99963<br>0.99969<br>0,99975<br>0,99980<br>0,99985<br>0,99989<br>0,99992<br>0,99995<br>0.99997<br>0,99999<br>1,00000 | 0,99969<br>0,99972<br>0.99975<br>0.99978<br>0,99980<br>0.99983<br>0,99985<br>0.99987<br>0,99989<br>0,99990<br>0,99992<br>0,99994<br>0,99995<br>0,99996<br>0,99997<br>0,99998<br>0,99999<br>0,99999<br>1,00000<br>,00000 | $\boldsymbol{2}$ | 1,0<br>0,95<br>0,90<br>0,85<br>0,80<br>0,75<br>0,70<br>0,65<br>0,60<br>0.55<br>0,50<br>0,45<br>0,40<br>0,35<br>0,30<br>0,25<br>0, 20<br>0,15<br>0,10<br>0,05 |  |  |
|                                                                                                    |                                                                                                    |                                                                                                    |                                                                                                    |                                                                                                    | n                |                                                                                                    |  |  |

Значения коэффициентов  $k_1$  и  $k_2$ 

Иногда удобнее использовать формулы иного вида:

а) для сердечника прямоугольного сечения

$$
M=\frac{\mu_0}{2\pi}w_1w_2h\ln\frac{D_{\rm cp}+t}{D_{\rm cp}-t},
$$

где  $h$  н  $t$  - соответственно аксиальный и радиальный размеры среднего витка;  $D_{cp}$  — средний диаметр внтков,

б) для сердечника кругового сечения

$$
M = \frac{\mu_0}{2} w_1 w_2 \frac{d_{\rm cp}^2}{D_{\rm cp} + V D_{\rm cp}^2 - d_{\rm cp}^2},
$$

где d<sub>cp</sub> - диаметр среднего витка внутренней катушки.

Расчеты по формулам настоящего раздела тем точнее, чем меньше отличаются между собой соответствующие размеры витков крайних слоев. Если обмотки нанесены на ферромагнитный сердечник, то значение взаимной нидуктнвности увеличивается в µ раз. ÷,

9. Многослойные катушки.

а) Катушки расположены в соответствии с рис. 2.19,д. Для расчета взаимной индуктивности можно использовать метод, изложенный для данных катушек с малой толщиной обмотки и одинаковыми диаметрами (п. 66).

При этом, если плотности витков катушек одинаковы, то

$$
M = (L_{123} + L_2 - L_{12} - L_{23})/2;
$$

при разных плотностях витков

$$
M=M_1\,\omega_1\,\omega_2/l_1\,l_3;
$$

 $M_1$  вычисляют в предположении, что  $w/l = 1$  для обеих катушек. Обозначения те же, что и для формул, относящихся к п. 66.

б) Қатушки расположены в соответствии с рис. 2.19е. В пространство между связанными катушками помещают фиктивную катушку с произвольным числом витков и намоткой того же типа, как у рассматриваемых катушек. Затем производят те же вычисления, что и для многослойных катушек, расположенных в соответствии с рис. 2.19,д (см. формулы, приведенные в п. 9,а).

Коэффициент связи. Взаимодействие между магнитными полями разных катушек можно характеризовать не только взаимной индуктивностью, но и коэффициентом связи. Использовать коэффициент связи k удобно потому, что он не зависит от числа витков и типа намотки, а определяется только геометрическими факторами, т. е. размерами и расположением катушек. По определению

$$
k = M/\sqrt{L_1 L_2},
$$

где значения М и L вычисляют методами, изложенными выше.

Упрощенный расчет k можно выполнить по номограмме рис. 2.21.

Частные случан:

для катушек с малой толщиной обмотки, расположенных в соответствии с рис. 2.19,е.

$$
k=(D/d)^2;
$$

для катушек разной длины, расположенных также

$$
k = \frac{D^2 l_{\text{Hap}}}{d^2 l_{\text{BHYTP}}};
$$

для одинаковых катушек с квадратным или близким к нему сечением обмотки, расположенных в соответствии с рис. 2.19,6, значение к можно определить по графику рис. 2.22 (кривая  $I$ ), где изображена зависимость  $k$  от отношения  $t/d_{c,p}$  ( $t$  — расстояние между центральными витками катушек;  $d_{c,p}$  — средний днаметр катушки).

Секционированные цилиндрические катушки. Обычно применяемые цилиндрические секционированные катушки представляют собой набор одинаковых катушек (секций), каждая из которых является многослойной катушкой, расположенных так, что их центры находятся на одной прямой (аналогично рис. 2.19,6); секции соединены между собой последовательно. При этом общая индуктивность

$$
L = L_0 [n + 2k(n-1)],
$$

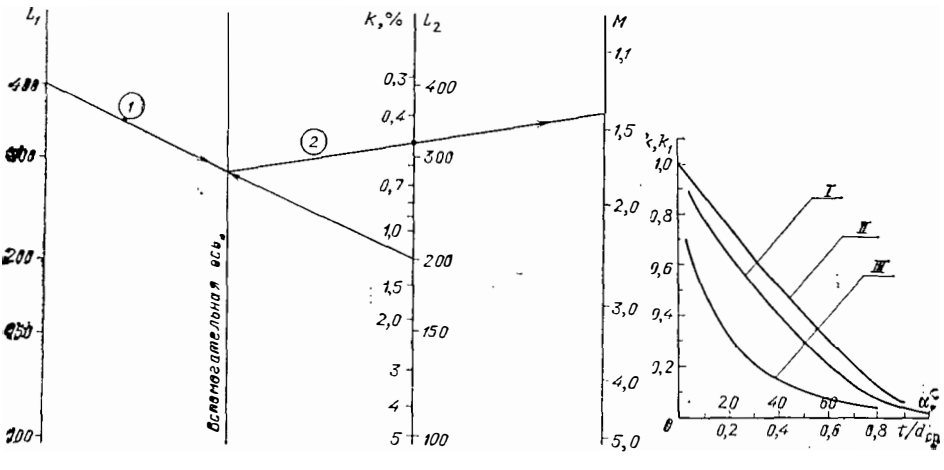

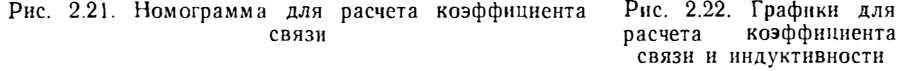

где  $L_0$  — индуктивность одной секции;  $n$  — число секций;  $k$  — коэффициент связи между смежными секциями, величина его приведена на рис. 2.22 (кривая 1) в зависимости от отношения  $t/d_{\rm cp}$  ( $t$  — расстояние между центральными витками смежных секций,  $d_{c,p}$  - средний диаметр секций);  $L_0$  вычисляют способами, изложенными в разделах, посвященных расчету индуктивности.

Смещенные катушки. Если одинаковые катушки расположены аналогично рис. 2.19.0, но с некоторым экспентриситетом, то на вычисленные обычным способом (т. е. без учета смещения) значения взаимной индуктнвности и коэффициента связи необходимо ввести поправку  $k_1$ , на которую умножить полученные *М* или *k*.

Таким же образом вводят поправку для катушек, расположенных аналогично рис. 2.19,6, но с осями, повернутыми друг относительно друга на некоторый угол.

Значения поправки приведены на рис. 2.22: кривая II — поправка  $k_1$  в зависимости от отношения  $t/d_{ep}$  (*t* - эксцентриситет,  $d_{ep}$  - средний диаметр катушки); кривая  $III$  - поправка  $k_1$  в зависимости от  $\alpha$  - наименьшего угла между осями катушек.

# 2.7. Индуктивность рассеяния

Одним из важных параметров, определяющих работу трансформаторов, является индуктивность рассеяния  $L_s$ .

Как известно, магнитный поток, сцепляющийся с обмотками трансформатора, можно условно разделить на рабочий (основной) поток и поток рассеяния. Первый из этих потоков сцеплен с обеими обмотками, и путь его проходит в основном по магнитопроводу, а второй - сцеплен только с одной какой либо обмоткой и проходит в основном по воздуху. При этом основной поток создается суммой намагничивающих сил всех обмоток трансформатора, а поток рассеяния соответствует потоку, который будет существовать в трансформаторе. если в его обмотках имеют место одинаковые по величине, но противоположные по направлению намагничивающие силы.

Формулы, определяющие индуктивность рассеяния, можно использовать для определения индуктивности обмоток, имеющих короткие витки. Такую систему можно рассматривать как трансформатор с соответствующим расположением первичной и вторичной обмоток, последняя из которых замкнута накоротко.

Ниже приводятся формулы для расчета L, различных конструктивных исполнений обмоток.

Коаксиальные цилиндрические обмотки (рис. 2.23) (предполагается, что влиянием сердечника можно пренебречь).

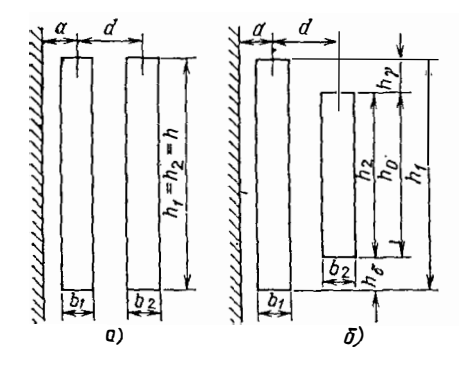

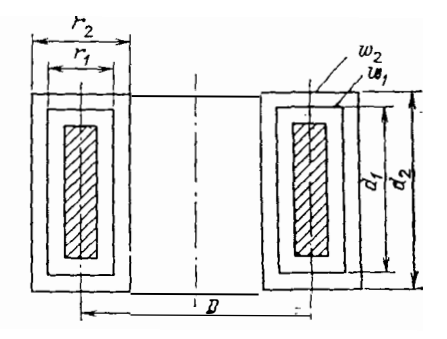

Рис. 2.23. Коаксиальные цилиндрические обмотки

Рис. 2.24. Коаксиальные тороилальные обмотки

Индуктивность рассеяния, приведенную к виткам  $w_1$ , вычисляют по общей формуле

$$
L_s = \frac{\mu_0}{2\pi} w_1^2 p \ln \frac{g_{12}^2}{g_1 g_2},
$$

где  $\rho$  — средний периметр витка.

. Параметры  $g_{12}$ ,  $g_1$  и  $g_2$ , представляющие среднегеометрические расстояния сечений обмоток друг от друга и от самих себя, могут быть выражены следующими соотношениями:

1. Для обмоток, имеющих одинаковую высоту (рис. 2.23,a),

$$
g_1 = 0.223 (h + b_1); g_2 = 0.223 (h + b_2);
$$
  
 $g_{12} = 0.223 h + 0.78 d;$ 

2. В общем случае расположения обмоток одна относительно другой (рис. 2.23,6)

$$
g_{12} = \frac{(0.223 h_1 + 0.78d)^{\alpha} (0.223 h_0 + 0.78d)^{\beta}}{(0.223 h_{\gamma} + 0.78d)^{\gamma} (0.223 h_{\alpha} + 0.78d)^{\delta}},
$$

гле

$$
h_0 = h_0 + h_2; \quad \alpha = (h_2 + h_{\gamma})^2 / 2h_1 h_2; (h_1 + h_2) / 2 \ge d; \n\beta = (h_0 + h_2)^2 / 2h_1 h_2; \n\gamma = h_{\gamma}^2 / 2h_1 h_2; \quad \delta = h_{\gamma} / 2h_1 h_2,
$$

где  $g_1$  и  $g_2$  - в соответствии с п. 1.

Для некоторых соотношений геометрических параметров обмоток и частных случаев их взаимного расположения выражение для  $g_{12}$  упрощается:

$$
nβ = hγ = h (h1 ≠ h2)2
$$
  
\n
$$
\alpha = \beta = (h1 + h2)2/8h1 h2;
$$
  
\n
$$
\gamma = \delta = \alpha - 1/2
$$

получим

$$
g_{12} = \frac{(0.223 h_{\alpha} + 0.78 d)^{2\alpha}}{(0.223 h + 0.78 d)^{2\alpha - 1}}; \quad h_{\alpha} = h_2 + h_{\gamma};
$$

при  $h_A = 0$  (или  $h_v = 0$ );

$$
\alpha = h_1/2h_2; \quad \beta = h_2/2h_1; \quad \gamma = (\alpha + \beta) - 1; \quad \delta = 0
$$

получим

$$
g_{12} = \frac{(0,223 h_{\alpha} + 0.78 d)^{\alpha} (0,223 h_{2} + 0.78 d)^{\beta}}{(0,223 h_{\gamma} + 0.78 d)^{\alpha + \beta - 1}}
$$

При  $d=0$  (обмотки расположены одна над другой по вертикали)  $h_v =$  $= h_1 + h_0$  ( $h_0$  в этом случае равно расстоянию между ближайшими торцами об-MOTOK);  $h_0 = h_2 + h_0$ ,

$$
g_{12}=h_0+0.5(h_1+h_2).
$$

Коаксиальные тороидальные обмотки (рис. 2.24). При расположении обеих обмоток по всей поверхности тора

$$
L_s = \frac{\mu_0}{2\pi} w_1^2 a \ln \frac{(D+r)^2 (D-r_1) (D-r_2)}{(D-r)^2 (D+r_1) (D+r_2)}
$$
  
rate  $r = 0, 5 (r_1 + r_2); a = 0, 5 (a_1 + a_2);$ 

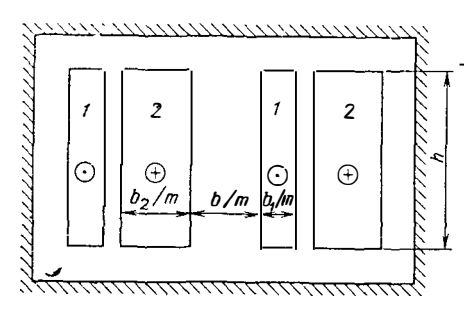

Рис. 2.25. Секционированные обмотки

 $r_1$ ,  $r_2$  - радиальные размеры средних витков;  $a_1$ ,  $a_2$  — аксиальные размеры средних витков.

При расположении обмоток на части поверхности тора L<sub>s</sub> определяют как для эквивалентных цилиндрических коаксиальных обмоток. При этом за высоту обмотки принимают ее аксиальный размер.

 $\hat{\mathbf{z}}$ 

Секционированные обмотки.

1. Секции выполнены в виде чередующихся коаксиальных цилиндров (рис.  $2.25$ ):

$$
L_s = \frac{\mu_0}{hm} \, \rho w_1^2 \left( b + \frac{b_1 + b_2}{3} \right)
$$

где  $h$  — высота секции;  $m = s - 1$ ;  $s$  — общее число секций;  $p$  — периметр среднего витка; b - расстояние между обмотками; b<sub>1</sub>, b<sub>2</sub> - толщина 1-й н 2-й обмоток соответственно.

2. Чередующиеся секции расположены на тороидальном магнитопроводе  $(pnc. 327)$ :

$$
L_s = 1.2 \,\mu_0 \,\omega_1^2 \,\rho s^{-4/3} \left(1 + \ln \sqrt{1 + I/R} + A/3h\right),\,
$$

где  $R$  - раднус средней силовой линии магнитопровода;  $l$  - расстояние между соседними секциями (по средней линии); A, h - толщина намотки секций в радиальном и аксиальном направлениях.

Обмотки, расположенные на разных стержиях (рис. 2.26):

$$
L_s = \frac{\mu_0 \omega_1^2}{h} \left[ R_{\rm cp 1} \frac{b_1}{3} + R_{\rm cp 2} \frac{b_2}{3} + \frac{b_{01}'}{2} \left( R_{\rm BH 1} + \frac{b_{01}'}{2} \right) + \frac{b_{02}'}{2} \left( R_{\rm BH 2} + \frac{b_{02}}{2} \right) \right],
$$

где

$$
\frac{b_{01}'}{2} = \frac{1}{4} \left( \frac{b_{\rm cp1}'+b_1'}{2} \right); \quad \frac{b_{02}'}{2} = \frac{1}{4} \left( \frac{b_{\rm cp2}'+b_2'}{2} \right);
$$
\n
$$
b_{\rm cp1}'/2 = 0,41 R_{\rm BH1} + 1,41a_6; \quad b_{\rm cp2}'/2 = 0,41 R_{\rm BH2} + 1,41 a_6;
$$
\n
$$
b_1'/2 = \sqrt{3R_{\rm BH1}^2 + 0,5h^2} - R_{\rm BH1};
$$
\n
$$
b_2'/2 = \sqrt{3R_{\rm BH2}^2 + 0,5h^2} - R_{\rm BH2}.
$$

При близких геометрических параметрах обеих обмоток (т. е. при  $R_{c,p,1} \approx$  $\approx R_{\rm c\,p\,2}; R_{\rm BH\,i} \approx R_{\rm BH\,2})$ 

$$
L_s = \frac{\mu_0 \omega_1^2}{h} \left[ R_{\rm cp} \frac{b_1 + b_2}{3} + b' \left( R_{\rm BH} + \frac{b'}{2} \right) \right],
$$
  
\n
$$
R_{\rm cp} = 0,5 \left( R_{\rm cp1} + R_{\rm cp2} \right);
$$
  
\n
$$
R_{\rm BH} = 0,5 \left( R_{\rm BH 1} + R_{\rm BH 2} \right);
$$
  
\n
$$
b' = 2 \left( \sqrt{3R_{\rm BH}^2 + 0,5h^2} - R_{\rm BH} \right).
$$

54

где

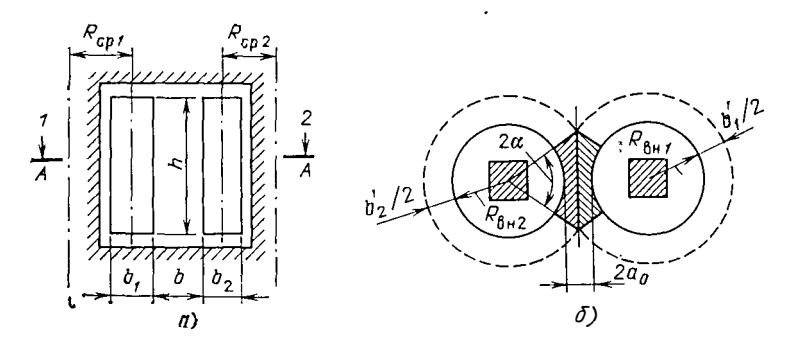

Рис. 2.26. Обмотки, расположенные на разных стержнях

Если при этом обмотки имеют и осевое смещение одна относительно другой (рис. 2.27), то

$$
L_s = \frac{\mu_0 w_1}{h} \left[ R_{\rm cp} \frac{b_1 + b_2}{3} + b^* \left( R_{\rm FH} + \frac{b^*}{2} \right) \right],
$$

где

$$
b^* = [(b_{\rm cp} + b')/4] (h - \Delta) + b' \Delta;
$$
  
\n
$$
b_{\rm cp} = 0,8 R_{\rm BH} + 2,8a_0;
$$
  
\n
$$
b' = 2(\sqrt{3R_{\rm BH}^2 + 0,5 h^2} - R_{\rm BH});
$$
  
\n
$$
\Delta = 2h - t.
$$

Обмотки, выполненные ленточным проводником. Если обмотки расположены коакснально и при этом одна охватывает другую полностью, то расчет  $L_{\bullet}$ производят по приведенным выше формулам, т. е. как для обмоток, выполненных обычным проводом.

Когда обмотки выполнены по типу дисковой конструкции, т. е. обмотки не охватывают одна другую, а лежат одна над другой (рис. 2.28), индуктивность рассеяния существенно зависит от частоты питающего напряжения:

$$
L_s = \frac{\mu_0 w_1^2 \rho}{h} \left( b + \frac{b' + b_2'}{3} \right),
$$

где  $\rho$  — периметр среднего витка;  $b'_{1} = 1/\sqrt{\pi/\gamma\mu_0}$ ;  $b'_{2} = 1/\sqrt{\pi/\gamma\mu_0}$  [при  $1 \ll \pi$  $\pi/\sqrt{v}$ и<sub>0</sub>b<sub>1</sub> (или b<sub>2</sub>)] (b<sub>1</sub>, b<sub>2</sub> и остальные параметры в соответствии с рис. 2.28). 7 ھ

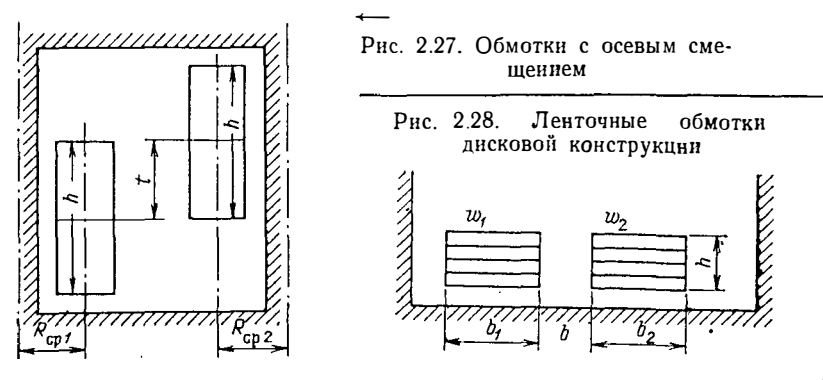

Формулы для  $b'$ , и  $b'$  справедливы практически до частоты  $\ell \geq (\pi \gamma \mu_0 b^2)$ <sup>-1</sup>. при этом  $b_1 \leq b_2$ .

Для  $f \leq (\pi \gamma \mu_0 b^2)^{-1} b'_1 = b_1 + b'_2 = b_2$ .

Индуктивность рассеяния в трансформаторах. Как уже отмечалось, индуктивность рассеяния является важным фактором, определяющим качество работы трансформатора.

Пользуясь вышеприведенными общими формулами в сочетании с методикой, изложенной в специальной литературе по трансформаторам, можно определить отдельные компоненты и полное значение индуктивности рассеяния обмоток трансформатора для различных вариантов его конструктивной реализации. В настоящем разделе приводятся только некоторые окончательные расчетные формулы.

Учитывая особенности трансформатора как элемента системы (в шнроком смысле) преобразования энергин, можно получить следующие специфические для трансформатора формулы вычисления индуктивности рассеяния:

$$
L_s = \frac{\mu_0 \omega^2 l_{06}}{2h_{0R}} \left( b_{12} + \frac{b_1 + b_2}{3} \right) \approx \frac{\mu_0 \omega^2 l_{06} c_{0R}}{6h_{0R}},
$$

где los - средняя длина витка обмотки, сок и hok - ширина и высота окна магнитопровода соответственно;  $b_1$ ,  $b_2$  и  $b_{12}$  - толщины обмоток и расстояние между ними.

Учитывая соотношения между геометрнческнми параметрами магнитопровода, а также между режимными параметрами, получаем

$$
L_s = 3.37 \cdot 10^{-9} (U_1/fB_M)^2 (1/V_M),
$$

где  $B_M$  — индукция в магнитопроводе;  $f$  — рабочая частота;  $V_M$  — объем магнитопровода;  $U_1$  — иапряжение первичной обмотки.

При значении индукции  $B_m$ , соответствующем максимальному КПД трансформатора (минимальным потерям и минимальному объему).

$$
L_s = 3.62 \cdot 10^{-7} U_1^2 \sqrt{A} V_{\rm M}^{1/3} / P f^{1/4},
$$

где  $A$  — коэффициент, определяемый суммарными потерямн в магнитопроводе (см. гл. 4):  $P$  — номинальная мощность трансформатора.

Соответственно индуктивное сопротивление рассеяния

$$
\omega L_s = 2\pi L_s = 2.28 \cdot 10^{-6} \sqrt{A} f^{3/4} V_M^{1/3} R'_H,
$$

где  $R'_B = U^2 I P$  — приведенное к первичным виткам сопротивление нагрузки.

Инлуктивность рассеяния можно выразить через параметры, заланные до расчета трансформатора:

$$
L_s = 5.22 \cdot 10^{-7} \frac{U_1^2 A^{2/3}}{P^{3/2} f^{1/3} (\Delta T)^{1/2}},
$$

где  $\Delta T$  — допустниый перегрев.

В заключение настоящего раздела отметим, что наименьшая нидуктивность рассеяння трансформаторов при прочих равных условиях имеет место при секционировании обмоток (при этом L, уменьшается обратно пропорционально квадрату числа секций). Самая большая индуктивность рассеяния реализуется на стержневой конструкции прн размещении обмоток (первнчной и вторичной) на разных стержнях магнитопровода.

# 3. Расчет емкости

#### 3.1. Методы расчета емкости

В электротехнике принято различать следующие виды емкостей: емкость уединенного проводника, емкость системы двух проводников (конденсатор) и емкость системы, состоящий из многих проводников.

Емкостью уединенного проводника (предполагается, что все другие проводники удалены в бесконечность) называют отношение заряда  $Q_0$  этого проводника к его потенциалу  $U_0$ , т. е.

$$
C = Q_0/U_0. \tag{3.1}
$$

Емкостью системы, состоящей из двух проводников, называют отношение заряда одного из проводников к разности потенциалов между ними. Поскольку это отношение может быть отрицательным или положительным (в зависимости от знаков выбранного заряда и разности потенциалов), то принято выражать эту емкость как  $C = |Q/(U_1-U_2)|$ .

Общим случаем является система, состоящая из многих проводников. При этом, естественно, потенциал каждого проводника определяется не только его собственным зарядом, но также и зарядами всех проводников. Иначе говоря,

$$
U_1 = \alpha_{11} Q_1 + \alpha_{12} Q_2 + \dots + \alpha_{1n} Q_n;
$$
  
\n
$$
U_2 = \alpha_{21} U_1 + \alpha_{22} Q_2 + \dots + \alpha_{2n} Q_n;
$$
  
\n
$$
U_n = \alpha_{n1} Q_1 + \alpha_{n2} Q_2 + \dots + \alpha_{nn} Q_n.
$$
  
\n(3.2)

Коэффициенты ак; называют потенциальными коэффициентами (собственными при  $k = i$  и взаимными при  $k \neq i$ ).

Система (3.2) может быть решена относительно зарядов проводников

$$
Q_1 = \beta_{11} U_1 + \beta_{12} U_2 + \dots + \beta_{1n} U_n;
$$
  
\n
$$
Q_2 = \beta_{21} U_1 + \beta_{22} U_2 + \dots + \beta_{2n} U_n;
$$
  
\n
$$
\vdots
$$
  
\n
$$
Q_n = \beta_{n1} U_1 + \beta_{n2} U_2 + \dots + \beta_{nn} U_n,
$$
  
\n(3.3)

где  $\beta_{ki}$  - емкостные коэффициенты (собственные при  $k = i$ , взаимные при  $k \neq i$ ). Емкостные коэффициенты находят через потенциальные:

$$
\beta_{ki}=\Delta k_i/\Delta,
$$

где

 $\Delta = \begin{vmatrix} \alpha_{11} \alpha_{12} \ldots \alpha_{1n} \\ \alpha_{21} \alpha_{22} \ldots \alpha_{2n} \\ \ldots \ldots \ldots \end{vmatrix},$ 

а  $\Delta_{ki}$  представляет собой алгебраическое дополнение определения  $\Delta$ , получаемое из последнего путем вычеркивания k-й строки и i-го столбца и умножения минора на  $(-1)^{k+i}$ . При этом  $\beta_{kk} > 0$  и  $\beta_{ki} = \beta_{ik} < 0$ .

Нередко используют уравнение в несколько иной форме, а именно, выражают заряд каждого проводника через разности потенциалов данного проводника и других проводников, в том числе и земли. Тогда

$$
Q_1 = C_{11} U_1 + C_{12} (U_1 - U_2) + \dots + C_{1n} (U_1 - U_n);
$$
  
\n
$$
Q_2 = C_{21} (U_2 - U_1) + C_{22} U_2 + \dots + C_{2n} (U_2 - U_n);
$$
  
\n...

$$
Q_n = C_{n1} (U_n - U_1) + C_{n2} (U_n - U_2) + \ldots + C_{n n} U_n
$$

где  $Q_i$  и  $U_i$  - заряд и потенциал *i-*го проводника;  $C_{ii}$  - собственная частичная

емкость *i-го* проводника;  $C_{ik}$  - взаимная частичная емкость между *i-м* и k-м емкость *(C<sub>ik</sub>* =  $C_{ki}$ 

B частности, когда  $\sum_{i=1}^{n} Q_i = 0$ , получим  $C_{11} = C_{22} = ... C_{1i} = 0$ .

Пусть, например, имеются три проводящие сферы  $(i = 1, 2, 3)$ . При этом сфера 3 находится внутри сферы 2, а потенциалы и заряды соответственно равны  $U_1, U_2, U_3$  и  $Q_1, Q_2, Q_3$ . Для определения  $\beta_{ik}$  воспользуемся системой уравнений (33):

$$
Q_1 = \beta_{11} U_1 + \beta_{12} U_2 + \beta_{13} U_3;
$$
  
\n
$$
Q_2 = \beta_{21} U_1 + \beta_{22} U_2 + \beta_{23} U_3;
$$
  
\n
$$
Q_3 = \beta_{31} U_1 + \beta_{32} U_2 + \beta_{33} U_3.
$$

Предположим, что  $Q_3=0$ , а сфера 2 заземлена ( $U_2=U_3=0$ ). Тогда  $Q_1=\beta_{11}U_1$ ;  $Q_2 = \beta_{21} U_1$ ;  $Q_3 = 0 = \beta_{31} U_1$ .

Откуда β<sub>13</sub>= β<sub>31</sub>= 0, т. е. емкостной коэффициент между экраинрованными проводниками равен нулю.

Если первая и вторая сферы заземлены  $(U_1 = U_2 = 0)$  и заряд  $Q_3 \neq 0$ , тогда  $Q_1 = 0$ ;  $Q_2 = \beta_{23}U_3$ ;  $Q_3 = \beta_{33}U_3$ .

Но на внутренней поверхности заземленной проводящей оболочки индуцируется заряд, равный по абсолютному значению заряду в полости (т. е.  $Q_3$ ), но противоположный по знаку  $(Q_2 = -Q_3)$ . В результате получим  $\beta_{23} = -\beta_{33}$ .

Таким образом, емкостной коэффициент между двумя проводниками, одни из которых полностью окружает другой, равен взятому с обратным знаком собственному емкостному коэффициенту внутреннего проводника.

Следует иметь в виду, что емкостные и потенциальные коэффициенты, а также частичные емкости при неизменной конфигурации проводников и при неизменном их взаимном расположении постояниы, иезависимо от изменения их зарядов и потенциалов. Поэтому при определении значений  $\alpha$ ,  $\beta$  и C надо рассмотреть столько различных ситуаций, сколько имеется нензвестных указанных величин.

Системы уравнений (3.2) - (3.4) являются, по существу, различными формами записи связи между зарядами и потенциалами проводников в системе многих тел. Нетрудно получить зависимости между этими величинами. Связь между а и β была приведена выше. Между частичными емкостями и емкостиыми коэффициентами существует зависимость

$$
C_{ik} = -\beta_{ik}; \quad C_{kk} = \beta_{1k} + \beta_{2k} + \dots + \beta_{nk} = \sum_{m=1}^{n} \beta_{mk};
$$

$$
\beta_{kk} = \sum_{m=1}^{n} C_{mk}.
$$

Задача определения электрической емкости (так же как и любой другой нитегральной характеристики поля иной физической природы) может быть решена на основе известного распределения потенциала электростатического поля (U) в пространстве, окружающем системы рассматриваемых проводников. Заряд каждого проводника

$$
Q_i = -\int\limits_{S_i} \varepsilon \frac{\partial U}{\partial N} dS_i, \qquad (3.5)
$$

где  $Q_i$  — заряд *i-*го проводника;  $S_i$  — поверхность *i-*го проводника;  $N$  — внешняя нормаль к поверхности проводника.

Методы расчета электрической емкости, вообще говоря, сводятся к разработке способов определения поля. Все методы можно условно разделить на методы, дающие точный, приближенный результаты и оценку искомой величины снизу или сверху.

Метод плошалок. Метод сводится к приближенному решению интегрального уравнения (для уединенного проводимка)

$$
U_0 = \frac{1}{4\pi\epsilon_a} \int \sigma \frac{dS}{R}, \qquad (3.6)
$$

где о - плотность заряда; R - расстоянне между двумя произвольными точками поверхности проводника;  $\varepsilon_a$  — абсолютная диэлектрическая проницаемость  $(\varepsilon_a = \varepsilon_r \varepsilon_0$ , где  $\varepsilon_r$  - относительная диэлектрическая проницаемость среды;  $\varepsilon_0$  =  $= 10^{-9}/36\pi \approx 8.85 \cdot 10^{-12} \Phi/\mu - \pi$ ектрическая постоянная).

Поверхность S разбивают на площалок с малыми размерами, что лает возможность считать в преледах каждой плошалки плотность заряда постоянной. Считая потенциал поверхности постоянным, можно получить систему из п уравнений, решение которой дает значение плотности заряда на каждой элементарной площадке и, следовательно, полного заряда проводника. Таким образом, с принципиальной точки зрения результат расчета емкости можно получнть  $\tilde{c}$ любой степенью точности в зависимости от выбранного числа элементарных площадок, на которые разбивают поверхиость заданного проводника.

Метод эквивалентных зарядов. Заключается в том, что находят такое распределение зарядов внутри объема заданного тела, которое делало бы поверхность этого тела эквипотенциальной. Этот метод обладает крайне ограниченными возможностями, поскольку он позволяет определять только емкость проводников, представляющих собой тела, образованные пересекающимися сферами, т. е. электродов, не имеющих практического применения.

Метод пространственной инверсии. Применяют для определения емкости уединенных проводников, находящихся в однородной среде. Основан на геометрическом преобразовании поверхности проводников путем их отражения относительно сферы. В некоторых случаях такая процедура позволяет получить более простую (чем исходная) форму электрода, емкость которой известна либо сравнительно легко может быть определена.

Метод конформных преобразований. Применяют при расчете емкостей в плоскопараллельных системах. При этом используют свойство инвариантности емкости относительно конформных преобразований, что дает возможность переходить от исходной более сложной системы проводников к простой, емкость которой может быть найдена с меньшими трудностями.

Метод средних потенциалов. Основан на заданин фиктивного распределення заряда по поверхности проводника, за потенциал проводника принимают среднее арифметическое значение иотенциалов во всех точках его поверхности. Емкость, определенная таким способом, не превышает истинную емкость проводника и является, таким образом, нижней граннцей емкости.

Перечисленные выше методы расчета емкостей имеют ограниченное применение: методы площадок и средних потенциалов связаны с трудностями как математического, так и вычислительного характера; методы эквивалентных зарядов и пространственной инверсии пригодны для вычисления емкости уединенных проводников канонических геометрических форм и т. д.

Определенную универсальность имеют методы, основанные на идее предписанных эквипотенциальных поверхностей или возможных путей потоков. Известная теорема гласит: «Если в любой части среды диэлектрическая проницаемость увеличивается, то емкость проводника, находящегося в этой среде, не уменьшается, и наоборот». Такнм образом, если задаются потенцнальные поверхности, что эквнвалентно внесению в среду проводящих оболочек, то это приводит к увеличению емкости, кроме случая, когда фиктивиые эквипотенциальные поверхности совпадают с истинными; тогда емкость остается неизменной.

При задании формы силовых линий поля фактически в среде создается сеть непроницаемых оболочек, которые имитируют силовые трубки, что приводит к уменьшению емкости, кроме случая, когда форма фиктивных силовых линий совпадает с истииными линиями поля; тогда емкость остается неизмениой. Методы возможных путей потока широко распростраиены в электроаппаратостроенин, где конфнгурацин используемых систем весьма сложны и далеки от канонических форм (сфер, эллипсоидов и т. п.), что исключает возможность применения перечисленных выше методов. В силу сказанного выше эти методы дают заниженное значенне емкости или другой аналогичной ингегральной характеристики. Следует отметить, что этн методы дают не только заниженные значения емкости, но некоторые из них, например метод Ротерса, получнвший большое распространение, приводит к принципиальным оцибкам в качественном изменении емкости при вариации геометрических параметров системы.

Для технических расчетов емкости, которые не требуют прецизнонной точности, может быть использован метод, предложенный в [8]. Точность этого метода не может быть оценена в общем виде, но, как показывают практические расчеты, не превышает нескольких процентов. Достоинством метода является его универсальность н простота. Суть метода заключается в следующем. Как известно, емкость между двумя электродами может быть выражена через так называемые потенциальные коэффициенты

$$
C=(\alpha_{11}+\alpha_{22}-2\alpha_{12})^{-1},
$$

где  $x_{11}$ ,  $x_{22}$  - собственные и  $x_{12}$  - взаимный потенциальные коэффициенты.

Если предположить, что электроды расположены на расстояниях друг от друга, обеспечивающих их малое взаимное влияние, то можно записать для потенциальных коэффициентов

$$
\alpha_{11} \simeq C_1^{-1}; \quad \alpha_{22} \approx C_2^{-1};
$$
  
\n $\alpha_{12} \approx C_0^{-1} = (4\pi\epsilon r_{12})^{-1},$ 

где  $C_1$ ,  $C_2$  — емкость первого и второго электрода как уединенных тел;  $r_{12}$  среднее расстояние между электродами, т. е. между центрами инерции.

Через потенциальные коэффициенты можно определить собственные и взаимные частичные емкости  $C_{11}$ ,  $C_{22}$  и  $C_{12}$ , а также полную емкость системы, состоящей нз двух заданных электродов:

$$
C_{11} = \frac{C_1 C_0 (C_0 - C_2)}{C_0^2 - C_1 C_2};
$$
  
\n
$$
C_{22} = \frac{C_2 C_0 (C_0 - C_1)}{C_0^2 - C_1 C_2};
$$
  
\n
$$
C_{12} = \frac{C_1 C_2 C_0}{C_0^2 - C_1 C_2};
$$
  
\n
$$
C = \frac{C_1 C_2 C_0}{C_0 (C_1 + C_2) - 2 C_1 C_2}.
$$
  
\n(3.7)

Если  $C_1 = C_2 = \overline{C}$  (электроды одинаковые), тогда

$$
C = C_0 \overline{C}/2 \left( C_0 - \overline{C} \right). \tag{3.7a}
$$

Как показывают непосредственные расчеты, формулы (3.7), записанные в предположении, что электроды находятся друг от друга на значительном удалении, вполне пригодны для определения емкости между электродами, находящимися на расстоянии, меньшем суммы их габаритных размеров.

Пример 3.1. Дана пластина в форме круглого диска радиуса R, расположенная перпендикулярно проходящей плоскости. Расстояние от центра диска до плоскости  $h = 2R$ . Найти емкость системы.

Согласно (3.7а) искомая емкость (с учетом, что  $\bar{C}=8\epsilon_{a}R$ ,  $C_{0}=4\pi\epsilon_{a}\cdot 2h$ )

$$
C = \frac{8\varepsilon_a R \cdot 4\pi \varepsilon_a \cdot 2h}{(4\pi\varepsilon_a \cdot 2h - 8\varepsilon_a R)} = 9{,}514 \varepsilon_a R.
$$

Пример 3.2. Имеется конденсатор, обкладки которого представляют собой диски радиуса R. Расстояние между обкладками  $l=2R$ . Найти емкость конденсатора.

Согласно (3.7а)

$$
C = C_1 C_0 / 2 (C_0 - C_1),
$$

где  $C_1$  — емкость диска, равна 8 $\varepsilon_a R$ ;  $C_0 = 4\pi l = 4\pi 2R$ . Тогда  $C/8\varepsilon_a R = \pi/2(\pi - 1) =$  $= 0.7335.$ 

Формулы (3.7) можно использовать для нахождения емкости электрода сложной формы, состоящего из частей, емкость которых как уединенных тел известна. Емкость тела, состоящего из двух частей, вычисляют по формуле

$$
C = C_{11} + C_{22} = \frac{C_0 (C_1 + C_2) - 2C_1 C_2}{C_0^2 - C_1 C_2} C_0.
$$
 (3.8)

Если части одинаковые (при этом  $C_1 = C_2$ ), то

$$
C = C_0 2C_1/(C_0 + C_1). \tag{3.8a}
$$

Необходимо отметить, что формулы (3.8) и (3.8а) дают вполне удовлетворительный результат для любого расстояния между частями исходного электрода (включая случай, когда части соприкасаются между собой).

Пример 3.3. Определить емкость электрода, состоящего из двух сфер радиуса R, расстояние между центрами которых равно  $l = NR(N \geq 2)$  при  $N = 2$  и 5.

Учитывая, что в этом случае  $C_i = 4\pi R \varepsilon_a$ ,  $C_0 = 4\pi N R$  формулу (3.8a) преобразуем к виду

$$
C = \frac{8\pi NR\,\varepsilon_{\mathbf{a}}}{N+1} \quad \text{with} \quad \frac{C}{4\pi\varepsilon_{\mathbf{a}}\,R} = \frac{2N}{N+1}
$$

При  $N=2$  (касающиеся сферы)  $C/4\pi\varepsilon_a R = 4/3 = 1,333$ . Точиое значение иско-мой величины 2 ln 2 = 1,386. Погрешность  $6 < 4\%$ .

при N=5 C/4 Te R=10/6=1,667 (погрешность менее 0,1%).<br>При N=5 C/4 Te R=10/6=1,667 (погрешность менее 0,1%).<br>Если исходный электрод может быть представлен комплексом, состоящим из  $N$  простых тел, емкость которых известна, то последовательно вычисляя по формулам (3.8) или (3.8а) емкости отдельных пар тел, можио определить емкость комплекса. Совершенно очевидно, что если известиа емкость какого-либо электрода как целого C, а емкость его части как уединенного тела C, то емкость оставшейся части

$$
C_2 = \frac{C_0^2 (C - C_1)}{C_0^2 + CC_1 - 2C_1 C_0}.
$$
\n(3.9)

Если заданный электрод рассматривать как геометрический комплекс, состоящий из одинаковых тел  $(C_1 = C_2 = C_p)$ , то формула для вычисления их емкости значительио упрощается:

$$
C_p = CC_0/(2C_0 - C). \tag{3.9a}
$$

В заключение приведем полезные оценки для емкости, которые вытекают из основной теоремы и сформулированы в [6].

1. Емкость уединенного проводника больше емкости любой его части.

2. Емкость уединеиного проводника меньше суммы емкостей всех его частей, рассматриваемых как отдельиые уединенные проводники.

3. Емкость между двумя проводниками больше емкости между любыми их частями, рассматриваемыми как отдельные проводиики, расположенные относительно один другого так же, как указанные части.

4. При расположении проводника около плоской граннцы двух сред емкость между проводинком и плоскостью равна удвоенному значению емкости между проводинком и его отражением, если граинца проводящая, и равна половине емкости уединенного проводника, образованного соединением проводника и его зеркального отражения отиосительно границы, если последняя непроинцаема.

#### 3.2. Емкость уединенных проводников

Для приближенного расчета емкости уединенных проводинков можно пользоваться следующей оценкой: емкость плоского (объемного) проводника произвольной формы не превышает емкости эллипса (эллипсоида), площадь (поверхность) которого равна площади (поверхности) рассматриваемого проводника, а соотношение между его осями равио соотношению между основными габаритными размерами проводинка.

Площадь эллипса  $S = \pi ab/4$ , где а и  $b$  — оси эллипса

Ниже приводятся формулы для вычислення емкостн наиболее распространенных примеров. Во всех случаях, если это не оговорено особо, форма сечения проводника принимается круговой.

Пластины и диски.

1. Круговой диск:

$$
C=4\varepsilon_{\rm a} D,
$$

где  $D$  - диаметр жиска.

2. Эллиптический диск:

$$
C=\frac{2\pi\epsilon_a a}{K(k)},
$$

где  $K(k)$  — полный эллиптический интеграл 1-го рода с модулем  $k =$  $=$   $\sqrt{1-b^2/a^2}$ ; **a** H  $b$  - большая и малая оси эллнпса соответственно.

Приближенно (с погрешностью не более  $1\%$ ) значение эллиптического интеграла в интервале изменения k от нуля до 0.75 можно определить по формуле  $K(k) \approx \pi a/(a+b)$ .

Тогда для  $0.5 \le b/a \le 1$ 

$$
C \approx 2\varepsilon_a (a+b)
$$
.

Для интервала изменения  $k$  от 0,75 до 1,0 справедливо (с погрешностью не более 5%) выражение  $K(k) = \ln(4a/b)$ .

Для 0.5≥*b/a*>0

$$
C \approx 2\pi\epsilon_a a \left[\ln\left(4a/b\right)\right]^{-1}.
$$

3. Прямоугольная пластина:

$$
C \approx 4 \sqrt{\pi} \varepsilon_a a \left[ \mathrm{K}(k) \right]^{-1},
$$

где K(k) — полный эллиптический интеграл 1-го рода с модулем  $k = \sqrt{1-b^2/a^2}$ ;  $a, b$  — стороны пластины  $(b \le a)$ .

 $\text{Lan}$   $1 \ge b/a \ge 0.5$ 

$$
C \approx \frac{4\epsilon_a a}{\sqrt[n]{\pi}} \left(1 + \frac{b}{a}\right).
$$

Для  $0 < b/a \le 0.5$ 

$$
C\approx 4\sqrt{\pi}\epsilon_a a \left[\ln\left(4a/b\right)\right]^{-1}.
$$

Кольца.

1) Плоское круговое кольцо:

$$
C = \frac{8\varepsilon_a}{\pi} b \left( \arccos \frac{a}{b} + \sqrt{1 - \frac{a^2}{b^2}} \operatorname{Artg} \frac{a}{b} \right) \times \times \left[ 1 + 1, 43 \cdot 10^{-2} \frac{b}{a} \operatorname{tg}^3 \left( 1, 3 \frac{b}{a} \right) \right] \operatorname{npu} \frac{b}{a} > 1, 1,
$$

где  $b, a$  - внешний и внутрениий диаметры кольца соответственно. Погрешность вычисления не более 0,1%.

При  $b/a < 1,1$ 

$$
C=\frac{\pi^2\,\epsilon_a\,(a+b)}{\ln\left[16\,(a+b)/(a-b)\right]}.
$$

 $\ddot{\phantom{0}}$ 

Погрешность вычисления не более 0.6% при  $b/\epsilon \le 1.25$  и не более 2.6% прн  $b/a \leqslant 2$ .

2. Объемное кольцо (тор кругового сечения):

$$
C = -\frac{2\pi^2 \varepsilon_a (D-d)}{\ln \left(8 \frac{D-d}{d}\right)},
$$

где D — наружный диаметр тора; d — диаметр поперечиого сечения проводника,<br>образующего кольца (толщина тора). Погрешность вычисления ие более 1% при  $(D-d)/d > 8$  и 4% при  $(D-d)/d > 3$ .

При  $(D-d)/d < 3$ 

$$
C = 2\pi\varepsilon_a (D - d) \left( 0,68 + 1,07 \frac{D - d}{d} \right).
$$

Погрешность вычисления не более 1%. В частном случае при  $D=2d$  (тор без отверстия)

 $C \approx 10.9 \varepsilon_a (D-d)$ .

Цилиидры.

1. Цилиндрическая трубка с бесконечно тоикими стенками.

$$
C = \frac{2\pi^2 \,\varepsilon_a \, d}{\ln\left(16d/l\right)} \quad \text{hph} \quad 0 < \left(\frac{l}{d}\right) < 4 \, ,
$$

где  $l$  и  $d$  - длина и диаметр трубки соответственно. Погрешность вычисления не более  $3\%$ . При  $4 \le (l/d) < 9$ 

$$
C=\frac{2\pi^3\,\varepsilon_{\mathbf{a}}\,l}{\left[\ln\left(\frac{16l}{d}\right)\right]^2+0.91}.
$$

Погрешиость вычисления не более  $3\%$ . При  $1/d \geq 9$ 

$$
C = \frac{2\pi\epsilon_{\mathbf{a}} l}{\ln l/d + 0.386} \left[ 1 + \frac{0.175}{(\ln l/d + 0.386)^2} \right].
$$

Погрешность вычисления не более 1%. 2. Сплошной цилиндр:

$$
C = 2\pi\epsilon_a \, d \, [0.64 + 0.55 \, (l/d)^{0.76}] \quad \text{hpc} \quad 0 < (l/d) \leq 8.
$$

где  $l$  и  $d - \mathbf{r}$ лина и диаметр цилиндра. Погрешность вычисления не более 0,2%. При  $\bullet$  < (*l*/*d*) < 50

$$
C = \frac{2\pi\epsilon_a l}{\text{Arsh}\ \frac{2l}{d} + \frac{d}{2l}\ \sqrt{\left(\frac{d}{2l}\right)^2 + 1}}
$$

Погрешность вычисления не более 5%.  $\Pi$ p**n**  $l/d \ge 50$ 

$$
C=\frac{2\pi\epsilon_{\mathbf{a}}l}{\ln l/d+0.386}.
$$

Погрешность вычисления не более 5%.

l,

Эллипсоид и куб.

1. Трехосный эллипсоид  $(a > b > c$  — оси эллипсоида):

$$
C \approx \frac{2\pi\epsilon_a \sqrt{a^2 - c^2}}{F(\varphi, k)} ,
$$

где  $F(\varphi, k)$  — ненолный эллиптический интеграл 1-го рода;

$$
k=\sqrt{\frac{a^2-b^2}{a^2-c^2}};\quad \psi=\arcsin\sqrt{\frac{a^2-c^2}{a^2}}.
$$

В частиом случае, когда оси эллипсоида можно представить выражениями  $a, a(1+\alpha)$ ,  $a(1+\alpha\beta)$  при  $|\alpha\beta| < 1$ , емкость эллипсоида приближенно вычисляют по формуле

$$
C \approx 2\pi\epsilon_a a \left[ 1 + \frac{1}{3} \alpha (1 + \beta) - \frac{1}{45} \alpha^2 (1 - \beta + \beta^2) \right].
$$

2. Сжатый сфероид  $(a=b>c)$ :

$$
C = 2\pi\epsilon_a \sqrt{a^2 - c^2} \left[ \arccos(c/a) \right]^{-1}.
$$

3. Вытянутый сфероид  $(a \gt b = c)$ :

$$
C=2\pi\varepsilon_a\,\sqrt{a^2-b^2}\,[\,\mathrm{Arch}\,(a/b)\,]^{-1}\,\cdot
$$

4. Сфера  $(a=b=c)$ :

$$
C=2\pi\varepsilon_a a
$$

5. Ky6:

$$
C=8,3\epsilon_{\mathbf{a}}\,a\,,
$$

где *и* - стороиа куба.

Провода.

1. Прямолииейный провод. Расчет может быть выполнен по приведенным выше формулам для цилиндра.

В предельном случае весьма длинного и тонкого провода при  $1/d \gg 1$ 

$$
C=\frac{2\pi\varepsilon_a l}{\ln (l/d)},
$$

где  $l$  и  $d$  - длина и диаметр провода.

2. Провод в форме кругового кольца. Расчет может быть выполнен по приведенной выше формуле для тора.

В предельном случае очень тоикого кольца большого диаметра при  $(D/d) \gg 1$ 

$$
C \approx \frac{2\pi^2 \epsilon_a D}{\ln (8D/d)},
$$

где  $D$  и  $d$  - диаметры кольца и провода соответственно.

3. Провод, изогиутый по дуге окружности:

$$
C \approx \frac{2\pi\epsilon a R \theta}{\ln\frac{16R}{d} - \frac{4}{\theta}}.
$$

где  $R$  — раднус окружиости;  $\theta$  — центральный угол дуги, рад;  $d$  — диаметр провода; М - коэффициент, значения которого приведены в табл. 3.1.

Погрешиость вычисления не более 2% при  $2R/d > 10$ .

4. Соединенные между собой прямолинейные провода с одинаковыми дляпами и даметрами.

Значения коэффициента М

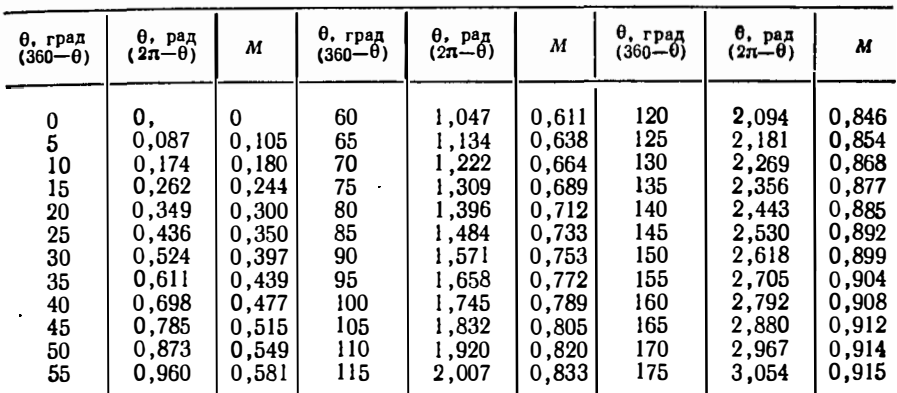

а) Два параллельных провода (рис. 3.1,а):

 $4\pi e_a l$ 

$$
C \approx \frac{1}{\ln\left\{\left[2l/d + \sqrt{1+(2l/d)^2}\right]\left[(l/h) + \sqrt{1+(l/h)^2}\right]\right\} + N},
$$

где  $N = d/2l + h/l - \sqrt{1 + (d/2l)^2} - \sqrt{1 + (h/l)^2}$ ;  $l - \lambda$ лина проводов;  $d - \lambda$ наметр проводов; h — расстояние между осями проводов.

При  $2h/l \gg 1$ 

$$
C = \frac{4\pi e_a l}{\ln (l/d) - l/2h + 0,386}
$$

 $4\pi e_a l$ 

 $\bar{\mathbf{r}}$ 

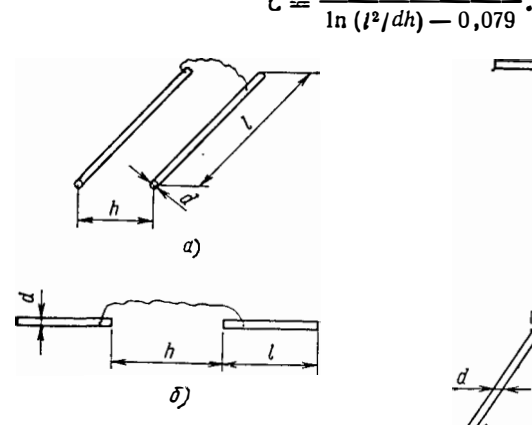

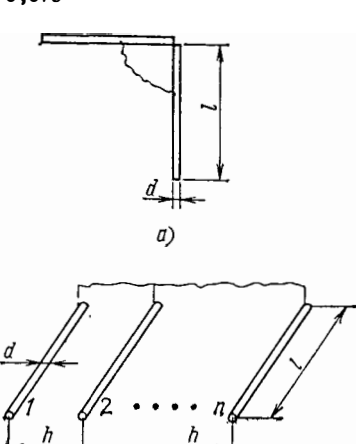

Рис. 3.1. Соединенные прямолинейные провода

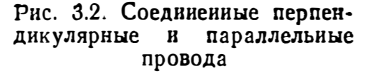

При  $2h/l \ll 1$ 

б) Два провода, расположенных на одной прямой (рис. 3.1.6):

$$
C = \frac{8\pi e_{a} l^{2}}{2l \left( \ln \frac{l}{d} + 0.386 \right) + h \ln \frac{h (h + 2l)}{(h + l)^{2}}},
$$

где  $l$  - длина проводов;  $d$  - диаметр проводов;  $h$  - расстояние между ближайдими концами проводов.

При  $h > l/2$ 

$$
C = \frac{4\pi\epsilon_a l}{\ln\left[2l\left(h+2l\right)/d\left(h+l\right)\right]}.
$$

в) Перпендикулярные провода, касающиеся друг друга (рис. 3.2,a):

$$
C = \frac{4\pi\epsilon_a l}{\ln\left[2l/d + \sqrt{1+(2l/d)^2 + d/2l - \sqrt{1-(d/2l)^2}}\right]}
$$

где  $l$  - длина проводов;  $d$  - диаметр проводов.

г) Несколько параллельных проводов, расположенных в одной плоскости на равных расстояниях друг от друга (рис. 3.2,6):

$$
C = \frac{2\pi e_a \ln}{n \left[ \ln (l/h) - 0.307 \right] + \ln (2h/d) + B} \quad \text{npn} \quad h/l \ll 1,
$$

где  $l$  - длина проводов;  $n$  - число проводов;  $h$  - расстояние между осями проводов;  $B$  - коэффициент, значения которого приведены в табл. 3.2.

Электроды вблизи бесконечной плоской непроницаемой границы. Если проводник находится над непроницаемой границей, то его емкость будет равна половине емкостн системы, состоящей из двух электродов - проводника н его зеркального отраження (относительно плоской границы) при условии, что оба проводника имеют равные и одинаковые по знаку потенциалы, т. е. электрически соединены между собой. Ниже приведены формулы для расчета емкости двух зеркальных одноименно заряженных электродов, а также емкости проводов вблизи непроинцаемой границы.

1. Лва лиска.

а) Коаксиальные диски в параллельных плоскостях:

$$
C = 8 e_{\mathbf{a}} d \left( 1 + \frac{2}{\pi} \arctg \frac{2l}{d} \right)^{-1} \text{ n p } 2l \geqslant d,
$$

где  $d$  - днаметр диска;  $l$  - расстояние между дисками;

$$
C = 4 e_{a} d [1, 133 + 1, 068 (l/d)^{2}] \text{ mpc } 2l < d.
$$

б) Копланарные диски:

$$
C=\frac{8\,\varepsilon_{\rm a}\,d}{1+d/\pi l}\quad \text{up }u 2l/d>3,
$$

где  $d$  — диаметр диска;  $l$  — расстояние между центрами.

Таблица 3.2

| n |  |  |  |  |                                                                           |  |
|---|--|--|--|--|---------------------------------------------------------------------------|--|
|   |  |  |  |  | 0   0,46   1,24   2,26   3,48   4,85   6,40   8,06   9,80   11,65   13,58 |  |

Значения коэффициента В

2) Пве параллельные прямоугольные пластниы:

$$
C = 4\pi \, \varepsilon_{a} \, a_{\sqrt{\frac{a}{b}}}^{'} \bigg[ \ln \frac{4a^{2}}{bd} + \frac{d}{a} - \frac{1}{2} - \frac{1}{4} \bigg( \frac{d}{a} \bigg)^{2} + \frac{1}{32} \bigg( \frac{d}{a} \bigg)^{2} \bigg]^{-1} \quad \text{impl} \quad \frac{d}{a} < 2
$$
\n
$$
\ln \frac{a}{b} \ge 1,
$$

гле  $d$  - расстояние между пластинами; а и  $b$  - значения сторон пластины;

$$
C = C_{01} (1 + C_{01}/4\pi\epsilon_a d)
$$
  $\pi p R$   $d/a \gg 1$   $R$   $a/b > 1$ ,

где Со-емкость одиночной пластины.

$$
C = \frac{8\pi (a+b) \, de_a}{\pi \sqrt{\pi} \, d + a + b} \quad \text{npu} \quad 0,5 \leqslant \frac{b}{a} \leqslant 1 \quad \text{u} \quad d/a \gg 1;
$$
\n
$$
C = \frac{8\sqrt{\pi} \, a \, e_a}{\ln \left(4a/b\right) + a/\sqrt{\pi} \, d} \quad \text{upu} \quad 0 \leqslant \frac{b}{a} \leqslant 0,5 \quad \text{u} \quad d/a \gg 1.
$$

4. Две сферы:

$$
C=4\pi\varepsilon_a\,d\,\frac{1}{1+d/4l}\,,
$$

где  $d$  - диаметр сферы;  $l$  - расстояние между центрами сфер.

Погрешность вычисления не более 0,3% при  $d/4$ / $<$ 0,5 н не более 3,6% при  $d/4l > 0.5$ .

5. Провода вблизи бесконечной плоской непроницаемой границы.

а) Провод параллелен границе:

$$
C'=C/2,
$$

где С вычисляют по приведенной выше формуле для двух проводов, расположенных на одной прямой, при h. равном удвоенному расстояиню от оси провода до границы.

б) Провод перпендикулярен границе:

$$
C'=C/2,
$$

где С вычисляется по формулам для цилиндров (или проводов) при  $h=0$  (удвоенное расстояние от ближайшего конца провода до границы) и по формулам для проводов при  $h \neq 0$  (см. рис. 3.1,6).

в) Круговое кольцо в плоскости, параллельной границе:

$$
C=\frac{2\pi^2 D \varepsilon_a}{\ln\left(4\pi D^2/dh\right)} \quad \text{and} \quad 2h \ll D,
$$

где D и  $d$  - диаметр кольца и провода соответственно;  $h$  - расстояние от центра кольца до границы;

При  $2h \gg D$ 

$$
C' = \frac{2\pi^2 \varepsilon_a D}{\pi D/2h + \ln (8D/d)}.
$$

Рис. 3.3. Соединенные пластины иой плоскости

 $3*$ 

г) Провода в одной плоскости, перпендикулярные границе и примыкающие к ней (без зазора) на равных расстояниях:

$$
C'=C/2,
$$

где С вычисляют по формулам для проводов, изображенных на рис. 3.1.а и 3.2,6 при *l*, равном удвоенной длине провода.

## 3.3. Конденсаторная емкость

Плоскопараллельная система электродов. Под плоскопараллельной понимается система с бесконечной протяженностью в одном направлении, а в любой плоскости, перпендикулярной этому направлению, электроды имеют идентичные сечения.

На практике к этому случаю можно отнести системы, осевой размер которых значительно превосходит все остальные размеры сечения (например, двухпроводную линню) н в которых можно пренебречь влиянием искажения поля на концах системы и, следовательно, изменением емкости за счет этого эффекта. Поэтому для плоскопараллельных электродов имеет смысл говорить либо о емкости, приходящейся на единнцу длины, либо о емкости некоторого участка конечной длины (в формулах настоящего раздела принято обозначение  $l$  длина электрода в осевом направлении).

1. Две пластины, лежащие в одной плоскости (рис. 3.4).

а) Пластины одинаковой ширины  $(b = d)$ :

$$
C = \varepsilon_{\mathbf{a}} \frac{K(k')}{K(k)} l,
$$

где  $K(k)$ ,  $K(k')$  - полные эллиптические интегралы 1-го рода с модулями, равными  $k = a/(a+b)$ ;  $k' = \sqrt{1-k^2}$ ; 2a — расстояние между пластинами; b — ширина пластины.

С погрешностью не более 2% можно воспользоваться следующими приближенными формулами:

$$
C \approx \varepsilon_{\mathbf{a}} \frac{2 l}{\pi} \ln \frac{4 (a+b)}{a} \quad \text{and} \quad 0 \leq k \leq 0.3 ;
$$
\n
$$
C \approx \varepsilon_{\mathbf{a}} \left( 2{,}035 - 1{,}45 \frac{a}{a+b} \right) l \quad \text{and} \quad 0.3 \leq k \leq 0.9.
$$

б) Пластины разиой ширины:

$$
C = 2 \varepsilon_a \frac{K(k')}{K(k)} l,
$$

где

$$
k = \sqrt{\left(1 + \frac{d+b}{2a}\right)\left(1 + \frac{b}{2a}\right)^{-1}\left(1 + \frac{d}{2a}\right)^{-1}}; k' = \sqrt{1 - k^2};
$$

 $b, d$  - ширина одной и другой пластины.

При  $d \gg b$  k =  $V$  (1+b/2a)<sup>-1</sup>.

Приближенные формулы п. 1а могут быть использованы и для пластин разной ширины при ограничениях, накладываемых на значение k, которые оговорены в п. 1а.

и в) Две полубескоиечные пластины, лежащие в одной плоскости. Емкость между участками длнной а двух полубесконечных пластни, лежащих в одной плоскости,

$$
C = \varepsilon_a \frac{2 l}{\pi} \ln \frac{a + \sqrt{a^2 - d^2}}{a} ,
$$

где  $2d$  - расстояние между пластинами.

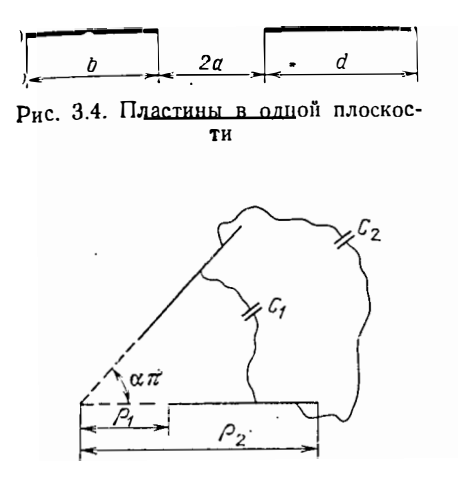

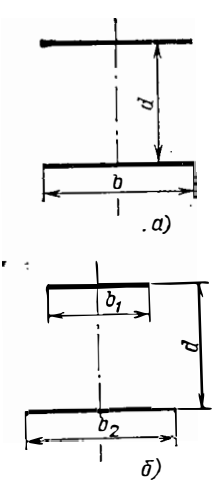

Рис. 3.6. Параллельные пластины

Рис. 3.5. Пластины под углом друг к другу

2. Пластины, расположенные под углом друг к другу (рис. 3.5). Пластины нмеют одинаковую ширину и равноудалены от вершины угла сл. Емкость между сторонами пластины, обращенными друг к другу,

$$
C_1 = \frac{\varepsilon_{\mathbf{a}}}{\alpha \pi} \ln \left( \frac{1}{1-\alpha} \sqrt{\frac{\rho_{\mathbf{a}}}{\rho_{1}}} \right) l.
$$

Емкость между внешними сторонами пластин

$$
C_2 = \frac{\varepsilon_a}{(1-\alpha)\pi} \ln \left( \frac{1}{\alpha} \sqrt{\frac{\rho_2}{\rho_1}} \right) l.
$$

Полная емкость

$$
C = C_1 + C_2.
$$

3. Две параллельные пластины.

а) Пластины одинаковой ширины (рис. 3.6,а):

$$
C = \varepsilon_a \pi [\ln(4d/b)]^{-1} l \text{ npu } b/d < 1
$$

(при  $b/d \ll 1$  погрешность вычисления не более 0,3%);

$$
C = 1,13 \varepsilon_{a} \frac{bl}{d} \left[ 1 + \frac{d}{\pi b} \left( 2,84 + \ln \frac{b}{d} \right) \right] \text{ mpc } 1 < \frac{b}{d} < 2 ;
$$
  
\n
$$
C = 1,13 \varepsilon_{a} (1 + b/d) l \text{ mpc } 3 < (b/d) < 4 ;
$$
  
\n
$$
C = \varepsilon_{a} \left[ 1 + \frac{1}{\pi} \frac{b}{d} \left( 2,84 + \ln \frac{b}{d} \right) \right] \frac{bl}{d} \text{ mpc } 4 < \frac{b}{d} < 30
$$

(погрешность вычисления не более 2%);

$$
C = \varepsilon_a \, b l / d \, \ln p \, b / d > 30
$$

(погрешность вычисления не более 3,5%).<br>6) Пластины разиой ширины (рис. 3.6,6):

$$
C = C_0 M,
$$

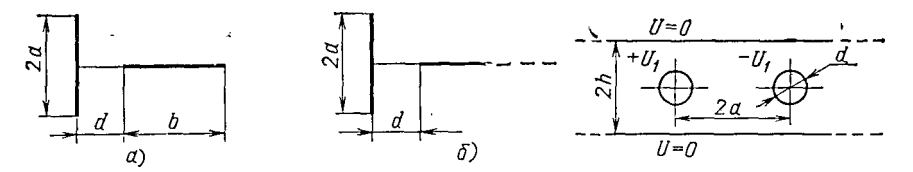

Рис. 3.7. Перпенднкулярные пластины

Рис. 3.8. Провода между плоскостями

где  $C_0$  — емкость пластин при  $b_1 = b_2$ ;

$$
M=0.85 \,\mathrm{arcig}\,\frac{8}{\pi}\,\left(\frac{b_2}{b_1}\right)\,.
$$

4. Две взаимно перпендикулярные пластины (проекция одной пластины делит другую на две равные части).

а) Пластины конечной ширины (рис. 3.7,а). Обозначим

$$
k = \frac{a/d + \sqrt{(1 + b/d)^2 + (a/d)^2}}{(1 + b/d) [\sqrt{1 + (a/d)} + a/d]} ,
$$

тогда

$$
C = 1,27 e_{\mathbf{a}} l \ln(4/k) \text{ при } 0 \le k < 0,3;
$$
  

$$
C = 2 e_{\mathbf{a}} (2,035 - 1,45 k) l \text{ при } 0,3 \le k \le 0,9.
$$

б) Одна пластнна полубесконечная (рис. 3.7,а). Обозначим

$$
k = [a/d + \sqrt{1 + (a/d)^2}]^{-1}.
$$

При этом расчетные формулы идеитичны приведенным в п. 4а при тех же ограничениях на значение к.

5. Система двух параллельных плоскостей и электрода.

а) Один провод, расположенный симметрично между плоскостями:

$$
C = 2 \pi \varepsilon_a l \left[ \ln \left( \frac{4 b}{\pi d} \sin \frac{\pi h}{b} \right) \right]^{-1} \bullet
$$

где  $l$  - длина в осевом направлении;  $b$  - расстояние между плоскостями;  $d$  диаметр провода;  $h$  - расстояние между проводом и одной из плоскостей  $(d \ll$  $\ll 2h$ ).

При  $d/2b < 0.5$  и  $h = b/2$ 

$$
C = 2 \pi \varepsilon_{\mathbf{a}} \, l \left[ \ln l, 27 \, \frac{b}{d} \right]^{-1}
$$

б) Два провода между плоскостями (рис. 3.8):

$$
C = 2 \pi \varepsilon_{a} l \left[ \ln \frac{4 h}{\pi d} \, \mathop{\rm tg}\nolimits \frac{\pi a}{2 h} \right]^{-1}
$$

(обозначения на рис. 3.8).

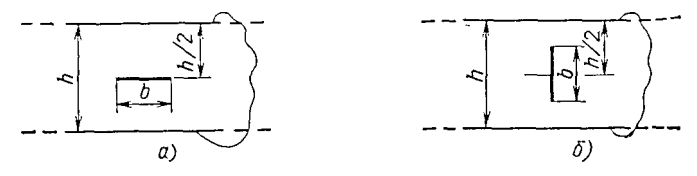

Рис. 3.9. Пластина между плоскостями

в) Пластина между плоскостями (рис. 3.9):

$$
C = \varepsilon_{\rm a} \frac{8 \, l}{\pi} \ln \frac{4}{k} \quad \text{IPH} \quad 0 \leq k \leq 0.3 \, ;
$$
\n
$$
C = 4 \, \varepsilon_{\rm a} \, l \, (2.035 - 1.45 \, k) \quad \text{IPH} \quad 0.3 < k < 0.9 \, ;
$$

 $k = \{g(\pi b/2h) \text{ and } pac. 3, 9, a; k = \sin(\pi b/2h) \text{ and } pac. 3, 9, 6. \}$ 

- 6. Параллельные цилиндры.
- а) Двухпроводная линия (цилиндры расположены один вне другого):

$$
C = 2 \pi \varepsilon_a \, l \, \left( \text{Arch} \, \frac{4 \, a^2 - d_1^2 - d_2^2}{2 \, d_1 \, d_2} \right)^{-1} \, ,
$$

где  $a$  - расстояние между осями цилиндров;  $d_1$ ,  $d_2$  - диаметры цилиндров.  $\prod_{p} d_1 = d_2 = d$ 

$$
C = \pi \varepsilon_a \; l \; [\text{Arch} \; (a/d)]^{-1}.
$$

Пля случаев  $d_1 \ll a$  и  $d_2 \ll a$ 

$$
C = \frac{\pi \varepsilon_a l}{\ln (2a/\sqrt{d_1 d_2})} \ .
$$

При  $d_1 = d_2 = d$ 

$$
C = \frac{\pi \varepsilon_a l}{\ln (2a/d)}.
$$

Если система принимает вид «цилиндр над проводящей плоскостью», то  $C=2C_0$ ,

где  $C_0$  рассчитывают по вышеприведенным формулам для  $d_1 = d_2$  и  $a = 2h$  (h расстояние от оси цилиндра до плоскости).

б) Один из цилиндров расположен внутри другого:

$$
C = 2 \pi \varepsilon_{a} l \left( \text{Arch} \frac{D^{2} + d^{2} - 4 a^{2}}{2 D d} \right)^{-1}
$$

где D,  $d$  - диаметры цилиндров;  $a$  - расстояние между осями цилиндров. Можно также использовать формулу

$$
C = 2 \pi \epsilon_{\rm a} l \left[ \ln \left( n + \sqrt{n^2 - 1} \right) \right]^{-1},
$$

где  $n = (D^2 + d^2 - 4a^2)/2Dd$ . При  $d \ll D$  и  $a \ll D$ 

$$
C = \frac{2 \pi e_a l}{\ln (D/d)} \left[ 1 - \frac{4 a^2}{D^2 \ln (D/d)} \right].
$$

При отсутствии эксцентриситета  $(a=0)$ 

$$
C = \frac{2 \pi \varepsilon_{\rm a} l}{\ln{(D/d)}}.
$$

7. Система с электродами квадратного сечения.

а) Двухпроводная линия:

$$
C = \frac{2 \pi \epsilon_a l}{\ln \left(n^2 - \frac{2n}{n-1}\right)}
$$
 n p n > 7 n d > 4 a,

где  $n=1,7$  d/a;  $d$  - расстояние между осями проводов;  $a$  - сторона поперечного сечения.

Погрешность вычисления не более 3%.
При  $n > 10$  и  $d > 6a$ 

$$
C = \frac{\pi e_{\rm a} l}{\ln{(1,72 d/a)}}
$$

Погрешность вычисления не более 4%.

б) Концентрические цилиндрические оболочки квадратного сечения:

 $C = 8 \epsilon_a l (a/b + 0, 296)$ ,

 $\overline{1}$ 

где а и b - стороны внутреннего и внешнего квадратов.

в) Полая цилиндрическая оболочка квадратного сечения с центральным проводом круглого сечения:

$$
C = \frac{2 \pi \varepsilon_a l}{\ln (1.08 a/d)} \quad \text{npu } d \ll a,
$$

где  $a$  - сторона поперечного сечения;  $d$  - диаметр центрального электрода. 8. Провод круглого сечения и две плоскости, стыкующиеся под прямым **углом** (рис.  $3.10$ ):

$$
C = \frac{2 \pi \epsilon_{\mathbf{a}} l}{\ln (2,82 h/d)} \text{ при } d \ll h.
$$

9. Пластина в цилиндрической оболочке (расположение симметричное).

а) Цилиндр квадратного сечения, пластина расположена в центре параллельно сторонам:

$$
C=4\,\mathbf{\varepsilon}_{\mathbf{a}}\,\frac{\mathrm{K}\,(k)}{\mathrm{K}\,(k')} \,l\,,
$$

где К - полный эллиптический интеграл 1-го рода с модулем  $k = \frac{\text{sh}}{K(1,85b/a)}$  $V(0,5)$ ];  $k' = \sqrt{1-k^2}$ ; b - ширина пластины; a - сторона квадрата.

б) Цилиндр круглого сечения, пластина проходит через центр:

$$
C=2\,\varepsilon_{\mathbf{a}}\,\frac{\mathrm{K}\left(k'\right)}{\mathrm{K}\left(k\right)}\,l\,,
$$

где К - полный эллиптический интеграл 1-го рода с модулем

$$
k=\left(\frac{1-b/D}{1+b/D}\right)^2;\ \ k'=\sqrt{1-k^2}\ ;
$$

 $b$  — ширина пластины;  $D$  — диаметр цилиндра.

в) Цилиндр эллиптического сечения, края пластины совпадают с фокусами эллипса (рис.  $3.11$ ):

$$
C = \frac{2 \pi \epsilon_{\rm a} l}{\text{Arch} (a/d)}
$$

rge  $d = \sqrt{a^2-b^2}$ .

Система электродов «полюс - полюс» и «полюс - плоскость». Если рассматриваемый проводник находится в среде с диэлектрической проницаемостью  $\epsilon_{l\bullet}$ 

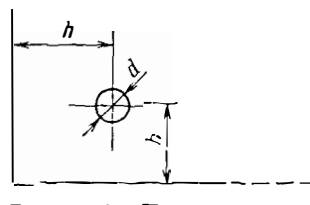

Рис. 3.10. Провод и стыкующиеси плоскости

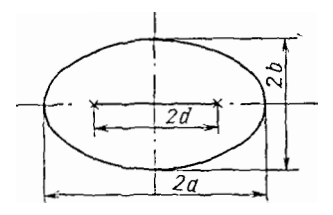

Рис. 3.11. Пластина в эллиптическом цилиндре

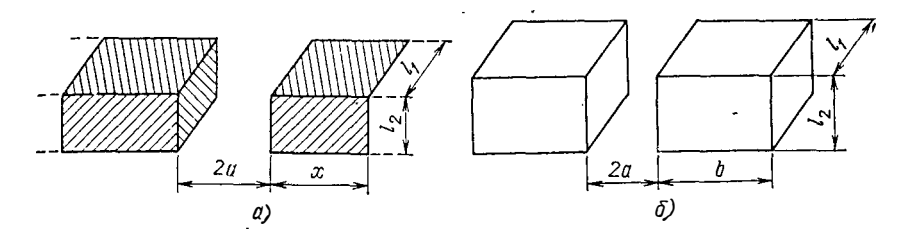

Рис. 3.12. Две призмы

пасположенной иад полупространством с проницаемостью  $\varepsilon_2$ , то возможны слепующие два случая: ε<sub>1</sub> < ε<sub>2</sub> (например, при расположении проводника над про-водящей плоскостью); ε<sub>1</sub> > ε<sub>2</sub> (т. е. границу между средами можно считать непроницаемой для силовых линий электрического поля). Значения емкостей заданного проводника в каждом из этих случаев будут существенно различны. Случай непроницаемой границы  $(\epsilon_1 \gg \epsilon_2)$  рассмотрен в § 3.2.

Если проводиик находится над проводящей плоскостью («полюс - плоскость»), то его емкость  $C_{\pi,\pi}$  будет равна удвоенной емкости  $C_{\pi,\pi}$  системы «полюс - полюс» при условии, что полюса являются зеркальным отражением друг друга относительно границы раздела и имеют одинаковые по значению, но противоположные по знаку потенциалы, т. е.  $C_{\pi,\pi 1} = 2C_{\pi,\pi 2}$ .

Ниже приводятся формулы для определения  $C_{\pi,\pi}$  в случае разноименно заряженных полюсов.

1. Две прямоугольиые призмы.

а) Полубесконечные призмы (рис. 3.12,а). Емкость между заштритованными частями призм

$$
C = e_a \left[ \frac{l_1 + l_2}{\pi} \ln \frac{x + \sqrt{x^2 - a^2}}{a} + \frac{l_1 l_2}{2a} + \frac{x}{30} \left( 2 \frac{a + x}{a} + 41 \right) \right] \text{ mpr } x \geqslant a.
$$

6) Конечные призмы (рис. 3.12,6):

$$
C = \varepsilon_a \left[ \frac{2(l_1 + l_2)}{\pi} \ln \frac{4(a + b)}{a} + \frac{l_1 l_2}{2a} + \frac{b}{30} \left( \frac{2}{a} \frac{a + b}{a} + 4l \right) \right].
$$

2. Два цилиндра.

а) Полубесконечные цилиндры (рис. 3.13,а). Емкость между заштрихованными частями цилиидров

$$
C = \pi \varepsilon_a \left( \frac{D^2}{8a} + \frac{D}{2\pi} \ln \frac{x + \sqrt{x^2 - a^2}}{a} + \frac{x}{2} \right) \text{ nph } x \geqslant a.
$$

б) Конечные цилиндры (рис.  $3.13,6$ ):

$$
C = \pi \varepsilon_a \left[ \frac{D^2}{8 a} + \frac{D}{\pi} \ln \frac{4 (a+b)}{a} + \frac{b}{2} \right].
$$

3. Электроды гиперболической формы.

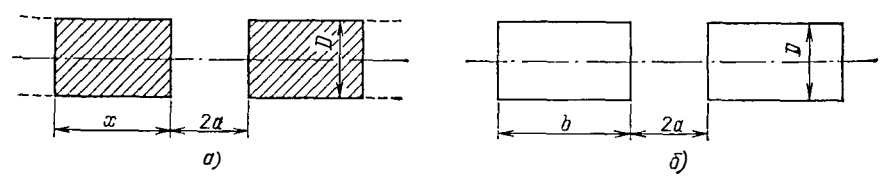

Рис. 3.13. Два цилиндра

а) Гиперболоиды вращения (рис. 3.14). Емкость между заштрихованными частями гиперболоидов

$$
C = \frac{2\sqrt{2}\pi e_a l}{\ln\frac{2a-b}{a}} ,
$$

где 2а - расстояние между фокусами;

$$
l = \left[ \left( 1 - \left( a_r^2/b_r^2 \right) t g^2 \alpha \right)^{-1/2} - 1 \right] a ; a_r = a - b ; b_r = \sqrt{2ab - b^2}.
$$

б) Два гиперболических ребра. Сечение системы имеет такой же вид, как на рис 3.14. Емкость на единицу длины между заштрихованными частями электродов

$$
C=\frac{2\,\varepsilon_a}{\pi}\,\ln\frac{l+\sqrt{l^2-a^2}}{q}\,\,;
$$

обозиачения те же, что и в п. За.

4. Два полубесконечных прямоугольных ребра (рис. 3.15). Емкость на единицу длины между частями ребер, ограниченными поверхностями АВСО и

$$
C = \frac{2}{\pi} \varepsilon_{\mathbf{a}} \ln \left( \frac{1 + k'}{k} \right) \left( \frac{x + \sqrt{x^2 - a^2}}{a} \right),
$$

 $\text{rate } k = 4 \exp[-(\pi m/2a+1)]; k' = \sqrt{1-k^2}.$ 

5. Два круговых диска, лежащих в параллельных плоскостях (кондеисатор с дисковыми электродами; центры дисков лежат на одной оси):

$$
C = 0,5 e_a D \left[ \frac{\pi D}{2d} + \left( \ln \frac{8\pi D}{d} - 1 \right) \right] \text{ m p s } \frac{2d}{D} < 1
$$
  

$$
C = 2e_a D \left[ 1 - \frac{2}{\pi} \arctg \frac{2d}{D} \right]^{-1} \text{ m p s } \frac{2d}{D} > 1;
$$
  

$$
C = 2e_a D (1 - D/\pi d)^{-1} \text{ m p s } 2d/D > 2,5,
$$

где  $d$  — расстояние между дисками;  $D$  — диаметр диска.

6. Две прямоугольные пластины.

а) Параллельные пластины одинакового размера (конденсатор с прямоугольиыми обкладками):

$$
C=2\sqrt{\pi} a\,\varepsilon_{\mathbf{a}}\left[\mathrm{K}\left(k\right)-a/\sqrt{\pi}d\right]^{-1}\,\,\mathrm{npn}\,\,a/d\ll1,\,\,b/d\ll1,\,\,b\leqslant a,
$$

где  $K(k)$  — полный эллиптический интеграл 1-го рода с модулем, равным  $k=$  $= \sqrt{1-(b/a)^2}$ ; *a*, *b* - стороны пластниы; *d* - расстояиие между пластинами.

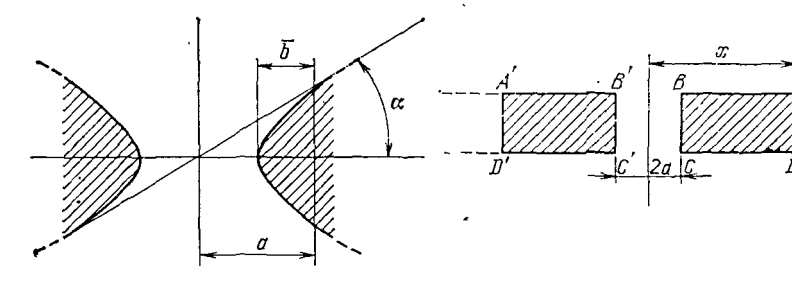

Рис. 3.14. Электроды гиперболической формы

Рис. 3.15. Прямоугольные ребра

Рис. 3.16. Одинаковые копланарные пластины

Можно также использовать формулу

 $C \approx 0.5 C_1 (1 - C_1/4\pi\epsilon_a d)^{-1}$ если  $C_1$  - емкость одиночной пластины  $(cM. c. 62).$ 

Если  $k \le 0.75$ , то

$$
C=\frac{2\pi e_a(a+b)\,d}{\pi\,\sqrt{\pi}\,d-(a+b)}.
$$

При  $a/d > 3$ ,  $b/d > 3$ 

$$
C = \frac{ab}{d} e_a \left[ 1 + \frac{d}{d} \left( 2, 84 + \ln \frac{a}{\zeta d} \right) \right] \left[ 1 + \frac{d}{d} \left( 2, 84 + \ln \frac{b}{d} \right) \right].
$$

При  $a/d > 3$ ,  $b/d \gg 1$ 

$$
C = \frac{ab}{d} e_{\mathbf{a}} \left[ 1 + \frac{d}{\pi a} \left( 2, 84 + \ln \frac{a}{d} \right) \right].
$$

Если  $d \ll \sqrt{ab}$ , то

$$
C = \varepsilon_{\mathbf{a}} \left( \frac{ab}{d} + \frac{a+b}{\pi} \ln \frac{[\sqrt{ab}]}{d} \right).
$$

С погрешностью не более 10% можно принять, что

$$
C = \varepsilon_a \frac{ab}{d} \quad \text{mm} \quad a/d > 10 \quad n \quad b/d > 10.
$$

б) Одинаковые копланарные прямоугольные пластины с параллельными сторонами (рис. 3.16):

$$
C = e_{\mathbf{a}} b \frac{K(k')}{K(k)} \text{ nph} \quad b/a \gg 1,
$$

где К — полиый эллиптический интеграл 1-го рода;  $k = (1+2a/d)^{-1}$ ;  $k' = \sqrt{1-k^2}$ . Если при этом  $a/d \gg 1$ , то

$$
C=\frac{2\varepsilon_{\rm a} b}{\pi}\ln\left(4+\frac{8a}{d}\right).
$$

а если  $a/d \ll 1$ , то

$$
C=\frac{\pi\varepsilon_{\rm a} b}{\ln\left(4+4d/a\right)}.
$$

При  $d/a \gg 1$  и произвольном  $b/a$ 

$$
C=\frac{C_1}{2\left(1-\frac{C_1}{4\pi \epsilon_{\rm a} d}\right)},
$$

где  $C_1$  - емкость одиночной пластины (см. с. 62). Частные случаи:

$$
C = \frac{8\pi\epsilon_a (a+b) d}{\pi \sqrt{\pi} d + a + b}
$$
 nph  $d/a \gg 1$  n  $1 \ge b/a \ge 0.5$ ;  

$$
C = \frac{8 \sqrt{\pi} \epsilon_a a}{\ln(4a/b) + a/d \sqrt{\pi}}
$$
 nph  $d/a \gg 1$  n  $0.5 \ge b/a > 0$ .

75

÷

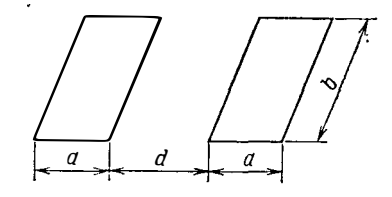

в) Две одинаковые пластины произвольной формы, лежащие в параллельных плоскостях (кондеисатор с обкладками произвольной формы). Если расстояние между пластинами  $d$  значительно меньше величины  $\sqrt{s}$ , где  $s$  - площадь пластины, то

$$
C \approx \left(\frac{S}{d} + \frac{P}{2\pi} \ln \frac{\sqrt{S}}{d}\right) \varepsilon_a,
$$

где  $P$  - периметр иластины.

7. Дле сферы:

$$
C=\frac{\pi\epsilon_{\rm a} D}{1-D/2l}\quad\text{npn}\quad\frac{D}{2l}\ll 1,
$$

где  $D$  - диаметр (феры;  $l$  - расстояние между центрами. Относительная погрешность не более 0,24% при  $D/2l \ll 0,2$ .

8. Два круговых кольца, расположенных симметрично в параллельных плоскостях:

$$
C = \frac{2\pi^2 e_a D}{\ln \frac{8D}{d} - \frac{D}{\sqrt{D^2 + h^2}}} K(k),
$$

где  $D$  - диаметр кольца;  $d$  - диаметр провода;  $h$  - расстояние между плоскос**тями**; К - полный эллиптический интеграл 1-го рода с модулем  $k^2 = D^2((D^2 + h^2))$ .

Электроды сложиой формы. Здесь приведены формулы для расчета емкости систем электродов конечных размеров, которые не обладают зеркальной сим-«электроды сложной формы» является условным.

1. Сферический конденсатор.

а) Концентрические сферы:

$$
C=\frac{2\pi\varepsilon_{\rm a} dD}{D-d},
$$

где D,  $\dot{a}$  - диаметры виешней и внутренней сфер соответственно.

б) Эксцентрические сферы:

$$
C = \frac{2\pi e_a \, dD}{D - d} \left[ 1 - \frac{D}{d} \frac{16 \, l^4}{(D - d) \, (D^3 - d^3)} \right] \, \text{npm} \, \frac{2l}{d} \ll 1,
$$

гле  $l$  -- экспентриситет.

в) Сферы, расположениые одна вне другой:

$$
C = 2\pi e_a \frac{dD}{D+d} \left[ 1 - \frac{1}{l} \frac{dD}{D+d} \right]^{-1} \text{ npr } \frac{D}{l} \ll 1,
$$

где  $l$  - расстояиие между центрами сфер.

При  $D=d$ 

$$
C = \pi \varepsilon_a D [1 - D/2l]^{-1}.
$$

При  $\partial \gg d$ 

$$
C=2\pi\epsilon_{\mathbf{a}}d\left[1-d/2l\right]^{-1}.
$$

Последией формулой можно пользоваться для вычисления емкости системы сфера — бесконечная плоскость  $(l/2$  — расстояние от центра сферы до плоскос**ти**). Погрешность расчета уменьшается с ростом отношения  $x = l/d$  и уже при  $x = 1.55$  не превышает 1,9%. Для малых значений  $x$  (1,15...1,55) удовлетворительные (до 2%) результаты получают по формуле

$$
C=2\pi\epsilon_{\rm a}\frac{\kappa_1}{\ln\kappa_2}\ln\frac{\kappa_1+\ln\kappa_2}{\kappa_1-\ln\kappa_2}\,,
$$

rge  $x_1 = \sqrt{\frac{l}{d}} = 1$ ;  $x_2 = l/d + x_1$ . 76

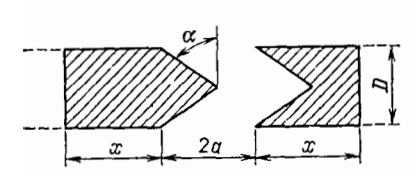

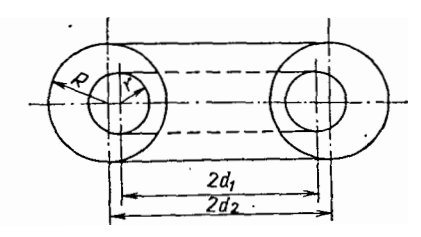

Рис. 3.17. Конические электроды

Рис. 3.18. Коаксиальные торы

2. Конус и обратный конус (на торце цилиндра) (рис. 3.17):

$$
C = \pi \varepsilon_a \left[ -\frac{D^2 (1 + \mathfrak{t} g^2 \alpha)}{8a} \frac{D \mathfrak{t} g^2 \alpha}{(D/6a) (1 + \mathfrak{t} g^2 \alpha) + (8a/5D)} + \frac{x}{2} + \frac{D}{2\pi} \ln \frac{x + \sqrt{x^2 - a^2}}{a} \right] \text{ mph } x \geqslant a.
$$

- 3. Два конфокальных эллипсоида:
- а) Вытянутые сфероиды  $(a=b\lt c)$ :

$$
C = 8\pi\epsilon_{\mathbf{a}} d \left[ \ln \left( \frac{a_1+d}{a_1-d} \cdot \frac{a_2-d}{a_2+d} \right) \right]^{-1},
$$

где  $d = \sqrt{a^2 - c^2} = \sqrt{a^2 - c^2}$ ;  $a_1, c_1, a_2, c_2 -$ полуоси внутрениего и внешнего эллипсоидов соответственно.

6) Сжатые сфероиды  $(a=b>c)$ :

$$
C = 4\pi\epsilon_a d \left[ \arccos \left( \frac{\epsilon_1}{a_1} \right) - \arccos \left( \frac{c_2}{a_2} \right) \right]^{-1}.
$$

4. Коаксиальные торы круглого сечения:

$$
C = \frac{4\pi^2 \epsilon_a d}{\ln(R/r)} \left[1 - \left(\frac{R}{d}\right)^2 \left(1 - \frac{r^2}{R^2} + 2\frac{r}{R}\ln\frac{r}{R}\right)\right],
$$

где  $R$ ,  $r$  - радиусы поперечного сечения внешнего и внутреннего торов соответственно;  $2d$  - средний диаметр тора.

Уточиенная формула для коаксиальных электродов круглого сечения имеет вид

$$
C = 2\pi^2 \,\varepsilon_{\rm a} \, d \left[ \frac{1}{\ln \frac{R (\pi \, d + 2r)}{r (\pi \, d + 2R)}} - \frac{1}{\ln \frac{R (\pi \, d - 2r)}{r (\pi d - 2R)}} \right]
$$

Если центры сечений смещены (рис. 3.18), то

$$
C = 4\pi^2 \varepsilon_a \sqrt{d_1^2 - R^2} \left[ \ln \frac{R (d_1 + r)}{r (d_2 + R)} \ln \frac{R (d_1 - r)}{r (d_2 - R)} \right]^{-1/2}.
$$

5. Системы со сферой в качестве центрального электрода (расположение симметричное).

а) Сфера внутри куба:

$$
C = 2\pi\epsilon_{\mathbf{a}} D \left\{ 1 - \left[ 1, 75 + \frac{16, 5}{(2a/D)^9 - 234, 6} \right]^{D/2a} \right\}^{-1},
$$

где  $D$  — диаметр сферы;  $a$  — сторона куба.

б) Сфера между двумя бесконечными плоскостями:

$$
C = 2\pi\varepsilon_{\mathbf{a}} D (1 + \rho + \rho^2) \text{ npu } 0 < D/h < 0,7;
$$
  

$$
C = 4, 7 \varepsilon_{\mathbf{a}} D^2 / (h - D) \text{ npu } 0,8 < D/h < 1,0
$$

где  $D$  - диаметр сферы;  $h$  - расстояние между плоскостими;  $\rho = 0.69D/h$ .

6. Системы с проводом в качестве центрального электрода.

а) Бескоиечно длинный провод и охватывающее его коаксиальное кольцо круглого сечения:

$$
C=\frac{2\pi^2\,\varepsilon_{\rm a}\,d}{\ln\left(D/r\right)},
$$

где  $d$  - диаметр провода;  $D$  - диаметр кольца;  $r$  - радиус поперечного сечения кольца.

6) Провод, проходящий через круговой вырез плоскости (проводящая плоскость является вторым электродом; расположение симметричное):

$$
C = \frac{2\pi\varepsilon_a l}{\ln\left[\frac{2lD}{d(D+l)}\right]} \text{ mpc } d \ll D, \quad D \approx l;
$$
  

$$
C = \frac{2\pi\varepsilon_a l}{\ln(2D/d)} \text{ mpc } D \ll l,
$$

где  $l$  - длина провода;  $D$  - диаметр выреза;  $d$  - диаметр провода.

## 3.4. Емкостные связи в многоэлектродных системах

Сложное радиоэлектронное устройство или прибор может содержать различного рода источники электромагнитных колебаний высоких и низких частот синусоидальной и несинусоидальной формы. Такими источниками, в частности, могут быть электромагнитные наводки.

Необходимо отметить, что емкостные связи между отдельными элементами могут осуществляться не только при наличии непосредственной емкостной связи между иими, но и через промежуточные детали и узлы схемы. Строго говоря, выявление существования емкостных связей между отдельными элементами прибора представляет собой достаточно сложную задачу теории электромагнитного поля, сводящуюся к определению частичных взаимных и собственных емкостей многоэлектродной системы. В противном случае, например, при расчете емкости между какими-либо двумя элементами схемы как между уединенными телами, т. е. при пренебрежении наличием других элементов, можно допустить не только количественную ошибку, но и существенно неверный качественный результат, поскольку в общей системе некоторых связей вообще может не существовать.

При таком сложном подходе указанную задачу можно решить лишь приближенно при максимальном упрощении процедуры вычислений. В иастоящей книге предлагается приближенный метод определения емкостных связей между элементами схемы, базирующийся на результатах этой главы. Этот метод, в частности, может быть использован при расчетах пленочных и печатных устройств, имеющих произвольное число диэлектрических слоев, между которыми располагаются проводники (теоретически нулевой толщины). При этом ширииа проводников и расстояние между ними существенно меньше их длины.

Емкость системы проводников, лежащих на границе двух сред с диэлектрическими проницаемостями  $\varepsilon_{r1}$  и  $\varepsilon_{r2}$ , можно найти по формуле  $C = (\varepsilon_{r1} + \varepsilon_{r2}) \times$  $X_{\ell_0}C_{\rm r}/2$ , где  $C_{\rm r}$  — геометрическая емкость.

Радиоэлектронные устройства представляют собой многоэлектродную систему, отдельные элементы которой находятся под различными потенциалами (за точку нулевого потенциала в реальных системах удобно принять потенциал корпуса или шасси прибора). Тогда, следуя обычным путем, для рассматриваемой системы можно записать уравнения, связывающие заряды с потенциалами про-ВОДНИКОВ:

$$
\|U\|=\|\alpha\|\cdot\|Q\|,
$$

где ||U||, ||Q||, ||a|| — матрицы потенциалов, зарядов и потенциальных коэффициентов.

Взаимные и собственные потенциальные коэффициенты вычисляют по формулам § 3.1, т. е.  $a_{kk} = C_k^{-1}$ ;  $a_{ik} = (4\pi\epsilon_a r_{ik})^{-1}$ , где  $C_k$  — емкость k-го электрода как уединенного тела,  $r_{th}$  - расстояние между центрами тяжести *i*-го и *k*-го тела. Для разноименно заряженных тел  $r_{th}$  max  $\Gamma$ , где  $\Gamma$  - габаритные размеры тел. Если проводники заряжены одинаково, то это ограничение снимается.

С целью упрощения расчета можно исходить из следующей оценки емкости уедииенного проводника (см. § 3.2); емкость уединенного проводника приближенно равна емкости эллипса, имеющего ту же поверхность и отношения осей, соответствующее соотношению габаритных размеров исходного электрода.

Пример 3.8. Определить емкость проводника, имеющего форму прямоугольной полоски размерами  $2a \times 2b (a/b = 10)$ . Площадь полоски  $2a \times 2b = S_n$ . Площадь эллиптической пластины  $S_0 = \pi \tilde{A} \tilde{B}$  (A, B — полуоси эллипса). Из равенства  $S_n =$ 1,  $\frac{1384a \epsilon_a}{2}$  = 3,88 $\epsilon_a$ *a*. Toq- $S_3$  имеем  $B=2b(\pi)^{-1/2}=1,1284b$ . Откуда  $C_n \approx C_3 = 8\pi \frac{1.100 \text{ m/s}}{2 \ln 4A/B}$ زما ное значение емкости пластины, вычисленное из анализа ее электрического поля.

составляет  $3.41\epsilon_a a$ . Расхождение при этом не более 14%. Вычислив указанным выше способом все  $\alpha_{ik}$ , можно определить так назы-

ваемые емкостные коэффициенты  $\beta_{ik} = adj \alpha_{ik} / \text{det} ||\alpha||$ , откуда иаходят искомые взаимные  $C_{ik} = -\beta_{ik}$  и собственные частичные емкости

$$
C_{kk} = \sum_{i=1}^{N} \beta_{ik}
$$

 $(N -$ число проводников в системе).

В практических расчетах (для уменьшения объема вычислений) обычно не определяют все  $C_{ik}$ , поскольку интерес представляют только некоторые паразитные связи. Кроме того, можно в разумных пределах сократить число элементов модели рассматриваемой системы, руководствуясь значениями потенциалов и расстояниями между элементами, а также другими физическими соображениями.

Пример 3.9. Два достаточно длинных провода (условно считаем их бесконечно длинными) проложены параллельно шасси прибора (рис. 3.19) на высоте  $h=1$  см. Расстояние между проводами  $a=1$  см. Радиусы сечения проводов  $r=1$  см. Окружающая среда — воздух  $(\epsilon_0=8.85\cdot10^{-14} \Phi/cm)$ . Определить собственные и взаимные частичные емкости.

Потенциальные коэффициенты в этом случае

$$
\alpha_{22} = \alpha_{11} = \frac{1}{2\pi\epsilon_0} \ln \frac{2h}{r} = 5,4 \cdot 10^{-12} \text{ cm}/\Phi;
$$
  

$$
\alpha_{12} = \alpha_{21} = \frac{1}{2\pi\epsilon_0} \ln \frac{b_{12}}{a} = 1,45 \cdot 10^{-12} \text{ cm}/\Phi,
$$

где  $b_{12}$  - расстояние между первым проводником и зеркальным изображением Broporo;  $b_{12} = \sqrt{a^2 + (2h)^2} = \sqrt{5}$  cm.

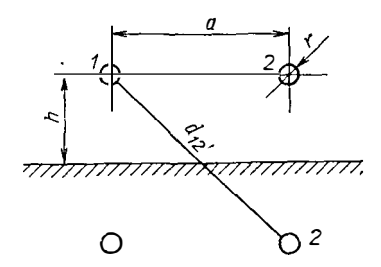

Рис. 3.19. Два провода над проводящей плоскостью

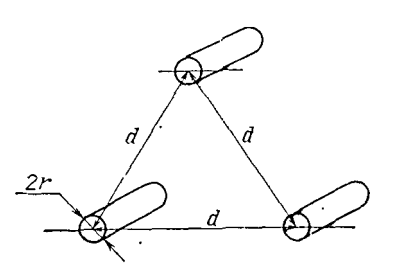

Рис. 3.20. Три провода

На основании этих данных определяют емкостные коэффициенты: Вкт=  $=$ adj $a_{km}/det||a||$ :

$$
\det \|\alpha\| = \left| \frac{\alpha_{11}}{\alpha_{21}} \frac{\alpha_{12}}{\alpha_{22}} \right| = 27,06 \cdot 10^{-24};
$$
  
adj  $\alpha_{11} = \alpha_{22} = 5,4 \cdot 10^{-12};$  adj  $\alpha_{12} = \text{adj } \alpha_{21} = -\alpha_{12} = 1,45 \cdot 10^{-12};$   
adj  $\alpha_{22} = \alpha_{11} = 5,4 \cdot 10^{-12}.$ 

Тогда

$$
\beta_{11} = \beta_{22} = 0.2 \cdot 10^{-12}; \quad \beta_{12} = \beta_{21} = 0.05 \cdot 10^{-12}.
$$

И окончательно

$$
C_{11} = C_{22} = \beta_{11} + \beta_{12} = \beta_{21} + \beta_{22} = 0,15 \cdot 10^{-12} \text{ } \Phi/\text{cm},
$$
  

$$
C_{12} = C_{21} = -\beta_{12} = -\beta_{21} = 0,05 \cdot 10^{-12} \text{ } \Phi/\text{cm}.
$$

Ниже приведены формулы для расчета частичных емкостей на единнцу длины.

1. Трехпроводная линия (рис. 3.20):

$$
C_{12}=C_{23}=C_{13}=\frac{2\pi e_0}{3 \ln (d\sqrt{3}/r)}
$$

2. Пластины, образующие систему из трех проводников (рис. 3.21):

$$
C_{12} = C_{23} = 2\varepsilon_0 K_1 / K_1'; \quad C_{13} = \varepsilon_0 (K' / K - K_1 / K_1').
$$

где К, К', К1, К'1 - полные эллиптические интегралы 1-го рода с модулями:

$$
k = \sqrt{\frac{d(b+d)}{(a+d)(a+b+d)} \cdot k_1} = \frac{b}{b+2d} \sqrt{\frac{a(a+b+2d)}{(a+d)(a+b+d)}};
$$

$$
K' = \sqrt{1-k^2}; \quad K'_1 = \sqrt{1-k_1^2}.
$$

3. Система двух горизонтальных пластин и одной вертикальной (рис. 3.22)  $C_{12} = C_{23} = 2\varepsilon_0 K_1/K_1$ ;  $C_{23} = \varepsilon_0 (K'/K - K_1/K_1)$ ,

где

$$
K = \frac{d}{a+d}; \quad K_1 = \frac{b}{a+d} \sqrt{\frac{d(a+2d)}{b^2+d^2}}; \quad K' = \sqrt{1-b^2}; \quad K'_1 = \sqrt{1-b_1^2}.
$$

4. Двухпроводная линия и проводящая плоскость (рис. 3.23):

 $C_{10}=C_{20}=\frac{2\pi\epsilon_{0}}{\ln\left[(2h/a)\,\sqrt{1+(2h/a)^{2}}\right]} \ ; \ \ C_{12}=\pi\epsilon_{0}\ln\left(\frac{2h}{a}\,\frac{d}{\sqrt{4h^{2}+a^{2}}}\right).$ 

5. Трехпроводная линия и проводящая плоскость (рис. 3.24).

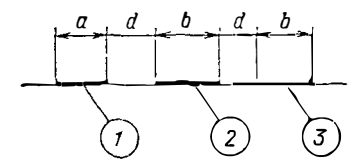

Рис. 3.21. Три пластникы

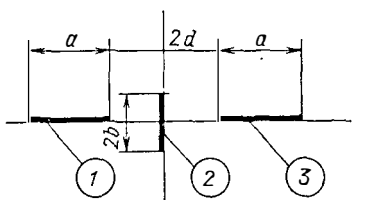

 $\ddot{\cdot}$ 

Рис. 3.22. Две пластины, расположенные симметрично и перпендикулярно третьей

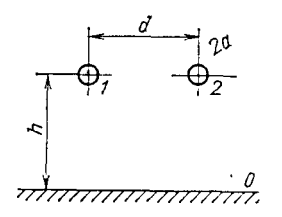

Рис. 3.23. Два провода над проводящей поверх-**HOCTLE** 

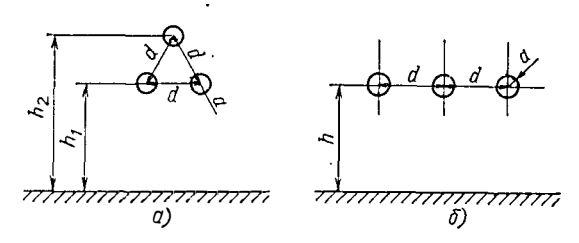

Рис. 3.24. Три провода над проводящей плоскостью, расположенные в вершинах равностороннего треугольника (а) и в одной плоскости  $(6)$ 

а) Расположение проводов относительно плоскости согласно рис. 3.24,а:

$$
C = \frac{2\pi\varepsilon_0}{\ln \frac{2d\sqrt{\frac{3}{h_1^2}h_2}}{\sqrt{\frac{3}{\sqrt{2h_1}^2 + d^2}[(h_1 + h_2)^2 + (d/2)^2]}}}.
$$

б) Расположение проводов относительно плоскости согласно рис. 3.24,6:

$$
C = \frac{2\pi\epsilon_0}{\ln \frac{2hd}{a\sqrt[3]{\sqrt{h^2 + d^2}(4h^2 + d^2)}}}
$$

#### 3.5. Межвитковая емкость обмоток

Важнейшим параметром моточных изделий является межвитковая (или, как ее обычно называют, собственная) емкость обмоток. Эта емкость складывается из емкости между внутренним слоем обмотки и магнитопроводом  $C_i$ , емкости между слоями обмоток  $C_2$  и емкости между обмотками (если имеется несколько обмоток)  $C_3$ .

Помимо указанных составляющих полной собственной емкости обмоток. которые, по существу, и определяют ее величниу, следует еще считаться с емкостью между внешним слоем обмотки и электромагнитным экраном (если последний имеется), а также с емкостью монтажа и подводящих проводов.

Назовем указанные емкости частными собственными емкостями. Ниже приводятся выражения для расчета частных и полных емкостей обмоток специального вида.

1. Воздушные однослойные обмотки:

$$
C = -\frac{\pi \varepsilon_0 a}{3} \left[ -\frac{(l/a) A - \text{Arth } B}{(l/a) \text{ Arth } B - A} + \frac{3a}{2l} \left( 1 - \frac{a}{2 \sqrt{2} l} \right) \right],
$$

где 2*l* — длина обмотки; *a* — радиус обмотки;  $A = \sqrt{\frac{l^2}{a^2 - 1}}$ ;  $B = \sqrt{\frac{1 - a^2 l^2}{a^2 - 1}}$ . 2. Однослойная плоская катушка (спиральная):

$$
C=\pi^2\,\varepsilon_0\,(a_1+a_2)/2\,,
$$

- где  $a_1$ ,  $a_2$  внутренний и внешний радиусы обмотки соответственно. 3. Многослойная плоская катушка.
	- а) Слои располагаются вдоль радиуса (рис. 3.25):

$$
C=4\pi\epsilon_0\left(\frac{a_2^2-a_1^2}{h};\right)
$$

81

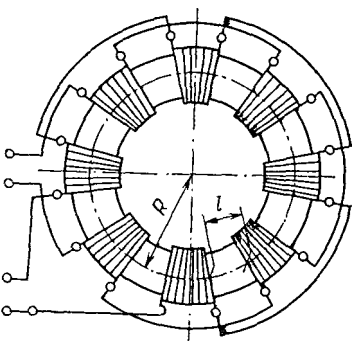

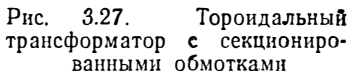

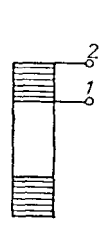

Рис. 3.25. Обмот-Рис. 3.26. Обмотка ка с радиальной  $\mathbf{c}$ аксиальными намоткой слоев слоями проводов

б) слои располагаются вдоль осн (рис. 3.26):

$$
C = 4\pi\epsilon_0 (a_1 + a_2) [\pi/8 + h/(a_2 - a_1)],
$$

где  $a_1, a_2$  — внутренний и внешний радиусы обмоток;  $h$  — высота обмотки. 4. Емкость между первым слоем обмотки и магнитопроводом

$$
C=8\varepsilon_{\rm a} \, np \left(4a-\pi \, r\right)^{-1},
$$

где  $p$  - периметр витка;  $a$  - расстояние между магнитопроводом и осью провода; п - число витков в слое; г - радиус поперечного сечения оголенного провола.

5. Емкость между слоями, приведенная к входу обмотки:

$$
C=\frac{4\varepsilon_{\rm a}r n \rho_{\rm cp}}{(4a-\pi r)(m-1)},
$$

где  $p_{c}$  - периметр среднего витка обмотки;  $m$  - число слоев;  $2a$  - расстояние между осями витков в соседних слоях.

6. Емкость между коаксиальными обмотками:

$$
C=\frac{4\epsilon_{\rm a}\,\rho_{\rm cp}\,r_{\rm cp}\,n_{\rm cp}}{4a_1-\pi r_{\rm cp}},
$$

где  $r_{c,p}$  - средний радиус провода смежных обмоток;  $n_{c,p}$  - среднее число витков в слоях смежных обмоток;  $p_{\rm cp}$  средний периметр канала между соседними обмоткамн.

При практических расчетах в большинстве случаев приходится преобразовывать эквивалентные схемы для упрощения их анализа и исследования. Отдельные межвитковые емкости приводятся к определенным точкам эквивалентной схемы. Принцип основан на том, что электрическая энергия, сосредоточенная в частных емкостях, равна электрической энергии, содержащейся в эквнвалеитиой емкости.

Эквивалентная емкость в общем случае

$$
C_3=\sum_{k=1}^N C_k \varphi_k(\omega),
$$

где  $N$  — число областей, для которых известиа частная емкость  $C_k$ ;  $\varphi(w)$  иекоторая функция числа витков.

Если проанализировать возможные случаи включения частных емкостей, то нетрудно прийти к выводу, что они ограничиваются следующими варнантами:

а) емкость подключена к части витков обмотки (например, емкость межлу внутренним слоем обмотки и магнитопроводом приводится к полному числу витков обмотки или, иначе говоря, к выводным коицам обмотки);

б) емкость подключена к зажимам вторичной обмотки (например, полная собственная емкость вторичной обмотки):

в) емкость подключена между соседними обмотками.

Тогда эквивалентная емкость, приведенная к входным зажимам обмоткн. имеющей  $w_1$  витков, соответствеино перечисленным вариантам равна:

a) 
$$
C_3 = C_3 (w_2/w_1)^2;
$$
  
\n5)  $C_3 = C_0 \left( \frac{w_1 - w_2}{w_1} \right)^2;$   
\n6)  $C_3 = C_8 (w_2/w_1)^2,$ 

где  $C_a$ ,  $C_6$ ,  $C_a$  — приводимые емкости для случаев а), б), в) соответственно;  $w_2$  - число витков, к которым подключены емкости  $C_a$ ,  $C_6$ ,  $C_B$ .

При практических расчетах необходимо придерживаться следующей последовательности в процессе приведения емкостей:

1) на схематический чертеж заданной конструкции нанести все частные емкости, которые имеют физический смысл;

2) составить электрическую схему обмоток, т. е. схему соединения соответствующих частных емкостей и индуктивностей;

3) путем последовательных упрощений с помощью формул приведения (а, б, в) преобразовать исходную схему в элементарную.

Собственная емкость тороидального трансформатора с секционированными обмотками (рис. 3.27)

$$
C = \left[ C_{21} + 2C_{22} \left( \frac{w_2}{w_1} \right)^2 + \frac{C_3}{2} \left( -\frac{w_1 - w_2}{w_1} \right)^2 \right] \frac{1}{N},
$$

где  $w_1$ ,  $w_2$  - число витков первичной и вторичной обмоток;  $C_{21}$ ,  $C_{22}$  - межслоевые емкости первичной и вторичной обмоток;  $N-$  число секций;  $C_3 = \varepsilon \varepsilon_0 (q+$  $+g$ ) $p/2b$ ; b — расстояние от обмотки до магнитопровода; 2q и 2g — ширина секции (по средней линии магнитопровода) первичной и вторичной обмоток соответственно.

Полиая приведенная к первичной обмотке емкость трансформатора (при концентрическом расположении без секционирования и специальных способов соединения обмоток)

$$
C = 1,26 \cdot 10^{-11} V_{\rm M}^{1/3} \left[ 3,2 \left( \frac{w_2}{w_1} \right)^2 + (1 - w_2/w_1)^2 \right],26 V_{\rm M}^{1/3}
$$

где  $V_M$  — объем магнитопровода, см<sup>3</sup>; С в Ф.

Эта формула позволяет получить лишь ориентировочное значение емкости.

Практически во всех случаях следует стремиться к уменьшению собственных (иногда их называют «паразитиыми») емкостей обмоток. Это достигается с помощью различных видов намоток (в один слой, «пирамидой», с плотной укладкой витков друг к другу, во много слоев с малым числом витков в слое); специальных мер (секционирования, увеличения межобмоточных расстояний, перфорации и утолшения каркасов); применения диэлектриков с малым значением диэлектрической проницаемости; заземления выводов виутренних слоев обмоток (если заземление требуется); применения электростатических экранов.

Пример 3.10. Определить полную собственную емкость трансформатора, схематически изображенного на рис. 3.28. Один вывод первичной обмотки заземлен (соелииен с магнитопроволом).

1. На схематический чертеж трансформатора наносим все емкости, которые нмеют физический смысл. В частности, рассматриваемая конструкция имеет: а) емкость между первым слоем обмотки и магнитопроводом  $C_{a1}$ ; б) межслоевые емкости обмоток С61, С62: в) емкость между обмотками С12. Расчет емкостей выполняем по приведенным выше формулам.

2. Составляем электрическую схему обмоток трансформатора и частных емкостей (рис.  $3.28,6$ ).

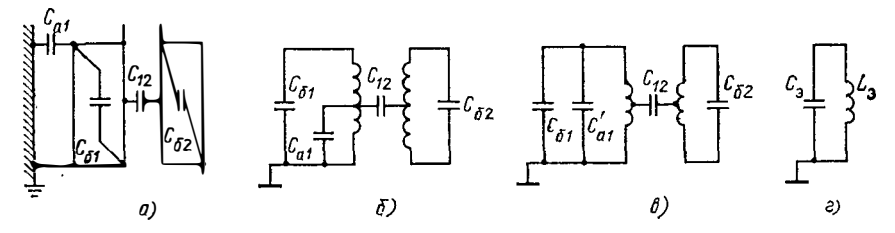

Рис. 3.28. Последовательность приведения частных емкостей к первичным вит-KaM

3. Исходную электрическую схему путем последовательных преобразований приводим к схеме, представляющей собой параллельное соединение первичной нндуктивности и эквивалентной собственной емкости (рис. 3.28,6). Операция приведения емкостей выглядит следующим образом:

а) для схемы рис.  $3.28, \theta$ 

$$
C_{a1} = C_{a1}/m^2 \quad (m - \text{th}C_{a1} \text{ of } m \text{ of } m \text{ of
$$

гле

$$
C_{12}^{'} = \left(\frac{w_1 - w_2}{w_1}\right)^2 C_{12}; \quad C_{62}^{'} = C_{63} \left(\frac{w_2}{w_1}\right)^2;
$$

 $w_1$ ,  $w_2$  - число витков первичной и вторичной обмоток соответственно.

### 3.6. Емкость в неоднородных средах

Рассмотрим некоторые частные случаи расположения проводников в разнородных диэлектриках, имеющих форму: плоских слоев, слоев с поперечным сечением в виде прямоугольников и др. Для двухслойных сред, когда проводники находятся вблизи границы, но не пересекают ее, влияние границы на величину емкости определяют с помощью коэффициента отражения (аналога формулы Сирла)

$$
k = (\varepsilon_{a1} - \varepsilon_{a2})/(\varepsilon_{a1} + \varepsilon_{a2}), \qquad (3.10)
$$

где  $\epsilon_{a1}$ ,  $\epsilon_{a2}$  диэлектрическая проницаемость среды, где находятся и не находятся проводники соответственно.

Электроды конечных размеров:

 $\sim 10^{-11}$ 

1. Провод, параллельный границе раздела двух сред (рис. 3.29) [k здесь и далее из (3.10)].

$$
C = \frac{2\pi e_{a1} l}{\ln \frac{2l}{a} - 1 + k \left[ \text{Arsh} \frac{l}{2h} + \frac{2h}{l} - \sqrt{1 + \left(\frac{2h}{l}\right)^2} \right]}.
$$

Прн  $2h/l \ll 1$ 

$$
C = \frac{2\pi\epsilon_{a1} l}{\ln\frac{2l}{a} - 1 + k\left(\ln\frac{l}{h} - 1\right)}
$$

84

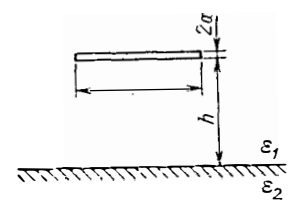

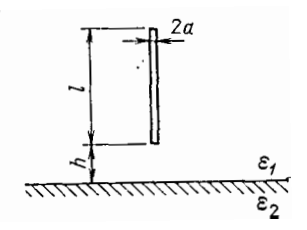

Рис. 3.30. Провод, перпендикулярный границе раздела двух сред

Рис. 3.29. Провод, па-<br>раллельный границе раздела двух сред

При  $2h/l \gg 1$ 

$$
C = \frac{2\pi\epsilon_{a1} l}{\ln\frac{2l}{a} - 1 + k\frac{l}{2h}}.
$$

2. Провод, перпендикулярный границе раздела двух сред (рис. 3.30):  $\cdot$ 

$$
C = \frac{2\pi e_{a1} l}{\ln \frac{2l}{a} - 1 + k \left[ \left( 1 + \frac{h}{l} \right) \ln \frac{2(h+1)}{l + 2h} + \frac{h}{l} \ln \frac{2h}{l + 2h} \right]}
$$

При  $2h/l \ll 1$ 

$$
C = \frac{2\pi\epsilon_{a1}l}{\ln\frac{2l}{a} + k\left[\ln 2 + \frac{h}{l}\ln\frac{2h}{l}\right] - 1}.
$$

3. Диск, параллельный границе раздела двух сред (рнс. 3.31): При  $2h/a < 1$ ,  $k=1$  $\overline{a}$ 

$$
C=\frac{4\epsilon_{a_1}a}{1-\frac{2}{\pi}\frac{h}{a}}.
$$

$$
\Pi_{\text{PH}} - 1 < k \le 1, 2h/a > 1
$$
\n
$$
C = \frac{8\varepsilon_{a1} a}{1 + \frac{ak}{\pi h} \left[1 - \frac{7}{12} \left(\frac{a}{2h}\right)^{2} + \frac{33}{40} \left(\frac{a}{2h}\right)^{2}\right]}.
$$
\n
$$
\frac{a}{\sqrt{2\pi}} \qquad \qquad \text{(S)} \qquad \qquad \text{(S)} \qquad
$$

Рис. 3.31. Диск, параллельный границе раздела двух сред

eндикулярный границе раздела двух сред

При  $2h/a > 1$ ,  $k = 1$ 

$$
C=\frac{8\varepsilon_{a1} a}{1+\frac{a}{\pi h}}.
$$

При  $h=0$ 

$$
C=4\left(\epsilon_{a1}+\epsilon_{a2}\right)a.
$$

4. Диск, перпенднкулярный границе раздела двух сред (рис. 3.32). При  $h/a > 1$ 

$$
C=\frac{8\varepsilon_{a1} a}{1+ka/\pi h}.
$$

При  $h=0$   $C=4(\epsilon_{a1}+\epsilon_{a2})a$ .

5. Пластина произвольной формы, лежащая на диэлектрическом слое:

$$
C = \left(1 + \frac{\varepsilon_{a_2}}{\varepsilon_{a_1}}\right) \frac{C_0'}{2} \left[1 + \frac{\varepsilon_{a_2}}{\varepsilon_{a_2} - \varepsilon_{a_1}} \cdot \frac{C_0'}{4\pi\varepsilon_{a_1} h} \left(\ln\left(1 - k^2\right)\right)\right]^{-1} \quad \text{and} \quad 2h/l > 1,
$$

где  $C'_{0}$  – емкость пластины в однородной среде ( $\varepsilon_{a} = \varepsilon_{a_1}$ );  $\varepsilon_{a_1}$ ,  $\varepsilon_{a_2}$  – диэлектрическая проницаемость среды, в которой находится пластина, и слоя соответственно;  $h$  - толщина диэлектрического слоя;  $l$  - габаритный размер пластины. 6. Две одинаковые соединенные между собой пластины, расположенные

симметрично на поверхностях плоского днэлектрического слоя (рис. 3.33):

$$
C = \frac{\varepsilon_{a_1} + \varepsilon_{a_2}}{\varepsilon_{a_1}} C_0' \left\{ 1 + \frac{\varepsilon_{a_2}}{\varepsilon_{a_1} + \varepsilon_{a_2}} \left[ 2 + k \ln \frac{\varepsilon_{a_2}}{\varepsilon_{a_1}} + \frac{|\ln (1 - k^2)|}{k} \right] \frac{C_0'}{4 \pi \varepsilon_{a_1} h} \right\}^{-1}
$$

где  $C'_{0}$  — емкость одной из рассматриваемых пластин в однородной среде ( $\varepsilon_{a}$  =  $=\epsilon_{a1}; l -$ максимальный размер пластниы.

Если пластины в виде дисков, то

$$
C = 8 \left( \varepsilon_{a1} + \varepsilon_{a2} \right) a \left\{ 1 + \frac{2 \varepsilon_{a2} a}{\pi \left( \varepsilon_{a1} + \varepsilon_{a2} \right) h} \left[ 2 + k \ln \frac{\varepsilon_{a2}}{\varepsilon_{a1}} + \frac{|\ln (1 - k^2)|}{k} \right] \right\}^{-1},
$$

где а - радиус днека.

7. Изолированная с одной стороны пластина:

$$
C_{\text{HV}} \geqslant C_{\text{II}} \geqslant 2\pi R \varepsilon_{\text{a}} = 2\sqrt{\pi S} \varepsilon_{\text{a}},
$$

где  $C_{\text{BH}}$  - емкость нензолированной пластины:  $C_{\text{H}}$  - емкость нзолнрованной с

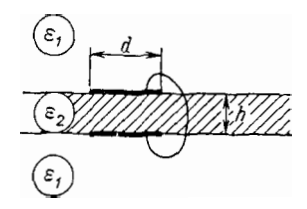

Рис. 3.33. Две пластины, соединенные между собой и лежащие симметрично на поверхностях диэлектрического слоя

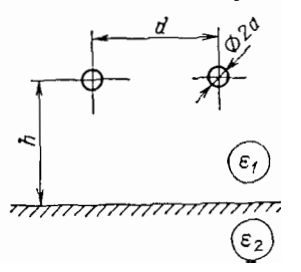

÷

Рис. 3.34. Два провода. лежащие над границен между двумя диэлектрическими слоями

одной стороны (непроницаемой) пластины; S - односторонняя площадь пластины.

Для диска

$$
C_{\rm H}=2\pi R\,\epsilon_{\rm a}\,,
$$

где  $R$  — радиус диска.<br>Два проводника в плоскопараллельных системах.<br>1. Двухпроводная линия над плоской границей двух сред (рис. 3.34):

$$
C = \frac{\pi e_{a1} l}{\ln \frac{d}{a} + \frac{k}{2} \ln \left(1 + \frac{d^2}{4h^2}\right)}.
$$

2. Двухпроводная линия над диэлектрическим слоем (рис. 3.35):

$$
C = \frac{\pi l}{\ln\left\{\frac{d}{a}\left(1+\frac{d^2}{4h^2}\right)^{k_1/2}\left[1+\frac{d^2}{4(b+h)^2}\right]^{k_2/2}\right\}} \quad \text{npH} \quad e_{a_2}/e_{a_1} > 5,
$$

где *l* - погониая длина линии;

$$
k_1 = \frac{\varepsilon_{a1} - \varepsilon_{a2}}{\varepsilon_{a1} + \varepsilon_{a2}}; \qquad k_2 = \frac{4\varepsilon_{a2}(\varepsilon_{a2} - \varepsilon_{a1})}{(\varepsilon_{a1} + \varepsilon_{a2})^2}.
$$

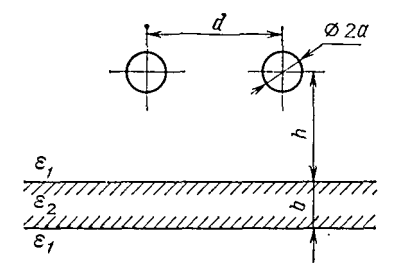

Рис. 3.35. Два провода, лежащие иад диэлектрическим слоem

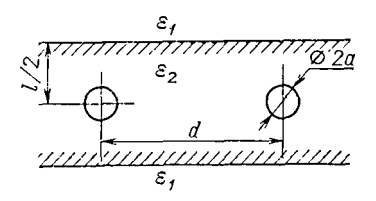

Рис. 3.36. Два провода, лежащие внутри диэлектрического слоя

Таблица 3.3

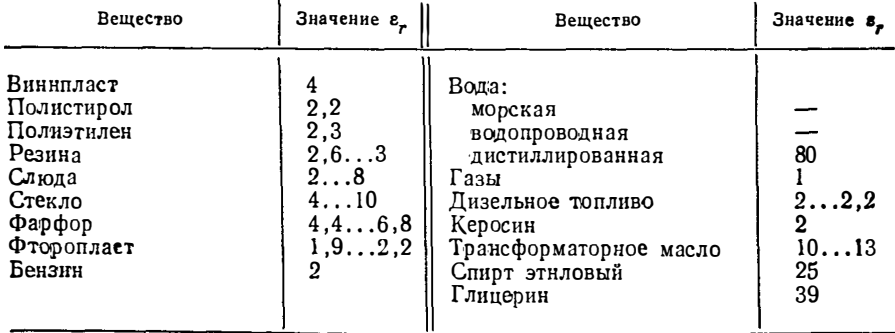

Значения относительной диэлектрической проницаемости

3. Лвухпроводная линия в слое диэлектрика (рис. 3.36):

$$
C = \frac{\pi e_{a2}}{\ln\left[\frac{b}{\pi a}\left(\text{ch}\frac{\pi d}{b} + 1\right)\text{th}\frac{\pi d}{2b}\right]}
$$
npq  $e_{a1} \ll e_{a2}$ ;  

$$
C = \pi le_{a2} \frac{1}{\left(\ln\frac{b}{\pi a}\right)\left(\text{th}\frac{\pi d}{b}\right)}
$$
npq  $e_{a1} \gg e_{a2}$ .

Расчеты по формулам, относящимся к расчету емкости конкретных систем, предполагают знание диэлектрической проницаемости среды. В табл. 3.3 приведены усредненные значения  $\varepsilon_r$  для различных веществ.

## 4. Расчет мощности потерь в электромагнитных элементах

#### 4.1. Мощность потерь в магнитопроводах

Мощность потерь при синусоидальном воздействии. Потери в магнитопроводах складываются из отдельных составляющих: потерь на вихревые токи, гистерезис, магнитную вязкость (магнитное последействие). Обычно потери, вычисленные на основе их разделения, оказываются меньше измеренных экспериментально, поэтому к названным трем видам потерь добавляют еще так называемые неучтенные (дополнительные) потери. Приведенное разделение потерь лежит в основе определения потерь в области слабых полей, главным образом, в магнитодиэлектриках. При этом потери характеризуют безразмерным параметром - тангенсом полных потерь tg 8, равным сумме трех слагаемых:

$$
\text{tg}\,\delta = \text{tg}\,\delta_{\text{r}}\,H + \text{tg}\,\delta_{\text{n}}\,\mathbf{r} + \text{tg}\,\delta_{\text{H}}\tag{4.1}
$$

или, обозначая соответствующие  $\{g \delta_i\}$  через  $\delta_i$  (при малых углах  $\{g \delta \approx \delta\}$ ),

$$
\operatorname{tg} \delta = \delta_{\mathbf{r}} H + \delta_{\mathbf{a}.\mathbf{r}} f + \delta_{\mathbf{a}} \tag{4.2}
$$

где  $f$  - частота, Гц;  $H$  - напряженность магнитного поля, А/м;  $\delta_r$  - коэффициент потерь на гистерезис, измеренный в рэлеевской области и отнесенный к напряженности поля 80 А/м;  $\delta_{B,T}$  - коэффициент потерь на вихревые токи, отнесенный к 1 Гц;  $\delta_n$  - коэффициент начальных потерь, учитывающий потери на магнитную вязкость. Последнее слагаемое вычисляют как разность между общим тангенсом потерь и экспериментально найденными первыми двумя составляющими (4.2), т. е. оно и представляет собой неучтенные потери. Тангенс потерь связан с удельной мощностью потерь в единице объема ферромагнетика выражением

$$
p' = \pi B_m^2 f \, \text{tg } \delta / \mu_a \,, \tag{4.3}
$$

где  $B_m$  — амплитуда магнитной индукции, Тл;  $\mu_a$  — абсолютная магнитная про-<br>инцаемость, Гн/м; при этом значение р' измеряется в Вт/м<sup>3</sup>. Так как обычно<br>размеры электромагнитных элементов РЭА невелики, удобнее вместо е длины - метра пользоваться дробной величиной - сантиметром, при этом раз-<br>мерность магнитной индукции будет В-с/см<sup>2</sup> (1 В-с/см<sup>2</sup> = 10<sup>4</sup> В-с/см<sup>2</sup> = 10<sup>4</sup> Гл); размерность магнитной проницаемости Гн/см (1 Гн/см = 10<sup>2</sup> Гн/м).

С понятием tg б связано представление о крнтнческой частоте  $f_{\text{\tiny{kp}}}$ . В некоторой области частот функция tg  $\delta(t)$  имеет скорость подъема большую, чем это следует из (4.1). Частоту, при которой tg  $\delta = 0,1$ , называют критической  $f_{\text{\tiny RD}}$ . Ее считают верхней частотной границей использовання магнитного материала. В табл. 4.1 приведены значения tg б и его составляющих, а также  $f_{\kappa p}$ для различных магнитодиэлектриков.

Таблица 4.1

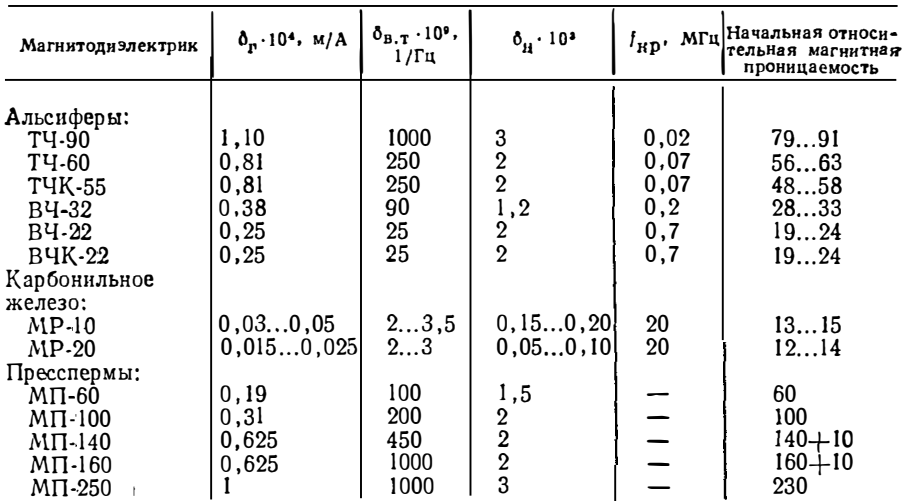

Параметры, влияющие на мощиость потерь в магнитодиэлектриках

В средних и сильных полях мощность потерь в магнитопроводах определяют по экспериментально снятым петлям гистерезиса (при фиксированных Вт.  $H_{30}$ , f) либо с помощью специальных ваттметров (при частоте до нескольких килогерц), либо резонансными методами. На рнс. 4.1 ... 4.6 приведены примеры зависимостей удельных потерь в различных магнитных материалах от индукции и частоты. Более полные данные о потерях в магнитных материалах представлены в табл. 4.2.

Известно, что если построить зависимость удельных потерь в функции частоты  $f$  и в функции магнитной индукции  $B_m$  в логарифмическом масштабе, то она окажется линейной. Это позволяет вычислить удельные потери, Вт/см<sup>3</sup>, в магнитопроводе по формуле

$$
p' = p_0 \left(\frac{f}{f^*}\right)^{\sigma} \left(B_m / B_m^*\right)^{\beta} = p_{01} f^{\sigma} B_m^{\beta} \tag{4.4}
$$

где  $f^* = 1000$  Гц;  $B^* = 10^{-4}$  В $\cdot c/cm^2$  (1 Тл) — базовые значения частоты и индукции,  $p_0$ ,  $\sigma$ ,  $\beta$  - коэффициенты, полученные из обработки экспериментальных зависимостей  $p'(f, B_m)$ ;

$$
p_{01} = p_0 \left( f^* \right)^{-\sigma} \left( B_m^* \right)^{-\beta}.
$$
 (4.5)

На основании статистической обработки большого количества данных состав-<br>лена табл. 4.2 средних значений коэффициентов  $p_0$ , о,  $\beta$  для различных магнитных материалов в диапазоне частот 1...30 кГц.

Потери мощности в магнитопроводах являются одним из факторов, влияющих на расчет трансформаторов и дросселей, поэтому для облегчения необходимых математических преобразований желательно упростить (4.4). Известно, что потери в магиитопроводах, изготовленных из сталей или сплавов при повышенных частотах, в основном определяются потерями на вихревые токи. Удельная мощность потерь, Вт/см<sup>3</sup>, от вихревых токов в этих магнитопроводах при постоянной магнитной проницаемости определяют по формуле

$$
p' = B_m^2 \frac{\omega \, kd \quad \text{sh } kd - \sin kd}{8\mu_a \quad \text{ch } kd - \cos kd},
$$

где  $\omega = 2\pi f$  — угловая частота;  $d$  — толщина листа или ленты, см;  $k = \sqrt{\omega_{\mu_a} \gamma/2}$ ;  $\nu$  — удельная проводимость материала, 1/Ом-см. Учитывая значения синусов и

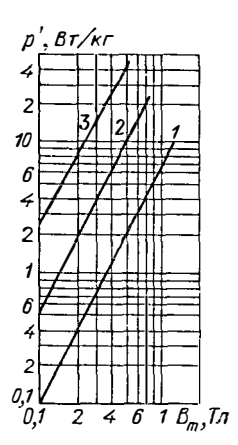

Рис. 4.1. Зависимость удельных потерь от индукции для стали марки 3424 при часто-Tax 400 (1); 1000 (2); 300 (3) Гц для ленты толщиной 0,08 **MM** 

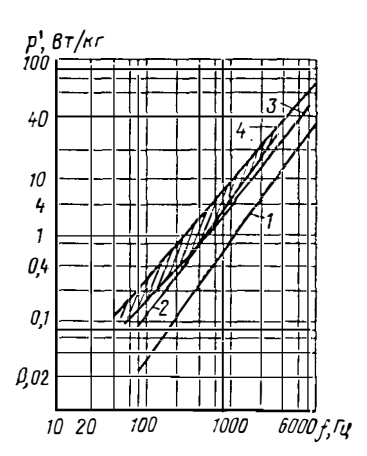

Рис. 4.3. Зависимость удельных потерь для сплавов (леита толщиной 0,05 мм) марок: 81НМА, 83НФ  $(I)$ ; 79НМ,<br>80НХС (2); 50НХС (3); 50НП,<br>68НМП, 30НКМП, 35НКХСП,<br>40НКМП (4) при индукции индукции  $0,5$  Тл

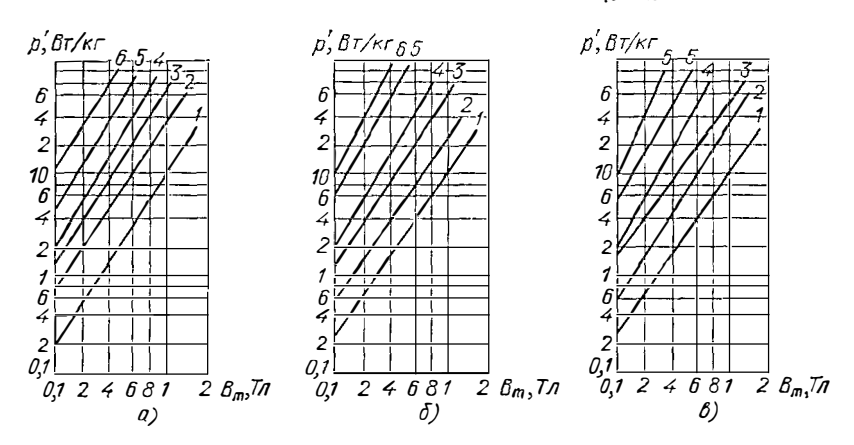

Рис. 4.2. Зависимость удельных потерь от индукции для ленты из стали 3441 толщиной 30 (а); 20 (б); 10 (в) мкм при частотах 400 (1); 1000 (2); 2000  $(3)$ ; 3000  $(4)$ ; 5000  $(5)$ ; 10000  $(6)$   $\Gamma$ u

косинусов при больших значениях аргумента  $(kd > 1)$ , для рассматриваемых высоких частот имеем

$$
p' = \frac{\pi \sqrt{\pi}}{2} \sqrt{\frac{\gamma}{\mu_a}} d f^{3/2} B_m^2 = A f^{3/2} B_m^2.
$$
 (4.6)

Коэффициент А представляет собой потери мощности в единице объема (см3) при  $f = 1$  Гц и нидукции  $B_m = 1$  В $\cdot$ с/см<sup>2</sup>.

Выражение (4.6) можно применять для расчета потерь мощности не только в стальных магнитопроводах, но и в магнитопроводах из других магиитных 90

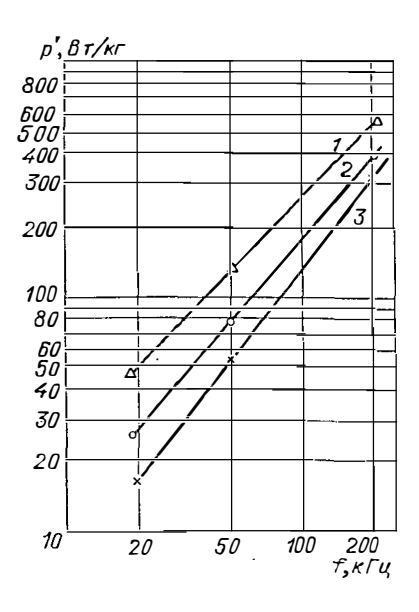

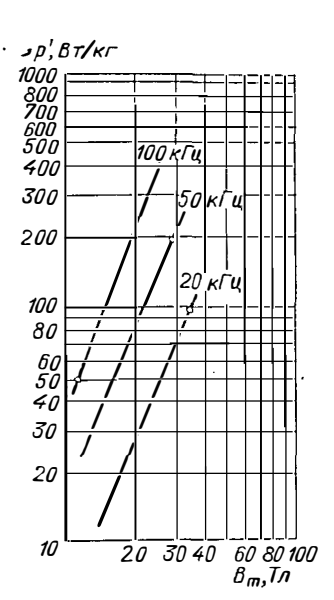

Рис. 4.4. Зависимость удельных потерь от частоты для образцов К16Х10Х4,5 феррита марки 2500 НМС1 при температурах:

 $-60^{\circ}C$  (1): 25°С (2): 135°С (3) при ин-<br>дукции 0,2 Тл

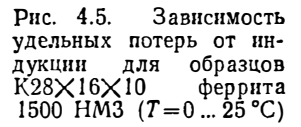

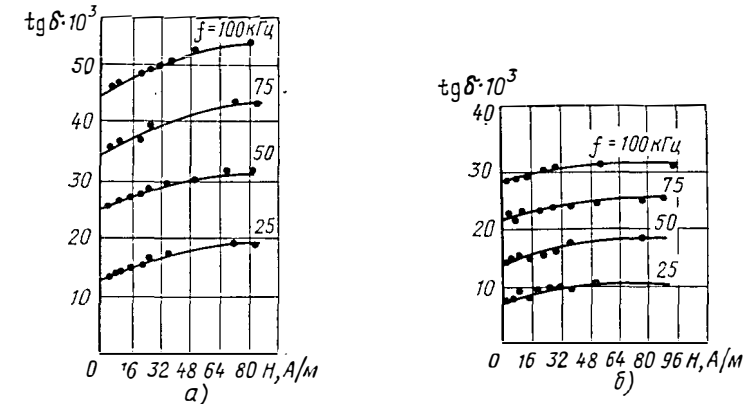

Рис. 4.6. Зависимость tg б пресспермов от напряженности и частоты:  $a - M\Pi - 250$ ;  $b - M\Pi - 140$ 

материалов, а также в областях с нелинейной зависимостью  $B(H)$ , если, приравняв (4.4) и (4.6), выразить коэффициент А через  $p_0$ ,  $\sigma$ ,  $\beta$ :

$$
A = p_0 f^{\sigma - 3/2} B_m^{\beta - 2} (f^*)^{-\sigma} (B_m^*)^{-\beta}.
$$
 (4.7)

Значения коэффициента А для различных материалов при различных частотах и иидукциях приведены в табл. 4.3.

#### Таблица 4.2

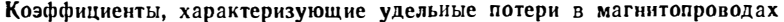

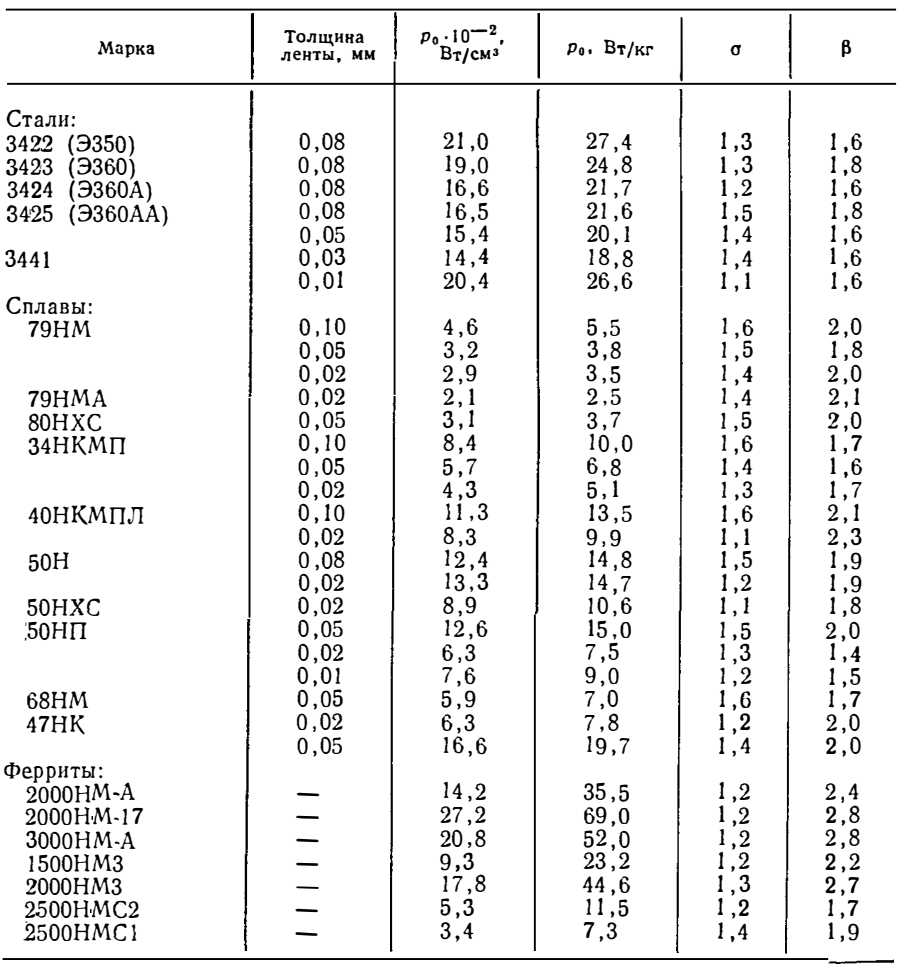

Формулы (4.6), (4.7) не учитывают мощность потерь, появившуюся дополинтельно вследствие резки леиточиого магиитопровода, осуществляемой для иадевания обмотки иа магнитопровод или образования в нем немагиитного зазора. Значения коэффициента резки  $k_p$  приведены в табл. 4.4.

Мощность потерь при несннусоидальном периодическом воздействии. Электромагнитиые элемеиты РЭА подвергаются несниусоидальным воздействиям, различным по форме и скважности (скважность  $q = T_n/t_n$ , где  $T_n$ — период;  $t_{\rm m}$  — длительность импульса). При этом возможиы два случая: а) воздействие, при котором вихревые токи в магнитопроводе не затухнут к момеиту появлеиия нового воздействия (такое воздействие будем называть несинусоидальным периодическим); б) воздействие, при котором вихревые токи практически затухнут к моменту появления последующего (такое воздействие будем назы-вать импульсным). Такое разделение имеет смысл лишь для магнитопроводов, изготовленных из сталей или сплавов, так как потери в этих магиитопроводах при высоких частотах или кратковременных импульсах определяются, главным

Таблица 4.3

# Значения коэффициентов А в функции частоты и индукции

 $\mathcal{A}$ 

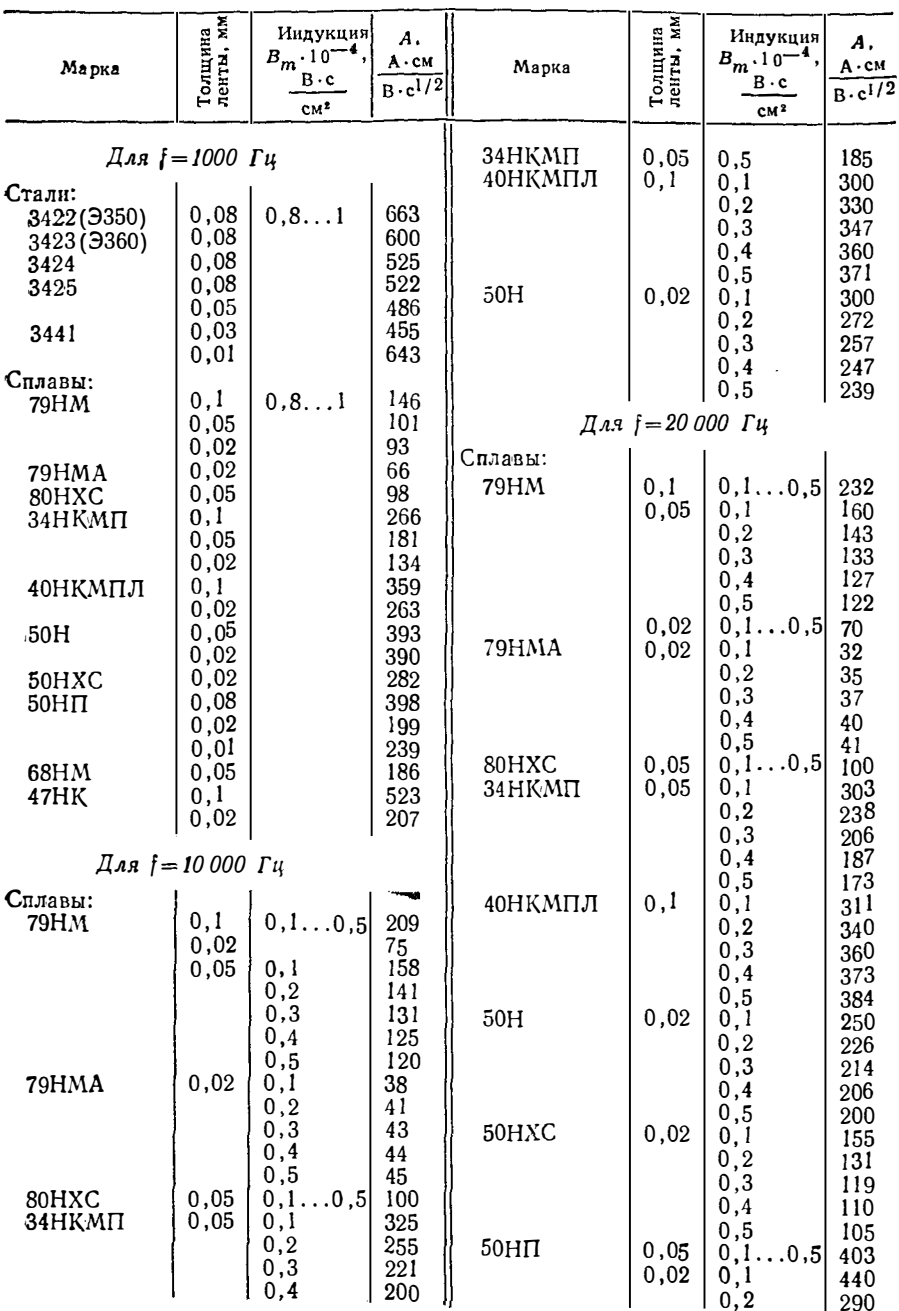

Окончание таблицы 4.3

| Марка                          | йх<br>Толцина<br>ленты, м | Индукция<br>$B_m \cdot 10^{-4}$<br>$B \cdot c$<br>CM <sup>3</sup> | Α,<br>$A$ $\cdot$ CM<br>$B \cdot c^{1/2}$              | Марка                  | $\mathbf{X}$<br>Толщина<br>ленты, м | Индукция<br>$B_m \cdot 10^{-2}$ ,<br>$B \cdot c$<br>CM <sup>1</sup> | Α,<br>$A \cdot cM$<br>$B \cdot c^{1/2}$                  |
|--------------------------------|---------------------------|-------------------------------------------------------------------|--------------------------------------------------------|------------------------|-------------------------------------|---------------------------------------------------------------------|----------------------------------------------------------|
| Ферриты:<br>1500HM3<br>2500HMC |                           | 0,3<br>0,4<br>0,5<br>0,1<br>0,2<br>0,3<br>0,1<br>0,2<br>0,3       | 228<br>192<br>168<br>82<br>98<br>108<br>92<br>72<br>63 | 2500HMC-1<br>2500HMC-2 |                                     | 0,4<br>0,1<br>0,2<br>0,3<br>0,4<br>0,1<br>0,2<br>0,3<br>0,4         | 571<br>112<br>106<br>102<br>99<br>128<br>101<br>88<br>80 |

образом, потерями на вихревые токи. В магинтопроводах из ферритов или магнитодиэлектриков такое разделение не имеет смысла (так как потери от вихревых токов в них менее существенны) и потери мощности могут быть найдены любым способом.

Расчет потерь при иесинусоидальиом периодическом воздействии производят на основе его разложения в гармоиический ряд. Согласно этому методу мощность потерь вычисляют от каждой гармоинки иидукции

$$
p'_n = p_{01} f_n^{\sigma} B_{mn}^{\beta}, \qquad (4.8)
$$

а затем их складывают:

$$
p' = \sum_{n=1}^{N} p_{01} f_n^{\sigma} B_{mn}^{\beta} = p_{01} f_1^{\sigma} B_{m1}^{\beta} \sum_{n=1}^{N} \left( \frac{f_n}{f_1} \right)^{\sigma} \left( \frac{B_{mn}}{B_{m1}} \right)^{\beta} = p_{\text{cm11}} \gamma_{\text{H}}, \qquad (4.)
$$

где р<sub>еккі</sub> - потери, рассчитанные по первой гармонике синусоидальной индукции (4.4);  $\gamma_{\rm H}$  — коэффициент несинусоидальности, учитывающий увеличение потерь от других гармоинк; N - число учтенных гармоник.

Рассмотрим применение метода на двух примерах.

Пример 4.1. На первичиую обмотку трансформатора действует иесинусоидальное напряжение одиого знака треугольной формы, симметричиой относительно оси ординат:  $U_m = 10$  B,  $wS = 10^{-2}$   $w^2$ ,  $\bar{f} = 1/T_n = 1$   $\kappa \Gamma u$ ,  $\gamma = t_n/T_n = 0.8$ , материал магиитопровода - сталь 3422 толщиной 0,08 мм. Найти удельную мощность потерь.

Таблица 4.4

|  |  | Коэффициент kp увеличения потерь в магнитопроводе вследствие резки |  |  |  |  |  |  |
|--|--|--------------------------------------------------------------------|--|--|--|--|--|--|
|--|--|--------------------------------------------------------------------|--|--|--|--|--|--|

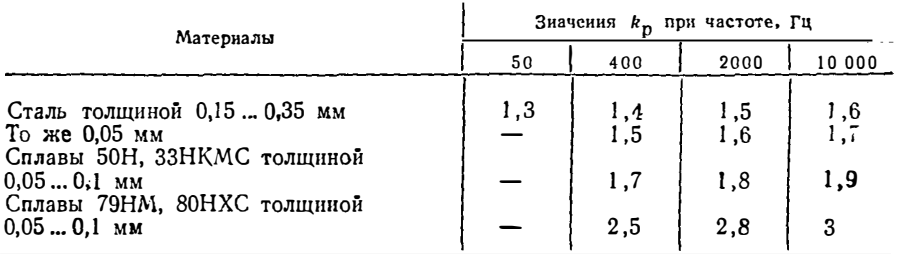

Так как форма напряжения симметрична. относительно оси ординат, то в разложении присутствуют постоянная составляющая и четные гармоники:

$$
u(t) = a_0 + \sum_{n=1}^{\infty} a_n \cos n \omega t = \frac{U_m}{2} \chi + \sum_{n=1}^{\infty} \frac{2U_m}{\pi} \frac{\sin^2 n \frac{\pi}{2} \chi}{n}.
$$

Переменная составляющая индукции

$$
b(t) = \frac{1}{wS} \int u_{\infty} dt = \frac{2 U_m}{w S \pi \omega} \sum_{n=1}^{\infty} \frac{1}{n^2} \sin^2 n \frac{\pi}{2} \chi \sin \omega t =
$$

$$
= B_{m1} \sum_{n=1}^{\infty} \frac{\sin^2 n \frac{\pi}{2} \chi}{n^2 \sin^2 \frac{\pi}{2} \chi} \sin n \omega t,
$$

где

 $\overline{1}$ 

$$
B_{m1} = \frac{2U_m \sin^2 \frac{\pi}{2} \chi}{wS \pi \omega} = \frac{U_m T_{\pi}}{\pi^2 w S} \sin^2 \frac{\pi}{2} \chi =
$$
  
= 
$$
\frac{10 \cdot 10^{-3}}{10^{-2}} \sin^2 \frac{\pi}{2} \ 0.8 = 0.09 \ \text{T} \pi.
$$

Коэффициент несинусоидальности

$$
\gamma_{\rm H} = \sum_{n=1}^{\infty} \left[ \frac{1}{n^2} \left( \frac{\sin n \frac{\pi}{2} \chi}{\sin \frac{\pi}{2} \chi} \right)^2 \right]^{\beta} \left( \frac{n f_1}{f_1} \right)^{\sigma} =
$$

$$
= \sum_{n=1}^{\infty} \left( \frac{\sin n \frac{\pi}{2} \chi}{\sin \frac{\pi}{2} \chi} \right)^{2\beta} n^{\sigma - 2\beta} = 1,25,
$$

где  $\sigma$  и  $\beta$  — показатели степени (4.4).

Удельиая мощность потерь при заданном воздействии

$$
I' = p_0 (f/f^*)^{\sigma} \left( B_{m1}/B_m^* \right)^{\beta} \gamma_{\rm H} = 21 \cdot 10^{-2} \cdot 1^{1,3} \cdot (0,09)^{1,61} \cdot 1,25 = 5,4 \cdot 10^{-3} \text{ Br/cm}^3.
$$

Пример 4.2. Форма напряження прямоугольная, остальные даиные те же.<br>Определить удельную мощность потерь.

Напряжение  $u(t)$  можно разложить в ряд:

$$
u(t) = a_0 + \sum_{n=1}^{\infty} a_n \cos n \omega t = U_m \chi + \sum_{n=1}^{\infty} \frac{2U_m}{\pi} \frac{\sin n \pi \chi}{n} \cos n \omega t.
$$

Переменная составляющая

$$
b(t) = \frac{1}{\omega S} \int u_{\infty} dt = \frac{2U_m}{\omega S \pi \omega} \sum_{n=1}^{\infty} \frac{\sin n \pi}{n^2} \sin n \omega t =
$$
  
=  $B_{m_1} \sum_{n=1}^{\infty} \frac{\sin n \pi x}{\sin \pi x} \frac{1}{n^2} \sin n \omega t$ ,

95

где

$$
B_{m1} = \frac{U_m T_{\pi}}{w S \pi^2} \sin \pi \chi = \frac{10 \cdot 10^3}{\underline{\lambda} 10^{-2}} \sin 0.8 \pi = 0,059 \text{ T} \pi.
$$

Вычисляем по формуле

$$
p' = p_0 f_1^{\alpha} \beta_{m1}^{\beta} \sum_{n=1}^{\infty} \left( \frac{\sin n \pi \chi}{\sin \pi \chi} \frac{1}{n^2} \right)^{\beta} \left( \frac{f_n}{f_1} \right)^{\alpha} = p_0 f_1^{\alpha} \beta_{m1}^{\beta} \gamma_{H},
$$

гле

 $\,$ 

$$
\gamma_{\rm H} = \sum_{n=1}^{\infty} \left| \frac{\sin n \pi \chi}{\sin \pi \chi} \right|^\beta n^{\alpha - 2\beta} = 3.2
$$

Удельиая мощность потерь

 $p' = 21 \cdot 10^{-2} \cdot 1^{1 \cdot 3} \cdot (0.059)^{1 \cdot 6} \cdot 3.2 = 7.26 \cdot 10^{-3}$  Br/cm<sup>3</sup>.

На рис. 4.7-4.9 приведены зависимости  $\gamma_B(t_x/T_x)$  для иекоторых форм<br>кривых напряжений, воздействующих на первичную обмотку трансформатора.<br>Если рассматриваемым ЭЭ является реактор или дроссель, то при доброт-<br>ностях, име ке, то определить напряжение иа обмотке, а по нему и магиитиую индукцию нетрудно.

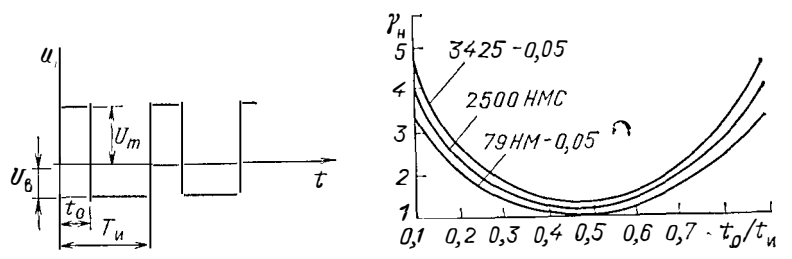

Рис. 4.7. Зависимость коэффициента несииусоидальностн ун от  $t_0/T_x$  для напряжения прямоугольной формы;

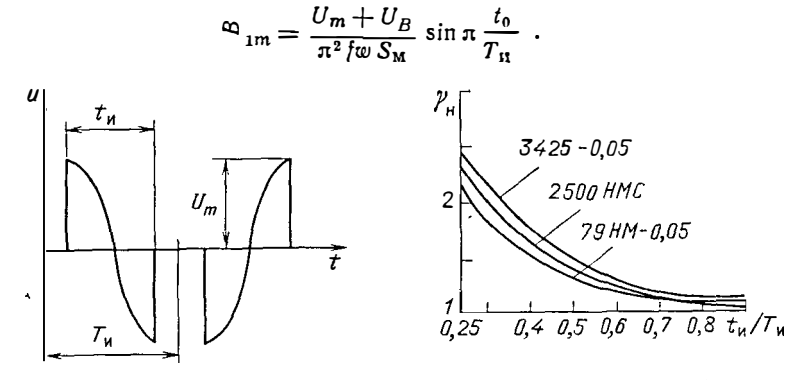

Рис. 4.8. Зависимость коэффициента синусоидальности уп от  $t_{\rm H}/T_{\rm H}$  для иапряжения косинусоидальной формы:

$$
B_{1m} = \frac{2U_m}{\pi^2 f S_M w} \left(\frac{t_{\rm T}}{T_{\rm H}}\right)^2 \frac{\cos \pi \frac{t_{\rm H}}{2T_{\rm H}}}{1 - (t_{\rm H}/T_{\rm H})^2}; \ f = 1/2 \ T_{\rm H}.
$$

96

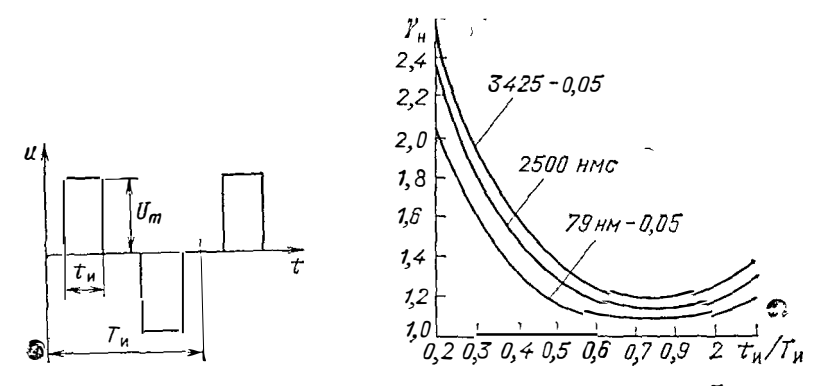

Рис. 4.9. Зависнмость коэффициента несинусоидальности  $\gamma_R$  от  $t_R/T_R$  для кмпульсов прямоугольной формы:

$$
B_{1m} = \frac{U_m \sin \pi (t_{\rm H}/T_{\rm H})}{f \omega S_{\rm M}} \frac{2}{\pi^2} ; \ \ f = \frac{1}{T_{\rm H}}.
$$

Мощность потерь при импульсном воздействии. Расчет потерь мощности в магиитопроводах при импульсных воздействиях представляет весьма сложную математическую задачу. В магнитопроводах, изготовленных из сталей и сплавов при импульсах от 10 мкс (и более), мощность потерь определяется потерями на вихревые токи. Чтобы вычислить потери на вихревые токи, нужно решить задачу проинкиовения импульсного электромагнитиого поля в плоский проводящий лист. Найдем мощиость потерь в магиитопроводе от экспоиенциального импульса напряжения

$$
u = U_m e^{-\zeta t}.
$$
 (4.10)

Выбор такой формы напряжения аргументирован тем, что при интегрировании и дифференцироваиии экспоненциальной функции (как и синусоидальиой), она сохраняет свою зависнмость во временн. Магнитную среду будем считать линейной, намагничиваемой на установившемся частном гистерезисном цикле  $(r \pi. 5, \S 5.10).$ 

Запишем уравнения Максвелла для плоской электромагнитной волны, распространяющейся в листе (рис. 4.10):

$$
-\frac{\partial H}{\partial z} = \gamma E; \quad \frac{\partial E}{\partial z} = -\mu_a \frac{\partial H}{\partial t};
$$

 $E$  — иапряженность электрического поля;  $\mu_a$  — абсолютиая магиитная проницаемость на частном цикле намагничивания.

При экспоиенциальной форме напряжения

$$
E = E_m e^{-\zeta t}; \quad H = H_m e^{-\zeta t}.
$$

Подставнв значения E и H в уравиения Максвелла и сократив на общий множитель е-5<sup>t</sup>, получим

$$
-dH_m/dz = \gamma E_m; \quad dE_m/dz = \zeta \mu_a H_m.
$$

Решая систему уравнений Максвелла при граничных условиях равенства В и Н соответственно на обеих поверхностях листа, после усреднения индукции по сечечию листа получаем выраження для индукции  $\Delta B_{\rm cp}$  и

P<sub>HC</sub>. 4.10. Распростраиение электромагнитиой волиы в стальном листе (S — вектор Пойнтинга,  $d$  — толщина лис-Ta)

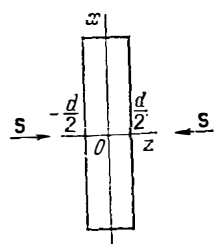

 $4 - 49$ 

**удельной** мощиости потерь из вихревые токи  $p'_B$  в магиитопроводе, Вт/см<sup>3</sup>, при возлействии импульса напряжения (4.10):

$$
\Delta B_{\rm cp} \simeq U_m/\zeta \,\omega S_{\rm M} \,;\tag{4.11}
$$

$$
\rho'_{\rm B} = \Delta B_{\rm cp}^2 \frac{\zeta \gamma d}{16 T_{\rm H}} \left[ d \left( 1 + \text{ctg}^2 \frac{kd}{2} \right) - \frac{2}{k} \text{ctg} \frac{kd}{2} \right], \qquad (4.12)
$$

где  $d$  — толщина листа;  $k = \sqrt{\xi \mu_a \gamma_a}$ .

Выражение для мощности потерь от действия импульсов другой формы можно получить на основе эквивалентирования импульсов различиой формы.

На рис. 4.11 приведены кривые измеиения магнитиой индукции (напряженпости магнитиого поля) от времени на разных глубииах листа при воздействии прямоугольного напряжения. По оси абсцисс отложено относительное время  $\tau = t/\theta_n$ , где  $\theta_n$  — постоянная времени установления вихревых токов: координа-<br>ту глубины листа определяют как  $x = z/(d/2)$ . Как видно из рисунка, для  $t > 2\theta_n$ закон изменения напряженности магнитиого поля на всех глубинах приближается к линейному, т. е.

$$
\frac{\partial H(x,\tau)}{\partial \tau} \sim \frac{\partial H(z,t)}{\partial t} = \text{const}.
$$

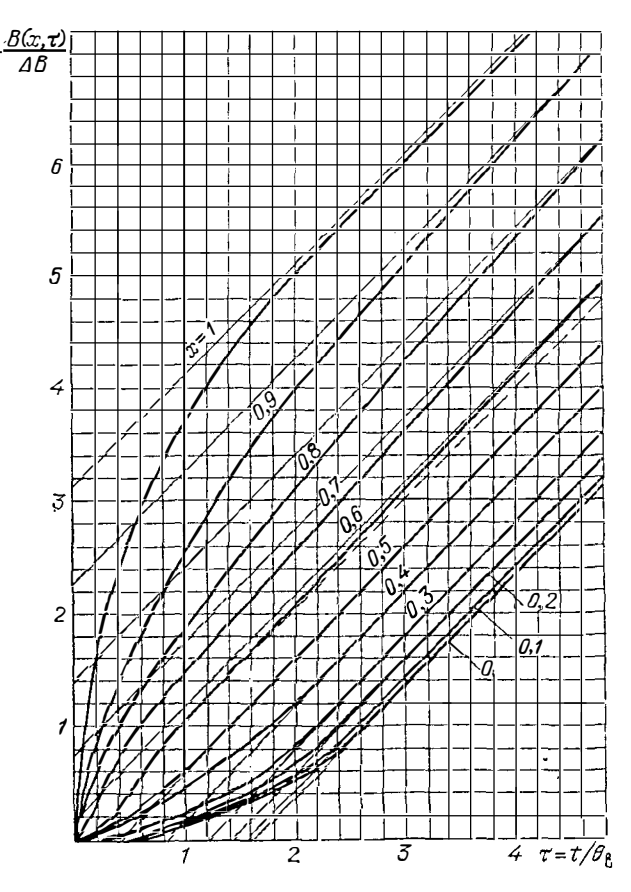

Рис. 4.11. Изменение во времени относительной величины индукции (напряженности поля) на разных глубинах листа при  $\mu_a$  = const

Из рисунка также видно, что все кривые  $H(x, \tau)$  асимптотически стремятся в прямым, имеющим тот же наклои, что и прямая  $H_{\mathbf{M}}(\tau)$ , соответствующая зависимости намагничивающего тока от времени:

$$
i_{\mathbf{M}}(t) = \frac{H_{\mathbf{M}}(t) \, l_{\mathbf{M}}}{w} = \frac{l_{\mathbf{M}}}{\mu_{\mathbf{a}} \, w^2 \, S_{\mathbf{M}}} \int\limits_{0}^{t} U_0 \, dt = \frac{l_{\mathbf{M}}}{\mu_{\mathbf{a}} \, w^2 \, S_{\mathbf{M}}} \, U_0 \, t \, ; \, 0 \leq t \leq t_{\mathbf{R}}.
$$

Таким образом, для любого  $u(t)$  при  $t > 2\theta_B$ 

$$
\frac{\partial H(z, t)}{\partial t} = \frac{1}{\mu_{\mathbf{a}}} \frac{\partial B_{\rm cp}}{\partial t} = \frac{u(t)}{\mu_{\mathbf{a}} w S_{\rm M}} \ ,
$$

Как будет показано ниже, в ЭЭ РЭА  $t_0 \gg \theta_B$ , поэтому потерями на внхревые токи за время 20<sub>в</sub> можно пренебречь в сравиении с потерями за остальное время, когда вихревые токи уже установились, т. е. можно считать последнее выражение справедливым за все рассматриваемое время.

Из уравнеиия Максвелла

$$
\frac{\partial E}{\partial z} = -\mu_{\mathbf{a}} \frac{\partial H}{\partial t} = \frac{1}{wS_{\mathbf{M}}} u(t) ; E(z, t) = \int \frac{\partial E}{\partial \mathbf{a}} \partial \mathbf{a} = -\frac{1}{wS_{\mathbf{M}}} u(t) z + \text{const.}
$$

При  $z=0$   $E(0, t) = 0$ , следовательно, const=0.

Средняя за период удельиая мощность потерь в единице объема

$$
p' = \frac{1}{T_{\mathbf{R}}} \int_{0}^{T_{\mathbf{R}}} \frac{1}{d/2} \int_{0}^{d/2} \gamma [E(\mathbf{z}, t)]^{2} \, dz dt =
$$

$$
= \frac{1}{T_{\mathbf{R}}} \int_{0}^{T_{\mathbf{R}}} \frac{\gamma}{d/2} \int_{0}^{d/2} [u(t)]^{2} \frac{z^{2}}{w^{2} S_{\mathbf{R}}} \, dz dt \sim \int_{0}^{T_{\mathbf{R}}} [u(t)]^{2} \, dt,
$$

 $\left[ u(t) \right]^2 dt$ . т. е. пропорциональна величиие, равиой

Как известно.

$$
\int_{-\infty}^{\infty} [f(t)]^2 dt = \frac{1}{\pi} \int_{0}^{\infty} |F(j\omega)|^2 d\omega.
$$

Это теорема Рэлея (или равенство Парсеваля), устанавливающая связь между эиергией непериодического сигиала и его спектром. Она показывает, что энергия (а следовательно, и средияя за период мощность) может быть вычислен. интегрированием квадрата функции времени или квадрата амплитудного спектра. По виду функции  $|F(j\omega)|$  можио судить о распределении энергии в спектре непериодического сигнала. При этом, если два импульса разиой формы в основной полосе частот имеют одинаковые амплитудные спектры, то эти два ныпульса будут эквивалентны по выделяемой от их воздействия мощноств. Можно показать, что импульсы эквивалентны, т. е. спектры двух импульсов совпадают в основиой полосе частот, если сумма не-

совпадающих площадей этих импульсов мииимальна. Пример 4.3. Найти параметры прямоугольного импульса (U<sub>0</sub>, to), эквивалентиого по потерям треугольному импульсу с параметрамн Um, tn (оба импульса изображены в табл. 4.5).

Рис, 4.12. Замена треугольного импульса эквивалентным ему по потерям прямоугольным

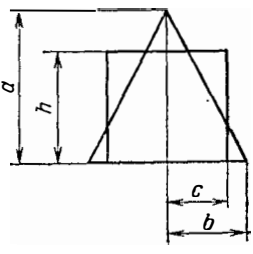

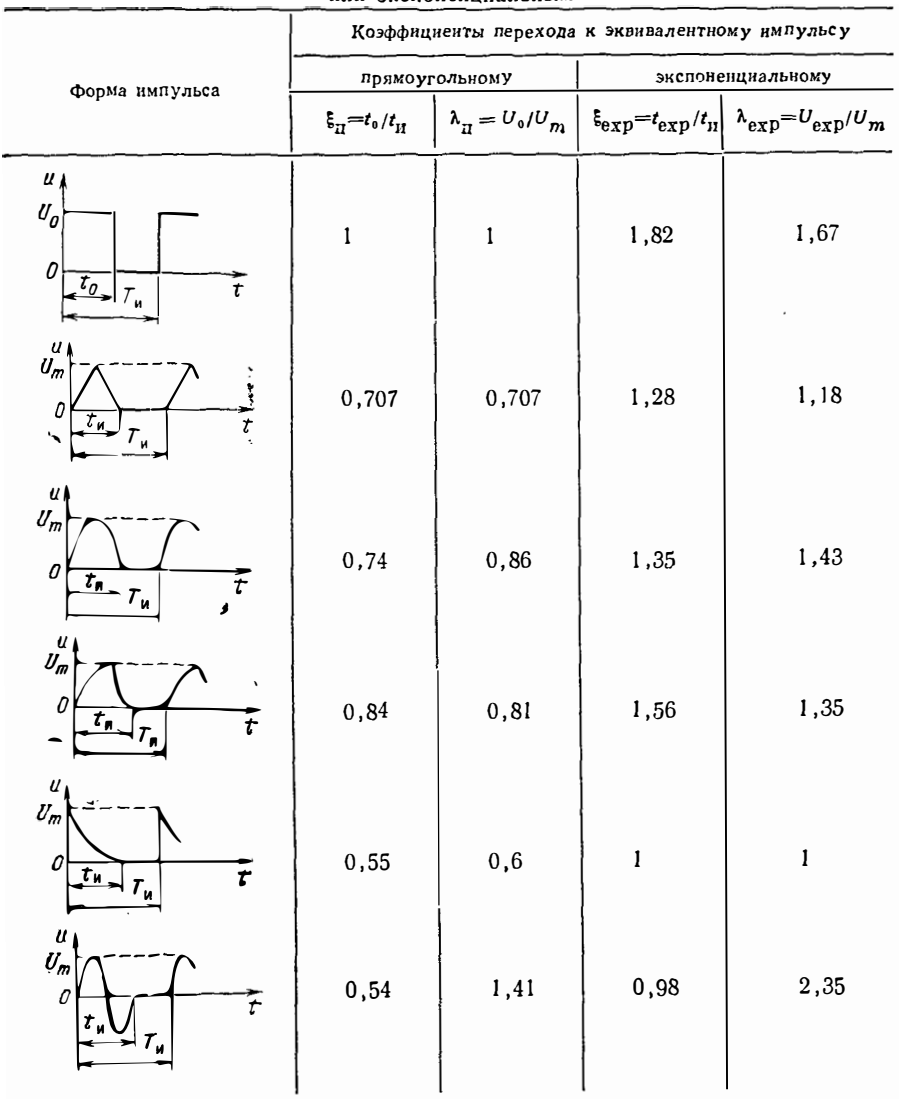

#### Эквивалентирование реального импульса прямоугольным или экспоненциальным

Примечания: 1. Значения  $U_0$ , to прямоугольного импульса соответствуют значе-<br>пиям  $\overline{U}_m$ , t<sub>и</sub> реального импульса. 2. Длительность экспоненциального импульса t<sub>exp</sub>=3t; т-постоянная времени экспоненты.

Обозначим  $U_m = a$ ;  $t_n/2 = b$ ;  $U_0 = h$ ;  $t_0/2 = c$  (рис. 4.12). Сумма несовнадаю-<br>щих площадей  $\Delta S = S_p - S_n$ , где  $S_p$  — площадь реального импульса,  $S_n$  — площадь прямоугольного импульса:

$$
\Delta S = \frac{1}{2} \left[ \frac{b}{a} (a-h)^2 + \frac{a}{b} (b-c)^2 + \frac{(ac-ab+bh)^2}{ab} \right].
$$

Подставляя в последнее выражение  $c = ab/2h$ , получаем

$$
\Delta S = \frac{ab}{2} \left( \frac{a}{h} \right)^2 \left[ 2 \left( \frac{h}{a} \right)^4 - 4 \left( \frac{h}{a} \right)^3 + 4 \left( \frac{h}{a} \right)^2 - 2 \left( \frac{h}{a} \right) + \frac{1}{2} \right].
$$

Для вычисления h, соответствующего минимуму суммы несовпадающих площадей, надо продифференцировать AS по h и приравнять производную нулю:

$$
\frac{d}{dh} (\Delta S) = \frac{b}{2} \left( \frac{a}{h} \right)^3 \left[ 4 \left( \frac{h}{a} \right)^4 - 4 \left( \frac{h}{a} \right)^3 + 2 \left( \frac{h}{a} \right) - 1 \right] = 0.
$$

Положительный действительный корень этого уравнения  $h/a = 0.707$ , откуда  $c =$  $=$ ab/ $2h$ .

В случае, если форма заменяемого импульса достаточно сложна, определение параметров прямоугольного импульса легче выполнить графически. Для этого находят площадь реального импульса. На графнк, изображающий реальный импульс, накладывают несколько прямоугольных импульсов с такой же площадью, но с разными длительностями и амплитудами. Графически определяют для каждого случая суммы несовпадающих площадей. Строят графни<br>(пример приведен на рис. 4.13) и из него находят длительность нмпульса, соответствующую минимуму суммы несовпадающих площадей. Затем вычисляют  $U_0$ :

$$
U_0=\int_0^{t_{\rm H}} u dt/t_0.
$$

**Пример** 4.4. Определить параметры прямоугольного импульса  $(U_0, t_0)$ , эквивалентного по потерям экспоненциальному  $u = U_m e^{-\zeta t}$ .

Площадь реального импульса

$$
S_p = \int_0^\infty U_m e^{-\xi t} dt = \frac{U_m}{\xi} = U_m \tau,
$$

где  $\tau$  — постоянная времени экспоненты  $(\tau=1/\zeta)$ . На рис. 4.13, *а* изображено шесть произвольных прямоугольных импульсов с площадью, равной  $U_{m}$ т, на-

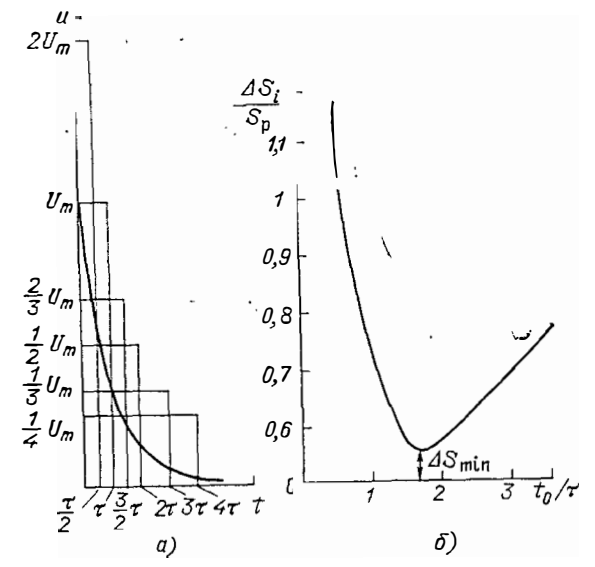

Рис. 4.13. Замена экспоненциального импульса  $u = U_m \exp(-\zeta t)$  эквивалеитным ему по потерям прямоугольным

пример таких, для которых  $U_0$  имеет значения  $2U_m$ ;  $U_m$ ;  $(2/3) U_m$ ;  $(1/2) U_m$ ;  $\Delta S_i/S_p$  в функции  $t_0/\tau$  (рис. 4.13,6). Из графика видно, что минимум суммы  $\Delta S_i/S_p$  в функции  $t_0/\tau$  (рис. 4.13,6). Из графика видно, что минимум суммы несовнадающих площадей соответствует значенню  $t_0/\tau=1,65$ . Из равенства  $U_m\tau=U_0t_0$  находим  $U_0/U_m=0,6$ . Считая, что длительность экспоненциального импульса  $t_n \approx 3\tau$ , получаем  $t_0/t_x=0,55$ .

Лля часто встречающихся на практике прямоугольных импульсов (с амплитулой  $U_0$ . длительностью  $t_0$  и периодом повторения  $T_{\mathbf{z}}$ ) удельная мощность потерь в магнитопроводе без учета переходного процесса установления вихревых токов в листах магнитопровода

$$
p'_{\mathbf{a}} = \frac{(\Delta B_{\rm c\,p})^2 d^2 \gamma}{12 t_0 T_{\mathbf{a}}}, \qquad (4.13)
$$

с учетом переходного процесса установления вихревых токов

$$
p'_{\mathbf{B}} = \frac{(\Delta B_{\mathbf{c}\mathbf{p}})^2 d^2 \gamma}{12 t_{\mathbf{g}} T_{\mathbf{B}}} \left(1 - \frac{\pi^2}{15} \frac{\theta_{\mathbf{B}}}{t_{\mathbf{g}}}\right) , \qquad (4.14)
$$

где  $\theta_{\rm B}$  — наибольшее значение из постоянных временн установлення вихревых токов.

$$
\theta_{\rm B} = \gamma \mu_{\rm a} d^2 / 4 \pi^2. \tag{4.15}
$$

Пример 4.5. Рассчитать мощность потерь в магнитопроводе из стали толщиной  $d=0.08$  мм с магнитной проницаемостью  $\mu_r = 1000$ . Параметры магнитопровода и обмотки:  $wS_M = 10^{-3}$  м<sup>2</sup> при воздействии прямоугольных импульсов с параметрамн  $U_0 = 10$  В;  $t_0 = 4$  мкс, повториющихся с периодом  $T_{\rm m} = 10$  мкс.

Постоянная времени установления вихревых токов

$$
\theta_{\rm B} = \frac{\gamma \mu_{\rm B} d^2}{4 \pi^2} = \frac{2 \cdot 10^4 \cdot 10^3 \cdot 4 \pi \cdot 10^{-9} (8 \cdot 10^{-3})^2}{4 \pi^2} = 4 \cdot 10^{-7} \,\rm c,
$$

где  $\gamma = 2.10^4$  1/Ом·см — удельная проводимость сталн;  $\mu_a = \mu_r \mu_0$ ;  $\mu_0 = 4\pi X$  $X10^{-9}$   $\Gamma$ H/cm.

Приращение магиитной индукции за время действия импульса

$$
\Delta B_{\rm cp} = \frac{1}{w \, S_{\rm M}} \int_{0}^{t_0} u(t) \, dt = \frac{U_0 \, t_0}{w \, S_{\rm M}} = \frac{10 \cdot 4 \cdot 10^{-6}}{10} = 4 \cdot 10^{-6} \, \frac{\text{B} \cdot \text{C}}{\text{cm}^2} \, .
$$

Так как  $t_0/\theta_B = 4 \cdot 10^{-6}/4 \cdot 10^{-7} = 10$ , то переходным процессом установления вихревых токов при определении мошности потерь можно пренебречь н согласно- $(4.13)$ 

$$
p_{\rm B} = \frac{(\Delta B_{\rm cD})^2 d^2 \gamma}{12 t_0 T_{\rm B}} = \frac{(4 \cdot 10^{-6})^2 (8 \cdot 10^{-3})^2 2 \cdot 10^4}{12 \cdot 4 \cdot 10^{-6} \cdot 10^{-5}} = 4,27 \cdot 10^{-2} \frac{\text{Br}}{\text{cm}^3}.
$$

Заменим теперь действительный прямоугольный импульс эквивалентным ему по потерям экспоненциальным импульсом. Согласно табл. 4.4  $U_m$  exp =  $= 1,67U_0 = 16.7$  B;  $t_{\text{H}} e_{\text{Fp}} = 1,82t_0 = 1,82 \cdot 4 \cdot 10^{-6} = 7,28 \cdot 10^{-6}$  c. Тогда по (4.11)

$$
\Delta B_{\rm cp} = \frac{U_{m \text{ exp}}}{\zeta w S_{\rm M}} = \frac{16,7}{0,4 \cdot 10^{6} \cdot 10} = 4 \cdot 10^{-6} \frac{\text{B} \cdot \text{c}}{\text{cm}^2} ,
$$

где  $\zeta = 1/\tau = 3/t_n = 3/7,28 \cdot 10^{-6} = 0,41 \cdot 10^6$  1/c ( $\tau$  — постояниая времени экспоненинальной функции, длительность экспоненты принята равной 3т).

$$
13 \ (4.12)
$$

$$
p'_{B} = (\Delta B_{\text{cp}})^{2} \frac{\xi \gamma d}{16 T_{\text{H}}} \left[ d \left( 1 + \text{ctg}^{2} \frac{kd}{2} \right) - \frac{2}{k} \text{ctg} \frac{kd}{2} \right] =
$$
  
=  $(4 \cdot 10^{-6})^{2} \frac{0.41 \cdot 10^{6} \cdot 2 \cdot 10^{4} \cdot 8 \cdot 10^{-3}}{16 \cdot 10^{-5}} \left\{ 8 \cdot 10^{-3} \left[ 1 + \text{ctg}^{2} \left( 320 \cdot 4 \cdot 10^{-3} \right) \right] - \frac{2}{320} \text{ctg} \left( 320 \cdot 4 \cdot 10^{-3} \right) \right\} = 6,56 \cdot 6,85 \cdot 10^{-3} = 4,48 \cdot 10^{-2} \text{Br/cm}^{2}.$ 

102

Здесь

$$
k = \sqrt{\zeta \mu_a \gamma} = \sqrt{0.41 \cdot 10^6 \cdot 4 \pi \cdot 10^{-6} \cdot 2 \cdot 10^4} = 320.
$$

Погрешность вычисления

$$
\frac{4,48-4,27}{4,27} \cdot 100 = 4,9\%.
$$

Как видно из примера 4.5, приближенное совпадение результатов расчета подтверждает не только достоверность выведенных формул, но и правильность эквивалентирования импульсов по их амплитудным спектрам. Формула (4.12) имеет ограничения. Если  $kd/2 > 1.57$ , то значение ctg  $kd/2$  уменьшается и меняется знак. Для того чтобы kd/2 было больше 1,57, импульс должен быть очень коротким. В практических устройствах для передачи таких коротких импульсов стальные магнитопроводы не применяются. Кроме того, при таких импульсах их длительность становится соизмеримой с постоянной времени установления вихревых токов и на потери мощности начинает оказывать влияние магиитная вязкость.

Итак, удельная мощность потерь в магнитопроводах, изготовленных из сталей или сплавов, при воздействии иа первичиую обмотку трансформатора экспоненциального импульса напряжения можно определить по (4.12), при воздействии импульса напряжения прямоугольной формы — по (4.13), при воздействии импульсов другой формы - путем приведения реального импульса к прямоугольному (как наиболее распространенному) или экспоненциальному.

Проведенные выше рассуждения относились к случаю, когда на обмотку ЭЭ воздействует импульс напряжения, т. е. к трансформатору. В реакторе задан ток в обмотке. Можно показать, что замену одного импульса тока другим при определенин мощности потерь в стальном магнитопроводе также производят при сравнении их амплитудных спектров, поэтому табл. 4.5 справедлива и для импульсов токов. Так как в линейной зоне кривой намагиичивания  $\Delta B_{\rm cp} \sim \Delta H_{\rm mcp} \sim I_{\rm m}$ , то расчет мощности потерь от вихревых токов в стальных магнитопроводах реакторов ведут по приведенным выше формулам.

Расчет мощности потерь в магнитопроводах из ферритов и магнитодиэлектриков приближенио можно выполнять по (4.3). При этом воздействующий импульс иапряжения или тока иадо заменить эквивалентным синусоидальным с частотой  $f = 1/2t_{\rm m}$  при однополярных (и с  $f = 1/t_{\rm m}$  при двуполярных импульсах). Вместо  $B_m$  в (4.3) при однополярных импульсах можно подставить значение  $\Delta B_{c,p}/2$  (см. рис. 5.18, 5.19), а величину магнитной проинцаемости (при отсутствии экспериментальных данных по намагиичиванию материала на частном цикле) можно приближенно определить по формуле  $\mu_a \approx \Delta B_{cp}/H_m$ . Значение  $\delta_r$ , которое входит в выражение для tg  $\delta$  [см. (4.1, 4.2)], определяют для  $H = H_m/2$ .

Мощиость потерь вблизи зазора магнитопровода. В магиитопроводах реакторов, содержащих иемагнитиый зазор, при значительных токах в обмотках возникает существенная мощность потерь, особенно если зазор не закрыт обмоткой. Эти потери объясияются выпучиванием магнитного потока вблизи немагнитного зазора, нормального к поверхности листа или леиты (рис. 4.14), вызывающего в листе (или леите) вихревые токи (рис. 4.15). Исследование выпучивания магнитного потока вблизи немагнитного зазора произведем при следующих, прииятых для упрощения, предположениях:

1) по обмотке реактора с числом витков  $w$  протекает синусоидальный ток с амплитудой  $I_m$  и частотой f;

2) магиитиая проинцаемость материала постоянна;

3) глубниа проникиовения электромагнитного поля такова, что лист (или лента) является «прозрачным» (при более высоких частотах, когда это допущение не удовлетворяется, как правило, применяют ферриты илн магиитодиэлектрики);

4) длина магнитопровода  $l_M$  много больше ширииы ленты b и ее толщины d (это допущение обычио удовлетворяется);

5) вихревой ток меняется вдоль координаты z (рис. 4.15);

6) зазор не закрыт обмоткой.

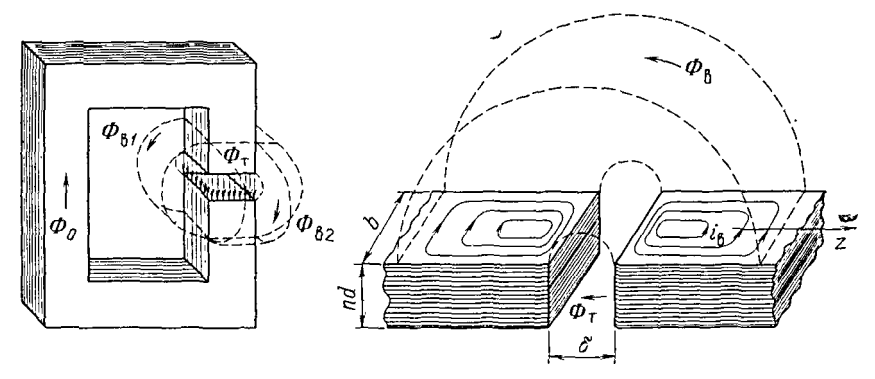

Рис. 4.14. Основной магиитиый поток Фо и его составляющие

Рис. 4.15. Вихревые токи, возиикающие в пластике вследствие потока выпучивания

Эти упрощения позволяют решить задачу как одномерную. В результате получена формула для расчета мощности потерь, Вт, вызванных потоком выпучивания (решение приведено в [8]):

$$
P_{\rm B} = \frac{1}{2\pi} \ln (2 \sqrt{b/6} + 1) (f U_{\rm Mm} b \mu_0)^2 \gamma \delta F_{\rm B}, \qquad (4.16)
$$

где  $U_{\text{M}_{\text{m}}}$  — амплитуда магнитного напряжения на зазоре (определяется из расчета магнитной цепи реактора при заданной магнитной проницаемости магнитопровода, на практние часто  $U_{\text{M}} = I_m(\omega)$ ;  $\delta - \mu$ лина немагнитного зазора;  $F_{\rm B}$  — функция геометрических размеров:

$$
F_{\mathbf{B}} = \frac{1}{2} \ln \left( \frac{l}{b} + 1 \right) \ln \left[ \left( \frac{l}{b} + 1 \right) \frac{b^2}{(\delta/2)^2} \right] +
$$
  
+ 
$$
\left( \frac{1}{l/b + 1} - 1 \right) + \frac{1}{2^2} \left[ \left( \frac{1}{l/b + 1} \right)^2 - 1 \right] + \dots; \qquad (4.17)
$$

при одном зазоре  $l = l<sub>M</sub>/2$   $(l<sub>M</sub> - l<sub>M</sub>$ лина средней линии магнитопровода).

Если немагнитный зазор закрыт обмоткой, мощность потерь вблизи немагнитного зазора уменьшается и ее вычисляют по формуле

$$
P_{\rm B,3} = k_G^2 \, P_{\rm B} \,, \tag{4.18}
$$

где

$$
k_G = \frac{\ln\left(2\,c/\delta\right) + \pi\,a/4\,c - 3\,a^2/8\,c^2}{\ln\left(4\,c/\delta\right) + \ln 2} \tag{4.19}
$$

 $a = (a_1 + a_2)/2$ ;  $c$  - размер обмотки намагничивания (рис. 4.16).

Пример 4.6. Рассчитать мощность потери вблизп зазора магнитопровода реактора, изготовленного из стали 3423 толщиной 0,08 мм. Исходные данные:<br> $\dot{f} = 5000$  Гц; число витков  $\omega = 7$ , шприна ленты  $b = 2$  см; длина средней магнит-

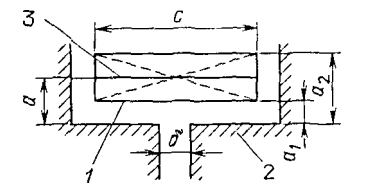

Рис. 4.16. Расположение обмотки, закрывающей зазор в магнитопроводе:

 $1 -$  намагничивающая обмотка;  $2 -$  магнитопровод; 3 - эквивалентный токовый слой

ной линии в магнитопроводе  $l_M = 17, l$  см; длина зазора  $\delta = 0.22$  см; значение магнитной индукции в магнитопроводе  $B_m=0.12\cdot 10^{-4}$  В с/см<sup>2</sup>; размеры окна магнитопровода: высота  $h_{\text{OK}} = 5$  см; ширина  $c_{\text{OK}} = 2$  см.

 $\Pi$ о  $(4.16)$  находим

$$
P_B = \frac{1}{2\pi} \ln(2\sqrt{\overline{b}/\delta} + 1) \left(\int U_{\rm Mm} b \mu_0\right)^2 \gamma \delta F_B =
$$

 $=\frac{1}{2}$  ln (2  $\sqrt{2/0.22}$  + 1) (5000.210.2.4  $\pi$ .10-9)2.2.104.0.22.5 = 4.76 Br.

$$
\text{rate } U_{\text{M m}} = B_{\text{m}} \delta / \mu_0 = 1, 2 \cdot 10^{-5} \cdot 0, 22 / 4 \pi \cdot 10^{-9} = 210 \text{ A};
$$

$$
F_{B} = \frac{1}{2} \ln \left( \frac{l}{b} + 1 \right) \ln \left[ \left( \frac{l}{b} + 1 \right) \frac{b^{2}}{(6/2)^{2}} \right] + \left( \frac{1}{l/b + 1} - 1 \right) +
$$
  
+ 
$$
\frac{1}{2^{2}} \left[ \left( \frac{1}{l/b + 1} \right)^{2} - 1 \right] + \dots = \frac{1}{2} \ln \left( \frac{8.6}{2} + 1 \right) \ln \left[ \left( \frac{8.6}{2} + 1 \right) \frac{2^{2}}{0.11^{2}} \right] + \left( \frac{1}{8.6/2 + 1} - 1 \right) + \frac{1}{2^{2}} \left[ \left( \frac{1}{8.6/2 + 1} \right)^{2} - 1 \right] + \dots = 5 ;
$$
  

$$
l = l_{M}/2 = 17, 1/2 = 8.6 \text{ cm.}
$$

 $\Pi$ <sub>0</sub> (4.18)

$$
P_{\rm B.3} = k_G^2 P_{\rm B} = 0.75^2 \cdot 4.76 = 2.67 \,\text{Br}
$$

гле

$$
k_G = \frac{\ln \frac{2 h_{\text{OR}}}{\delta} + \frac{\pi c_{\text{OR}}/2}{4 h_{\text{OR}}} - \frac{3 (c_{\text{OR}}/2)^2}{8 h_{\text{OR}}}}{\ln \frac{4 h_{\text{OR}}}{\delta} + \ln 2} = \frac{\ln \frac{2 \cdot 5}{0.22} + \frac{\pi \cdot 1}{4 \cdot 5} - \frac{3 \cdot 1}{8 \cdot 5}}{\ln \frac{4 \cdot 5}{0.21} + \ln 2} = 0.75.
$$

#### 4.2. Мощность потерь в проводах обмоток

Сопротивление уединенного провода. При перемениом токе повышенной частоты в проводах и обмотках выделяется значительно большая мощность, чем при постояниом токе. Разность между мощностью потерь на переменном и постоянном токе иазывают добавочными потерями. Учитывают их с помощью<br>коэффициента добавочных потерь  $k_{\pi}$ , равного отношению мощности потерь при переменном токе к мощности потерь при постоянном токе:

$$
k_{\rm R} = P_{\sim} / P_{\rm min} = I^2 R_{\sim} / I^2 R_{\rm min} = R_{\sim} / R_{\rm min}, \tag{4.20}
$$

действующее значение переменного тока и значение постоянного тока в проводе считают одинаковыми.

В уединеином проводнике переменный ток вследствие поверхиостного эффекта вытесняется в периферийные области сечения провода. В результате сечение, по которому протекает ток (эффективное сечение), уменьшается, сопротивление провода и потери в нем возрастают.

Как известно, явление поверхиостного эффекта трактуется двояко: как неодинаковое проинкновение электромагнитного поля в провод, пластииу и т. п. и как вытесиение переменного тока на периферийные области провода вихревыми токами, индуктируемыми в проводе протекающим током. Обе трактовки приводят к правильному результату (хотя теоретически более вериой является первая, поскольку электромагнитное поле первично, а ток в проводе вторичен).

Проникая в массивную проводящую пластину, переменное электромагнитное поле распределяется неравномерно по толщине пластины. Плотность тока на любом расстоянии z от поверхности пластины описывают выражением

 $J = J_e^{\prime} e^{-z/\lambda} \sin{(\omega t - z/\lambda)}$ ,

где  $\omega = 2\pi f$ ,  $f - \mu$ астота электромагнитной волны;  $\lambda = \sqrt{2/\omega \mu_a \gamma}$ ;  $J_e - \mu \pi$ отность тока у поверхности пластниы. В практических расчетах используют понятие эквивалентной глубины проиикновения электромагнитной волиы (или, короче, глубины проникновения). Глубина проникиовения равна такой толщине проводящей пластины, провода и т. д., на которой плотность тока считается неизменной, причем полный ток в пластиие, проводе и т. п. также считается одинаковым. Для достаточно толстой пластины этот ток

$$
I = \int_{0}^{\infty} J dz = \frac{\lambda J_{\mathbf{e}}}{\sqrt{2}} e^{j(\omega t - \pi/4)},
$$

а эквивалентная глубниа проинкновения

$$
\lambda = \sqrt{2/\omega \mu_a \gamma}.
$$
 (4.21)

Сопротивление уединенного сплошного провода круглого сечения зависит от соотношения между наружным радиусом провода  $r_0$  н глубиной проинкновения электромагнитного поля (которая тем меньше, чем выше частота). При сравнительно иизких частотах (при  $r_0 \lt \lambda$ ) сопротивление единицы длины провода

$$
R_{\infty} = R_{\equiv} \left[ 1 + \frac{1}{48} \left( \frac{r_0}{\lambda} \right)^4 \right],
$$

 $\Gamma A = R = 1/\pi r^2 \rho \gamma$  — сопротивление единицы длины провода при постоянном токе. Для высоких частот (при  $r_0 > \lambda$ )

$$
R_{\infty} \simeq R_0 \left( \frac{1}{4} + \frac{r_0}{2 \lambda} + \frac{3}{32} \frac{\lambda}{r_0} \right) .
$$

Соответственно коэффициент добавочных потерь для уединенного провода круглого сечения при  $r_0 < \lambda$ 

$$
k_{\rm H} = 1 + (1/48) (r_0/\lambda)^4, \tag{4.22}
$$

$$
\pi_{\text{pH}} r_0 > \lambda
$$

$$
k_{\rm \pi} = 1/4 + r_0/2 \lambda + (3/32) (\lambda/r_0). \tag{4.23}
$$

Для уменьшения коэффициента добавочных потерь, особенно на высоких частотах, силошной провод разделяют на отдельные изолированные друг от друга элементарные проводники (жилки). Это придает проводу большую гибкость. Отдельные жилки скручивают по всей длине провода так, что они последовательно проходят через каждую точку сечения. В этом случае ток распределяется по отдельным элементарным проводникам равномерно. Изоляция отдельных проводников приводит к тому, что сечение провода радиуса го не полностью заполнено медью, а составляет лишь часть общего сечения, характеризующуюся коэффициентом заполнення  $k_M$  (обычно в многожильных проводах  $k_M = 0.5$ ). При общем числе проводников в проводе N между радиусом жилки  $(r_s)$  и радиусом провода  $(r_0)$  существует соотношение

$$
r_s = r_0 \sqrt{k_M/N}.
$$

Сопротивление многожильного провода обусловлено мощностью потерь в проводе. Собственный поверхностный эффект учитывается с помощью сопротивления

$$
R_1 = \frac{1}{2\pi\gamma} \frac{k_{\rm M}}{r_{\rm s}^2} f_2 \left(\frac{r_s}{\lambda}\right) ,
$$

$$
f_2 \left(\frac{r_s}{\lambda}\right) = \frac{1}{4} \left(\frac{r_s}{\lambda}\right)^{\frac{1}{2}} .
$$

где при  $r_s < \lambda$ 

'106

Потери, связанные с влиянием электромагнитного поля соседних элементарных проводников, учитываются с помощью сопротивления

$$
R_2 = \frac{1}{\pi N \gamma r_s^2} f_1\left(\frac{r_s}{\lambda}\right).
$$

гле

$$
f_1\left(\frac{r_s}{\lambda}\right) = 1 + \frac{1}{48}\left(\frac{r_s}{\lambda}\right)^4.
$$

Тогда с учетом поверхностного эффекта сопротивление миогожильного провода

$$
R_{\infty} = R_1 + R_2 = \frac{1}{\pi r_0^2 \gamma k_{\rm M}} \left[ \hbar \left( \frac{r_s}{\lambda} \right) + \right.
$$

$$
+ \frac{k_{\rm M}^2}{2} \left( \frac{r_0}{r_s} \right)^2 f_2 \left( \frac{r_s}{\lambda} \right) \right].
$$

Так как сопротивление многожильного провода постоянному току

$$
R_{\equiv} = \frac{1}{\pi r_0^2 \gamma k_{\rm M}} \ ,
$$

то коэффициент добавочных потерь многожильного провода

$$
k_{\mathrm{I}} = f_1 \left( \frac{r_s}{\lambda} \right) + \frac{k_{\mathrm{M}}^2}{2} \left( \frac{r_0}{r_s} \right)^2 f_2 \left( \frac{r_s}{\lambda} \right). \tag{4.24}
$$

Пример 4.7. Определить коэффициент добавочных потерь уединенного медного провода диаметром 4 мм при частотах 1 и 40 кГц. Сравнить его в последнем случае с коэффициентом добавочных потерь многожильного провода того же диаметра.

Для  $f = 1$  кГц

$$
\lambda = \sqrt{2/\omega\mu_{\rm a}\gamma} = \sqrt{2/2\,\pi\cdot 10^3\cdot 4\,\pi\cdot 10^{-9}\cdot 5\,, 5\cdot 10^5} = 0\,,215\,\mathrm{cm}\,,
$$

где  $\mu_a = \mu_0 = 4\pi \cdot 10^{-9}$  Гн/см;  $\gamma - \gamma$ дельная проводимость меди;  $\gamma = 5.5 \cdot 10^5$  $1/OM$   $cm$ ;

$$
\frac{r_0}{\lambda} = \frac{0.20}{0.215} = 0.93 \; ; \; k_{\pi} = 1 + \frac{1}{48} \left( \frac{r_0}{\lambda} \right)^4 = 1 + \frac{1}{48} \; (0.93)^4 = 1.016.
$$

Для одножильиого провода при  $f=40$  кГц

$$
\lambda = \sqrt{2/\omega\mu_{\rm a}\gamma} = \sqrt{2/2\pi \cdot 40 \cdot 10^{3} \cdot 4\pi \cdot 10^{-9} \cdot 5,5 \cdot 10^{8}} = 0,034 \text{ cm};
$$
  

$$
\frac{r_0}{\lambda} = \frac{0.2}{0.034} = 5,88 \text{ ; } k_{\rm R} = \frac{1}{4} + \frac{r_0}{2\lambda} + \frac{3}{32} \frac{\lambda}{r_0} =
$$
  

$$
= \frac{1}{4} + \frac{0.2}{0.068} + \frac{3}{32} \frac{0.034}{0.2} \approx 3.21.
$$

Для многожильного провода с числом жилок  $N = 400$  при  $f = 40$  кГц, коэффициент заполнения  $k_M = 0.5$ . Радиус жилки

$$
r_s = r_0 \sqrt{\frac{k_M}{N}} = 0.2 \sqrt{0.5/400} \approx 7.10^{-3} \text{cm};
$$
  

$$
\frac{r_s}{\lambda} = \frac{7.10^{-3}}{34.10^{-3}} = 0.206, \text{ creq} \text{o} \text{a} \text{r} \text{d} \text{m} \text{d} \text{m}, r_s < \lambda.
$$

107

 $\mathbf{I}$
На основании вышеизложенного

$$
f_1\left(\frac{r_s}{\lambda}\right) = 1 + \frac{1}{48}\left(\frac{r_s}{\lambda}\right)^4 \simeq 1 ;
$$
  

$$
f_2\left(\frac{r_s}{\lambda}\right) = \frac{1}{4}\left(\frac{r_s}{\lambda}\right)^4 = \frac{1}{4}(0.206)^4 = 0.45 \cdot 10^{-3}.
$$

В результате

$$
k_{\rm R} = f_1 \left( \frac{r_s}{\lambda} \right) + \frac{k_{\rm M}^2}{2} \left( \frac{r_0}{r_s} \right)^2 f_2 \left( \frac{r_s}{\lambda} \right) = 1 +
$$
  
+ 
$$
\frac{0.5^2}{2} \left( \frac{0.2}{7 \cdot 10^{-3}} \right)^2 \cdot 0.5 \cdot 10^{-3} = 1,046.
$$

Мощность потерь в обмотках ЭЭ с магнитопроводом. В обмотке ЭЭ добавочные потери вызваны: собственным поверхностным эффектом в проводнике; влияинем соседних проводников обмотки (эффектом близости). Причем, если ЭЭ без магиитопровода (чаще это реактор), то магнитное поле обмотки имеет две составляющие: аксиальную  $H_y$  и радиальную  $H_x$  (рис. 4.17,*a*). Вытеснение тока происходит в двух направлениях: от осевой составляющей поля в радиальном направлении (вдоль оси х), от радиальной составляющей в направлезначительно меньше аксиальной. В практических расчетах считают, что линии магнитного поля в обмотке, намотанной на магнитопроводе, имеют одно иаправление - вдоль оси у (рис. 4.17,6, 4.18), вытеснение тока происходит в радиальном направлении.

Для ЭЭ с магнитопроводом коэффициент добавочных потерь в обмотке, намотанной сплошиым проводом прямоугольного сечения при синусоидальном токе.

$$
k_{\rm H} = \varphi(x) + \frac{m^2 - 1}{2} \psi(x), \qquad (4.25)
$$

гле

$$
\varphi(x) = x \frac{\sin 2x + \sin 2x}{\cosh 2x - \cos 2x};
$$
\n(4.26)

$$
\psi(x) = 2x \frac{\sin x - \sin x}{\sin x + \cos x};
$$
\n(4.27)

$$
x = a \sqrt{\omega_{\mu_a} \gamma/2}, \qquad (4.28)
$$

где  $a$  - ширина проводника в радиальном направлении;  $m$  - число слоев обмотки (число проводников обмотки в радиальном направлении).

При 0 < x < 1, что часто имеет место на практике,

$$
k_{\rm R} \approx 1 + (m^2/9) x^4. \tag{4.29}
$$

При х>4 гиперболические фуикции примерно равны и много больше тригонометрических, поэтому

$$
k_{\pi} = x \left[ 1 + \frac{2(m^2 - 1)}{3} \right] \tag{4.30}
$$

Для обмотки, намотаниой круглым проводом (при  $0 \le x \le 1$ ),

$$
k_{\pi} \approx 1 + (m^2/15) x^4, \tag{4.31}
$$

где  $x = d_0 \sqrt{\omega \mu_a \gamma/2}$ ;  $d_0$  — диаметр неизолированного провода. 108

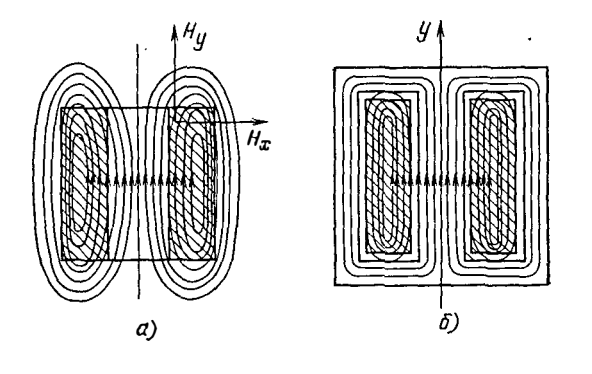

Iω

Рис. 4.17. Магнитное поле обмоток реактора:  $a - 6e$ з магнитопровода;  $6 -$ на магнитопроводе

Рис. 4.18. Магнитное поле рассеяния двухобмоточного трансформатора:  $1 -$  первичная обмотка:  $2$ вторичная обмотка

При использовании прямоугольного многожильного провода (при  $0 \le x_s \le 1$ )

$$
k_{\rm \mu} = 1 + [(mn_{\rm p})^2/9] x_{\rm s}^4 \,, \tag{4.32}
$$

где  $x_s = d_s \sqrt{\omega \mu_a \gamma/2}$ ;  $n_p$  — число жилок в радиальном направлении.

Если многожильный провод круглый, то  $n_p \simeq \sqrt{N}$ .

Если ток в обмотке представляет собой непрерывную периодическую несинусоидальную функцию, то, разложив ее в гармонический ряд Фурье, можио найти коэффициент добавочных потерь

$$
k_{\pi} = \frac{\sum l_n k_{\pi n}}{l^2}; \ n = 1, 2, 3, \dots,
$$
 (4.33)

где  $1$  - действующее значение несинусоидального тока;  $1_n$  - действующее зиачение *n*-й гармоники тока;  $k_{\text{I}} n -$ коэффицнент добавочных потерь при частоте  $n\omega$ ;  $\omega = 2\pi/T_{\rm n}$  основная гармоника несинусоидального тока;  $T_{\rm n}$  - период иесинусоидального тока. Коэффициент добавочных потерь при импульсиом (прерывистом) токе рассмотрен ниже.

Мощность потерь в обмотках ЭЭ без магнитопровода. Расчет добавочных потерь в обмотках бе магнитопровода математически сложен. Из наиболее известных исследователей этого вопроса следует отметить Баттерворса, Зоммерфельда, Ламмеранера и Штафля. Удобные для пратического нспользования результаты получены Баттерворсом Основные из них приведены ииже.

Для однослойных цилиндрических реакторов с не слишком плотной намоткой одножильным круглым проводом

$$
k_{\rm u} = R_{\rm u}/P_{\rm m} = F + u \, (d_{\rm 0}/c)^2 \, G,\tag{4.34}
$$

где F и  $G$  — коэффициенты, приведенные в табл. 4.6;  $u$  — коэффициент, приведенны. в табл. 47;  $d_0$ /, - отношение диаметра иеизолированного провода к расстоянию между нентрами соседних витков.

Е тобл. 4.7 обозначено:  $h$  - аксиальная длина реактора;  $D$  - наружный диаметр реактора (рис. 419 и 524),  $\mu_1$  - коэффициент, учитывающий влияние радиальной составляющей поля,  $u_2$  - коэффициент, учитывающий влияние осевой составляющей магнитного поля.

# Таблица 4.6

| $s - d_0 \sqrt{\omega \mu_B V^2}$ |       | G       | $x = d_0 \sqrt{\omega \mu_a \gamma/2}$ | F     | Q      |  |
|-----------------------------------|-------|---------|----------------------------------------|-------|--------|--|
| 0, 00, 4                          | 1,000 | x!/64   | 1,6                                    | 1,033 | 0,0863 |  |
| 0,5                               | 1,000 | 0,00097 | 1,8                                    | 1,052 | 0,1265 |  |
| 0,6                               | ,001  | 0,00202 | 2,0                                    | 1,078 | 0,1724 |  |
| 0,7                               | 1,001 | 0,00373 | 2,5                                    | 1,175 | 0.2949 |  |
| 0,8                               | 1,002 | 0,00632 | 3,0                                    | 1,318 | 0,4049 |  |
| 0,9                               | 1,003 | 0,01006 | 3,5                                    | 1,492 | 0,4987 |  |
| 1,0                               | 1,005 | 0,01519 | 4,0                                    | 1,678 | 0,5842 |  |
| $\mathbf{1,2}$                    | 1,011 | 0,03059 | 4,5                                    | 1,863 | 0,6690 |  |
| 1,4                               | 1,020 | 0,05410 | 5,0                                    | 2,043 | 0,7550 |  |

Значения коэффициентов  $F$  и  $G$ 

Таблица 4.7

Значения коэффициентов и, и1, и2

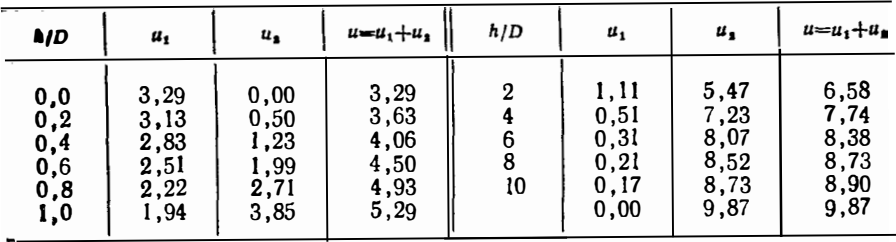

Для однослойных реакторов с плотной намоткой круглым одножильным проводом

$$
k_{\overline{\mu}} = e F + (e_1 u_1 + e_2 u_2) (d_0/c)^2 G,
$$
 (4.35)

**где**  $\varepsilon$ ,  $\varepsilon_1$ ,  $\varepsilon_2$  зависят от  $d_0/c$  и даны в табл. 4.8, остальные обозначения прежиие.<br>В случае применения круглого многожильного провода

$$
k_{\rm R} = F + [K_1 + u (d_0/c)^2] (d_s/d_0)^2 N^2 G, \qquad (4.36)
$$

Таблица 4.8

Значения коэффициентов в

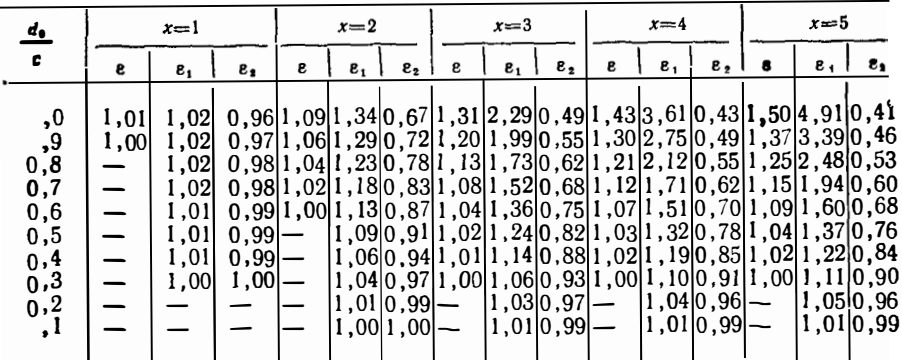

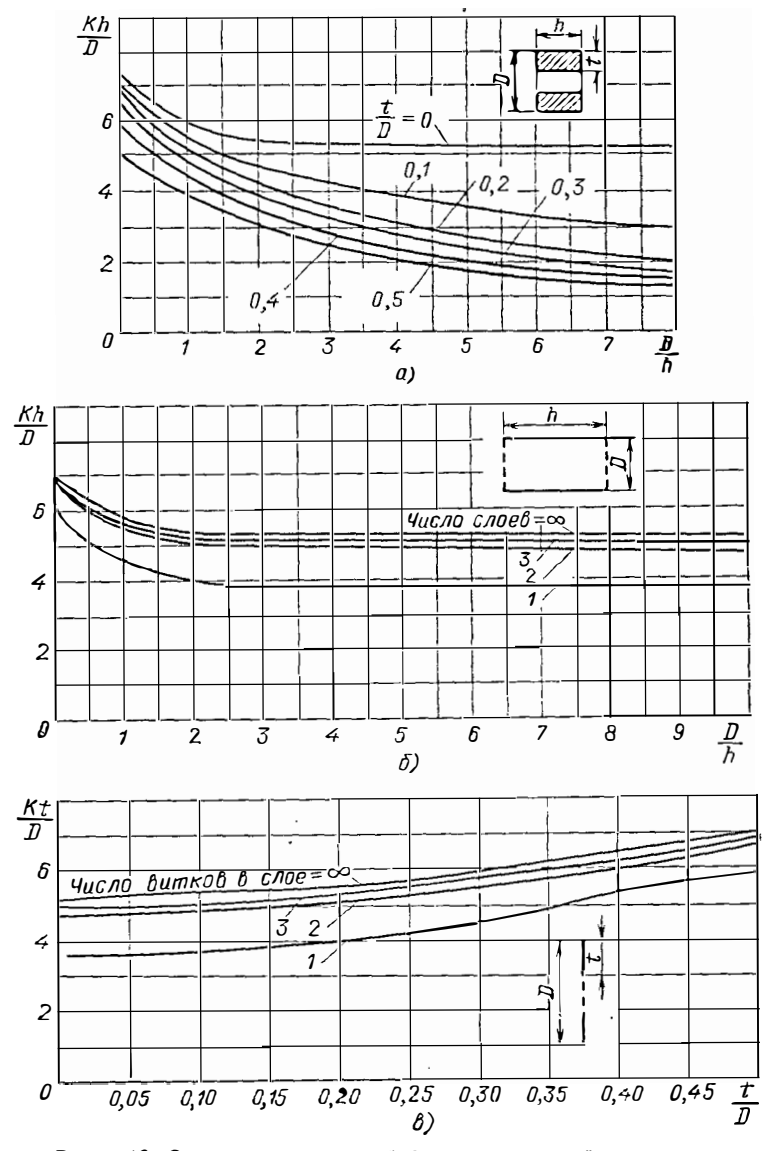

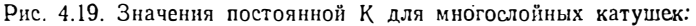

а - катушки со многими слоями и с большим числом витков в слое (от многослойных  $\alpha - \alpha$ трики со многими и советании числом витков в слое); б - соленоиды с больним числом витков и слоями:  $\theta$  - многовитковые дисковые (галетные) катушки с малы

где  $d_0$  — диаметр неизолированного провода;  $d_s$  — диаметр одной жилки;  $N$  — число жилок;  $K_1$  — коэффициент, зависящий от N, приведен в табл. 4.9; F и  $G$  коэффициенты, данные в табл. 4.5 для  $x = (d_s/2) V \overrightarrow{\omega_{\text{H}_2} y}$ .

Коэффиинент добавочных потерь многослойных реакторов, намотаиных одножильным круглым проводом

$$
k_{\pi} = F + (1/4) (K \, \hbar m / D)^2 (d_0/c)^2 G, \tag{4.37}
$$

111

Значение коэффициеита К,

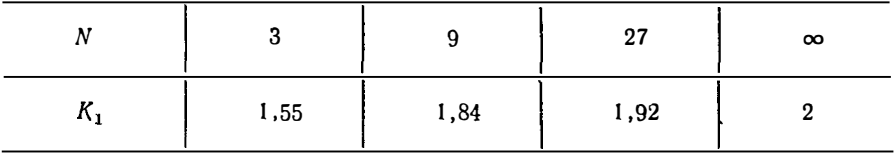

где  $K$  - постоянная, зависящая от типа намотки, определяется по кривым рис. 4.19; h — аксиальная длина намотки (см. рис. 4.19,a);  $m$  — число слоев обмотки. Лля многожильного провода

$$
k_{\pi} = F + [K_1 + (1/4) (K \, hm/D)^2 (d_0/c)^2] (d_s/d_0)^2 N^2 G. \tag{4.38}
$$

Формулы (4.37) и (4.38) применимы ко всем мнногослойным реакторам от соленоилов (при  $h/D \rightarrow \infty$ ) до дисковых катушек (при  $D/h \rightarrow \infty$ ). В частном случае однослойного соленоида значение К таково, что (4.37) и (4.38) превращаются в (4.34) и (4.36).

Можно показать, что минимальной массой обладает катушка квадратного сечения, у которой сторона сечения составляет четверть наружного диаметра. Для такой катушки при достаточно плотной намотке  $(d_0/c)^2 \approx 1$ ;  $(Kh/D)^2 = 9$ ;  $m^2 = \omega$ . Эти соотношения при  $0 \ll x \ll 1$   $(x = d_0 \sqrt{\omega_{\mu} q y/2})$  позволяют упростить (4.36). В указанном диапазоне x, обычно имеющем место на практике,  $F = 1$ ,  $G = x^4/64$ , поэтому

$$
k_{\rm H} = 1 + F_1 S_{\rm np}^2 \,, \tag{4.39}
$$

где  $F_1 = 9\omega f^2 \mu^2$   $\frac{2}{9}$  4;  $f - \mu$ астота, Гц;  $\omega - \mu$ исло витков;  $S_{\mu\nu}$  - сечение неизолированного провода.

Рассмотрим теперь круглые многожильные провода. Для катушки тех же соотношений геометрических размеров при частотах  $f < 22$  кГц  $F = 1$ ;  $G = x^4/64$ , где  $x = (d_s/2) \sqrt{\omega_{\text{II-1}}y}$ ;  $d_s = \mu \text{a} \text{m} \pm \sqrt{\omega_{\text{II-1}}y}$ ; жилки (по ГОСТ 16186—74:  $d_s = 0.051$  см при  $f \le 4$  кГц;  $d_s = 0.031$  см при  $f \le 10$  кГц;  $d_s = 0.023$  см при  $f \le 22$  кГц). Так как расстояние между соседними витками  $c = h / V \overline{w}$ , то

$$
\left(\frac{d_0}{c}\right)^2 = \frac{4S_{\text{np,m3}}}{\pi} / \left(\frac{h}{\sqrt{w}}\right)^2 = \frac{8S_{\text{np}}w}{\pi h^2} ; \left(\frac{d_s}{d_0}\right)^2 =
$$

$$
= \frac{d_s^2 \pi}{4S_{\text{np,m3}}} = \frac{d_s^2 \pi}{8S_{\text{np}}} ; N = \frac{S_{\text{np}}}{S_s} = \frac{4S_{\text{np}}}{d_s^2 \pi},
$$

где  $S_{\text{up}}$  площадь сечения неизолированного круглого провода,  $S_s$  площадь сечения жилки. Здесь учитывается тот факт, что в круглых многожильных проводах медь занимает примерно половину общего сечення провода. С учетом сказанного (4.38) имеет вид:

$$
k_{\rm H} = 1 + F_{\rm a} S_{\rm np} + F_{\rm a} S_{\rm np}^2 \,, \tag{4.40}
$$

где

$$
F_2 = \frac{d_s^2 \pi f^2 \mu_a^2 \gamma^2}{64} ; F_3 = \frac{9 w^2 d_s^2 f^2 \mu_a^2 \gamma}{64 h^2}
$$

Пример 4.8. Сравнить коэффициент добавочных потерь, вычисленных для обмотки, намотаиной одножильным проводом по формуле (4.37), (4.39) и для обмотки, намотанной многожильным проводом, по формулам (4.38), (4.40).<br>Исходиые данные: реактор без магнитопровода, квадратного сечения (h=b,

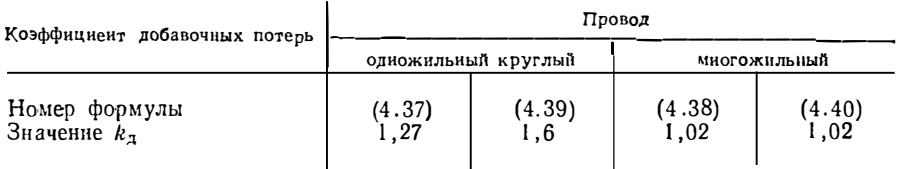

Коэффициент добавочных потерь в одно- и многожильном проводах

рис. 4.19,a);  $h=3.2$  см;  $D_{cp}=9.6$  см. Частота  $f=10^3$  Гц; ток в обмотке  $I=10$  A; число витков  $w = 100$ ; число слоев  $m = 10$ . Обмотка намотана одножильным круглым проводом сечения  $S_{\text{m}} = 2.987 \cdot 10^{-2}$  см<sup>2</sup>; днаметр провода  $d_0 = 0.195$  см; диаметр изолированного провода  $d'_{0} = 0.204$  см., либо многожильным проводом<br>ЛЭТЛО (15×0,51) сечением  $S_{np} = 3.06 \cdot 10^{-2}$  см<sup>2</sup>; число жил  $N = 15$ ; диаметр<br>жилки  $d_{s} = 0.051$  см; днаметр изолированного провода  $d'_{0} =$ 

Вычисленные значения  $k_{\mu}$  приведены в табл. 4.10.

Сравнение показывает, что результаты вычислений  $k_x$  по формам Баттевор-<br>са и приближенным формулам (4.39), (4.40) весьма близки.

Все рассуждения настоящего параграфа относились к синусоидальному току, при несинусоидальном токе коэффициент добавочных потерь в обмотке можно определить по (4.33).

Потери мощности в ленточном проводнике. Вместо круглого н прямоугольного проводов для обмоток ЭЭ часто используется проводник (медная лента), у которого толщина (а) много меньше ширины (b). Это позволяет сделать обмотки более компактными и технологичными.

Добавочные потери в обмотках из тонкой ленты на магнитопроводе в основном являются следствием неравномерного распределения тока по высоте обмотки, так как вихревые токи, вызванные поперечным (радиальным) полем рассеяния, концентрируются в торцах ленточного провода. Вихревые токи, вызываемые продольным (осевым) полем рассеяния, практически не влияют на добавочные потери (если толщина проводника много меньше глубины проникновения электромагнитной волны в проводник).

При таком рассмотрении в каждом проводнике обмотки вытеснение тока происходит одинаково (электромагнитное поле проникает в каждый проводник с лвух сторон). Плотность тока в тонком ленточном проводе

$$
J(y) = \frac{\alpha \, I \, \text{ch} \, \alpha \, y}{2 \, a \, \text{sh} \, \alpha \, b/2} \tag{4.41}
$$

где «= *j*ω μ<sub>a</sub>γ=k<sup>2</sup>(1+*j*)<sup>2</sup>; k =  $\sqrt{\pi \mu_a \gamma}$ ; μ<sub>a</sub> ≈ μ<sub>0</sub>; I - действующее значение тока в проводе:  $\mu_0$  - магнитная постоянная: *i* - мнимая единица.

Определим ту часть сечения ленточного проводника, по которой протекает основная доля тока (практически, как это принято в технических расчетах, 90% от общего тока). Поскольку ток вытесняется одновременно к нижней и верхней стороне сечения ленты (рис. 4.20), основная величина сечения будет равна  $S_1 = 2a(b/2-y_0)$ . Координату  $y_0$  удобнее находить из условия, что по сечению 2ауо протекает 10% всего тока:

$$
2 I(y_0) = 2a \int_0^{y_0} J(y) dy = I \propto \int_0^{y_0} \frac{\operatorname{ch} \alpha y}{\operatorname{sh} \alpha b/2} dy = I \frac{\operatorname{sh} \alpha y_0}{\operatorname{sh} \alpha b/2}
$$

Или

$$
|2 I (y_0)| = I \int \frac{\sin^2 k y_0 + \sin^2 k y_0}{\sin^2 k b / 2 + \sin^2 k b / 2} = IF (k, y_0, b/2), \qquad (4.42)
$$

113

причем по условию  $|2I(y_0)|/I = F(k, y_0, b/2) = 0.1$ . Функция  $F(k, y_0, b/2)$  может быть аппроксимирована следующими простыми выражениями:

$$
F\left(k, y_0, \frac{b}{2}\right) = \begin{cases} \frac{y_0}{b/2} & \sqrt{\frac{1+2(ky_0)^4/45}{1+2(kb/2)^4/45}}, \quad kb/2 \leq 1.6; \\ \exp\left[-k\left(b/2 - y_0\right)\right], \quad kb/2 \geq 1.6. \end{cases}
$$
(4.43)

Учитывая, кроме того, то обстоятельство, что в практических случаях kb/2>1,6, можно пользоваться только второй формулой выражения, а это приводит к следующему простому результату:

$$
y_0 \approx \frac{-kb/2 + \ln 0.1}{k} = \frac{-kb/2 - 2.3}{k}
$$

Тогда искомая степень увеличения сопротивления ленточного проводника. вызванная поверхностным эффектом, может быть определена как отношение действительного сечения ленты (ab) к сечению  $S_0 = 2a(b/2-y_0)$ , т. е.

$$
k_{\rm R} = \frac{b/2}{b/2 - y_0} = \frac{b}{2} \left( \frac{b}{2} - \frac{kb/2 - 2.3}{k} \right)^{-1} = \frac{kb/2}{2.3} = 0.215 \, kb. \quad (4.44)
$$

#### Мощность потерь в обмотках при импульсных токах.

1. Обмотка на магнитопроводе. Так как пространственная картнна распространения электромагнитного поля в обмотке при импульсном токе такая же, как и при синусоидальном, то воспользовавшись свойствами экспоненциальной функцин (см. с. 97), можно определить коэффициент добавочных потерь в об-**MOTKE** C MACHINTORDOBOAOM RDH TOKE  $i = l_m e^{-\zeta t}$ .

Для провода прямоугольного сечення

$$
k_{\pi} = \varphi(x) + \frac{m^{2} - 1}{3} \psi(x),
$$
 (4.45)

гле

$$
x = a \sqrt{\mu_0 \gamma \zeta};\tag{4.46}
$$

$$
\varphi(x) = x \frac{\operatorname{cn} x}{\operatorname{sh} x};\tag{4.47}
$$

$$
\psi(x) = 2x \frac{\operatorname{ch} x - 1}{\operatorname{sh} x}.
$$
\n(4.48)

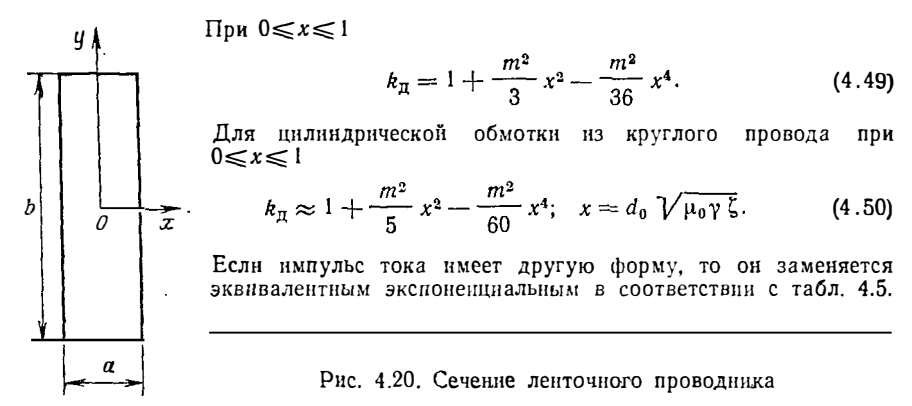

2. Обмотка без магнитопровода. Уравнения, описывающие электромагнитиое поле в обмотке, являются функциями трех аргументов (двух пространственных координат и времени t). Точное решение задачн расчета добавочных потерь становится еще более громоздким, чем при синусоидальном воздействии. Поэтому расчет потерь в обмотках без магнитопровода при импульсных токах ведут приближенно, заменяя импульсное воздействие эквивалентным по потерям синусоидальным.

Ранее указывалось, что приближенно импульсное воздействие можно заменить эквивалентным синусоидальным с частотой  $f_{21} = 0.5t_n$ . В [8] достаточно строго показано, что потери мощности в обмотке при импульсном токе прямоугольной формы такие же, как при синусоидальном с частотой  $f_{22} = 0.4/t_{\pi}$ . Поэтому для расчета коэффициента добавочных потерь в обмотке без магнитопровода можно воспользоваться формулами (4.34) - (4.40), если вместо частоты<br>f в них подставить значение эквивалентной частоты  $f_s$  ( $f_{s1}$  или  $f_{s2}$ , последнее будет точнее). Если импульс тока имеет непрямоугольную форму, то его заменяют эквивалентным прямоугольным в соответствии с табл. 4.4.

Зная величину  $k_{\pi}$ , можно определить мощность потерь в обмотке при импульсном токе за время действия импульса:

$$
P_{00,n} = I_n^2 R_{\pm} k_{\rm R},
$$

где

 $I_{\rm H} = \sqrt{\frac{1}{t_{\rm H}}} \int_{0}^{t_{\rm H}} l^2(t) dt$ , остальные обозначения прежние. Мощность потерь в обмотке при импульсном токе за период повторения импульсов

$$
P_{\rm o6} = I^2 R_{\rm m} k_{\rm R},
$$

$$
\text{r}_\text{A}e \quad I = \sqrt{\frac{1}{T_\text{H}}\int\limits_0^{t_\text{H}} i^2(t) dt}.
$$

Мощность потерь в обмотке из ленточного провода рассчитывают по формулам предыдущего параграфа при замене импульсного тока эквивалентной синусоидой с частотой f.

### 4.3. Потери в диэлектриках

Потери в диэлектриках (изоляции) можно разделить на три вида: диэлектрические, нонизационные и сквозной проводимости. Ионизационные потери обычно присутствуют в высоковольтных устройствах, которые не являются типичными для РЭА.

Переменное электрическое поле в диэлектрике служит причиной возникновения токов смещения. Вследствие периодического изменения поляризации и несовершенства (наличия проводимости) диэлектрической среды в последней выделяется тепло, на что затрачивается определенная доля энергии. При этом чем выше частота и напряженность электрического поля, тем сильнее растут потери. Диэлектрические потери и потери сквозной проводимости в элементариом объеме на переменном напряжении определяют по следующему общензвестному выражению:

$$
d P_{\rm \pi} = 2\pi f \varepsilon_{\rm a} \, \text{tg} \, \delta \, E^2 \, dV_{\rm \pi},
$$

где  $\epsilon_a$  - абсолютная диэлектрическая проницаемость изоляции; f - частота; tg  $\delta$  - тангенс угла диэлектрических потерь (табл. 4.11);  $E$  - напряженность электрического поля;  $dV_{\pi}$  - элемент активного объема изоляции.

Вообще говоря, tg 8 и е, зависят от температуры. Поэтому при необходимости учета температурного изменения этих величии производят тепловой расчет устройства и затем полученный результат уточняют по методу последовательных приближений.

Таблина 4.11

Значение тангенса угла днэлектрических потерь для различиых материалов

 $\mathbf{t}$ 

Полные потери в определенном объеме диэлектрика

$$
P_{\pi} = 2\pi f \text{ tg } \delta \varepsilon_{\text{a}} \int_{V_{\pi}} E^2 dV_{\pi}.
$$
 (4.51)

Учитывая, что  $\varepsilon_a E^2 = dW_A$  ( $dW_A$  - энергия электрического поля, сосредоточенная в объеме  $dV_{\pi}$ ), получим

$$
P_{\pi} = 2\pi f \, \text{tg} \, \delta \, W_{\pi},
$$

где  $W_n$  - полная энергия электрического поля в объеме диэлектрика, которая может быть выражена через емкость системы, а именно:

$$
P_{\rm \mu} = 2\pi f \, \text{tg } \delta \, C U^2. \tag{4.52}
$$

Здесь  $U$  - действующее значение напряжения, приложенного к рассматриваемому объему.

Следует отметить, что при неоднородном поле, которое наблюдается в обмотках, где электроды имеют малый раднус кривнэны, возможно появление местных перегревов, приводящих к ускоренному старению изоляции.<br>Пример 4.9. На металлический стержень диаметром  $2R_1 = d = 0.4$  см и

длиной  $l = 100$  см плотно одета диэлектрическая полихлорвинновая ( $\varepsilon_r = 4.7$ ; 116

 $\sigma$  6=0.1) труба с наружным днаметром  $2R_2=4$  см и длиной  $l=100$  см (полученная система образует цилиндрический конденсатор). Найти потери в диэлектрике, если его теплопроводность  $\lambda = 0.44 \cdot 10^{-2}$  Вт/см-град, коэффициент<br>теплоотдачи с поверхности системы  $\alpha = 1.2 \cdot 10^{-3}$  Вт/см<sup>2</sup>·град, напряжение между внешним и внутренним электродами  $U=4.10^3$  В частотой  $f=20$  кГц.

Для вычисления потерь используем (4.52). Как известно, емкость цилиндрического конденсатора

$$
C = 2\pi\epsilon_{\rm a} l / \ln (R_{\rm b}/R_{\rm b}) = 1,14 \cdot 10^{-10} \Phi,
$$

потери в диэлектрике

$$
P_{\rm \pi} = 2\pi f \text{ tg } \delta CU^2 = 23 \text{ Br}.
$$

Напряженность электрического поля цилнидрического конденсатора

$$
E = \frac{U}{r \ln R_2/R_1} = \frac{4000}{r \ln 10} = \frac{1738}{r}.
$$

где r - расстояние от оси конденсатора до фиксированной точки в изоляции. Определим потери по точной формуле (4.51):

$$
P = 2\pi f \text{ tg } \delta \varepsilon_{\mathbf{a}} \int\limits_{R_1}^{R_2} E^2 l \, 2\pi \rho \, d\rho = 2\pi f \text{ tg } \delta \varepsilon_{\mathbf{a}} \, l \, 2\pi \, (1738)^2 \ln R_2 / R_1 = 23.5 \text{ B} \tau.
$$

Оценим температуру перегрева данного конденсатора. Так как все потери сосредоточены у центрального стержня в силу резко неоднородного электрического поля, то источник тепла по отношению к тепловому сопротивлению допустимо считать внешним. Действительно, отношение потерь вблизи центрального стержня  $(r = R_1)$  к потерям у поверхности  $(r = R_2)$  равно

$$
\frac{P_{r=R_t}}{P_{r=R_2}} = \left| \frac{E_{r=R_t}}{E_{r=R_2}} \right|^2 = 100.
$$

Тепловое сопротивление цилиндрического диэлектрика

$$
R_{T1} = \frac{1}{2\pi\lambda l} \ln \frac{R_2}{R_1} = 0.83^{\circ} \text{ C/Br}.
$$

Тепловое сопротивлемне на граннце «окружающая среда — поверхность системы»

$$
R_{T2} = \frac{1}{\alpha S_{\text{n.o}}} = \frac{1}{\alpha 2\pi R_2 l} = 0.66^{\circ} \text{ C/Br}.
$$

Перегрев

$$
\Delta T = P_{\pi} / (R_{T1} + R_{T2}) \simeq 16^{\circ} \text{ C}.
$$

Можно учесть изменение величин  $\varepsilon_r$  н  $\operatorname{tg} \delta$  при увеличении температуры на 16°С. В этих условиях  $\varepsilon'$ , = 5,2, tg δ = 0,1. Поэтому потерн возрастут на 17%  $(\varepsilon'$ ,  $|\varepsilon_r = 1,7)$ , т. е.  $P'_{\pi} \simeq 27,5$  Br. Тогда  $\Delta T' = 18,7^{\circ}$  С. Это малое увеличение перегрева не скажется на изменении  $\varepsilon_r$  и tg  $\delta$ . Следовательно, перегрев 18,7°С можно считать установившимся. Если к диэлектрику приложено постоянное напряжение  $U_0$ , то потери сквозной проводимости

$$
P_{\rm \pi} = E_0^2 V_{\rm \pi}/\rho,
$$

где  $E_0$  - напряженность постоянного электрического поля;  $V_\pi$  - объем диэлектрика; о - удельное объемное сопротивление изоляции.

# 5. Расчет трансформаторов и реакторов

### 5.1. Эквивалентная схема трансформатора

Простейший трансформатор состоит из двух обмоток, намотанных на магнитопровод. Первичную подключают к источнику напряжения (в главе рассматривается траисформатор, работающий при заданном иапряжении), а вто-<br>ричную - к иагрузке (рис. 5.1). Согласио прииципу Ленца включение обмоток трансформатора встречное. По схеме рис. 5.1 можно составить уравнения

$$
u_1 = R_1 l_1 + L_1 \frac{d l_1}{d t} - M \frac{d l_2}{d t};
$$
\n(5.1)

$$
0 = R_2 t_2 + L_2 \frac{di_2}{dt} - M \frac{di_1}{dt} + u_2.
$$
 (5.2)

Представим их в виде

$$
u_1 = R_1 \dot{t}_1 + L_1 \frac{di_1}{dt} - nM \frac{di_2}{dt} - \frac{1}{n};
$$
  

$$
0 = n^2 R_2 \frac{i_2}{n} + n^2 L_2 \frac{di_2}{dt} - nM \frac{di_1}{dt} + nu_2,
$$

где  $n = w_1/w_2$  — коэффициент трансформации;  $i_2/n = i'_2$ ,  $u_2n = u'_2$ ,  $R_2n^2 = R'_2$ ,  $L_2 n^2 = L'_2$  — параметры трансформатора, приведенные по виткам к первичной обмотке. Тогда

$$
u_1 = R_1 i_1 + L_1 \frac{di_1}{dt} - nM \frac{di_2}{dt};
$$
 (5.3)

$$
0 = R_2' i_2' + L_2 \frac{di_2'}{dt} - nM \frac{di_1}{dt} + u_2'.
$$
 (5.4)

Если к правой части уравиения (5.3) прибавить слагаемое  $nM \frac{di_f}{dt} - nM \frac{di_f}{dt}$ 

**а к** уравнению (5.4) слагаемое пМ  $\frac{di'_2}{dt} - nM \frac{di'_3}{dt}$  получим

$$
u_1 = R_1 i_1 + (L_1 - nM) \frac{di_1}{dt} + nM \frac{d}{dt} (i_1 - i_2);
$$
  
\n
$$
0 = R_2' i_2' + (L_2' - nM) \frac{di_2'}{dt} + nM \frac{d}{dt} (i_2' - i_1) + u_2'.
$$
 (5.5)

Уравиениям (5.5) соответствует эквивалентная схема, изображенная на рис. 5.2, называемая схемой замещения воздушного трансформатора (в схеме не учтены явления в магнитопроводе). Сопротивления  $R_1$ ,  $R'_2$  учитывают мощность потерь в проводах обмоток, их значения вычисляют с учетом поверхностного эффекта. Величину  $L_1 - nM = L_{s1}$  называют иидуктивиостью рассеяния первич-

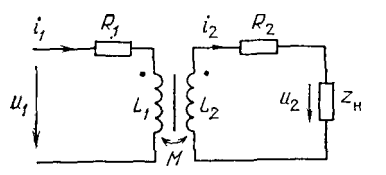

PIC. 5.1. Схема двухобмоточного трансфор-<br>  $u_2$   $u_2$   $u_3$   $u_4$   $u_5$   $u_6$   $u_7$   $u_8$   $u_9$   $u_{10}$   $u_{11}$   $u_{12}$   $u_{13}$   $u_{14}$   $u_{15}$   $u_{16}$   $u_{17}$   $u_{18}$   $u_{19}$   $u_{19}$   $u_{10}$   $u_{10}$   $u_{11}$   $u_{12}$   $u_{$ 

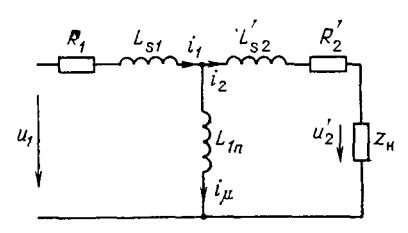

 $P_{HC}$  5.2 Эквивалентная схема трансформатора без учета явлений в магнитопроводе:  $i_{\mu} = i_{\mu}$  $-\ell'_2$  - ток намагничивания

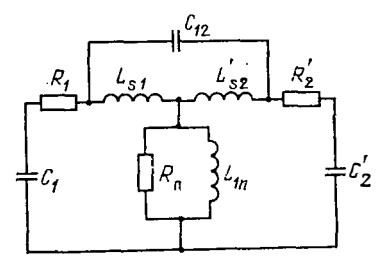

Эквивалентная схема Рис. 5.3. трансформатора с учетом емкостных связей

ной обмотки;  $L'_{2}-nM = L'_{*2}$  - индуктивностью рассеяния вторичной обмотки, приведенной по виткам к первичной обмотке; nM = L<sub>1n</sub> = L<sub>1</sub> -L<sub>21</sub> - индуктивностью намагничивания.

На электромагнитные процессы в трансформаторе значительное влияние оказывает его индуктивность рассеяния. Чтобы оценить это влияние, рассмотрим энергетические процессы в трансформаторе. Умножим (5.1) на  $i_1$ , а (5.2) иа і2, результаты сложим. Тогда

$$
u_1 i_1 = R_1 i_1^2 + R_2 i_2^2 + u_2 i_2 + L_1 i_1 \frac{d l_1}{d t} + L_2 i_2 \frac{d l_2}{d t} -
$$

$$
- M i_1 \frac{d i_2}{d t} - M i_2 \frac{d i_1}{d t}
$$

или

$$
p_1 = R_1 i_1^2 + R_2 i_2^2 + p_2 + dW_M/dt, \qquad (5.6)
$$

где  $W_{\mathbf{z}} = L_1 i^2 1/2 + L_2 i^2 2/2 - M i_1 i_2$  - энергия магнитного поля, запасаемая в любой момент времени в обмотках трансформатора.

Трансформатор, в котором  $\hat{R}_1 = 0$ ,  $R_2 = 0$ ,  $L_{s1} = 0$ ,  $L_{s2} = 0$ , называют идеальным. Для него  $L_1 = L_2 n^2$ ,  $i_1 = i_2/n$ ,  $M = \sqrt{L_1 L_2} = L_1/n$ . Подставив эти значения в выражение для W<sub>м</sub>, получим

$$
W_{\mathbf{M}} = L_1 \frac{i_1^2}{2} + \frac{L_1}{n^2} \frac{(i_1 n)^2}{2} - \frac{L_1}{n} i_1 \cdot i_1 n = 0,
$$

Таким образом, в идеальном трансформаторе энергия магнитного поля в любой момент времени равна нулю. Равна нулю она и в каждой из обмоток:

$$
W_{\mathbf{M1}} = L_1 \frac{i_1^2}{2} - M \frac{i_1 i_2}{2} = 0; \quad W_{\mathbf{M2}} = L_2 \frac{i_2^2}{2} - M \frac{i_1 i_2}{2} = 0.
$$

Мгновенная мощность подводнмая к первичной обмотке трансформатора, передается во вторичную  $(p_1=p_2)$ . В нендеальном трансформаторе мгновенная мощность  $(p_1)$  согласно (5.6) не только передается нагрузке  $(p_2)$ , но также частично теряется в проводах первичной и вторичной обмоток (Ri<sup>12</sup>1 н  $R_2^2$ ) и идет на изменение энергин магнитного поля  $W_m$ . В нендеальном трансформаторе  $(L_{\bullet 1} \neq 0, L_{\bullet 2} \neq 0, W_{\bullet 1} \neq 0)$  энергия магнитного поля запасается в индуктивностях рассеяния, причем  $\mathbf{W}_{\mathbf{M1}} = \mathbf{W}_{L1}$ ,  $\mathbf{W}_{\mathbf{M2}} = \mathbf{W}_{L2}$ . Тем самым получен весьма важный вывод: энергия магнитного поля в трансформаторе обусловлена только его нндуктивностями рассеяния. Поэтому все процессы, связаниме с выходом запасенной в трансформаторе энергии (в переходных режимах, при воздействии импульсных напряжений), вызваны индуктивностями рассеяния обмоток трансформатора.

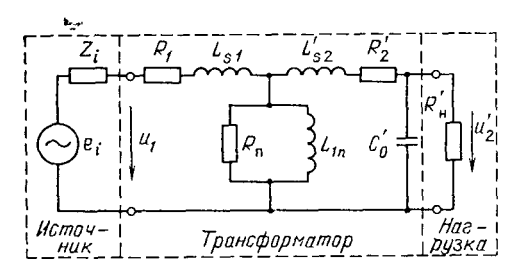

Рис. 5.4. Полная эквивалентная схема трансформатора с учетом параметров источника и нагрузки

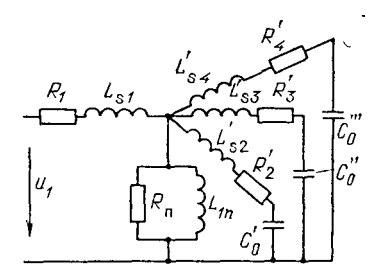

Рис. 5.5. Эквивалентная схема многообмоточного трансформатора

Кроме индуктивных связей в трансформаторе существуют еще емкостные: емкость первичной обмотки относительно магнитопровода  $C_1$ ; емкость вторичной обмотки, приведенная к первичным виткам,  $C<sup>2</sup>$  емкость между обмотками  $C_{12}$ . С учетом емкостных связей эквивалентиая схема трансформатора изображена на рис. 5.3. Там же добавлено сопротивление  $R_n$ , подключенное параллельно индуктивности  $L_{1n}$  и учитывающее вместе с  $L_{1n}$  явления в магнитопроводе: индуктивность  $L_{1n}$  учитывает намагничивание магнитопровода, сопротивление  $R_n$  - потери мощиости в магиитопроводе.

Параметры L<sub>1n</sub> и R<sub>п</sub> влияют также и на КПД трансформатора. Если  $\omega L_{1n}/z'_n \ge 5$  ... 10 (где  $z'_n$  - приведенное к первичным виткам сопротивление нагрузки,  $z'_n = z_n n^2$ ) и  $R_n > \omega L_{1n}$ , то влияние параметров  $L_{1n}$ ,  $R_n$  на КПД незначительно, т. е. можно считать, что  $i_1 \approx i_2$ ,  $i_{\mu} = 0$  (см. рис. 5.2). На КПД влияет также индуктивность рассеяния. Можно показать, что ее влияние незначительно, если  $\omega_{Ls} = \omega (L_{s1} + L'_{s2}) \leq z'$ н/3. Таким образом выражения

$$
\omega L_{1n}/z'_H \ge 5...10,
$$
  
\n
$$
\omega (L_{s1} + L'_{s2}) \le z'_H / 3.
$$
\n(5.7)

являются ограничениями, на которые нужно проверять параметры трансформатора при его расчете.

Согласно материалу, изложенному в гл. 3, емкости обмоток  $C_1$ ,  $C_2$ ,  $C_{12}$ можно привести к одной эквивалентной емкости  $C'_{0}$ , включенной параллельно нагрузке z'н. С учетом параметров источника схему замещения можно представить в виде, изображенном на рис. 5.4. Если трансформатор содержит не одну, а несколько вторичных обмоток, его схема замещения изобразится согласно рис. 5.5.

#### 5.2. Электромагнитные нагрузки трансформаторов РЭА

Исходными данными для расчета трансформатора являются: мощность трансформатора, напряжение и частота питающей сети, число обмоток и их коэффициент трансформации, температура окружающей среды, допустимый перегрев. В результате расчета должны быть определены геометрические размеры магиитопровода и магнитный материал, из которого он будет изготовлен, параметры обмоток (марки и сечения проводов), а также КПД трансформатора и ток холостого хода первичной обмотки.

Расчет трансформаторов по указанным исходным данным представляет собой весьма сложную математическую задачу, допускающую большое количество различных решений. Важно, чтобы трансформатор не только соответствовал исходным даиным, но обладал бы при этом минимально возможными массой и габаритами. Приближенно мощность трансформатора можно оценить с помощью выражения

$$
P = K f k_{\rm M} k_{\rm c} B_{\rm m} J S_{\rm oR} S_{\rm M},
$$

где  $K$  — коэффициент пропорциональности;  $f$  — частота;  $k_M$  — коэффициент заполнения окна магнитопровода активным материалом (медью); kc - коэффициент заполнения сечения магнитопровода магнитным материалом (сталью);  $B_m$  — максимальное значение магнитной индукции в магиитопроводе;  $J$  плотность тока в обмотке;  $S_{\text{ok}}$  — площадь окна магнитопровода;  $S_{\text{M}}$  — сечение магнитопровода.

Из этого выражения следует, что для получения максимальной мощности при заданной конструкции необходимо, по возможности, иметь наибольшие значения коэффициентов заполнения, индукции и плотности тока. Таким образом, для улучшения массогабаритных показателей трансформатора нужно увеличивать его электромагнитные нагрузки - магнитную индукцию в магнитопроводе и плотность тока в обмотках. Однако с увеличением магнитной индукции увеличиваются потери мощности в магнитопроводе, а с увеличением плотности тока растут потери в обмотках. Обе эти причины могут вызвать перегрев трансформатора, превышающий допустимый. Известно, что с уменьшением геометрических размеров трансформатора его поверхность охлаждения уменьшается медленнее, чем объем и пропорциональное объему количество выделяемого в трансформаторе тепла. Поэтому для сохранения температуры обмотки неизменной при уменьшении мощности трансформатора (а следовательно, уменьшении его размеров) увеличивают до определенных пределов расчетные значения магнитной индукции и плотности тока.

Для правильного выбора значений магиитной индукции и плотности тока приведенных выше качественных соотношений недостаточио. Необходимы количественные соотношения. Существуют различные пути для определения электромагнитных нагрузок.

1. Аналитические методы, основанные на отыскании зависимостей  $B_m(P)$ и  $J(P)$ . Точность таких методов невелика, так как при выводе зависимостей необходнмо принимать ряд упрощающих допущений. По этой причине чисто аналитические методы на практике почти не используются.

2. Экспериментальные методы, основанные на результатах испытаний серий трансформаторов иормализованных рядов магнитопроводов. Полученные в результате этих испытаний данные обычио приводят в виде таблиц или графиков зависимостей  $B_m(P)$  и  $J(P)$  (табл. 5.1, 5.2).

Приведенные в табл. 5.1, 5.2 значения  $B_m$  и *J* можно использовать как рекомендуемые для трансформаторов не более чем с двумя вторичными обмотками  $(\Sigma P_2 - \text{cyмма мовдностей вторичных обмоток})$  при напряжении не более 500 В. При большем числе обмоток и больших напряжениях значение индукции  $B_m$  уменьшается примерно на 10%, плотность тока уменьшается примерно на 5% (для  $\Sigma P_2 \le 100 \text{ B} \cdot \text{A}$ ) и на 10% (для  $\Sigma P_2 > 100 \text{ B} \cdot \text{A}$ ). Плотность тока во вторичных обмотках обычно принимают на 15. 30% больше плотности тока в первичной обмотке (указанной в табл. 5.2), если поверхность вторичной обмотки непосредственно соприкасается с окружающей средой (и поэтому лучше охлаждается).

Использование табл. 5.1, 5.2 удобно для расчета трансформаторов РЭА, хотя значения  $B_m$  и *J* приведены лишь для частот 50 и 400 Гц и магнитных материалов ограниченного сортамента. В настоящее время применяемые в РЭА трансформаторы работают на различных частотах вплоть до сверхзвукового диапазона, форма воздействующего на первичную обмотку напряжения весьма разнообразна, число используемых магнитных материалов достигает сотни. Это делает невозможным экспериментальное исследование такого количества различных типов трансформаторов. Для определения электромагнитных нагрузок  $B_m$  и *J* трансформаторов РЭА рекомендуется третий (комбинированный) способ - аналитическое исследование, дополненное экспериментальными данными. Связь между объемом магнитопровода и электромагнитными параметрами трансформатора устанавливают с помощью критериев подобия. Численные значения критериев вычисляют на основе экспериментальных данных -

| Конструкция<br>магнитопровода                     | Марка стали,<br>толщина, мм                 | Частота, Гц | индукция $B_{m}$ , Тл, при $\Sigma P_{2}$ , В.А<br>Магнитная |      |                      |                     |                      |                    |  |
|---------------------------------------------------|---------------------------------------------|-------------|--------------------------------------------------------------|------|----------------------|---------------------|----------------------|--------------------|--|
|                                                   |                                             |             | 5. 15                                                        | 1550 | 50.0150              | 150300              | 3001000              | $1000 \cdots 2500$ |  |
| Броневая (пластин-<br>чатая)<br>Броневая (ленточ- | 342.<br>$\Delta = 0.35$<br>Э3 <sub>10</sub> | 50          | 1, 11, 3                                                     | 1,3  | 1,351,3              | 1,35                | $1, 2, \ldots 1, 35$ |                    |  |
| ная)<br>Стержневая (ленточ-                       | $\Delta = 0,35$<br>Э310,                    | 50          | 1,55                                                         | 1,65 | 1,65                 | 1,65                | 1,65                 |                    |  |
| ная)<br>Броневая (пластин-                        | $\Delta = 0.35$<br>Э44,                     | 50          | 1, 51, 6                                                     | 1,6  | 1,7                  | 1,7                 | 1,7                  | 1,7                |  |
| чатая)<br>Броневая (леиточ-                       | $\Delta = 0.2$<br><b>3340.</b>              | 400         | 1,1                                                          | 1,2  | $1, 2, \ldots 1, 15$ | 1, 151, 0           | 1, 00, 8             | 0.80.65            |  |
| ная)<br>Стержневая (ленточ-                       | $\Delta = 0,15$<br><b>3340,</b>             | 400         | 1,4                                                          | 1,4  | 1,4                  | 1,4                 | 1,3                  |                    |  |
| ная)                                              | $\Delta = 0.15$                             | 400         | 1,6                                                          | 1,6  | 1,61,5               | $1, 5, \ldots 1, 3$ | 1, 30, 96            | 0,960,8            |  |

Зависимость магнитной индукции от мощности трансформатора

Таблица 5.2

# Зависимость плотности тока от мощности трансформатора

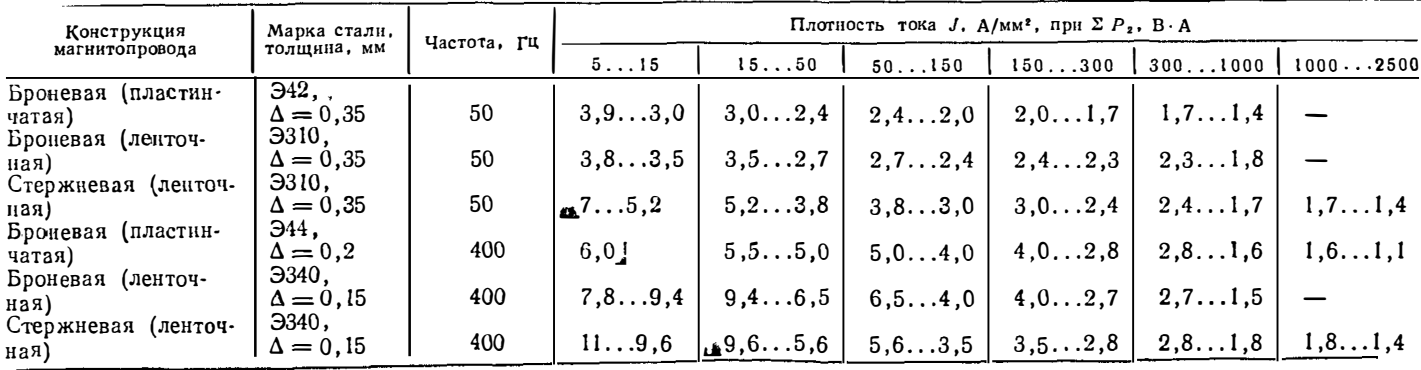

параметров изготовленных уже трансформаторов одного класса (одной мощности), Выбор магнитной индукции (§ 5.3) производят на основе критериев подобия, аналитического исследования потерь мощности в ыагнитопроводе при различных форме, значении и частоте приложенного напряжения (см. гл. 4). Плотность тока, сечение и марку провода (§ 5.4) выбирают на основе аналитического исследования влияния поверхностного эффекта в проводах на мощность потерь в проводах обмотки (см, гл, 4).

Выбор оптимальных значений магнитной индукции и плотности тока наряду с оптимальным выбором магнитного материала магнитопровода (см. *§* 1.4) позволяет получить трансформатор с ыинимальными массой и габари• тами, максимальными КПД и минимальным током холостого хода, Действи  $r$ ельно, при оптимальных значениях  $B_{r}$  и *J* потери мощности в магнитопроводе и в обмотках минимальны, следовательно, КПД максимален. Оптимальный магнитиый материал для трансформатора означает, что материал обладает максимальной магнитной проницаемостью и минимальными потерями мощности. Для эквивалентной схемы трансформатора (см. рис, 5.4) это означает, что  $L_{1n}$  максимально;  $R_{\text{II}}$ , учитывающее потери в магнитопроводе также максимально, следовательно, прн заданном первичном напряжении ток i<sub>p</sub> минимален, Величина тока холостого хода  $(i_\mu)$  влияет на коэффициент мощности трансформатора и потребление им реактивной мощности,

## **5.3. Электромагнитные и геометрические соотношения в трансформаторах. Оптимальное значение магнитной индукции в магнитопроводе**

Трансформаторы одного класса, например малой и средней мощности {до 4 кВт) с естественным охлаждением, при невысоких напряжениях (до 1000 В) обладают общими признаками, определенными соотношениями, устанавливающими связь геометрических параметров �(например, объема трансформатора) с электромагнитнымии тепловыми параметрами: мощностью, частотой воздействующего напряжения, перегревом. Эти соотношения получены с поыощью теории подобия (теории размерностей), которая позволяет составить систему безразмерных критериальных зависимостей, характеризующих условия подобия процессов в трансформаторах.

Основные характеристики трансформатора следующие:  $V_M \rightarrow$  объем магнитопровода, см**<sup>3</sup> ;** *Р* - мощность, Вт; *f* - частота, Гц; *ЛТ* - температура пеperpesa, °C;  $B_m$  - амплитуда магнитной индукции, В·с/см<sup>2</sup>;  $\mu_a$  - абсолютная магнитная проницаемость магиитопровода,  $B \cdot c/A \cdot cm$ ;  $\rho$  - удельное электрическое сопротивление обмотки, Ом·см; А — коэффициент, учитывающий свойства<br>материала магнитопровода (см. гл. 4), А·см/В·с<sup>1/2</sup>; α — коэффициент теплоотдачи, Вт/см2 • 0 С. Всего основных парам�тров трансформатора девять *(п),* <sup>а</sup> число основных размерностей k пять (см. °С, В, А, с). В соответствии с п-теоремой теории размерностей число критериев подобия должно быть равно *(n-k)* четырем. Их значения можно определить по формулам [8]:

$$
\Pi_{1} = \frac{1}{A \mu_{a} \sqrt{f}}; \quad \Pi_{2} = \frac{P \mu_{a}}{V_{M} B_{m}^{2} f}; \quad \Pi_{3} = \frac{\alpha \Delta T V_{M}^{2/3}}{P};
$$
\n
$$
\Pi_{4} = \frac{V_{M}^{2/3} k_{M} \mu_{a} f}{\rho}; \quad (5.8)
$$

 $k_{\text{M}}$  - коэффициент заполнения окна магнитопровода активным материалом. Решить вопрос об оптимальности системы (трансформатора), пользуясь варпациеи четырех критериев, достаточно сложно. Поэтому введены критериальные комплексы, которые, в свою очередь, также являются критериями подобия:

$$
T_1 = 1/\Pi_3 \sqrt{\Pi_1 \Pi_4}; \quad T_2 = T_1/\Pi_2.
$$

123

| Данные трансформатора                                                                                                    | ិ្ទ<br>È                        | $\overline{\mathbf{c}}$                | $\vec{\Gamma}$                        | c<br>0<br>E                              | $\overline{a}$                                       | $T_{2}$ 10 <sup>2</sup>                           |
|----------------------------------------------------------------------------------------------------|---------------------------------|----------------------------------------|---------------------------------------|------------------------------------------|------------------------------------------------------|---------------------------------------------------|
| ПЛ $12.5 \times 16-25$<br>$P = 16$ Br, $V_w = 23$ cm <sup>3</sup><br>$P = 39$ Br. $V_M = 39$ cm <sup>3</sup><br>$\Pi$ JI $12.5 \times 25-30$<br>$P = 180$ Br, $V_M = 153$ cm <sup>3</sup><br>ПЛ $20\times 40-50$<br>$P=6.1$ BT, $V_M=6.9$ cm <sup>3</sup><br>$OJI$ 25 $\times$ 40-10<br>РЭ440 Вт, $V_M$ 280 см <sup>3</sup><br>ОЛ 80/128-40<br>$P = 24$ Br, $V_y = 31$ cm <sup>3</sup><br>ШЛ $16\times16$<br>$P = 1200$ BT, $V_{\text{mi}} = 10^3$ cm <sup>3</sup><br>ШЛ $40\times80$ | 8<br>8<br>8<br>8<br>8<br>8<br>8 | 55<br>67<br>79<br>67<br>88<br>54<br>80 | 25<br>14<br>8<br>30<br>5<br>20<br>4,2 | 7.2<br>11<br>36<br>32<br>54<br>10<br>165 | 0,53<br>0.76<br>0.74<br>0.66<br>0.96<br>0.56<br>0.67 | 1.0<br>1.12<br>0.92<br>1.0<br>1,1<br>1,02<br>0,89 |

Значение критериев подобия для трансформаторов

Используя выражения (5.8), находим

$$
T_1 = \sqrt{\frac{A}{k_{\rm M}}} \frac{P}{\Delta T f^{1/4} V_{\rm M}} \frac{\rho^{1/2}}{\alpha}; \quad T_2 = \sqrt{\frac{A}{k_{\rm M}}} \frac{f^{3/4} B_m^2}{\mu_a \Delta T} \frac{\rho^{1/2}}{\epsilon}.
$$
 (5.9)

В табл. 5.3 приведены значения крнтернев подобия для оптимальных (т. е. обладающих минимальной массой и наибольшим КПД) трансформаторов различной мошности при частоте 50 Гц. перегреве 50°С.

Из табл. 5.3 видно, что независимо от мощности и габаритов трансформатора разброс значений критериев подобня  $T_1$  и  $T_2$  невелик и позволяет выбрать средине значения. Это дает возможность утверждать, что при других частотах, перегревах и выбранных магнитных материалах значение критериев подобия  $T_1$  и  $T_2$  для трансформаторов РЭА (в пределах указанных выше ограничений по исходным данным), останутся примерно теми же. Тем более, что значения критериев нужиы лишь для предварительного выбора объема магнитопровода, в процессе дальнейшего расчета трансформатора он уточняется. В соответствии с табл. 5.3 для трансформаторов РЭА критерии подобия  $T_2 \approx 0.01$ ,  $T_1 \approx 0.5...0.9$ . Для расчетов принято  $T_1 = 0.7$ . С учетом значений  $\rho = 1.7 \cdot 10^{-6}$ <br>Ом см (для медного провода),  $\alpha = 1.2 \cdot 10^{-3}$  Br/cm<sup>2</sup>. С (для естественного охлаждения) получим 424

$$
T_1 \approx 0.7 \simeq \sqrt{\frac{A}{k_{\rm N}}} \frac{1.1 P}{\Delta T f^{1/4} V_{\rm M}} ; \quad T_2 \approx 0.1 \simeq \sqrt{\frac{A}{k_{\rm M}}} \frac{1.1 f^{3/4} B_m^2}{\mu_a \Delta T} . \quad (5.10)
$$

Выражения (5.10) позволяют по заданным исходным данным определить основные расчетные величины: объем магнитопровода и амплитуду магнитной индукции. Так как в выражение для  $T_2$  входит величина магнитной проницаемости, а при нелинейной вебер-амперной характеристике магнитного материала значение на заранее неизвестно, то  $B_m$  определяют из других соображений. Объем магнитопровода трансформатора с учетом добавочных потерь в обмотке

$$
V_{\rm M} \simeq 1.5 \sqrt{\frac{Ak_{\rm H}k_T}{k_{\rm M}}} \frac{P}{f^{1/4} \Delta T}.
$$
 (5.11)

По данным магнитопроводов, приведенным в ГОСТах, составлены приближенные соотношения между основными геометрическими параметрами магнитопроводов и обмоток для трансформаторов с минимальными массогабаритными показателями:

$$
S_{\rm M} S_{\rm OI} \, / \! \! \! /_{\rm M} \, l_{\rm O\bar{0}} = 8.5 \cdot 10^{-3} \, V_{\rm M}^{2/3};\tag{5.12}
$$

$$
S_{\rm M} S_{\rm OH} = 0.13 V_{\rm M}^{4/3};\tag{5.13}
$$

$$
c_{\rm OK} = 0.52 \, V_{\rm M}^{1/3};\tag{5.14}
$$

$$
V_{00} \approx 2V_{\rm M} \qquad V_{\rm TD} = V_{00} + V_{\rm M} \approx 3V_{\rm M} \tag{5.15}
$$

(в (5.15) принято, что  $V_{\text{od}}/V_{\text{M}} = 2$ , что справедливо для малых типоразмеров магнитопроводов. Если это не соблюдается, то  $V_{\text{o}6} = nV_{\text{M}}$ .

$$
S_{\text{ox},\pi} \approx 13 \, V_{\text{M}}^{2/3},\tag{5.16}
$$

где S<sub>M</sub>; S<sub>ok</sub> - сечение магнитопровода и площадь его окна соответственно; Iм; I<sub>06</sub> - длина средней линии магнитопровода и среднего витка обмотки соответственно;  $C_{0K}$  - ширниа окна магиитопровода;  $V_{00}$  - объем обмотки;  $S_{0K}$  поверхность охлаждения трансформатора (все размеры в см). Соотношения (5.12) - (5.16) справедливы для Ш. ШЛ, П. ПЛ магнитопроводов нормального исполнения. Критерий подобня  $T_1$  (5.9) связывает мощность трансфориатора с объемом его магнитопровода, а с учетом (5.15) - с объемом всепровода  $V_M$ . Определим значение магнитной индукции  $B_m$ , соответствующее манимуму мощности потерь. Потери в магнитопроводе  $P_M$  и обмотках  $P_{06}$  с учетом сказанного в гл. 4 мощно определить по формулам

$$
P_{\rm M} = A \beta^{3/2} B_m^2 V_{\rm M}; \quad P_{\rm 00} = 2 \rho \frac{w_1 l_{\rm 00}}{S_{\rm np}} I^2 k_{\rm R} k_{\rm T} ,
$$

где  $I$  - действующее значение тока в первичной обмотке;  $w_1$  - число витков первичной обмотки;  $k_T = 1 + 0.004 (T^{\circ}_{\text{okp}} - 20^{\circ} + \Delta T)$  - коэффициент увеличения сопротивления медного провода вследствие его нагрева. Для часто встречающихся на практике условий  $T^{\circ}_{\text{okp}} = 70^{\circ}$ ,  $\Delta T = 50^{\circ}$  С,  $k_T = 1.4$ .

Выразим мощность потерь в обмотках через  $B_m$ . Согласно известному выражению

$$
I = P/U; \quad U = \sqrt{2\pi} f S_{\rm M} \omega_1 B_{\rm m},
$$

откуда

$$
P_{o6} = 2\rho \frac{w_1 l_{o6}}{w_1 w_1 S_{\text{up}}} \frac{P^2}{S_{\text{up}}} \frac{P^2}{2\pi^2 f^2 S_{\text{m}}^2 B_{\text{m}}^2} k_{\text{m}} k_{T} ;
$$

с учетом

$$
\omega S_{\text{np}} = 0.5 k_{\text{M}} S_{\text{OK}}: S_{\text{M}} = V_{\text{M}}/l_{\text{M}}, k_{\text{M}} = 0.25,
$$

а также принимая во внимание (5.12), найдем

$$
P_{00} = \frac{2\rho}{\pi^2} \cdot \frac{l_{00} l_M}{k_M S_{0H} S_M V_M} \left(\frac{P}{f B_m}\right)^2 =
$$
  
= 
$$
\frac{2 \cdot 1.7 \cdot 10^{-6} k_M k_T}{\pi^2 \cdot 0.25 \cdot 8.5 \cdot 10^{-3} V_M^{2/3} V_M} \left(\frac{P}{f B_m}\right)^2 =
$$
  
= 
$$
\frac{1.62 \cdot 10^{-4} k_M k_T}{V_M^{5/3}} \left(\frac{P}{f B_m}\right)^2.
$$
 (5.17)

Значение индукции, при котором полные потери минимальны, находят из условия

$$
\frac{\partial}{\partial B_m} (P_{\alpha 6} + P_{\mu 1}) = 0.
$$

125

Из этого выражеиия следует, что минимум потерь достигается при условин  $P_{\rm 90} = P_{\rm M}$ , откуда величина индукции, Вс/см<sup>2</sup>,

$$
B_m = 0,113 \frac{\sqrt{\tilde{P}} \left(k_R \, k_T\right)^{1/4}}{\sqrt[4]{A} \, \tilde{f}^{7/8} \, V_{\rm M}^{2/3}} \,. \tag{5.18}
$$

Значение  $k_{\pi}$  обычно не превышает 2...3, поэтому с учетом  $k_{\pi}=2$  для часто встречающихся на практике условий  $(\Delta T = 70^{\circ} \text{ C}, T^{\circ}_{\text{opp}} = 50^{\circ} \text{ C}, T^{\circ}_{\text{r}} = 1.4)$ имеем

$$
B_m = 0,156 \frac{\sqrt{P}}{\sqrt[4]{A} f^{7/8} V_m^{2/3}}.
$$
 (5.19)

При этом значении индукции в магнитопроводе прн прочнх равных условиях трансформатор имеет минимальные объем н массу.

#### 5.4. Плотность тока и выбор сечений проводов обмоток

Задача правнльного выбора плотности тока и сечения провода обмотки не менее важна, чем определение оптимального значения магнитной индукцин в магнитопроводе, но еще более неопределенна. От правильного выбора сечений проводов зависят габариты и масса ЭЭ, а также расход дефицитного материала (большая часть ЭЭ РЭА имеют обмотки из медного провода). Рекомендации по выбору плотности тока существуют только для ЭЭ, работающих на частотах 50, 400 Гц (см. табл. 5.2), для более высоких частот такие рекомендации практически отсутствуют.

Можно показать, что при заданных мощностн трансформатора и частоте приложенного напряжения значения магнитиой индукции  $\hat{B}_m$  в магнитопроводе и плотности тока Ј в проводах обмотки жестко связаны. Действительно,

$$
U = (2\pi f/\sqrt{2}) B_m S_M w; \quad l = S_{\text{np}} J \cdot
$$

$$
P = UI = (2\pi f/\sqrt{2}) B_m S_M w S_{\text{np}} J = \sqrt{2} \pi f S_M S_{\text{ok}} k_M B_m J,
$$

откуда

$$
J = P/\sqrt{2} \pi f S_{\rm M} S_{\rm OK} k_{\rm M} B_{\rm m}.
$$
 (5.20)

Таким образом, при выбранном значении магнитной индукции плотность тока является функцией геометрических размеров трансформатора.

Из предыдущего параграфа следует, что минимальными массой и габаритами будет обладать траисформатор, у которого значение магнитной индукции<br>соответствует (5.18). Подставнв (5.18) в (5.20), можно определить плотность тока. Выражение (5.20) не учитывает ни добавочные потери в обмотке, ни допустимый перегрев, поэтому его рассматривают лишь как оценочное. Ниже приводятся два способа определения плотности тока, приближенный и более точный.

Приближенный способ основан на том, что, как показано выше, минимальная мощность потерь в трансформаторе (а следовательно, максимальный КПД. минимальные масса и габариты) достигается при условин равенства мощности потерь в обмотках и в магнитопроводе:

$$
P_{00} = P_M.
$$

При найденном зиачении  $B_m$  мощность потерь в магинтопроводе может быть определена по формулам гл. 4. Мощиость потерь в обмотках, Вт,

$$
P_{00} = 2V_M k_M J^2 \rho k_R k_T \tag{5.21}
$$

где  $V_{.06} k_M = 2 V_M k_M - 065$ ем, занимаемый активным материалом обмоток, так как  $V_{00} \approx 2V_{\rm M}$ , о — удельное сопротивление провода. Поскольку мощность потерь в магнитопроводе определена, температурные условия задаиы, то с уче-126

том (5.21) в (5.22) известны все величицы кроме  $J^2k_{\pi}$ , где  $k_{\pi} \simeq 1.5...2$  (см. 5.29, 5.33). Окончательное значение плотности тока и сечения провода выбирают после выполнения теплового расчета.

Теперь рассмотрим более точный выбор сечения провода. Мощность потерь в обмотке

$$
P_{00} = l^2 \rho \left( l_{\rm np} / S_{\rm np} \right) k_{\rm \scriptstyle H} k_{\rm \scriptstyle T} = D_1 k_{\rm \scriptstyle H} / S_{\rm np};\tag{5.22}
$$

через  $D_1$  обозначены известные при выбранном магиитопроводе и заданных температурных условиях величины;  $D_1 = l^2 \rho l_{\pi p} k_T$ ;  $l_{\pi p}$  - средияя длина провода обмотки. Коэффициент добавочных потерь обмотки (ka) можно вычислить с помощью приведенных в гл. 4 формул. Для круглых проводов при  $x \leq 1$  (что обычно имеет место на практике)

$$
k_{\pi} \simeq 1 + (m^2/15) x^4; \tag{5.23}
$$

$$
x = d_0 \sqrt{\omega_{\mu_a} \gamma/2} = \sqrt{4S_{\rm np} f \mu_0 \gamma}
$$
 (5.24)

(так как для медного провода µа≃µ0, в дальнейшем вместо µа будем писать  $\mu_0$ ). В формулах обозначено:  $m$  — число слоев обмотки в радиальном направлении;  $d_0$  диаметр иеизолнрованного провода; у - удельная проводимость материала.

При выбранном магнитопроводе и найденном значении  $B_m$  число витков обмоток известно. Дальнейшие рассуждения будем проводить применительно к одной обмотке, например первичной. Число слоев обмотки

$$
m = w/p = w d_{\text{np},\text{ns}} / h_{\text{OK}}, \text{ tak kak } p = h_{\text{OK}} / d_{\text{np}.\text{ns}},
$$

где р — число проводников в слое;  $h_{\text{ox}}$  — высота окна магнитопровода;  $d_{\text{np,as}}$  диаметр провода с изоляцией;

$$
m^{2} = \frac{w^{2} d_{\text{np.M3}}^{2}}{h_{\text{OK}}^{2}} = \frac{4w^{2} S_{\text{np.m3}}}{\pi h_{\text{OK}}^{2}} = \frac{4w^{2} S_{\text{np} k_{\text{RS}}}}{\pi h_{\text{OK}}^{2}}, \qquad (5.25)
$$

где  $k_{\pi a} = S_{\pi b, \pi a}/S_{\pi b} \approx 1.1$  (точнее можио определить, используя ГОСТ 23286-78 на нормы толщин изоляции проводов).

Подставляя (5.24), (5.25) в (5.23), найдем

$$
k_{\rm R} = 1 + \left(\frac{70, 4}{15\pi} \mu_0^2 \gamma^2\right) \left(\frac{\omega f}{h_{\rm OK}}\right)^2 S_{\rm np}^3 = 1 + D_2 S_{\rm np}^3. \tag{5.26}
$$

С учетом (5.22) зависимость потерь в обмотке от сечения провода имеет вид

$$
P_{\rm o6} = D_1 \left( 1 + D_2 \, S_{\rm np}^3 \right) / S_{\rm np} \,. \tag{5.27}
$$

Взяв от (5.27) производную по сечению провода, найдем такое сечение, при котором потери в обмотке, при прочих равных условиях минимальны:

$$
\frac{\partial P_{\text{o}}}{\partial S_{\text{np}}} = D_1 \left( -\frac{1}{S_{\text{np}}^2} + 2D_2 S_{\text{np}} \right) = 0,
$$
  

$$
S_{\text{np}} = \sqrt[3]{\frac{1}{2D_2}} = \left( \frac{15\pi}{140.8\mu_0^2 \gamma^2} \right)^{1/3} \left( \frac{h_{\text{OK}}}{\omega f} \right)^{2/3}.
$$
 (5.28)

Подставив (5.28) в (5.26), можно определить значение коэффициента добавочных потерь, которым должна обладать обмотка, если сечение провода выбирать исходя из минимума мощности потерь в обмотке:

$$
k_{\rm \pi} = 1 + D_2 S_{\rm np}^3 = 1 + D_2 (1/\sqrt[3]{2D_2})^3 = 1, 5. \tag{5.29}
$$

На рис. 5.6 построены кривые  $P_{\text{o}6}(S_{np})$  при различных частотах и числах витков обмотки. Для примера взята обмотка, намотанная на магиитопровод ШЛ12×20;  $h_{0k} = 3$  см;  $I = 30/V2$ . Как видио из рис. 5.6, минимум потерь мощ-

127

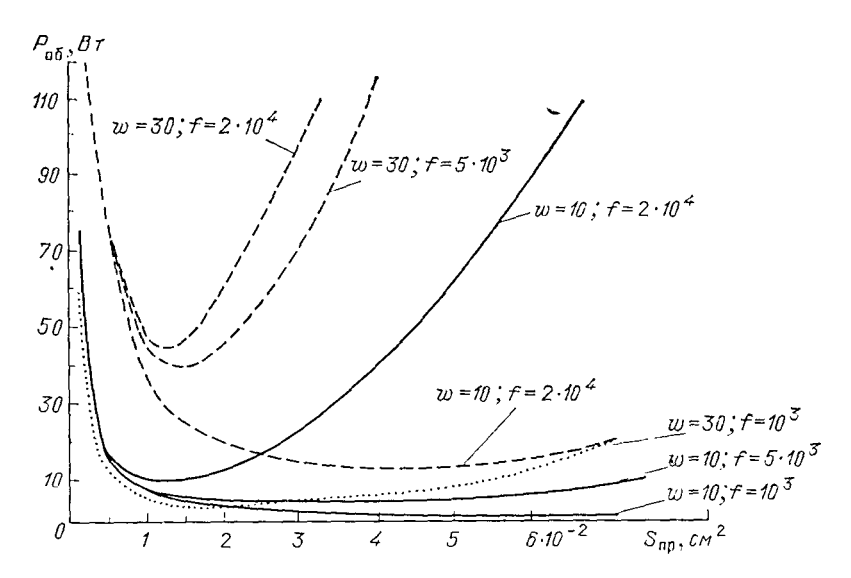

Рис. 5.6. Зависимость потерь мощности в обмотке от сечения одножильного провода при различной частоте переменного тока

ности в обмотке становится все более ярко выраженным при увеличении частоты и числа витков. Сечение провода рекомендуется выбирать равным или меньше оптимального значения (при котором Роб миинмально). Анализируя графики рис. 5.6, можно было бы предположить, что в тех случаях, когда кривые имеют неявно выраженный минимум, для уменьшения расхода меди, можно взять сечение провода значительно меньшее, чем получаемое по (5.28). Однако, как показали выполненные расчеты, существенное уменьшение ссчения провода по сравнению с оптимальным приводит к недопустимому перегреву обмоток (увеличивается сопротивление провода постоянному току:  $R = \sim 1/S_{np}$ ).

Пример 5.1. Рассчитать сечение провода обмотки, намотанной одножильным проводом на магнитопровод ШЛ16×25, число витков обмотки  $w = 36$ ;  $l =$ = 10 A;  $\dot{f}$  = 1000 Г<sub>П</sub>; высота окна магнитопровода  $h_{0k}$  = 4 см; допустимый пе-<br>регрев  $\Delta T$  = 55° C при температуре окружающей среды  $T^{\circ}{}_{0kp}$  = 65° C и естественном охлаждении.

Согласно (5.28)

$$
S_{\text{np}} = \left(\frac{15\pi}{140.8\,\mu_0^2\,\gamma^2}\right)^{1/3} \left(\frac{h_{\text{OR}}}{w_f}\right)^{2/3} =
$$
  
= 
$$
\left[\frac{15\pi}{140.8\,(4\pi\cdot 10^{-9})^2\cdot (5.8\cdot 10^5)^2}\right]^{1/3} \left(\frac{4}{36\cdot 1000}\right)^{2/3} = 4.27\cdot 10^{-2} \text{ cm}^2.
$$

По таблицам для одножнльных круглых обмоточных проводов выбираем провод марки ПЭЛ, имеющий сечение  $S_{\text{H}p} = 4.012 \cdot 10^{-2}$  см<sup>2</sup>, диаметр иеизолированиого провода  $d_{\text{up}} = 2.26$  мм, диаметр изолированного провода  $d_{\text{up},\text{hs}} = 2.36$  мм. Коэффициент добавочных потерь вычисляем по (5.26):

$$
k_{\mathbf{\Pi}} = 1 + \frac{70.4}{15\pi} (4\pi \cdot 10^{-9})^2 (5.8 \cdot 10^5)^2 \left(\frac{36 \cdot 1000}{4}\right)^2 (4.012 \cdot 10^{-2})^3 = 1.41,
$$

что близко к полученному из (5.29). Тепловой расчет обмотки дал максимальных перегрев  $\Delta T = 54^{\circ}$  С.

128

При высоких частотах для уменьшения потерь в обмотке используют многожильный провод. Для него, согласно изложенному в гл. 4,

$$
k_{\pi} = 1 + ((mn_{\text{D}})^2 / 15) x^4, \tag{5.30}
$$

где np - число жилок многожильного провода в радиальном направлении (с целью упрощения для круглого многожильного провода принимают  $n_p = \sqrt{N}$ . где N - число жилок многожильного провода):

$$
N = S_{\text{np}}/S_{\text{H}} = 4S_{\text{np}}/\pi d_s^2
$$

где  $d_s$ ,  $S_m$  — диаметр и сечение одной жилки соответственно. По ГОСТ 16186-74 многожильные провода изготавливают из жилок трех типов:  $d_s = 0.51$  мм ( $f$ < <4 кГц);  $d_s = 0.31$  мм ( $j < 10$  кГц);  $d_s = 0.23$  мм ( $j < 22$  кГц). Это позволяет определить зависимость  $P_{06}$  многожильного провода от его сечения (рис. 5.7).

 $M_3$  (5.25)

$$
m^2 = 4w^2 \, S_{\text{np.n3}} / \pi \, h_{\text{ok}}^2 = 8w^2 \, S_{\text{np}} / \pi \, h_{\text{ok}}^2;
$$

здесь учтено, что для многожильного провода с учетом промежутков между жилками  $S_{\text{np},\text{M3}}{\simeq}2S_{\text{np}}.$ 

Подставляя значения т, пр, а также  $x = d_s \sqrt{\frac{\mu_0 \gamma}{2}}$  в (5.30), находим

$$
k_{\rm T} = 1 + \left(\frac{32}{15} \mu_0^2 \gamma^2\right) \left(\frac{\omega f d_s}{h_{\rm OR}}\right)^2 S_{\rm np}^2 = 1 + D_3 S_{\rm np}^2. \tag{5.31}
$$

Подставляя (5.31) в (5.22), получаем

$$
P_{\rm o6} = D_1 (1 + D_3 S_2_{\rm np} / S_{\rm up}),
$$

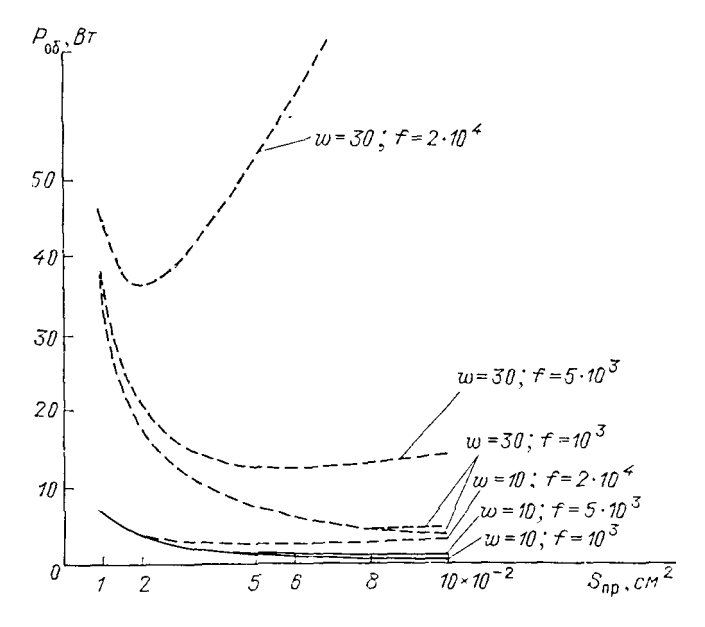

Рис. 5.7. Зависимость потерь мощности в обмотке от сечения многожильного провода при различной частоте переменного тока

 $5 - 49$ 

откуда можно определить сечение многожильного провода, при котором потери в обмотке будут минимальными:

$$
\frac{\partial P_{o6}}{\partial S_{np}} = D_1 \left( -1/S_{np}^2 + D_3 \right) = 0,
$$
  

$$
S_{np} = \sqrt{\frac{1}{D_3}} = \left( \frac{15}{32\mu_0^2 \gamma^2} \right)^{1/2} \frac{h_{0R}}{wfd_s}.
$$
 (5.32)

При выборе сечения провода по минимуму потерь в обмотке

$$
k_{\rm T} = 1 + D_3 S_{\rm np}^2 = 1 + D_3 \left( \frac{1}{\sqrt{D_3}} \right)^2 = 2. \tag{5.33}
$$

Пример 5.2. Выбрать оптимальное сечение провода обмотки при следую**или исходных** данных:  $f = 10^4$  Гц (форма тока синусоидальная);  $\Delta T = 50^9$  С;<br>магнитопровод ШЛ25 $\times$ 25,  $h_{\text{ox}} = 6,25$  см; число витков  $w = 40,5$ . Выбираем многожильный провод с диаметром жилки  $d_s = 0.23$  мм.

Согласно  $(5.32)$ 

$$
S_{\text{TP}} = \left(\frac{15}{32\mu_0^2 \gamma^2}\right)^{1/2} \frac{h_{\text{OK}}}{wfd_s} =
$$
  
=  $\left(\frac{15}{32(4\pi \cdot 10^{-9})^2 (5, 8 \cdot 10^5)^2}\right)^{1/2} \frac{6,25}{[40,5 \cdot 10^4 \cdot 0,023]} = 6,3 \cdot 10^{-2} \text{ c m}^2.$ 

По таблице для многожильных круглых проводов (ГОСТ 16186-74) выбираем провод ЛЭТЛО (144×0,23) сечением  $S_{np} = 5.98 \cdot 10^{-2}$  см<sup>2</sup>,  $N = 144$ ,  $d_s =$  = 0,023 см,  $d_{np,ns} = 0.47$  см. Коэффициент добавочных потерь по (5.31)

$$
k_{\rm H} = 1 + \left(\frac{32}{15} \mu_0^2 \gamma^2\right) \left(\frac{w/d_s}{h_{\rm OK}}\right) S_{\rm np}^2 =
$$
  
= 1 +  $\frac{32}{15} (4\pi \cdot 10^{-9})^2 (5, 8 \cdot 10^5)^2 \left(\frac{40, 5 \cdot 10^4 \cdot 0, 023}{6, 25}\right)^2 (5, 98 \cdot 10^{-2})^2 = 2, 3.$ 

Выполненный тепловой расчет подтвердил правильность выбранного сечения провода.

### 5.5. Расчет трансформаторов при синусоидальном напряжении повышенной частоты

1. Выбор материала магнитопровода производят в соответствии с требова-<br>ниями, указаиными в § 1.3. При этом учитывают: коэффициент удельной пе-<br>редаваемой мощности, технологию изготовления, дефицитность и стоимость материала.

Коэффициенты удельной передаваемой мощности вычисляют по (1.9), оценочное значение магиитной индукции, которое нужно подставить в (1.9), - по формуле (1.14), которая после подстановки в нее значений  $k_a$  (§ 5.4) и  $k_x =$  $= 1 + 0.004 (T^{\circ}{}_{\text{okp}} - 20^{\circ} + \Delta T)$  имеет вид:

$$
B_m = \left[\frac{371 \left(\alpha \Delta T\right)^2 \left(k_{\pi} k_{T}\right)^{0.25}}{(k_{\text{p}} \rho_{01} f^0)^{1.75}} \sqrt{\frac{f}{p}}\right]^{(1.75\beta - 0.5)^{-1}}.
$$
 (5.34)

2. Объем магнитопровода  $V_M$  определяют по (5.11). Так как до расчета обмотки  $k_x$  нензвестно, в (5.11) подставляют  $k_a = 1.5...2$ . Значение  $k_M =$  = 0.25 ... 0.3. Следует заметнть, что существует частота  $f = f_{\text{FP}}$ , при пр нии которой объем трансформатора перестает уменьшаться с увеличением частоты. Значение  $f_{\rm rn}$  определено в § 5.16. При  $f \leq f_{\rm rp}$  в (5.11) подставляют значение  $f$ , при  $f > f_{rp}$  — значение  $f_{rp}$ .

3. По найденному объему магнитопровода по ГОСТам или ТУ подбирают магнитопровод того или иного типа и выписывают его основные размеры. При 130

этом учитывают достоинства и недостатки различных типов магнитопроводов н конкретные условия.

4. Электромагнитные параметры трансформатора вычисляют по следующим формулам. Ток первичной обмотки  $I_1 = P/U_1$ , ток вторичной обмотки  $I_2 =$  $=$   $P/U_2$ , коэффициент трансформации  $n=$   $U_1/U_2$ . Формулы достаточно точные, так как КПД рассматриваемых трансформаторов ( $P$ <4 кВт) весьма высок.

5. Оптимальное значение магнитной индукции рассчитывают по (5.18), (5.19). Можно также воспользоваться табл. 5.1.

6. Число витков:

$$
w_1 = U_1/4, 44 f S_M B_m; w_2 = w_1/n.
$$

7. Мошность потерь в магнитопроводе, с учетом коэффициента резки (см. табл.  $4.4$ ),

$$
P_{\rm M} = p_{01} f^{\rm T} B_m^{\rm B} V_{\rm M} k_{\rm p}.
$$
 (5.35)

8. Выбор проводов является наиболее неопределенной задачей. В соответствии со сказанным в § 5.4 сечение провода можно выбирать либо исходя из расчетного значения плотности тока (при котором  $P_{00} = P_M$ ), т. е. из (5.21), либо исходя из минимума потерь в обмотке, т. е. из (5.28), (5.32), либо исходя из ожидаемого заполнения окна магнитопровода  $(k_M = 0.2 ... 0.3)$ :

$$
S_{\text{P1}} \, w_1 + S_{\text{P1}} \, w_2 = k_{\text{M}} \, S_{\text{OR}}.
$$

Считая в первом приближении  $S_{np2} = S_{np1}n$ ;  $w_2 = w_1/n$ , находим

$$
S_{\text{RPI}} = k_{\text{M}} S_{\text{OK}} / 2 w_1. \tag{5.36}
$$

По соответствующим ГОСТам выбирают одножильный, многожильный, ленточный провод или провод другого типа. Вычисляют коэффициент добавочных потерь, и если есть необходимость, уточняют сечения проводов с учетом рекомендаций  $$5.4.$ 

9. Мощность потерь в обмотках  $P_{00} = P_{001} + P_{002}$ . Потери в каждой обмотке  $P_{00} = I^2 R = k_R k_T$ , где  $R = -$  сопротивление обмотки на постоянном токе. Значенне  $k_n$  определяют по формулам § 4.2.

10. Суммарные потери  $\Delta P = P_M + P_{.06}$ , КПД  $\eta = (P - \Delta P)/P$ , ток холостого хола  $I_{x,x} = P_{y}/U_{1}$ .

11. Проверка соотношений (5.7). Индуктивность рассеяния определяют по формулам § 2.7. Индуктивность  $L_{1n}$  вычисляют по формуле

$$
L_{1n} = \frac{w_1^2 \mu_0 S_M}{l_M}
$$
, rae  $\mu_0 = \frac{\mu_a}{1 + \mu_r \delta / l_M}$ 

- эквивалентная магнитиая проницаемость магнитопровода с учетом технологического зазора. Длина зазора в каждом стержне примерно равна 3.10-3 см. Магнитную проницаемость на материала магнитопровода определяют по кривой  $B(H)$  для  $B = B_m$ .

12. Тепловой расчет (см. гл. 9), проверка на максимальный перегрев.

пример 5.3. Рассчитать согласующий двухобмоточный трансформатор при<br>следующих исходных данных: мощность трансформатора  $P=1000$  Вт; вход-<br>ное напряжение синусоидальное  $U_1=100$  В; частота  $f=1000$  Гц; коэффициент трансформации  $n=1$ ; допустниый перегрев  $\Delta T = 50^{\circ}$  С; температура окружающей среды  $T_{\text{odd}}^{\circ} = 70^{\circ}$  С.

1. Выбор магнитного материала. Пользуясь данными, приведенными в § 1.3 по характеристикам магнитных материалов, формулами (1.9). (1.14) и исходными данными трансформатора, составим таблицу для трех (предположительно имеющихся в наличии) магнитных материалов.

Как видно из табл. 5.4, наибольшим показателем передаваемой мощности обладает феррит 2500НМС-1. Выберем в качестве материала магиитопровода широко используемую при таких частотах (1000 Гц) сталь 3425 (тем более, что объем магнитопровода, как показывает дальнейший расчет, достаточно большой и реализовать его на имеющихся кольцах из феррита затруднительно). В выражение для П<sub>р</sub> [(см. 1.9)] подставляют оценочное значение маг- $5*$ 

ĵ.

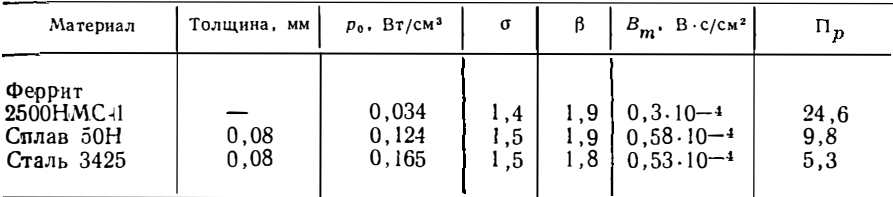

нитной индукции, которое, с учетом  $k_n = 1.5$  и  $k_n = 1.4$  (для заданных температурных условий), для стали 3425 равно

$$
B_m = \left[\frac{371 (\alpha \Delta T)^2 (k_{\pi} k_{T})^{0.25}}{(k_{\pi} p_{01} f^{0})^{1.75}} \sqrt{\frac{f}{p}}\right]^{(1.75 \text{ }\beta - 0.5)^{-1}} =
$$
  

$$
= \left[\frac{371 (1.2 \cdot 10^{-3} \cdot 50)^2 (1.5 \cdot 1.4)^{0.25}}{(1.4 \cdot 82.7 \cdot 1000^{1.5})^{1.75}} \sqrt{\frac{1000}{1000}}\right]^{(1.75 \cdot 1.8 - 0.5)^{-1}} =
$$
  
= 0.53 \cdot 10^{-4} \frac{8 \cdot c}{c M^2} ,

 $p_{01} = p_0(f^*)^{-\delta} (B^*m)^{-\beta} = 0.165 \cdot 10^{-3.1,5} \cdot 10^{-4(-1,8)} = 82.7$   $k = 1+0.004 \times$ где  $\chi(T^{\circ}_{\text{okp}} - 20^{\circ} C + \Delta T) = 1 + 0.004(70 - 20 + 50) = 1.4;$   $k_{\pi} = 1.5;$   $\Pi_p = (1/\sqrt{\rho_{01}}) \times$  $\times B^{1}$ <sub>m</sub>- $\beta$ /<sup>2</sup>f<sup>1</sup>- $\sigma$ /<sup>2</sup> = (1/ $\sqrt{0.165}$ ) (0.53.10-4)<sup>1</sup>-1.8/<sup>2</sup> × 1000<sup>1-1.5</sup>/<sup>2</sup> = 5.3. 2. Объем магиитопровода

$$
V_{\rm M} = 1.5 \sqrt{\frac{A k_{\rm H} k_{T} k_{\rm P}}{k_{\rm M}}} \frac{P}{f^{1/4} \Delta T} =
$$
  
= 1.5  $\sqrt{\frac{594 \cdot 1.5 \cdot 1.4 \cdot 1.5}{0.25} \cdot \frac{1000}{10001/4.50}} = 462 \text{ cm}^2,$   
rate  $A = p_0 f_1 \sigma^{-3/2} B_m \beta^{-2} = 82.7 \cdot 1000^{1.5 - 1.5} (0.53 \cdot 10^{-4})^{1.8 - 2} = 594 \text{ A} \cdot \text{cm}/\text{B} \cdot \text{c}^{1/2}; k_{\rm M} =$   
= 0.25.

По таблицам нормализованных магнитопроводов выберем магнитопровод ПЛ25X120 с параметрами: объем  $V_M$  = 458 см<sup>3</sup>, площадь поперечного сечения магнитопровода  $S_M$  = 12,5 см<sup>2</sup>, размеры сечения магнитопровода  $a = 2.5$  см;  $b =$  $=$  5 cm; высота и ширина окна  $h_{0x} = 12$  cm;  $c_{0x} = 4$  cm; площадь окна магнитопровода  $S_{\text{OR}} = 48 \text{ cm}^2$ .

3. Уточненные значения магнитной индукции (5.18):

$$
B_m = 0.113 \sqrt[k]{\frac{k_{\rm R} k_{\rm T}}{A k_{\rm P}}} \frac{\sqrt{P}}{f^{7/8} V_{\rm M}^{2/3}} =
$$
  
= 0.113  $\sqrt[4]{\frac{1.5 \cdot 1.4}{594 \cdot 1.5}} \frac{\sqrt[4]{1000}}{1000^{7/8} \cdot 458^{2/3}} = 0.3 \cdot 10^{-4} \text{ B} \cdot \text{c/cm}^2 (0.3 \text{ T} \cdot \text{m}).$ 

4. Токи в обмотках и число витков:

$$
I_1 = P/U_1 = 1000/100 = 10 \text{ A}; I_2 = n I_1 = 1.10 = 10 \text{ A};
$$
  

$$
w_1 = w_2 = U_1/4,44f S_M B_m = 100/4,44.1000.12,5.0,3.10^{-4} = 60.
$$

5. Мощность потерь в магнитопроводе

$$
P_{\mathbf{M}} = P_{01} f^{\sigma} B_{m}^{\beta} k_{\mathbf{p}} V_{\mathbf{M}} = 82,7.10001.5 (0,3.10^{-4})1.8.1,5.458 = 13.0 \,\mathrm{Br}.
$$

 $= 0.25.$ 

6. Выбор проводов. Так как параметры обмоток одинаковы, то мотают их одинаковым проводом:

$$
S_{\text{np}} = k_{\text{M}} S_{\text{0} \cdot \text{K}} / 2 w_1 = 0.25 \cdot 48 / 2 \cdot 60 = 0.1 \text{ cm}^2.
$$

Выбираем провод ЛЭТЛО (60 $\times$ 0,51) с параметрами: сечение  $S_{\pi \nu} = 0.098$  см<sup>2</sup>. наружный диаметр  $d_{\text{np}} = 0.55$  см, диаметр одной жилки  $d_s = 0.051$  см, число жил  $N=48$ . При заданной сравнительно невысокой частоте ( $f=1000$  Гц) можно было бы выбрать одножильный провод. Однако при заданных жестких требованиях по перегреву  $(\Delta T = 50^{\circ} \text{ C})$ , нужно обеспечить возможно меньшую мощность потерь в обмотках, а следовательно, возможно меньший  $k_{\text{m}}$ .

7. Уточнение коэффициента добавочных потерь по (4.32):

$$
k_{\overline{A}} = 1 + \frac{(mn_{\overline{D}})^2}{15} x_s^4 = 1 + \frac{(1.43.7)^2}{15} \cdot 0.24^4 = 1.0,
$$

rge  $m = \frac{w_1/2}{h_{\text{ok}}/d_{\text{HP}}} = \frac{60/2}{12/0.55} = 1.43; n_p = \sqrt{48} \approx 7; x_s = d_s \sqrt{\pi/\gamma \mu_0} =$ 

 $= 0.051 \sqrt{\pi \cdot 1000 \cdot 5.8 \cdot 10^5 \cdot 4 \pi \cdot 10^{-9}} = 0.24.$ 

8. Мощность потерь в обмотках

$$
P_{00} = 2 l^2 R = k_{\rm H} k_{\rm T} = 2 \cdot 10^{2} \cdot 1, 9 \cdot 10^{-2} \cdot 1, 0 \cdot 1, 4 = 5, 3
$$
 Br.

rge  $R = \frac{l_{cp} w}{\gamma S_{\text{np}}} = \frac{18,2.60}{5,8.10_5 \cdot 0,098} = 1,9.10^{-2}$  Om;  $l_{cp} = (a + 2md_{\text{np}} + b) \cdot 2 =$  $=(2.5+2.1.43.0.55+5) = 18.2$  cm.

Мощность потерь в обмотках  $(P_{00} = 5.3 \text{ Br})$  оказалась существенно меньие мощности потерь в магнитопроводе ( $P_M = 13$  Br). Это означает, что расчет трансформатора выполнен «с запасом». Уточнение расчета выполняют в зависимости от конкретных требований: если существует дефицит с многожильным проводом, можно выбрать одножильный; если нужен трансформатор минимальной массы и габаритов, расчет следует повторить, выбрав провод того же типа, но меньшего сечения (это позволит, с одной стороны, сократить расход меди, с другой - при том же значенин  $k_M$  уменьшить окно магнитопровода, а следовательно, уменьшить и типоразмер магнитопровода). Предположим, что поставлена задача спроектировать трансформатор возможно меньшей массы. После второго варианта расчета выбран магнитопровод ПЛ25×100 объемом  $V_M$  = 405 см<sup>3</sup>; индукция в магнитопроводе  $B_m$  = 0,33·10<sup>-4</sup> B·c/cм<sup>2</sup>;  $w_1 = w_2 = 54$ ; мощность потерь в магнитопроводе  $P_M$  = 13,7 Br; провод обмотк  $\times$ 0,51); сечение провода  $S_{\pi p}$ =0,041 см<sup>2</sup>; m=1; мощность потерь в обмотках  $P_{.06} = 11.5$  Вт. Суммарная мощность потерь  $\Delta P = P_{\rm M} + P_{.06} = 13.7 + 11.5 = 25.2$  Вт. КПД n = 97,5% масса траисформатора примерно 4 кг.<br>9. Тепловой расчет, выполненный по методике, изложенной в гл. 9, дал

максимальный перегрев  $\Delta T = 47.7^{\circ}$  (меньше допустимого).

## 5.6. Особенности расчета трансформаторов при несинусоидальном периодическом напряжении

В основу рассмотрения особенностей расчета трансформаторов при несинусоидальном напряженни положено разложение первичного напряжения  $u_1(t)$ в ряд Фурье:

$$
u_1(t) = A_0 + \sum_{N=1}^M C_N \sin(N \omega t + \psi_{aN}),
$$

где  $A_0$  — постоянная составляющая функции  $u_1(t)$ ;  $N$  — порядковый номер гармоники;  $C_N$  - амплитуда N-й гармоники,  $\psi_{u,N}$  - ее начальная фаза;  $M$  - число учитываемых гармоник, определяется заданной точностью разложения;  $\omega =$  $=2\pi/T_I$  — основная частота  $u_i(t)$ ,  $T_I$  — ее период.

1. При несимусоидальном напряжении формулы для оценки магиитного матернала те же, что и при синусоидальном (19), (5.34), лишь вместо мощности  $P$  следует подставлять  $P_I$  — мощность трансформатора, соответствующую первой гармонике напряжения:  $P_I = U^2 I/R'_{B}$ ,  $U_I = C_I / \sqrt{2}$  действующее значение напряжения первой гармоники,  $R'_B = R_n n^2$  - сопротивление нагрузки, приведенное по виткам к первичной обмотке (для упрощения, считаем, что сопротивление нагрузки активное),  $n -$ коэффницент трансформации.

2. Мощность потерь в магнитопроводе при несинусоидальном напряженин равна сумме мощностей на отдельных гармоннках ( $P_{MN}$ ):

$$
P_{\rm M} = \sum_{N=1}^{M} P_{MN} = \sum_{N=1}^{M} p_{01} k_{\rm p} f_{N}^{\sigma} B_{mN}^{\beta} V_{\rm M},
$$

где  $f_N = f_1 N = N/T_1$  — частота N-й гармоники;  $B_{m,N}$ , B.c/cм<sup>2</sup> — амплитуда магнитной индукции на этой частоте, остальные обозначения прежние;  $B_{m,N} =$  $=C_N/w_1S_N\omega N$  ( $w_1$  — число внтков первичной обмоткн,  $S_N$  — сечение магнитопровода).

Используя последние выражения, получаем

$$
P_{\rm M} = \rho_{01} k_{\rm D} f_1^{\sigma} B_{\rm Im}^{\beta} V_{\rm M} \sum_{N=1}^{M} \left( \frac{C_N}{C_1} \right)^{\beta} N^{\sigma - \beta} = \rho_{01} k_{\rm D} f_1^{\sigma} B_{\rm Im}^{\beta} \gamma_B V_{\rm M}, \quad (5.37)
$$

где  $f_I$  — основная частота:  $B_{I_m} = C_I/w_I S_M \omega$ ;

$$
\gamma_B = \sum_{N=1}^{M} \left(\frac{C_N}{C_I}\right)^{\beta} N^{\sigma-\beta} \tag{5.38}
$$

- коэффициент увеличения мощиостн потерь в магнитопроводе при несниусоидальном напряжении по сравнению с синусондальным (при одинаковой час-TOTE  $\omega = 2\pi f_I$ .

3. Мошность потерь в любой из обмоток трансформатора при несинусоидальном напряжении равна сумме мощностей на отдельных гармониках  $(P_{00N})$ :

$$
P_{00} = \sum_{N=1}^{M} P_{00N} = \sum_{N=1}^{M} \frac{1}{2} I_{Nm}^2 R = k_{\mu N} k_T , \qquad (5.39)
$$

где  $I_{N,m}$  — амилитуда N-й гармоники тока (при активной нагрузке  $I_{N,m} \approx$   $\approx C_N |R'|_n$ );  $k_{X,N}$  — коэффициент добавочных потерь на частоте  $f_N$ .

В § 5.4 показано, что в качестве оценочного значения для выбора сечений проводов обмотки при синусоидальном токе произвольной частоты коэффициеит добавочных потерь может быть принят равным  $k_n = 1.5...2$ , поэтому

$$
P_{00} = \frac{1}{2} I_{1m}^2 R = k_T \sum_{N=1}^{M} \left( \frac{C_N}{C_I} \right)^2 k_{\pi} = \frac{1}{2} I_{1m}^2 R = k_T k_{\pi} \gamma_I \tag{5.40}
$$

$$
\gamma_{\mathbf{I}} = \sum_{N=1}^{M} \left( \frac{C_N}{C_{\mathbf{I}}} \right)^2 \tag{5.41}
$$

- оценочное значение увеличения мошиости потерь в обмотке при несии соидальном токе по сравнению с синусоидальным (при одинаковой частоте  $\omega =$  $=2\pi f_I$ .

4. Объем магнитопровода  $V_M$ , см<sup>3</sup>, при несииусоидальном напряжении

$$
V_{\rm M} = 1.5 \sqrt{\frac{A k_{\rm R} k_{\rm T} k_{\rm P} \gamma_{\rm B} \gamma_{\rm I}}{k_{\rm M}}} \frac{P}{f_1^{1/4} \Delta T} \ . \tag{5.42}
$$

В (5.42) коэффициент А вычисляют на основной частоте  $f_1$  (см. табл. 4.3). 134

5. Дальнейший расчет ведут аналогично сказанному в § 5.5. Некоторые особенности: число витков первичной обмотки выбирают неходи из значения амплитуды первой гармоники нндукции

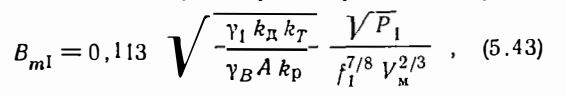

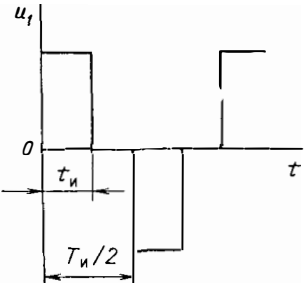

где  $P_I \approx C^2 I/R'$ <sub>в</sub> — мощность трансформатора на первой гармонике, тогда  $w_1 = C_1 = C_1/2 \pi f S_M B_{m1}$ ;  $w_2 = w_1/n$ .  $(5.44)$ 

6. Действующие значения токов обмоток: первичной  $I_1 = P/U_1$ ,  $I_2 = I_1 n$ . где  $U_1$  - действующее значение приложенного к первичной обмотке напряжеиия.

7. Выбор проводов и размещение их в окне магнитопровода производят так же, как в § 5.5, мощности потерь в обмотках вычисляют по (5.39).

8. Тепловой расчет выполняют согласно изложенному в гл. 9.

9. Так как расчет трансформатора требует большой вычнелительной работы, его целесообразно выполнять с помощью ЭВМ.

Пример 5.4. Рассчитать двухобмоточный трансформатор при тех же исходных данных, что и в примере 5.3. Функция  $u_1(t)$  изображена на рис. 5.8. сопротивление нагрузки  $R_n = 4.9$  Ом (нагрузка активная). В качестве материала магнитопровода использована сталь 3424-0.08.

Расчет, выполненный по методике, нзложениой в § 5.5, с учетом особенностей при несинусоидальном напряжении позволяет определить: действующее значение приложенного напряжения  $U_1$ =70 В; мощность трансформатора на первой гармонике  $P_1 = 825.5$  Вт; коэффициенты  $\gamma_B = 1.15$ ;  $\gamma_I = 1.15$ ; объем магнитопровода, вычисленный по (5.42),  $V_M$ =573,4 см<sup>3</sup>, в дальнейшем он уточнялся и окончательно принят магнитопровод ПЛ25X100 объемом  $V_{\text{N}} = 405$  см<sup>3</sup>; значение амплитуды первой гармоники магнитопровод ПЛ25X100 объемом  $V_{\text{N}} = 405$  см<sup>3</sup>; значение ло витков  $w_1 = w_2 = 36$ ; выбран провод ЛЭТЛО (40×0,51) сечением  $S_{\pi p} = 0.08$  см<sup>2</sup>; мощность потерь в магнитопроводе  $P_M = 17.8$  Вт; мощность потерь в обмотках  $P_{0.6} = P_{0.61} + P_{0.62} = 8.5$  Вт; рассчитанный максимальный перегрев  $\Delta T = 48^{\circ}$  С; масса трансформатора примерно 4 кг.

# 5.7. Расчет трансформаторов при импульсном напряжении

Расчет должен содержать решение двух задач; собственно расчет трансформатора и прннятие необходимых мер для того, чтобы передача напряжения происходила с миннмальными нскажениями. Вторая задача будет рассмотрена далее. Здесь изложен ход расчета нмпульсного трансформатора, обеспечивающего при заданных температурных условиях миннмальные массу н габариты. Последовательность расчета и отдельные его этапы аналогичны рассмотренным в  $\S$  5.5. Значения критериев подобия  $T_1$ ,  $T_2$  при импульсном напряжении находят так же, как и при синусоидальном по (5.9), считая за эквивалентную частоту  $f=1/2$   $t_n$ , где  $t_n$  - длительность импульса одной полярности;  $f=1/t_n$  - для снмметричных импульсов разной полярности. Объем магнитопровода  $V_M$  определяют из (5.11). Чтобы учесть процессы охлаждения трансформатора во время паузы  $-q$ ) ]/4. При этом

$$
V_{\rm M} = 1.5 \sqrt{\frac{A k_{\rm R} k_{\rm T}}{k_{\rm M}}} \frac{P}{f^{1/4} \Delta T} \frac{1 + 3 e^{1 - q}}{4} , \qquad (5.45)
$$

где  $q = t_{\rm H}/T_{\rm H}$  - скважность импульсов;  $T_{\rm H}$  - период повторения импульсов;  $P$  мощность во время действия импульса; остальные обозначения прежние.

Найдем теперь оптимальное значение магнитной индукции, соответствующее минимальной мощности потерь в трансформаторе (когда Рм=Роб), а следовательно минимальным габаритам н максимальному КПД при прямоугольной форме импульсного напряження (с параметрамн  $U_0$ ,  $t_0$ ), а затем учтем особенности, возникающие при напряжении другой формы.

Мощность потери в обмотках

$$
P_{06} = 2\rho \frac{w_1 l_{06}}{S_{\text{np}}} I_1^2 k_{\text{R}} k_{\text{T}},
$$

где  $I_1 = P/U_0$  — ток первичной обмотки.

Приращение индукции за время действия прямоугольного импульса напряжения  $\Delta B_{\rm cp} = U_0 t_0 / w_1 S_{\rm M}$ , откуда  $I_1 = P t_0 / w_1 S_{\rm M} \Delta B_{\rm cp}$ .

C yuerom 
$$
w_1S_{\pi P} = 0.5k_NS_{\text{OK}}
$$
;  $S_N = V_N/l_N$ ;  $S_N S_{\text{OK}}/l_N l_0 = 8.5 \cdot 10^{-3} V_N^{2/3}$  получим

$$
P_{00} = 2 \rho \frac{w_1 l_{00}}{S_{\text{HP}}} \left( \frac{P_{\text{H}} l_0}{w_1 S_M \Delta B_{\text{CP}}} \right)^2 k_{\text{H}} k_{\text{T}} =
$$
  

$$
= 2 \rho \frac{l_{00}}{w_1 S_{\text{HP}} S_M^2} \left( \frac{P_{\text{H}} l_0}{\Delta B_{\text{CP}}} \right)^2 k_{\text{H}} k_{\text{T}} = \frac{4 \rho l_{00} l_{\text{M}}}{k_{\text{M}} S_{\text{OR}} S_{\text{M}} V_{\text{M}}} \times
$$
  

$$
\times \left( \frac{P_{\text{H}} l_0}{w_1 \Delta B_{\text{CP}}} \right)^2 k_{\text{H}} k_{\text{T}} = \frac{4 \rho k_{\text{H}} k_{\text{T}}}{k_{\text{M}} \cdot 8, 5 \cdot 10^{-3} V_M^{5/3}} \left( \frac{P_{\text{H}} l_0}{\Delta B_{\text{CP}}} \right)^2 ; \quad (5.46)
$$

$$
P_{0\bar{0}} \simeq \frac{9 \cdot 10^{-3}}{V_M^{5/3}} \left(\frac{P_{\rm nt} t_0}{\Delta B_{\rm cp}}\right)^2 \,. \tag{5.47}
$$

Выражение (5.47) получено из (5.46) после подстановки наиболее типичных значений:  $k_M = 0.25$ ;  $k_x = 2$ ;  $k_x = 1.4$ ;  $\rho = 1.7 \cdot 10^{-6}$  Ом см (для медных проводов). Так как  $P_{0.6} = P_M$ , а среднюю за период  $T_M$  мощность потерь в магнитопроводе из леиточной стали находят по (4.13)

$$
P_{\text{M.CP}} = \frac{(\Delta B_{\text{CP}})^2 d^2 \gamma}{12 t_0 T_{\text{R}}} V_{\text{M}}.
$$

или за время действия импульса

$$
P_{\mathbf{M}} = \frac{(\Delta B_{\mathbf{C}} \mathbf{p})^2 d^2 \gamma}{12 t_0^2} V_{\mathbf{M}}, \qquad (5.48)
$$

то из сравнения (5.47) и (5.48) получаем

$$
\Delta B_{\rm cp} = -\frac{0.68 t_0 V \overline{P}_{\rm H}}{d^{1/2} \gamma^{1/4} V_{\rm A}^{2/3}} \tag{5.49}
$$

Если импульс напряжения не прямоугольный, то расчет лучше выполнять в численной форме, имея в виду, что

$$
\Delta B_{\rm cp} = \frac{\int_{0}^{t_{\rm H}} u dt}{w_1 S_{\rm M}} \; ;
$$

при вычислении потерь в магнитопроводе и в обмотке действительный импульс заменяют эквивалентиым прямоугольным или экспоненциальным, параметры которого определяют с помощью табл. 4.4.

Пример 5.5. Рассчитать двухобмоточный трансформатор, на первичную обмотку которого действует импульсное напряжение треугольной формы (рис. 5.9). Длительность импульса  $t_u = 100$  мкс;  $T_u = 800$  мкс;  $U_{1m} = 60$  В;  $U_{2m} = 8$  В; мощ-136

Рис. 5.9. Напряжение  $u_1(t)$  к примеру 5.5

ность в импульсе  $P_n$  200 Вт; темпетурные условия  $T_{\text{opp}} = 70^{\circ} \text{ C}$ ;  $\Delta T = 50^{\circ} \text{ C}$ . темпера-

1. В качестве материала магнитопровода BIS RATELIBE MATERIAL MATHRONOUSLY  $\mathbf{I}$ 

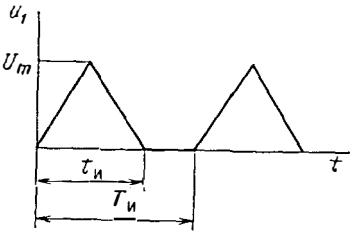

—  $\frac{1}{100 \cdot 10^{-6}}$  =0,5.10° Гц; ориентировочно прння-= 486 A·cm/B·c<sup>1/2</sup>;  $f_u = \frac{1}{2 t_H}$ то  $B_m = 0.1 \cdot 10^{-4}$  В $\cdot c/cm^2 = 0.1$  Тл. С учетом коэффициента резки  $A_n = 486 \cdot 1.6$  $= 777 A \cdot cm/B \cdot c^{1/2}$ .

2. Определим из (5.45) оценочное значение объема магнитопровода трансформатора:

$$
V_{\rm M} = 1,5 \sqrt{\frac{A_{\rm M} k_{\rm H} k_{\rm T}}{k_{\rm M}}} \frac{P_{\rm H}}{f_{\rm H}^{1/4} \Delta T} \frac{1 + 3 e^{1-q}}{4} =
$$
  
= 1,5 \sqrt{\frac{777 \cdot 2 \cdot 1,4}{0,25}} \frac{200}{(5000)^{1/4} \cdot 50} \frac{1 + 3 e^{1-8}}{4} = 32,1 \text{ cm}^2,

rge  $q = T_u/t_u = 0.8 \cdot 10^{-3}/10^{-4} = 8$ .

3. Выберем магнитопровод ШЛ16 $\times$ 16. Данные магнитопровода:  $V_M = 30.8$  см<sup>3</sup>:  $S_M = 2.6$  cm<sup>2</sup>;  $l_M = 13.6$  cm;  $S_{0.8} = 6.4$  cm<sup>2</sup>  $(h_{0.8} = 4$  cm,  $c_{0.8} = 1.6$  cm);  $a_M = \sqrt{S_M} =$  $=$   $\sqrt{2.6}$   $\approx$  1.6 cm.

4. Действующие за время действия импульса иапряжения и токи:  $U_1$  =  $=U_{1m}/\sqrt{3}$ =60/ $\sqrt{3}$ =34,6 B;  $U_2 \approx 4.6$  B;  $I_1 = P_H/U_1 = 200/34.6 = 5.8$  A;  $I_2 \approx 43.5$  A. Коэффициент трансформации  $n = U_{1m}/U_{2m} = 60/8 = 7.5$ .

5. Заменяя импульс заданной формы прямоугольным, найдем приращение магнитной индукции за время действия импульса

$$
\Delta B_{\rm cp} = \frac{0.68 t_0 \sqrt{P_{\rm A}}}{d^{1/2} \gamma^{1/4} V_{\rm M}^{2/3}} \frac{0.68 \cdot 70.7 \cdot 10^{-6} \sqrt{200}}{\sqrt{8.10^{-3} \gamma^{1/2} (30.8)^{2/3}}} = 0.65.10^{-4} \text{ B} \cdot \text{c/cm}^2,
$$

 $r_{AB}$   $t_0 = 0.707t_x = 70.7 \cdot 10^{-6}$  c (cm. ra6n. 4.5);  $d = 8 \cdot 10^{-3}$  cm;  $\gamma = 2 \cdot 10^4$  1/(Om·cm). 6. Число витков

$$
w_1 = \frac{\int_0^{t_H} u dt}{\Delta B_{\rm cp} S_{\rm M}} = \frac{60 \cdot 100 \cdot 10^{-6}}{2 \cdot 0.65 \cdot 10^{-4} \cdot 2.6} = 17.7 ;
$$
  

$$
w_2 = w_1/n = 17.7/7.5 = 2.4.
$$

7. Мощность потерь в магнитопроводе (с учетом коэффициента резки  $k_p = 1,6$ 

$$
P_{\rm M} = \frac{(\Delta B_{\rm c} p)^2 d^2 \gamma k_p V_{\rm M}}{12 t_0^2} = \frac{(0.65 \cdot 10^{-4}) (8 \cdot 10^{-3})^2 \cdot 2 \cdot 10^4 \cdot 1, 6 \cdot 30, 8}{12 \cdot (70, 7 \cdot 10^{-6})^2} = 4,41 \,\text{Br.}
$$

8. Вычислим из (5.21) плотность тока в проводах, считая  $P_{0.0} = P_M$ :

$$
J = \left(\frac{P_{06}}{2 V_M \rho k_M k_R k_T}\right)^{1/2} =
$$
  
=  $\left(\frac{4.41}{2.30.8 \cdot 1.7 \cdot 10^{-6} \cdot 0.25 \cdot 2.1.4}\right)^{1/2} = 2.46 \cdot 10^2 \text{ A/cm}^2 = 2.46 \text{ A/m}^2$ 

Здесь  $p = 1.7 \cdot 10^{-6}$  Ом $\cdot$ см;  $k_M = 0.25$ ;  $k_A = 2$  (принято)  $k_T = 1.4$ . 9. Выбор проводов. Найдем сечения проводов:

$$
S_{\text{np1}} = I_1 / J = 5.8 / 2.46 = 2.35 \text{ mm}^2
$$
,  $S_{\text{np2}} = I_2 / J = 43.5 / 2.46 = 17.7 \text{ mm}^2$ .

При таких сечениях проводов коэффициент добавочных потерь больше расчетного  $(k_{\pi} > 2)$ . Уменьшим сечение проводов: для первичной обмотки выберем провод ЛЭТЛО-1,6 (20×0,315) с наружным диаметром  $d'_{0} = 4.4$  мм, для вторичной обмотки выберем провод ЛЭТЛО-6 (78×0,315) с наружным диаметром  $d_0 =$  $=4.4$  мм (при этом плотность тока в проводе первичной обмотки  $J_1 = I_1/S_{\text{np}} =$  $=5.8/1, 6=3.6$  A/мм<sup>2</sup>; в проводе вторичной обмотки  $J_2 = I_2/S_{\pi}p_2 = 43.5/6 =$  $= 7.25$  A/mm<sup>2</sup>).

10. Определим коэффициент добавочных потерь согласно изложенному на с. 114. Для этого треугольный импульс тока (считаем, что передача напряжения происходит без искажения, т. е. форма напряжения на выводах вторичной обмотки такая же, как приложенного напряжения; при активной нагрузке такую же форму будет иметь и ток в нагрузке) заменим эквивалентиым ему по потерям экспоненциальным. С помощью коэффициентов, приведенных в табл. 4.5 найдем длительность импульса экспоненциального тока  $t_{\text{H},3} = t_0/\xi = 70.7 \cdot 10^{-6}/0.55 =$ =1,28·10<sup>-4</sup> c;  $1/\alpha = t_{\text{H},3}/3 = 1,28 \cdot 10^{-4}/3 = 0,43 \cdot 10^{-4}$  c;  $\alpha = 1/0,43 \cdot 10^{-4} = 2,32 \cdot 10^{4}$  1/c.

Значение  $k_{\pi}$  вычислим по (4.50):

$$
k_{\rm \pi} \approx 1 + \frac{(m n_{\rm p})^2}{5} x^2 - \frac{(m n_{\rm p})^2}{60} x^4.
$$

Для первичной обмотки  $m_1 = w_1/(h_{0x}/d_{\text{HD}}) = 17.7/(4/0.24) \approx 1$ . Число параллельных проводников в радиальном направлении при замене круглого многожильного провода эквивалентным по сечению квадратным  $n_{1D} = \sqrt{20} \approx 4.5$ ;  $x_1 =$  $=d_{s1}\sqrt{\mu_a\gamma\alpha}=0.0315\sqrt{4\pi\cdot10^{-9}\cdot5.8\cdot10^5\cdot2.32\cdot10^4}=0.41$ 

$$
k_{\Pi1} = 1 + \frac{(1, 0.4, 5)^2}{5} (0, 41)^2 - \frac{(1, 0.4, 5)^2}{60} (0, 41)^4 = 1,58.
$$

Для вторичной обмотки  $m_2 = \omega_2/(h_{\bullet E}/d_{\pi D2}) = 2.4/(4/0.44) = 0.26$ ;  $n_{2D} = \sqrt{78} =$  $= 8.8$ ;  $x_2 = x_1 = 0.41$ ;

$$
k_{\pi_2}=1+\frac{(0.26\cdot 8,8)^2}{5} (0.41)^2-\frac{(0.26\cdot 8,8)^2}{60} (0.41)^4=1,88.
$$

11. Мощность потерь в обмотках

$$
P_{061} = R_{=1} k_{\text{I1}} k_{\text{I}} l_{1}^{2} = 1,15 \cdot 10^{-2} \cdot 1,58 \cdot 1,4 (5,8)^{2} = 0,85 \text{ B} \cdot \text{R}
$$
\n
$$
R_{=1} = \frac{w_{1} l_{061}}{\gamma S_{\text{IPI}}} = \frac{17,7 \cdot 6}{5,8 \cdot 10^{5} \cdot 1,6 \cdot 10^{-2}} = 1,15 \cdot 10^{-2} \text{ Om};
$$
\n
$$
P_{062} = R_{=2} k_{\text{I2}} k_{\text{I}} l_{2}^{2} = 0,72 \cdot 10^{-3} \cdot 1,88 \cdot 1,4 (43,5)^{2} = 3,58 \text{ B} \cdot \text{R}
$$
\n
$$
R_{=2} = \frac{w_{2} l_{062}}{\gamma S_{\text{IPI2}}} = \frac{2,4 \cdot 9,55}{5,8 \cdot 10^{5} \cdot 6 \cdot 10^{-2}} = 0,72 \cdot 10^{-3} \text{ Om}.
$$

12. Общие потери, средние за время действия импульса напряжения.

$$
\Delta P = P_{\rm M} + P_{\rm o6} = 4{,}41 + (0{,}85 + 3{,}58) = 8{,}84{\rm B}\tau
$$

### 5.8. Анализ искажений передаваемого во вторичную обмотку напряжения несинусоидальной формы

Эквивалентная схема трансформатора при различных частотах. Рассмотрим особенности работы трансформатора в общем случае, а именно в достаточно цироком диапазоне частот питающего напряжения. При этом, естественно, работа трансформатора на фиксированной частоте может рассматриваться как частный случай общей задачи. С целью облегчения решения разобьем условно весь рабочий частотный диапазон на три интервала: низких, средних и высоких частот. Такой подход вытекает из факта возможности упрощения полной эквивалентной схемы трансформатора (см. рис. 5.4) в зависимости от конкретного значения частоты и, следовательно, упрощения ее математического описания и расчета.

При низкой частоте можно пренебречь падением напряжения на индуктивности рассеяния  $L_s = L_{s1} + L'_{s2}$  и считать, что собственная емкость  $C'_0$  трансформатора не шунтирует сопротивление иагрузки  $R'_n$ . Тогда эквивалентная схема трансформатора преобразуется к виду, представленному на рис. 5.10, а.

При увеличении частоты шунтирующее действие параллельной цепочки, составленной нз  $L_{1n}$  н  $R_n$ , уменьшается, и ее влиянием можно пренебречь, что позволяет произвести дальнейшее упрощение эквнвалентиой схемы (рис. 5.10.6). Действительно, если увеличение индуктивной составляющей сопротивления рассматриваемой цепочки, обусловленной  $L_{1n}$ , с повышением частоты не вызывает сомнений, то увеличение сопротивления потерь  $R_n$  ие столь очевидно. Полные потери в магнитопроводе  $P_M$  можно вычислить по формуле  $P_M = Af^{3/2}B^2m$ , где индукцию  $B_m$  при синусондально изменяющемся поле определяют по общеизвестному выражению  $\hat{B}_m = U_1/4.44$   $S_M w_1$ . Или, поскольку для выбранного трансформатора  $S_M$  и  $w_1$  не изменяются, можно записать  $B_m = A_1 U_1/f$ . Тогда, учитывая, что  $R_n = U^2$ <sub>1</sub>/ $P_m$ , получаем  $R_n = A_2 \sqrt{T}$ . Это выражение подтверждает высказанную ранее мысль об увеличении  $R_n$  с повышением частоты (нли уменьшении  $P_m$ ) при заданной конструкции трансформатора.

При дальнейшем возрастании частоты становится невозможным пренебречь влиянием падения напряжения на L<sub>s</sub>, а также шунтирующим действием  $C'_{0}$  и эквивалентная схема трансформатора принимает вид, изображенный на рис.  $5.10, \theta$ .

Нетрудно видеть, что наиболее простой, с точки зрения анализа, является эквивалентная схема трансформатора, соответствующая среднему частотному диапазону.

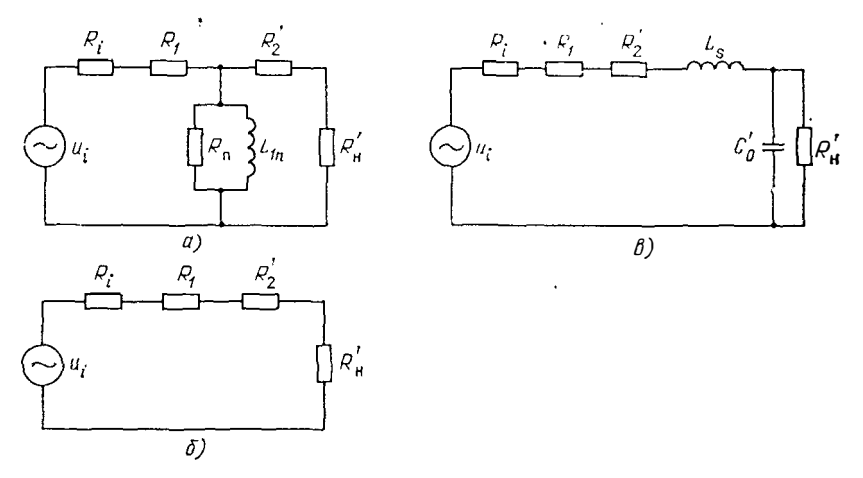

Рис. 5.10. Схемы замещения трансформатора для различных диапазонов частот:  $a$  — нижних:  $6$  — средних:  $\theta$  — высоких

Определение границ частотных диапазонов упрощенных схем. Следует отметить, что любая из упрощенных эквивалентных схем (рис. 5.10), характеризующая режим работы трансформатора, не однозначно определяется конкретным значением частоты, а является функцией его параметров, которые в свою очередь зависят от геометрии (конструкции) трансформатора и электромагнитных свойств использованных материалов. Поэтому два трансформатора, рассчитанные на одинаковые мощности и напряжения, могут передавать приложенное напряжение с различными искажениями в одном и том же диапазоне частот в зависимости от конкретного способа их исполнения.

Для дальнейшего анализа удобно использовать коэффициент передачи К, являющийся отношением приведенного напряжения на нагрузке к напряжению на входе трансформатора. Приведем выражения, определяющие К для каждой из упрощенных эквивалентных схем (или, иначе говоря, для условных частотных интервалов). Для низкочастотного (НЧ) диапазона

$$
K(H\Pi) = \frac{z_2 z_3 R_{\text{H}}}{z_1 z_2 z_4 + z_1 z_3 z_4 + z_2 z_3 z_4 + z_1 z_2 z_3} \tag{5.50}
$$

где  $z_1 = z'_2 + R'_1$ ;  $z_2 = R_{\text{II}}$ ;  $z_3 = j\omega L_{1n}$ ;  $z_4 = R_1$  ( $R_1$  включает и  $R_i$ ).

Учитывая очевидные соотношения между параметрами трансформатора, а именно  $R_2' \ll R'_m \ll R_\pi$ ;  $R_1 \ll R'_m \ll R_\pi$ , выражение (5.50) можно упростить:

$$
K(H\Psi) \simeq \frac{i \omega L_{1n}}{R_1 + i \omega L_{1n}} = \frac{-\omega L_{1n} (\omega L_{1n} + i R_1)}{R_1^2 + \omega^2 L_{1n}^2} = \frac{\omega L_{1n}}{\sqrt{R_1^2 + \omega^2 L_{1n}^2}} e^{i \Phi}.
$$

Поскольку  $R_1$ ≪ω $L_{1n}$ ,

$$
K(H\Psi) \simeq e^{j\phi},\tag{5.51}
$$

rge  $\mathbf{\varphi} = \arctg R_1/\omega L_{1n} \simeq R_1/\omega L_{1n} \ll 1$ .

Из (5.50) и (5.51) видно, что К является величиной комплексной, модуль которой характеризует изменение выходного напряжения в зависимости от частоты, а аргумент - фазовый сдвиг выходного напряжения по отношению к напряжению на входе трансформатора в функции частоты.

Таким образом, в НЧ-диапазоне у трансформатора практически отсутствуют фазовые ( $\phi \approx 0$ ) и амплитудные  $|K(HY)| \approx 1$  искаження выходного напряжения. При этом величина выходного напряжения определяется коэффициентом трансформации  $n = w_1/w_2$ , т. е.  $u_2 = u_1/n$ .

Для диапазона средних частот (СЧ)

$$
K(CY) = \frac{R_{H}^{'} }{R_{1} + R_{2}^{'} + R_{H}^{'}} \approx 1 ; \ \varphi \approx 0.
$$

Этот диапазон частот по своим передающим свойствам подобен диапазону НЧ. И, наконец, для диапазона высоких частот (ВЧ)

$$
K(B\Psi) = \frac{z_2 z_3}{z_1 z_2 + z_1 z_3 + z_2 z_3} \,, \tag{5.52}
$$

ı,

 $r_{\text{A}}e \quad z_1 = R_1 + R'_2 + j\omega L_s; \quad z_2 = -j/\omega C'_0, \quad z_3 = R'_B.$ 

Выражение (5.52) можно упростить, приняв во внимание соотношение  $z_1 \simeq j \omega L_s$ . Тогда

$$
K(BY) = \frac{R_{H}^{'}(1 - j \omega C_{0}^{'} R_{H}^{'} )}{R_{H}^{'} + j \omega [(R_{H}^{'} )^{2} C_{0}^{'} (\omega^{2} C_{0}^{'} L_{s} - 1) + L_{s}]}
$$

или

$$
K(BY) = \frac{R_{\rm H} (1 - j \omega C_0' R_{\rm H})}{R_{\rm H}^{'} + j \omega [(R_{\rm H}^{'} )^2 C_0' (\omega^2/\omega_0^2 - 1) + L_s]}
$$

140

где  $w_0 = 1/\sqrt{L_s C_0}$  — резонансная частота контура, образованного  $L_s$  н  $C_0$  (послеловательный резонанс).

При условнях  $R'_n \ll 1/\omega C'_0$ ,  $R'_n \gg \omega L_s$  и  $\omega \ll \omega_0$ ,

$$
K(BY) = \left[1 + \frac{\omega^2 L_s^2}{\left(R_n'\right)^2}\right]^{-1/2} e^{i\phi} . \tag{5.53}
$$

 $r_{\text{ne}}$   $\varphi = \arctg(-\omega L_s/R'_B)$ .

Из приведенных формул видно, что амплитуда выходного напряжения всем диапазоне частот меньше, чем вычисленная по коэффициенту трансформации (за исключением случая резонанса между L. н С'о), а фаза выходного напряжения при  $\omega < \omega_0$  имеет отрицательное значение, а при  $\omega > \omega_0$  - положительное.

С принципиальной точки зрения трансформатор всегда может быть спроектирован так, чтобы его работа описывалась одной из наиболее простых эквивалентных схем (рнс. 5.10, анли б). Однако во многих случаях такое решение не всегда оказывается оптимальным, например, с точки зрения его теплового режима, габаритов, массы, надежностных или других показателей, что является весьма немаловажным при проектировании.

В то же время представляет практический интерес, либо по измеренным параметрам готового трансформатора, либо по расчетным данным, заранее знать, знать значения частот, разделяющих указанные ранее частотные интервалы.

В НЧ-диапазоне (рис. 5.10,а) сопротивление потерь в магнитопроводе не должно шунтировать реактивное сопротивление, обусловленное индуктивностью намагничивания  $L_{1n}$ , и в то же время сопротивление потерь не должно шунтировать цепь, составленную из  $R'_{2}$  и  $R'_{\rm H}$  (или  $R'_{\rm H}$ , учитывая, что  $R'_{\rm H} \gg R'_{2}$ ). Из этих двух условий вытекает следующее неравенство:  $R'_m \ll \omega L_{1n} \lt R_{\pi}$ . Учитывая, что  $R_{\rm u} = U^2 / P_{\rm m}$  и  $R'_{\rm u} = U^2 / P$ , а также с достаточной для практики точностью  $\omega L_{1n} \geqslant 5R_{\text{H}}^7$ , будем иметь

$$
L_{1n} < U^2
$$
<sub>1</sub>/ωP<sub>M</sub> = 0,16U<sup>2</sup><sub>1</sub>/fP<sub>M</sub>; L<sub>1n</sub>  $\ge 0.8U^2$ <sub>1</sub>/Pf

(Р — выходная мощность трансформатора).

Тогда частоту, ограничивающую НЧ-диапазон, можно найти из неравенства

$$
0.16U^{2}_{1}/P_{\rm M}L_{1n} > j \geq 0.8U^{2}_{1}/PL_{1n}.
$$
 (5.54)

Для установления верхней граничной частоты СЧ-днапазона (или соответственно нижней границы ВЧ-диапазона) необходнмо исходить из условия  $\omega L_s \ll R'$ н, т. е. пренебречь влиянием индуктивности рассеяния на коэффицнеит передачн. Если ограннчиться погрешностью в вычнслении  $u_2$ , не превышающей два процента (вполне приемлемой для практических расчетов), то это приведет к соотношению  $5\omega L_s \leq R_B$ . Откуда  $L_s \leq 3.2 \cdot 10^{-2} U^2 \sqrt{P}$ .

Принимая во внимание, что  $R'_B = U^2/P$ , получаем

$$
\int (3.2 \cdot 10^{-2} U_1^2 / PL_s ; \qquad (5.55)
$$

$$
f \leq \begin{cases} 1.2 & \text{if } 1 \leq x \leq 1 \\ 3, 2 \cdot 10^{-2} P / U_1^2 C_0'. \end{cases} (5.56)
$$

При приведенных выражениях можно установить, в частности, чτο  $L_{1n}/L_s \geq 25 (P/P_{\rm M}) \geq 25 K^2$ .

Из сказанного также следует важный вывод, заключающийся в том, что при передаче гармоннческого напряжения с помощью трансформатора при отсутствии частотных искажений сигнала в заданном диапазоне частот необходимо на его параметры наложить следующие ограничения:

$$
L_s \leq 3.2 \cdot 10^{-2} U^2 (P f_B)^{-1}; \qquad L_{1n} \geq 0.8 U^2 (P f_B)^{-1}; \qquad P (P s_A) \geq 25, \qquad (5.57)
$$
\nThe  $f_B$ ,  $f_B$  — hukhba h beokhaa roahhub qactorhoro nhaasona.

Пример 5.6. Пусть трансформатор, выполненный на магнитопроводе ПЛ12,5 $\times$  $\times 16-50$  нз сплава 50Н, имеет следующие данные:  $L_{1n} = 0.8$  Гн;  $U_1 = 100$  В;  $P =$  $=$  200 Вт;  $L_s = 2.10^{-4}$  Гн. Найти диапазон частот, в котором не будет частотных искаженнй вторнчного напряжения.

'Нижняя граница частоты  $f_{\rm H} \ge 0.8U^2 (PL_{1n})^{-1} = 50$  Гц.

Верхняя граница частоты  $f_B \leq 3.2 \cdot 10^{-2} U_{1}(PL_s)^{-1} = 8000 \text{ Fu}$ .

Искажения при передаче несинусоидального напряжения произвольной формы. В преобразовательных устройствах часто возникает необходимость трансформировать в нагрузку несинусопдальное периодическое напряжение заданной формы. Следует сразу же отметить, что поставленная задача, строго говоря, неразрешима, т. е. без искажений невозможно передать периодический несинусоидальный сигнал через трансформатор. Это легко можно показать следующим образом. Если на входе трансформатора действует некоторое периодическое (но не гармоническое) напряжение  $u_1(t)$ , то его можно представить рядом Фурье

$$
u_1(t) = \sum_{n=1}^{\infty} A_n \left( \frac{\sin n \omega t}{\cos n \omega t} \right).
$$

Поскольку предполагается, что трансформатор является линейной системой, то напряжение на выходе  $u_2(t)$  может быть представлено как суперпозиция действия отдельных составляющих *u*<sub>1</sub>(t). Тогда

$$
u_2(t) = \sum_{n=1}^{\infty} B_n \left( \frac{\sin n \omega t}{\cos n \omega t} \right).
$$

Сигналы  $u_1$  и  $u_2$  подобны только в том случае, если коэффициенты  $A_n$  и  $B_n$ пропорциональны друг другу, т. е.  $B_n = K \overline{A}_n$ , где K=const. Иначе говоря: решение задачи возможно при условии независимости от частоты коэффициента передачи трансформатора. Из соображений, приведенных на с. 140, следует, что коэффициент передачи является частотно-зависимой величиной. Поэтому принято говорить лишь о передаче рассматриваемого типа сигнала с минимально возможными искажениями.

Анализируя выражение для коэффициента передачи трансформатора, можно установить, что в принятых ранее условных диапазонах частот, названных диапазонами низких и средних частот, величина К практически остается постоянной. Границы указанных диапазонов частот устанавливают неравенства

$$
0.8 R_{\mathbf{H}}^{\prime} / L_1 \leqslant f \leqslant \begin{cases} 3.2 \cdot 10^{-2} R_{\mathbf{H}}^{\prime} / L_s ; \\ 3.2 \cdot 10^{-2} / R_{\mathbf{H}}^{\prime} C_0 . \end{cases} \tag{5.58}
$$

Верхняя граница частотного диапазона определяется, естественно, меньшим значеннем частоты, полученным из выражения правой части неравенства (5.58).

Поскольку реально используемые формы напряжения, разложенные в ряд Фурье, имеют убывающие с возрастанием и величины амплитуд высших гармоник, то целесообразно спроектировать трансформатор так, чтобы частотный диапазон (5.58) был возможно шире и в него уложилось бы наибольшее число гармоник с большнми значеннямн амплитуд, которые в основном и определяют форму кривой напряжения на выходе трансформатора. Коэффициент частотных искажений, представляющий собой отношение действующего значения первой гармоники к действующему значению всей кривой напряжения:

$$
K_{\mathbf{H}} = U_1 \left( \sqrt{\sum_{k=0}^{\infty} U_k^2} \right)^{-1}.
$$
 (5.59)

Зная коэффициент передачи трансформатора (для диапазона (5.58) он равен единице), нетрудно определить  $K_{\rm u}$  для входного и выходного напряжения:

$$
K_{\mathbf{H}.\mathbf{B}\mathbf{X}} = U_{1\mathbf{B}\mathbf{X}} \Bigg/ \sqrt{\sum_{i=1}^{\infty} U_{i\mathbf{B}\mathbf{X}}^{2}} ;
$$
  

$$
K_{\mathbf{H}.\mathbf{B}\mathbf{B}\mathbf{X}} = U_{1\mathbf{B}\mathbf{B}\mathbf{X}} \Bigg/ \sqrt{\sum_{i=1}^{\infty} U_{i\mathbf{B}\mathbf{B}\mathbf{X}}^{2}}.
$$

 $142$ 

 $\bar{1}$ 

Поскольку постоянная составляющая через трансформатор не передается, то она не учитывается в выражениях, определяющих Кивых и Кивх.

Для вычисления эффективных значений иесинусоидальных периодических сигналов можно пользоваться следующим приемом. Практически всякую кривую можно представить как совокупность отрезков синусоид и прямых общего положения (табл. 5.5). Тогда

$$
A_{\mathfrak{d}\phi} = \sqrt{\sum_{k=1}^{\infty} A_{\mathfrak{d}\phi k}}.
$$

где Азф к берутся из табл. 5.5.

Пример 5.7. Найти эффективное значение для кривой, представленной на рис. 5.11 н описываемой уравнениями

$$
y = \left\{ \begin{array}{l} A_m \, t/T_1, \ 0 \leq t \leq T_1 ; \\ A_m \, t/T_2, \ T_1 \leq t \leq T_2. \end{array} \right.
$$

При этом  $T_u = T_1 + T_2$ . Второе выражение для у (на интервалах  $T_1 \le t \le T_2$ ) определяет форму кривой на этом участке с переносом начала координат из точки

$$
y = A_m t/T_2
$$
 и  $y = (A_m/T_2)(T_1 + T_2 - t)$  при  $T_1 \le t \le T_2$ 

дают одно и тоже эффективное значение. Можно показать, что для определе-

Таблица 5.5

#### Соотношения между эффективными и амплитудными значениями некоторых (наиболее употребительных) импульсных функций

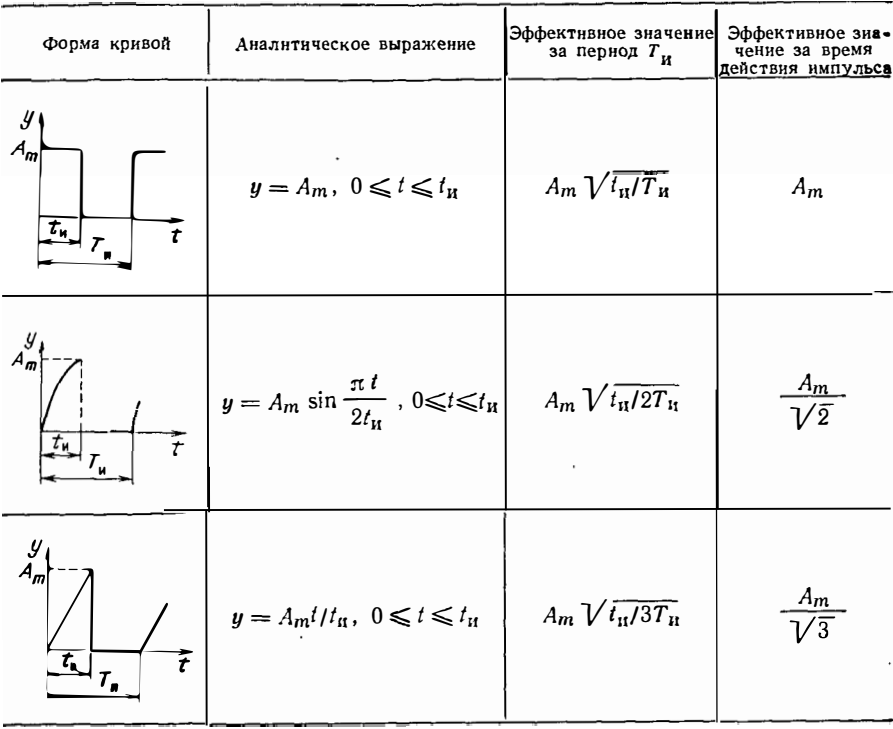
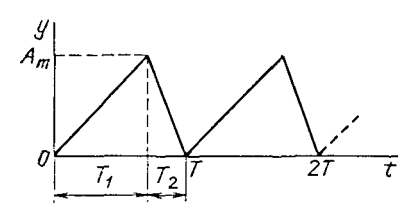

Рис. 5.11. Кривая периодического пилообразного напряжения,  $\kappa$ примеру 5.7

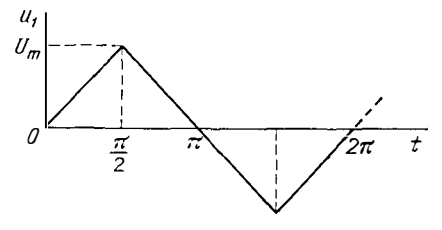

Рис. 5.12. Кривая периодического напряжения, к примеру 5.8

ния  $A_{ab}$  необходимо знать только форму кривой, что и позволяет пользоваться данными табл. 5.5 для общего случая.

За время действия импульса

$$
A_{\mathfrak{a}\Phi} = A_m \sqrt{T_1/3T_{\mathfrak{u}} + T_2/3} T_{\mathfrak{u}} = A_m / \sqrt{3},
$$

т. е. для пилообразного напряжения Азф не зависит от формы зубцов.

Заметим, что модуль коэффициента передачи К≤1 при приведении параметров трансформатора к первичным виткам. Учитывая это обстоятельство, преобразуем выражения для Кивых:

$$
K_{\text{H.BblX}} = U_{\text{IBblX}} \left( \sum_{i=1}^{\infty} U_{i \text{ bblX}}^2 \right)^{-1/2} = U_{\text{IBX}} K_1 \times \\ \times \left[ \sum_{i=1}^{\infty} (K_i U_{i \text{ BX}})^2 \right]^{-1/2}.
$$

Здесь учтено, что  $|K_1| = U_{\text{IB II }x}/U_{\text{IB }x}$ .

Если трансформатор спроектирован так, что в некотором диапазоне частот, указанном в (5.58), укладывается т первых гармоник, т. е. для них коэффициент передачи равен единице, то полученное выражение преобразуется к виду

$$
K_{\text{H.BhX}} = U_{1 \text{ B}\text{X}} \left[ \sum_{i=1}^{m} U_{i \text{ B}x}^{2} + \sum_{i=m+1}^{\infty} (K_{i} U_{i \text{ B}x})^{2} \right]^{-1/2} > K_{\text{H.BX}}.
$$

Практика показывает, что если Кивх и Кивых различаются на 1... 2% и менее, то кривая первнчного напряжения передается во вторичную цепь практически без искажений.

Таким образом, проблема создания трансформаторов для передачи несинусоидальных иапряжений сводится к проблеме возможного уменьшения паразитных параметров трансформатора, т. е.  $L_s$  и  $C_0$ . Эти вопросы освещены в гл. 2, 3. Необходимо отметить одну важную особенность рассматриваемых трансформаторов, которая заключается в том, что их габариты определяются не заданной мощностью и перегревом, которые в данном случае являются факторами второго порядка важности, а в основном возможностью получить необходимые значения  $L_a$  и  $C_0$ . Поэтому во многих случаях расчет производят в несколько этапов, представляющих собой итерационный процесс, целью которого является получеине необходимых величин  $L_s$  и  $C_0$ .

Процедура расчета трансформаторов рассматриваемого типа может состоять в следующем: а) определяют величины  $L_s$  и  $C_0$  исходя из ширины диапазона частот, в котором коэффициент передачи должен равняться единице. Или, наоборот, для имеющегося уже трансформатора (по известным  $L<sub>s</sub>$  и  $C<sub>0</sub>$ ) находят значение верхней границы частотного диапазона: б) заданную кривую напряжения раскладывают в ряд Фурье и определяют число гармоник, которые лежат внутри найденного диапазона частот; в) вычисляют коэффициент передачн на частоте  $f>f_n$ ; г) находят К<sub>и, вых</sub> и сравнивают его с К<sub>и, вх</sub>. По степени совпадения

значений этих коэффициентов делают вывод о пригодности трансформатора для заданных условий работы. При необходимости расчет повторяют.

Напомним основные выражения, позволяющие сделать предварительные вычисления. Для оценки L<sub>8</sub>, Гн и C'<sub>0</sub> Ф, могут быть рекомендованы формулы (их вывод приведен в г.л. 2 н 3):

$$
L_s \leq 3{,}52 \cdot 10^{-7} \sqrt{A} U_1^2 V_M^{1/3} / (f^{1/4} P);
$$
  

$$
C_0 \leq 1{,}26 \cdot 10^{-11} V_M^{1/3} \left[ 3{,}2(\omega_2/w_1)^2 + \left(1 - \frac{\omega_2}{\omega_1}\right)^2 V_M^{1/3} \right].
$$

(Значения и размерность величин, входящих в эти выраження, даны там же).

Модуль коэффициента передачи для  $5>$   $f_{\rm B}$ 

$$
|K(BY)| = [1 + \omega^2 L^2_s/(R'_{\rm H})^2]^{-1/2}.
$$

Для пояснення сказанного приведем следующий пример.

Пример 5.8. Определить параметры трансформатора, передающего в нагрузку напряженне, имеющее форму представленную на рис. 5.12. Исходные данные: мощность  $P = 200$  Вт; частота следования импульсов  $f = 400$  Гц; амплитуда первичного напряжения  $U_{m1} = 100$  В, вторичного 200 В.

1. Раскладываем первичное напряжение в ряд Фурье:

$$
u_1 = \frac{8U_m}{\pi^2} \sum_{n=1, 3, 5, ...}^{\infty} (-1)^{\frac{n-1}{2}} \frac{1}{n^2} \sin n\omega t.
$$

Поскольку амплитуды гармоник убывают достаточно быстро с увеличением номера гармоники, ограничим частотный диапазон, в котором К=1, пятой гармоникой, т. е.  $f_B = 2.10^3$  Гц.

2. Находим по (5.58) необходимые значения  $L<sub>s</sub>$  и  $C<sub>0</sub>$ .

$$
L_{\rm s} \leqslant \frac{3.2 \cdot 10^{-2} R_{\rm H}^{'}}{f_{\rm B}} = \frac{3.2 \cdot 10^{-2} U_{\rm 1m}^{2}}{3 f_{\rm B} P} = 2.66 \cdot 10^{-\frac{4}{2}} \Gamma_{\rm H};
$$
\n
$$
C_{0}^{'} \leqslant \frac{3.2 \cdot 10^{-2} P 3}{f_{\rm B} U_{\rm m1}^{2}} = 0.96 \cdot 10^{-6} \Phi.
$$

 $3 \text{mech}$   $U_{\text{ab}} = U_m / \sqrt{3}$ .

Необходимые величины  $L_s$  и  $C_0$  получились такими, которые легко реализовать на трансформаторах обычного исполнения.

3. Вычисляем объем магнитопровода, на котором может быть выполнен заданный трансформатор (материал магнитопровода выбираем 50Н, т. е.  $A=360$ ), тогда определим  $V_M$  исходя из данных  $L_s$  и  $C_o$ :

$$
V_{\rm M} = \left(\frac{L_s f^{1/4} P}{3.62 \cdot 10^{-7} \sqrt{A} U_1^2}\right)^3 = 146, 1 \text{ cm};
$$

$$
V_{\rm M} = \left(\frac{C_0^{'}}{5.5 \cdot 10^{-12}}\right)^{3/2} = 0.73 \cdot 10^8 \text{ cm}^3.
$$

(Последнее выражение имеет оценочный характер.)

Выбираем меньший магнитопровод, так как на нем можно обеспечить меньшую собственную емкость, что, очевидно, только улучшит работу трансформатора. Эта емкость будет иметь порядок (гл. 3):

$$
C'_{0} = 1,26 \cdot 10^{-11} V_{\rm M}^{1/3} [3,2(w_{2}/w_{1})^{2} + (1-w_{2}/w_{1})^{2} V_{\rm M}^{1/3}] = 112 \cdot 10^{-12} \Phi.
$$

4. Находим коэффициент передачи на частотах  $f > f_B$ 

$$
K_i = \left[1 + \left(\frac{n 2 \pi f_1 L_s}{R_n'}\right)^2\right]^{-1/2}, \ n \ge 7, \ f_1 = 400 \Gamma u.
$$

Значения К, для различных и приведены в табл. 5.6.

К примеру 5.8

| n     | -    |      |                                    | 13   | 15   | 17<br>11 |
|-------|------|------|------------------------------------|------|------|----------|
| $K_i$ | 0,96 | 0,94 | $\boldsymbol{0\,},\boldsymbol{92}$ | 0,89 | 0,86 | 0,83     |

В результате

$$
K_{\mathbf{n},\text{Bbl}} \mathbf{x} = \left[ \sum_{1,3,...}^{\infty} \left( \frac{U_{i \text{ fix}} K_{i}}{U_{1 \text{ fix}} K_{1}} \right)^{2} \right]^{-1/2} =
$$
  
=  $\left[ 1 + \left( \frac{K_{3}}{9} \right)^{2} + \left( \frac{K_{5}}{25} \right)^{2} + ... \right]^{-1/2} = 0.99 ;$   
 $K_{\mathbf{n},\text{BX}} = 4 \sqrt{6} / \pi^{2} = 0.993.$ 

Различие между Кп.вх и Кп.вых составляет примерно 1%. Это говорит о том, что пилообразный нмпульс будет иметь небольшие искажения на выходе трансформатора.

Пример 5.9. Определить, пригодеи ли для передачи напряжения в форме меандра трансформатор, имеющий следующие значения паразнтных параметров:<br> $C_0 = 2 \cdot 10^{-9}$  Ф,  $L_s = 5 \cdot 10^{-3}$  Гн. Напряжение характеризуется параметрами:  $U_m =$ =200 B;  $\dot{\ }$  =400  $\Gamma$ **u**; форма — меандр. Значение  $R'_B$  =200 Ом.

1. Раскладываем питающее напряжение в ряд Фурье:

$$
u=\frac{4 U_m}{\pi}\sum_{n=1,3...}^{\infty}\frac{1}{n}\sin n\omega t.
$$

2. Находим верхнее значение частоты, при которой можно ожидать, что  $K = 1$ ,

$$
f_{\rm B} = \begin{cases} 3.2 \cdot 10^{-2} R_{\rm H}^{\prime} / L_{\rm s} = 1280 \text{ T} \text{u} \; ; \\ 3.2 \cdot 10^{-2} / R_{\rm H}^{\prime} C_{0}^{\prime} = 80 \cdot 10^{3} \text{ T} \text{u}. \end{cases}
$$

Следовательно,  $f_n = 1280$  Гц и определяется значеннем  $L_n$ . В этот диапазон укладываются две первых гармоники  $(n=1,3)$ . При этом  $f_0 = [2\pi \sqrt{L_s C_0}]^{-1}$  $=5.104$   $\Gamma$ <sub>II</sub>.

3. Вычнсляем коэффициент передачн для гармоннк, номера которых начинаются с пятой. Эти значения приведены в табл. 5.7.

4. Значения Ки на входе и выходе трансформатора будут соответственно

$$
K_{\mathbf{H}.\mathbf{B}\,\mathbf{x}} = 2\left[\sqrt{2/\pi} = 0.90; \quad K_{\mathbf{H}.\mathbf{B}\,\mathbf{h}\,\mathbf{x}} = \left[1 + (1/3)^2 + (0.95/5)^2 + (0.92/7)^2 + \ldots\right] = 0.926.
$$

Вторичное напряжение такого трансформатора будет иметь заметные искажения (Кивх и Кивых) отличаются примерно на 3%. Поэтому, чтобы иметь лучшие результаты, необходимо подобрать трансформатор с меньшнмн значениями  $L<sub>s</sub>$  и  $C<sub>0</sub>$ .

Таблина 5.7

| n               | ◡    |      | ັ    |      |
|-----------------|------|------|------|------|
| <b>TP</b><br>Λł | 0,95 | 0,92 | 0,87 | 0,82 |

Рис. 5.13. Искажения импульсного напряжения прямоугольной формы при передаче его через трансформатор:

а-импульс напряження прямоугольной формы без искажения: б - наклон спинки прямоугольного импульса; в - апериодические искажения на фронте импульса; г - колебательные искажения на фронте импульса

Искажения при передаче напряжения прямоугольной формы. Соотношения, приведенные в предыдущем разделе, имеют характер. Прн передаче часто обший встречающегося на практике прямоугольного напряжения, его допустниые искажения могут задаваться. Найдем связь искажений напряження, имеющего форму меандра, с параметрами эквивалентной схемы трансформатора. Для этого воспользуемся эквивалентными схемами трансформатора, соответствующими низкнм и средним частотам разложения первичного напряження в ряд Фурье.

На рис. 5.13 изображены искажения переданного во вторичную обмотку напояжения  $u_2(t)$ . Они содержат искажения на вершине импульса, проявляющиеся в наклоне его «спинки» (кривая б на рнс. 5.13,6), искажения на фронте импульса (кривые  $\epsilon$ ,  $\epsilon$  на рис. 5.13) и обратный выброс напряжения.

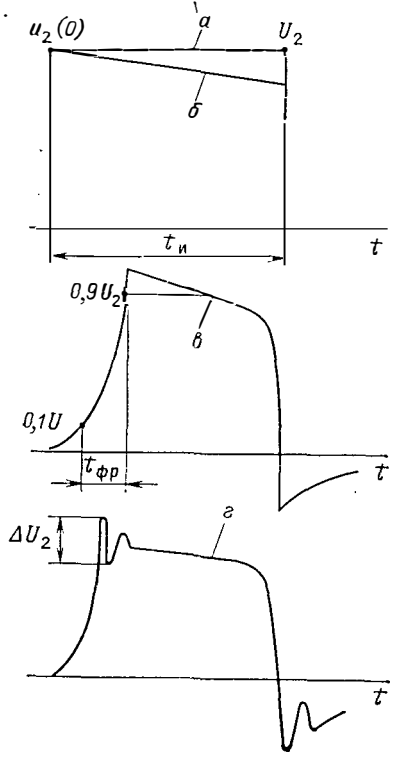

При низких частотах разложения в ряд Фурье, для которых справедлива схема рис.  $5.10,a$ , Ł

$$
u'_{2} = U_{1} \frac{R_{H}^{'} }{R_{H}^{'} + R_{1}} \left\{ \exp \left( - \frac{R_{\mathbf{a},H}^{}}{L_{1n}} \right) - \exp \left[ - \frac{R_{\mathbf{a},H}^{}}{L_{1n}} \left( t - t_{H} \right) \right]_{t > t_{H}} \right\},
$$

где  $R_{\alpha,n} = R_1 R'_{\text{H}} (R_1 + R'_{\text{H}})^{-1}$ ; сопротивление  $R_1$  включает сопротивление первичной обмотки и сопротивление источника;  $R'$  включает и сопротивление вторичной обмотки  $R_2'(R'_1 \gg R'_2)$ ;  $U_1$  — первичное напряжение;  $t_n$  — длительность импульса. Величины фронта и среза импульса на вторичной обмотке трансформатора определяют при  $t=0$  и  $t=t_{\rm H}$ :

$$
u_2(0) = U_1 \frac{R_H n}{R_1 + R_H n^2} ;
$$
  

$$
u_2(t_R) = U_1 \frac{R_H n}{R_1 + R_H n^2} \exp\left(-\frac{R_{\rm g,H}}{L_{1n}} t_R\right).
$$

Полученные выражения позволяют установить, что индуктивность  $L_{1n}$  влияет на наклон «спинки» импульса, т. е. на отношение

$$
\frac{u_2(0)}{u_2(t_n)} = \Delta = \exp\left(\frac{R_{3,n} t_n}{L_{1n}}\right).
$$

При заданном наклоне «спинки» импульса, т. е. при заданном значении  $\Delta$ , иеобходимая индуктивность

$$
L_{1n} \geqslant R_{\text{a,n}} t_{\text{n}} / \ln \Delta. \tag{5.60}
$$

Индуктивность рассеяния  $L<sub>s</sub>$  трансформатора влияет на крутизну фронта импульса. Соотношение между  $L_s$  и  $L_{1n}$ , обеспечивающее заданную крутизиу фронта импульса, может быть получено из рассмотрения эквивалентной схемы рис. 5.10,6. При подаче на первичную обмотку трансформатора напряжения ступенчатой формы через промежуток времени  $t = t_{\text{up}}$  на нагрузке будет максимальное напряжение. При заданных  $\alpha = R_1/R_m$  и длительности фронта  $t_{\alpha p}$  отношение  $\beta = L_s/L_{1n}$  определяют на трансцендентного уравнения

$$
\frac{\tau}{\beta} = \ln \frac{(1+\alpha)^2}{\alpha \beta}.
$$

 $rae \quad \tau =$  $L_{1n}$ 

Из полученного уравнения величнну В можно найти, например, методом последовательных приблнжений. При этом в качестве первого приближения выбирают  $L_{1n} \rightarrow \infty$ , тогда

$$
L_s \leqslant \frac{t_{\Phi p} \left( n^2 R_{\rm H} + R_1 \right)}{n} \tag{5.61}
$$

С учетом выражения (5.60) получим

$$
\beta = \frac{L_s}{L_{1n}} = \frac{t_{\text{dpp}}}{t_{\text{tr}}} \frac{n^2 R_{\text{H}} + R_1}{4R_{\text{B,H}}} \ln \Delta =
$$
  
= 
$$
\frac{t_{\text{dpp}} (n^2 R_{\text{H}} + R_1)^2}{4 t_{\text{H}} R_1 R_{\text{H}} n^2} \ln \Delta.
$$
 (5.62)

Практика показывает, что конструкция трансформатора получается относительно простой, если  $B \ge 5.10^{-3}$  (меньшее значение приводит к значительному удорожанию и усложнению конструкции). Исходя также из условия наилучшего согласования источника и нагрузки  $(R'_{\mu} = R_1)$ , найдем

$$
t_{\rm \Phi P} \approx \frac{t_{\rm H}}{\ln \Delta} 5.10^{-3}.
$$
 (5.63)

Совместное действие  $L_s$  и  $C_0$  проявляется в том, что на вершине импульса возникают высокочастотные колебания (кривая на рис. 5.13,2). Необходимые расчетные формулы для оценки допустимых значений  $C_0$  можно получить из анализа схемы рис. 5.10, в. В зависимости от соотношения параметра  $L_s$  и  $C_0$  возможны колебательный, апериодический и критический режимы. Расчет трансформатора на апериоднческий режим нецелесообразен, так как при этом происходит значительное затягиванне фронта импульса. Наибольшее напряжение на выводах вторичной обмотки появляется в колебательном режиме:

$$
u'_{2\max} = \frac{U_1 R_{\rm H}}{R_{\rm H}^{'} + R_1} \left[1 + \exp\left(-bt_0\right)\right],
$$

rge  $b = R_1/2L_s + 1/2R'_B C'_0$ ;  $t_0 = \pi/\omega_0$ ;

$$
\omega_0 = \frac{1}{2 R_{\rm H}^{'} L_s C_0^{'}} \sqrt{4 R_{\rm H}^{'} L_s C_0^{'} (R_1 + R_{\rm H}^{'}) - (R_1 R_{\rm H}^{'} C_0^{'} + L_s)^2}
$$

Обозначим отношение максимально допустимого превышения напряження на вторичной обмотке  $\Delta U_2$  к номинальному его значению через  $\delta$ :

$$
\frac{U_2 \max - U_2}{U_2} = \frac{\Delta U_2}{U_2} = \delta = \exp(-bt_0).
$$

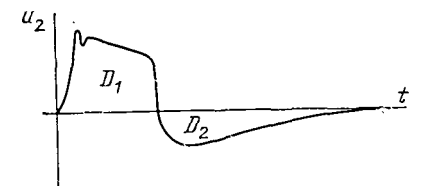

Рис. 5.14. Обратное напряжение

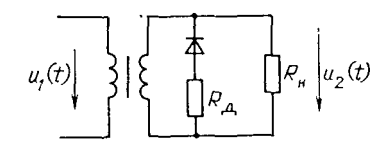

Рис. 5.15. Схема для уменьшения обратного напряжения

Тогда в первом приближении (при  $R_1=0$ )

$$
C_0' = \frac{C_0}{n^2} \leqslant \frac{L_s}{4 (R_n')^2} \left[ \left( \frac{\pi}{\ln \delta} \right)^2 + 1 \right] = \frac{AL_s}{4 (R_n')^2} \quad . \tag{5.64}
$$

где  $A = (\pi/\ln \delta)^2 + 1$ . В общем случае (прн задаином  $R_1$ ) допустимое значение собственной емкости, приведенной к первичным виткам,

$$
C_0 \le L_s \left( 4 R_1^2 R_{\rm H}^{\prime} \right)^{-1} \left[ 2 R_{\rm H}^{\prime} + (2 - A) R_1 - \right] - 2 \sqrt{\left( R_{\rm H}^{\prime} \right)^2 + (2 - A) R_1 R_{\rm H}^{\prime} + (1 - A) R_1^2} \Bigg] \tag{5.65}
$$

Таким образом, заданные допустимые искажения импульса  $\Delta$ ,  $t_{\text{dp}}$ ,  $\delta$  определяются параметрами трансформатора  $L_1$ <sub>n</sub>,  $L_s$ ,  $C_0$ .

Во время паузы между импульсамн происходнт рассеяние энергии, запасенной в индуктивностях (главным образом в индуктивности  $L_{1n}$ ) трансформатора, проявляющееся в появлении обратного напряжения (см. кривые в, а на рис. 5.13). Так как за период действия одного импульса индукция сначала нарастает, а затем, спадая, возвращается к исходному значению, то

$$
\int_{0}^{t_1} u_2(t) dt = \int_{B(0)}^{B(\frac{t_1}{t_1})} w S d B = 0.
$$

Площадь, ограниченная кривой напряжения, должна быть равна нулю. Следовательно, площадь  $D_2$ , ограниченная крнвой обратного напряжения и осью времени, должна быть равна площади  $D_1$  выходного напряжения (рис. 5.14).

Максимальное значение обратного напряжения можно найти из эквивалентной схемы рис. 5.10, а. Оно зависит от индуктивности намагничивания  $L_{1n}$  и параметров нагрузки. Для уменьшения амплитуды обратного иапряжения (пои этом увеличивается длительность его действия) необходнмо, чтобы отношение  $L_{1n}/R_n$  было максимальным (индуктивность  $L_{1n}$  должна быть возможно большей, а  $R_n$  возможно меньшим). Предельно допустимое значение  $L_{1n}$  ограничивается заданным β, поэтому основной мерой уменьшення амплитуды обратного импульса является применение нагрузки с малым R<sub>и</sub>. При больших сопротивлениях нагрузки на выходе импульсного трансформатора включают резнстор с малым добавочным сопротивлением  $R_{\pi}$ , резистор соединен последовательно со срезающим диодом (рис. 5.15).

### 5.9. Расчет трехфазных трансформаторов

Расчет трехфазных трансформаторов с трехстержневыми нормализованными магнитопроводами ведут на основе обработкн статистических данных уже изготовленных трехфазных трансформаторов. В табл. 5.8 (для частоты 50 Гц) н 5.9 (для частоты 400 Гц) приведены рекомендуемые типоразмеры магнитопроводов и все необходимые для дальнейших расчетов параметры: магннтная индукция, относительное значение тока холостого хода  $(I_{\mathbf{1x}}, \mathbf{x}/I_{\mathbf{1}})$ , КПД, плотность тока и падения напряжения в обмотках, соответствующие заданной выходной мощиос-

 $\overline{\phantom{a}}$ 

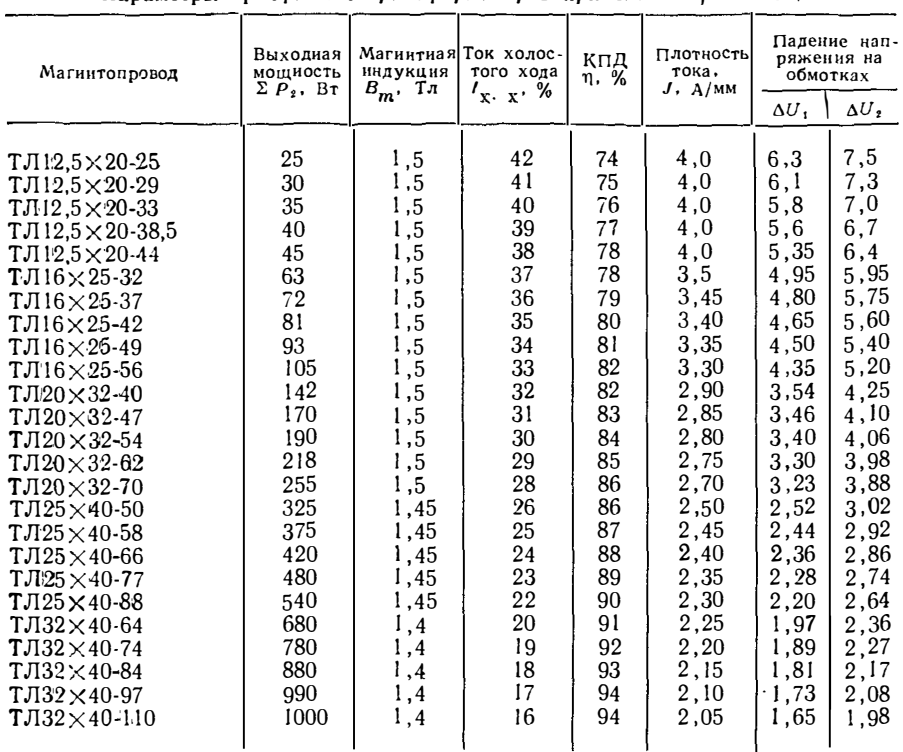

Параметры трехфазных трансформаторов при частоте f=50 Гц

ти трехфазного трансформатора  $(P_2 = \sqrt{3}U_{2,3}/_{2,3})$ . Дальнейший расчет трансформатора — определение числа витков, выбор проводов обмоток, вычисление мощности потерь в магнитопроводе и в обмотках, нахождение допустимого перегрева производят по методике, изложенной в § 5.5.

#### 5.10. Параметры реакторов

Основным параметром реактора является его индуктивность. Индуктивность реактора, намотанного на замкнутый магнитопровод (а также индуктивность любой из обмоток трансформатора), с достаточной для практики точностью определяется по формуле

$$
L = \mu_a w^2 S_{\rm M} / l_{\rm M},\tag{5.66}
$$

где  $\mu_a$  - абсолютная магинтная проницаемость материала магинтопровода;  $\omega$  число витков обмотки;  $S_{\rm M}$  — сечение магнитопровода;  $l_{\rm M}$  — длина средней линии магнитопровода.

В (5.66) пояснения требует выбор значения магнитной проницаемости на-Один из основиых режимов работы электромагнитного элемента - работа при периодическом воздействии. По закону электромагнитной индукции

$$
u_L = \frac{d \Psi}{dt} = \frac{w S_M d B}{dt} = \frac{w S_M d B}{dH} \frac{d H}{dt} =
$$

$$
= \frac{w^2 S_M d B}{l_M dH} \frac{di}{dt} = \frac{w^2 S_M}{l_M} \mu_d \frac{di}{dt} ,
$$

٢

Параметры трехфазных трансформаторов при частоте  $f = 400$  Гц

| Магнитопровод                                                                                                    | Выходная<br>мощность                                                                                                    | индукция                                                                                                    | Магнитиая Ток холос.<br>того хода                                                                                                    | КПД.<br>η. %                                                                                                    | Плотиость<br>тока                                                                                                    | Падеиие нап-<br>ряжения на<br>обмотках                                                                                                    |                                                                                                    |
|----------------------------------------------------------------------------------------------------|----------------------------------------------------------------------------------------------------|----------------------------------------------------------------------------------------------------|----------------------------------------------------------------------------------------------------|----------------------------------------------------------------------------------------------------|----------------------------------------------------------------------------------------------------|----------------------------------------------------------------------------------------------------|----------------------------------------------------------------------------------------------------|
|                                                                                                    |                                                                                                    |                                                                                                    |                                                                                                    |                                                                                                    |                                                                                                    | $\Delta U_1$                                                                                                    | $\Delta U_2$                                                                                                    |
| $TJ16,5 \times 10^{-16}$<br><b>ТЛ6.5</b> $\times$ и10-и8<br>ТЛ6,5 $\times$ 10-20<br>ТЛ6,5 $\times$ 10-23<br>$TJ16.5\times10.26$<br>$TJ18\times 12,5-18$<br>$TJ18 \times 12.5 - 21$<br>$TJ18 \times 12,5-24$<br>ТЛ $8\times$ 12,5-28<br>ТЛ $8\times$ 12.5-32<br>$TJ110 \times 116-20$<br>$TJ10\times16-23$<br>$TJ110\times16-26$<br>$TJ110\times 16-31$<br>$TJ110\times 16-36$<br>$T\Box 12.5\times 20.25$<br>$TJI12,5\times 20-29$<br>$TJI12.5\times 20-33$<br>$TJI12.5 \times 20 - 38.5$<br>$TJI12,5\times 20-44$<br>$TJ116\times25-32$<br>$TJ16\times 25-37$<br>$TJI16\times 25-42$<br>ТЛ16 × 25-49<br>$TJ116\times25-56$<br>$TJ120\times32-40$<br>$TJ120\times32-47$<br>$TJ120\times32-54$<br>ТЛ $20\times32$ -62<br>$TJ120 \times 32 - 70$<br>$TJ125 \times 40 - 50$<br>ТЛ $25\times$ 40-58<br>ТЛ $25\times$ 40-66<br>$TJ125\times 40-77$<br>ТЛ $25\times$ 40-88<br>ТЛ $32\times$ 40-64<br>$TJ132\times 40-74$<br>ТЛ $32\times$ 40-84 | $\Sigma P_2$ , Br<br>19<br>22<br>25<br>28<br>32<br>40<br>45<br>50<br>57<br>64<br>85<br>97<br>110<br>125<br>140<br>180<br>205<br>230<br>260<br>295<br>380<br>440<br>500<br>570<br>640<br>740<br>850<br>960<br>1100<br>1250<br>1400<br>1575<br>1750<br>1950<br>2200<br>2400<br>2750<br>3100 | $B_m$ , Тл<br>1,4<br>1,4<br>1,4<br>1,4<br>1.4<br>1,4<br>1,4<br>1,4<br>1,4<br>1,4<br>1,4<br>1,4<br>1,4<br>1,4<br>1.4<br>1,32<br>1,32<br>1,32<br>1,32<br>1,32<br>1,13<br>1,13<br>1,13<br>1,13<br>1,13<br>0,96<br>0,96<br>0.96<br>0,96<br>0,96<br>0,81<br>0,81<br>0.81<br>0,81<br>0,81<br>0,73<br>0,73<br>0,73 | $I_{X, X}$ , %<br>67<br>66<br>65<br>64<br>63<br>62<br>61<br>60<br>59<br>58<br>50<br>48<br>46<br>44<br>42<br>32<br>31<br>30<br>29<br>28<br>23<br>22<br>21<br>20<br>19<br>18<br>17<br>16<br>15<br>14<br>11<br>10<br>9<br>8<br>7<br>8<br>9<br>8 | 71<br>72<br>73<br>74<br>75<br>75<br>76<br>77<br>78<br>79<br>79<br>80<br>81<br>82<br>83<br>83<br>84<br>85<br>86<br>87<br>87<br>88<br>89<br>90<br>91<br>91<br>92<br>93<br>94<br>95<br>94<br>95<br>96<br>96<br>96<br>95<br>95<br>96 | $J$ , $A/MM$<br>5,0<br>5,0<br>5,0<br>5,0<br>5,0<br>$5,0$<br>5,0<br>5,0<br>5,0<br>5,0<br>5,0<br>4,9<br>4,8<br>4,7<br>4,6<br>4,2<br>4.1<br>4,0<br>3,9<br>3,8<br>3,2<br>3,1<br>3,0<br>2,9<br>$2,8$<br>$2,40$<br>$2,35$<br>$2,30$<br>$2,25$<br>$2,20$<br>$3,30$<br>2,10<br>2,05<br>2,00<br>1,95<br>1,90<br>1,85<br>1,80<br>1,75 | 2,88<br>2,80<br>2,75<br>2,72<br>2,68<br>2,52<br>2,48<br>2,44<br>2,40<br>2,36<br>1,73<br>1.69<br>1,65<br>1,61<br>1,57<br>1,18<br>1,14<br>1,10<br>1,06<br>1.02<br>0,825<br>0,795<br>0,765<br>0,733<br>0,710<br>0.607<br>0.584<br>0,560<br>0,535<br>0,512<br>0,472<br>0,457<br>0.441<br>0,426<br>0,410<br>0,418<br>0,410<br>0,402 | 3.40<br>3,36<br>3,30<br>3,25<br>3,21<br>3,02<br>2,98<br>2,92<br>2,88<br>2,83<br>2,08<br>2,03<br>1,98<br>1,93<br>1,89<br>1.42<br>1,37<br>1,32<br>1,27<br>1,23<br>0,990<br>0,955<br>0,912<br>0.877<br>0,850<br>0.730<br>0,700<br>0,670<br>0.644<br>0,596<br>0,568<br>0,550<br>0,532<br>0,510<br>0.492<br>0,502<br>0.492<br>0,484 |
| $TJ132 \times 40-97$<br>$TJ132\times 40-110$                                                                                                    | 3500<br>4000                                                                                                    | 0,73<br>0,73                                                                                                    | 8<br>$\overline{7}$                                                                                                    | 96<br>96                                                                                                    | 1,70<br>1,60                                                                                                    | 0,394<br>0,389                                                                                                    | 0,473<br>0,463                                                                                                    |

т. е. напряжение на обмотке

$$
u_L = \frac{d \Psi}{dt} = L_d \frac{di}{dt} ,
$$

где  $L_d$  — динамическая индуктивность;  $\mu_d = \frac{dB}{dt}$  — динамическая (дифференциальная) магнитная проницаемость;  $\Psi$  — потокосцепление;  $B$  — магнитная индук-ция;  $H$  — соответствующая ей по кривой намагиичивания напряженность маг-

нитного поля. Так как за цикл перемагничивания дифференциальная магнитная проницаемость  $\mu_a = dB/dH$  принимает различные значения, то вместо  $\mu_a$  подставляют среднее за цикл перемагничивания значение, равное

 $\cdots$ 

$$
\frac{dB}{dH}\Big|_{\rm cp} = \begin{vmatrix} \frac{1}{3} \int_{B_m}^{-B_m} \frac{dB}{dH} dH \\ \frac{1}{3} \frac{B_m}{H_m - (-H_m)} \end{vmatrix} = \left| \frac{-2 B_m}{2 H_m} \right| = \frac{B_m}{H_m} = \mu_{\rm a, cr}.
$$

Здесь под  $H_m$  понимают наибольшее по петле гистерезиса эффективное значение напряженности магнитного поля (так как кривые намагничивания, приводимые в ГОСТах и справочниках, изображаются как зависимости амплитуды магнитной индукции  $B_m$  от эффективного значения напряженности магнитного поля  $H_m$ ). При этом  $B_m$  находят как среднее по сечению магнитопровода значение магнитной индукции  $B_m = U_m/\omega w S_m$ ,  $H_{\alpha\phi} = l l_m/w$  (1 — действующее значение тока,  $\omega = 2\pi f$ .

Таким образом, при периодическом перемагничивании магнитная пронццаемость материала магнитопровода определяется как статическая из кривой намагничивания  $B_m(H_{\sigma\phi})$ , снятой при той частоте (или близкой к ней), на которой происходит перемагничивание ( $\mu_{a, c\tau} \sim \text{tg} \cdot \mathbf{z}_2$ , рис. 5.16). Заметим, что при периодическом перемагничивании кроме намагничивания магнитопровода необходимо считаться с потерями в нем. Схемы, учитывающие явления в магнитопроводе, приведены на рис. 5.17,а,б.

На рис. 5.17,6 изображена схема катушки с магнитопроводом, эквивалентная схеме рис. 5.17, а. Индуктивность  $L_3$  схемы рис. 5.17,6 меньше индуктивности L схемы рис. 5.17.а. Действительно.

$$
\omega L_{\mathfrak{d}} = \frac{1/\omega L}{1/\omega^2 L^2 + 1/R_{\mathfrak{n}}^2} = \frac{\omega L R_{\mathfrak{n}}^2}{R_{\mathfrak{n}}^2 + \omega^2 L^2}; L_{\mathfrak{d}} = \frac{L}{1 + \omega^2 L^2/R_{\mathfrak{n}}^2}
$$

Магнитная проницаемость  $\mu_{a,c} \sim \{g \alpha_2, o \text{ koropoi rosophmock blue, oneq.} \}$ ет индуктивность L. При добротности  $Q \ge 5$ ,  $u_L \approx L_3 \frac{di}{dt}$ . Если проектировщик

не располагает зависимостью  $B(H)$  магнитного материала, снятой на задаиной частоте, из которой можно было бы непосредственно найти  $\mu_{a, c, r}$ , то ее можно найти расчетным путем.

Для схемы рис. 5.17, а ток в обмотке  $i=i_p+i_a$ , где  $i_p$  - реактивная составля. ющая общего тока: *i* - ток намагничивания; *i*<sub>a</sub> - активная составляющая обще-

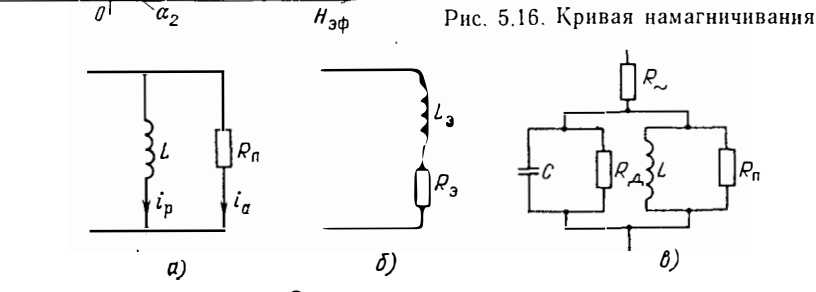

Рис. 5.17. Эквивалентные схемы реактора:

 $a$  — параллельная;  $6$  — последовательная;  $s$  — учитывающая параметры изоляции;  $L - u$ и-<br>дуктивность реактора;  $R_{\pi}$  — сопротивление, учитывающее потери в магнитопроводе;  $L_{\pi}$ ,  $R_a$  - эквивалентиые параметры при замене параллельной схемы реактора последовательной;  $C$  - емкость обмотки реактора;  $R_{\pi}$  - сопротивление, учитывающее потери в изоляцин

 $B_{\rm m}$ 

го тока. При заданной кривой  $B(H)$ , сиятой на постоянном токе или при частоте 50 Гц, по заданному значению магнитной индукции  $(B_m = U_m/\omega \omega S_m)$  можно определить значение напряженности магнитного поля  $H<sub>P</sub>$ , соответствующее току  $i_{\rm B}$ . При известной мощности потерь  $P_{\rm M}$  в магнитопроводе (см. гл. 4)  $I_{\rm A} = P_{\rm M}/U$ . Составляющая напряженности магнитного поля, соответствующая току  $I_a$ ,  $H_a =$  $= I_a \omega / I_M$ . Действительное значение напряженностн магнитного поля  $H_{\text{ab}} =$  $=\sqrt{H^2_{\rm p}+H^2_{\rm a}}$ , значение  $\mu_{\rm a.c.} = B_m/H_{\rm a.p.}$ 

В слабых полях (при  $B_m < 0.05$  Тл или при  $H < H_c$ , где  $H_c$  — коэрцитивная сила) магнитная проницаемость примерно равна начальной магнитной проницаемости. Для ферритов и магнитодиэлектриков ее значение дается в ГОСТах и ТУ, для сталей и сплавов ее можно определить по кривой намагничивания ( $\mu$ <sub>а нач</sub> $\sim$  $\sim$  tg $\alpha_{1}$ , cm. phc. 5.16).

В реакторах фильтров с наложенным большим постоянным и слабым переменным магнитным полем магнитная проницаемость  $\mu_a \sim$  tg  $\alpha_3$ , рис. 5.16 (точка  $D$  на кривой  $B(H)$ ) характеризует намагничивание материала при постоянном токе).

.<br>Покажем теперь, как определить магнитную проницаемость материала магинтопровода в импульсном режиме. Рассмотрим вначале намагничивание магнитопровода при воздействии на первичную обмотку повторяющихся прямоугольных импульсов напряжения. Пусть перед первым импульсом магнитопровод находится в полностью размагниченном состоянии. За время действия импульса среднее по сеченню магнитопровода значение магнитной индукции получит приращение

$$
\Delta B_{\rm cp} = \frac{1}{w_1 \, S_{\rm M}} \, \int_0^t u_1(t) \, dt = \frac{U_0 \, t_{\rm H}}{w_1 \, S_{\rm M}}.
$$

При этом точка, характеризующая магнитное состояние магнитопровода (рис. 5.18), переместится по начальной кривой намагничивания и достигнет положения  $A_1$ . За время паузы магнитопровод размагнитится по кривой  $A_1O_1$ , представляющей собой «спинку» соответствующей гистерезисной петли. За время второго импульса магнитопровод намагничивается по кривой  $O_1A_2$ , во время второй паузы размагничивается по кривой  $A_2O_2$ . Так будет происходить до тех пор, пока при каждом последующем намагничивании магиитное состояние магнитопровода будет характеризоваться одной и той же точкой  $A_{h}$ . В этом случае перемагничивание магннтопровода будет происходить по стационарной петле частного цикла, для которой  $B_m - B_r = \Delta B_{\rm cp}$  (значение  $B_m$  соответствует точке  $A_k$ , значение  $B_r$  — точке  $O_k$  на рис. 5.18).

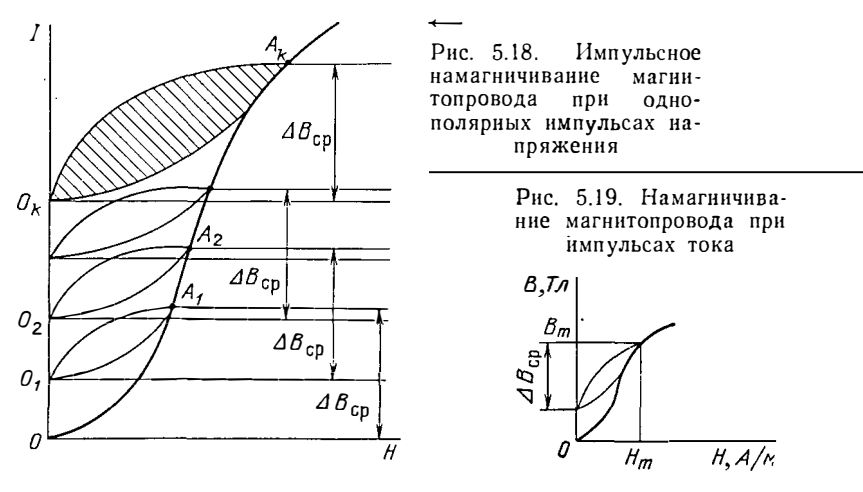

Магннтную проницаемость при нмпульсном намагничивании найдем из стационарной петли частного цикла:

$$
\mu_a = \mu_{\Lambda} = \Lambda B_{\rm cp} / H_m. \tag{5.67}
$$

Определение величины  $H_m$  (точка  $A_k$  на рис. 5.18) представляет известные трудности. Ее можно было бы найти из семейства гистерезисных петель для данного магнитного материала (подбирается такая петля, для которой  $B_m - B_r = \Delta B_{\rm cp}$ ), однако такие данные у проектировщика обычно отсутствуют. Возможен расчетный путь, если удастся аналитически связать  $B_m$  и  $B_r$ . Из многих способов аналитического описания гистерезисных петель выберем аппроксимацию вида

$$
B=B_s \th \frac{H \pm H_c}{H_c} ,
$$

знак «+» соответствует нисходящей ветви гистерезисной петли, знак «--» восходящей ветви;  $B_s$  - индукция насыщения. Известно, что гистерезисные петли для различных значений  $B_m$  в линейной частн кривой намагничивания приблизительно подобны, поэтому при  $H=0$ 

$$
B_r = B_m \text{ th } l = B_m \frac{e^2 - 1}{e^2 + 1} = 0.76 B_m.
$$

Так как  $B_m = B_r + \Delta B_{c,p}$  (на рис. 5.18 точка  $O_k$  соответствует значению  $B_r$ , точка  $A_k - B_m$ ), то  $\Delta B_{cp} = B_m - B_r = B_m - 0.76B_m = 0.24B_m$ ;

$$
B_m = \frac{\Delta B_{\rm cp}}{0.24} \approx 4 \Delta B_{\rm cp} \,. \tag{5.68}
$$

Формула (5.68) справедлива для магнитопроводов из сталей и сплавов в линейной части кривой намагничивания и вследствие приближенности апироксимации также является приближенной.

При воздействии на обмотку реактора импульса тока стационарная петля частного цикла устанавливается сразу. При этом магнитная проницаемость

$$
\mu_A = 0.24 \ B_m / H_m, \tag{5.69}
$$

где  $H_m$  — напряженность магнитного поля, соответствующая максимуму в кривой тока  $i(t)$ ; 0,24 В<sub>т</sub> - приращение магнитной индукции за время действия импульса (рис. 5.19).

Пример 5.10. Определить  $\mu_A$  при импульсном намагничивании прямоугольными импульсами  $(U_{\mu}=100 \text{ B}; t_{\mu}=50 \text{ m})$  магнитопровода трансформатора;  $\omega_1 = 100$ ;  $S_M = 5 \text{ cm}^2$ ; магнитный материал - сплав 79НМ. Сопротивление нагрузки и параметры вторичной обмотки таковы, что размагиичиванне магнитопровода во время паузы закончится.

Нахолим

$$
\Delta B_{\rm cp} = \frac{U_0 t_{\rm m}}{w_1 S_{\rm m}} = \frac{100 \cdot 50 \cdot 10^{-6}}{100 \cdot 5 \cdot 10^{-4}} = 0.1 \text{ T.}
$$
  $B_{\rm m} \approx 0.4 \text{ T.}$ 

По кривой намагничивания  $H_m = 14$  А/м;

$$
\mu_{\Lambda} = \Delta B_{\rm cp}/H_{\rm m} = 0.1/14 = 0.007 \text{ FH/m}; \ \mu_{\rm r} = \mu_{\Lambda}/\mu_0 = 7 \cdot 10^{-3}/4\pi \cdot 10^{-7} = 5600.
$$

Величниа  $\mu_{\Lambda}$  зависит прямо пропорционально от разиости  $B_m - B_r$ . поэтому для магнитопровода импульсных трансформаторов стараются применять материалы с большим значением  $B_m - B_r$ , например марганцово-цинковые ферриты. В табл. 5.10 приведены электромагнитные параметры ферритов для импульсных трансформаторов. Часто с целью снижения В, магнитопровод делают с небольшим воздушным зазором  $\delta = (0.001 \dots 0.0001)$  l<sub>M</sub> или создают размагничивающее поле с напряженностью  $H$ , равной коэрцитивной силе  $H_c$ .

кроме индуктивности реактор характеризуют и другие параметры. Как и трансформатор, реактор обладает емкостью. Эквивалентная емкость реактора (см. рис. 5.17, в), обусловлена емкостями обмотки относительно магнитопровода,

Таблина 5.10

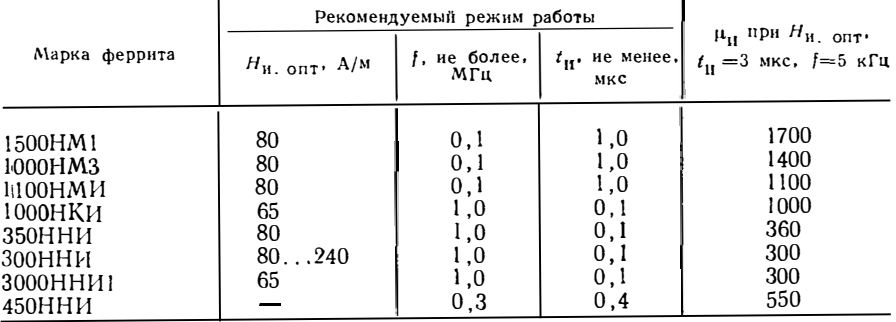

Электромагнитные параметры ферритов для импульсных трансформаторов

корпуса между отдельными слоями обмотки и витками. (Подробно о расчете емкостей обмоток и приведении их к эквивалентным см. гл. 3.)

При высокой частоте периодического воздействия в магнитопроводе реактора возникают значительные потери мощности (Рм). Метод расчета потерь дан в гл. 4. В эквивалентной схеме реактора они учитываются сопротивлением  $R_{\pi} = U^2/P_{\rm M}$  (U — действующее значение напряжения на реакторе). Как указывалось в гл. 4, при больших скоростях изменения электромагнитных возмущений (напряжений и токов) в проводниках обмотки происходит вытеснение тока к поверхности проводника. Если сечение проводника уменьшается, его сопротивление увеличивается (сопротивление обмотки с учетом добавочных потерь на рис. 5.17.6 обозначено  $R_{\infty}$ ), а индуктивность - уменьшается. Это уменьшение зависит от конструкции обмотки и выбранного провода.

Индуктивность обмотки, намотанной ленточным проводником, практически не меняется. Рассмотрим индуктивность витка из ленты прямоугольного сечения на низкой и высокой частотах. При этом будем считать, что ширина ленты b значительно больше ее толщины  $a(b \gg a)$ . Формулы, определяющие индуктивность витка на низкой  $(L_n)$  и высокой  $(L_n)$  частотах, соответственно имеют вид:

$$
L_{\rm H} = \mu_0 R \left( \ln \frac{8R}{a+b} - \frac{1}{2} \right) \approx \mu_0 R \left( \ln \frac{8R}{b} - \frac{1}{2} \right);
$$
  

$$
L_{\rm B} = \mu_0 R \left( \ln \frac{8R}{g} - 2 \right),
$$

где  $R$  - радиус витка;  $g$  - среднее геометрическое расстояние периметра поперечного сечения ленты от самого себя. При условии  $b \gg a$  величина  $g \approx 0.223 b$ . тогда

$$
L_{\rm B} = \mu_0 R [ln (8R/b) - 2 - ln g] = \mu_0 R [ln (8R/b) - 0,4998],
$$

что практически совпадает с формулой для  $L_n$  (поскольку вытеснение тока пронсходит не в радиальном, а в осевом направлении сечения ленты).

В однослойных и одиовитковых обмотках реакторов, намотанных круглым или прямоугольным проводом, уменьшение индуктивности с ростом частоты незначительно. Это объясняется тем, что перераспределение тока по сечению прох волника мало изменяет картину магнитного поля во внешнем по отношению к проводнику пространстве, которое в основном и определяет индуктивность системы.

В многослойных обмотках магнитный поток, проходящий в области непосредственно занятой обмоткой, составляет заметную часть по сравиению с общим потоком. Поэтому размагничивающее действие вихревых токов, возникающих в проводниках обмотки на повышенной частоте, существенным образом уменьшает магнитный поток обмотки и, следовательно, ее индуктивность. Изменение индуктивности от частоты можно оценить по формулам:

для низкой частоты ( $\lambda$ >r)

$$
L_{\rm H} = L_0 [1 - (1/15) (r/\lambda)^4];
$$

для высокой частоты  $(\lambda \leq r)$ 

$$
L_{\rm B} = L_0(\lambda/2r) (1 + 1/2m^2),
$$

где  $L_0$  — нидуктивность многослойной обмотки на частоте  $j=0$ ;  $\lambda$  — длина электромагнитной волны (при синусоидальном токе  $\lambda = 2 \sqrt{\pi} \sqrt{\frac{1}{\mu_a} \gamma}; r = \rho a$ диус провода; *m* - число слоев обмотки.

Энергия, которую может накопить реактор в любой момент времени,

$$
W_{\rm M}=Li^2/2
$$
;

ее максимальное значение  $W_{M,max} = Ll^2_m/2 = Ll^2$ , где  $l_m$  - амплитудное и  $l$  - эффективное значения переменного тока за время его действия. Если по обмотке реактора протекает ток, имеющий переменную (1) и постоянную составляющие  $(I_0)$ , то энергоемкость реактора

$$
W = L(l^2 + l^2_0) \tag{5.70}
$$

Пол добротностью реактора понимают отношение реактивной энергии, запасенной в нем, к энергии потерь; или реактивной составляющей полного сопротивления реактора к активной его части. Согласно эквивалентной схеме реактора (рис. 5.17, в) добротность реактора

$$
Q = Q_{\text{o6}} \left[ (1 - \omega^2 LC) + \frac{1}{1 - \omega^2 LC} \left( \frac{1}{Q_{\text{M}}} + \frac{1}{Q_{\text{M}}} \right) \left( Q_{\text{o6}} + \frac{1}{Q_{\text{M}}} + \frac{1}{Q_{\text{A}}} \right) \right]^{-1},
$$

гле  $Q_{0.6} = \omega L/R \sim$  добротность обмотки;  $Q_M = R_\pi/\omega L$  добротность магнитопровода;  $Q_{\rm A} = R_{\rm A}/\omega L$  — добротность диэлектрика (изоляции);  $R_{\rm A}$ ;  $R_{\rm B}$  соответственно сопротивление обмотки: сопротивление, учитывающее потери в магнитопроводе; сопротивление изоляции;  $C$  - собственная емкость реактора. Учитывая, что признаком правильного проектирования реактора является условие  $\omega^2 LC \ll 1$  (рабочая частота должна быть значительно ниже частоты собственного резонанса, в противном случае не будет обеспечена заданная индуктивность), а также пренебрегая слагаемыми второго порядка малости 1/ $Q_\text{o}\_\text{\o} Q^2$ м и 1/ $Q_0$   $Q^2$ д, получаем

$$
Q = (1/Q_{00} + 1/Q_{M} + 1/Q_{\pi})^{-1} \simeq (1/Q_{00} + 1/Q_{M})^{-1} = Q_{M} Q_{00}/Q_{M} + Q_{00},
$$

так как обычно  $Q_{\rm A}$  значительно больше  $Q_{\rm o6}$  и  $Q_{\rm M}$ .

Анализ последних выражений позволяет сформулировать следующие выводы: 1. На добротность реактора существенно может влиять качество материала магнитопровода и изоляции.

2. Для снижения потерь в изоляции (увеличения Q<sub>д</sub>) следует применять материалы с малыми значениями  $\varepsilon_r$  (относительной) диэлектрической проинцаемости и tg б (тангенсом угла диэлектрических потерь).<br>3. Для увеличения Q<sub>м</sub> следует применять магнитные материалы с малыми

потерями (ферриты и магнитодиэлектрики) или вообще исключать их, используя воздушные реакторы. Следует, однако, заметить, что выпуск в настоящее время магнитодиэлектриков, особенно больших размеров, даже утвержденных ГОСТами, весьма ограничен, и, в большинстве случаев, не позволяет реализовать на них заданные параметры реактора. Использование воздушных реакторов объясняется тем, что для реализации больших энергоемкостей необходимы габариты, значительно превышающие габариты реакторов с ферромагнитным магнитопроводом. Воздушные реакторы имеют существенное преимущество - независимость параметров реактора от протекающего по нему тока.

Чтобы улучшить добротность реакторов, изготовленных на магнитопроводах с низкой добротностью (на магнитопроводах, выполненных из различных марок сталей), в магнитопровод вводят немагнитный зазор (§ 5.11).

Аналогично тому, как это было сделано для трансформаторов, можно отыскать критерии подобия для реакторов с магнитопроводом. У реактора насчитывают девять основных параметров (п);  $V_M$  — объем магнитопровода; см<sup>3</sup>;  $W$  — тывают девять основных параметров (п);  $V_M$  — объем магнитопровода; см<sup>3</sup>;  $W$  знергоемкость, Вт.с.; Q - добротность, величина безразмерная;  $\Delta T$  - температу-<br>ра перегрева, °С; µа - абсолютная магнитная проницаемость магнитопровода,  $Bc/A$  см;  $\rho$  — удельное сопротивление провода обмотки, Ом см;  $f$  — частота, Гц; - драметр, характеризующий потери в магнитопроводе. А см/В с; а - коэф-<br>фициент теплоотдачи, Вт/см<sup>2</sup> °С. Число основных размерностей пять (k): см,<br>°С, В, А, с. В соответствии с п-теоремой теории размерностей полная систе критериев подобия состоит из четырех  $(n-k=9-5)$ :

$$
\Pi_1 = \frac{1}{A \mu_a \sqrt{f}}; \ \Pi_2 = \frac{f \mu_a k_m V_m^{2/3}}{\rho} ;
$$

$$
\Pi_{\rm s} = \frac{fW}{\alpha \Delta T V_{\rm M}^{2/3}}; \; \Pi_{\rm 4} = \sqrt{\frac{A \rho}{k_{\rm M}}} \frac{Q}{f^{1/4} V_{\rm M}^{1/3}} \; ,
$$

где k<sub>м</sub> — коэффициент заполнения окна магиитопровода активным материалом (медью).

Из тех же соображений, которые были высказаны для трансформаторов, из критериев  $\Pi_1$  ...  $\Pi_3$  можно образовать обобщенный критериальный комплекс  $D = \prod_3 / \sqrt{\prod_i \prod_i}$ . Окончательно с учетом численных значений критериев, вычисленных исходя из параметров оптимальных реакторов, а также имея в вилу, что  $\rho^{1/2}a^{-1} \approx 1$  (см. § 5.3), получаем

$$
D_{W} = \sqrt{\frac{A}{k_{\rm M}}} \frac{W f^{3/4}}{\Delta T V_{\rm M}} \simeq 0.3 \, ; \tag{5.71}
$$

$$
D_{Q} = \sqrt{\frac{A}{k_{\rm M}}} \frac{Q}{f^{1/4} V_{\rm M}^{1/3}} \simeq 100 \; ; \tag{5.72}
$$

 $D_{\mathbf{w}} = 0.3$  есть среднее значение  $D_{\mathbf{w}}$  (диапазон изменений  $D_{\mathbf{w}} = 0.17 ... 0.38$ ). Выражение  $D_{\mathbf{Q}}$  получено из критерия подобия  $\Pi_{\mathbf{A}}$  с учетом удельного сопротивления меди.

#### 5.11. Немагнитный зазор в магнитопроводах

Немагиитный зазор в магиитопроводах реакторов и трансформаторов вводится для различных целей.

1. Приближение нелинейной вебер-амперной характеристики магнитопровода ЭЭ к линейной. Как видно из рис. 5.20,6 при одной и той же МЛС, намагничивание магнитопровода без зазора характеризуется точкой A<sub>1</sub>, расположенной в зоне насыщения, при иаличии зазора - точкой  $A_2$  на линейной части кривой намагничивания. В реакторе фильтра зазор уменьшает намагничивающее влияние постоянной составляющей тока.

Аналогичное действие оказывает зазор в магнитопроводах трансформаторов. Действительно, если, например, в выражении, описывающем кривую напряжения, содержится постоянная и переменная составляющие, т. е.  $u = U_0 + u_0 =$  $=U_0+U_m$  sinot, то постоянная составляющая тока  $I_0$  в обмотке будет определяться только ее активным сопротивлением и вызываемый ею магнитный поток существенно зависит от величины зазора:

$$
\Phi_0 = \frac{I_0 w}{R_{\mathbf{M} \cdot \mathbf{M}} + R_{\mathbf{M} \cdot \mathbf{S}}} = \frac{I_0 w}{I_{\mathbf{M}} / \mu_{\mathbf{a}} S_{\mathbf{M}} + \delta / \mu_{\mathbf{0}} S} \quad , \tag{5.73}
$$

где  $l_M$  — длина средней линии магнитопровода;  $\delta$  — длина зазора (рис. 5.20,*a*);

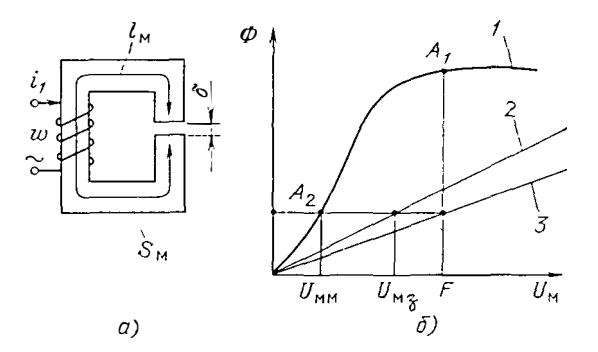

Рис. 5.20. Магнитопровод с зазором:  $a$  — магиитная цепь;  $b$  — вебер-амперные характеристики:  $l$  — магнитопровода;  $2$  — иемаг-<br>интного зазора;  $3$  — магиитопровода с зазором

 $R_{\rm M,3}$  — магнитное сопротивление зазора;  $R_{\rm M,M}$  — магнитное сопротивление магнитопровода.

2. Если напряжение, воздействующее на первичную обмотку трансформатора, имеет прямоугольную (нли другую симметричную относительно оси абсцисс форму), то в силу неидентичности выходного каскада генераторного устройства. обусловленного разбросом параметров полупроводниковых приборов положительные и отрицательные части напряжения оказываются несимметричными. В результате в первичной обмотке возникает несбалансированная постоянная составляющая намагничивающего тока, вызывающая в магнитопроводе постоянную составляющую магнитного потока. Подобное же явленне наблюдается в трансформаторе со вторичной обмоткой со средней точкой при неполной симметрии полуобмоток. В обоих случаях постоянная составляющая магнитного потока гасится немагнитным зазором. Размер зазора нужно выбирать таким, чтобы удовлетворялись следующие два условия: 1) магнитное сопротивление зазора должно в значительной степени превосходить сопротивление магнитопровода (составить 70 ... 90% общего сопротивления магнитной цепи); 2) индуктивность намагничивания при наличии зазора в магнитопроводе должна быть достаточной для обеспечения нормальной работы трансформатора. Математически эти условия выражаются следующим образом:

$$
R_{M,3} \gg R_{M,M}; \ \omega L_{1n} = (5...10)R'_{M}, \tag{5.74}
$$

где  $L_{1n}$  — индуктивность намагничивания;  $R'_n$  — сопротивление нагрузки, приведенное по виткам к первичной обмотке.

3. При необходимости изготовить реактор с малой индуктивностью, но со значительным током в обмотке, чтобы разместить обмотку, намотанную проводом большого сечения, нспользуют магнитопровод с зазором. Индуктивность такого реактора

$$
L = \frac{\Psi}{I} = \frac{I \omega^2}{(I_M/\mu_a S_M + \delta/\mu_0 S_M) I} =
$$
  
= 
$$
\frac{\omega^2 S_M}{I_M} \frac{\mu_0 I_M}{I_M/\mu_r + \delta} = \mu_0 \frac{\omega^2 S_M}{I_M},
$$

где

$$
\mu_9 = \frac{\mu_0}{1/\mu_r + \delta/l_M} = \frac{\mu_8}{1 + \mu_r \delta/l_M}
$$
(5.75)

- эквивалентная абсолютная магнитная проницаемость реактора с зазором.

4. С помощью немагнитного зазора можно не только уменьшить, но и увеличить магнитную проницаемость. Действительно, при неизменной переменной со-158

ставляющей магнитного потока Ф. постоянную составляющую Фо можно менять с помощью немагнитного зазора, при этом, как видно из рис. 5.21, динамическая магиитная проницаемость на частном симметричном цикле меняется;  $\mu$ az< $\mu$ a3> $\mu$ a4. (При этом эквивалентная проинцаемость магнитопровода с зазором все-таки меньше любой магнитной проницаемости магнитопровода без за- $30p$ a.)

5. Подбором немагнитного зазора можно уменьшить объем магнитопровода реактора. Действительно, энергоемкость реактора

$$
Ll^{2} = \frac{\mu_{\partial} S_{\rm M} w^{2}}{l_{\rm M}} \frac{H^{2}l_{\rm M}^{2}}{w^{2}} = \mu_{\partial} H^{2} V_{\rm M},
$$

откуда  $V_M = Ll^2/\mu_a H^2$ .

В свою очередь зависимость  $\mu_0(\delta)$  определяется формулой (5.75). Подбор такого зазора, при котором реактор обладает наибольшей индуктивностью, наибольшей добротностью и наименьшим объемом при заданной энергоемкости называьт оптимизацией немагнитного зазора.

Расчет магнитной цепи с зазором можно производить исходя из следующих соотношений: по второму закону Кирхгофа для магнитной цепи (см. рис. 5.20, а)

$$
F = U_{M,3} + U_{M,M}
$$
;  $F/l_M = H_3 \delta/l_M + H_M$ .

Уравнение, связывающее  $H_3$  н  $H_M$  (напряженности магнитного поля в зазоре и в магиитопроводе), есть уравнение прямой линии вида

$$
b = a_1 x + a_2 y
$$
;  $(a_1 = \delta / l_M; a_2 = 1)$ .

При  $H_3 = 0$   $H_M = F/l_M$ ; при  $H_M = 0$   $H_3 = F/\delta$ .

Так как  $B_3 = H_3\mu_0 = \mu_0 F/\delta$ , то, проведя через точки  $\mu_0 F/\delta$  и  $F/\ell_M$  прямую (рис. 5.22) и находя ее точку пересечения с кривой  $B(H)$  материала магнитопровода, определим искомые значения  $B_M$  и  $H_M$  в магнитопроводе.

Для наглядности индуктивность реактора с зазором на эквивалентной схеме можно представить параллельным соединением иидуктивности, обусловлениой магнитным потоком в магнитопроводе L<sub>м</sub> и индуктивностью, обусловленной потоком в зазоре  $L_3$ :

$$
L = \frac{w^2}{l_M/\mu_a S_M + \delta/\mu_0 S_M} = \frac{1}{l_M/\mu_a S_M w^2 + \delta/\mu_0 S_M w^2} = \frac{1}{l_L M + \frac{1}{L_a}} = \frac{L_M L_B}{L_M + L_a}.
$$

Как уже отмечалось, с помощью немагнитного зазора можно увеличить добротность реактора. Добротность реактора с магнитопроводом без зазора вычи-

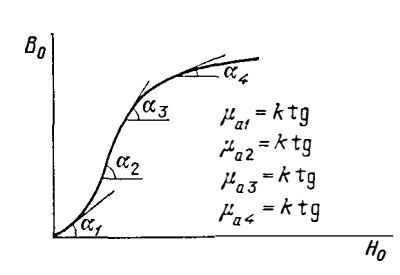

Рис. 5.21. Зависимость динамической магнитиой проницаемости от подмагничивания

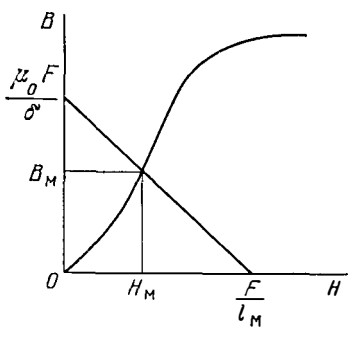

Рис. 5.22. Расчет магнитиой цепи с зазором

сляют по (5.71). При наличии зазора индуктивность L уменьшается. Так как сопротивление  $R_{\infty}$  не изменится, а сопротивление  $R_{\rm n}$  изменится иезначительно, то наличие зазора приводит к увеличенню добротности материала магнитопровода и уменьшению добротности обмотки во столько раз, во сколько уменьшится магнитная проницаемость  $\mu_a$ , т. е.

$$
Q'_M = Q_M (1 + \mu_r \delta / l_M); \quad Q'_{00} = Q_{00} (1 + \mu_r \delta / l_M)^{-1}; \quad Q' = Q'_M Q'_{00} / (Q'_M + Q'_{00}).
$$

Наибольшую добротность  $Q'_{\text{max}}$  нмеет система при некотором критическом значении немагнитного зазора  $\delta_{\kappa p}$ , который определяют из условия  $\partial Q'/dx = 0$  при  $x = \delta / l_{\rm m}$ :

$$
\delta_{\text{KP}} = \frac{l_{\text{M}}}{\mu_r} \left( \sqrt{\frac{Q_{06}}{Q_{\text{M}}}} - 1 \right) \simeq \frac{l_{\text{M}}}{\mu_r} \sqrt{\frac{Q_{06}}{Q_{\text{M}}}}.
$$

При этом  $Q'_{\text{max}} = 0.5 \sqrt{Q_{\text{M}} Q_{\text{0}}}.$ 

При наличии подмагничивания, как нетрудно показать, максимум добротности соответствует максимуму индуктивности, который имеет место при оптимальном зазоре.

Ниже приведены методы расчета реакторов фильтров, реакторов переменного тока, коммутирующих реакторов. Реакторы фильтров работают при значи-<br>тельном подмагничивающем поле (B<sub>0</sub>). Для них обычно B<sub>0</sub>>B (B - значение переменной составляющей магнитной индукции). Реакторы переменного тока, а также коммутирующие реакторы (реакторы, предназиаченные для схем коммутации полупроводниковых преобразователей) работают при малом (или равном нулю) подмагничивающем поле и значительном переменном поле  $(B_0 \ll B)$ .

## 5.12. Расчет реакторов фильтров

При расчете реактора фильтра, по обмотке которого протекает значительная составляющая подмагничивающего тока, можно выделить два случая:

1) когда  $I_0 \gg I$  (переменная составляющая тока пренебрежимо мала); потерн мощности в магнитопроводе незначнтельны по сравнению с потерями в обмотке, т. е. практически рассчитывается реактор постоянного тока;

2) когда переменная составляющая тока в обмотке существенна; с потерями мощности в магнитопроводе нельзя не считаться.

Рассмотрим первый случай, а затем учтем особенности второго. Мощность потерь в реакторе постоянного тока

$$
\Delta P = P_{0.6} = J^2 k_{\rm M} \rho V_{0.6},\tag{5.76}
$$

где  $J$  - плотность тока в обмотке,  $A$ /см;  $V_{0.6}$  - объем обмотки, приблизительно равный для нормализованных магнитопроводов  $2V<sub>M</sub>$  [см. (5.15)].

Потери также можно определить через допустимый заданный перегрев

$$
\Delta P = \alpha \Delta T S_{\text{ox} \pi} \approx 13 \alpha \Delta T V_{\text{M}}^{2/3},\tag{5.77}
$$

где  $S_{0}x_n$  - полная поверхность охлаждения реактора, приблизительно равная  $13 V<sub>M</sub><sup>2/3</sup>$  [cm. (5.16)].

При наличии немагнитного зазора б эквивалентная относительная магнитная проницаемость магнитопровода

$$
\mu_{3r} = \mu_a \left[ \mu_0 \left( 1 + \mu_r \delta / l_M \right) \right]^{-1} \approx l_M / \delta, \tag{5.78}
$$

поскольку для применяемых в РЭА магнитопроводов и материалов  $\mu_r \delta / l_M \gg 1$ (l<sub>м</sub> - длина средней линии магнитопровода).

Используя известное выраженне для индуктивности, получаем

$$
L = \mu_{\text{ar}} \mu_0 \omega^2 \frac{S_{\text{M}}}{l_{\text{M}}} = \mu_{\text{ar}} \mu_0 \frac{k_{\text{M}}^2 S_{\text{OK}}^2 J^2}{l_{\text{ab}}^2} \frac{S_{\text{M}}}{l_{\text{M}}}, \qquad (5.79)
$$

где  $S_{\text{OH}}$ ,  $S_M$  — площадь окна и сечение магнитопровода соответственно, см<sup>2</sup>. Число витков найдено из условия заполнения окна магнитопровода обмоткой: 160

 $wI_{\vartheta\varphi} = k_M S_{\text{ok}}J$ , где  $I_{\vartheta\varphi}$  — эффективное значение тока  $(I_{\vartheta\varphi} = \sqrt{I_{\vartheta}^2 + I_{\infty}^2}$ ). Дом-ножая и деля (5.79) на  $S_M$  и учитывая, что  $S_M S_{\text{ok}} = 0.13 V_M^{4/3}$  [см. (5.13)], получаем

$$
L = \mu_{\text{or}} \mu_0 k^2 \mathbf{M} \left( J^{2/2} I_{\text{0}} \mathbf{b} \right) V \mathbf{M}^{5/3} \cdot 1,69 \cdot 10^{-2}.
$$
 (5.79a)

Приравнивая соотношения (5.76) и (5.77) и выражая нз них  $J^2$ , а затем подставляя его в (5.79а) с учетом того, что  $W = L1^2$ <sub>зф</sub>, каходим эквивалентную магнитную проницаемость

$$
\mu_{\theta r} = \frac{2 \rho W}{13 \cdot 1,69 \cdot 10^{-2} \mu_0 k_M \alpha \Delta T V_M^{4/3}}.
$$

Подставляя в полученное выражение известные значения постоянных  $(\mu_0 = 4.10^{-9} \text{ Tr/cm}, \rho = 1.75.10^{-6} \text{ Om.cm}, k_M = 0.25)$  и производя необходимые вычнслення, имеем

$$
\mu_{\partial r} = 5.10^3 \frac{W}{\alpha \Delta T V_{\rm M}^{4/3}} \tag{5.80}
$$

Из соотношений (5.78) и (5.80) найдем искомое значение  $\delta$  немагнитного зазора

$$
\delta = l_{\mathrm{M}}/\mu_{\mathrm{Br}} = 2 \cdot 10^{-4} \alpha \Delta T V_{\mathrm{M}}^{4/3} l_{\mathrm{M}} / W. \tag{5.81}
$$

По заданному значению индуктивности из соотношения (5.79) определим число витков обмотки

$$
w = \sqrt{L I_M/\mu_0 \mu_{0r} S_M}.
$$
 (5.82)

Сечение провода S<sub>np</sub> вычисляем по известным параметрам магнитопровода  $(S_{\bullet\textsc{b}})$  и чнелу витков  $w$ :

$$
S_{\pi p} = k_{\rm M} S_{\rm o\,R}/\omega. \tag{5.83}
$$

После чего подбираем соответствующую марку провода.

Расчет теплового режима производим по методу, изложенному в гл. 9. При этом, так как нагрев реактора фильтра определяется в основном мощностью потерь в обмотке  $(\Delta P = P_{\text{o}6})$ , тепловой расчет упрощается. Реактору фильтра соответствует тепловой режим Б (см. гл. 9). Тепловой поток, создаваемый потерями мощности в обмотке, проходит в окружающую среду двумя путями: одна часть  $(1-n)P_{06}$  — через обмотку и магнитопровод, другая  $nP_{06}$  — через обмотку и ее внешнюю поверхность. Наиболее нагретая точка находится внутри обмоткн и ее перегрев

$$
\Delta T_{\max} = n P_{\text{0.6}} \left( n P_{\text{0.6}} + R_{\text{0.6}} \right) = (1 - n) P_{\text{0.6}} \left[ (1 - n) R_{\text{0.6}} + R_{\text{0.6}} + R_{\text{0.8}} + R_{\text{M}} \right],
$$

$$
\text{где } n = \frac{R_{o6}^* + R_{o6} + R_{M0}}{2 \cdot R_{o6}^* + R_{o6} + R_{M0}}. \text{В } \text{состветствни } \text{ со } \text{ сказанным } \text{ в } \text{гл. } 9,
$$

 $2 R_{\rm OS}^* + R_{\rm 00.04} + R_{\rm M.0} + R_{\rm 00.05}$ <br> $R_{\rm 00.05}^* = a/2\lambda_0 \epsilon h_s l_{\rm 00.05}$  (а — толщина обмотки;  $l_{\rm 00}$  — периметр среднего внтка обмот-<br> $R_{\rm 00.05} = a/2\lambda_0 \epsilon h_s l_{\rm 00.05}$  (а — толщина обмотки;  $l_{\rm 00}$  ки;  $h_3 = h/((1-0.72a/h)$  - эквивалентная высота обмотки, учитывающая увеличение теплоотдачи обмотки за счет ее торцовых поверхностей; h - действительная высота обмотки;  $\lambda_{0.6}$  — коэффициент теплопроводностей,  $n -$  делствительное высота обмотки;  $\lambda_{0.6}$  — коэффициент теплопроводности обмотки:  $\lambda_{0.6}$  = (2 ... 4) -10<sup>3</sup> Br/(см<sup>, о</sup> C) для пропитанных обмоток,  $\lambda_{0.6$ 

противление промежутка между магнитопроводом и обмоткой (ln.e - периметр поперечного сечения магнитопровода;  $\Delta_i$  - толщина *i-й* прослойки, имеющей ко-эффициент теплопроводностн  $\lambda_i$ , значения  $\lambda_i$  приведены в гл. 9;  $n$  - число различных прослоек между обмоткой и магнитопроводом, например, гильза, воздуш-

ная прослойка, изоляция между проводом и гильзой;  $R_{M,0} = \frac{1}{\alpha S_{OLM,M}}$  и  $R_{0.6,0} =$ 

$$
^{161}
$$

- тепловые сопротивления для граннц: магнитопровод - окружа-

ющая среда и обмотка — окружающая среда соответственно  $(\alpha - \kappa)$ оэффициент теплоотдачи; для случая расположения ЭЭ в свободном воздушном пространстве при нормальных атмосферных условиях  $\alpha = 1.2 \cdot 10^{-3}$  Br/( $\alpha^{2.8}$  C);  $S_{\alpha x, n, M}$  и  $S_{0x, \pi, 0.6}$  — поверхности охлаждения магнитопровода и обмотки соответственно.

Учитывая сказанное, рекомендуется следующий метод расчета реактора рильтра Задаваясь значением эквивалентной относительной магнитной проницаемости, определяют объем магнитопровода

$$
V_{\rm M} = \left(\frac{5 \cdot 10^3 W}{\mu_{\partial r} \cdot \Delta T}\right)^{3/4} ,
$$

по соответствующему ГОСТу - его типоразмер, вычисляют оптимальное значение немагнитного зазора, число витков обмотки, сечение провода, максимальный перегрев. Если расчетное значение  $\Delta T \ll \Delta T_{\pi \text{ on}}$ , выбранное значение  $\mu_{2r}$  увеличивают, если  $\Delta T > \Delta T_{\pi o \pi}$ , расчетное значение  $\mu_{\sigma r}$  уменьшают. Подбор значення  $\mu_{\sigma r}$ , при котором реактор фильтра удовлетворял бы заданным условиям, удобно про-

Пример 5.10. Определить основные параметры реактора фильтра по следующим исходным данным: индуктивность  $L=3$  MГн; постоянная составляющая тока  $l=10$  A; переменная  $i=l_m \sin 2\pi ft$  ( $l_m=0,141$  A,  $f=10^3$  Tu); допустимый перегрев  $\Delta T = 50^{\circ}$ С, температура окружающей среды  $T^{\circ}{}_{\alpha \kappa p} = 70^{\circ}$ С.

1. Задаем значение относительной магнитной проннцаемости  $\mu_{37} = 100$ .

2. Расчетное значенне объема магнитопровода

$$
V_{\mathbf{M}} = \left(\frac{5 \cdot 10^3 \text{ W}}{\mu_{\partial r} \alpha \Delta T}\right)^{3/4} = \left(\frac{5 \cdot 10^3 \cdot 0.3}{100 \cdot 1.2 \cdot 10^{-3} \cdot 50}\right)^{3/4} = 63 \text{ cm}^2.
$$

 $r_{\text{Re}} W = L l_{\text{ad}}^2 = L (l_{\text{0}}^2 + l_{\text{c}}^2) = 3.10^{-3} (100 + 0.01) = 0.3.$ 

3. По таблицам нормализованных магнитопроводов выбноаем магнитопровод ШЛ20 × 20. Объем магнитопровода  $V_M$  = 59 см<sup>3</sup>; сечение магнитопровода  $S_M$  = =4 см<sup>2</sup>; площадь окна  $S_{\text{OR}}$ =10 см<sup>2</sup>;  $h_{\text{OR}}$ =5 см;  $c_{\text{OR}}$ =2 см; длнна средней линии магнитопровода  $l_M = 17, 1$  см; длина среднего витка обмотки  $l_{0.6} = 16$  см.

4. Длина немагнитного зазора

$$
\delta = l_{\rm M}/\mu_{\rm 3r} = 17, 1/100 = 0, 17 \, \text{cm}.
$$

5. Число внтков обмотки

$$
w = \sqrt{\frac{L l_{\rm M}}{\mu_0 \mu_{\rm 0} r S_{\rm M}}} = \sqrt{\frac{3 \cdot 10^{-3} \cdot 17 \cdot 1}{4 \pi \cdot 10^{-9} \cdot 100 \cdot 4}} = 101.3 \approx 100.
$$

6. Сеченне провода

$$
S_{\text{np}} = \frac{k_{\text{M}} S_{\text{OK}}}{w} = \frac{0,25 \cdot 10}{100} = 0,025 \text{ cm}^2 = 2,5 \text{ mm}^2.
$$

Выбираем провод маркн ПЭВ днаметром проволоки 1.8 мм (ГОСТ 7262-78) и сечением  $S_{\text{up}} = 2.54 \text{ mm}^2$ .

7. Потери мощности в обмотке

$$
P_{00} = R_{\text{np}} \left( I_0^2 + 2_{\infty}^2 \right) = 0,15 \cdot 100 = 15 \,\text{Br},
$$

где

 $\cdots$ 

$$
R_{\rm np} = \frac{l_{\rm up}}{\gamma \, S_{\rm np}} \; k_T = \frac{16 \cdot 100}{5,8 \cdot 10^5 \cdot 2,54 \cdot 10^{-2}} \; 1,4 = 0,15 \, \text{Om}.
$$

8. Максимальный расчетный перегрев

$$
\Delta T_{\text{max}} = n P_{00} \left( n R_{00}^* + R_{00,0} \right) = 0.55 \cdot 15 \left( 0.55 \cdot 1.78 + 6.63 \right) = 66.4^{\circ} ,
$$

где

$$
n = -\frac{2 R_{o6}^{\bullet} + R_{o6,m} + R_{M.0}}{2 R_{o6}^{\bullet} + R_{o6,m} + R_{M.0} + R_{o6,0}} = \frac{1,78 + 4,3 + 4,25}{2 \cdot 1,78 + 4,3 + 4,25 + 6,63} = 0,55
$$
  
\n
$$
R_{o6}^{\bullet} = \frac{a}{2 \lambda_{o6} h_9 l_{o6}} = \frac{1}{2 \cdot 3 \cdot 10^3 \cdot 5,84 \cdot 16} = 1,78^{\circ} \text{ C/Br}
$$
  
\n
$$
a = 1 \text{ cm}; \lambda_{o6} = 3 \cdot 10^{-3} \text{ Br/(cm} \cdot {^{\circ}\text{C})}; \ h_9 = \frac{h}{1 - 0,72 a/h} = \frac{5}{1 - 0,72 a/h} = \frac{5}{1 - 0,72 (1/5)} = 5,84 (h = 5 \text{ cm})
$$
  
\n
$$
R_{o6,0} = \frac{1}{\epsilon S_{o \text{X} \pi, o6}^{\bullet} = \frac{1}{1,2 \cdot 10^{-3} \cdot 125,6}} = 6,63^{\circ} \text{ C/Br};
$$
  
\n
$$
S_{o \text{X} \pi, o6} = (c_{o \text{H}} + 2 a) \pi h + C_{o \text{H}} \pi (2 a + c_{o \text{H}}/2) = 125,6 \text{ cm}^2;
$$
  
\n
$$
R_{M.0} = \frac{1}{\epsilon S_{o \text{X} \pi, o6}^{\bullet} = \frac{1}{1,2 \cdot 10^{-3} \cdot 196}} = 4,25^{\circ} \text{ C/Br};
$$
  
\n
$$
S_{o \text{X} \pi, M} = 4 a (h + 2 c + 4 a) + 2 b (4 a + h + a) = 196 \text{ cm}^2;
$$
  
\n
$$
R_{o6,M} = \frac{1}{h I_{p.c}} (\frac{\Delta_{\text{n}}}{\lambda_{\text{n}}} + \frac{\Delta_{\text{0}}}{\lambda_{\text{o}}}) = \frac{1}{5 \cdot 12} \cdot (\frac{0,1}{0,17 \cdot 10^{-4}} + \frac{0,
$$

 $l_{\text{nc}} = 4a + 2b = 12$  см;  $\Delta_{\text{n}} = 0.1$  см. Обмотка размещена на каркасе из текстолита  $\pi$ олщиной 0,1 см ( $\lambda_n = 0.17 \cdot 10^{-2}$  BT/см. °C);  $\Delta_0 = 0.05$  см — воздушный зазор ме-<br>жду каркасом и магнитопроводом ( $\lambda_0 = 2.5 \cdot 10^{-4}$  BT/см. °C). Расчетное значение<br>перегрева (63,4°) оказалось выше допустимого (5 уменьшить первоначальное значение рат. Используя программу, составленную для расчета дросселей фильтров на ЭВМ и заложенную в нее библиотеку сортаментов проводов, получаем окончательные значения:  $\mu_{or} = 90$ ;  $\delta = 0.19$  см, магнитопровод ШЛ20×32; число витков  $w=85$ ; J=2,28 A/cм<sup>2</sup>; провод марки ПЭТ-155 диаметром 2,36 мм;  $\Delta T_{\text{max}} = 49.6^{\circ}$ .

Если с переменной составляющей тока в обмотке нельзя не считаться, то порядок расчета дросселя фильтра остается прежним, меняется лишь мощность потерь в реакторе и его перегрев. Мощность потерь в реакторе в рассматриваемом случае складывается из мощностн потерь в обмотке (при этом необходимо учесть дополнительные потерн в проводах обмотки, вызванные поверхностным эффектом, см. с. 100, а также  $\S$  5.13) и мощность потерь в магнитопроводе  $(\Delta P = P_{\rm M} + P_{\rm 0.0~M})$ .

На рис. 5.23 изображены кривые, на которых видно, во сколько раз увеличивается мощность потери в магинтопроводе от переменной составляющей нндукции  $(B_m \backsim)$  при налнчии подмагничивания по сравнению с его отсутствием.

Кратность увеличения потерь (k<sub>n</sub>) растет с уменьшением  $B_{m}$ . Кривые построены для нанболее распространенной стали 3423.

Мощность потерь в магнитопроводе дросселя фильтра можно вычислить, определив по (4.4), (4.6) потери в магнитопроводе при отсутствии подмагиичивания и увеличив их в  $k_{\rm n}$  раз.

Рис. 5.23. Увеличение потерь мощности в магнитопроводе из стали 3423 при подмагничивании полем  $H_0$  н переменной индукции  $B_m$ 

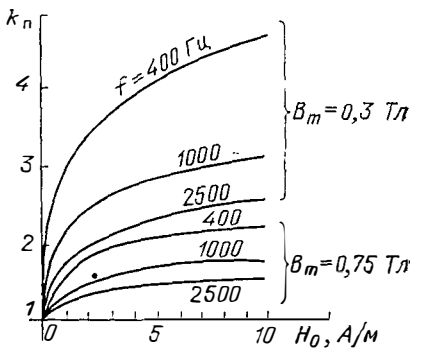

#### 5.13. Расчет реакторов (дросселей) переменного тока и коммутирующих реакторов

1. Объем магнитопровода, на котором реализуется реактор без учета поверхностного эффекта в проводах, определяют из выражения (5.72):

$$
V_{\rm M} = \sqrt{\frac{A}{k_{\rm M}}} \frac{W f^{3/4}}{0.3 \Delta T} \ . \tag{5.84}
$$

Дополиительные факторы:

 $\ddagger$ 

а) при несниусоидальном воздействии иотери в магнитопроводе отличаются в ун раз по сравненню с синусоидальным (см. с. 94);

б) при наличии зазора вследствие потока выпучивания возникают потери вблизи зазора, которые учитываются коэффициентом  $k_3 = (P_B + P_M)/P_M$  ( $P_B$  -<br>мощность потерь вблизи зазора магнитопровода,  $P_M$  - мощность потерь в массе магнитопровода:

в) из-за поверхностного эффекта при переменном токе сопротивление обмотки  $k_{\pi}$  раз больше, чем при постоянном (см. с. 108);

г) при работе реактора в прерывистом режиме, т. е. с заданной скважностью д, равной отношению длительности периода к длительности нмпульса, объем магнитопровода уменьшается:

$$
V_{\text{M}q} = V_{\text{M}q=1} \frac{1 + 3 \exp{(1 - q)}}{4} \quad ,
$$

С учетом лополнительных факторов

$$
V_{\rm M} = \sqrt{\frac{A \overline{\gamma_{\rm H} k_{\rm B} k_{\rm H} k_{\rm T}}}{k_{\rm M}}} \frac{W f^{3/4}}{0.3 \Delta T} \frac{1 + 3 e^{1-q}}{4}
$$
(5.85)

Реакторы переменного тока, а также реакторы, установленные в автономных инверторах в контурах коммутации (для принудительного запирания тиристоров), должны обладать высокой добротностью Q. Поэтому объем магнитопровода, определенный только по крнтерию подобия D<sub>W</sub>, может оказаться недостаточным (он позволит реализовать требуемую энергоемкость W, но может не обеспечить заданную добротность Q). Используя критерий подобия Do (5.73), который с учетом дополнительных факторов равен

$$
D_{\mathbf{Q}} = \sqrt{\frac{A \gamma_{\rm H} k_{\rm B} k_{\rm H} k_{\rm T}}{k_{\rm M}} \frac{Q}{f^{1/4} V_{\rm M}^{1/3}}} = 100 \,, \tag{5.86}
$$

можно определить объем магнитопровода из (5.86) и сравнить его с объемом. полученным из (5.77), после чего выбрать наибольший.

Зная объем магнитопровода  $V_M$ , по таблицам нормализованных магнитопроводов определяют все его геометрические параметры, т. е. величины  $l_{\rm M}, l_{\rm 0.6}, S_{\rm M},$  $S_{\rm oR}$ 

2. Выбор оптимального значения магиптиой индукции в магнитопроводе. Мощность потерь в реакторе складывается из мощности потерь в магнитопроводе  $P_M = Af^{3/2}B^2{}_m v_B V_M$  и мощности потерь в обмотке  $P_{0.0} = J^2 \rho V_{0.0} k_M k_R k_T \approx$  $\approx 2J^2\rho k_{\rm m}k_{\rm n}k_{\rm r}V_{\rm m}$  [см. (5.21)]. Выразим значение мощности  $P_{\rm o6}$  также через ам-<br>плитуду магнитной индукции  $B_{\rm m}$ . Чтобы не вносить дополнительные сложности в математнческие выражения, выполним преобразования для синусоидального воздействия.

При высокой добротности напряжение на реакторе  $U = \omega L I$ . Следовательно,

$$
B_m = \frac{U}{4.44 f w S_M} = \frac{2 \pi L I}{4.44 w S_M},
$$

откуда

$$
\omega = 2\pi L I/4,44B \text{m} S_{\text{M}}.\tag{5.87}
$$

Подставив значение ш нз (5.87) в выражение для мощности потерь в обмотке

$$
P_{00} = I^2 \rho \frac{w^2 l_{00}}{k_{\rm M} S_{0{\rm R}}} k_{\rm R} k_{\rm T},
$$

домножив и разделив полученный результат на  $S_{\alpha K}$ , с учетом того, что  $Ll^2 = W$ ;<br> $l_{\alpha 6}S_{\alpha K} = V_{\alpha 6} \simeq 2V_{\text{M}}$ ;  $S_{\alpha K}S_{\text{M}} = 13V_{\text{M}}^{4/3}$ , а также подставив значения  $\rho = 1.75 \cdot 10^{-6}$  $Q_M$ ·см:  $k_M$  = 0.25, найдем

$$
P_{o6} \approx 1, 7 \cdot 10^{-3} \left(\frac{W}{B_m}\right)^2 \frac{k_R k_T}{V_{\rm M}^{5/3}} \tag{5.88}
$$

Полные потери в реакторе

$$
\Delta P = P_{\rm M} + P_{\rm 0.6} = A \frac{3^{3/2} B^{2} m}{V_{\rm M} + 1, 7 \cdot 10^{-3}} (W / B_{\rm m})^{2} k_{\rm A} k_{\rm T} / V_{\rm M}^{5/3}.
$$

Из последнего выражения, если его представить в функции индукции, как  $\Delta P = M_1 B^2 + M_2 B_m$ <sup>-2</sup> видно, что минимум потерь достигается при значении индукции

$$
B_{m \text{ our}} = \sqrt[4]{\frac{M}{M_1}} = 0,203 \frac{\sqrt{W}}{V_m^{2/3} f^{3/8}} \sqrt[4]{\frac{k_\pi k_\tau}{A}},
$$
(5.89)

которое получается при условни  $\partial(\Delta P)/\partial B_m=0$ . Кроме того, нетрудно убедиться, что при этом значении индукции мощность потерь в обмотке оказывается равной мощности потерь в магнитопроводе  $(P_M = P_{0.6})$ .

3. Число витков реактора

$$
\omega = 2\pi L I/4,44 S_M B_m
$$

4. Значение немагнитного зазора вычисляют из (5.81):

$$
\delta = (l_M/\mu_r) (\mu_r/\mu_3 - 1) \simeq l_M/\mu_3,
$$

а входящее в нее значение эквивалентной магнитной проницаемости

$$
\mu_{\mathfrak{d}} = L l_{\mathfrak{m}} \mu_{\mathfrak{d}} S_{\mathfrak{m}}.
$$

5. Добротность реактора

$$
Q = \omega L/R = I^2 \omega L/I^2 R = 2\pi \frac{W}{\Delta P} = 76.2 V_{\rm M}^{1/3} I^{1/4} \sqrt{1/A k_3 k_{\rm R} k} \,.
$$
 (5.90)

где  $R$  - сопротивление в последовательной схеме реактора, обусловлено полными потерями;  $\Delta P = P_M + P_{06} = 2P_{06}$  (на основании сказанного выше). После подстановки в (5.88) значення из (5.89)

$$
\Delta P = 8.24 \cdot 10^{-2} V_{\rm M}^{1/3} W f^{3/4} \sqrt{A k_{\rm s} k_{\rm R} k_{\rm T}}
$$

(здесь потери вблизи зазора учтены с помощью коэффициента  $k_3$ ).

6. Сечение провода подбирают на основании выражения для потерь в обмотке

$$
P_{00} = 2 V_M k_M \rho J^2 k_R k_T.
$$

В этой формуле при заданном перегреве все величины, кроме  $J$  и  $k_{\text{A}}$ , известны  $(P_{00} = P_M = A f^{3/2} B^2_m V_M$  известно, так как из (5.89) найдено значение  $B_m$ ). За-даваясь оценочным значением  $k_{\pi}$ , находят в первом приближении плотность тока J, определяют сечение провода, проверяют по методам, изложенным в гл. 4, величнну  $k_x$  и, таким образом, выбирают нужное сечение провода и его марку. (При этом необходимо разместить обмотку в окне магнитопровода.)

7. Тепловой расчет выполняют согласно изложенному в гл. 9.

Пример 5.11. Рассчитать реактор при следующих исходных данных:  $I_m =$ =30 A,  $f$ =5000 Гц (форма тока синусоидальная), индуктивность  $L$ =10-5 Гн, перегрев  $\Delta T = 50^{\circ}$  С (при окружающей температуре  $T^{\circ}C = 70^{\circ}$  С и естественном охлаждении), добротность  $Q=20$ .

1. Проектируем реактор на магнитопроводе из стали 3423 толщиной 0,08 мм. Для нее  $p' = 0.19$  Вт/см<sup>3</sup>;  $\sigma = 1.3$ ;  $\beta = 1.8$ . Вычислим  $A = p_0$ [( $\sigma - \frac{1}{2}$ ,  $\mu$ ,  $\mu$ ,  $\sigma = 2$ )  $\times$   $\chi(\mathfrak{f}^*)-\sigma(B^*_{m})-\beta=0.19(5\cdot 10^3)^{-0.2}(5\cdot 10^{-6})^{-0.2}10^{(4\cdot 1.8-3,1\cdot 1.3)})=793$ (ориентировочно принято  $B_m = 0.05 \cdot 10^{-4}$  В $\cdot c/cM^2 = 0.05$  Тл). С учетом коэффициента рез-KH  $(k_p = 1.5)$   $A = 793 \cdot 1.5 = 1190$   $A \cdot \text{cm/B} \cdot \text{c}^{1/2}$ .

2. Объем магнитопровода, найденный исходя из заданной энергоемкости.

$$
V_{\mathbf{M}} = \sqrt{\frac{A k_3 k_{\pi} k_{T}}{k_{\mathbf{M}}} \frac{W f^{3/4}}{0.3 \Delta T}} =
$$
  
=  $\sqrt{\frac{1190 \cdot 2 \cdot 2 \cdot 1.4}{0.25}} \frac{10^{-5} \cdot 30^{2} \cdot (5000)^{3/4}}{0.3 \cdot 50} = 28.8 \text{ cm}^2$ 

(здесь принято:  $k_3 = 2$ ;  $k_n = 2$ ;  $k_M = 0.25$ , вычисленное значение  $k_T = 1.4$ ). Объем магнитопровода, найденный исходя из заданной добротности,

$$
V_{\rm M} = \left(\frac{A k_{\rm R} k_{\rm B} k_{\rm T}}{k_{\rm M}}\right)^{3/2} \frac{Q^3}{f^{3/4} 100^3} =
$$
  
=  $\left(\frac{1190 \cdot 2 \cdot 2 \cdot 1 \cdot 4}{0 \cdot 25}\right)^{3/2} \frac{20^3}{(5000)^{3/4} \cdot 10^6} = 58.6 \text{ cm}^3.$ 

3. Выбнраем магнитопровод ШЛ20Х20. Параметры магнитопровода:  $V_M$ = =59,3 cm<sup>3</sup>;  $S_M$ =3,47 cm<sup>2</sup>;  $l_M$ =17,1 cm;  $S_{0i} = h_{0i}$   $c_{0i} = 5 \cdot 2 = 10$  cm<sup>2</sup>;  $a_M = \sqrt{S'_M}$  $=$  2 см (здесь  $S'_M$  - полное сечение магнитопровода,  $S_M$  - его полезное сечение).

4. Оптимальное значение магнитной индукции определяем по (5.89):

$$
B_{m \text{ off}} = 0.203 \frac{\sqrt{W}}{V_{\text{N}}^{2/3} f^{3/8}} \int_{A}^{4} \frac{k_{\text{R}} k_{\text{T}}}{A} =
$$
  
= 0.203  $\frac{\sqrt{10^{-5} \cdot 30^2 / 2}}{59.3^{2/3} \cdot 5000^{3/8}} \int_{A}^{4} \frac{\sqrt{2 \cdot 1.4}}{1190} = 0.08 \cdot 10^{-4} \text{ B} \cdot \text{c/cm}^2.$ 

5. Потери в магнитопроводе  $(P<sub>M</sub>)$  складываются из потерь в массе магнитопровода  $(P_{M1} = p'V_M)$  и потерь вблизи зазора  $(P_{M2} = P_B)$  (см. с. 104). Потери в массе магнитопровода

$$
P_{\mathbf{M1}} = p'V_{\mathbf{M}} = p_0 \left( \frac{f}{f} \right)^{\sigma} \left( B_m / B^*_{m} \right) \beta V_{\mathbf{M}} = 0,19 \cdot 5^{1,3} \cdot (0.08)^{1,8} \cdot 59,3 = 0,95 \text{ B} \tau.
$$

6. Число витков обмотки реактора

$$
w = \frac{2 \pi L I}{4.44 S_M B_m} = \frac{L I_m}{S_M B_m} = \frac{10^{-5} \cdot 30}{3.47 \cdot 0.08 \cdot 10^{-4}} = 11.
$$

7. Эквивалентная магнитная проницаемость

$$
\mu_{\theta} = \frac{L l_{\mathrm{M}}}{\mu_{\mathrm{0}} w^2 S_{\mathrm{M}}} - \frac{10^{-5} \cdot 17 \cdot 1}{4 \pi \cdot 10^{-9} \cdot 11^{2} \cdot 3 \cdot 47} = 32.4.
$$

8. Велнчина немагнитного зазора

$$
\delta = \frac{l_{\rm M}}{\mu_9} = \frac{17}{32.4} = 0.53 \,\rm cm.
$$

9. Мощность потерь в магнитопроводе велизи зазора от магнитного потока выпучивання  $(P_B)$ .

Рассчитанный зазор  $\delta$  выполняют в среднем стержне, в крайних стержиях - зазоры технологические (полагаем, что выпучивания магнитного потока в них нет). Потерн мощности вблизи открытого зазора (если бы он не был закрыт обмоткой) определим по (4.16):

$$
P_B = \frac{1}{2\pi} \ln (2 \sqrt{b/\delta} + 1) \left( f U_{Mm} b \mu_0 \right)^2 \gamma \delta F_B,
$$

где  $U_{\text{Mm}} = H_{\text{Mm}} \delta = B_m \delta / \mu_0 = 8 \cdot 10^{-6} \cdot 0.53 / 4 \pi \cdot 10^{-9} = 337$  А — амплитуда магиитного напряжения на зазоре (согласно (5.78) точное значение  $\delta < l_M/\mu_a$ , поэтому оказалось, что рассчитанное значение  $U_{nm} > I_m \omega$ );  $F_B$  - функция геометрических размеров (4.17):

$$
F_{\mathbf{B}} = \frac{1}{2} \ln \left( \frac{l}{b} + 1 \right) \ln \left[ \left( \frac{l}{b} + 1 \right) \frac{b^2}{(\delta/2)^2} \right] +
$$
  
+  $\left( \frac{1}{l/b + 1} - 1 \right) + \frac{1}{2^2} \left[ \left( \frac{1}{l/b + 1} \right)^2 - 1 \right] + ... =$   
=  $\frac{1}{2} \ln \left( \frac{8,6}{2} + 1 \right) \ln \left[ \left( \frac{8,6}{2} + 1 \right) \frac{2^2}{0,53^2} \right] + \left( \frac{1}{8,6/2 + 1} - 1 \right) + \frac{1}{2^2} \left[ \left( \frac{1}{8,6/2 + 1} \right)^2 - 1 \right] + ... = 3,7.$ 

где  $l=l<sub>M</sub>/2=8.6$  см;  $b=2$  см — ширина магнитопровода;

$$
P_{\rm B} = \frac{1}{2} \ln(2 \sqrt{2/0.53} + 1) (5 \cdot 10^3 \cdot 337 \cdot 2 \cdot 4\pi \cdot 10^{-9})^2 \cdot 2 \cdot 10^4 \cdot 0.53 \cdot 3.7 = 17.8 \text{ Br.}
$$

Так как в действительности зазор закрыт обмоткой, то мощность потерь вблнзи зазора будет меньше:  $P_{M2} = P_B k^2 G = 17,8 \cdot 0.7^2 = 8,7$  Вт, где  $k_G$  определяется по  $(4.19)$ :

$$
k_G = \frac{\ln \frac{2 h_{\text{OR}}}{\delta} + \frac{\pi \frac{c_{\text{OR}}}{2}}{4 h_{\text{OR}}} - \frac{3 \left(\frac{c_{\text{OR}}}{2}\right)^2}{8 h_{\text{OR}}}}{\ln \frac{4 h_{\text{OR}}}{\delta} + \ln 2} = \frac{\ln \frac{2 \cdot 5}{0.53} + \frac{\pi \cdot 1}{4 \cdot 5} - \frac{3 \cdot 1}{8 \cdot 5}}{\ln \frac{4 \cdot 5}{0.53} + \ln 2} = 0,7.
$$

. 10. Общие потерн в магнитопроводе  $P_M = P_M + P_{M2} = 0.95 + 8.7 = 9.65$  Вт, причем коэффициент  $k_3 = P_M/P_{M1} = 9{,}65/0{,}95 = 10{,}2$ , т. е. весьма велик. Предварительные расчеты показали, что для уменьшения коэффициента k3, т. е. для уменьшения мощности потерь вблизи немагнитного зазора, следует увеличить магнитную нндукцию по сравнению с расчетной (5.89), не учитывающей потерн вблизи зазора.

Выберем значение  $B_m = 0.12 \cdot 10^{-4}$  В $\cdot$ с/см<sup>2</sup>, т. е. в 1,5 раза больше, чем в п. 4. При этом

$$
P_{\text{M1}} = p_0 \left(\frac{f}{f^*}\right)^{\sigma} \left(\frac{B_m}{B_m^*}\right)^{\beta} V_{\text{M}} = 0.19 \cdot 51 \cdot 5 (0.12)^{1.8} \cdot 59.3 = 2.0 \text{ Br};
$$
  

$$
\omega = \frac{L I_m}{S_{\text{M}} B_m} = \frac{10^5 \cdot 30}{3.47 \cdot 0.12 \cdot 10^{-4}} = 7.2 \approx 7;
$$
  

$$
\mu_0 = \frac{L I_{\text{M}}}{\mu_0 \omega^2 S_{\text{M}}} = \frac{10^{-5} \cdot 17.1}{4 \pi \cdot 10^{-9} \cdot 7^2 \cdot 3.47} = 80;
$$
  

$$
\delta = I_{\text{M}}/\mu_0 = 17,1/80 = 0.22 \text{ cm};
$$

$$
P_{\rm B} = (1/2 \pi) \ln (2 \sqrt{\overline{b}/\delta} + 1) (f U_{\rm Mm} b \mu_0)^2 \gamma \delta F = (1/2 \pi) \ln (2 \sqrt{2/0.22} + 1) (5000 \cdot 210 \cdot 2 \cdot 4 \pi \cdot 10^{-9})^2 \cdot 2 \cdot 10^4 0.22 \cdot 5 = 4.76 \,\text{Br},
$$

rge  $U_{\text{Mm}} = B_m \delta / \mu_0 = 1.2 \cdot 10^{-5} \cdot 0.22/4 \pi \cdot 10^{-9} = 210 \text{ A}$ :

$$
F_{\mathbf{B}} = \frac{1}{2} \ln \left( \frac{l}{b} + 1 \right) \ln \left[ \left( \frac{l}{b} + 1 \right) \left( \frac{b}{\delta/2} \right)^2 \right] + \left( \frac{1}{l/b + 1} - 1 \right) +
$$
  
+ 
$$
\frac{1}{2^2} \left[ \left( \frac{1}{l/b + 1} \right)^2 - 1 \right] + ... = \frac{1}{2} \ln \left( \frac{8.6}{2} + 1 \right) \ln \left[ \left( \frac{8.6}{2} + 1 \right) \times \right.
$$
  

$$
\times \left( \frac{2}{0.11} \right)^2 \right] + \left( \frac{1}{8.6/2 + 1} - 1 \right) + \frac{1}{2^2} \left[ \left( \frac{1}{8.6/2 + 1} \right)^2 - 1 \right] + ... = 5 ;
$$
  

$$
P_{\text{M2}} = P_b k_0^2 = 4.76 \cdot 0.75^2 = 2.67 \text{ Br};
$$

где

$$
k_G = \frac{\ln \frac{2 h_{\text{OK}}}{\delta} + \frac{\pi \frac{\ell_{\text{OK}}}{2}}{4 h_{\text{OK}}}}{\ln \frac{4 h_{\text{OK}}}{\delta} + \ln 2} = \frac{\ln \frac{2.5}{0.22} + \frac{\pi \cdot 1}{4 \cdot 5} - \frac{3 \cdot 1}{8 \cdot 5}}{\ln \frac{4.5}{0.22} + \ln 2} = 0.75;
$$
  

$$
P_{\text{M}} = P_{\text{M1}} + P_{\text{M2}} = 2 + 2.67 = 4.67 \text{ Br}; k_{\text{B}} = 4.67/2 = 2.33.
$$

 $\sqrt{2}$ 

11. Выбор проводов обмотки. Расчетное значение плотности тока определнм по формуле

$$
J = \sqrt{P_{\mathbf{M}}/2 V_{\mathbf{M}} k_{\mathbf{M}} \rho k_{\mathbf{R}} k_{\mathbf{T}}} = \sqrt{4.67/2.59.3.0.25.1.7.10^{-6.2.1.4}} = 1.82.10^2 \text{ A/cm}^2 = 1.82 \text{ A/m}^2.
$$

сечение провода  $S_{\text{np}} = l/J = (30/\sqrt{2})/1.82 = 11.7 \text{ nm}^2$ .

SUPER MELLINE WARRANT OF THE COUPLATION OF THE COUPLATION OF THE COUPLATION OF THE COUPLATION OF THE COUPLATION OF THE COUPLATION OF THE COUPLATION OF THE COUPLATION OF THE COUPLATION OF THE COUPLATION OF THE COUPLATION O проводников в раднальном направлении в каждом проводе  $n_p = \sqrt{54} = 7.4$ . (Плотность тока в проводе  $J = IS_{\text{up}} = 30/\sqrt{2} \cdot 4 = 5.3 \text{ A}/\text{m}^{-2}$ .) 12. Коэффициент добавочных потерь

$$
k_{\overline{A}} = 1 + \frac{(m n_{\overline{D}})^2}{15} x_{\overline{A}}^4 = 1 + \frac{(0.58 \cdot 7, 4)^2}{15} 0.33_{\overline{A}}^4 = 1.015,
$$

**rge**  $x = d_s \sqrt{\omega \mu_a y/2} = 0.03 \sqrt{2\pi \cdot 5 \cdot 10^3 \cdot 4\pi \cdot 10^{-3} \cdot 5.8 \cdot 10^5/2} = 0.33$ .

13. Мощность потерь в обмотке

$$
P_{\text{06}} = R = I^2 k_{\pi} k_{\pi} = 2.26 \cdot 10^{-3} \frac{30^2}{2} 1.015 \cdot 1.4 = 1.42 \text{ Br},
$$

 $\overline{\phantom{a}}$ 

обмотки  $R = = l_0 \omega / \gamma S_{np} = 7.48 \cdot 7/5.8 \cdot 10^{5} \cdot 4 \cdot 10^{-2} = 2.26$ где сопротивление  $-10^{-3}$  OM.

14. Общие потери

$$
\Delta P = P_{\rm M} + P_{\rm o6} = 4.67 + 1.42 = 6.09
$$
 Br.

# 5.14. Особенности расчета реакторов при импульсных воздействиях

1. Оценочное значение объема магнитопровода определим из выражения

$$
V_{\mathbf{M}} = \sqrt{\frac{A k_3 k_{\mathbf{R}} k_{\mathbf{T}}}{k_{\mathbf{M}}}} \frac{W_{\mathbf{H}} f_{\mathbf{H}}^{3/4}}{0.3 \Delta T} \frac{[1 + 3 \exp{(1 - q)}]}{4} , \qquad (5.91)
$$

где  $W_u$  - энергоемкость реактора при импульсном воздействии  $(W_u \equiv Ll^2, l$ эффективное значение тока за время действия нмпульса);  $f_u = 1/2t_\pi$ , если импульс однополярный и  $f_n = 1/t_n$ , если импульс симметричный противоположной полярности); А - коэффициент удельных потерь магнитного материала (см.  $\S$  4.1), находнм по (4.7) для частоты  $f_{\text{H}}$  и предполагаемого значения нидукции  $\Delta B_{cp}$ . Здесь и далее  $\Delta B_{cp}$  - среднее по сечению магнитопровода прирашенне индукцин за время действия импульса. После вычисления  $\Delta B_{\rm cn}$  значение коэффициента А нужно уточнить.

2. Оптимальное значение магнитной индукции при импульсном воздействии находим аналогично тому, как это было сделано для периодического воздей-<br>ствия. Максимальные КПД, потери и габариты реактора имеют место при  $P_M = P_{06}$ . Для определения мощности потерь в магнитопроводе ( $P_M$ ) и в обмотке  $(P_{00})$  воспользуемся методами, изложенными в гл. 4.

Мощность потерь в магнитопроводе из стали или сплава при заданной форме тока можно определить по (4.13), напдя предварительно напряжение на реакторе  $u_L \simeq L \frac{di}{dt}$  (при  $Q > 5$  это выражение достаточно точно) и перейдя с помощью табл. 4.5 от действительного  $u_L(t)$  к прямоугольному импульсу со значениями  $U_0$ , to. При  $t_0 \ge 10 \theta_n$  (что справедливо в большинстве случаев)

$$
P_{\rm M} = \frac{(\Delta B_{\rm c})^2 d^2 \gamma}{12 t_0^2} V_{\rm M},
$$

тде  $\Delta B_{c,p} = U_0 t_0/wS_m$ . Величину  $U_0$  можно связать с энергоемкостью реактора и его индуктивностью. За время действия прямоугольного нмпульса напряження ток достигает зиачения

$$
I_m = \frac{1}{L} \int_{0}^{t_0} U_0 dt = \frac{U_0 t_0}{L}.
$$

Так как энергия, накапливаемая реактором за время  $t_0$ ,  $W_n = L l^2_m / 2$ , то  $U_0 =$ =  $\sqrt{2W_{\pi}L/t_0}$ , откуда

$$
w = \frac{U_0 t_0}{\Delta B_{\rm cp} S_{\rm M}} = \frac{\sqrt{2 W_{\rm H} L}}{\Delta B_{\rm cp} S_{\rm M}} \tag{5.92}
$$

Потери в обмотке

$$
P_{00} = I^2 \rho \frac{w^2 l_{00}}{k_M S_{0R}} k_R k_T.
$$

Домножая и деля последнее выражение на  $S_{\text{OR}}$ , с учетом того, что  $LI^2 = \nabla_{\mathbf{z}}$  $(I - \alpha)$ ффективное значение тока за время действия импульса);  $l_{\alpha 6}S_{\alpha k} = V_{\alpha 6} \approx$  $\simeq$ 2 $V_{\rm M}$ ;  $S_{\rm ok}S_{\rm M}=0.13V_{\rm M}$ 4/3, получаем

$$
P_{06} = \frac{W_{H}}{L} \rho \frac{2 W_{H} L l_{06}}{(\Delta B_{c p})^{2} S_{A}^{2} S_{0R} k_{M}} k_{R} k_{T} =
$$
  

$$
= \frac{W_{H}^{2} \rho 4 V_{M}}{(\Delta B_{c p})^{2} k_{M} 1,69 \cdot 10^{-2} V_{M}^{8/3}} k_{R} k_{T};
$$
  

$$
P_{05} = \frac{2,36 \cdot 10^{2} W_{H}^{2} \rho}{k_{M} V_{M}^{5/3} (\Delta B_{c p})^{2}} k_{R} k_{T}.
$$
  
(5.93)

Из условия  $P_M = P_{00}$ 

$$
\frac{(\Delta B_{\rm cp})^2 d^2 \gamma}{12 t_0^2} V_{\rm M} = \frac{2,36 \cdot 10^2 W_{\rm n}^2 \rho k_{\rm R} k_{\rm T}}{k_{\rm M} V_{\rm M}^{5/3} (\Delta B_{\rm cp})^2} ;
$$
  

$$
\Delta B_{\rm cp} = \frac{7,3 \sqrt{W_{\rm H} t_0}}{d^{1/2} V_{\rm M}^{2/3}} \sqrt[4]{\frac{\rho k_{\rm H} k_{\rm T}}{\gamma k_{\rm M}}} .
$$
(5.94)

Подставив значения  $\rho = 1.75 \cdot 10^{-6}$  Ом см (для медного провода);  $\gamma = 2 \cdot 10^4$  1/Ом см (для стали);  $k_A = 2$ ;  $k_T = 1.4$ ;  $k_M = 0.25$ , найдем

$$
\Delta B_{\rm cp} = \frac{4 \, , 1 \cdot 10^{-2} \, \sqrt{W_{\rm H} \, t_0}}{d^{1/2} \, V_{\rm x}^{2/3}} \,. \tag{5.95}
$$

Если магнитопровод выполнен на феррита или магнитодиэлектрика, то приближенно мощность потерь можно определить с помощью формулы (4.3):  $P_m = \pi B^2_m$ ftg $\delta V_m/\mu_a$ , в которой  $B_m = \Delta B_c$ <sub>p</sub>/2;  $f = f_n = 1/2t_0$  для импульса прямоугольной формы; tgo вычисляем по (4.1) для  $f = f_{\text{nt}}$ .

С учетом сказанного

$$
P_{\mathbf{M}} = \frac{\pi \left(\Delta B_{\rm cp}\right)^2 \text{tg } \delta}{8 t_0 \mu_{\rm a}} \quad V_{\mathbf{M}}.\tag{5.96}
$$

Оптимальное значение магнитной индукции находим из равенства  $P_M = P_{.06}$ . (Величииу Р<sub>об</sub> вычисляем из (5.93).) Имеем

$$
\frac{\pi (\Delta B_{\rm c}^{\circ})^2 \text{tg } \delta}{8 t_0 \mu_{\rm a}} V_{\rm M} = \frac{2.36 \cdot 10^2 W_{\rm H}^2 \rho}{k_{\rm M} V_{\rm M}^{5/3} (\Delta B_{\rm c}^{\circ})^2} k_{\rm H} k_T ;
$$
\n
$$
\Delta B_{\rm c}^{\circ} = \frac{4.95 W_{\rm H}^2}{V_{\rm M}^{2/3}} \frac{4}{V} \frac{t_0 \mu_{\rm a}}{\text{tg } \delta} \frac{4}{V} \frac{\rho k_{\rm H} k_T}{k_{\rm M}} .
$$
\n(5.97)

Подставляя  $\delta = 1.75 \cdot 10^{-6}$  Ом $\cdot$ см,  $k_{\pi} = 2$ ,  $k_{\tau} = 1.4$ ,  $k_{\mu} = 0.25$ , находим

$$
\Delta B_{\rm cp} = \frac{0.4 W_{\rm H}^2}{V_{\rm M}^{2/3}} \sqrt[4]{\frac{t_{\rm 0} \mu_{\rm A}}{\rm tg} } \ . \tag{5.98}
$$

Пример 5.12. Индуктивность реактора  $L=50$  мкГн, кривая напряжения на **PERITOR UL (1)** 1306paxena на рис. 5.24;  $U_0 = 100$  B;  $\hat{f} = 1/T_n = 20$  kFu;  $t_u = -0.2T_u$ ;  $T^{\circ}_{\text{orp}} = 70^{\circ}$  C;  $\Delta T = 50^{\circ}$  C. Определить приращение магнитной индукции за время действия импульса  $u_L(t)$  в магнитопрово сплава 50Н и из Мо-пермаллоя МП-140.

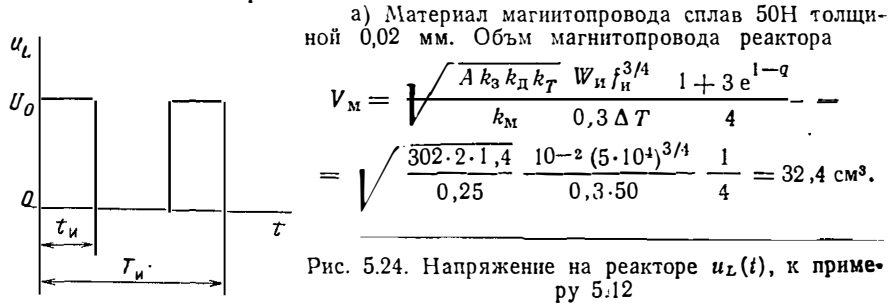

3 десь  $f_{\text{II}} = \frac{1}{2 t_{\text{II}}} = \frac{1}{2 \cdot 0.2 \cdot T_{\text{II}}} = \frac{20 \cdot 10^4}{0.4} = 5 \cdot 10^4 \frac{1}{c}$ ;  $q = \frac{T_{\text{II}}}{t_{\text{II}}} = 5$ .<br>
Для матернала 50H-0,02  $p_0 = 0.123$  Br/cm<sup>3</sup>;  $\sigma = 1.2$ ;  $\beta = 1.9$ ;  $A = p_0 f(\sigma - 3/2) \times \sqrt{B^m (\beta^{-2}) (f^*) - \sigma (B$ коэффициента резки  $(k_p=2)$ ;  $A=151\cdot 2=302$  А $\cdot$ см/В $\cdot$ с;  $k_3=1$ ;  $k_T=1.4$ ; принято  $k_n = 2$ ;  $k_n = 0.25$ ;

$$
W_{\rm H} = \frac{(U_0 t_{\rm H})^2}{2L} = \frac{(100 \cdot 10^{-5})^2}{2 \cdot 5 \cdot 10^{-5}} = 10^{-2} \,\mathrm{J/K}.
$$

Полученному объему соответствует магнитопровод ШЛ16Х16 размерами:  $V_M$  = = 34,8 cm<sup>3</sup>;  $S_M$  = 2,56 cm<sup>2</sup>;  $l_M$  = 13,6 cm;  $S_{\text{OK}} = h_{\text{OK}}c_{\text{OK}} = 4 \cdot 1.6 = 6.4$  cm<sup>2</sup>.

Оптимальное значение индукции (приращение индукции за время действия импульса)

$$
\Delta B_{\rm cp} = \frac{4,1\cdot10^{-2}\sqrt{W_{\rm H}t_{\rm H}}}{d^{1/2}V_{\rm M}^{2/3}} =
$$

$$
= \frac{4,1\cdot10^{-2}\sqrt{10^{-2}\cdot10^{-5}}}{(2\cdot10^{-3})^{1/2\cdot34},8^{2/3}} = 0,27\cdot10^{-4} \text{B} \cdot \text{c/cm}^2.
$$

б) Материал магнитопровода МП-140. Объем магиитопровода вычислим по (5.91). Для магнитного материала МП-140 значение  $A=634$ , поэтому  $V_M=$ =32,4  $\sqrt{634/302}$  =46,9 см<sup>3</sup>. Наибольшие стандартные кольцевые магнитопроводы с размерами  $D\times d\times h = 44\times 29\times 10$  мм имеют объем  $V_M = 8.6$  см<sup>3</sup>. Чтобы реализовать требуемый объем (47 см<sup>3</sup>) требуется примерно 5 колец. Размеры<br>магнитопровода;  $l_M = 11.5$  см;  $S_M = 0.75 \times 5 = 3.75$  см<sup>2</sup>;  $V_M = 8.6.5 = 43$  см<sup>3</sup>.

Получим

$$
\Delta B_{\rm cp} = \frac{0.4 W_{\rm n}^{1/2}}{V_{\rm M}^{2/3}} \sqrt[4]{\frac{t_{\rm H} \mu_{\rm a}}{t_{\rm g} \delta}} =
$$
  
= 
$$
\frac{0.4 \sqrt{10^{-2}}}{43^{2/3}} \sqrt[4]{\frac{1}{10^{-5} \cdot 140 \cdot 4 \pi \cdot 10^{-9}}}} = 0.13 \cdot 10^{-4} \frac{\text{B} \cdot \text{c}}{\text{cm}^2} ,
$$

rae  $tg \delta = \frac{\delta_{B.T}}{2 t_H} + \delta_P H + \delta_H = \frac{0.45 \cdot 10^{-6}}{2 \cdot 10^{-5}} + 0.625 \cdot 10^{-4} \cdot 740 + 2 \cdot 10^{-3} = 0.07;$  $H=740$  А/м - значение, соответствующее  $\Delta B_{\rm cp}=0.13$  Тл;  $H=\Delta B_{\rm cp}/\mu_{\rm a}$ ;  $\mu_{\rm a}=$  $=4\pi \cdot 10^{-7} \cdot 140 \Gamma H/M$ .

## 5.15. Расчет реакторов без магнитопровода

Реакторы без магнитопровода проектируют для приближения их вольтамперных характеристик к линейным, для реализации больших энергоемкостей (когда стандартные магнитопроводы малы) и в тех случаях, когда по условиям эксплуатации требуется уменьшить шум (который в реакторе с магнитопроводом может быть значительным), а также, когда требуется обеспечить максимально возможную добротность.

Реакторы без магнитопровода могут иметь различную конфигурацию. Наиболее распространены цилиндрические и тороидальные реакторы, обладающие следующими особенностями:

1. При одинаковых объемах иаибольшую индуктивность имеют цилиндрические реакторы.

2. Наибольшее поле рассеяния в окружающем реактор пространстве имеют цилиндрические реакторы.

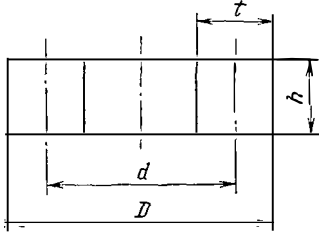

$$
R_{\infty} = \pi d h t k_{\rm m} k_{\rm n} k_{\rm r} / \gamma S^2_{\rm \,up} = V_{\rm Q} k_{\rm m} k_{\rm n} k_{\rm r} / \gamma S^2_{\rm \,up} = 2 \pi f L / Q_{\rm r}
$$

откуда

$$
V_Q = 2\pi f L \gamma S^2_{\rm np} / Q k_{\rm M} k_{\rm R} k_{\rm T}, \qquad (5.99)
$$

здесь d, h, t - средний диаметр обмотки, высота и толщина сечення обмотки соответственно (рис. 5.25);  $\gamma$  - удельная проводимость провода;  $V_{Q}$  - объем, вычисленный из необходимой добротности.

Коэффициент заполнения цилиндрического реактора активным материалом  $k_{\rm M} = 0.3$ ...0.65. Действительно, для круглого провода без изоляции коэффициент заполнения  $k_M = 0.785$  (отношение площади круга, вписанного в квадрат, к площади квадрата). Приближенно отношение диаметра изолпрованного провода к диаметру неизолированного провода  $d_0/d' \approx 1.1$ , поэтому с учетом изо-<br>ляции  $k_M = 0.785/1/21 = 0.65$ . (Более точно толщина изоляции указана в ГОСТ 23286-78). Если провод многожнльный, то для круглого многожнльного провода (ГОСТ 16186-74) отношение сечения жилок к сечению окружности, охватывающей все жилки, примерно равно 0,5. Поэтому для такого провода  $k<sub>m</sub>$  $= 0.65 \cdot 0.5 = 0.32$ . Для многожильного прямоугольного провода (ГОСТ тот же)  $k_{\rm M}$   $\approx$  0.6.

В (5.99) входят также коэффициенты  $k_x$  и  $k_x$ . О вычислении  $k_x$  сказано на с. 109, о  $k_T$  – в § 13.

Индуктивность цилиндрической катушки в соответствии с материалом, изложенным на с. 24, с достаточной точностью равна

$$
L = 20 \mu_0 \omega^2 d^2 / 3 \pi (d + 3 (h + t))
$$

или с учетом того, что  $\omega = k<sub>M</sub> ht/S<sub>np</sub>$ ,

$$
L = 20 \mu_0 d^2 h^2 t^2 k_M^2 / 3\pi S_{\text{np}}^2 [d + 3 (h + t)] =
$$
  
= 20 \mu\_0 k\_M^2 V\_L^2 / 3\pi^3 S\_{\text{np}}^2 [d + 3 (h + t)] (5.100)

(здесь  $V_L$  - объем реактора, вычисленный по необходимой индуктивности).

Найдем, при каких условиях, т. е. при каких соотношениях между h и t, достигается максимум индуктивности (при заданных фиксированных значениях  $V_L$  и  $S_{\pi p}$ ). Заменяя одну из величин, например h через  $h = V_L$ /stdt, и затем определяя экстремум выражения для L, находнм, что он достигается при  $h = t = \sqrt{V/\pi d}$ . Тогда

$$
L = \frac{20 \mu_0 k_{\rm M}^2 V_L^2}{3\pi^3 S_{\rm np}^2 (d + 6h)}
$$

Подставив в последнее выражение объем реактора  $V_L = \pi d h^2$ , можно устано**вить**, что максимум нидуктивности будет при  $d/h = 3$ , поэтому

$$
L_{\max} = \frac{20 \mu_0 k_M^2 V_L^2}{27 \pi^3 S_{\text{np}}^2 h} = \frac{20 \mu_0 k_M^2 V_L^2}{27 \pi^3 S_{\text{np}}^2} \sqrt[3]{\frac{3 \pi}{V_L}} =
$$
  
= 
$$
\frac{20 \mu_0 k_M^2}{(3 \pi)^3 S_{\text{np}}^2} \sqrt[3]{3 \pi V_L^5}
$$
 (5.101)

Из (5.101) можно определить оптимальный объем V<sub>L</sub>, обеспечивающий задаиную индуктивность.

Величина перегрева

$$
\Delta T = \frac{\Delta P}{\alpha S_{\text{oxn}}} = \frac{2 \pi f W}{\alpha Q S_{\text{oxn}}}
$$

Поверхность охлаждения цилиидра квадратного сечения со средним диаметром  $d=3h$  связана с его объемом соотношением  $S_{\text{ox}} = 4V \over 3\pi V^2$ . Тогда

$$
\Delta T = \frac{f W^{\frac{3}{4}} \sqrt{9\pi^2}}{6 \times OV^{2/3}} \tag{5.102}
$$

Если полученный по (5.102) перегрев не превышает заданный, то на этом расчет может быть закончен. Если же расхождение между ними слишком велико, то это означает, что система может быть спроектирована в меньшем объеме. Следовательно, может быть произведен новый расчет при большем значении плотности тока (меньшем сечении провода).

В итоге можно заключить, что объем индуктивного элемента, обеспечизначения, вычислениые по трем выражениям:

$$
V_Q = \frac{2 \pi f l \gamma S_{np}^2}{Q k_M k_R k_T} ;
$$
  
\n
$$
V_L = \left(\frac{27 \pi^3 S_{np}^2 L}{20 \mu_0 k_M^2 \frac{3}{4} \sqrt{3 \pi}}\right)^{3/5} ;
$$
  
\n
$$
V_T = \left(\frac{f W^{\frac{3}{2}} \sqrt{9 \pi^2}}{6 Q \alpha \Delta T}\right)^{3/2} .
$$
\n(5.103)

Чтобы реактор удовлетворял заданным условиям, т. е. обладал заданными индуктивностью, добротностью и перегревом, объемы Vo, VL и VT должиы быть одинаковы или, по крайней мере, близки. Добиться примерного равенства объемов можно различными способами. Например, определить по (5.103)<br>объем  $V_T$ , а затем, приравнивая  $V_T = V_Q$  и  $V_T = V_L$ , подобрать сечение провода  $S_{\pi\nu}$  и коэффициент заполнения  $k_{\rm M}$ ; оценочное значение  $k_{\pi}$  принимают  $k_{\pi}$  $\simeq$ 1...1,5 ( $k_T$  известен для заданных температурных условий). Сечение провода можно уменьшить (уменьшив тем самым габариты и массу реактора), увеличив температуру допустимого перегрева (что потребует применения изоляции более высокого класса нагревостойкости), так как при увеличении  $\Delta T$  уменьшается объем  $V_T$  [см. (5.103)]. Объем  $V_T$  (а следовательно, и сечение провода) можно уменьшить также, переходя от цилиндрического реактора квадратного сечения к реактору прямоугольного сечения. Рассмотрим это замечание подробнее.

Поверхность охлаждения цилиндрического реактора прямоугольного сечеиия  $S_{\alpha x_1, y} = \pi 2d(h+t)$ , см. рис. 525. Поверхность охлаждения цилиндрического реактора квадратного сечення  $S^* = \pi 4dh$ . Если объем цилиндров прямоугольного и квадратного сечений одинаков (число витков и сечение провода одио и то же), а также одинаково сечение реактора (по той же причиие), то средиий диаметр  $d = V_{\rm H}/\pi h t$  тоже одинаков. Таким образом,

$$
\frac{S_{\text{ox,II,II}}}{S^*} \frac{\pi \, 2 \, d \, (h + t)}{\pi \, 2d \, 2h^*} = \frac{h + t}{2 \, h^*} \, .
$$

где h<sup>\*</sup> - аксиальная длина цилиндрического реактора квадратиого сечения. Задаваясь различными значениями  $h/h^*$ , можно построить кривую  $k_s =$ =  $(S_{\alpha x \cdot \mathbf{n}}/S^*)$  (h/h<sup>\*</sup>) (рис. 5.26), справедливую для любого h<sup>\*</sup>.

При выводе (5.102) подставляли значение  $S_{\text{ox}} = 4\frac{3}{2}\sqrt{3\pi V^2}$ , равное S<sup>\*</sup> цилиндрического реактора квадратного сечения. Для реактора прямоугольного сечения  $S_{\alpha x} = k_s S^*$ . Тогда перегрев

$$
\Delta T = \frac{\int W \sqrt[3]{9\pi^2}}{6 \alpha Q k_s V^{2/3}} \; ,
$$

откуда

$$
V_T = \left(\frac{f W^{\frac{3}{2}} \sqrt{9\pi^2}}{6 Q \alpha \Delta T k_s}\right)^{3/2} .
$$
 (5.103a)

Следует отметить, что при замене квадратного сечения прямоугольным возрастает индуктивность L в соответствии с (5.100). Для достижения заданной индуктивности требуется уточнить параметры  $d$ ,  $h$  или  $t$ .

Тороидальные катушки применяют в случаях, когда требуется оберегать аппаратуру РЭА от индуктивных наводок реактора, т. е. когда нужно максииально уменьшить поле рассеяиия реактора. Оптимизация тороидальной кася уменьшить объем катушки, что достигается примерным равеиством толщины обмотки и среднего диаметра тора (рис. 5.27), с другой - для уменьшения поля рассеяния витки обмотки, плотио прилегая друг к другу, должиы полностью заполнять слои по внутреннему и иаружному диаметрам тора. Перебор возможных вариантов легче производить с помощью ЭВМ.

Если тороидальная катушка имеет иезначительное число слоев (при малой толщине намотки), то ее минимального объема можно достичь при  $a/D = 0.25$ , а минимальиой длины провода и, следовательно, минимальной массы - при  $a/D = 0.6$ , Иидуктивность такой катушки

$$
L = \frac{\mu_0 w^2}{2} \frac{a^2}{D + \sqrt{D^2 - a^2}} \tag{5.104}
$$

Значения D или а находят подбором.

 $\overline{a}$ 

Пример 5.13. Определить нараметры реактора без магнитопровода, имеющего следующие исходные данные: индуктивность  $L=20$  мГи, ток  $l=10$  А, частота  $f = 1000$  Гц, добротность  $Q = 80$ ,  $T^{\circ}{}_{010} = 50^{\circ}$  С, перегрев  $\Delta T = 70^{\circ}$  С, ток синусоидальный.

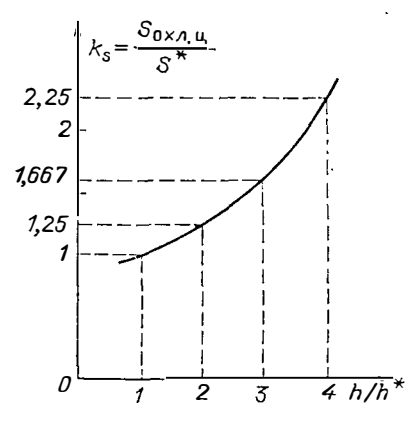

Рис. 5.26. Увеличение поверхиости охлаждения нилнндрического реактора при увеличении его аксиальной длины и неизмеином диаметре

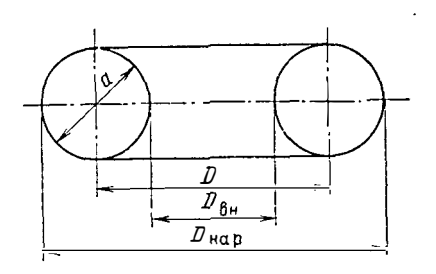

Рис. 5.27. Тороидальный реактор без магиитопровода

1. Определим объем реактора, в котором должны реализоваться все ие-

$$
V_{\mathbf{Q}} = \frac{2 \pi f L \gamma S_{\text{np}}^2}{k_{\text{M}} k_{\text{R}} k_{\text{T}} Q} = \frac{2 \pi \cdot 10^3 \cdot 2 \cdot 10^{-2} \cdot 5 \cdot 8 \cdot 10^6 \cdot 9 \cdot 10^{-4}}{0 \cdot 5 \cdot 1 \cdot 1 \cdot 4 \cdot 80} = 2958 \text{ cm}^3;
$$

$$
V_L = \left(\frac{27 \pi^3 S_{\text{np}}^2 L}{20 \mu_0 k_{\text{m}}^2 \sqrt[3]{3\pi}}\right)^{3/5} =
$$

$$
= \left(\frac{27 \pi^3 \cdot 9 \cdot 10^{-4} \cdot 2 \cdot 10^{-2}}{20 \cdot 4 \pi \cdot 10^{-9} \cdot 0 \cdot 32^2 \sqrt[3]{3\pi}}\right)^{3/5} = 1079 \text{ cm}^3;
$$

$$
V_T = \left(\frac{f W \sqrt[3]{9\pi^2}}{60 \text{ cm}^2}\right)^{3/2} = \left(\frac{10^3 \cdot 2 \cdot 10^2 \cdot 10^2}{6 \cdot 80 \cdot 1 \cdot 2 \cdot 10^{-3} \cdot 70}\right)^{3/2} 3 \pi = 3293 \text{ cm};
$$

здесь  $\alpha = 1.2 \cdot 10^{-3}$  B $\tau$ /cм<sup>2</sup>·°C;  $\gamma = 5.8 \cdot 10^{5}$  (Ом·см)<sup>-1</sup>; принято  $k_M = 0.5$ ;  $k_R =$  $=$ 1;  $k_T$  = 1+0.004·100 = 1.4; сечение провода ориеитировочно прииято  $S_{\pi n}$  =  $=3$  мм<sup>2</sup> (подобрано из (5.99) так, чтобы  $V_Q$  и  $V_T$  были близки по значению),<br>Так как  $V_T > V_L$  и  $V_T > V_Q$ , выберем в качестве расчетного значения объ $e_M$   $V_T$ .

2. Геометрические параметры реактора:

$$
h = \sqrt[3]{\frac{V_T}{3\pi}} = 7 \text{ cm}; d = 3h = 21 \text{ cm}.
$$

3. Число витков реактора определяем из формулы

$$
L = \frac{20 \mu_0 \omega^2 d^2}{3 \pi [d + 3 (h + t)]}.
$$

С учетом того, что  $t = h$ ,  $d = 3h$ 

$$
\omega = \sqrt{\frac{3 \pi L}{20 u_0 h}} = \sqrt{\frac{3 \cdot 3.14 \cdot 2 \cdot 10^{-2}}{20 \cdot 4 \cdot \pi \cdot 10^{-3} \cdot 7}} = 327.
$$

Чтобы обеспечить квадратное сечение катушки, принимаем  $w = 324$ .

 $\frac{4}{4}$ . Определяем сечение провода  $S_{\text{np}}$  так, чтобы удовлетворялись исходные  $= \Delta T \alpha S_{\alpha x} = 70 \cdot 1.2 \cdot 10^{-3} \cdot 1859 = 223 \text{ Br}, \text{ The } S_{\alpha x} = 4\frac{3}{V} \cdot 3\pi V^2 = 4\frac{3}{V} 3\pi (3.29 \cdot 10^3)^2$  $=$  1859 cm<sup>2</sup>.

Мощность потерь в обмотке реактора  $\Delta P = I^2 R \sim$ , откуда  $R \sim = \Delta P/I^2$  $= 223/10^2 = 2.23$  O<sub>M</sub>.

Добротность реактора  $Q = \frac{\omega L}{D}$ , откуда  $R \sim = 2\pi l L/Q = (2\pi \cdot 10^3 \cdot 2 \cdot 10^{-2})/80$  $\simeq$  1.57 O<sub>M</sub>.

Таким образом, исходя из задаиного перегрева и требуемой добротности,

$$
R - k_{\mu}k_{T}R = 1.57
$$
OM.

Предварительные расчеты показали, что при сечении провода  $S_{\text{np}} = 3$  мм<sup>2</sup>;  $k_{\pi} \approx 1$ ;  $k_{\tau} = 1 + 0.004(T_{\text{okp}} - 20^{\circ} + \Delta T) = 1.4$ , поэтому

$$
R_{\rm{}} = \frac{1}{\gamma} \, w \, \frac{\pi \, d}{S_{\rm np}} = \frac{R_{\rm c}}{k_{\rm T}} = \frac{1.57}{1.4} = 1.12 \, \text{Om}
$$

откуда

$$
S_{np} = \frac{w \pi d}{\gamma R_{\pm}} = \frac{324 \cdot \pi \cdot 21}{5,8 \cdot 10^5 \cdot 1,12} \approx 3,3 \cdot 10^{-2} \text{ cm}^2 = 3,3 \text{ nm}^2.
$$

Окоичательно выбираем провод ЛЭТЛО-4,0 (20×0,5) ГОСТ 16186-74 номинального сечения 4,0 мм<sup>2</sup>, диаметром неизолированного провода  $d'$ о= — 3,2 мм, диаметром изолированиого провода 3,6 мм. При этом  $k_x = S_{\text{np}}w/S_{\text{05}} = S_{\text{np}}w/h^2 = 0.04.324/49 = 0.27$ .

5. Определим коэффициент добавочиых потерь в обмотке по (4.38):

$$
k_{\pi} = F + \left[k_1 + \frac{1}{4} \left(\frac{K \, h m}{D}\right)^2 \left(\frac{d_0}{c}\right)^2\right] \left(\frac{d_s}{d_0}\right)^2 N^2 G =
$$
  
= 1 + \left[1, 9 + \frac{1}{4} (2, 8.18)^2 (0, 52)^2 \left(\frac{0, 5}{3, 2}\right)^2\right] 20^2.0, 52.10- $\frac{4}{3}$   $\approx$  1,

где  $F=1$ ,  $G=x^{4}/64=0.52\cdot10^{-4}$  (для  $x=d_s\sqrt{\omega\mu_a y/2}=0.05\sqrt{2\pi\cdot10^{3}\cdot4\pi\cdot10^{-9}}$ .  $\frac{1}{6.8 \cdot 10^{5}/2} = 0.24$  определены по табл. 4.6;  $k_1 = 1.9 -$ по табл. 4.8 для  $N = 20$ ; = 2,8 - no puc. 4.19,*a*  $\alpha$   $\beta$ ,  $\beta$   $\beta$  = 0,25  $\beta$  *D*/h = 4;  $d_0/c = \sqrt{k_{\rm M}} = \sqrt{0.27} = 0.52$ ;  $D=d+t=21+7=28$  см, число слоев при квадратном сечении обмотки  $m=$  $= 1/\overline{w} = 1/\overline{324} \approx 18.$ 

Пример 5.14. Рассчитать реактор без магнитопровода. Индуктивиость  $L =$  $=$  4 мГн. действующее зиачение переменного сииусондального тока 14 А, частота 500 Гц, добротность Q=20. Температура окружающей среды  $T^{\circ}_{\text{own}}=50^{\circ}$ С. перегрев  $\Delta T = 70^{\circ}$  C.

1. Сроектируем реактор в виде катушки квадратного сечения из медиой ленты (толщина катушки при этом должна быть равна шириие медиой леиты,  $t = h = b$ ). Индуктивиость такой катушки

$$
L \simeq (\mu_0/4\pi) 8.5 w^2 d.
$$

2. Выбор провода обмотки произведем по плотности тока. В ленточном проводе преобладающим является вытеснение тока вдоль ширииы ленты (размера b), во миого раз превышающей его толщину, поэтому зиачение  $k_{\pi}$  медной ленты существенно. Это вызывает необходимость уменьшить расчетную плотность тока  $J = I/S_{\text{np}}$ . В рассматриваемом примере примем  $J = I A/\text{mm}^2$  $= 100$  A/cm<sup>2</sup>. Torna

$$
S_{\text{np}} = I/I = 14/100 = 0,14 \text{ cm}^2 = 14 \text{ mm}^2.
$$

Выбираем в качестве провода медную ленту (60 $\times$ 0,3) мм<sup>2</sup> сечением  $S_{\text{np}}$ =  $=$ 18 мм<sup>2</sup> (b = 6 см, a = 0.03 см).

3. Геометрические размеры реактора  $h = t = 6$  см,  $d = 3h = 18$  см.

4. Число витков реактора

$$
w = \sqrt{\frac{4 \pi L}{8.5 \mu_0 d}} = \sqrt{\frac{4 \pi \cdot 4.10^{-8}}{8.5 \cdot 4 \pi \cdot 10^{-8} \cdot 18}} = 160.
$$

5. Активное сопротивление реактора. Сопротивление постоянному току

$$
R_{\rm{}} = \frac{\pi \, d \, w}{\gamma \, S_{\rm IP}} = \frac{\pi \cdot 18 \cdot 160}{5, 8 \cdot 10^6 \cdot 0, 18} = 0,087 \, \text{Om}.
$$

Температуриый коэффициент  $k_T = 1 + 0.004 (60 + 60 - 20) = 1.4$ . Коэффициент добавочных потерь согласно (4.44):

$$
k_{\pi} = 0,215kb = 0,215 \cdot 3,6 \cdot 6 = 4,65;
$$
  

$$
k = \sqrt{\omega \mu_{\pi} \gamma/2} = \sqrt{\pi \cdot 500 \cdot 4 \pi \cdot 10^{-9} \cdot 5,8 \cdot 10^5} = 3,6;
$$
  

$$
R_{\sim} = R_{\pi} k_{\pi} k_{\pi} = 0,087 \cdot 1,4 \cdot 4,65 = 0,56 \text{ Om}.
$$

6. Добротиость реактора

$$
Q = \frac{2 \pi f L}{R_{\infty}} = \frac{2 \pi \cdot 500.4 \cdot 10^{-3}}{0.56} = 22.4.
$$

 $\mathbf{r}$ 

7. Перегрев поверхности реактора

$$
\Delta T = \frac{\Delta P}{\alpha S_{0\text{X}} \pi} = \frac{110}{1, 2 \cdot 10^{-3} \cdot 1360} = 67^{\circ}.
$$

Мощность потерь в реакторе  $\Delta P = I^2 R \sim$  = 14<sup>2</sup>·0,56 = 110 Вт;  $S_{\text{ox}} = 4\sqrt[3]{3\pi V^2}$  =  $=4\sqrt[3]{3\pi(3\pi h^3)^2}=12\pi h^2=12\pi (6)^2=1360 \text{ cm}^2.$ 

8. Коэффициент заполнения

$$
k_{\rm M}
$$
 =  $S_{\rm mp}$  $\omega/S_{\rm 00}$  = 0,12 · 160/36 = 0,53.

Пример 5.15. Спроектировать реактор, напряжение и ток в котором заданы (рис. 5.28). Формы напряжений и токов указаны на рисунке  $(U_m=400~\mathrm{B},$  $l_m = 40$  A). Временные значения  $T_u = 100$  мкс,  $t_u = 50$  мкс,  $t_{u1} = 20$  мкс, добротность реактора Q=40, окружающая температура  $T_{\text{opp}}^2 = 60^{\circ}$ С, перегрев  $\Delta T = 60^{\circ}$ С, Реактора Q=40, окружающая температура  $T_{\text{opp}}^2 = 60^{\circ}$ С, перегрев яние на соседнюю аппаратуру.

1. Так как реактор должен обеспечить малое поле рассеяния, выбираем тороидальную конструкцию без магнитопровода Индуктивность реактора

$$
L = \frac{U_m}{2 \pi / I_m} = \frac{400}{2 \pi \cdot 12.5 \cdot 10^3 \cdot 40} = 1.2 \cdot 10^{-4} \text{ FH (120 MKFH)}.
$$

$$
r_{\text{A}}e f = \frac{1}{4 t_{\text{H1}}} = \frac{1}{4 \cdot 20 \cdot 10^{-6}} = 12.5 \cdot 10^3 \text{ Fu}.
$$

2. Определяем марку провода. Заменяя изображенную на рис. 5.28,6 кривую тока полусинусоидой, находим эффективное значение тока за период  $l=$  $=I_m/2=40/2=20$  A. Примем плот-

ность тока  $J = 400$  А/см<sup>2</sup>, тогда сечение провода  $S_{\text{np}} = I/I = 20/400$  =  $= 0.05$   $\alpha$ <sup>2</sup>, которому соответствует провод ЛЭТЛО  $(120\times0.23)$   $\Gamma$ OCT 16186-74 с наружным диаметром по изоляции  $d'_{0} = 0.42$  см. диаметр неизолированного провода  $d_0 = 0.25$  см.

3. Расчет параметров реактора<br>выполняем по (5.104). Подбираем значения  $\omega$ ,  $a$ ,  $D$ , стремясь сохранить соотношение  $a/D = 0.25$ , при котором катушка имеет минимальный объем. Затем корректируем отношение, добиваясь, чтобы витки обмотки плотно прилегая друг к другу, полностью заполнили слои по внутреннему диаметру тора. В итоге получаем  $D=25.3$  $cm, a=7.3$ cм,  $a/D = 0.29$ ,  $w = 135$ . При этом

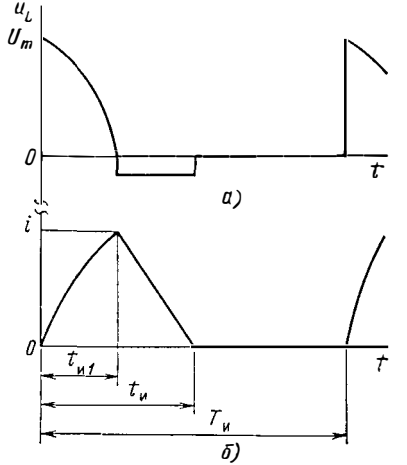

Рис. 5.28. Напряжение и ток в реакторе, к примеру 5.15

$$
L = \frac{\mu_0 w^2}{2} \frac{a^2}{D + \sqrt{D^2 - a^2}} = \frac{4\pi \cdot 10^{-9} \cdot 135^2}{2} \times \frac{7 \cdot 3^2}{25 \cdot 3 + \sqrt{25 \cdot 3^2 - 7 \cdot 3^2}} = 1, 2 \cdot 10^{-4} \text{ FH}.
$$

Число проводников, помещающихся во внутрением слое,

$$
\frac{(D-a)\pi}{d_0} = \frac{(25,3-7,3)\pi}{0,42} = 135.
$$

4. Добротность реактора. Средняя длина одного витка обмотки  $l_{00} =$  $=(a+2d')=(7,3+2.0,42)\pi=25,6$  см, длина намотки  $wl_{00}=135.25,6=3452$  см = =34.5 м. сопротивление провода постоянному току

$$
R_{\rm{m}} = \frac{1}{\gamma} \frac{l_{\rm{HP}}}{S_{\rm{HP}}} = \frac{3452}{5,8.10^6 \cdot 0,05} = 0,119 \text{ Ow},
$$

с учетом перегрева  $R = 0.119 k_T = 0.119 \cdot 1.4 = 0.167$  Ом.

Коэффициент добавочных потерь для тороидального реактора определяем  $\pi$ <sup>0</sup> (4.36):

$$
k_{\pi} = F + [k_1 + u(d_0/c)^2] (d_s/d_0)^2 N^2 G = 1 + [2 + 9,87(0,25/0,42)^2] \times
$$
  
× (0,023/0,25)<sup>2</sup>120<sup>2</sup>·3.3·10<sup>-4</sup> = 1.22.

где  $F = 1$ ;  $G = x^4/64 = 3.3 \cdot 10^{-4}$  (для  $x = d_s \sqrt{\omega \mu_a \gamma/2} = 0.0224 \sqrt{2\pi \cdot 12.5 \cdot 10^3 \cdot 4\pi}$ .  $\frac{10^{-9} \cdot 5.8 \cdot 10^{5}}{2} = 0.38$ ) определены по табл. 4.6;  $k_1 = 2 -$  по табл. 4.9 для  $N =$ = 120;  $u=u_1+u_2=9.87$  - по табл. 4.7 для отношения средней длины тороида  $\frac{13}{3.14 \cdot 25.3}$  9,86, см. рис. 5.27; к наружному диаметру его сечения, равного  $\pi D/a =$ расстояние между осями проводов при плотной намотке  $c = d'$ <sub>0</sub> = 0,42 см. Сопротивление обмотки переменному току  $R - R = k_d = 0.167 \cdot 1.22 = 0.204$  Ом.  $2 \pi L$   $2 \pi \cdot 12.5 \cdot 10^{3} \cdot 1.2 \cdot 10^{-4}$ 

$$
\frac{A}{2}
$$

5. Перегрев реактора

$$
\Delta T = \frac{\Delta P}{\mathbf{K} S_{0xB}} = \frac{81,6}{1,2 \cdot 10^{-3} \cdot 1823} = 37,3^{\circ} < 60^{\circ}.
$$

Мощность потерь в реакторе  $\Delta P = I^2 R \sim 20^2 \cdot 0.204 = 81.6$  Вт. Поверхность охлаждения тороида  $S_{oxn} = \pi^2 Da = \pi^2 \cdot 25.3 \cdot 7.3 = 1823$  см<sup>2</sup>.

#### 5.16. Выбор оптимальной частоты для электромагнитных элементов

Граничная частота для трансформаторов. Достаточно эффективным путем уменьшения массы и габаритов электромагнитных элементов РЭА является повышение рабочей частоты. Следует, однако, отметить, что с повышением рабочей частоты габариты н масса ЭЭ могут быть уменьшены до определенного предела, соответствующего так называемой граничной частоте  $f_{\text{rp}}$ . Это вызвано действием физических факторов, каковыми, например, являются: уменьшение коэффициента передачи трансформатора из-за падения напряження на индуктивности рассеяния, ограничение возможности размещения обмотки в окне магнитопровода, невозможность одновременного удовлетворения требованиям по индуктивности и добротности для реакторов и т. д. Разумеется, значение граничной частоты зависит от конструкции ЭЭ, свойств материала магнитопровода, способа выполнения обмоток и др.

Объем магнитопровода трансформатора  $V_{M}$ , на котором может быть реализована заданная мощность Р при заданной частоте f, можно определить из  $(5.11):$ 

$$
V_{\rm M} = 1.5 \sqrt{\frac{A}{k_{\rm M}}} \frac{P}{\Delta T \sqrt[4]{\overline{f}}} \tag{5.105}
$$

(Чтобы не усложнять последующие выражения, принято  $k_x = 1$ ;  $k_x = 1$ ). 178

Из (5.105) следует, что объем магиитопровода (и соответствеино всего трансформатора) может быть иеограниченио уменьшеи при соответствующем увеличении частоты. Однако (5.105) справедливо только в определениом диапазоне частот, т. е. должна существовать некоторая граничная частота, при превышении которой объем трансформатора не должен уменьшаться (при пропри при сопримении при содранении параметров материала магнитопровода, учесть влияние дополнительных факторов, которые не были учтены при выводе (5.105), в первую очередь, иидуктивности рассеяния трансформатора  $L_{\ast}$ , влияющей на коэффициеит передачи рассматриваемой системы на повышениой частоте.

Согласно материалу, изложенному в \$2.4, иидуктивность рассеяния транеформатора

$$
L_s = 3.62 \cdot 10^{-7} U_1^2 \sqrt{A} V_{\rm M}^{1/3} / (P f^{1/4}).
$$

Иидуктивное сопротивление рассеяния

$$
\omega L_s = 2 \pi f L_s = 2{,}28 \cdot 10^{-6} \sqrt{A} f^{3/4} V_M^{1/3} R'_H, \qquad (5.106)
$$

где  $R'_{B} = U^2 I / P$  приведенное к первичиым виткам сопротивление нагрузки. Задаваясь определенной долей уменьшения мощности в иагрузке, обуслов-

ленной иаличием индуктивного сопротивления рассеяиия (т. е. уменьшением коэффициента передачи системы), можно определить соответствующее этому случаю отношение  $R'_n/\omega L_s = \rho$ . Тогда  $\rho = \sqrt{\frac{s}{(1-s)}}$ , где  $s$  - отношение моци-<br>ности, выделяемой в нагрузке, рассчитанной с учетом индуктивности рассея-<br>ния, к мощности без учета влияния последней. Определим значения  $\r$ ваясь *s* в пределах 0.7 ... 0.98:

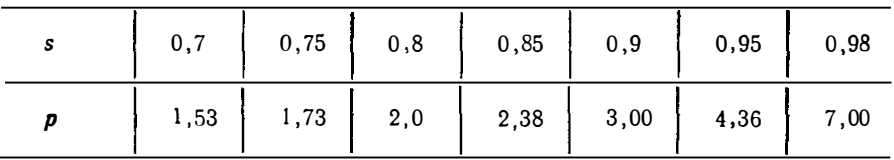

Принимая  $s = 0.9$ , что вполне соответствует практическим требованиям, получаем  $p=3$ , откуда с учетом (5.106)

$$
R'_{\rm H}/\omega L_s = 3 = 4.4 \cdot 10^{5} / (\sqrt{A} \tilde{J}^{3/4} V_{\rm M}^{1/3}).
$$

Из этого выражения находим

$$
V_{\rm M} = 3.16 \cdot 10^{15} (A^{3/2} \hat{J}^{9/4})^{-1}.
$$
 (5.107)

Таким образом, (5.105) позволяет определить объем магнитопровода (и тем самым траисформатора) с учетом перегрева обмоток, но при условии  $\omega L_s = 0$ , что справедливо только для некоторого ограниченного диапазона частот. Выражение (5.107), иаоборот, учитывает влияние о L, иа выходные параметры траисформатора, но вне зависимости от перегрева. Очевидио, что объем трансформатора должен быть таким, чтобы одновременно удовлетворялись оба указанных выше условия. Этого можно достигнуть, решая совместно систему уравнений, состоящую из (5.105) и (5.107), относительно частоты. В результате можно прийти к следующему соотношению, определяющему значение критической частоты (коэффициент принят равным 0.25);

$$
f_{\rm rp} = \frac{3.98 \cdot 10^7}{A} \sqrt{\frac{\Lambda T}{P}} \tag{5.108}
$$

Подставляя (5.108) в (5.107), получаем минимальный объем трансформатора, соответствующий граничиой частоте, который можно реализовать на выбранном материале магиитопровода при заданных Р и  $\Delta T$ :

$$
V_{\text{min}} = 2.5 \cdot 10^{-2} A^{3/4} (P/\Delta T)^{9/8}.
$$
 (5.109)
Таким образом, (5.108) устанавливает граничную частоту, для которой справедливо (5.105), или, в конечном счете, минимально возможный объем трансформатора, который реализует заданную мощность при увеличении частоты напряжения питания при прочнх заданных условиях проектировання.

Граннчная частота, установленная с помощью (5.108) для трансформаторов обычного исполнения, может быть увеличена благодаря применению специальных мер: использованию материалов с меньшими потерями (в частности, пиальных мер. использованию материалов с меньшими историми (в использовании и и при с меньшей толщниой проката), уменьшению числа пермагнитопроводе, изменению геометрии магнитопровода н т. п.

Пример 5.16. Определить граничную частоту и объем магнитопровода из специальной стали толщиной 0,35 мм (A=1750,  $k_p = 1.5$ ) для трансформатора мощностью  $P = 500$  Вт, имеющего перегрев 50°С. Сравнить полученный объем с объемом трансформатора, имеющего те же параметры, но для частоты 50 Гц. Напряжение пнтання для обоих случаев  $U=220$  В.

Определим граннчную частоту по (5.108):

$$
f_{\rm rp} = \frac{3.98 \cdot 10^7}{A k_{\rm p}} \sqrt{\frac{\Delta T}{P}} \approx 4794 \,\Gamma \rm \mu.
$$

 $\mathcal{A}$ 

Находим значения  $V_M$  и  $B_m$ :

$$
V_{\rm M} = 3,16 \cdot 10^{15} \left( A^{3/2} f_{\rm rp}^{9/4} \right)^{-1} = 225 \text{ cm}^3 ;
$$
  

$$
B_m = 0,156 \frac{\sqrt{P}}{\sqrt[3]{A} f_{\rm rp}^{7/8} V_{\rm M}^{2/3}} = 8,7 \cdot 10^{-6} \text{ B} \cdot \text{c} \cdot \text{cm}^{-2}.
$$

Трансформатор может быть выполнен на магнитопроводе ПЛ25 $\times$ 50 ( $S_N$ =  $= 10.9$  cm<sup>2</sup>,  $V_x = 223$  cm<sup>3</sup>).

Определим число первичных внтков и индуктивность рассеяння для этого трансформатора:

$$
w_1 = \frac{U}{4,44 B_m S_M f_{\text{rp}}} = 108 ;
$$
  

$$
L_s = \frac{\mu_0 w_1^2 l_{00} c_{0\text{N}}}{6 h_{0\text{N}}} = \mu_0 w_1^2 \frac{c_{0\text{N}}^2 l_{00}}{6 S_{0\text{N}}} = 2,7 \cdot 10^{-9} w_1^2 V_M^{1/3} = 1,94 \cdot 10^{-4} \text{Tr}
$$

Потери в магнитопроводе  $P_M \approx A f_{\rm r} e^{3/2} B^2 m V_M = 10.3$  Вт. Вычислим сопротивления  $R'$ н и  $\omega L$ .

$$
R'_{\mu} = U^2/P \approx 97
$$
 OM;  $\omega L_s = 2\pi f_{\rm rp}L_s = 5.8$  OM.

откуда  $p = R'_B/\omega L_s = 16.7$  и  $S \approx 1$ .

Найдем аналогнчные величины для трансформатора на частоте  $f = 50$  Гц  $(B_m = 2.0 \cdot 10^{-4} \text{ B} \cdot \text{c} \cdot \text{cm}^{-2})$ . По (5.105) определни  $V_M$ .

$$
V_{\rm M} = 1,5 \quad V \frac{\overline{A}}{k_{\rm M}} \frac{P}{\Delta T \frac{4}{V} \overline{f}} = 471 \text{ cm}^2 (11J132 \times 80, \quad S_{\rm M} = 20,5 \text{ cm}^2,
$$

$$
V_{\rm M} = 667 \text{ cm}^3);
$$

$$
w_1 = \frac{U}{4,44f B_m S_{\rm M}} = 397;
$$

$$
L_s = 2,7 \cdot 10^{-8} w_1^2 V_{\rm M}^{1/3} = 3,31 \cdot 10^{-3} \text{ FH};
$$

$$
P_{\rm M} = A f^{3/2} B_m^2 V_{\rm M} = 17,5 \text{ Br};
$$

 $R'_{\mu} = 97$  Ом;  $\omega L_s = 1.04$  Ом;  $s = 1$  (т. е. индуктивность рассеяния, как и утверждалось ранее, не влияет на выходную мощность).

Из проведенного расчета видно, что прямой переход на граничную частоту  $f_{r} \simeq 5$  кГц не дает существенного уменьшения объема трансформатора

$$
\frac{V_{\rm M} (f=50)}{V_{\rm M} (f=4794)} = \frac{471}{225} \approx 2.1.
$$

Поэтому для увеличения этой разницы целесообразно перейти на другой материал. Например, применив пермаллой 50Н (А'=360), найдем, что новая критическая частота будет выше ранее полученной, как это следует из (5.108). в 1780/360  $\sim$  5 раз, а  $V'_{\text{M}}$  окажется равным

$$
V'_{\rm M} = V_{\rm M} (A/A')^{3/2} (\int_{\rm r} p / \int_{\rm r}^{\prime} p)^{9/4} = V_{\rm M} (360/1750)^{3/4} = 0.31 V_{\rm M}.
$$

Tak Kak  $f_{\rm rpf}/f_{\rm rp}=A'/A$ .

Таким образом, по сравнению с трансформатором на  $f = 50$  Гц, объем последнего трансформатора снизился в 3 раза.

Граничная частота для реакторов. У реакторов, как и у трансформаторов, с повышением частоты протекающего по обмотке реактора тока объем сокращается. Однако, как будет показано ниже, характер уменьшения объема магнитопровода (а также объема реактора) в зависимости от частоты существенно отличен от того, который наблюдается у трансформаторов.

Из физических соображений ясно, что при увеличении частоты питающего напряжения (но при сохранении значений всех прочих заданных параметров исследуемой системы) объем реактора должен уменьшаться (это следует из условия сохранения величины реактивной мощности) до определенного предела, т. е. должна существовать некоторая (как и в трансформаторе) граничная частота, превышение которой не приводит к дальнейшему уменьшению объема реактора.

Поставленную задачу можно решить исходя из рассмотрения комплексных критериев подобия, которые характеризуют реактор как систему [см. (5.72, 5.73) I и имеют следующий внд:

$$
\Pi_{\mathcal{W}} = 0.3 = \sqrt{\frac{A}{k_{\rm M}}} \frac{W f^{3/4}}{\Delta T V_{\rm M}} , \ \Pi_{Q} = 100 = \sqrt{\frac{A}{k_{\rm M}}} \frac{Q}{f^{1/4} V_{\rm M}^{1/3}} . \tag{5.110}
$$

Таким образом, первая из формул (5.110) определяет объем магиитопровода по заданным значениям энергоемкости и перегрева, а вторая - по добротности.

Нетрудно видеть из (5.110), что требование получить заданные значения W,  $\Delta T$  и Q при изменении частоты приводит к противоречию: для получения заданных  $W$  н  $\Delta T$  при увеличении частоты следует увеличивать объем магнитопровода, а для получения заданного значения добротности Q объем должен быть уменьшен.

Определим объем магнитопровода по каждой из формул (5.110) и обозначим его соответственно  $V_{MW}$  при  $W =$  const и  $V_{MQ}$  при  $Q =$  const (примем  $k_{\rm w} = 0.25$ :  $\overline{a}$ 

$$
V_{\text{mW}} = 6.7 \sqrt{A f^{3/4} W (\Delta T)^{-1}}; \tag{5.111}
$$

$$
V_{MQ} = 8.10^{-6} A^{3/2} Q^3 \dot{f}^{-3/4} \tag{5.112}
$$

Анализ (5.111) и (5.112) показывает, что при малых частотах (теоретически при  $f\rightarrow 0$ )  $V_{MQ} > V_{MW}$ , а при достаточно больших (теоретически при  $f\rightarrow \infty$ )  $V_{MQ}$   $\lt V_{MW}$ . Следовательно, существует некоторое значение критической частоты  $f_{\rm rp}$ , при которой  $V_{\rm MQ}=V_{\rm MW}$ . Эту частоту находим, приравнивая друг другу  $(5.111)$  н  $(5.112)$ . В итоге получим

$$
f_{\rm rp} = 1,13 \cdot 10^{-4} (A \Delta T/W)^{2/3} Q^2. \tag{5.113}
$$

Эта частота и будет искомой граничной частотой. Действительно, проектирование реактора сводится к выбору магнитопровода, на котором обеспечиваются заданные значения энергоемкости  $W = L^{2}$  н добротности Q при определенном перегреве  $\Delta T$ . В области частот  $f \leq f_{\text{rp}}$  объем магнитопровода, выбранный по (5.112), исходя из заданной добротности О, заведомо обеспечит реали-

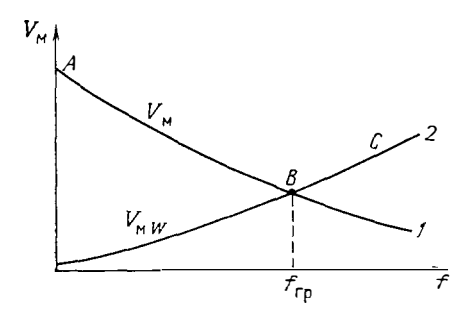

Рис. 5.29. Характер изменения объема реактора в зависимости от частоты:  $I - V_{MO}$  npH Q=const;  $2 - V_{MW}$  npH W=  $=$ const

зацию заданной энергоемкости W и перегрева (рис. 5.29), поскольку B этой области частот  $V_{MQ} > V_{MW}$ .

В силу аналогичных рассуждений для частоты  $\sum f_{\text{rp}}$  объем магнитопровода должен быть выбран уже по (5.111) с целью обеспечення заданных Q и W. Таким образом, область допустимых значений объемов магнитопровода ограничена линией АВС на рис. 5.29. Возвращаясь к поставленной задаче об определении степени возможного сокращения габаритов реактора, т. е. уменьшения объема его магнитопровода при переходе в область повышенных частот, следует этметить, что при заданных значеннях перегрева, добротности и энергоемкости для конкретно-

го выбранного материала магнитопровода, который характеризуется параметром А, существует граничная частота frp, определяющая минимальные габариты реактора.

Отклонение частоты как в сторону уменьшения, так и увеличения приводит к возрастанию объема реактора, что следует нз приведенных соотношений и рис. 5.29. Следует также заметить, что в общем случае значения граничных частот для трансформаторов и реакторов (не говоря уже о других видах электрорадиокомпонентов) могут не совпадать друг с другом. Поэтому решение вопроса выбора рабочей частоты с целью достижения минимальных габаритов рассматриваемого устройства в целом должно быть связано с нахождением определенного оптимума, базирующегося на принятин обоснованиых компромиссных подходов.

Чтобы определить минимальный объем магнитопровода, соответствующий граничной частоте, следует подставить (5.113) в (5.111), тогда

$$
V_{\min} = 7.3 \cdot 10^{-3} A Q^{3/2} \sqrt{W/\Delta T}.
$$
 (5.114)

Пример 5.17. Определить граничную частоту и объем реактора при следующих данных:  $\Delta T = 50^{\circ}$  C;  $L = 10^{-2}$  Гн;  $I = 3$  A; Q = 10. Материал магнитопровода — электротехническая сталь толщиной 0,35 мм  $(A = 1750)$ . Сравнить полученный объем с объемом реактора на частоте 103 Гц.

Расчет производим в следующем порядке:

1. Находим энергоемкость реактора W:

$$
W = L^2 = 9 \cdot 10^{-2} \text{ }\nexists x.
$$

2. Определим граничиую частоту по (5.113):

$$
f_{\rm rp} = 1.13 \cdot 10^{-4} (A \Delta T/W)^{2/3} Q^2 = 113
$$
 Fu.

3. Вычисляем минимальный объем по (5.114):

$$
V_{\text{min}} = 7.3 \cdot 10^{-3} A Q^{3/2} \sqrt{W/\Delta T} = 17.1 \text{ cm}^3
$$
.

4. Объем реактора на частоте 1 кГц при тех же параметрах

$$
V_{\text{M W}} = 6.7 \sqrt{\frac{A}{3}}^{3/4} W/\Delta T = 89.7 \text{ cm}^3;
$$
  
 
$$
W_{\text{MQ}} = 8 \cdot 10^{-6} A \sqrt{\frac{A}{A}} Q^{3} / 5^{3/4} = 3.3 \text{ cm}^3
$$

Естественно, что объем, на котором может быть реализован реактор с заданными параметрами, равен 89,7 см<sup>3</sup>.

## часть ії

# ФИЗИЧЕСКИЕ ПОЛЯ И ИХ ВЗАИМОДЕЙСТВИЕ

## 6. Некоторые вопросы совместимости электромагнитных систем

#### 6.1. Вилы взаимных влияний

Обеспечение совместной работы различных устройств, в том числе и радиотехнических средств, составляет предмет электромагиитной совместимости (ЭМС) как самостоятельное научно-техническое направление. Стремленне уменьшить общие габариты современной аппаратуры приводит к необходимости уплотнять компоновку как самих приборов, так и элементов, располагающихся внутри приборов. В то же время усложиение задач, решаемых средствами электронной и вычислительной техники, требует значительного увеличения мощности (н вместе с тем увеличения концентрации мощности). Обеспечение в этих условиях совместной работы различных радиоэлектронных средств составляет в настоящее время важнейшую техническую проблему.

Основными научно-техническими задачами этой проблемы являются:

1. Выявление источников и причин возникновения электромагнитных помех  $(3M\Pi)$ .

2. Определение восприимчивости к ЭМП аппаратуры на различных структурных уровнях.

3. Разработка эффективных мер защиты РЭА от ЭМП.

4. Разработка методов прогнозирования ЭМС и ЭМП.

Таким образом, ЭМС РЭА можно определить как свойство этой аппаратуры функционировать в заданной электромагнитной обстановке. При этом подразумевают, что само рассматриваемое устройство не должно неблагоприятно воздействовать на работу другого устройства и противостоять его воздействию.

Электромагнитные помехи - электромагнитные, электрические и магнитные процессы, создаваемые любым источником в пространстве или проводящей среде, которые могут привести к искажению полезного сигнала. По признаку своего происхождения ЭМП подразделяют на внешние (межсистемные) и внутренние (внутрисистемные) При этом под внутренними ЭМП следует понимать такие, которые создаются средствами самой системы (например, источниками электропитания, усилителями мощности и т. п.), а под внешними - помехи, создаваемые другой системой, имеющей то же или иное функциональное назначение (например, электродвигателями, кабельными трассами и т. п.).

Внутренние ЭМП включают в себя шумы, наводки н помехи от рассогласования. Шум - это процесс, связанный с дискретной природой электрического тока.

В рассматриваемых радиоэлектронных устройствах могут иметь место помехи от силовой сети, для средств цифровой техники особую опасность представляют импульсные помехи, возникающие при различных коммутациях, аварийных режимах, скачках напряжений, провалах напряжений и т. п. Достаточно часто в РЭА возникают паразитные связи по устройствам заземления, а также в силу неэквипотенциальности корпусных конструкций.

С принципиальной точки зрения проникновение ЭМП в систему может происходить двумя путями: излучением (т. е. без непосредственного контакта источника и приемника помех) и кондуктивным путем, т. е. когда помеха от источника к приемнику проникает через проводящую среду: кожухи, шасси, экраны, оплетки, устройства заземления, силовые или сигнальные кабели и др. Сюда же можно отнести помехи, проникающие через диэлектрик (естественные и искусственные конденсаторы).

#### Таблнцаб.1

#### Характеристики различных способов теплоотвода для стоечных конструкций

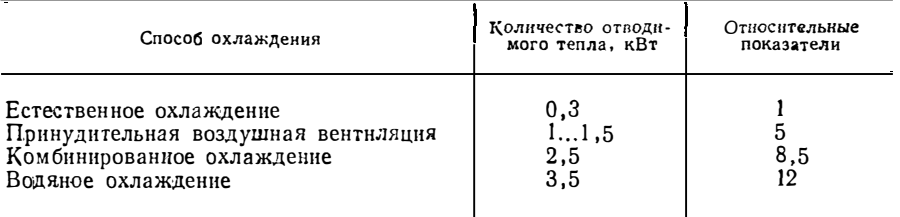

Наличие рассмотренных связей в известном смысле предопределяет пути проникновения помехи (или взаимные влияния отдельных элементов друг на действия, которые могут в сильной степени влиять на нормальное функциониденетьий, поторые полут. В описате ответите по политирование и портатеоретическом плане многие аспекты этой проблемы изложены в гл. 9.

Возможности отвода тепла стойками, реализующими различные способы охлаждения, характеризуют цифрами, взятыми из опыта проектирования реальных систем. Если возможность отвода тепла у шкафов с естественным ох-лаждением принять за единицу, то образуется характерный ряд теплоотводящих свойств шкафов различных конструкций (табл. 6.1).

Таблица 6.2

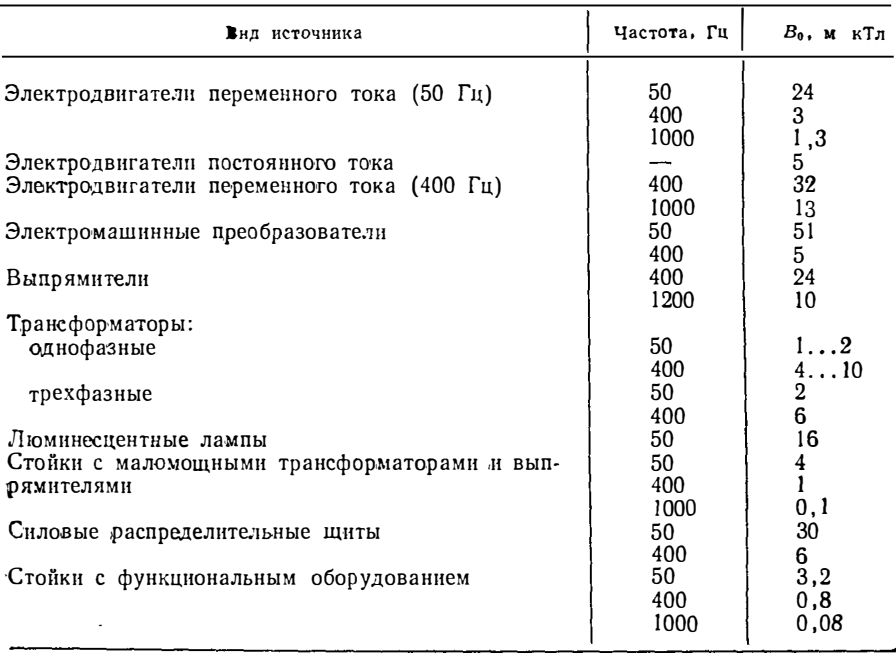

#### Ориентировочные значения параметра  $B_0$  для некоторых конкретных источников электромагнитного поля

Величины электромагнитных полей, создаваемых различными источниками. приближенно можно представить зависимостью

$$
B\approx B_0(R_0/r)^{3/2},
$$

где  $B$  - индукция на расстоянии r, см, от геометрического центра источника. мкТл; R<sub>0</sub> - радиус сферы с объемом, равным объему источника, см. Если объем источника неизвестен, оценку  $R_0$  можно произвести по формуле

$$
R_0\approx 1.5\sqrt[3]{P};
$$

здесь  $R_0$  в см,  $P$  в  $B$ т).

Значения Во приведены в табл. 6.2.

Поле двупроводной линин определится как

$$
B=\frac{3\,\mu_0\,I\,d}{2\,\pi\,R^2}\ ,
$$

а со скруткой жнл

$$
B=\frac{I\mu_0 dl_0}{\mu R^3}
$$

где  $2l_0$  - шаг скрутки,  $R$  - расстояние от линии до точки наблюдения;  $l$  расстояние между проводниками;  $d$  - диаметр жилы кабеля.

И, наконец, для трехфазного кабеля

$$
B = \frac{I a^3}{6 \pi R^3}
$$

,

где а - расстояние между жилами.

Индуктивные и емкостные связи определяют по формулам и в соответствии с рекомендациями, изложенными в гл. 2 и 3.

В большинстве практических задач сталкиваются со сложными полями. создаваемыми несколькими источниками ( $\theta$ ), поэтому сложение отдельных полей целесообразно производить в квадратурах, учитывая этим случайный характер ориентации вектора магнитной индукции в рассматриваемой точке, вызванной случайным распределением фаз источников поля, их положения, т. е.

$$
\hat{H} = \sqrt{\sum_{i=0}^{n} H_i^2}
$$

Чаще всего для различных видов помехочувствительной аппаратуры экспериментально определяют величину помеховосприимчивости  $H_{\text{B}}$  (предельное значение внешнего магнитного поля, наводка от которого не превышает допустимого значения).

#### 6.2. Рекомендации по уменьшению взаимных влияний электромагнитных систем

Анализ имеющихся опубликованных данных и их классификация позволили высказать ряд практических рекомендаций по уменьшению взаимного вли-<br>яния различных электромагнитных и электронных устройств друг на друга. Схемотехнические рекомендации приводятся в настоящем параграфе, а конструктивные - в следующем.

К схемотехническим мероприятиям, направленным на снижение уровня взаимных связей, можно отнести следующие. В сигнальных цепях, по которым передаются слабые сигналы, при контакте разных металлов друг с другом эти металлы должны быть гальванически совместимы. Достаточно эффективным средством защиты от наводок служит такая мера, как экранирование. Прн этом заземление экрана в одной или иескольких точках дает защиту только от электрических полей. Для защиты от магнитных полей следует применять магнитные экраны из магнитных матерналов, витые пары, коаксиальные кабели. Принцип магнитого экранирования основан на уменьшении площади контура, который пронизывается магнитным потоком. Следует иметь в виду, что с целью предотвращения излучения на частоте выше пятикратной частоты среза экрана целесообразно применять экран, заземленный с обонх концов:  $\omega_{\rm c,peaa} = R_0/L_0$  ( $R_3$ ,  $L_3$  - сопротивление и индуктивность экрана). Напомним, что в цепи, заземленной с обоих концов, можно обеспечить лишь частичное магнитное экранирование, поскольку в этом случае образуется контур заземления.

Экран, по которому протекают токи шумов, не должен быть частью сигнальной цепи. На низких частотах может быть использована витая пара и триаксиальный кабель. На высоких частотах коаксиальный кабель вследствне поверхностного эффекта действует так же, как триаксиальный.

Надо стремиться к тому, чтобы активные и реактивные сопротивления были сбалансированы, при этом чем лучше баланс, тем глубже подавление; чем меньше волновое сопротивление питания, тем меньше связь по шумам через эту цепь. В самом деле  $z_0 = (L_n/c_n)^{-1/2}$  ( $L_n$ ,  $C_n$  — индуктивность и емкость линии);  $\Delta u = \Delta I z_0$ .

Поскольку большинство шни питания не обеспечивает малого волнового сопротивления, каждая нагрузка должна быть шунтирована развязывающим конденсатором. На рис. 6.1 приведены схематические изображения питающих линий и соответствующие им формулы для определения волновых сопротивлений.

С целью миннмизации шумов полосу пропускания системы следует ограничивать до полосы, необходимой для пропускания сигнала.

Быстродействующие цифровые логические элементы из-за высокой частоты переключения могут быть источником магнитных полей помех. Печатные схемы с большим числом корпусов логических интегральных схем должны быть надежно заземлены.

Для пассивных элементов можно высказать следующие рекомендацни. Электрические конденсаторы используют в низкочастотных цепях. Поскольку все конденсаторы обладают собственным резонансом (из-за наличия индуктивности, значения которой даны в справочниках), их применение ограничено на высоких частотах. В этом случае преимущество имеют слюдяные и керамнческие

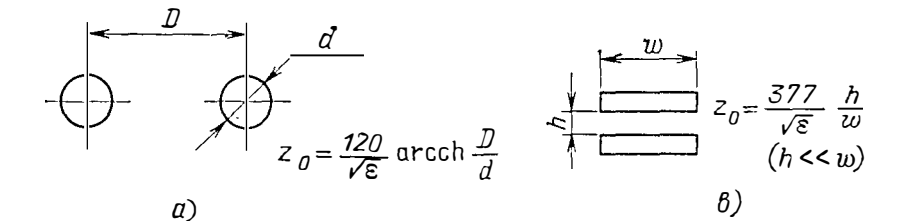

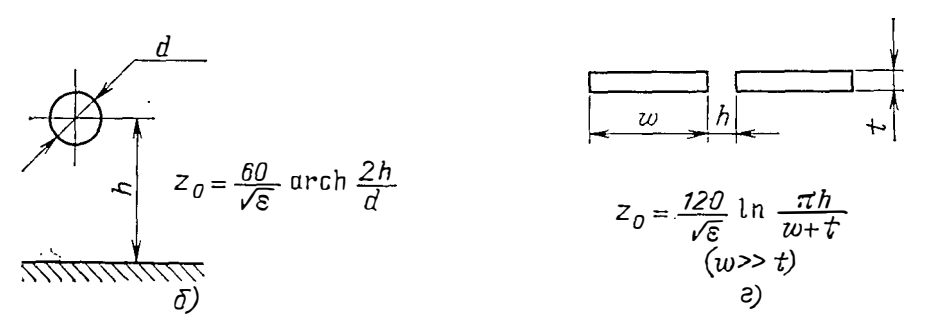

Рис. 6.1. Волновые сопротивления:

а - двухпроводной линии; б - провода над корпусом; в - двухпроводной линии из плоских проводников; г - то же, но расположенных в горизонтальной плоскости

конденсаторы. Катушки индуктивности с воздушным сердечником создают большие поля шумов, во всяком случае большие, чем катушки с замкнутыми ферромагнитными магнитопроводами. В то же время катушки индуктивности с ферромагнитными магнитопроводами более чувствительны к внешним магнитным полям. Для уменьшения емкостной составляющей связи между отдельными элементами системы следует использовать электростатические экраны.

Резисторы всех типов обладают одинаковым уровнем тепловых шумов. Проводник даже на низких частотах обладает индуктивным сопротивлением, превышающим его активное сопротивление. Например, круглый медный проводник  $(r = 10^{-3}$  м) имеет активное и индуктивное сопротивления на частоте 10 кГц соответственно равные  $R = \frac{l}{\gamma \pi r^2} \approx 10^{-3}$  Om;  $\omega L = \mu_0 l l \left( \ln \frac{2 l}{r} - 1 \right) \approx$  $\approx$  5,4.10-3 Ом (длина проводника  $l$  = 0,1 м).

#### 6.3. Рекомендации по конструктивным методам

Помимо схемотехнических, можно высказать некоторые рекомендации конструктивного плана.

1. По экранированию проводников.

В коаксиальном кабеле, заземленном с обоих концов, на частотах выше пятикратной частоты среза экрана весь ток практически течет по экрану. В цепи, заземленной с обоих концов, можно обеспечить лишь частичное магнитное экранирование, поскольку в этом случае образуется контур заземления.

Эффективность экранирования витой пары повышается с увеличением числа витков на единицу длины такой трассы.

2. По системам с усилителями.

В случае заземленного усилителя и незаземленного источника сигнала экран входного кабеля следует подключать к общему зажиму усилителя.

В случае заземленного источника и незаземленного усилителя экран входного кабеля следует подключать к общему зажиму источника.

Экран, в который включен усилитель с большим коэффициентом усиления, следует подключать к общей шине усилителя.

Когда сигнальная цепь заземлена с обоих концов, образуется контур заземления, чувствительный к шумам от магнитных полей и разности напряжений в точках заземления. Контуры заземления можно разорвать при помощи трансформатора или оптронов.

На высоких частотах экраны сигнальных кабелей надо заземлять в нескольких точках.

3. По экранированию.

Экран толщиной, равной глубине проникновения электромагнитной волны в материал, обеспечивает экранирование около 9 дБ.

На коэффициент экранирования сильнее влняет линейный размер отверстия, чем его площадь.

4. По тепловым шумам.

Тепловой шум, создаваемый цепью, составленной из пассивных элементов, определяется действительной частью полного сопротивления цепи.

Реактивное сопротивление не создает тепловых шумов.

Контактные шумы существенны на низких частотах.

Импульсные шумы устраняются совершенствованием производственных процессов, которые их и вызывают.

Прн данном сопротивлении источника минимален шум той схемы, у которой минимален коэффициент шума:

$$
k_{\rm III} = \frac{u_{\rm III}^2}{4 k T B R_{\rm r} k_{\rm v}^2} ,
$$

где  $u_{\rm m}$  — напряжение шума на выходе;  $B$  — полоса;  $R_r$  — сопротивление генератора;  $4kT = 1.6 \cdot 10^{-20}$  Вт/Гц;  $k_y$  — коэффициент усиления.

187

Для улучшения шумовых характеристик следует использовать ннзкоомный источник (при условии, что его напряжение постоянно).

Если коэффициент усиления первого каскада системы велик, то суммарный шум системы определяется шумами первого каскада.

Индуктивное и активное сопротивления переменному току у плоского прямоугольного проводника меньше, чем у круглого. Для увеличения нидуктнивромагнитные кольца нли бусины, нанизанные на проводник. Индуктивность в этом случае  $L = \mu_a N h \ln(d_2/d_1)$ , где  $\mu_a$  - абсолютная магнитная проинцаемость материала;  $N$  - число колец (бусин);  $h$  - высота кольца, см;  $d_2$ ,  $d_1$  - наружный и внутренний диаметры кольца (бусины) соответственно.

На эффективности экранирования сильно сказывается наличие щелей и отверстий в экране. Для оценки коэффициента экранирования экрана с отверстиями можно использовать формулу

$$
k_1 = k(1 - S/S_0)^{3/2}
$$

где  $k$  - коэффициент экранирования экрана без отверстий;  $S_0$  - полная поверхность экрана; S - площадь отверстий.

Естественно, что приведенная формула дает только ориентировочное значение коэффициента экранирования. Полезно нметь в внду следующее обстоятельство. При одинаковых площадях отверстий коэффициент экраинрования больше у того экрана, у которого отверстия мельче.

## 7. Потенциальные поля в РЭА

#### 7.1. Основные методы расчета потенциальных полей

В качестве основной характеристики стационарного поля обычно используют иотенциал U, т. е. функцию, удовлетворяющую уравнению

$$
\Delta U = -q/k,\tag{7.1}
$$

 $q$  - плотность источников поля,  $k$  - физическая где  $\Delta$  — оператор Лапласа; константа, характеризующая природу рассматриваемого поля (для электростатнческого поля, например, к соответствует диэлектрической проницаемости, для температуриого - коэффициенту теплопроводности и т.л.).

Если потенциал поля определяют в области, где нет источников, т. е.  $q=0$ , уравнение (7.1) принимает вид

$$
\Delta U = 0. \tag{7.2}
$$

Задача расчета поля сводится к нахождению потеициальной функции при заданных граничных условиях, т. е. заданных значениях потенциала, градиента потенциала или их комбинации на границах области, в которой определяется поле. Различают три основных рода граничных условий, т. е. задания на границе рассматриваемой области закона распределения: а) потенциала (задача Дирихле, условия 1-го рода); б) нормальной составляющей потенциала (задача Неймана, условия 2-го рода) и в) линейной комбинации потенциала и его нормальной производной (условия 3-го рода).

Следует отметить, что возможность получить наиболее простой путь решения задачи, связанной с расчетом поля, во многом зависит от выбора системы координат и метода определения потенциала.

Метод разделения переменных. Основан на представлении решения уравнения (7.2) в виде произведения функций, каждая из которых зависит только от одной переменной. Применение метода ограничивается необходимостью удовлетворения нулевым граничным условиям хотя бы по одной переменной.

Метод Г. А. Гринберга. Применяется для случая ненулевых граничных условий. При этом решение отыскивается, как и в методе разделения переменных, в виде ряда по собственным функциям соответствующей задачи с нулевыми граничными условиями, по коэффициенты при каждой собственной функцни определяются методом интегральных преобразований (см. ниже).

Метод комплексного потенциала. Область применения метода ограничивается расчетом плоскопараллельных полей, удовлетворяющих уравнению (7.2). Идея метода заключается в преобразованин сложных форм граничных поверхностей в более простые, для которых решение может быть найдено относительно легко. Указанное преобразование областей производится с помощью аппарата теории функций комплексного переменного. Основная трудность здесь заключается в том, что отображающая функция (т. е. функция, осуществляющая преобразование исходной области в расчетную) обычно оказывается достаточно сложной, и окончательное решение не удается выразить в замкнутой форме.

Метод иепосредственного определения напряженности поля. В основе метода лежит предварительное отыскание функции у, представляющей собой угол, образуемый вектором напряженности поля и одной из координатных осей. Функция у в случае плоской задачи, которая решается в прямоугольной системе координат, удовлетворяет уравнению Лапласа. При этом граничные условня для у являются однотипными, что также служит известным упрощающим фактором для решения задачи. Связь между функцией и напряженностью поля выражается соотношенниями

$$
\begin{cases}\n\frac{\partial \gamma(x, y)}{\partial x} = \frac{\partial}{\partial y} \ln E; \\
\frac{\partial \gamma(x, y)}{\partial y} = -\frac{\partial}{\partial x} \ln E.\n\end{cases}
$$

Метод зеркальных изображений. Применяют для случаев, когда границами поля являются плоские или цилиндрические поверхности. Сущность метода заключается в замене влияния границы на исследуемое поле дополнительной системой зарядов (или токов, в зависимости от рода рассматриваемой задачи). При этом место расположения зарядов (токов), их величина и характеристика среды определяются граничными условиями.

Метод Грина. Основан на отыскании некоторой вспомогательной функции (называемой также функцией Грина), по которой в дальнейшем вычисляют физический потенциал искомого поля. При этом нахождение указанной вспомогательной функции, как правило, представляет собой значительно более простую задачу, чем вычисление потенциала. Задача нахождения функции Грина всегда совпадает с определением поля точечного источника, расположенного внутри рассматриваемой области при нулевых граничных условиях. Метод применим только для однотипных граничных условий.

Метод интегральных преобразований. Заключается в интегральном преобразовании исходиого дифференциального уравнения в частных производных, которое определяет потенциал таким образом, что в результате последнее переходит в обыкновенное дифференциальное уравнение, которое решается значительно проще. Окончательное решение получается обратным преобразованием с помощью так называемых формул обращения. Наиболее часто применяемыми для расчета полей типами интегральных преобразований являются преобразования Фурье и Ханкеля. При этом преобразование Фурье используют для плоских задач в прямоугольной системе координат, а преобразование Ханкеля - для цилиндрической системы. Необходимым условием применения указанных преобразований для расчета полей является наличие бесконечно протяженной граничной поверхности, совпадающей с координатной поверхностью, и однородность граничных условий.

Для неоднородных граничных условий, заданных на бесконечно протяженной границе, достаточно эффективно может быть использован метод парных интегральных уравнений.

В последующих параграфах настоящей главы даны готовые фоормулы расчета для различных форм электродов. В отдельных случаях читатель может самостоятельно получить интересующие его зависимости с помощью одного из перечисленных выше методов, выбранного соответственно конкретным условиям задачи.

В силу известной аналогии между электрическими и магнитными полями всегда возможен переход от характеристик, определяющих поле одной физи-

ческой природы, к характеристикам поля другой. Иначе говоря, можно использовать выражения, описывающие электрическое поле, для расчета магнитных полей, и наоборот. При этом, очевидио, иеобходимо, чтобы геометрическая коифигурация обеих систем была одинаковой. Тогда переход от одиой характеристики к другой осуществляется простой заменой и на е и соответствующих разностей потенциалов.

#### 7.2. Поля на различных расстояниях от источников

В большинстве практических задач исследователя интересует определение поля не во всем пространстве, окружающем источники, а только в ограниченной конкретиой области. Это обстоятельство значительио упрощает расчет без большой потери точности.

Ниже рассматриваются задачи, связанные с расчетом полей, при разделении этих задач на два класса:

расчеты, целью которых является определение поля в непосредственной близости от поверхности источников; такие задачи возникают, иапример, при расчете допустимых пробивных напряжений, иахождении условий, исключающих появление короны, выборе изоляционных расстояний и т. д.;

расчеты, целью которых является определение поля в области, достаточно удаленной от источников; эти задачи связаны, например, с оценкой влияния одного элемента аппаратуры на соседние.

Отметим, что из чисто практических соображений расчет магнитных полей изложен здесь только применительно к задачам нахождения поля на значительном удалении от источника.

Поля на значительном удалении от источников.

1. Электрическое поле. Потенциал электрического поля проводника произвольной формы на расстоянии от его центра, большем или равном его основному габаритному размеру, приближенно может быть принят равным потен-<br>циалу точечного (линейного в случае плоского поля) источника. При этом максимальная погрешность не превышает 8%. Это же положение можно отнести н к градиеиту потенциала (т. е. напряженности поля). Одиако в последнем случае максимальная погрешность увеличивается до 12%.

Потеициал  $U$  и напряженность поля  $E$  точечного и линейного источников определяют соответственно по формулам

$$
U = \frac{q}{4 \pi \varepsilon r}; E = \frac{q}{4 \pi \varepsilon r^2};
$$

$$
U = \frac{\tau}{2 \pi \varepsilon} \ln r; E = \frac{\tau}{2 \pi \varepsilon r} (r \geqslant \Gamma),
$$

где  $q$  - заряд электрода;  $\tau$  - заряд на единицу длины;  $\varepsilon$  - диэлектрическая проинцаемость среды; г - расстояние от точки наблюдения до центра электрода; Г - нанбольший габаритный размер электрода.

Возможность выражения полей реальных систем через поля точечных (линейных) источников рассмотрена в § 7.3.

Поскольку в практических задачах обычно задан потенциал проводника U, а не заряд q, последний может быть найден через известную величниу емкости проводника С (см. гл. 3):

 $q = CU$ .

2. Магнитное поле. Выводы, аналогичные вышеизложениым, относятся и к магнитному полю, которое создается током, протекающим по катушке. Магиитное поле катушки с током на расстоянии от ее цеитра, равном или превышающем наибольший габаритный размер катушки, совпадает с полем среднего витка, по которому протекает полный ток  $(Iw)$ :

$$
H_z = -\frac{M_m (\rho^2 - 2 z^2)}{4 \pi \mu_0 r^5}; H_p = -\frac{M_m z \rho}{4 \pi \mu_0 r^5} (r \geqslant \Gamma),
$$

190

где  $M_m = \mu_0 I \omega \pi R^2 \chi$ ;  $\mu_0$  — магнитиая проницаемость воздуха, равная  $4\pi \cdot 10^{-7}$ Гн/м; I - ток, протекающий по виткам катушки; w - число витков; R - радиус среднего витка;  $\chi = r^3(R^2+r^2)^{-3/2}$ ;  $\rho$ ,  $z$  - радиальная и осевая координаты;  $r =$  $=$   $\sqrt{0^2+z^2}$ .

Го приведениым формулам можно рассчитать поле обмоток, расположенных на шихтованных и ленточных магнитопроводах. Это объясняется тем, что в этих случаях вклад поля, возбуждаемого вихревыми токами, мал и практически может не учитываться.

При расположении обмоток на сплошных магнитопроводах (например, иа магнитопроводах из феррита) внешнее поле ослабляется действием внхревых токов и при очень больших частотах становится достаточно слабым; для этих систем поле определяется по формуле

$$
H \approx \frac{I\omega}{\pi} \sqrt{\frac{R}{r}} \left( \frac{1}{r-R} + \frac{1}{r+R} - \frac{2\sqrt{\gamma\omega\mu_{\mathbf{a}}}}{1 + (r+R)\sqrt{\gamma\omega\mu_{\mathbf{a}}}} \right)
$$

тде  $\mu_a$  - абсолютная магнитная проницаемость магиитопровода;  $\gamma$  - удельная электропроводность.

При наличии нескольких обмоток результирующее поле находят как сумму полей отдельных эквивалептных витков с учетом направлений и велични токов в каждом из них, а также фазовых соотношений.

Поле вблизи поверхности источников. Оценка величины поля в интересующей точке поверхности источника может быть выполнена иа основе следующих соображений:

а) если в данной точке поверхность имеет два крайних значення радиуса поля в этой точке будет меньше, чем на сфере радиуса Rmin, но больше, чем на сфере радиуса Rmax (при условии равенства зарядов или потенциалов);

б) если вокруг рассматриваемой поверхности описана другая поверхность (причем последияя имеет с исходной общие точки касания), то в точках касания напряженность поля на описанной поверхности будет меньше, чем в тех же точках на исходной поверхности:

в) если в рассматриваемой точке поверхности проводника имеет место степень неоднородности поля  $\eta = dE/dr$ , то на сфере, имеющей то же значение неоднородности поля, напряженность поля будет меньше, чем на исходной поверхности:

г) если па бесконечно протяженной цилиндрической поверхности радиуса R задано распределение потенциала  $U(z)$ , то нормальная составляющая напряженности поля на этой поверхности будет равна

$$
E_r(R, z) \approx E_{rn} + U(z)/2R,
$$

где  $E_{rn}$  — нормальная составляющая напряженности поля плоской системы, для которой задано такое же распределенне потенциала  $U(z)$  на бесконечной плоской границе (см. ниже).

Помимо указанных приемов расчета и оценки поля в ближней зоне могут быть использованы приведенные в табл. 7.1 формулы для вычисления напряженности поля  $(E)$  некоторых конкретных систем.

Расчет поля по заданному распределению потенциала на границе. В некоторых частных случаях задания закона распределения потенциала на граничных поверхностях определение потенциала поля во всем пространстве, окружающем источник, может быть выполнено непосредственно с помощью приведенных ниже формул.

1. Потенциал задан на плоскости. Если известен закон распределения потенциала  $U_0(x)$  на плоскостп  $(y=0)$  в прямоугольной системе координат, то потенциал во всем окружающем пространстве

$$
U(x, y) = \frac{y}{\pi} \int_{-\infty}^{\infty} U_0(\xi) \frac{d\xi}{(x - \xi)^2 + y^2}
$$

 $191$ 

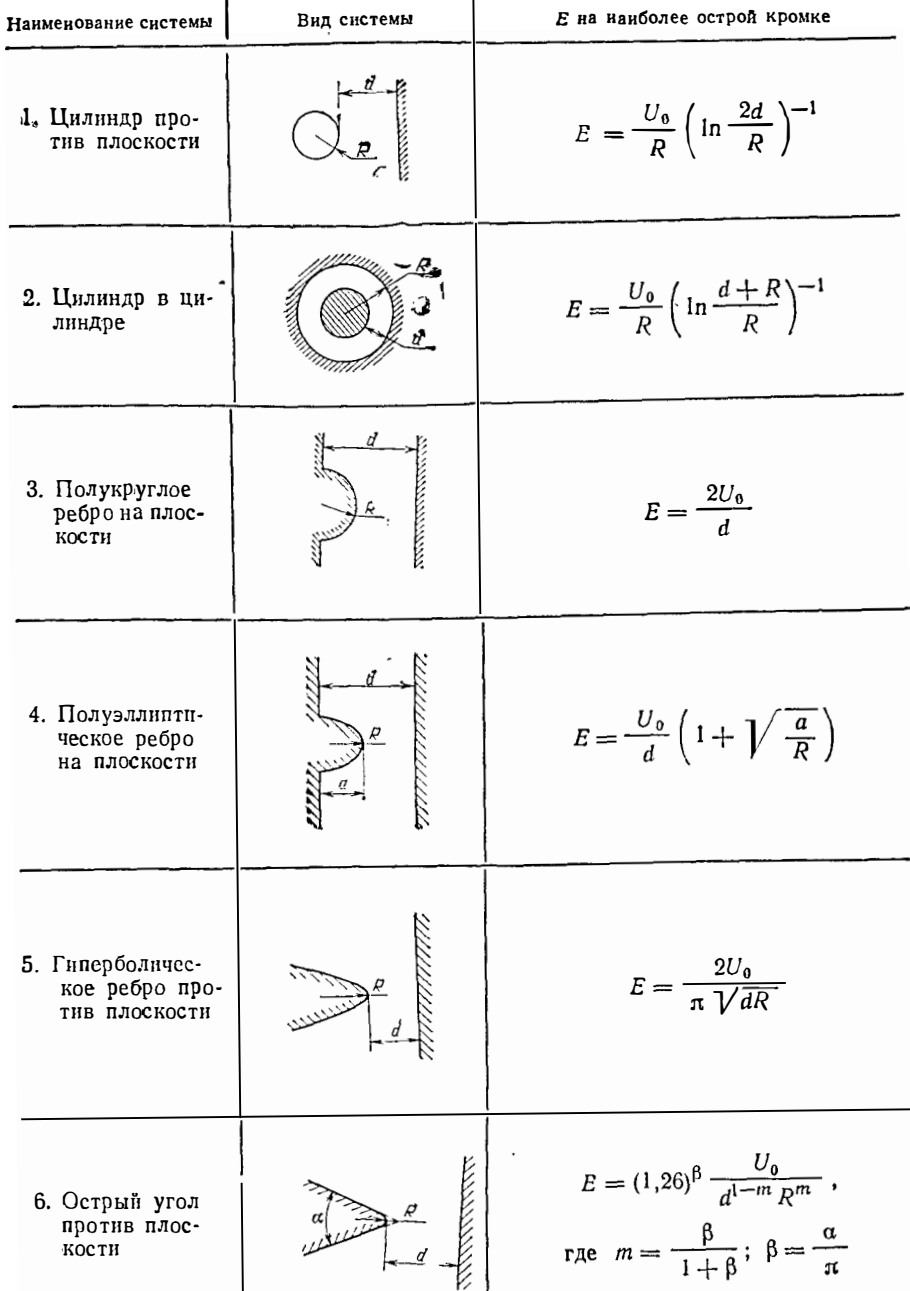

Формулы для вычисления напряженности поля

 $\frac{1}{2}$ 

## Продолжение табл. 7.1

 $\bar{J}$ 

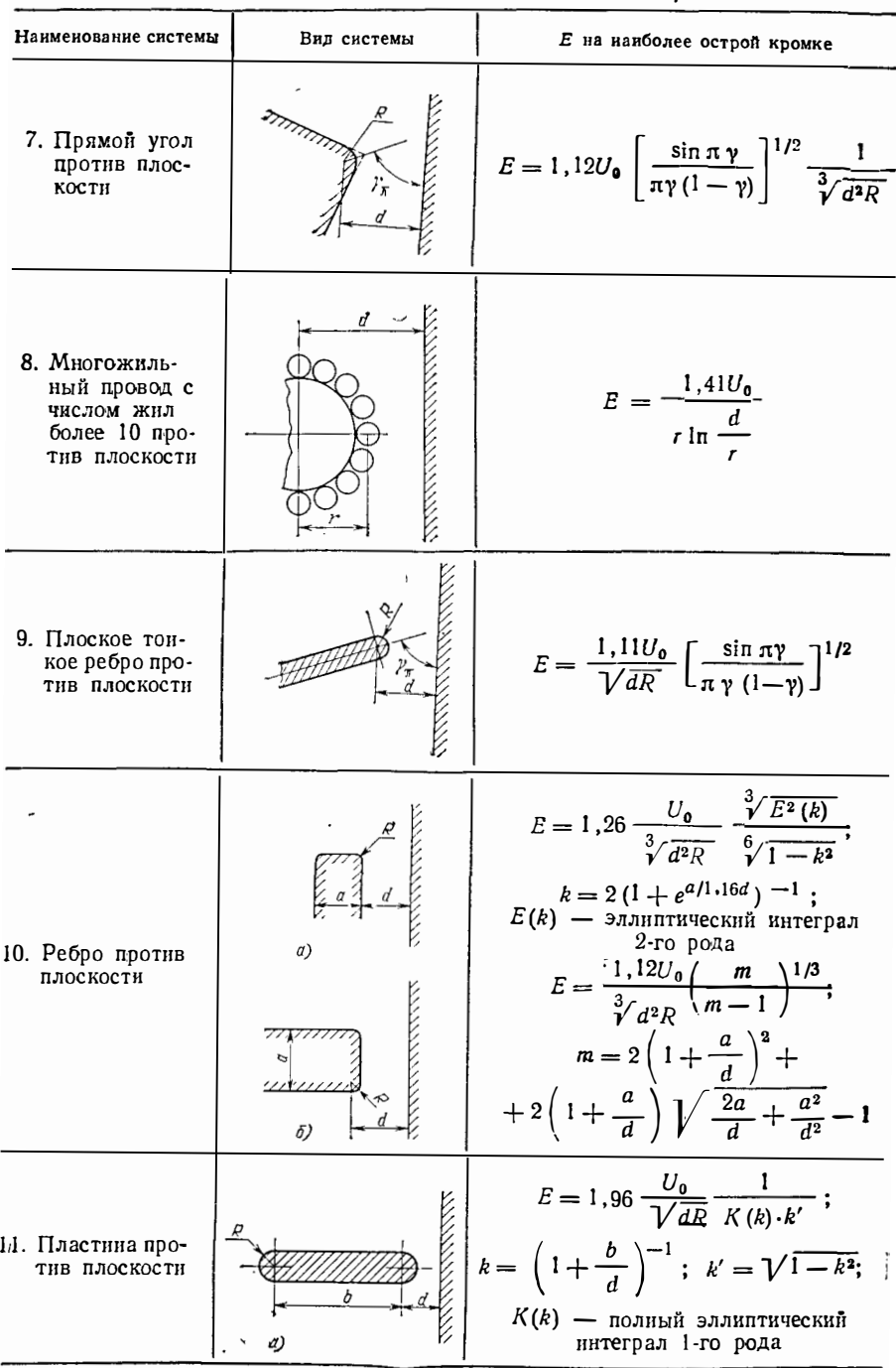

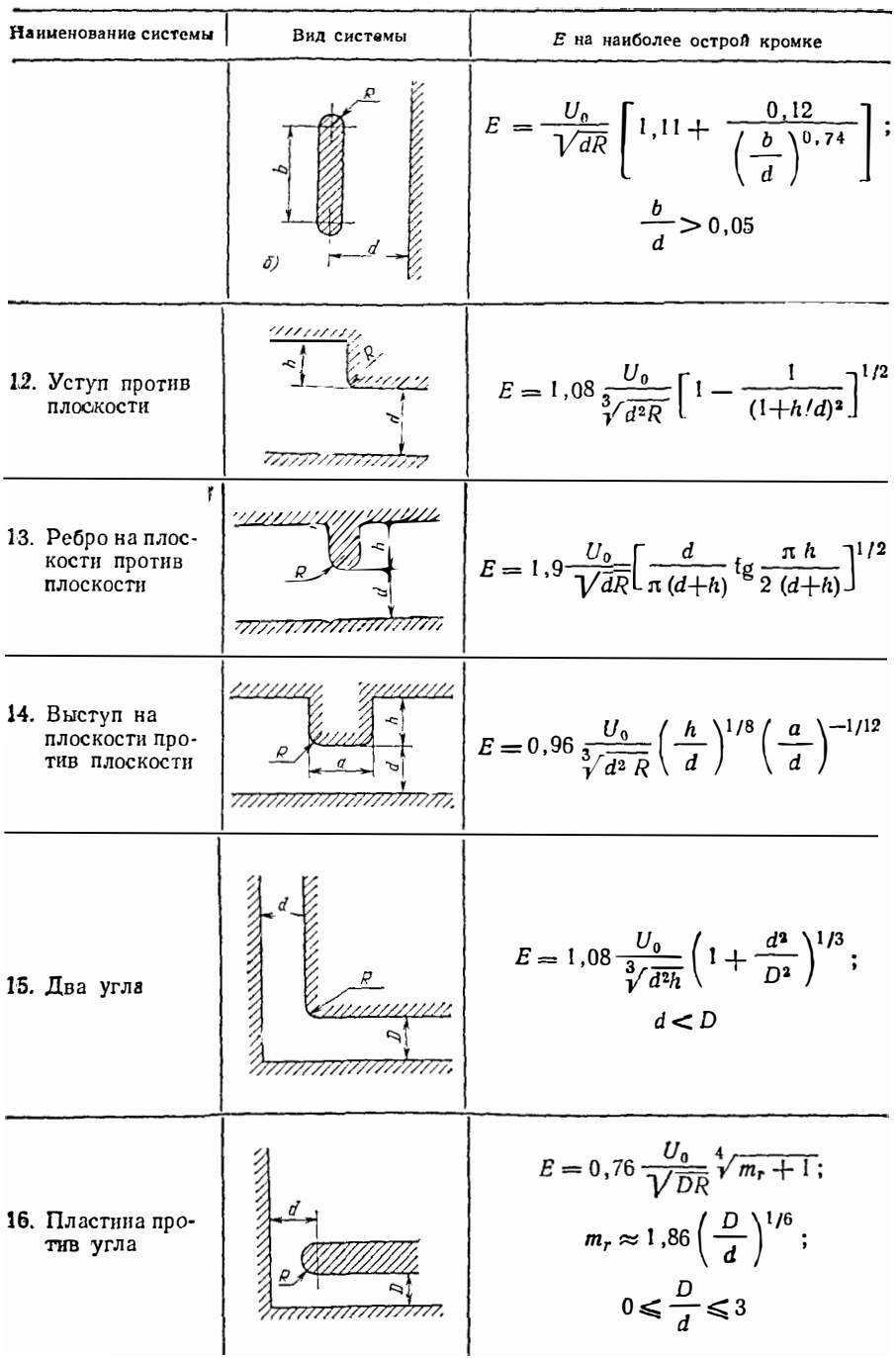

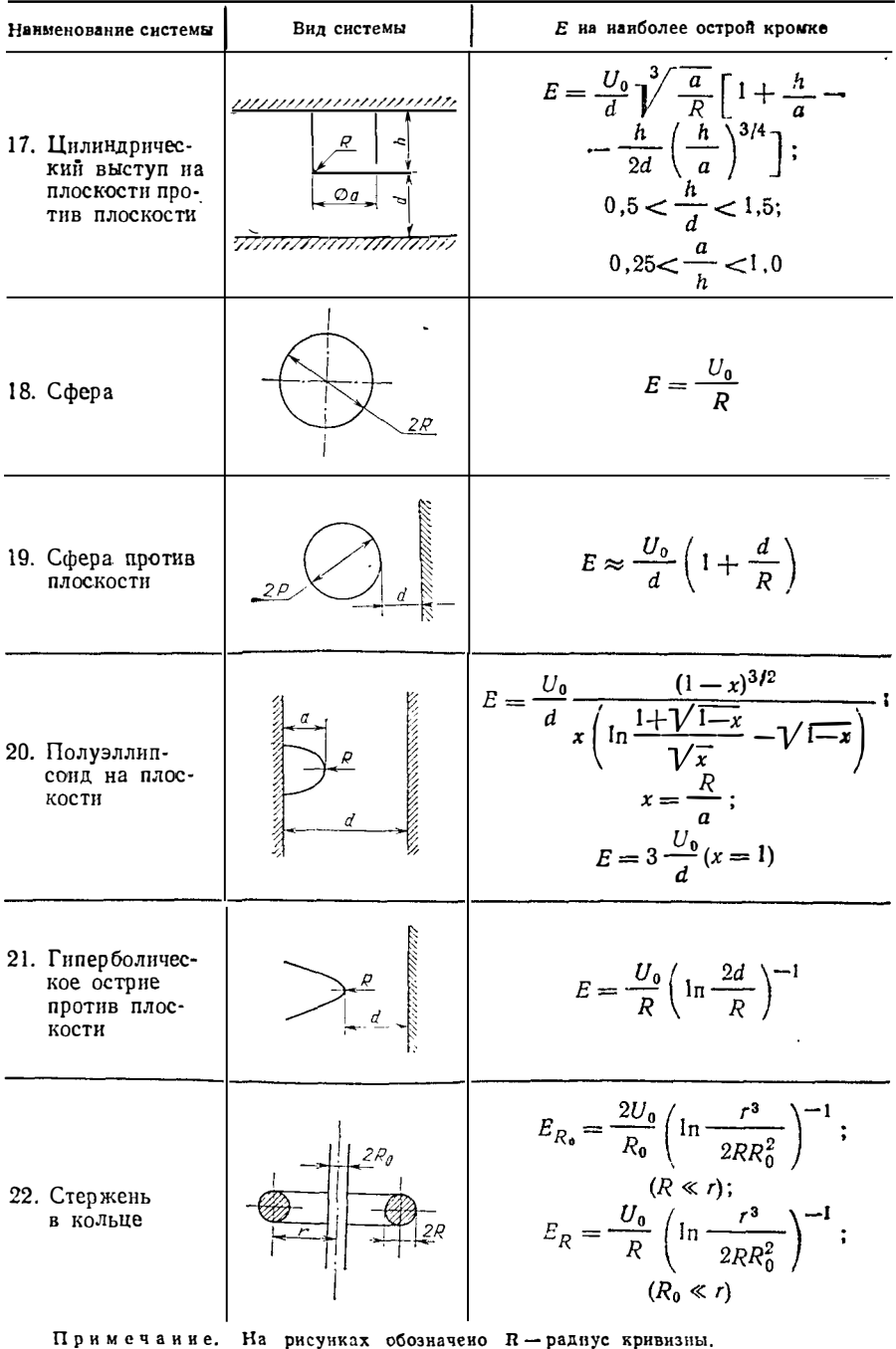

 $\Delta \sim 10^4$ 

2. Потенциал задан на поверхности цилиндра. Если задан закон распреде-<br>ления потенциала как функция угла  $U_{\sigma}(R, \varphi)$  (в полярной системе координат)<br>на поверхности бесконсчно протяжепного в осевом направлении цилиндра р диуса R, то потенинал поля вне  $(r > R)$  и внутри  $(r < R)$  цилиндра соответст-Венио:

$$
U(r, \varphi) = \frac{1}{2\pi} \int_{-\pi}^{+\pi} U_0(R, \psi) \frac{r^2 - R^2}{r^2 - 2Rr \cos(\psi - \varphi) + R^2} d\psi(r \ge R) ;
$$
  

$$
U(r, \varphi) = \frac{1}{2\pi} \int_{-\pi}^{+\pi} U_0(R, \psi) \frac{R^2 - r^2}{r^2 - 2Rr \cos(\psi - \varphi) + R^2} d\psi(r \le R).
$$

3. Потенциал задан на поверхиости прямоугольного канала. Если задан потеициал на поверхиости прямоугольного канала бесконечной длины, который образован границами  $0 \le x \le a$ ;  $0 \le y \le b$ , в виде

$$
U|_{x=0} = \varphi_0(y); U|_{x=a} = \varphi_1(y) \quad (0 \le y \le b);
$$
  

$$
U|_{y=0} = \varphi_0(x); U|_{y=b} = \varphi_1(x) \quad (0 \le x \le a),
$$

то потеициал внутри канала

$$
U(x, y) = \frac{2}{b} \sum_{k=1}^{\infty} \left[ sh \frac{k \pi (a-x)}{b} \int_{0}^{b} \varphi_{0}(y) \times
$$
  

$$
\times sin \frac{k \pi y}{b} dy + sh \frac{k \pi x}{b} \int_{0}^{b} \varphi_{1}(y) sin \frac{k \pi y}{b} dy \right] \times
$$
  

$$
\times \frac{sin \frac{k \pi y}{b}}{sh \frac{k \pi a}{b}} + \frac{2}{a} \sum_{k=1}^{\infty} \left[ -\frac{k \pi (b-y)}{a} - \int_{0}^{a} \psi_{0}(x) \times
$$
  

$$
\times sin \frac{k \pi x}{a} dx + sh \frac{k \pi y}{a} \int_{0}^{a} \psi_{1}(x) sin \frac{k \pi x}{a} dx \right] \frac{sin \frac{k \pi x}{a}}{sh \frac{k \pi b}{a}}.
$$

4. Потенциал задан на оси. Если в цилиидрической системе координат задан закон распределения потенциала по осн  $z - U_0(z, r = 0)$ , то потенциал во всем окружающем пространстве

$$
U(r, z) = \frac{1}{2\pi} \int\limits_{0}^{2\pi} U_0(z + ir \sin \theta) d\theta.
$$

5. Потенциал задан иа сфере. Если задан закон распределения потенциала на сфере радиуса R как функция угла  $\theta$  ( $0 \le \theta \le \pi$ ) -  $U_0(\theta)$ , то потенциал вне и внутри сферы соответственно:

$$
U(r, \theta) = \begin{cases} \sum_{m=0}^{\infty} \left[ \frac{2m+1}{2} \int_{0}^{\pi} U_{0}(\theta) P_{m}(\cos \theta) \times \\ \times \sin \theta d\theta \right] \left( \frac{R}{r} \right)^{m+1} P_{m}(\cos \theta) (r \ge R) ; \\ \sum_{m=0}^{\infty} \left[ \frac{2m+1}{2} \int_{0}^{\pi} U_{0}(\theta) P_{m}(\cos \theta) \times \\ \times \sin \theta d\theta \right] \left( \frac{r}{R} \right)^{m} P_{m}(\cos \theta); (r \le R). \end{cases}
$$

Здесь  $P_m(\cos \theta)$  — фуикция Лежандра.

196

В 6 7.2 показано, что на расстоянии  $r\ge 2\Gamma$  (Г - габаритный размер рассматриваемого электрода) от центра электрода любой конфигурации его поле практически совпадает с полем точечного заряда, равного заряду заданного электрода и расположенного в его центре. Можно далее развить эту мысль применительно к системе произвольных электродов. А именно:

1. Поле системы однонменно заряженных проводииков на расстоянии от ее цеитра, равном или превышающем ее габаритиые размеры, подобно полю точечного заряда, равиого сумме зарядов системы и расположенного в ее центре.

2. Поле системы произвольно заряженных проводииков в точках, находяшихся вне области, границы которой отстоят от центра проводников на расстояниях, превышающих их двойной иаибольший размер (или равный ему), подобно полю соответствующих точечных зарядов.

Можно показать, что равномерно поляризованный эллипсоид имеет однородное виутреннее поле

$$
E=\frac{q\ln}{3\,\varepsilon_{\rm a}}\ ,
$$

где  $ql$  - дипольный момент;  $n-$ число диполей в единице объема;  $\varepsilon_a$  - абсолютиая диэлектрическая проницаемость.

За пределами эллипсоида поле подобно полю диполя с моментом

$$
E = \frac{q \ln}{2 \pi \epsilon_a R^3} \; .
$$

Аналогичные соображения могут быть высказаны относительно магиитиых полей. Следует отметить, что поле витка с током описывается, как известио, достаточно сложной завнсимостью, которая выражается через эллиптические иитегралы 1- и 2-го рода. Однако поле витка может быть замеиено (приближеино) полем магнитного диполя с переменным магнитным момеитом

$$
M_m = \mu_0 I \pi R^2 \chi,
$$

где  $\chi = \left(\frac{z^2 + \rho^2}{R^2 + z^2 + \rho^2}\right)^{3/2}$ ;  $\rho$ ,  $z$  — цилиндрические координаты;  $R$  — радиус витка.

Тогда составляющие напряженности поля

$$
H_{z} = -\frac{M_{m} (\rho^{2} - 2 z^{2})}{4 \pi \mu_{0} r^{5}} ;
$$
  
\n
$$
H_{\rho} = -\frac{3 M_{m} z \rho}{4 \pi \mu_{0} r^{5}} ;
$$
  
\n
$$
r = \sqrt{\rho^{2} + z^{2}}.
$$

Как показывают расчеты, указанные выражения достаточно хорошо аппроксимируют поле витка с током уже на расстоянии  $r\geqslant 2\Gamma$ .

- Изложенные выше соображения позволяют при необходимости переходить<br>От полей одной физической природы к полям другой физической природы и пользоваться наиболее приемлемыми и простыми методами исследования.

Пример 7.1. Определить в точке  $x=4.5$  поле системы, состоящей из одинаковых четырех зарядов, расположенных на оси х в точках  $x = \pm 0.5$ ;  $\pm 1.5$ .

Точное значение поля

$$
E = \frac{q}{4\pi\epsilon_a} \left[ \frac{1}{3^2} + \frac{1}{4^2} + \frac{1}{5^2} + \frac{1}{6^2} \right] - \frac{q}{4\pi\epsilon_a} \cdot 0.24.
$$

По данному методу

$$
E = \frac{q}{4 \pi \epsilon_a} 4 \left( \frac{1}{4.5} \right)^2 = \frac{q}{4 \pi \epsilon_a} 0.2.
$$

Расхождение составляет ≈8%.

### 8.1. Электро- и магнитостатические экракы

Экранирование различных устройств от статических электрических и магнитных полей основано в первом случае на компенсации внешнего поля полем зарядов, появнвшихся на стенках экрана из проводящего матернала вследствие электростатической индукции, и во втором случае - иа том, что силовые линии магиитного поля преимущественно проходят по участкам с меньшим магнитным сопротивлением (по стеикам экрана).

Экранирование от воздействия статического электрического поля осуществляют весьма простым способом. Достаточно поместить экранируемый объект в замкнутую металлическую оболочку любой толшины и соединить ее с точкой нулевого потенциала (с корпусом). При этом следует иметь в виду, что экранирование увеличивает емкость системы и монтажа, которая может быть определена методами, изложенными в гл. 3. Наличие в экране неплотностей (щелей) приводит к проинкновенню виутрь экрана внешнего электрического  $n0.05$ 

$$
E = E_0(2b/\pi r)^2 \exp(-\pi d/b - 2),
$$

где  $E_0$  — висшиее электрическое поле; b, d — ширина щели и толщина материала экрана соответственно;  $r -$  расстояние от центра щели до рассматриваемой точки виутри экраиа.

Эффективной защитой от постоянного магиитного поля служат экраны, выполненные из ферромагнитного материала с высокой магнитной проинцаемостью (иапример, пермаллоя или стали). При наличии такого экрана магиитиые снловые линии проходят в основном по его стенкам, поскольку их магнитное сопротивление меньше сопротивления окружающего пространства. Если стенки экрана имеют швы и стыки, расположенные перпендикулярно силовым линиям поля, его эффективность в значительной степени сиижается из-за увеличения магнитного сопротивления экраиа магнитному потоку.

При наличии щели в экране поле виутри экрана

$$
H = H_0 \left(\frac{2 b}{\pi r}\right)^2 \left[1 + \exp\left(-\frac{\pi d}{b} - 2\right)\right],
$$

где *H*,  $H_0$  — внутреннее и впешиее магиитные поля соответственно; остальные обозначения даны ранее.

Экран сферической или близкой к ней формы (радиус эквивалентной сферы определяют исходя из равенства сбъемов) имеет коэффициент экранирования

$$
k_{\mathsf{a},\mathsf{c}} = 1 + \frac{2(\mu_r - 1)^2}{9\,\mu_r} \left(1 - \frac{R_1^3}{R_2^3}\right),
$$

где  $R_1$ ,  $R_2$  — внутренний и внешний радиусы экрана соответственно;  $\mu_r$  — относительная магнитная проницаемость материала экрана.

Для цилиидрического экраиа, который имитирует экран сложиой геометрической формы, одно измерение которого значительно больше двух другпх, коэффициент экраиирования

$$
k_{\rm 3.II} = 1 + \left[ \left( \mu_r - 1 \right)^2 / 4 \mu_r \right] \left( 1 - R^2 \right) / R^2 \right).
$$

При  $\mu_r \gg 1$   $R_1 = R_2 - \Delta$  ( $\Delta$  — толщина экраиа);

$$
k_{\rm a.c} \approx 1 + \frac{2}{3} \mu_r \frac{\Delta}{R_2}; k_{\rm a,II} \approx 1 + \frac{\mu_r}{2} \frac{\Delta}{R_2}.
$$

Проектирование экранов рассматриваемого типа должно базироваться на следующих принципах:

1. Магнитная проницаемость материала экрана должиа быть по возможности более высокой.

198

2. Коэффициент экраиировання (т. е. отиошение величин полей вие и внутри экрана) в первом приближении пропорционален толщине стенки экрана.

3. Воздушный промежуток между экраинруемым объектом и экраиом должен быть по возможности увеличен (практически до 10 мм).

4. Конструкция экрана должна быть выполнена таким образом, чтобы на пути силовых линий помехонесущего поля не встречались стыки и швы с большим магнитным сопротивлением.

## 8.2. Электромагнитное экранирование и его злияние на параметры катушек индуктивности

Под экранированием обычно понимают защиту определенной части пространства от помехонесущих полей. В РЭА введение экраиов и, в частности, применение экранированных катушек преследует цель устранения нежелательных связей между элементами схемы и влияния полей окружающего простраиства (а также обратиого влияния).

Заниту от помехонесущих полей осуществляют с помощью экранов, которые выполняют на основе следующих рекомендаций:

1) иачальиая магнитная проницаемость и электрическая проводимость материала экрана должны быть по возможности более высокимп;

2) толщина экрана должна быть по возможности наибольшей (что особенно важно для сравнительно низких частот помехонесущего поля);

3) воздушный промежуток между экранируемым элементом и экраном должен иметь большую величину (однако практически это расстояние обычно составляет •коло 10 мм);

4) конструкция экрана должна быть выполнена таким образом, чтобы на пути силовых линий помехонесущего поля не встречались швы и стыки. Недопустимо крепление экранируемого элемента стальными деталями, которые могут образовывать путн с малым магнитным сопротивлением;

5) наибольшая степень экранирования достигается путем применения многослойных экраиов, при этом целесообразно сочетание материалов с большой магнитной проинцаемостью и большой электрической проводимостью (например, пермаллой и медь);

6) целесообразно также применение нескольких экранов, расположенных один внутри другого и разделенных воздушными промежутками.

Заметим еще, что толщина экрана в любом случае должна быть не меньше глубины проникновения для конкретных условий использования аппаратуры, а размеры экрана рекомендуется выбирать так, чтобы зазор между экраном и экранируемым элементом был не меньше половины диаметра катушки.

Наличие щелей в таких экранах приводит к зиачительному возрастанию поля во виутренней области. Величина напряженности магнитного поля внутри экраиа (по линии, перпендикулярной щели)

$$
H = H_0 \left(\frac{2 b}{\pi r}\right)^2 \left[1 + \sqrt{2} \left(5, 14 + \frac{\pi d}{b}\right) \frac{\delta}{b}\right] \exp\left(-\frac{\pi d}{b} - 2\right),
$$

где  $\delta = (\pi \mathfrak{f} \mu_a \gamma)^{-1}$ ;  $b$  — ширина щели;  $d$  — толщина экрана;  $r$  — расстояние от щели до рассматриваемой точки внутри экрана.

Качество экранирования, т. е. отношение виешнего поля к полю внутри экрана, характеризуют коэффициентом экранирования. Коэффициент экранирования k, для различных используемых экранов можно выразить в зависимости от параметра  $p = d \sqrt{\pi f \gamma \mu_0}$ , где  $d$  - толщина экрана, см;  $f$  - частота помехонесущего поля,  $\Gamma_{\text{II}}$ ;  $\gamma - \gamma$  дельная проводимость материала экрана, Oм<sup>-1</sup>·cм<sup>-1</sup>;  $\mu_0 = 4\pi \cdot 10^{-9}$   $\Gamma_{\text{H}} \cdot \text{cm}^{-1}$ .

а) Для неферромагнитного материала при низкой частоте ( $p<1$ )

$$
k_{\mathsf{a}} = \left| \frac{1+\Delta}{\Delta} \right|; \Delta = -\frac{3j}{2\pi\gamma\gamma d\mu_{\mathsf{0}}R} ,
$$

где  $R$  — радиус экрана, см.

 $\overline{a}$ 

6) Для неферромагнитного материала при высокой частоте (p>1)

$$
\ln |k_0| = p + \frac{1}{2} \ln \frac{1}{2} \left[ \left( \frac{pR}{3 d} \right)^2 + \frac{pR}{3 d} + \frac{1}{2} \right].
$$

в) Для ферромагнитного материала при низкой частоте ( $\rho$ <1)

$$
k_3^2 = \frac{1}{9} \left[ \left( \frac{pR}{\mu d} \right)^2 + \left( \frac{\mu d}{pR} \right)^2 \right] (\text{ch } 2p - \cos 2p) +
$$
  
+ 
$$
\frac{1}{3} \left( \frac{pR}{\mu d} + \frac{\mu d}{pR} \right) \text{sh } 2p - \frac{1}{3} \left( \frac{pR}{\mu d} - \frac{\mu d}{pR} \right) \sin 2p +
$$
  
+ 
$$
\frac{1}{9} (\text{ch } 2p + \cos 2p),
$$

где и - относительная магнитная проницаемость материала экрана. г) Для ферромагнитного материала при высокой частоте  $(p>1)$ 

$$
\ln k_{\rm B} = p + \frac{1}{2} \ln \frac{1}{2} \left[ \left( \frac{1}{2} + \frac{pR}{3 \mu d} \right)^2 + \left( \frac{1}{2} - \frac{\mu d}{3 pR} \right)^2 \right].
$$

Для общности укажем, что коэффицнент экранирования замкнутой оболочки, выполненной из металлической сетки, не зависит от частоты:

$$
k_3 = \frac{1+\Delta}{\Delta}; \ \Delta = \frac{3 S}{2\pi R} \left( \lg \frac{S}{a} - 1, 25 \right) ,
$$

где  $R$  - радиус эквивалентной сферы;  $S$  - средний размер ячейки сетки;  $a$  радиус провода, из которого выполнена сетка. Более подробно характеристики сетчатых экранов изложены в § 8.3.

Наличие экрана изменяет параметры катушки индуктивности, помещенной в экран; меняются характеристики также и других элементов - резисторов и конденсаторов, однако практическое значение имеет изменение только индуктивных и резистивных параметров катушек. Влиянием экранов на конденсаторы и непроволочные сопротивления можно обычно пренебречь, за исключением, может быть, прецизионной аппаратуры СВЧ-диапазона.

Экранирование влияет как на собственную, так и на взаимную индуктивность катушек; изменение происходит в одну и ту же сторону - в сторону уменьшения, но в разной степени. Это уменьшепие в случае рассмотрения взаимной индуктивности, или степени связи между двумя катушками, является желательным эффектом, а величина его характеризует качество экранирования.

Уменьшение собственной индуктивности является нежелательным, но неизбежным эффектом при экранировании.

Качество экранирования при прочих равных условиях тем выше, чем меньше удельное электрическое сопротивление материала экрана.

Наиболее часто для изготовления экранов применяют алюминий и медь для высоких частот в сталь для низких частот; изредка используют ферритовые экраны или ферритовые промежуточные детали (обычно пилиндры) между катушкой и металлическим экраном; вместо ферритов могут быть применены магнитодиэлектрики.

Экраны из магнитных материалов приводят к увеличению индуктивности, до некоторой степени компенсируя тем самым влияние металлических экранов. Это увеличение зависит от соотношений размеров катушки и экрана и обычно не превышает 10%. Качество экранирования в таких случаях ниже, чем в случае применения медных или алюминиевых экранов.

Как уже отмечалось, экранирование меняет не только индуктивность, но также и емкость и сопротивление, а следовательно, и добротность катушки.

Заметим, что на практике катушки, имеющне малые по сравнению с расстоянием до других элементов размеры, в специальном экранировании обычно не нуждаются.

В общем случае параметры индуктивного элемента (индуктивность и сопротнвление потерь), помещенного в сплошной экран с магнитной проинцае-200

 $\mathsf{I}$ 

Рис. 8.1. Қоэффициенты для расчета влияния экрана

мостью и и электрической проводимостью у, претерпевают следующие изменения:

 $\Delta\,r=\frac{w^2\,S^2_{\scriptscriptstyle\mathrm{K}}}{2\pi\,R^3\,\delta^2\,\gamma}F_1\,;\,\Delta\,L=-\,\frac{\mu_0\,w^2S^2_{\scriptscriptstyle\mathrm{K}}\,F_2}{4\,\pi\,R^3}\,,$ 

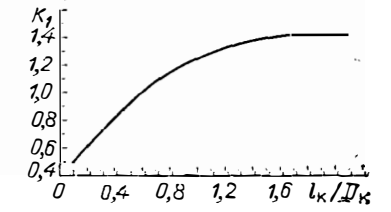

где  $\omega$  - число внтков;  $S_K$  - поперечное сечение катушки;  $d$  - толщина экрана;  $R$  — радиус экрана (эквивалентной сферы);  $\mu_0$  — магнитная проницаемость воздуха;

$$
F_1 = \begin{cases} \frac{4}{3} \frac{Rd}{\delta^2} \\ 1 + \left(\frac{2R d}{3\delta^2}\right)^2 \\ \frac{3 \delta}{R} \qquad (d > \delta); \end{cases} \quad (d < \delta);
$$

$$
F_2 = \begin{cases} \frac{2}{3} \left(\frac{2Rd}{3\delta^2}\right)^2 \\ 1 + \left(\frac{2Rd}{3\delta^2}\right)^2 \\ 2 - \frac{3\delta}{R} \qquad (d > \delta), \end{cases}
$$

где  $\delta = (\pi/\gamma\mu\mu_0)^{-1/2}$ ;  $f - \gamma$ частота тока, протекающего по обмотке.

Для ориентировочных расчетов можно использовать приведенные ниже упрощенные формулы, пригодные для большинства практических случаев. Эти формулы относятся к экранам, имеющим форму круглого тонкостенного стакана, внутри которого симметрично относительно стенок расположена катушка.

Расчет для прямоугольного экрана можно выполнять по тем же формулам, принимая, что диаметр экрана равен 1,2а, где а - наименьшая сторона краем намотки и дном экрана не меньше, чем диаметр катушки.

Изменение индуктивности при экранировании

$$
\Delta L = -L_0 k,
$$

где  $L_0$  - индуктивность неэкраиированной катушки;  $k$  - коэффициент, зависящий от соотношения геометрических размеров экрана и катушки.

Для однослойных и тонких многослойных катушек

$$
k = k_1 (D_{\kappa}/D_{\rm a})^3
$$

где  $D_{\kappa}$  и  $D_{\delta}$  — средние диаметры катушки и экрана соответственно;  $k_1$  — коэффициент, зависящий от отношения  $l_{\kappa}/D_{\kappa}$  ( $l_{\kappa}$  - длина катушки); значення  $k_1$  приведены на рис. 8.1.

Для многослойных катушек со значительной глубиной намотки

$$
k = \frac{(D_{\mathbf{R}}/D_{\mathbf{S}})^3}{L_{\text{OK}}L_{\text{O},\mathbf{S}}\left[1 + (l_{\text{S}}/D_{\mathbf{S}})^2\right]} \; ; \quad D_{\mathbf{H}} = \sqrt[3]{\frac{D_{\mathbf{R}}^3 + D_{\mathbf{S}}^3}{2}} \; ,
$$

где  $l_s$  — длина (высота) экрана;

$$
L_{\text{ok}} = \frac{L_0}{\omega^2 D_{\text{K}}} \cdot 10^3 \, ; \ L_{0.3} = \frac{L_3}{D_3} \cdot 10^3 \, ;
$$

 $L_n \rightarrow$ индуктивность фиктивной одиослойной цилипдрической катушки с размерами, равными  $l_2$  и  $\dot{D}_3$ , и числом витков, равным единице (индуктивность - в мкГн, линейные размеры — в см).

Для однослойной и длинной многослойной катушки  $(l_{\kappa} \geq 5D_{\kappa})$  можно также использовать формулу

$$
k = 1 - [1 - (D_{\kappa}/D_{\rm a})^3] [1 - (l_{\kappa}/2l_{\rm a})^2].
$$

Ослабление связи между катушками, расположенными по разные стороны экрана, зависит также и от частоты. Ориентировочную оценку степени ослабления можно получить по формуле

$$
b=1+(k_2D_{\rm K}t)^2,
$$

где  $b$  — степень ослабления;  $t$  — толщина экрана;  $f$  — частота, кГц;  $k_2$  коэффициент, зависящий от материала экрана; для меди  $k_2 = 6,35$ ; для алюминия  $k_2=4$  (линейные размеры — в см).

Как и в случае применения немагнитного сердечника, добротность экрапированной катушки ниже добротности той же катушки без экрана. Уменьшение добротности связано с уменьшением индуктивности и с увеличением вносимого сопротивления потерь (за счет потерь в экране); следует иметь в виду и уменьшение сопротивления провода (за счет изменения эффекта близости).

Вносимое сопротивление, Ом, связанное с потерями в экране,

$$
R_{\rm a}=0.2\,\pi\,k\omega^2\sqrt{\bar{f}\,\mu_{\rm a}}\,\,\frac{D_{\rm R}}{l_{\rm a}}\ ,
$$

где  $\rho_0$  — удельное электрическое сопротивление материала экраиа, Ом. см;  $f$  рабочая частота, МГц; обозначения остальных величин приведены ранее.

Уменьшение сопротивления провода, вызвалное введением экрана,

$$
\Delta R_{\mathbf{u}} = R_{\infty} - R_{\infty} \mathbf{a}:
$$

значение  $R_{\infty}$  вычисляют по формулам для сспротивления обмотки на высоких частотах, приведенным в § 4.2; значение  $R_{\infty}$  — по тем же формулам, но с подстановкой в них  $V\bar{k}$  вместо  $k_0$  и умножением второго слагаемого на  $(1-k)$ .

Уменьшение добротности, вызванное наличием экрана, тем сильнее, чем ближе к катушке расположен экран; аналогнчная зависимость имеет место и для уменьшения индуктивности.

#### 8.3. Сетчатые и многослойные экраны

Внешние электрические и магнитные поля оказывают весьма существенное воздействие на работу аппаратуры. Описанные выше методы экранировання базируются на следующих принципах:

а) начальная магнитная проницасмость материала экрана должна быть по возможности более высокой (поскольку индукция магнитного поля помех имеет малое значенне);

б) коэффициент экранирования в первом приближении пропорционален толщине экрана;

в) воздушный промежуток между экранируемым элементом и экраном следует по возможности увеличивать (реально до 10 мм);

г) конструкция экрана должна быть выполнена таким образом, чтобы на пути силовых линий помехонесущего поля не имелось ни стыков, ни швов с большим магнитным сопротивлением.

Стремленне повысить эффективность экранирования и сделать защиту элементов от помехонесущих полей различных частот по возможности надежной привело к созданию многослойных (в подавляющем большинстве случаев двухслойных) экранов, в которых сочетаются материалы с большой магнитной проницаемостью и проводимостью (пермаллой и медь). Многослойные экраны 202

представляют собой замкнутые металлические оболочки с промежутками, равнымн 0.5... 1 мм. Степень экраинрования для двуслойного экрана

$$
S = \begin{cases} \frac{2 \mu_2 d_1 d_2}{3 \delta_1^2} & \text{(bheunnii cnoii - ctaJb)};\\ \frac{4 \mu_1 d_1 d_2}{3 \delta_1^2} & \text{(bheunnii cnoii - meAb)}, \end{cases}
$$

где  $d_1, d_2$  — толщины внешнего и внутреннего слоев соответственно;  $\delta_1$  — глубина проникновения, равная  $[2/(\omega\mu_0\mu_{r1}\gamma_1)]^{-1/2}$ ;  $\mu_r$ ,  $\mu_1$ ,  $\mu_2$  - относительная магнитная проницаемость вещества;  $\gamma_i$  - удельная проводимость  $(i=1; 2)$  $(OM \cdot CM)^{-1}$ ;  $\omega$  - круговая частота.

 $\prod_{\text{DH}} d_1 = d_2 = d/2$  (S =  $S_{\text{max}}$ )

$$
S = \begin{cases} \frac{1}{6} \frac{\mu_2 d^2}{\delta_1^2} ; \\ \\ \frac{1}{3} \frac{\mu_1 d^2}{\delta^2_1} . \end{cases}
$$

Следует отметить, что если по этим формулам  $S \approx 1$ , то коэффициент экранирования правильнее определять как для магнитостатического экрана. При высоких частотах экранный эффект будет в основном обусловлен действием слоя из хорошего проводника (меди), в котором сильно проявляется поверхностный эффект  $(d > \delta)$ . Отсюда следует, что комбинированные экраны целесообразно применять только в области промежуточных частот.

Необходимо также иметь в виду, что экранное действие реальных конструкций в сильной степени зависит от расположения швов в экранах. Так, в экранах, выполненных из ферромагнетиков, швы следует располагать параллельно силовым линиям внешнего магнитного поля (при экранировании трансформаторов и катушек стыки и швы в экране следует располагать перпендикулярно плоскости расположения витков). Действие экранов с хорошо проводящнми стенками определяется токами, протекающими в этих стенках. Эти токи перпендикулярны направлению магнитного поля, и они не должны быть ослаблены наличием стыков и швов. Экранирование трансформаторов и катушек хорошо проводящим материалом, наоборот, должно производиться так, чтобы соединительные стыки были параллельны плоскости витков обмоток.

Пример 8.1. Определить степень экранирования (S) двуслойного экрана. Исходные характеристики: для наружного экраиа - матернал сталь  $(\mu_{r1} = 100;$  $d_1 = 10^{-3}$  м;  $\gamma_1 = 10^7$  1/Ом м); лля внутреннего экрана — материал медь ( $\mu_{r2} = 1$ ;  $v_2 = 5.7 \cdot 10^7$  1/(OM·M);  $d_2 = 10^{-3}$  M). Частота внешнего поля  $f = 10^4$  Гц.

Глубина проникновения электромагнитной волиы в 1-й и 2-й слои соответственно  $\delta_1 = 0$ ,  $\mathbf{i}$  мм;  $\delta_2 = 0.7$ . Коэффициент экранирования

$$
S = \frac{10^2}{6} \cdot \frac{1}{0.49} = 34.
$$

В частности, по поводу многослойных экранов можно сделать следующие замечания:

а) если толщина каждого из слоев биметаллического экрана меньше глубины проникновения для данного материала, то при одной и той же толщине однородный экран из металла с большей проводимостью эффективнее биметаллического:

б) если толщина каждого из слоев биметаллического экрана много больше глубины проникновения, то при одной и той же толщине однородный экран из металла с меньшей глубиной проникновения выгоднее биметаллического:

в) если толщина стального экрана больше, чем глубина проникновения стали, то утолщение этого экрана больше усилит экранный эффект, нежели утолщение экрана путем наложения слоя меди.

Многослойная конструкция экрана из чередующихся магнитных и немагнитных материалов характерна тем, что эффективность такого экрана тем сильнее, чем больше разинца между волновыми сопротивлениями смежных слоев. Волновое сопротивление для металлов  $z_{\text{mer}} = (1 + i) \sqrt{\omega \mu_a / \gamma}$ ; для диэлектриков  $z_{\text{quap}} = \sqrt{\mu_a/\left(\epsilon_a\right)}$ ; обозначения приведены рансе.

Экраны требуют решения следующей противоречивой задачи. С одной стороны, они защищают аппаратуру и ее элементы от внешних воздействий, а с другой - их использование приводит к необходимости тщательно организовывать тепловой режим расположенных в экране устройств. Надо заметить, что применение экранов увеличивает емкость системы и монтажа. Поэтому с этой точки зрения установка экрана должна сопровождаться соответствующим анализом возникающих возможных емкостных связей, которые появляются в результате экранирования какого-либо конкретного элемента. В противном случае могут появиться всевозможные нарушения работы схемы.

Близкое расположение экрана и находящегося в нем индуктивного элемента или трансформатора вызывает дополнительные потери в них, которые могут быть определены в соответствии с выраженнями

$$
R = \frac{3\pi\omega^3}{2} \left(\frac{D}{D_0}\right)^4 \frac{1}{\gamma} \cdot \left\{\frac{d^{-1}}{\delta^{-1}} \qquad (d < 0, 1 \delta) ;\right.
$$

где D,  $D_9$  - эквивалентный диаметр устройства в экране и самого экрана соответственно. Эквивалентный диаметр находят из условия равенства объемов устройства (экрана) н эквивалентной сферы.

По целому ряду технических соображений в некоторых случаях экран целесообразно выполнять не сплошным, а сетчатым, т. е. изготовлять его из отдельных проволок. При этом следует иметь в виду следующее.

1. Редкие сетки при низкой частоте более эффективны, чем густые. Если  $D$  - днаметр проволоки редкой сетки и  $a$  - шаг сетки, а  $D_i$  - то же, но для густой сетки (вообще индекс «1» отнесен к густой сетке), тогда будет иметь место следующее соотношенне между коэффиниентами экранирования:

$$
k_{31}=nk_3
$$
  $(n=D/D_1<1)$ .

На высокой частоте имеет место соотношение

 $k_{\rm al} = k_{\rm a}/n > k_{\rm a}$ .

2. При одннаковых а и D медная сетка на низкой частоте эффективнее стальной, так как удельная проводнмость меди выше, чем у стали. При повышенной частоте степени экранирования уравниваются, поскольку последняя определяется в основном индуктивностью системы.

3. При постоянном шаге сетки и различных диаметрах проволоки степень экранирования больше у сетки из более толстой проволоки; в области низкнх частот пропорционально  $D^2$ , а для повышенной частоты пропорционально выраженню (In 2a/D-1,2)<sup>-1</sup>.

Степень экранирования сетчатого экрана оценнвается по формуле

$$
k_3=(1+A)/A
$$

где

 $R$  - радиус сферы, равной внутреннему объему экрана.

 $A = \frac{3a}{2 \pi R} \left( \lg \frac{2a}{D} - 1, 25 \right)$ ;

## 9. Тепловые взаимодействия элементов РЭА

### 9.1. Общий подход к расчету тепловых режимов

Большинство работ отечественных и зарубежных авторов, посвященных нсследованию тепловых режимов отдельных элементов и сложных устройств, носит в основном теоретнческий характер и основывается на решении уравнения теплопроводности при определенных ндеализированных допущеннях или на

использовании формальной аналогии между электрическими и тепловыми процессами. Последний путь наталкивается на известные трудности, заключающиеся в том, что прямой аналогии для тепловых сопротивлений элементов с внутренними источниками тепла в электрических системах нет. Эту трудность удалось преодолеть благодаря введению понятия «обобщенного теплового сопротивления». Обобщенным тепловым сопротивлением  $R^*$  некоторого объема будем называть отношение максимального псрепада температур в нем к полному тепловому потоку, проходящему через этот объем:

$$
R^{\circ} = (t_{\max} - t_{\min})/P,
$$

где  $t_{\text{max}}$  — макеимальная температура объема;  $t_{\text{m}}$  — температура поверхности. ограннчивающей объем:  $P$  — полный тепловой поток.

В том случае, когда температура поверхности, через которую тепловой поток выходит в окружающую среду, не является постоянной, в качестве  $t_{\text{II}}$  следует принимать среднюю температуру, подсчитываемую по формуле

$$
t_{\rm u} = \frac{1}{S} \int\limits_{S} t \, ds, \tag{9.1}
$$

гле  $S$  — поверхность тела.

Из самого определения обобщенного теплового сопротивления следует, что любой элемент, имеющий внутренние источники тепла илн не имеющий их, может быть представлен в виде эквивалентной схемы, состоящей из сосредоточенного источника тепла и соответствующего сопротивления. Заметим, что при отсутствии распределенных источников тепла по рассматриваемому объему его обобщенное сопротивление равно обычному тепловому сопротивленню, которое находят по формулам, аналогичным формулам для электрических сопротивлений.

Если для одного элемента задача решается достаточно просто, то при налнчии группы элементов, имеющих сосредоточенные и распределенные источники тепла, решение усложняется. Поясним это на простом примере.

Пример 9.1. Пусть имеется илоская трехслойная стенка (рис. 9.1). Теплопроводность каждого слоя одинакова и равна д. Объемная плотность источников q для каждой области соответственно равна: для области 1  $q=0$ ; для области 2  $q = q_0$  и для области 3  $q = 2q_0$  Определим максимальный температурный перепад и координату самой нагретой точки, если каждая стенка имеет толщину а, а температура окружающей среды равна нулю

Забегая несколько вперед, укажем, что тепловые сопротивления плоской стенки, имеющей и не имеющей внутренние источники тепла, соответственно определяют по формулам

$$
R^* = A/2\lambda S; R = A/\lambda S,
$$

где  $A$  — толщина стенки;  $S$  — площадь стенки;  $\lambda$  — коэффициент теплопроволности.

Из физических соображений следует, что в области 1 температура не может достигать максимального значения (нет источников тепла). Поэтому достаточно рассмотреть области 2 и 3.

Предположим, что самая нагретая точка находится в областн 2 и ее координата равна  $x=x_2$ . Тогда поток, определяемый источниками, лежащнми в

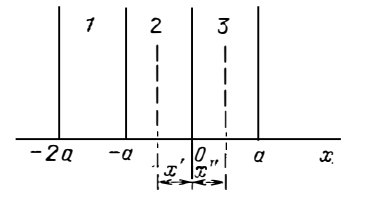

Рис. 9.1. Плоская трехслойная стенка

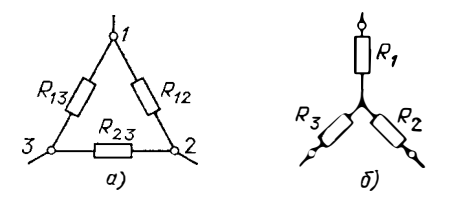

P<sub>RC</sub>. 9.2. Тепловые сопротивления, соединенные в звезду и треугольник

области  $-a < x < a$ , интенсивность которых равна  $P_{11} = q_0(a-x_2)S$ , идет в сторону отрицательных значений х, преодолевая сопротивления  $\vec{R}_1 = a/\lambda S$  н  $R_2 =$  $\begin{array}{ccccccccc}\n\text{Poisson} & \text{Ooisson} & \text{Solarian} & \text{A}, & \text{Poisson} & \text{Ooisson} & \text{Cyl} & \text{A}, & \text{Cyl} & \text{A} & \text{Cyl} & \text{A} & \text{D} & \text{Arl} & \text{Arl} & \text{Arl} & \text{B} & \text{Arl} & \text{Brl} & \text{Brl} & \text{Brl} & \text{Brl} & \text{Brl} & \text{Brl} & \text{Brl} & \text{Brl} & \text{Brl} & \text{Brl} & \text{Brl} & \text{Brl} &$ репада температур

$$
\Delta t_{\rm s} = 2 q_0 a S \frac{a}{2 \lambda S} = P_{\rm s} R_{\rm s}^* .
$$

Пользуясь этими данными, можно составить уравнение теплового баланса для этого случая:

$$
P_{11}(R_1 + R^*_{21}) = P_{12}(R_3 + R^*_{22}) + P_3 R^*_{3}
$$

или

$$
q_0(a-x_2)S\left(\frac{a}{\lambda S}+\frac{a-x_2}{2\lambda S}\right)=q_0xS\left(\frac{a}{\lambda S}+\frac{x^2}{2\lambda S}\right)+2q_0aS\frac{a}{2\lambda S}
$$

откуда  $x_2 = a/6$ .

В силу того, что х<sub>2</sub> имеет физический смысл (находится в пределах области 2), то необходимость исследования уравнения для области 3 отпадает. Максимальная температура

$$
t_{\max} = P_1 (R_1 + R_{21}^*) \big|_{x_3 = a/6} = \frac{85}{72 \lambda} q_0 a^2,
$$

что соответствует точному решению.

Электротепловая аналогия при расчете тепловых схем позволяет использовать методы и законы лля электрических непей.

Закон Ома:

$$
P=\frac{t_{\rm a}-t_{\rm 1}}{R}=\frac{\Delta\,t_{\rm 1a}}{R} \; ;
$$

1-й закон Кирхгофа;

$$
\sum_{i=1}^N P_i = 0 ;
$$

2-й закон Кнрхгофа:

$$
\sum_{i=1}^M \Delta t_i = \sum_{j=1}^M \Delta T_j,
$$

где  $P_i$  - тепловой поток, текущий по *i-*й ветви;  $\Delta t_{12}$  - разность температур между точками областей 1 и 2 эквивалентной тепловой схемы;  $R$  - тепловое сопротивление;  $\Delta T_i$  - тепловой напор *j*-го источника.

Эквивалентная тепловая схема состоит из отдельных ветвей, которые состоят из последовательно соединенных элементов по ходу движення теплового потока. Отдельные ветви связываются друг с другом (сходятся в узлах) и образуют сложные структуры.

При тепловых расчетах нередко приходится осуществлять различные структурные преобразования схем. Особенно часто приходится использовать так называемое преобразование «треугольник в звезду» и наоборот (рис. 9.2). Соответствие между сопротивлениями приведенных на рисунке схем осуществляется с помощью формул:

$$
R_1 = R_{12}R_{13}/R; \quad R_2 = R_{12}R_{23}/R; \quad R_3 = R_{23}R_{13}/R; \quad R = |R_{12} + R_{13} + R_{23}; \quad R_{12} = D/R_3; \quad R_{23} = D/R_1; \quad R_{13} = D/R_2; \quad D = R_1R_2 + R_3R_2 + R_1R_3.
$$

### 9.2. Тепловые сопротивления. Тепловые характеристики пля различных материалов

При всевозможных технических расчетах, в том числе связанных с тепловыми режимами устройств, исходную систему обычно подвергают известной схематизации. Иначе говоря, геометрию системы преобразуют на основе тех или иных соображений в более простую, что значительно облегчает теоретическое исследование. Исходя из этого определим комилекс тепловых сопротивлеинй для различных элементов, имеющих простую конфигурацию.

При этом будем руководствоваться наиболее часто встречающимися случаями идеалнзации геометрии реальных конструкций различных устройств.

Тепловые сопротивления элементов, содержащих внутренние равномерно распределенные источники тепла.

Пои определении тепловых сопротивлений необходимо знать коэффнинент теплопроводности различных материалов (табл. 9.1). Для указанных сопротивлений введем обозначение R\*.

1. Неограниченная плоская стенка:

$$
R^* = \delta/2\lambda S,
$$

где  $\delta$  - толщина стенки; S - поверхность стенки, через которую проходит тепловой поток;  $\lambda$  - коэффициент теплопроводности материала стенки.

2. Полый цилиндр, теиловой поток идет от внутренней поверхности к внешней:

$$
R^* = \frac{1}{4 \pi \lambda i} \left( 1 - \frac{2r_2^2}{r_1^2 - r_2^2} \ln \frac{r_1}{r_2} \right),
$$

где  $l$  - высота цилиндра;  $r_1$ ,  $r_2$  - висшний и внутренний радиусы цилиндра соответственно.

3. Полый цилиндр, тепловой поток направлен от внешней поверхности к внутренней:

$$
R^* = \frac{1}{4 \pi \lambda l} \left( \frac{2 r_1^2}{r_1^2 - r_2^2} - \ln \frac{r_1}{r_2} - 1 \right).
$$

Таблина 9.1

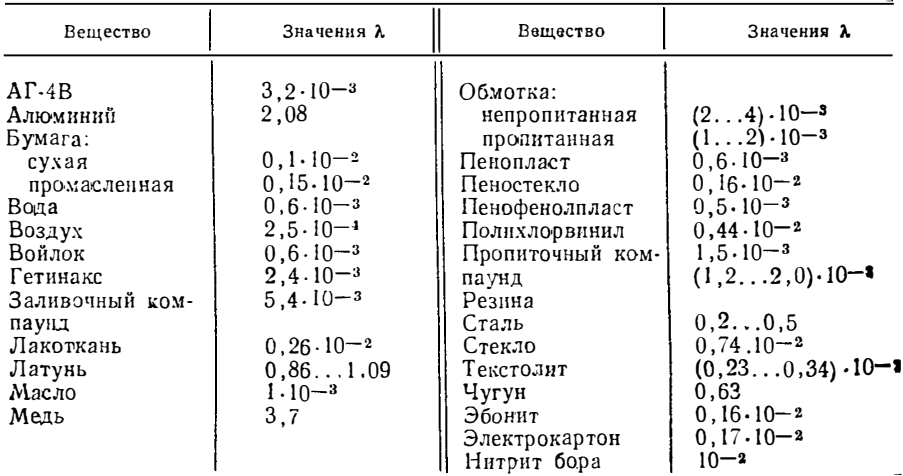

Коэффициент теплоироводности λ, Вт/(см•град)

4. Сплошной цилиидр:

$$
R^* = \frac{1}{4 \pi \lambda l}.
$$

5. Шаровая стенка (тепловой поток ндет от внутренней поверхности к внешней):

$$
R^* = \frac{1}{4 \pi (r - r_1)^3 \lambda} \left(3 r_1^2 \ln \frac{r}{r_1} + \frac{3 r_1^2 + r^2}{2} + \frac{r_1^3}{r} - 3 r_1 r\right).
$$

6. Обмотка

$$
R = \frac{(3\,\chi-1)\,a\,(H-0,7\,a)}{4\,\lambda\,H^2\,l\,\chi}
$$

 $\bullet$ 

где  $\chi$  - степень увеличения сопротивления обмотки на заданной частоте;  $H$ ,  $a$  - высота и толщина обмотки соответственно;  $l$  - периметр среднего витка. Тепловые сопротивления элементов, не имеющих внутренних источников

тепла.

1. Неограниченная плоская стенка:

$$
R = \delta/\lambda S
$$
.

2. Полый цилиндр (для потока, идущего со стороны внутренней поверхности):  $\mathbf{r}$ 

$$
R=\frac{1}{2\pi\lambda l}\ln\frac{r_1}{r_2}.
$$

3. Шаровая оболочка:

$$
R=\frac{1}{4\pi\lambda}\left(\frac{1}{r_2}-\frac{1}{r_1}\right).
$$

4. Граннца «поверхность - окружающая среда»

$$
R=1/\alpha S_0,
$$

где  $\alpha$  - коэффициент теплоотдачи;  $S_0$  - поверхность охлаждения. Значения коэффициентов теплоотдачи приведены в табл. 9.2.

5. Оребренная стенка. Толщина стенки А, коэффициент теплопроводностн  $\lambda$ , Одна сторона стенки снабжена ребрами из того же матернала. С гладкой стороны поверхность стенки равна  $\vec{F}_1$ , с оребренной -  $F_2$ .

$$
R = \frac{1}{\alpha_1} + \frac{d}{\lambda} + \frac{1}{\alpha_2} \frac{F_1}{F_2}
$$

где  $\alpha_1$  и  $\alpha_2$  — коэффициенты теплоотдачи с поверхностей  $F_1$  и  $F_2$ . 6. Обмотка:

$$
R = \frac{a (H - 0.7a)}{\lambda l H^2}
$$

где H, а — высота и толщина обмотки соответственно;  $l$  — периметр среднего витка.

7. Промежуток между катушкой и магнитопроводом:

$$
R = \frac{1}{h l_{\pi c}} \left( \frac{\Delta_{\pi}}{\lambda_{\pi}} + \frac{\Delta_{0}}{\lambda_{0}} \right),
$$

где  $h$  — высота обмотки;  $l_{\text{II},c}$  — периметр сечения магнитопровода;  $\Delta_{\text{II}}$ ,  $\Delta_{0}$  толщина каркаса катушки и воздушного зазора между катушкой и магнитопроводом соответственно;  $\lambda_n$ ,  $\lambda_0$  - коэффициент теплопроводности каркаса и возлуха соответственно.

Таблица 92

Коэффициенты теплоотдачи а. Вт/(см<sup>2</sup>•град)

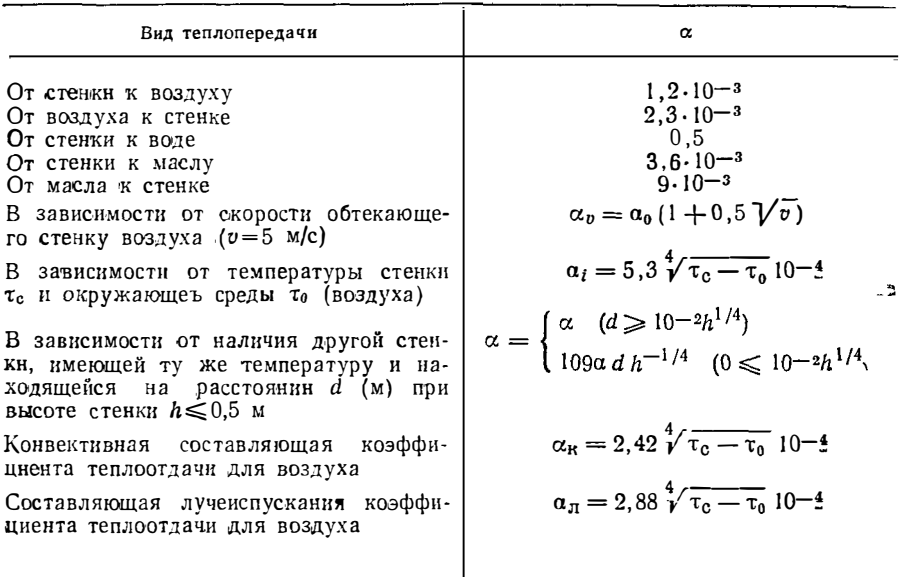

8. Две параллельные стенки, разделенные воздушной прослойкой:

 $R = 2.2 \cdot 10^{-4} \sqrt[4]{d/\Delta \tau}$  (1/S),

где  $d$  — расстояние между стенками, см;  $S = \sqrt{S_1 S_2}$ ;  $S_1$ ,  $S_2$  — поверхности стенок, см<sup>2</sup>;  $\Delta \tau$  - разность температур между стенками, град.

Сопротивления между парами различных контактирующих материалов. 1. Пара «металл — металл», соединенные внахлест заклепками:

 $R = [(3 \dots 6, 4) 10^{4}S_{\text{H}}]^{-1}$ 

где  $S_{\tt H}$  — площадь нахлеста, м<sup>2</sup>. 2. Пара «металл - стекло»:

 $R = [(0.6 \dots 2.3) 10^{4}S_{R}]^{-1}$ .

где  $S_k$  — площадь контакта пары, м<sup>2</sup>.

3. Пара «сталь - сталь»; пара плотно сжата:

$$
R = (2.6 \cdot 10^{3} S_{\kappa})^{-1}
$$
,

где  $S_k$  — площадь контакта, м<sup>2</sup>.

4. Пара «сталь/сталь», резьбовое соединение:

$$
R = (1,7 \cdot 10^{3} S_{p})^{-1}
$$

где  $S_p$  — поверхность резьбы.

5. Пара «сталь - дюралюминий»; пара под высоким давлением:

$$
R = (3.1 \cdot 10^{3} S_{\rm K})^{-1},
$$

где  $S_k$  — площадь контакта, м<sup>2</sup>.

Теплообмен лучеиспусканием.

1. Поток энергин (тепла) передается от тела 1 к телу 2 лучеиспусканием:

$$
R_{\pi_{12}} = \frac{1}{\alpha_{\pi_{12}} A_1}
$$

где  $a_{\pi12}$  - коэффициент теплоотдачи излучением между поверхностями 1. 2.  $A_i$  — поверхность тела *i* (*i* = 1, 2);

$$
\alpha_{.112} = \varepsilon_{\pi p 12} \varphi_{12} f(t_1, t_2);
$$
  
\n
$$
f_{12} = 0.227 (\bar{T}/100)^3; \ \bar{T} = 0.5 (\bar{T}_1 + \bar{T}_2);
$$
  
\n
$$
\bar{T}_1 = 273 + t_1; \ \bar{T}_2 = 273 + t_2.
$$

Для тел, поверхности которых параллельны одна другой,  $\varphi_{12}=1$ ;  $\varepsilon_{\pi p12}=$  $=(\epsilon_1^{-1}+\epsilon_2^{-1}-1)^{-1}, \epsilon_1\epsilon_2$  - степень черноты тела 1 (2).

2. Если поверхность тела 1 находится в неограниченной среде, то температуру *t*2 принимают равной температуре окружающей среды.

Если одно тело, например 1, находится внутри тела 2, то  $\varphi_{12} = 1$ :  $\varphi_{21} =$  $=A_1/A_2$ . Torma

 $\varepsilon_{12} = [1 + \varepsilon_1^{-1} - 1 + \varpi_{21}(\varepsilon_2^{-1} - 1)]^{-1}.$ 

## 9.3. Тепловые расчеты трансформаторов и реакторов

В дальнейшем условимся обозначать тепловые сопротивления элементов, содержащих источники тепла, символом  $R^*$  а сопротивления, не имсющие распределенных источников тепла, символом R. При анализе тепловых режимов элементов РЭА естественно приходится рассматривать взаимодействие нескольких элементов как содержащих, так и не содержащих распределенные источники тепла. Поэтому целесообразно рассмотреть решение задачи об определении температурных перепадов в системе со многими источниками тепла.

Пусть имеется система, состоящая из п элементов, последовательно соединенных между собой по ходу потока (рис 9.3). Теплообмен на сторонах АВ и СО отсутствует. Положим, что суммарная производительность источников k-го элемента равна  $P_k$  (для некоторых элементов она может равняться нулю), а определяющий геометрический размер элемента соответствует ан. Температура окружающей среды равна нулю (в приниипе она может быть принята произвольной).

Выделнм любой k-й элемент системы. Для общности будем считать, что источники тепла равномерно распределены по его объему. Допустим, что именно этот (k-ii) элемент содержит самую нагретую точку в системе, место расположения которой определяется некоторым характерным геометрическим параметром х. Тогда тепловой поток распространяется по двум направлениям: часть полного потока, создаваемого в  $k$ -м элементе  $P_{k_1}$ , распространяется по направлению к стороне AC, а другая  $P_{k2}$  — к стороне BD. Нетрудно видеть, что поток  $P_{k1}$  при движении к стороне AC преодолевает сопротивление  $R_{k1}$  (которое определяется наличнем распределенных источников и характерным размером  $a_{k1}$ ) и сопротивления  $R_1$ ,  $\bar{R}_2$ , ...,  $R_{h-1}$ . При этом естественно, что сопротивления  $\bar{R}_1$ ,  $R_2, ..., R_{k-1}$  для потока  $P_{k-1}$ , который по отношению к ним является внешним, должны определяться как для элементов, не имеющих внутренних источников тепла. То обстоятельство, что в некоторых элементах могут быть как распределенные, так и сосредоточенные источники тепла, генерирующие свой поток, ндущий в данном случае только к грани АС, можно учесть включением в цепочку сопротивлений  $R_1$ ,  $R_2$ , ...,  $R_{k-1}$  дополнительных источников, создающих перепады температур, равные:

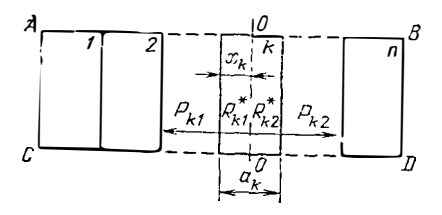

Рнс. 9.3. Распространение теплового потока в системе с несколькими источниками тепла

а) для элементов с распределенными источниками

$$
\Delta T_i = P_i (R^*_{i} + \sum_{n=1}^{l} R_{n-1}) \quad (i = \overline{1; k-1});
$$

б) для элементов с сосредоточенными источниками

$$
\Delta T_i = P_i \sum_{n=1}^{l} R_{n-1} \quad (i = 1, \overline{k-1}). \tag{9.2}
$$

В результате получится ветвь  $0-a$  эквивалентной схемы рис. 9.4. Аналогично может быть составлена вторая ветвь этой схемы  $0-6$ . Из схемы видно, что перепады температур между точками  $0-a$  и  $0-a$  равны между собой. Это позволяет записать следующее равенство:

$$
P_{k1}\left(R_{k1}^* + \sum_{i=1}^{k-1} R_i\right) + \sum_{i=1}^{k-1} \Delta T_i =
$$
  
= 
$$
P_{k2}\left(R_{k2}^* + \sum_{i=k+1}^n R_i\right) + \sum_{i=k+1}^n \Delta T_i.
$$
 (9.3)

Напомним, что  $P_{k1}$  и  $R_{k1}$  определяются параметром  $x_k$ , а  $P_{k2}$  и  $R_{k2}$  параметром  $(a_k-x_k)$ . Все остальные необходимые геометрические и теплотехнические параметры считываются заданными. Решая далее уравнение (9.3) отиосительно хъ. находим его значение.

Процедуру, подобную рассмотренной, можно произвести для каждого элемента. В результате получим *k* значений x<sub>k</sub>. Однако в снлу единственности решения уравнення теплопроводности температурный режим в системе при заданных условиях может установиться только единственный раз. Отсюда следует, что из всех найденных значений хъ будет иметь смысл, т. е. лежать в пределах  $a_k$ , только одно единственное значение этого параметра  $x_{k0}$ . Найдя эти значения  $x_k = x_{k0}$ , можно определить максимальный перегрев

$$
\Delta T_{\max} = P_{k10} \left( R_{k10}^* + \sum_{i=1}^{k+1} R_i \right) + \sum_{i=1}^{k-1} \Delta T_i.
$$
 (9.4a)

или

$$
\Delta T_{\max} = P_{k20} \left( R_{k20}^* + \sum_{i=k+1}^n R_i \right) + \sum_{i=k+1}^n \Delta T_i, \qquad (9.46)
$$

тде  $P_{k10}$ ,  $P_{k20}$ ,  $R^*_{k10}$ ,  $R^*_{20}$  - потоки  $P_{k1}$ ,  $P_{k2}$  и сопротивления  $R^*_{k1}$ ,  $R^*_{k2}$  при  $x_k = x_0$ .

В заключение можно сказать, что рассмотренный метод позволяет путем простых алгебранческих операций (решения уравнений с одним иеизвестным) выполнить задачу. Заметим попутно, что число уравнений (9.3) в некоторых случаях может быть уменьшено, поскольку элементы, не содержащие распределенных нсточников тепла, не могут нметь максимальную температуру (внешний поток проходит через них, т. е. всегда существует внешний температурный перепад, обеспечивающий этот поток).

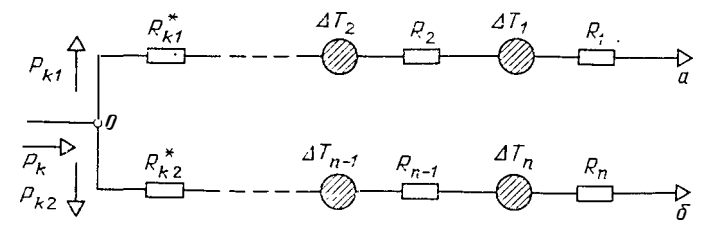

Рис. 9.4. Эквивалентная схема распространения теплового потока

Все конструкции ЭЭ, если их рассматривать с позиции анализа теплового режима, можно разделить на следующие трн группы, в которых: 1) обмотка н магнитопровод имеют собственные границы с окружающей средой (например, ЭЭ. выполненные на магнитопроводах типа П и Ш); 2) магнитопровод полностью закрыт обмоткой (тороидальные конструкции ЭЭ); 3) обмотка полностью закрыта магнитопроводом (ЭЭ, выполненные, например, на магнитопроводах кабельного типа).

Наиболее общим случаем является первая группа, другие две - ее частные случаи. Поэтому целесообразно подробнее рассмотреть возможность применения общего метода теплового расчета к ЭЭ первой группы и затем получить соответствующие частные решения для второй и третьей групп.

Рассматриваемые ЭЭ (трансформаторы и индуктивные элементы) нмеют в общем случае два источника тепла: магнитопровод и обмотку. В зависнмостн от мощности источников тепла обмотки  $P_{\text{o}}$  и магнитопровода  $P_{\text{M}}$ , а также от соотношения соответствующих тепловых сопротивлений возможны два варианта тепловых режимов ЭЭ. Напомним, что в общем методе таких расчетных режимов было столько, сколько в системе имелось тепловыделяющих элементов, из которых только один соответствовал реальному.

Режим А. Для этого режима характерным является то обстоятельство, что тепловой поток, создаваемый потерями в обмотке, рассеивается в окружающую среду только через поверхность обмотки. Тепловой поток, обусловленный потерями в магнитопроводе, может идти двумя путями (рнс. 9.5,а), одна его часть (1-s) R<sub>M</sub> проходит через поверхность магнитопровода (через сопротивление  $R_{0,M}$ , а другая  $sP_M$  - через обмотку, т. е. преодолевает сопротивления  $R_{\text{M},0.6}$ ,  $R_{0.6}$  (без учета внутренних собственных источников тепла, поскольку поток магнитопровода для этого сопротнвления будет внешним). Ввиду того, что в обмотке имеются собственные источники тепла, тепловой поток которых в в осматриваемом случае проходит через обмотку, в цепочку сопротивлений полнительный перепа с температур  $\Delta T = P_{0.6} (R_{0.0} + R_{0.00})$  (см. ниже).

Очевидно, что в рассматриваемом режиме наибольший персгрев (т. е. разность температур данной точки и окружающей среды) имеет магнитопровод. Перегрев можно найти из уравнения (на основании (9.4)

$$
\Delta T_{\text{max}} = s P_{\text{M}} (R_{\text{M.06}} + R_{\text{0.65}} + R_{\text{0.06}}) + P_{\text{0.6}} (R_{\text{0.65}} + R_{\text{0.06}}) = (1 - s) P_{\text{M}} R_{\text{0. M}}.
$$
 (9.5)

Откуда

$$
\Delta T_{\text{max}} = \frac{\Delta P \,\nu}{1+\nu} \,\left(1-s\right) R_{0,\text{M}},
$$

где  $v = P_M/P_{0.6}$ ;  $\Delta P = P_M + P_{0.6}$ .

Из (9.5)  $s = (vR_{0,M} - R_{0.6} - R_{0.06}) [v(R_{M.06} + R_{0.6} + R_{0.06} + R_{0.01})]^{-1}$ . Нетрудно видеть, что  $s$  в зависимости от v изменяется в пределах  $0 \le s \le R_{0,M}(R_{M,06} + R_{06} + R_{07})$  $+R_{0.05}+R_{0.05}$ -1, что соответствует  $\infty \ge v \ge (R_{0.05}+R_{0.05})R_{0.05}$ -1= $v_{\text{kp}}$ ; здесь  $v_{kp}$  - критическое соотношение потерь в магнитопроводе н обмотке, при котором доля теплового потока магнитопровода, ответвляющаяся в обмотку, рав-

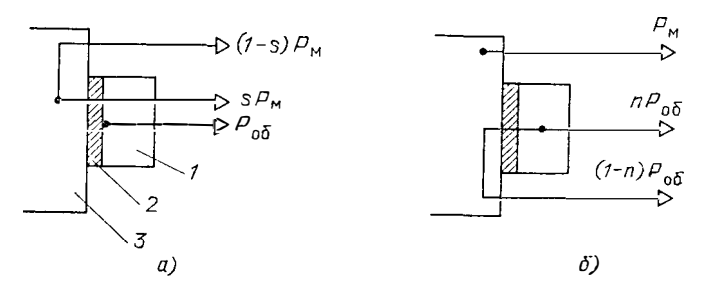

Рис. 9.5. Два варианта тепловых режимов ЭЭ:  $a$  - режим А;  $6$  - режим Б;  $1$  - обмотка;  $2$  - гильза (воздух);  $3$  - магнитопровод 212

на нулю. Этот режим является крнтическим: он может быть пормально отнесен как к режиму А, так и (как будет указано ниже) к режиму Б.<br>Наиболее нагретая точка обмотки находится на ее внутренней части (в

слое, лежащем на каркасе обмотки), и ее перегрев

$$
\Delta T_{\rm 0.6 \, max} = \Delta P (1 + \nu)^{-1} \left[ s \nu (R_{\rm 0.6} + R_{\rm 0.0.6}) + (R_{\rm 0.6} + R_{\rm 0.0}) \right]. \tag{9.6}
$$

Режим Б. Этот режим характеризуется тем, что поток, создаваемый потерями в магшитопроводе, рассеивается в окружающую среду только через поверхность магнитопровода (через сопротнвление  $R_{o.m.}$ ). Поток обмотки проходит в окружающую среду двумя путями: одна часть  $(1-n)P_{00}$  — через обмотку и магнитопровод, а другая  $nP_{06}$  - только через обмотку и ее внешнюю по-<br>верхность (рис. 9.5,6). При этом поток  $(1-n)P_{06}$  на своем пути преодолевает часть сопротивления обмотки  $(1-n)R^*$ . сопротивления  $R_{\text{M,OS}}$ ,  $R_{\text{O,M}}$  и имеет эквивалентный источник, содержащий перепад температур  $\Delta T = P_M R_0$ м, а поток  $Pn_{00}$  — сопротивления  $nR^*$ об и  $R_{0.06}$ .

Наиболее нагретая точка находится в этом случае внутри обмотки, и ее перегрев находят из уравнения

$$
\Delta T_{\text{max}} = n P_{\text{0.6}} \left( n R_{\text{0.65}} + R_{\text{0.65}} \right) = (1 - n) P_{\text{0.6}} \left[ (1 - n) R_{\text{0.65}} + R_{\text{M.65}} + R_{\text{0.94}} \right] + P_{\text{M}} R_{\text{0.94}} \tag{9.7}
$$

откуда  $n = [R_{0.6} + R_{0.0} + R_{0.0} + R_{0.05}]$  ( $R_{M.05} + R_{0.05} + 2R_{0.05} + R_{0.05} + R_{0.05}$ ) -2. Величина п варьируется в пределах

$$
1 \ge n \ge (R^* \circ 6 + R \circ 4 \cdot R \circ 6) (R_{M.06} + R \circ 4 \cdot R \circ 6 \cdot 4 \cdot 2R^* \circ 6)^{-1}
$$

что соответствует  $v_{\kappa p} = (R^*{}_{0} + R_{0.05})/R_{0.00} \ge v \ge 0$ .

Координату х наиболее нагретой точки вычисляют по найденному зиачению *п* и известному выражению для  $R_{0.6}$ 

$$
(1-n) R_{\text{o}6}^* = (1-n) \frac{a}{2 \lambda_k h_3 l_{\text{o}6}} = \frac{x}{2 \lambda_k h_3 l_{\text{o}6}}
$$

откуда  $x=(1-n)a$ .

Исходя из сказанного можно заключить, что критерием, определяющим ре-<br>жим, в котором работает рассматриваемый ЭЭ, является величина  $v_{\text{wp}}$ , представляющая собой функцию тепловых сопротивлений (т. е. известных величин). Если  $v_{\kappa p} \le v$ , то имеет место режим А, если  $v_{\kappa p} \ge v$ , то режим Б.

Таким образом, последовательность теплового расчета ЭЭ сводится к выполнению следующих операций: а) по известным геометрическим и теплофизическим параметрам конкретного ЭЭ находят его тепловые сопротивления (см.  $\S$  9.1)  $R$ об,  $R^*$ об,  $R_{M,0}$ б,  $R_{0,M}$ ,  $R_{0.05}$ ; б) определяют  $v_{\text{KP}}$ с помощью  $R^*$ об,  $R_{0.06}$  и  $R_{0,M}$ ; в) вычисляют значение у по известным потерям в обмотке  $R_{00}$  и магнитопроводе  $P_{\rm M}$ ; г) подсчитывают максимальный перегрев по (9.6), если  $v_{\rm KD} \le v$  и по (9.7), еслн v<sub>кр</sub>≥v; д) при необходнмости выявляют и другие характерные перегревы (перегрев поверхности обмотки, средний перегрев обмотки находят по

формулам, приведенным ниже).<br>Расчет теплового режнма ЭЭ может быть уточнен методом последовательных приближений. Для этого после расчета в первом приближении учнтывают температурную зависимость сопротивления обмотки и коэффициента а, входящего в сопротивления R<sub>o.06</sub> и R<sub>o.M</sub>. Затем все операции повторяют до необходимой степени совпадения каждого последующего результата с предыдущим. Следует заметить, что указанная процедура чаще всего становится необходимой при относительно высоких перегревах элементов рассматриваемой системы.

Из полученных выражений (для общего случая ЭЭ первой группы) могут быть легко получены формулы для расчета тепловых режимов двух других обмоткой магнитопроводом (вторая группа) имеет место только режим А при  $s = 1$ . Подставляя в (9.6)  $s = 1$ , получаем

$$
\Delta T_{\bullet 6 \text{ max}} = \frac{\Delta P}{1 + v} \left[ v \left( R_{06} + R_{0,\bullet 6} \right) + R_{06}^* + R_{0,06} \right].
$$

При вычислении тепловых сопротивлений  $R_{.06}$  и  $R_{.06}$  следует в этом случае в соответствующие формулы вместо высоты обмотки подставлять длину средней линии магнитопровода  $l_M$ , что непосредственно следует из характера конструкции ЭЭ.

И, наконец, для третьей группы (обмотка полностью закрыта магнитопроводом) будет иметь место только режим Б при условии  $n=0$  (или  $R_{0.05}$   $\rightarrow \infty$ ). тогла

$$
\Delta T_{\rm 00 \, max} = \frac{\Delta P}{1+v} \left[ R_{\rm 00}^* + R_{\rm M, 00} + (1+v) R_{\rm 0, M} \right].
$$

Следует иметь в виду, что для некоторых случаев при определении тепловых режимов необходимо в целях упрощения расчета учитывать принцип симметрии системы. Так. для ЭЭ, выполненных на П-образных конструкциях магнитопровода при условии, что на разных стержнях расположены одинаковые обмотки, очевидно, достаточно рассмотреть и соответственно рассчитать тепна одной половине магнитопровода. Естественно, что при этом подсчитывают потери, имеющие место в половине магнитопровода в катушках, расположенных только на этой половине. При расчете R<sub>ом</sub> учитывают половину поверхности охлаждения магиитопровода.

Пример 9.2. Определить максимальную температуру перегрева трансформатора мощностью 800 Вт, выполненного на магнитопроводе ПЛ32Х64Х80 и имеющего следующие параметры: поверхность охлаждения обмоток  $S_{0.05}$ =  $=$  300 $\times$ 2 см<sup>2</sup> (две катушки); поверхность охлаждения магнитопровода  $S_{o,\text{M}}$ =330 см<sup>2</sup>; высота обмотки  $h=8$  см; толщина обмотки  $a=2$  см; периметр се-<br>чения магнитопровода  $l_{\text{m,c}} = 19.2$  см, периметр среднего витка обмотки  $l_{\text{06}} =$ = 29 см. Обмотки размешаются на каркасе из текстолита толшиной  $\Delta_n = 0.1$  см  $(\lambda_n=0.17 \cdot 10^{-2} \text{ Br/(cm} \cdot \text{°C})$ . Между каркасом и магнитопроводом имеется воз- $\mu$ риный зазор  $\Delta_0 = 0.05$  см  $(\lambda_0 = 2.5 \cdot 10^{-4} \text{ Brf}(\text{cm} \cdot ^2 \text{C})$ . Обмотка пропитана  $(\lambda =$ <br>=1,5.10<sup>-3</sup> Br/(см. °C). Коэффициент теплоотдачи  $\alpha = 1.2 \cdot 10^{-3}$  Br/(см. °C).<br>Частота питающего напряжения 50 Гц. Потери ответственно равны  $P_{0.5} = 2 \times 15$  Вт.  $P_{11} = 12$  Вт.

Найдем значения тепловых сопротивлений:

$$
R_{\text{00}}^* = \frac{a}{2\lambda h_3} \frac{1}{h_0} = 2.36 \, \text{°C/Br}; \ R_{\text{00}} = \frac{a}{\lambda h_3} \frac{1}{h_0} = 4.72 \, \text{°C/Br},
$$

rge  $h_3 = h(1-0.72a/h)^{-1} = 9.76$  cm;  $R_{M,0} = \frac{1}{h l_1 r_0 c} \left( \frac{\Delta_H}{\lambda_H} + \frac{\Delta_0}{\lambda_0} \right) = 1.69^{\circ}\text{C/Br}.$ 

При определении тепловых сопротивлений  $R_{0.06}$  и  $R_{0.11}$  воспользуемся симметрией конструкции (две одинаковые обмотки на разных стержнях магнитопровода) и найдем эти сопротивления для одной обмотки и половины магнитопровода (остальные сопротивления вычислены для одной обмотки). Тогда

$$
R_{0,M} = 1/\alpha S_{0,M} = 1/(1.2 \cdot 10^{-3} \cdot 165) = 5.05 \text{ °C/Br};
$$

$$
R_{0.06} = 1/\alpha S_{0.06} = 1/(1.2 \cdot 10^{-3} \cdot 300) = 2.78
$$
 °C/Br.

Расчет перегрева произведем в соответствии с указанной выше последовательностью;

1) найдем  $v = P_M/P_{0.6} = 0.4$ ;

2) подсчитаем критическое значение  $v_{\kappa p} = (R_{\text{tot}} + R_{0.06})/R_{0.04} = 1.02$ ; поскольку  $v < v_{k,p}$ , то тепловой режим трансформатора соответствует режиму Б; 3) вычислим часть потока, проходящего только через обмотку:

$$
n = \frac{R_{\rm o6}^* + (1 + \nu) R_{\rm o.M} + R_{\rm M, o6}}{R_{\rm M, o5} + 2 R_{\rm o6}^* + R_{\rm o.M} + R_{\rm o. o6}} = 0.78;
$$

4) определим максимальный перегрев обмотки (потоки обмоток равны  $P_{0.6}/2 = 15$  B<sub>T</sub>)

$$
\Delta T_{\rm o6 \, max} = n(P_{\rm o6}/2) (nR_{\rm o6} + R_{\rm o.06}) = 54,13 \, \text{°C}.
$$

Если рассматриваемый трансформатор подвергнуть обдуву воздухом со скопостью  $v = 4$  м/с, то тепловые сопротивления

$$
R_{0.06} = \frac{1}{\alpha (1 + 0.5 \sqrt{v}) S_{0.06}} = 1.39 \, \text{°C/Br};
$$
\n
$$
R_{0.34} = \frac{1}{\alpha (1 + 0.5 \sqrt{v}) S_{0.34}} = 2.52 \, \text{°C/Br}.
$$

Повторяя расчет в той же последовательности, но при новых значениях  $R_{0.06}$  и  $R_{0.1}$ , получаем  $\Delta T_{06}$  max = 34,1 °С.

Перегрев поверхности обмоток ЭЭ определим для режимов А н Б на основании уже полученных формул. Для режима А, v > V<sub>кр</sub>, доля потока магнитопровода, ответвляющегося в обмотку, составляет

$$
s = \frac{v R_{o.M} - R_{o6} - R_{o.00}}{v (R_{M.00} + R_{00} + R_{o.M} + R_{o.00})}.
$$

Таким образом, через поверхность обмотки т. е. через сопротивление  $R_{0.95}$ . проходят часть потока магнитопровода  $sP_M$  и весь поток обмотки. Следовательно, перегрев поверхности обмотки

$$
\Delta T_{\text{t.i.d}} = (s P_{\text{t}} + P_{\text{0.05}}) R_{\text{0.05}} = \frac{\Delta P}{1 + \nu} (s v + 1) \,,
$$

Tak Kak  $P_{06} = \Delta P(1+\nu)$ .

Для режима Б через поверхность обмотки проходит только часть потока, создаваемого обмоткой, поток магнитопровода в обмотку не попадает. Величину п найдем по полученной ранее формуле

$$
n = [R^*_{00} + R_{0.1} (1+v) + R_{M.06}] (R_{M.06} + R_{0.06} + 2R^*_{00} + R_{0.1} )^{-1},
$$

откуда перегрев поверхности обмотки в режнме Б

$$
\Delta T_{\rm{uB}} = n P_{00} R_{0.00} = \frac{n \Delta P}{1 + v} R_{0.00}.
$$

Описанный метод позволяет найти и среднюю температуру (или перегрев) обмотки для каждого из характерных тепловых режимов. Для режима А температура в точке обмотки, отстоящей от ее поверхности на расстоянии  $x$  (0 $\leq$  $\leq x \leq a$ , где  $a$  - толщина обмотки), определится из следующих соображений. Сопротивление слоя обмотки, заключенного между поверхностью обмотки и точкой х, равно  $xR_0s/a$  (для внешнего потока) и  $xR^s$ <sub>05</sub>/a (для потока, создаваемого источниками, расположенными в этом слое). Через эти сопротивления и поверхность обмотки проходят потоки: sPм и доля потока обмотки, создаваемая источниками, расположенными между магнитопроводом и слоем с координатой  $xP_{06}(a-x)$ ]а. Кроме того, через сопротивления  $xR_{06}(a)$  и  $R_{0.06}$  проходит поток, обусловленный впутренними источниками тепла, заключенными между поверхностью обмотки и слоем  $x$  (внутренний поток). Перегрев точки  $x$ 

$$
\Delta T (x) = s P_{\mathbf{M}} \left( \frac{x}{a} R_{00} + R_{0.05} \right) +
$$
  
+  $P_{00} \frac{a-x}{a} R_{00} \frac{x}{a} + P_{00} \frac{x}{a} R_{00}^* \frac{x}{a} + P_{00} R_{0.05},$   

$$
f(x) = \frac{\Delta P}{1+v} \left[ \frac{x^2}{a^2} (R_{00}^* - R_{00}) + \frac{x}{a} R_{00} (s v + 1) + R_{0.05} (s v + 1) \right].
$$

или

$$
\Delta T (x) = \frac{\Delta P}{1+v} \left[ \frac{x^2}{a^2} (R_{06}^* - R_{06}) + \frac{x}{a} R_{06} (s v + 1) + R_{0.06} (s v + 1) \right].
$$
### Средний перегрев обмотки

$$
\Delta T_{\rm cp\,A} = \frac{1}{a} \int\limits_{0}^{a} \Delta T(x) \, dx = \frac{\Delta P}{3\,(1+\nu)} \left[ R_{\rm o6}^* - R_{\rm o6} + 3\,(s\,\nu + 1) \,(R_{\rm o6} + R_{\rm o.05}) \right].
$$

Для режима Б температуру точки, отстоящей на расстоянии х от поверхности обмотки, определяют из аналогичных рассуждений, но с учетом специфики этого режима. В итоге средний перегрев обмотки

$$
\Delta T_{\text{c p.B}} = \frac{\Delta P}{1+v} \left[ \frac{R_{\text{o}6}}{3} \left( 1 - 3 n + 3 n^2 \right) + (1 - n)^2 R_{\text{M,o}6} + (1 - n)(1 + v - n) R_{\text{o,M}} + n^2 R_{\text{on}} + n^2 R_{\text{o}6} \right],
$$

где  $\Delta P/(1+v) = P_{0.6}$ .<br>Пример 9.3. Определить перегрев поверхности и средний перегрев обмотки для трансформатора примера 9.2 по формулам, справедливым для режима Б, в котором работает рассматриваемый трансформатор. Используя данные примера 9.2, получаем

$$
\Delta T_{\rm cp} = P_{\rm o5} \left[ \frac{R_{\rm o6}}{3} \left( 1 - 3n + 3n^2 \right) + (1 - n)^2 R_{\rm M. o5} + \right.
$$
  
+ 
$$
(1 - n) (1 + v - n) R_{\rm o. M} + n^2 R_{\rm o. o5} \right] = 41.69 \,^{\circ}\text{C};
$$

$$
\Delta T_n = n P_{\rm o6} R_{\rm o. o5} = 0.78 \cdot 15 \cdot 2.78 = 32.53 \,^{\circ}\text{C}.
$$

При проектированни ЭЭ следует учитывать, что в зависимости от получеиия наименьшего перегрева или наименьших потерь необходимо определенным образом выбирать значение индукции. Можно показать, что наименьшие потери в трансформаторе будут соответствовать случаю  $v=1$  (т. е.  $P_{o6}=P_M$ ), а наименьший перегрев будет при  $v > 1$ , или  $v = R_{M,0.6}/R_{0.06} + 1$ .

## 9.4. Тепловой режим узлов РЭА, заключенных в замкнутые кожуха

Характерной особенностью современных приборов и устройств является наличие плотной компоновки их элементов, что вызвано стремлением максимально сократить габариты системы. Поскольку в каждом элементе системы имеются потери, связанные в конечном счете с выделением тепла, в приборе устанавливается определенный тепловой режим. Тепловое взаимодействие между элементами вызывает существенное влияние на электрический режим отдельных элементов (изменяется электропроводность провода, происходит температурный уход параметров, ускоряются процессы старения изоляции и т. д.).

Точное определение закономерностей тепловых режимов сложных приборных комплексов представляет собой практически неразрешимую математическую задачу, и в то же время эмпирический поиск в силу огромного разнообразия конструкций устройств становится экономически неоправданным. Поэтому установление указанных закономерностей целесообразно проводить на базе соответствующих разумных допущений, позволяющих построить простые математические модели, которые без большого ущерба в точности дают возможность изучать и количественно опенивать происходящие в системе процессы.

Обычно элементы РЭА размещают в закрытых металлических кожухах (блоках). Совокупность такнх блоков, вплотную примыкающих друг к другу, образует систему, называемую стойкой. Блочные конструкции можно разделить на три типа: с естественной вентиляцией и перфорированным кожухом; с принудительной вентнляцией и, наконец, без вептиляции, т. е. с герметическим кожухом.

Таблица 9.3

#### Коэффициент теплоотдачи а (Вт/м<sup>2</sup>•град)

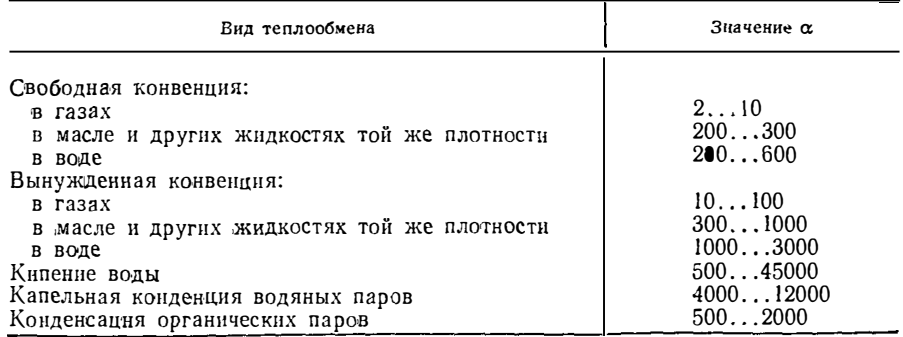

Эффективность различных способов охлаждения зависнт от интенсивности протекающих процессов теплообмена, которая характеризуется коэффициентами теплоотдачи (табл. 9.3).

Расчет сложного хода процессов теплообмена в рассматриваемых радиоэлектронных устройствах можно выполнить на основе упрощающих предположений, к числу которых следует отнести принцип местного влияния, заключающегося в том, что любое местное возмущение температурного поля имеет локальный характер и не отражается на отдаленных областях поля. Исходя из этого принципа можно установить, что температура в конкретной рассматриваемой точке практически не зависит от геометрических параметров удаленных от нее тел и распределения источников тепла в этих телах. Кроме того, перегрев в данной точке равен сумме перегревов, вызванных источником тепла, расположенным в рассматриваемой точке, и остальными источниками, действуюшими во всей системе.

Современные приборы отличаются большой плотностью компоновки, расстояния между элементами достаточно малы. Это позволяет использовать интегральный принцип при оценке параметров их теплового режима. В соответствии с принципом все пространство внутренней части блока, занятое тепловыделяющими элементами, заменяют упорядоченной системой эквивалентных элементов, которая называется нагретой зоной. Модель эквивалентного элемента условно представляют параллелепипедом с некоторой эквивалентной высотой и квадратным основанием. При этом мощность тепловыделения распределяется по всем элементам равномерно. Такой подход позволяет рассчитать в среднем тепловой режим устройства.

Таким образом, если в блоке располагается N тепловыделяющих элементов, каждый из которых характеризуется высотой  $h_i$ , поверхностью охлаждения  $S_i$ , мощностью тепловыделения  $P_i$ , то коэффициент заполнения блока  $k_3$ , эквивалентная высота нагретой зоны  $h_{\text{3KB}}$  и поверхность охлаждения расчетной модели соответственно будут равны

$$
k_3 = \frac{1}{V_6} \sum_{i=1}^N V_i \; ; \; h_{3HB} = \frac{1}{N} \sum_{i=1}^N h_i \; ; \; S_{0.9KB} = \frac{1}{N} \sum_{i=1}^N S_{0i} \, .
$$

где  $V_i$  и  $V_5$  — объемы элемента и блока.

Сторона основания расчетной модели элемента

$$
a=\sqrt{4h^2_{\mathbf{a}_{\mathbf{R}}+S_{\mathbf{0},\mathbf{a}_{\mathbf{R}}}}-2h_{\mathbf{a}_{\mathbf{R}}+s}}.
$$

Ширина щелей между элементами в предположенин их упорядоченного расположения равна  $d = \sqrt{S_m/N} - a$  ( $S_m$  - площадь шасси).

В силу уплотненной компоновки элементов теплоотдача с их боковых поверхностей ухудшается по сравнению со случаем, когда последние находятся в

свободном простраистве. Тогда эффективная поверхность охлаждения нагретой **MHOR** 

$$
S_{\text{d}\varphi} = \begin{cases} a\left(a + 4\ h_{\text{dR}}\ d/d_{\text{R}p}\right) \left(d \leqslant d_{\text{R}p}\right) \\ a\left(a + 4\ h_{\text{dR}}\right) \end{cases}
$$

При этом  $d_{\kappa p} = 10^{-2} h^{1/4}$ <sub>экв</sub>  $(h_{\text{akb}} \le 0.5 \text{ M}).$ 

Герметичная система. Превышение температуры нагретой зоны над температурой окружающей среды

$$
\Delta T = (R_{\kappa.6} + R_{\kappa.3}) \sum_{i=1}^{N} P_i,
$$

где  $R_{\kappa,6}$  — тепловое сопротивление между окружающей средой и кожухом:  $R_{\text{K-3}}$  - тепловое сопротивление между нагретой зоной и кожухом (нагретая зона ограничена с одной стороны поверхностью S<sub>30</sub>, а с другой - поверхностью шасси  $S_m$ ).

Если шасси ориентировано горизонтально.

$$
R_{\kappa,31} = 1/\alpha_1 S_{\sigma\phi} + 1/\alpha_2 S_{\sigma,61},
$$

где  $\alpha_1$  и  $\alpha_2$  - коэффициенты теплоотдачи от стенки к воздуху и от воздуха к стенке соответственно;  $S_{\text{o}6.1}$  поверхность охлаждения блока, расположенная над шасси (над нагретой зоной).

При вертикальном расположении шасси

$$
R_{\kappa,33} = \frac{R_{\kappa,31} R_{\kappa,III}}{R_{\kappa,31} + R_{\kappa,III}} ,
$$

где  $R_{\text{B}} = (\alpha_1 S_{\text{m}})^{-1} + (\alpha_2 S_{\text{0.62}})^{-1}$ ;  $S_{\text{0.62}}$  — часть поверхности блока, обращенная к шасси.

Тепловое сопротивление  $R_{R,6}$  вычисляют по формулам § 9.2 в завнеимости от условий охлаждения блока.

2. Вентилируемые системы. Тепловая энергия, выделяющаяся в нагретой зоне, отводится от нее двумя путями. С одной стороны часть тепловой энергии нагретой зоны путем излучения передается корпусу, т. е. через сопротивление  $R_{\kappa,a}$ , и далее через сопротивление  $R_{\kappa,a}$  окружающей среде. Другая часть теплового потока передается среде (воздуху), протекающей через блок (независимо от способа вентиляции блока), путем конвекции. Эта часть теплового потока идет на увеличение теплосодержания охлаждающей блок среды (воздуха). С учетом сказанного можно записать:

$$
T_3 - T_c = (P - Q) (R_{\theta, R} - R_{R, 5});
$$
  
\n
$$
Q = G_c (T_{\theta, R} - T_{\theta, R});
$$
  
\n
$$
T_3 - T_{\theta, R} = QR_{\theta, R},
$$

где  $T_a$  и  $T_c$  — температура нагретой зоны и окружающей блок среды;  $T_{ax}$ ,  $T_{\texttt{B\text{-}hx}}$  — температура охлаждающей блок среды на входе в блок и выходе из блока;  $T_B = 0.5(\hat{T}_{B M x} + \hat{T}_{B x})$  — средняя температура окружающей среды;  $Q - H3$ менение энтальпии (теплосодержания) окружающей блок среды;  $G$  и  $c$  — массовый расход охлаждающей блок среды и удельная теплоемкость при постоянном давлении соответственно;  $P$  - мощность тепловыделения в нагретой зоне,

Решая полученные уравнения, получаем

$$
T_{\text{BMX}} = \frac{P\left(R_{\text{a},\text{R}} + R_{\text{R},\text{G}}\right) + T_{\text{c}} + T_{\text{RX}} \left[ G\,c\left(R_{\text{a},\text{R}} + R_{\text{a},\text{R}} + R_{\text{R},\text{G}}\right) - 0.5\right]}{G\,c\left(R_{\text{a},\text{R}} + R_{\text{R},\text{G}} + R_{\text{a},\text{R}}\right) + 0.5};
$$
\n
$$
T_{\text{a}} = T_{\text{c}} + \left(R_{\text{a},\text{R}} + R_{\text{R},\text{G}}\right)\left(P + G\,c\,T_{\text{BX}} - G\,c\,T_{\text{BMX}}\right); \quad P = \sum_{i=1}^{N} P_{i}.
$$

 $\sim$   $-$ 

Сопротивление  $R_{3,K}$  и  $R_{3,B}$  определяют по формулам

$$
R_{\mathbf{a},\mathbf{R}} = (6 \cdot 10^{-\frac{1}{2}} \sqrt{S_{\mathbf{a}\Phi} S_{\mathbf{0},\mathbf{0}\mathbf{1}}})^{-1}; R_{\mathbf{a},\mathbf{b}} = (7.5 \cdot 10^{-\frac{1}{2}} S_{\mathbf{a}\Phi})^{-1}.
$$

Если охлаждение блока происходит конвективным путем, то ÷

$$
R_{\mathbf{R},\mathbf{5}} = [\alpha (S_{0.51} + S_{0.62})]^{-1}.
$$

При иных способах охлаждения следует использовать эту формулу, полставляя в нее соответствующее значение коэффициента теплоотдачи.

В диапазоне температур - 20 ... +60°С теплоемкость воздуха практически не зависит от температуры и равна 10<sup>3</sup> Дж/(кг. °С). Тогда, если массовый расход охлаждающей среды G выражается в кг/с, получим Gc=103G Вт/град.

При принудительной вентиляции блока расход воздуха задается, и приведенные выше выражения целиком определяют тепловой режим рассматрива-<br>емой системы. При естественной вентиляции блока расход охлаждающего воздуха через аппарат

$$
G=1,36 \text{ V } h/R,
$$

где h - среднее расстояние между отверстиями в кожухе блока, служащими для подвода и отвода охлаждающего воздуха, м:

$$
R = \left(\frac{1}{S_{\text{Bx}}^2} + \frac{0.054 (S_{\text{B}} + S_{\text{R}}) + 0.27 \overline{S}}{\overline{S}^3} + \frac{1}{S_{\text{m.o}}^2} + \frac{1}{S_{\text{m.s}}^2}\right), \ \mathbf{M}^{-\frac{3}{2}}.
$$

где  $S_{Bx}$ ,  $S_{Bx1}$ ,  $S_{m,0}$  - суммарные площади отверстий в кожухе и шасси, м<sup>2</sup>:  $S_{\vartheta\varphi}$ ,  $S_{\kappa}$  - площади поверхностей нагретой зоны и корпуса, м<sup>2</sup>;  $\bar{S} = S_{\mu,\kappa}(1+k_3)$ ;  $S_{\mu,\mu}$  — площадь поперечного сечения пустого корпуса блока, м<sup>2</sup>;  $k_3$  — коэффициент заполнения блока.

Пример 9.4. Определить температуру нагретой зоны герметичного радиоэлектронного блока с горизонтальным шасси. Детали расположены в верхнем отсеке. Форма кожуха прямоугольный параллеленинед с размерами  $L_4 = 0.34$  м (длина);  $L_2 = 0.26$  м (ширина);  $h = 0.2$  м (высота); шасси (дюраль) 0.355×0.258 м. Теплообмен кожуха с окружающей средой происходит в условиях естественной конвекции; температура среды T<sub>c</sub> = 24,0 °С. Суммарная мошность источников тепла  $P = 564$  Вт. Число источников тепла  $N = 26$ . Эк-BUBAJEHTHME ПАРАМЕТРЫ блока:  $h_{aR} = 0.10$  M;  $k_3 = 0.4$ ;  $S_{0.9R} = 0.0099$  M<sup>2</sup>;  $S_m =$  $= 8.65 \cdot 10^{-2}$  M<sup>2</sup>.

1. Сторона основания расчетной модели

$$
a = \sqrt{4h^2_{\text{ORB}} + S_{\text{O-OHB}} - 2h_{\text{ORB}}} = 0.026 \text{ M}.
$$

2. Ширина щелей между элементами

$$
d = \sqrt{S_{\mathfrak{m}}/N} - a = 0.03
$$
 M.

3. Эффективная поверхность охлаждения нагретой зоны с учетом того, что  $d_{\text{\tiny KP}} < d$  ( $d_{\text{\tiny KP}} = 10^{-2}h^{1/4}$ <sub>3HB</sub> = 0,0055 M).

$$
S_{a\phi} = a (a + 4h_{a\kappa}) N = 0.01 \, \text{m}^2.
$$

4. Тепловые сопротивления

$$
R_{\kappa,a} = \left[1/\alpha_1 S_{a\phi} + 1/\alpha_2 S_{0.51}\right] = 0.3 \text{ rpaq.}/B\tau; R_{\kappa,\phi} = 1/\alpha_1 S_{\kappa} = 0.2 \text{ rpaq.}/B\tau,
$$

где  $S_n$  — поверхность кожуха, равная 0,42 м<sup>2</sup>;  $\alpha_i$  — согласно табл. 9.4 равно 1,2.10--3 Br/(cm<sup>2.o</sup>C) (12 Br/(m<sup>2.o</sup>C);  $\alpha_2 = 23$  Br/(m<sup>2</sup>.rpan);  $S_{0.61}$  - поверхность, расположенная над нагретой зоной, равная 0,42 м<sup>2</sup>.

5. Температура нагретой зоны

$$
\Delta T = P(R_{R.6} + R_{R.3}) = 332
$$
 °C.

Откуда видно, что герметичный кожух не обеспечивает необходимого охлаждения. Применим перфорированный кожух. Его конструктивные данные:<br>площади входных и выходных отверстни S<sub>вых</sub>=S<sub>вх</sub>=0,05 м<sup>2</sup>; площадь отверстий в шасси  $S_{0,m}$  = 0,03 м<sup>2</sup>; расстояние между отверстиямн  $h$  = 0,03 м.

6. Вспомогательная величина

$$
S = S_{a,\pi} (1 + k_a) = 0{,}073 \text{ m}^2.
$$

7. Определим  $R$ :

$$
R = \frac{1}{S_{\text{Bx}}^2} + \frac{1.7}{S_{\text{Bux}}^2} + \frac{0.054 (S_{\text{0}\Phi} + S_{\text{R}}) + 0.27 \overline{S}}{S_{\text{0}.u}^3} = 1021 \text{ m}^{-4}.
$$

8. Расход воздуха через аппарат

$$
G = 1.36 \sqrt{h/R} = 0.21
$$
 kr/c.

откуда  $Gc = G \cdot 10^3 = 210$  Вт/град.

9. Температура уходящего воздуха

$$
T_{\text{BbIX}} = \frac{P\left(R_{\text{3,R}}+R_{\text{K,6}}\right)+T_{\text{C}}+T_{\text{BX}}\left[G\,c\left(R_{\text{3,R}}+R_{\text{3,B}}+R_{\text{K,6}}\right)-0.5\right]}{G\,c\left(R_{\text{3,R}}+R_{\text{K,6}}+R_{\text{3,B}}\right)-0.5} = 24.3\,\text{°C}.
$$

Здесь входная температура воздуха равна, естественно, температуре окружающего воздуха, т. е.  $T_c$ .

10. Температура нагретой зоны

 $T_3 = T_c + (R_{3.8} + R_{8.6}) [P + Gc(T_{B} - T_{B K})] = 69 \text{ °C}.$ 

### 9.5. Тепловой режим при повторно-кратковременной работе

При повторно-кратковременной работе системы происходит циклический процесс ее нагревания и охлаждения (графически этот процесс может быть изображен в виде пилообразной кривой изменения температуры в зависимости от времени). По прошествии длительного времени наступает установившийся режим. В этом установившемся периодическом режиме температура рассматриваемой системы будет колебаться между двумя крайними значениями, которые могут быть вычислены по формулам, полученным ранее.

При расчете тепловых режимов различных систем проектировщика обычно интересует не столько сам характер изменения температуры во времени, сколько то максимальное значение температуры, которое вообще может быть достигиуто в рассматриваемой системе при данных условиях. Это объясняется тем, что температурный режим любой системы определяется нагревостойкостью отдельных ее элементов. Следует иметь в виду, что увеличение температуры элемента на 10 градусов свыше номинальной уменьшает срок его службы вдвое. Поэтому, если в отдельных точках системы имеет место даже кратковременное превышение температуры над допустимым значением, это в значительной степени спижает надежность и срок службы устройства. Исходя нз высказанных соображений можно значительно упростить задачу, если вместо повторно-кратковременного режима работы системы рассматривать такой эквивалентный непрерывный режим, в котором температура любой точки не превышала бы максимально достижимую температуру в системе при повторно-кратковременной работе. Чтобы с данной точки зрения отождествить указанные выше режимы, по-видимому, необходимо определить эквивалентную тепловую иагрузку, при которой в результате непрерывной работы системы достигалась бы искомая максимальная температура.

Максимальный температурный перепад при повторно-кратковременной работе

$$
\Delta T_{\max} = \Delta T_{\rm H} \frac{1 - \exp(-a/\tau)}{1 - \exp(-p/\tau)}; \ p = a + b,
$$

где *а*,  $b$  — время работы и время паузы соответственно; т — постоянная времени системы, равная  $\tau = c/\epsilon S_{\text{o}x\pi}$ ;  $c \rightarrow$  эквивалентная теплоемкость системы;  $\alpha$  - коэффициент теплоотдачи;  $S_{\alpha x}$  - поверхность охлаждения;  $\Delta T_{\rm m}$  - температурный перепад, соответствующий иепрерывному режиму с номинальной нагрузкой.

Если предположить, что рассматриваемая система является однородным телом и температуриый перепад внутри этого тела отсутствует, то  $\Delta T_{\text{H}} =$  $= P/\alpha S_{\alpha x n}$  (P — номинальная нагрузка).

Чтобы определить нагрузку для эквивалентного непрерывного режима, будем исходить из выражения  $\Delta T_{\rm max} = P_o / \epsilon S_{\rm oxn}$ .

Сравнивая выражения для  $\Delta T$  max и  $\Delta T$ н, находим

$$
P_{\theta} = P \frac{1 - \exp(-a/\tau)}{1 - \exp(-p/\tau)}
$$

Оценим постоянную времени нагрева рассматриваемой системы на примере ЭЭ, например трансформатора илн дросселя. Эквивалентная теплоемкость рассматриваемого элемента

$$
c = \frac{c_{\rm c} G_{\rm c} + c_{\rm M} G_{\rm M} + d_{\rm H} G_{\rm H}}{G_{\rm c} + G_{\rm M} + G_{\rm H}}
$$

где с. см, си - удельные теплоемкости магнитопровода, меди и изоляции, соответственно равные 0,48; 0,39; 2,0 Вт с/(г град);  $G_c$ ,  $G_M$ ,  $G_H$  - масса магнитопровода, меди и изоляции соответственно, которые выражаются через объем магнитопровода следующим образом;  $G_c = 7.65V_c$ ;  $G_M = 8.9V_c$ ,  $G_u = 2.2V_c$ . Тогда  $c = 0.84$  Вт $\cdot c / (r \cdot r$ рад);  $G = G_M + G_c + G_H = 29.45 V_c(r)$ .

Принимая, что  $\epsilon = 1.2 \cdot 10^{-3}$  Вт/(см<sup>2</sup>·град) и  $S_{\alpha \pi} = 13 V_c^{3/2}$  (см<sup>2</sup>), получаем  $\tau = 736V_c^{1/3} (c) (V_c - B cM^3)$ .

Поскольку время работы в повторно-кратковременном режиме по отношению к T составляет  $a/\tau \le 0,15$ , то  $\exp(-a/\tau) \approx 1-a/\tau$ . Отсюда следует, что если н  $p/\tau \le 0.15$ , выражение  $1-\exp(-a/\tau)/1-\exp(-p/\tau) \approx a/p$ . При этом  $P_0 =$  $=$   $Pq$ , где  $q = p/a - c$ кважность повторно-кратковременного режима.

Для элементов другого внда постоянную времени т можно определить по формуле, полученной аналогично с учетом конструкции конкретного элемента.

Необходимо заметить, что в условнях эксплуатации устройств в повторнократковременном режиме не всегда происходит полное отключение элемента от питающей сети; например, у трансформатора может полностью или частично производиться отклонение нагрузки по вторичной стороне. Этот случай будет эквивалентен суперпозиции двух решений: а) непрерывному режиму, связанному с потерями только в первичной обмотке, и б) повторно-кратковременному, связанному с изменяющимся режимом питакия нагрузки.

Представляет интерес оценить перегрев системы при кратковременных больших перегрузках, когда практически вся мощность расходуется на нагрев и теплообмен с окружающей средой отсутствует. Если рассматривать систему как однородное тело с некоторой эквивалентной теплоемкостью с, то его нагрев происходит по закону

$$
T = (P/\alpha S_{\alpha x \cdot \tau}) \left[1 - \exp\left(-t/\tau\right)\right].
$$

Представим  $\exp(-t/T)$  в виде ряда по степеням  $(t/T)$  и получим

$$
T = \frac{P}{\alpha \, S_{0 \mathfrak{X} \pi}} \left[ \frac{t}{\tau} - \frac{t^2}{2 \, \tau^2} + \ldots \right] = P \left[ \frac{t}{c} - \frac{\alpha \, S_{0 \mathfrak{X} \pi}}{2} \left( \frac{t}{c} \right)^2 + \ldots \right].
$$

Нетрудно видеть, что первый член ряда характеризует пагревание тела без отвода тепла в окружающую среду. Тогда время в течение которого не происходит отдача тепла в окружающую среду, определим соотношением

$$
\frac{t}{\tau} \ \gg -\ \frac{t^2}{2\,\tau^2} + \ \frac{t^3}{2\cdot 3\tau^3} - \ \ldots .
$$

При t/т≤0,13 мощность, отдаваемая в окружающую среду, составляет около  $1\%$  от всей мощности, при  $t/\tau \leq 0.4-10\%$  и т. д. Для инженерных расчетов можно допустить, что энергия идет только на нагрев самого тела, когда потеря мощности составляет 5%. Тогда  $T = 0.2c/\epsilon S_{\text{ox}}$ .

Таблица П.1

# Номенклатура магнитопроводов

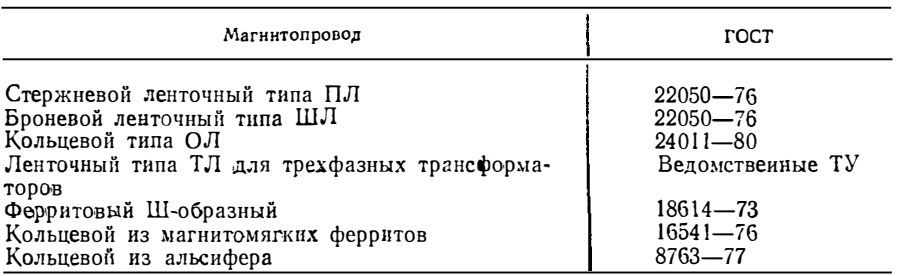

## Таблица П.2

# Номенклатура обмоточных проводов с эмалевой изоляцией

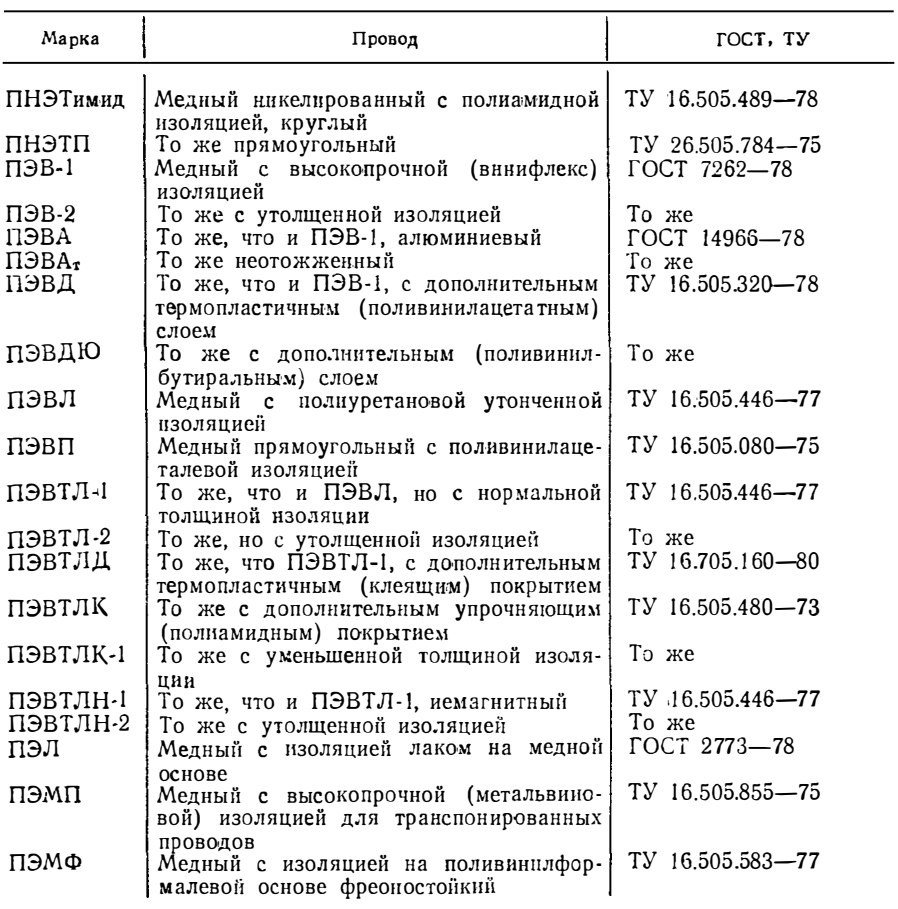

 $O_{\kappa_0}$ 

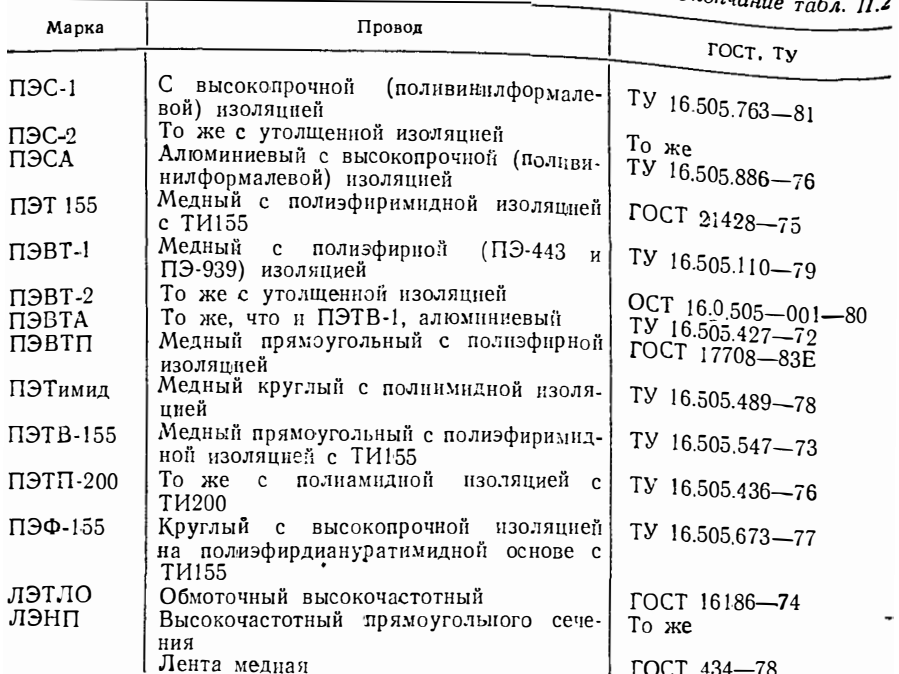

Таблица П.3

Значение удельной проводимости некоторых веществ (1/Ом•м)

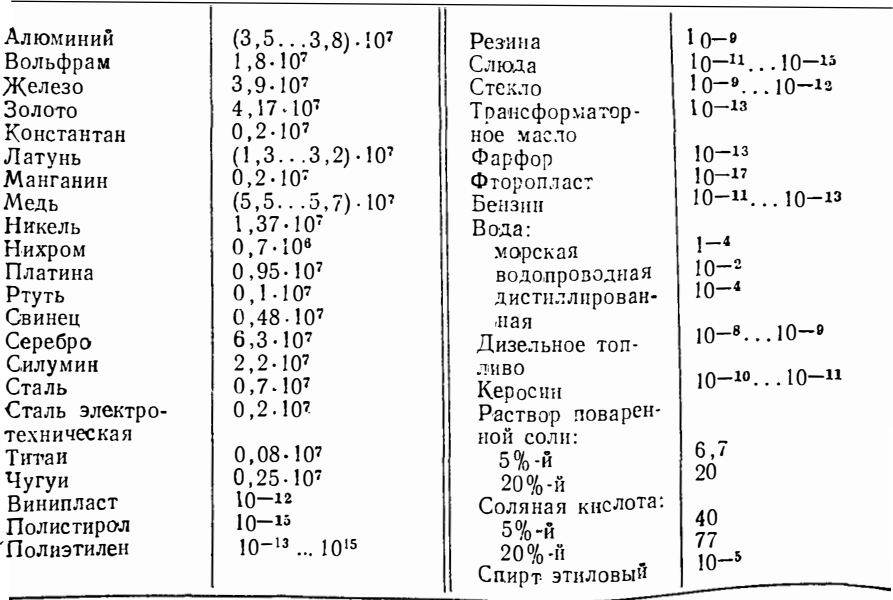

# **Список литературы**

- 1. Аполлонский С. М. Справочник по расчету электромагнитных экранов. -Л.: Энергоатомиздат, 1988. - 224 с.
- 2. Белоnольский **И. И.,** Каретникова Е. **И.,** Пикалова **Л. Г.** Расчет трансформаторов и дросселей малой мощности. - М.: Энергия, 1973. - 400 с.
- 3. Виноградов Е. **М.,** Винокуров **В. И.,** Харченко **И. П.** Электромаrнишая совместимость радиоэлектронных средств. - Л.: Судостроение, 1986. - 263 с.
- 4. Гроднев **И. И.** Электромаrинтное экранированпе в шнроком днапазоне частот. - М.: Связь, 1972. - 111 с.
- 5. Зимин Е. Ф., Кочанов Э. С. Измерение параметров электрнческих и магнитных полей в проводящих средах. - М.: Энергоатомиздат, 1985. - 253 с.
- 6. Иоссель 10. Я., Ко•�анов Э. С., Струиский **М. Г.** Расчет электрической емкости. - Л.: Энергоиздат, Ленигр. отд-е, 1981. - 288 с.
- 7. Калантаров П. Л., Цейтлин Л. А. Расчет индуктивностей. Л.: Энергоатомиздат, Ленингр. отд-е, 1986. - 488 с.
- 8. Расчет электромаrнптных элементов нсточпиков вторичного электропптания/А. Н. Горский, Ю. С. Русин, Н. Р. Иванов, Л. А. Сергеева. - М.: Радио и связь, 1988. - 176 с.
- 9. Резисторы: Справочник/Ю. Н. Андреев, А. И. Антонян, Д. М. Иванов и др. — М.: Энергоатомиздат, 1981. — 352 с.
- 10. Русин Ю. С. Электропитание гидроакустической аппаратуры. Л.: Судостроение, 1986. - 103 с.
- 11. Туровский Я. Техническая электрорадиодинамика. М.: Энергия, 1974. -488 с.
- 12 Шапиро Д. Н. Основы теории электромагиитного экранирования. М.: Энергия, 1975. - 108 с.
- 13. Русин Ю. С. Трансформаторы звуковой п ультразвуковой частоты. Л.: Энергия, Ленингр. отд-е, 1973. - 151 с.

# **ОГЛАВЛЕНИЕ**

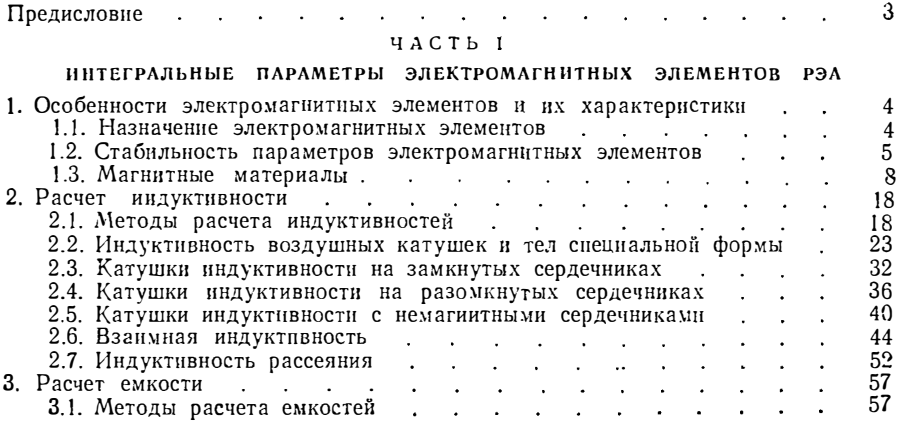

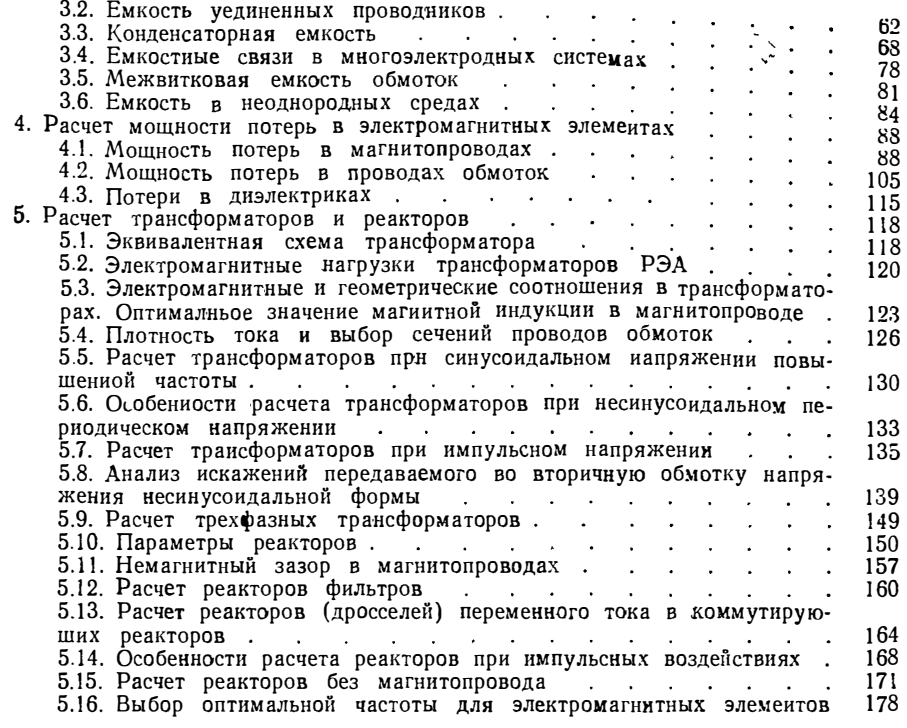

 $\sim 10^{-11}$ 

## **ЧАСТЬ 11**

## **ФИЗИЧЕСКИЕ ПОЛЯ И ИХ ВЗАИМОДЕЯСТВИЕ**

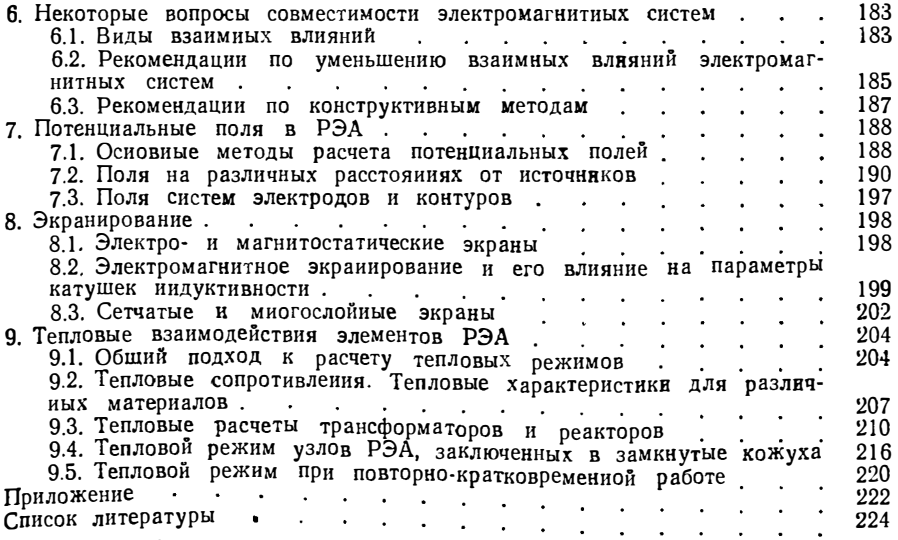